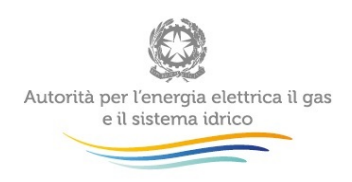

# *"Definizione informatica dei singoli tracciati da utilizzare per ciascun scambio informativo individuato dalle Istruzioni Operative allegate alla delibera 185/08 e alla determina 3/09"*

# Schema XML

(Versione integrata con le modifiche apportate alle Istruzioni Operative con determine n. 5/09, n. 1/11, n. 7/2013, n. 9/2013, n. 1/2014, n. 11/2014, n. 4/2015,n. 15/2015 e n. 6/16)

Milano, 19 aprile 2016

# **I N D I C E**

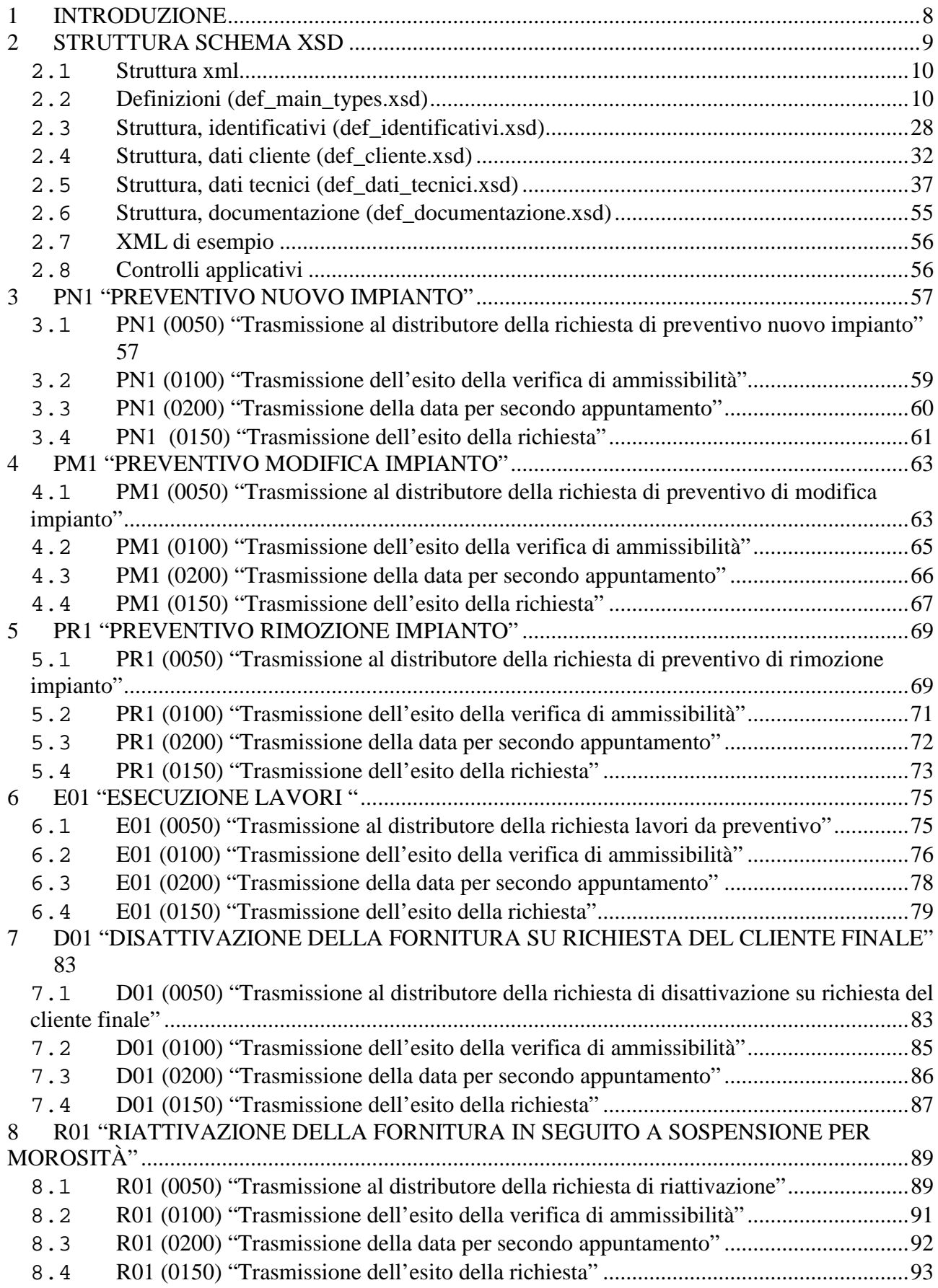

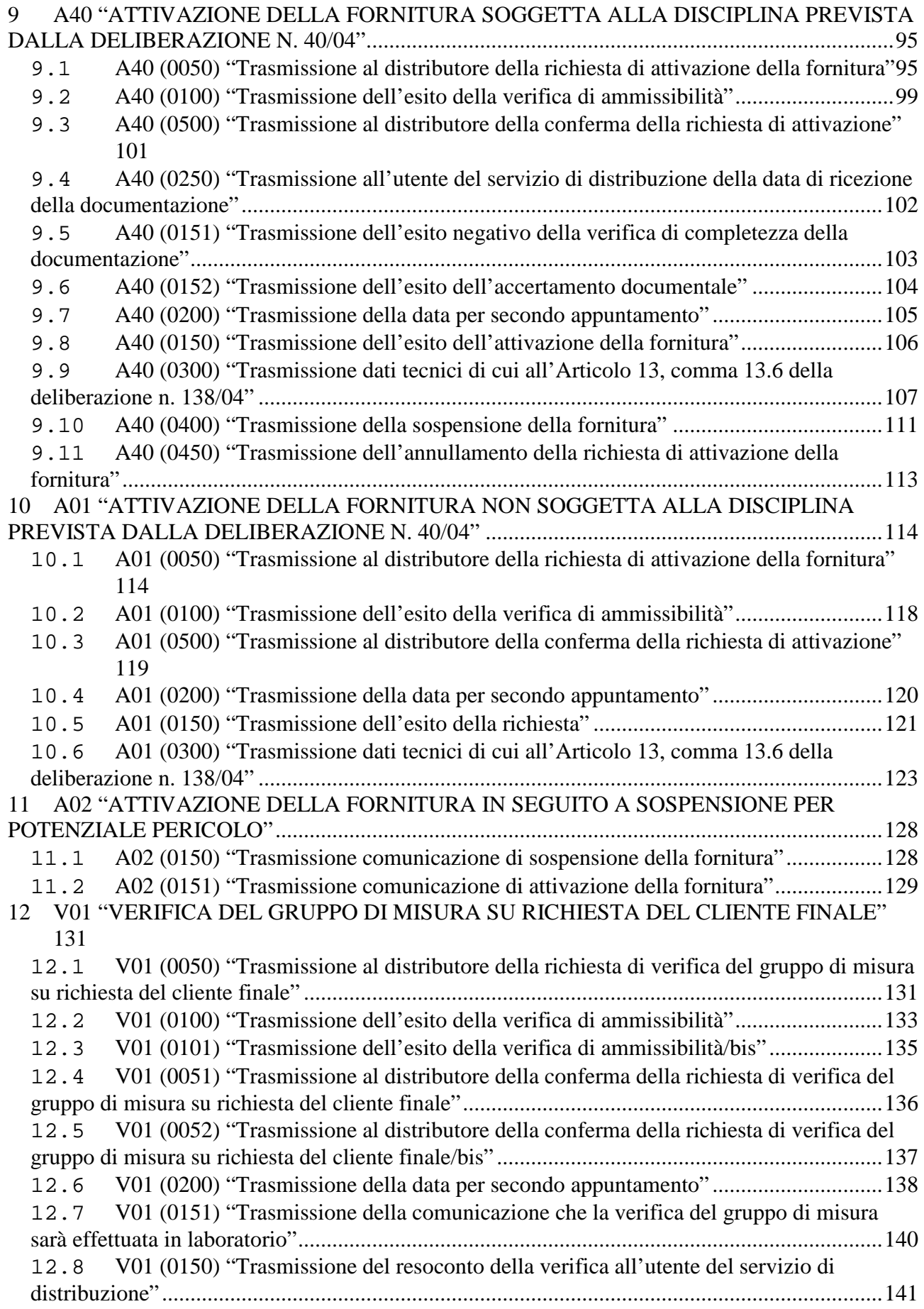

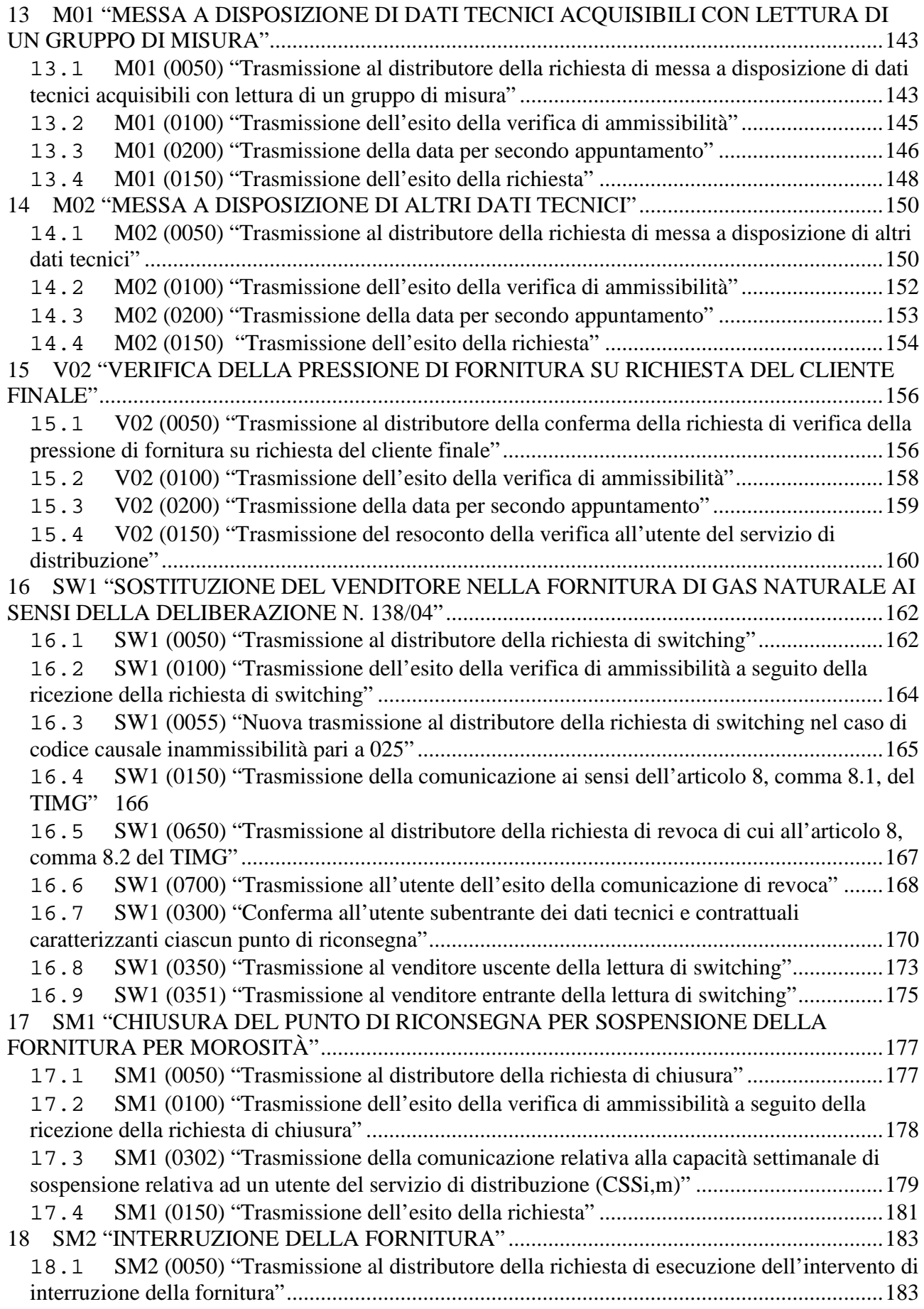

18.2 [SM2 \(0100\) "Trasmissione dell'esito della verifica di ammissibilità a seguito della](#page-183-0)  ricezione della richiesta di interruzione" [.....................................................................................184](#page-183-0) 18.3 [SM2 \(0302\) "Trasmissione della comunicazione relativa alla capacità settimanale di](#page-184-0)  [interruzione relativa ad un utente del servizio di distribuzione \(CISi,m\)"](#page-184-0) ..................................185 18.4 [SM2 \(0303\) "Trasmissione all'utente della comunicazione di ottenimento degli atti](#page-186-0)  [autorizzativi"................................................................................................................................187](#page-186-0) 18.5 [SM2 \(0150\) "Trasmissione dell'esito della richiesta"](#page-187-0) ..................................................188 19 [CA1 "CESSAZIONE AMMINISTRATIVA PER MOROSITÀ RELATIVA AD UN PUNTO](#page-189-0)  [DI RICONSEGNA DISALIMENTABILE"....................................................................................190](#page-189-0) 19.1 [CA1 \(0050\) "Trasmissione al distributore della richiesta di Cessazione amministrativa](#page-189-1)  [per morosità relativa ad un punto di riconsegna disalimentabile"](#page-189-1) ...............................................190 19.2 [CA1 \(0100\) "Trasmissione dell'esito della verifica di ammissibilità a seguito della](#page-190-0)  ricezione della richiesta di Cessazione [amministrativa per morosità relativa ad un punto di](#page-190-0)  riconsegna disalimentabile" [.........................................................................................................191](#page-190-0) 19.3 [CA1 \(0150\) "Trasmissione dell'esito della richiesta"](#page-191-0) ..................................................192 20 [CA2 "CESSAZIONE AMMINISTRATIVA A SEGUITO DI IMPOSSIBILITÀ DI](#page-194-0)  [INTERRUZIONE DELL'ALIMENTAZIONE DEL PUNTO DI RICONSEGNA"](#page-194-0) ......................195 20.1 [CA2 \(0050\) "Trasmissione al distributore della richiesta di Cessazione amministrativa a](#page-194-1)  [seguito di impossibilità di Interruzione dell'alimentazione del punto di riconsegna".................195](#page-194-1) 20.2 [CA2 \(0100\) "Trasmissione dell'esito della verifica di ammissibilità a seguito della](#page-196-0)  [ricezione della richiesta di Cessazione amministrativa a seguito di impossibilità di Interruzione](#page-196-0)  [dell'alimentazione del punto di riconsegna"................................................................................197](#page-196-0) 20.3 [CA2 \(0302\) "Trasmissione della comunicazione inerente il numero massimo mensile di](#page-198-0)  [cessazioni amministrative per impossibilità di interruzione \(CAMm,i\)"](#page-198-0) ....................................199 20.4 [CA2 \(0150\) "Trasmissione dell'esito della richiesta"](#page-199-0) ..................................................200 21 [CA3 "CESSAZIONE AMMINISTRATIVA PER MOROSITÀ RELATIVA AD UN PUNTO](#page-201-0)  DI RICONSEGNA NON DISALIMENTABILE" [..........................................................................202](#page-201-0) 21.1 [CA3 \(0050\) "Trasmissione al distributore della richiesta di Cessazione amministrativa](#page-201-1)  [per morosità relativa ad un punto di riconsegna non disalimentabile"](#page-201-1) ........................................202 21.2 [CA3 \(0100\) "Trasmissione dell'esito della verifica di ammissibilità a seguito della](#page-203-0)  [ricezione della richiesta di Cessazione amministrativa per morosità relativa ad un punto di](#page-203-0)  riconsegna non disalimentabile" [..................................................................................................204](#page-203-0) 21.3 [CA3 \(0150\) "Trasmissione dell'esito della richiesta"](#page-204-0) ..................................................205 22 [CA4 "CESSAZIONE AMMINISTRATIVA DEL SERVIZIO DI DISTRIBUZIONE \(PER LE](#page-206-0)  [CAUSE DI CUI AL COMMA 16.2, LETTERA C\), DELLA DELIBERAZIONE N. 138/04\)"....207](#page-206-0) 22.1 [CA4 \(0050\) "Trasmissione al distributore della richiesta di Cessazione amministrativa](#page-206-1)  [del servizio di distribuzione \(per le cause di cui al comma 16.2, lettera c\), della deliberazione n.](#page-206-1)  [138/04\)"](#page-206-1) 207 22.2 [CA4 \(0100\) "Trasmissione dell'esito della verifica di ammissibilità a seguito della](#page-208-0)  [ricezione della richiesta di Cessazione amministrativa del servizio di distribuzione"](#page-208-0) ................209 22.3 [CA4 \(0150\) "Trasmissione dell'esito della richiesta"](#page-209-0) ..................................................210 22.4 [CA4 \(0750\) "Trasmissione al distributore della richiesta di annullamento della](#page-210-0)  [cessazione amministrativa per recesso del cliente finale per cambio fornitore"](#page-210-0) .........................211 23 [IM1 "INTERVENTI SUL GRUPPO DI MISURA"](#page-212-0) ...............................................................213 23.1 [IM1 \(0304\) "Trasmissione all'utente della comunicazione di preavviso sostituzione](#page-212-1)  [smart meter".................................................................................................................................213](#page-212-1) 23.2 [IM1 \(0305\) "Trasmissione all'utente della comunicazione di messa in servizio dello](#page-213-0)  [smart meter".................................................................................................................................214](#page-213-0) 23.3 [IM1 \(0306\) "Trasmissione all'utente della comunicazione di avvenuto intervento sul](#page-214-0)  [gruppo misura".............................................................................................................................215](#page-214-0)

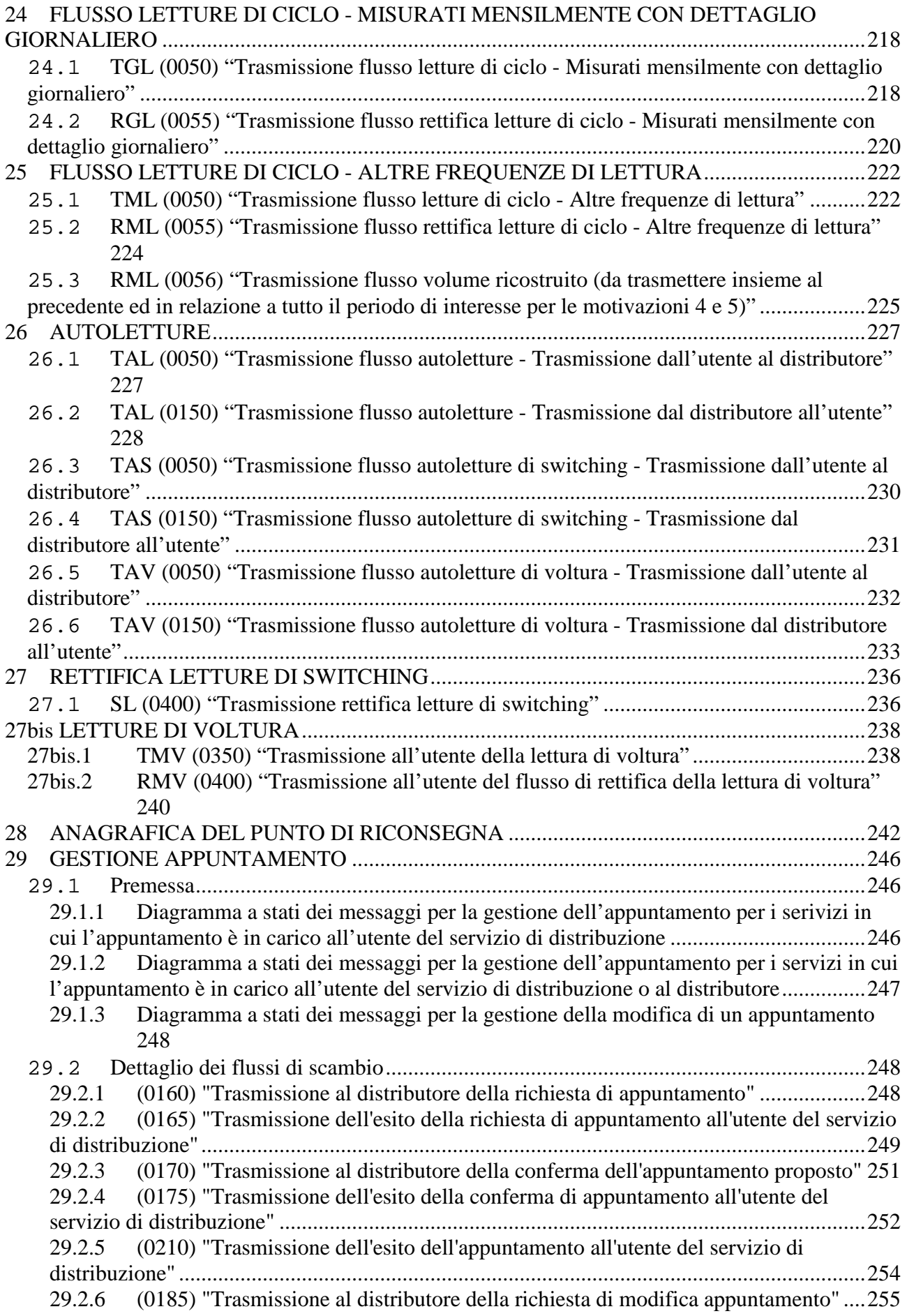

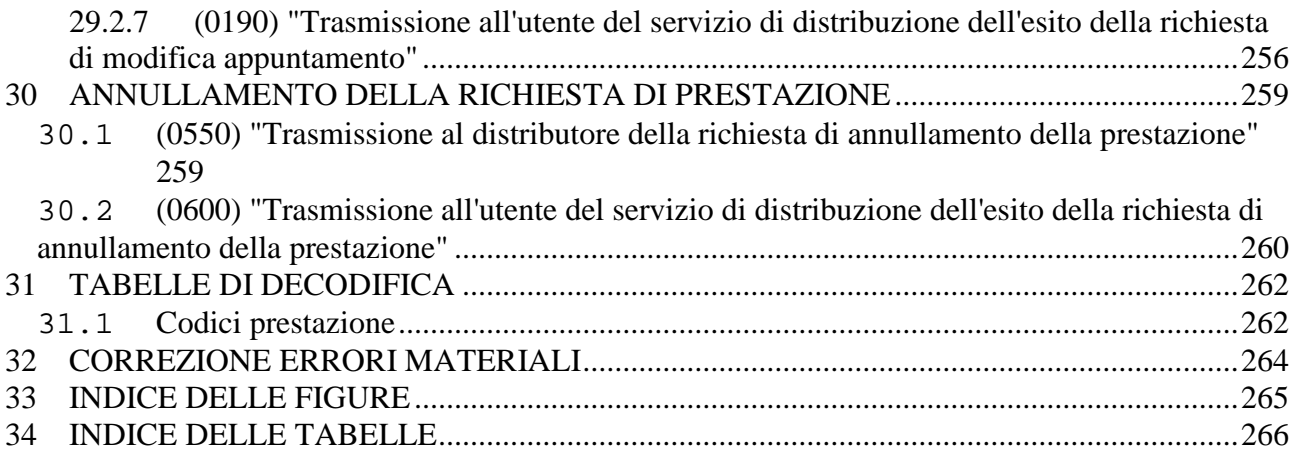

# <span id="page-7-0"></span>**1 INTRODUZIONE**

Con la deliberazione n. 294/06 in materia di standard di comunicazione tra i soggetti operanti nel settore del gas, l'Autorità ha approvato le Disposizioni in tema di standard di comunicazione ed instituito un gruppo di lavoro con le associazioni dei distributori e dei venditori di gas finalizzato al completamento della regolazione in materia.

Con la deliberazione ARG/gas 185/08 l'Autorità ha approvato le Istruzioni Operative riportanti la sequenza minima obbligatoria dei messaggi e dei contenuti di ciascun scambio informativo per le seguenti prestazioni:

- preventivazione lavori
- esecuzione lavori
- attivazione della fornitura
- disattivazione della fornitura su richiesta del cliente finale
- riattivazione della fornitura a seguito sospensione per morosità
- verifica del gruppo di misura su richiesta del cliente finale

e, inoltre le codifiche univoche per le tipologie di prestazioni e per le causali di inammissibilità della richiesta stessa.

Con la determina 3/09 l'autorità ha esteso le Istruzioni Operative alle prestazioni di:

- messa a disposizione di dati tecnici
- attivazione della fornitura in seguito a sospensione per potenziale pericolo.

Il presente documento definisce fornisce la definizione univoca e completa dei tracciati XML che i singoli operatori dovranno utilizzare per gli scambi informativi previsti dalle Istruzioni Operative.

In particolare per ogni singola prestazione sono evidenziati:

- in maniera grafica i flussi di comunicazione in ambito alle Istruzioni Operative;
- le modifiche introdotte dal Gruppo di Lavoro ai flussi dati definiti nella delibera 185/08 e nella determina 3/09;
- la definizione dei documenti xsd di definizione dei tracciati XML per ogni singolo flusso di comunicazione in ambito;
- uno o più esempi di documenti XML validi;
- la definizione dei tracciati xls equivalenti ai documenti XML per ogni singolo flusso di comunicazione in ambito.

# <span id="page-8-0"></span>**2 STRUTTURA SCHEMA XSD**

I flussi dati scambiati nei servizi previsti dalla delibera 185/08 e dalla determina 3/09 presentano elementi ricorrenti (intestazione, dati anagrafici, ecc.) che sono stati modellati, nella definizione dello schema xsd, con un approccio composito. Sono stati definiti gli elementi comuni alle singole richieste e sono stati resi esterni alla definizione vera e propria dello schema.

Tale suddivisione consente di rendere più semplice e modulare la lettura della struttura degli schemi e la manutenzione dei formalismi stessi.

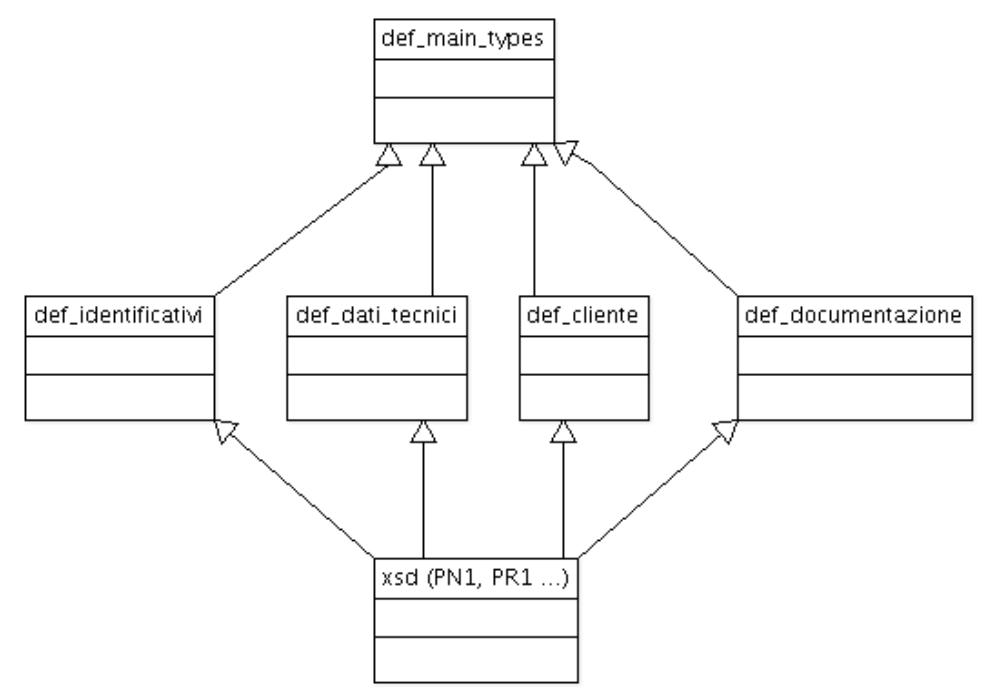

**Figura 1: Relazioni tra gli schemi xsd**

<span id="page-8-1"></span>La singola realizzazione di uno schema xsd relativa ad un singolo flusso di una singola prestazione è possibile attraverso la catena di inclusione evidenziata in [Figura 1.](#page-8-1) In tale catena, i tre livelli rappresentano, dall'alto verso il basso gli strati di:

- I° livello "definizione dei tipi dati generali"
	- o def\_main\_types: definisce il formalismo dei singoli dati, utilizzati dai singoli schema, in termini di:
	- o tipo dato: numerico, alfanumerico, ecc…
	- o dimensioni
	- o obbligatorietà
	- o formato, es data espressa come gg/mm/aaaa
	- o elenco valori ammessi
- II° livello "struttura e vincoli: organizzazione degli elementi in tipi complessi"
	- o def\_identificativi: aggregazioni complesse dei dati elementari definiti nel punto precedente inerenti i dati identificativi delle richiesta
	- o def\_dati\_tecnici: aggregazioni complesse dei dati elementari definiti nel punto precedente inerenti i dati tecnici
	- o def\_cliente: aggregazioni complesse dei dati elementari definiti nel punto precedente inerenti i dati del cliente finale:
		- anagrafica del cliente
		- $\blacksquare$  indirizzo
- o def\_documentazione: aggregazioni complesse dei dati elementari definiti nel punto precedente inerenti i dati identificativi delle documentazione per l'accertamento documentale
- III° livello "definizione dei singoli flusSi dati"
	- o definizione dei singoli tracciati previsti dalla delibera 185/08 e dalla determina 3/09

Nel seguito del documento è riportata la descrizione logica dei singoli file xsd di definizione. Per agevolare la consultazione del documento i tracciati xsd sono stati allegati allo stesso.

## <span id="page-9-0"></span>*2.1 Struttura xml*

I file xml sono stati strutturati in sezioni in modo da non avere una lista piatta di campi. Tale scelta consente di:

- migliorare la leggibilità dei file xml;
- semplificare la modellazione dei file xml in un qualunque liguaggio di programmazione.

Tutti i file sono accomunati dalle sezioni logiche:

- "*Attributi*" (definizione del codice servizio e codice richiesta)
- "*Cliente*" (<ClienteFinale>....</ClienteFinale>)
- "*Dati tecnici*" (<DatiTecnici>....</DatiTecnici>)
- "*Ammissibilità*" (<Ammissibilita>...</Ammissibilita>)
- "*Esito*" (<Esito>...</Esito>)

### <span id="page-9-1"></span>*2.2 Definizioni (def\_main\_types.xsd)*

Il file definisce i tipi elementari utilizzati per la definizione dei tipi complessi e dei singoli flussi xml definendone il formato primitivo ed i valori ammissibili per ognuno di essi.

#### *definizione schema xsd*

```
<xs:schema xmlns:xs="http://www.w3.org/2001/XMLSchema">
         <!-- Tipo stringa con restrizione sulla lunghezza -->
         <xs:simpleType name="Stringa4">
                  <xs:restriction base="xs:string">
                           <xs:maxLength value="4"/>
                  </xs:restriction>
         \langle xs:simpleType\rangle<xs:simpleType name="Stringa5">
                  <xs:restriction base="xs:string">
                            <xs:maxLength value="5"/>
                  </xs:restriction>
         \langle xs:simpleType><xs:simpleType name="Stringa10">
                  <xs:restriction base="xs:string">
                           <xs:maxLength value="10"/>
                  </xs:restriction>
         </xs:simpleType>
         <!-- Tipo stringa con restrizione sulla lunghezza -->
         <xs:simpleType name="Stringa15">
                  <xs:restriction base="xs:string">
                            <xs:maxLength value="15"/>
                  </xs:restriction>
         </xs:simpleType>
         <!-- Tipo stringa con restrizione sulla lunghezza -->
         <xs:simpleType name="Stringa16">
                  <xs:restriction base="xs:string">
                            <xs:maxLength value="16"/>
```

```
</xs:restriction>
</xs:simpleType>
<!-- Tipo stringa con restrizione sulla lunghezza -->
<xs:simpleType name="Stringa20">
         <xs:restriction base="xs:string">
                   <xs:maxLength value="20"/>
         </xs:restriction>
</xs:simpleType>
<!-- Tipo stringa con restrizione sulla lunghezza -->
<xs:simpleType name="Stringa30">
         <xs:restriction base="xs:string">
                   <xs:maxLength value="30"/>
         </xs:restriction>
</xs:simpleType>
<!-- Tipo stringa con restrizione sulla lunghezza -->
<xs:simpleType name="Stringa50">
         <xs:restriction base="xs:string">
                   <xs:maxLength value="50"/>
         </xs:restriction>
\langle xs:simpleType\rangle<!-- Tipo stringa con restrizione sulla lunghezza -->
<xs:simpleType name="Stringa100">
         <xs:restriction base="xs:string">
                   <xs:maxLength value="100"/>
         </xs:restriction>
</xs:simpleType>
<!-- Tipo stringa con restrizione sulla lunghezza -->
<xs:simpleType name="Stringa200">
         <xs:restriction base="xs:string">
                   <xs:maxLength value="200"/>
         </xs:restriction>
</xs:simpleType>
<!-- Tipo stringa con restrizione sulla lunghezza -->
<xs:simpleType name="Stringa255">
         <xs:restriction base="xs:string">
                  <xs:maxLength value="255"/>
         </xs:restriction>
</xs:simpleType>
<!-- Tipo stringa con restrizione sulla lunghezza minima e massima-->
<xs:simpleType name="Stringa255Obbl">
         <xs:restriction base="xs:string">
                   <xs:minLength value="1"/>
                   <xs:maxLength value="255"/>
         </xs:restriction>
</xs:simpleType>
<!-- Tipo stringa con restrizione sulla lunghezza -->
<xs:simpleType name="Stringa4000">
         <xs:restriction base="xs:string">
                   <xs:maxLength value="4000"/>
         </xs:restriction>
</xs:simpleType>
<!-- Inizio definizione tipi semplici e constraints -->
<!-- Partita IVA -->
<!-- Validato solo sulla lunghezza (11) e il tipo dato (numerico) -->
<xs:simpleType name="PIVA">
         <xs:restriction base="xs:string">
                   <xs:pattern value="\d{11}"/>
         </xs:restriction>
</xs:simpleType>
<!-- Codice pratica (utente/distributore) e cod preventivo -->
<xs:simpleType name="CodPratica">
         <xs:restriction base="xs:string">
                   <xs:maxLength value="15"/>
         </xs:restriction>
</xs:simpleType>
<!-- Codice pratica attivazione rilasciato dal SII ai sensi dell'Allegato A alla deliberazione 102/2016/R/com (15 caratteri)--
```

```
 <xs:simpleType name="CodPratAtt">
 <xs:restriction base="xs:string">
```
>

```
 <xs:pattern value="[a-zA-Z0-9]{15}"/>
   </xs:restriction>
  </xs:simpleType>
         \leq!-- Codice PDR -->
         <xs:simpleType name="CodicePdr">
                   <xs:restriction base="xs:string">
                            \langle xs:pattern value="\d{14}"/>
                   </xs:restriction>
         </xs:simpleType>
         <!-- Codice REMI -->
         <xs:simpleType name="CodiceREMI">
                   <xs:restriction base="xs:string">
                             <xs:maxLength value="14"/>
                   </xs:restriction>
         </xs:simpleType>
         <!-- Matricola (contatore, misuratore) esteso da 10 digit (Determina 1/11) a 20 digit -->
         <xs:simpleType name="Matricola">
                   <xs:restriction base="xs:string">
                            <xs:maxLength value="20"/>
                   </xs:restriction>
         \langle xs:simpleType\rangle<!-- Lettura (segnante) -->
         <xs:simpleType name="Segnante">
                   <xs:restriction base="xs:string">
                             <xs:pattern value="\d{9}"/>
                   </xs:restriction>
         </xs:simpleType>
         <!-- Data (Formato italiano dd/MM/yyyy) -->
         <xs:simpleType name="DataIta">
                   <xs:restriction base="xs:string">
                             <xs:pattern value="(0[1-9]|[12][0-9]|3[01])[//](0[1-9]|1[012])[//](19|20)\d\d"/>
                   </xs:restriction>
         </xs:simpleType>
         <!-- Fascia oraria (Formato hh:mm/hh:mm) -->
         <xs:simpleType name="FasciaOraria">
                   <xs:restriction base="xs:string">
                             <xs:pattern value="(0[0-9]|[1][0-9]|2[0123])[:](0[0-9]|[1-5][0-9])[/](0[0-9]|[1][0-9]|2[0123])[:](0[0-
9]|[1-5][0-9])"/>
                   </xs:restriction>
         </xs:simpleType>
         <!-- Anno (Formato yyyy) -->
         <xs:simpleType name="Anno">
                   <xs:restriction base="xs:string">
                             \langle xs:pattern value="(19|20)\d\d"/>
                   </xs:restriction>
         </xs:simpleType>
         <!-- Misura Pressione -->
         <xs:simpleType name="Pressione">
                   <xs:restriction base="xs:double">
                             <xs:minExclusive value="0"/>
                   </xs:restriction>
         </xs:simpleType>
         <!-- Misura Voume -->
         <xs:simpleType name="Volume">
                   <xs:restriction base="xs:double">
                             <xs:minInclusive value="0"/>
                   </xs:restriction>
         \langle xs:simpleType\rangle<!-- Coefficiente correttivo -->
         <xs:simpleType name="Coefficiente">
                   <xs:restriction base="xs:double"/>
         </xs:simpleType>
         <!-- Nome Cliente -->
         <xs:simpleType name="Nome">
                   <xs:restriction base="Stringa50"/>
         </xs:simpleType>
         <!-- Cognome Cliente -->
         <xs:simpleType name="Cognome">
                   <xs:restriction base="Stringa50"/>
```
</xs:simpleType> <!-- Codice fiscale -- > <xs:simpleType name ="CodiceFiscale" > <xs:restriction base ="Stringa16"/>  $\langle x$ s:simpleType $>$ <!-- Ragione sociale -- > <xs:simpleType name ="RagioneSociale" > <xs:restriction base ="Stringa100"/> </xs:simpleType> <!-- Telefono -- > <xs:simpleType name ="Telefono" > <xs:restriction base ="Stringa20"/> </xs:simpleType> <!-- Toponimo -- > <xs:simpleType name ="Toponimo" > <xs:restriction base ="Stringa30"/> </xs:simpleType> <!-- Via -- > <xs:simpleType name ="Via" > <xs:restriction bas e ="Stringa100"/>  $\langle x \rangle$ s:simpleType $>$ <!-- Numero civico -- > <xs:simpleType name ="NumeroCivico" > <xs:restriction base ="Stringa10"/>  $\langle x$ s:simpleType $>$ <!-- CAP -- > <xs:simpleType name ="CAP" > <xs:restriction base ="xs:string" >  $\langle x \rangle$  s: pattern value="\d{5}" /> </xs:restriction> </xs:simpleType> <!-- Codice ISTAT -- > <xs:simpleType name ="CodIstat" > <xs:restriction base="xs:string"> <xs:pattern value="\d{6}"/> </xs:restriction> </xs:simpleType> <!-- Comune -- > <xs:simpleType name ="Comune" > <xs:restriction base ="Stringa100"/> </xs:simpleType> <!-- Provincia -- > <xs:simpleType name ="Provincia" > <xs:restriction base ="xs:string" > <xs:pattern value ="[A -Za -z]{2}"/> </xs:restriction> </xs:simpleType> <!-- Categoria d'uso -- > <xs:simpleType name ="CategoriaUso" > <xs:restriction base ="xs:string" > <xs:enumeration value ="C1"/> <xs:enumeration value ="C2"/> <xs:enumeration value ="C3"/> <xs:enumeration value ="C4"/> <xs:enumeration value ="C5"/> <xs:enumeration value ="T1"/> <xs:enumeration value ="T2"/> </xs:restriction> </xs:simpleType> <!-- Classe prelievo -- > <xs:simpleType name="ClassePrelievo"> <xs:restriction base ="xs:string" > <xs:enumeration value ="1"/> <xs:enumeration value ="2"/> <xs:enumeration value ="3"/> </xs:restriction> </xs:simpleType> <!-- Codice profilo prelievo standard -- > <xs:simpleType name="CodProfPrelStd">

```
<xs:restriction base="xs:string">
                  <xs:enumeration value="C1A1"/>
                  <xs:enumeration value="C1B1"/>
                  <xs:enumeration value="C1C1"/>
                  <xs:enumeration value="C1D1"/>
                  <xs:enumeration value="C1E1"/>
                  <xs:enumeration value="C1F1"/>
                  <xs:enumeration value="C2X1"/>
                  <xs:enumeration value="C3A1"/>
                  <xs:enumeration value="C3B1"/>
                  <xs:enumeration value="C3C1"/>
                  <xs:enumeration value="C3D1"/>
                  <xs:enumeration value="C3E1"/>
                  <xs:enumeration value="C3F1"/>
                  <xs:enumeration value="C4X1"/>
                  <xs:enumeration value="C5A1"/>
                  <xs:enumeration value="C5B1"/>
                  <xs:enumeration value="C5C1"/>
                  <xs:enumeration value="C5D1"/>
                  <xs:enumeration value="C5E1"/>
                  <xs:enumeration value="C5F1"/>
                  <xs:enumeration value="T1X1"/>
                  <xs:enumeration value="T1X2"/>
                  <xs:enumeration value="T1X3"/>
                  <xs:enumeration value="T2A1"/>
                  <xs:enumeration value="T2B1"/>
                  <xs:enumeration value="T2C1"/>
                  <xs:enumeration value="T2D1"/>
                  <xs:enumeration value="T2E1"/>
                  <xs:enumeration value="T2F1"/>
                  <xs:enumeration value="T2A2"/>
                  <xs:enumeration value="T2B2"/>
                  <xs:enumeration value="T2C2"/>
                  <xs:enumeration value="T2D2"/>
                  <xs:enumeration value="T2E2"/>
                  <xs:enumeration value="T2F2"/>
                  <xs:enumeration value="T2A3"/>
                  <xs:enumeration value="T2B3"/>
                  <xs:enumeration value="T2C3"/>
                  <xs:enumeration value="T2D3"/>
                  <xs:enumeration value="T2E3"/>
                  <xs:enumeration value="T2F3"/>
         </xs:restriction>
</xs:simpleType>
<!-- Prelievo Annuo Previsto -->
<xs:simpleType name="PrelievoAnnuoPrevisto">
         <xs:restriction base="xs:integer">
                  <xs:minInclusive value="0"/>
         </xs:restriction>
</xs:simpleType>
<!-- Potenza -->
<xs:simpleType name="Potenza">
         <xs:restriction base="xs:double">
                  <xs:minExclusive value="0"/>
         </xs:restriction>
</xs:simpleType>
<!-- Numero intero generico -->
<xs:simpleType name="Intero">
         <xs:restriction base="xs:integer">
                  <xs:minExclusive value="0"/>
         </xs:restriction>
</xs:simpleType>
<!-- Numero intero punti gas -->
<xs:simpleType name="PuntiGas">
         <xs:restriction base="xs:string">
                  <xs:pattern value="\d{3}"/>
         </xs:restriction>
</xs:simpleType>
<!-- Ammissibilità per la prestazione A01 contiene gli ulteriori codici relativi a inammissibilità categoria d'uso-->
```

```
<xs:complexType name="Ammissibilita">
         <xs:sequence>
                  <xs:element name="verifica_amm" type="Conferma"/>
                  <xs:element name="cod_causale" minOccurs="0">
                           <xs:simpleType>
                                    <xs:restriction base="xs:string">
                                             <xs:enumeration value="001"/>
                                             <xs:enumeration value="002"/>
                                             <xs:enumeration value="003"/>
                                             <xs:enumeration value="004"/>
                                             <xs:enumeration value="005"/>
                                             <xs:enumeration value="006"/>
                                             <xs:enumeration value="007"/>
                                             <xs:enumeration value="008"/>
                                             <xs:enumeration value="009"/>
                                             <xs:enumeration value="010"/>
                                             <xs:enumeration value="011"/>
                                             <xs:enumeration value="012"/>
                                             <xs:enumeration value="013"/>
                                             <xs:enumeration value="014"/>
                                             <xs:enumeration value="015"/>
                                             <xs:enumeration value="016"/>
                                             <xs:enumeration value="017"/>
                                             <xs:enumeration value="018"/>
                                             <xs:enumeration value="019"/>
                                             <xs:enumeration value="020"/>
                                             <xs:enumeration value="021"/>
                                             <xs:enumeration value="023"/>
                                             <xs:enumeration value="024"/>
                                             <xs:enumeration value="025"/>
                                             <xs:enumeration value="026"/>
                                             <xs:enumeration value="027"/>
                                             <xs:enumeration value="028"/>
                                             <xs:enumeration value="029"/>
                                             <xs:enumeration value="030"/>
                                             <xs:enumeration value="031"/>
                                             <xs:enumeration value="032"/>
                                             <xs:enumeration value="033"/>
                                             <xs:enumeration value="034"/>
                                             <xs:enumeration value="035"/>
                                             <xs:enumeration value="036"/>
                                             <xs:enumeration value="037"/>
                                             <xs:enumeration value="038"/>
                                             <xs:enumeration value="039"/>
                                             <xs:enumeration value="040"/>
                                             <xs:enumeration value="041"/>
                                             <xs:enumeration value="042"/>
                                             <xs:enumeration value="043"/>
                                             <xs:enumeration value="044"/>
                                    </xs:restriction>
                           </xs:simpleType>
                  </xs:element>
                  <xs:element name="motivazione" type="Stringa255" minOccurs="0"/>
         </xs:sequence>
</xs:complexType>
<xs:complexType name="EsitoRichiesta">
         <xs:sequence>
                  <xs:element name="esito_revoca" type="Conferma"/>
                  <xs:element name="cod_causale" minOccurs="0">
                           <xs:simpleType>
                                   <xs:restriction base="xs:string">
                                             <xs:enumeration value="0"/>
                                             <xs:enumeration value="1"/>
                                   </xs:restriction>
                           </xs:simpleType>
                  </xs:element>
         </xs:sequence>
</xs:complexType>
```
<!-- Ammissibilità per la prestazione A40 contiene gli ulteriori codici relativi a inammissibilità categoria d'uso-->

```
<xs:complexType name="AmmissibilitaA40">
         <xs:sequence>
                   <xs:element name="verifica_amm" type="EsitoBase"/>
                   <xs:element name="cod_causale" minOccurs="0">
                            <xs:simpleType>
                                     <xs:restriction base="xs:string">
                                              <xs:enumeration value="001"/>
                                              <xs:enumeration value="002"/>
                                              <xs:enumeration value="003"/>
                                              <xs:enumeration value="004"/>
                                              <xs:enumeration value="005"/>
                                              <xs:enumeration value="006"/>
                                              <xs:enumeration value="007"/>
                                              <xs:enumeration value="008"/>
                                              <xs:enumeration value="009"/>
                                              <xs:enumeration value="010"/>
                                              <xs:enumeration value="011"/>
                                              <xs:enumeration value="012"/>
                                              <xs:enumeration value="013"/>
                                              <xs:enumeration value="014"/>
                                              <xs:enumeration value="015"/>
                                              <xs:enumeration value="016"/>
                                              <xs:enumeration value="017"/>
                                              <xs:enumeration value="018"/>
                                              <xs:enumeration value="019"/>
                                              <xs:enumeration value="020"/>
                                              <xs:enumeration value="021"/>
                                              <xs:enumeration value="023"/>
                                              <xs:enumeration value="024"/>
                                              <xs:enumeration value="025"/>
                                              <xs:enumeration value="026"/>
                                              <xs:enumeration value="027"/>
                                              <xs:enumeration value="028"/>
                                              <xs:enumeration value="029"/>
                                              <xs:enumeration value="030"/>
                                              <xs:enumeration value="031"/>
                                              <xs:enumeration value="034"/>
                                     </xs:restriction>
                            </xs:simpleType>
                   </xs:element>
                  <xs:element name="motivazione" type="Stringa255" minOccurs="0"/>
         </xs:sequence>
\langle xs:complexType\rangle<!-- Tipo Semplice con scelta SI/NO -->
<xs:simpleType name="OnOff">
         <xs:restriction base="xs:string">
                  <xs:enumeration value="SI"/>
                  <xs:enumeration value="NO"/>
         </xs:restriction>
</xs:simpleType>
\langle!-- Tipo Semplice con scelta 1 = Accessibile /2 = Non accessibile/ 3 = Parzialmente accessibile -->
<xs:simpleType name="TipoAccessibilita">
         <xs:restriction base="xs:string">
                  <xs:enumeration value="1"/>
                  <xs:enumeration value="2"/>
                  <xs:enumeration value="3"/>
         </xs:restriction>
</xs:simpleType>
<!-- Fine definizione tipi semplici e constraints -->
<!-- 0: Negativo, prestazione non eseguita-->
<!-- 1: postivo -->
\langle -2 \rangle = Negativo: scadenza tempo fissazione appuntamento--\langle<xs:simpleType name="EsitoBase">
         <xs:restriction base="xs:string">
                  <xs:enumeration value="2"/>
                  <xs:enumeration value="1"/>
                  <xs:enumeration value="0"/>
         </xs:restriction>
</xs:simpleType>
```

```
<!-- Esito (1=positivo, 0=negativo)--
>
<xs:simpleType name
="EsitoAccertamento"
>
          <xs:restriction base
="xs:string"
>
                   <xs:enumeration value
="1"/>
                   <xs:enumeration value
="0"/>
         </xs:restriction>
</xs:simpleType>
<!-- Tipo Semplice con scelta (1=Positiva, 0=Negativa) --
>
<xs:simpleType name
="Conferma"
>
          <xs:restriction base
="xs:string"
>
                   <xs:enumeration value
="1"/>
                   <xs:enumeration value
="0"/>
         </xs:restriction>
\langle xs:simpleType\rangle<!-- Tipo conferma (1=in loco, 2=laboratorio) --
>
<xs:simpleType name
="TipoConferma"
>
          <xs:restriction base
="xs:string"
>
                   <xs:enumeration value
="1"/>
                   <xs:enumeration value
="2"/>
         </xs:restriction>
</xs:simpleType>
<!-- Stato contatore base (0=SIGILLATO,1=APERTO) --
>
<xs:simpleType name
="StatoContatore"
>
          <xs:restriction base
="xs:integer"
>
                   <xs:enumeration value
="0"/>
                   <xs:enumeration value
="1"/>
         </xs:restriction>
</xs:simpleType>
<!-- Stato contatore base (0=SIGILLATO,1=APERTO,2=RIMOSSO) --
>
<xs:simpleType name
="StatoContatoreEsteso"
>
          <xs:restriction base
="xs:integer"
>
                   <xs:enumeration value
="0"/>
                   <xs:enumeration value
="1"/>
                   <xs:enumeration value
="2"/>
         </xs:restriction>
</xs:simpleType>
<!-- Stato contatore sospensione (0=SIGILLATO,2=RIMOSSO) --
>
<xs:simpleType name
="StatoContatoreSosp"
>
          <xs:restriction base
=
"xs:integer"
>
                   <xs:enumeration value
="0"/>
                   <xs:enumeration value
="1"/>
         </xs:restriction>
</xs:simpleType>
<!-- Tipo lettura con scelta (W=switch,C=commerciale,T=tecnica) --
>
<xs:simpleType name
="TipologiaLettura"
>
         <xs:restriction base
="xs:string"
>
                   <xs:enumeration value
="W"/>
                   <xs:enumeration value
="C"/>
                   <xs:enumeration value
="T"/>
         </xs:restriction>
</xs:simpleType>
<!-- Tipo lettura con scelta (E=effettiva, S=stimata) --
>
<xs:simpleType name="LetturaEffSti">
          <xs:restriction base
="xs:string"
>
                   <xs:enumeration value
="E"/>
                   <xs:enumeration value
="S"/>
         </xs:restriction>
\langle xs:simpleType\rangle<!-- Tipo lettura con scelta (E=effettiva, S=stimata, A=autolettura) --
>
<xs:simpleType name="LetturaEffStiAut">
          <xs:restriction base
="xs:string"
>
                   <xs:enumeration value
="E"/>
                   <xs:enumeration value
="S"/>
                   <xs:enumeration value
="A"/>
         </xs:restriction>
</xs:simpleType>
<!-- Tipologia PdR 0 = punto di riconsegna nella titolarità di un cliente domestico
          1 = punto di riconsegna relativo a un condominio con uso domestico
          2 punto di riconsegna per usi diversi
```

```
 3 punto di riconsegna nella titolarità di un'utenza relativa ad attività di servizio pubblico -->
         <xs:simpleType name="TipologiaPdR">
                  <xs:restriction base="xs:string">
                            <xs:enumeration value="0"/>
                            <xs:enumeration value="1"/>
                            <xs:enumeration value="2"/>
                            <xs:enumeration value="3"/>
                  </xs:restriction>
         </xs:simpleType>
         <!-- Atti autorizzativi (1=positivo/0=negativo)-->
         <xs:simpleType name="AttiAutorizzativi">
                  <xs:restriction base="xs:string">
                            <xs:enumeration value="1"/>
                            <xs:enumeration value="0"/>
                  </xs:restriction>
         </xs:simpleType>
         <!-- Gestione appuntamento (1=gestione distributore/0=gestione utente)-->
         <xs:simpleType name="GestioneAppuntamento">
                  <xs:restriction base="xs:string">
                            <xs:enumeration value="1"/>
                            <xs:enumeration value="0"/>
                  </xs:restriction>
         \langle xs:simpleType\rangle<!-- Esito conferma appuntamento (1=richiesta nuova data, 0=Accettato, 2=richiesta annullata)-->
         <xs:simpleType name="EsitoConfermaAppuntamentoProposto">
                  <xs:restriction base="xs:string">
                            <xs:enumeration value="1"/>
                            <xs:enumeration value="0"/>
                            <xs:enumeration value="2"/>
                  </xs:restriction>
         </xs:simpleType>
         <!-- Esito (1=validità appuntamento scaduto, 2=Codice appuntamento non esistente o non associato alla pratica)-->
         <xs:simpleType name="CausaleKOConfermaAppuntamento">
                  <xs:restriction base="xs:string">
                            <xs:enumeration value="1"/>
                            <xs:enumeration value="2"/>
                  </xs:restriction>
         </xs:simpleType>
         <!-- Esito appuntamento (0=mancato intervento causa cliente 2° appuntamento vendita,1=mancato intervento causa cliente 
2° appuntamento distributore
                                                                                              ,2=mancato intervento causa 
distributore, 3=mancato intervento causa forza maggiore,4=positivo)-->
         <xs:simpleType name="EsitoAppuntamento">
                  <xs:restriction base="xs:string">
                            <xs:enumeration value="0"/>
                            <xs:enumeration value="1"/>
                            <xs:enumeration value="2"/>
                            <xs:enumeration value="3"/>
                            <xs:enumeration value="4"/>
                  </xs:restriction>
         </xs:simpleType>
         <!-- Possibili servizi per richiesta appuntamento-->
         <xs:simpleType name="Servizi">
                  <xs:restriction base="xs:string">
                            <xs:enumeration value="PN1"/>
                            <xs:enumeration value="PM1"/>
                            <xs:enumeration value="PR1"/>
                            <xs:enumeration value="E01"/>
```
<xs:enumeration value="D01"/> <xs:enumeration value="R01"/> <xs:enumeration value="A01"/> <xs:enumeration value="A40"/> <xs:enumeration value="V01"/> <xs:enumeration value="M01"/> <xs:enumeration value="M02"/> <xs:enumeration value="V02"/> <xs:enumeration value="SM1"/> <xs:enumeration value="SM2"/> <xs:enumeration value="SW1"/>

```
</xs:restriction>
        </xs:simpleType>
        <!-- Ora (Formato hh:mm) -->
        <xs:simpleType name="Ora">
                  <xs:restriction base="xs:string">
                           <xs:pattern value="(0[0-9]|[1][0-9]|2[0123])[:](0[0-9]|[1-5][0-9])"/>
                 </xs:restriction>
        </xs:simpleType>
        <xs:simpleType name="DurataAppuntamento">
                 <xs:restriction base="xs:string">
                           <xs:pattern value="([0-9][0-9][:]([0-1][0-9]|2[0-3])[:](0[0-9]|[1-5][0-9]))"/>
                 </xs:restriction>
        </xs:simpleType>
 <!-- Mercato provenienza Switch(1/2/3, 1=mercato libero/tutela, 2=FUI e 3=FDD)-->
        <xs:simpleType name="MercatoProv">
                 <xs:restriction base="xs:string">
                           <xs:enumeration value="1"/>
                           <xs:enumeration value="2"/>
   <xs:enumeration value="3"/>
                 </xs:restriction>
        \langle xs:simpleType>\langle!-- Resoconto--><!-- 0: Fuori tolleranza-->
        <!-- 1: In tolleranza -->
        <xs:simpleType name="Resoconto">
                 <xs:restriction base="xs:string">
                           <xs:enumeration value="1"/>
                           <xs:enumeration value="0"/>
                 </xs:restriction>
        </xs:simpleType>
        <!-- Stato PdR(1=in prelievo, 2=sospeso per morosità) -->
        <xs:simpleType name="StatoPdR">
                 <xs:restriction base="xs:string">
                           <xs:enumeration value="1"/>
                           <xs:enumeration value="2"/>
                 </xs:restriction>
        </xs:simpleType>
\langle -1 - 1 \rangle Stato PdRE01(1=in prelievo, 2=non in prelievo) -->
        <xs:simpleType name="StatoPdRE01">
                 <xs:restriction base="xs:string">
                           <xs:enumeration value="1"/>
                           <xs:enumeration value="2"/>
                 </xs:restriction>
        </xs:simpleType>
        <!-- Mesi dell'anno -->
        <xs:simpleType name="Mese">
                 <xs:restriction base="xs:string">
                           <xs:enumeration value="01"/>
                           <xs:enumeration value="02"/>
                           <xs:enumeration value="03"/>
                           <xs:enumeration value="04"/>
                           <xs:enumeration value="05"/>
                           <xs:enumeration value="06"/>
                           <xs:enumeration value="07"/>
                           <xs:enumeration value="08"/>
                           <xs:enumeration value="09"/>
                           <xs:enumeration value="10"/>
                           <xs:enumeration value="11"/>
                           <xs:enumeration value="12"/>
                 </xs:restriction>
        </xs:simpleType>
        \langle!-- Valute -->
        <xs:simpleType name="Importi">
                 <xs:restriction base="xs:double"/>
        </xs:simpleType>
        <!-- Tipologia Bonus Gas 0 - Cliente domestico diretto 1 - Cliente domestico indiretto -->
        <xs:simpleType name="TipoBonus">
                 <xs:restriction base="xs:string">
                           <xs:enumeration value="0"/>
```

```
<xs:enumeration value="1"/>
         </xs:restriction>
</xs:simpleType>
<xs:complexType name="EsitoInterventoCA1">
         <xs:sequence>
                  <xs:element name="esito" type="Conferma"/>
                  <xs:element name="cod_causale" minOccurs="0">
                           <xs:simpleType>
                                    <xs:restriction base="xs:string">
                                             <xs:enumeration value="1"/>
                                             <xs:enumeration value="2"/>
                                    </xs:restriction>
                           </xs:simpleType>
                  </xs:element>
         </xs:sequence>
</xs:complexType>
<xs:complexType name="EsitoInterventoCA2">
         <xs:sequence>
                  <xs:element name="esito" type="Conferma"/>
                  <xs:element name="cod_causale" minOccurs="0">
                           <xs:simpleType>
                                    <xs:restriction base="xs:string">
                                             <xs:enumeration value="1"/>
                                             <xs:enumeration value="2"/>
                                             <xs:enumeration value="3"/>
                                    </xs:restriction>
                           </xs:simpleType>
                  </xs:element>
         </xs:sequence>
</xs:complexType>
<xs:simpleType name="MotivazioneRichiesta">
         <xs:restriction base="xs:string">
                  <xs:enumeration value="1"/>
                  <xs:enumeration value="2"/>
                  <xs:enumeration value="3"/>
                  <xs:enumeration value="4"/>
        </xs:restriction>
</xs:simpleType>
<xs:complexType name="EsitoInterventoSM1">
         <xs:sequence>
                  <xs:element name="esito" type="Conferma"/>
                  <xs:element name="cod_causale" minOccurs="0">
                           <xs:simpleType>
                                    <xs:restriction base="xs:string">
                                             <xs:enumeration value="1"/>
                                             <xs:enumeration value="2"/>
                                             <xs:enumeration value="3"/>
                                             <xs:enumeration value="4"/>
                                             <xs:enumeration value="5"/>
                                             <xs:enumeration value="6"/>
                                             <xs:enumeration value="7"/>
                                             <xs:enumeration value="8"/>
                                    </xs:restriction>
                           </xs:simpleType>
                  </xs:element>
                  <xs:element name="note" type="Stringa255" minOccurs="0"/>
                  <xs:element name="fat_tec" type="SiNoNa" minOccurs="0"/>
                  <xs:element name="sti_costi" type="xs:double" minOccurs="0"/>
        \langle x \ranglexs:sequence
</xs:complexType>
<xs:complexType name="EsitoInterventoSM2">
         <xs:sequence>
                  <xs:element name="esito" type="Conferma"/>
                  <xs:element name="cod_causale" minOccurs="0">
                           <xs:simpleType>
                                    <xs:restriction base="xs:string">
                                             <xs:enumeration value="1"/>
                                             <xs:enumeration value="2"/>
                                             <xs:enumeration value="3"/>
```

```
<xs:enumeration value="4"/>
                                                         <xs:enumeration value="5"/>
                                                         <xs:enumeration value="6"/>
                                                         <xs:enumeration value="7"/>
                                               </xs:restriction>
                                      </xs:simpleType>
                            </xs:element>
                            <xs:element name="note" type="Stringa255" minOccurs="0"/>
                   </xs:sequence>
         </xs:complexType>
         <xs:simpleType name="SiNoNa">
                   <xs:restriction base="xs:string">
                            <xs:enumeration value="SI"/>
                            <xs:enumeration value="NO"/>
                            <xs:enumeration value="NA"/>
                   </xs:restriction>
         </xs:simpleType>
         <!-- Timestamp dd/MM/yyyy) -->
         <xs:simpleType name="Timestamp">
                   <xs:restriction base="xs:string">
                            <xs:pattern value="(0[1-9]|[12][0-9]|3[01])[//](0[1-9]|1[012])[//](19|20)\d\d (0[0-9]|[1][0-
9]|2[0123])[:](0[0-9]|[1-5][0-9])[:](0[0-9]|[1-5][0-9])"/>
                   </xs:restriction>
         \langle xs:simpleType\rangle<xs:simpleType name="AnSM1">
                   <xs:restriction base="xs:string">
                            <xs:enumeration value="SM1"/>
                   </xs:restriction>
         </xs:simpleType>
         <xs:simpleType name="ZeroUnoDue">
                   <xs:restriction base="xs:string">
                            <xs:enumeration value="1"/>
                            <xs:enumeration value="2"/>
                            <xs:enumeration value="0"/>
                  </xs:restriction>
         </xs:simpleType>
         <!-- Mese Anno MM/yyyy) -->
         <xs:simpleType name="MeseAnno">
                   <xs:restriction base="xs:string">
                            \langle xs:pattern value="(0[1-9]|1[012])[//](19|20)\d\d"/>
                   </xs:restriction>
         </xs:simpleType>
         \langle!-- Esito tentativo raccolta P – Tentativo andato a buon fine N – Tentativo fallito -->
         <xs:simpleType name="PN">
                   <xs:restriction base="xs:string">
                            <xs:enumeration value="P"/>
                            <xs:enumeration value="N"/>
                   </xs:restriction>
         \langle xs:simpleType\rangle<!--Numerico 1-->
         <xs:simpleType name="Numerico1">
                   <xs:restriction base="xs:string">
                            <xs:pattern value="[0-9]"/>
                   </xs:restriction>
         </xs:simpleType>
         <!--Frequenza di lettura-->
         <xs:simpleType name="FrequenzaLettura">
                   <xs:restriction base="xs:string">
                            <xs:enumeration value="1"/>
                            <xs:enumeration value="2"/>
                            <xs:enumeration value="3"/>
                            <xs:enumeration value="4"/>
                   </xs:restriction>
         </xs:simpleType>
         <!-- Esito tentativo raccolta P – Tentativo andato a buon fine N – Tentativo fallito O - tentativo non effettuato-->
         <xs:simpleType name="PNO">
                   <xs:restriction base="xs:string">
                            <xs:enumeration value="P"/>
                            <xs:enumeration value="N"/>
```

```
<xs:enumeration value="O"/>
                  </xs:restriction>
         </xs:simpleType>
         <!-- Cause mancata raccolta-->
         <xs:simpleType name="CauseMancataRaccolta">
                  <xs:restriction base="xs:string">
                           <xs:enumeration value="1"/>
                            <xs:enumeration value="2"/>
                            <xs:enumeration value="3"/>
                  </xs:restriction>
         </xs:simpleType>
         <!-- Tipo Semplice con scelta S/N -->
         <xs:simpleType name="SN">
                  <xs:restriction base="xs:string">
                            <xs:enumeration value="S"/>
                            <xs:enumeration value="N"/>
                  </xs:restriction>
         </xs:simpleType>
         <!-- Tipo Semplice con scelta V/S/I/F -->
         <xs:simpleType name="VSIF">
                  <xs:restriction base="xs:string">
                            <xs:enumeration value="V"/>
                            <xs:enumeration value="S"/>
                            <xs:enumeration value="I"/>
                            <xs:enumeration value="F"/>
                  </xs:restriction>
         </xs:simpleType>
         <!-- Motivazione rettifica lettura -->
         <xs:simpleType name="MotivoRettificaLettura">
                  <xs:restriction base="xs:string">
                            <xs:enumeration value="1"/>
                            <xs:enumeration value="2"/>
                            <xs:enumeration value="3"/>
                            <xs:enumeration value="4"/>
                            <xs:enumeration value="5"/>
                  </xs:restriction>
         </xs:simpleType>
         <!-- Finestra temporale MM/yyyy MM/yyyy) -->
         <xs:simpleType name="Finestra">
                  <xs:restriction base="xs:string">
                            <xs:pattern value="(0[1-9]|[12][0-9]|3[01])[//](0[1-9]|1[012])[//](19|20)\d\d (0[1-9]|[12][0-
9]|3[01])[//](0[1-9]|1[012])[//](19|20)\d\d"/>
                  </xs:restriction>
         </xs:simpleType>
         <!-- Richiesta revoca prestazione -->
         <xs:complexType name="RichServizio">
                  <xs:sequence>
                            <xs:element name="conferma" type="Conferma"/>
                  </xs:sequence>
         </xs:complexType>
         <!-- Lista di zero o più PdR validi -->
         <xs:simpleType name="Lista">
                  <xs:list itemType="CodicePdr"/>
         </xs:simpleType>
         <!-- Lista di zero o più date valide -->
         <xs:simpleType name="ElencoDate">
                   <xs:list itemType="DataIta"/>
         \langle xs:simpleType\rangle<!-- Causale intervento su misuratore(1=installazione, 2=rimozione, 3=sostituzione con smart meter ai sensi delle 
Direttive.
                  4=sostituzione per verifica GM,5=sostituzione per pronto intervento, 6=sostituzione per altri motivi)-->
         <xs:simpleType name="CausaleIntMisuratore">
                  <xs:restriction base="xs:string">
                            <xs:enumeration value="1"/>
                            <xs:enumeration value="2"/>
                            <xs:enumeration value="3"/>
                            <xs:enumeration value="4"/>
                            <xs:enumeration value="5"/>
                            <xs:enumeration value="6"/>
```

```
</xs:restriction>
         </xs:simpleType>
         <!-- Causale intervento su correttore(1=installazione, 2=sostituzione, 3=rimozione virtuale,
                  4=rimozione,5=allineamento)-->
         <xs:simpleType name="CausaleIntCorrettore">
                  <xs:restriction base="xs:string">
                           <xs:enumeration value="1"/>
                           <xs:enumeration value="2"/>
                           <xs:enumeration value="3"/>
                           <xs:enumeration value="4"/>
                           <xs:enumeration value="5"/>
                  </xs:restriction>
         </xs:simpleType>
         <!-- Cause stima misura (1= misuratore guasto, 2=correttore guasto, 3= correttore disallineato rispetto al misuratore)-->
         <xs:simpleType name="CauseStimaMisura">
                   <xs:restriction base="xs:string">
                            <xs:enumeration value="1"/>
                           <xs:enumeration value="2"/>
                           <xs:enumeration value="3"/>
                  </xs:restriction>
         </xs:simpleType>
</xs:schema>
```
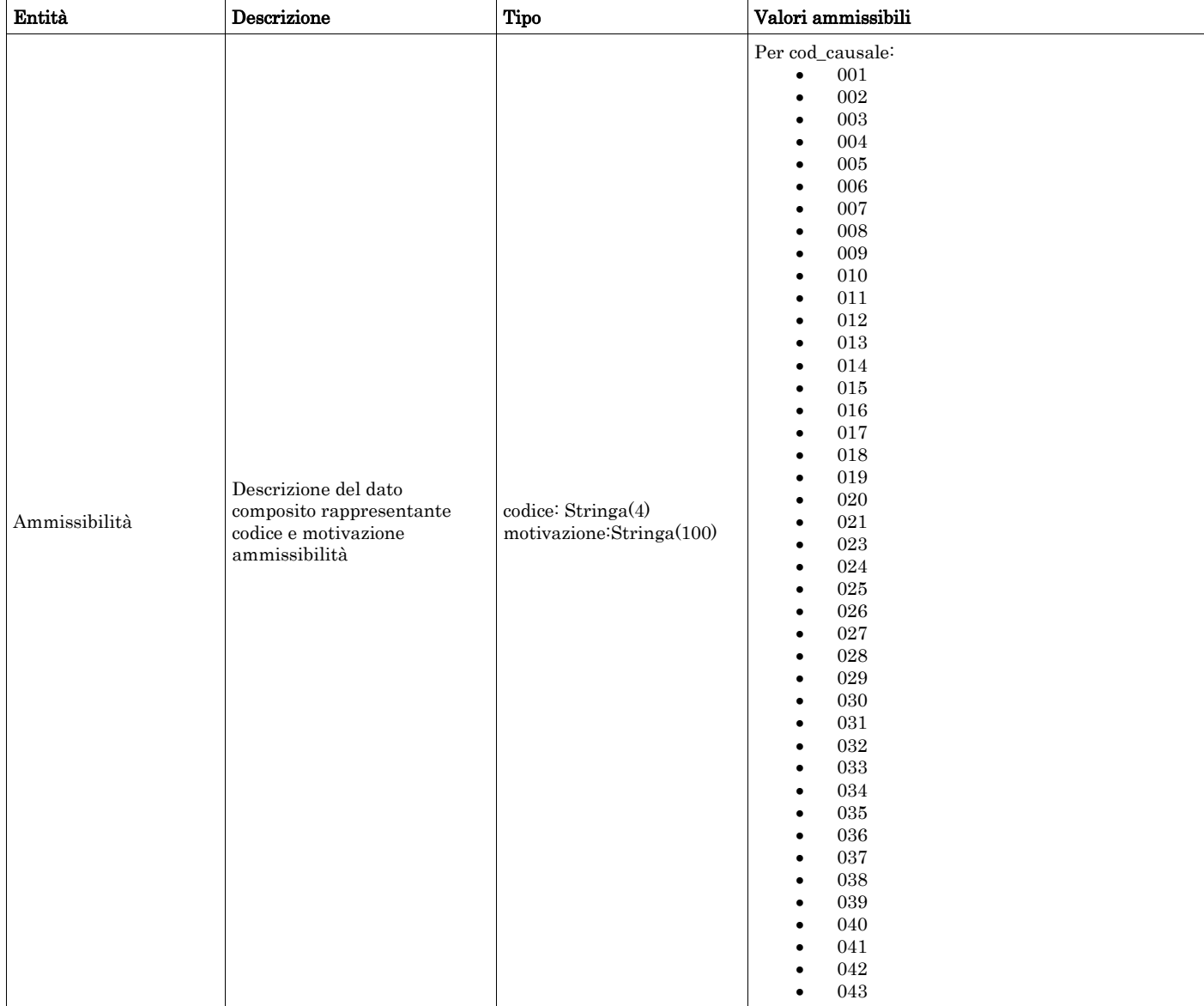

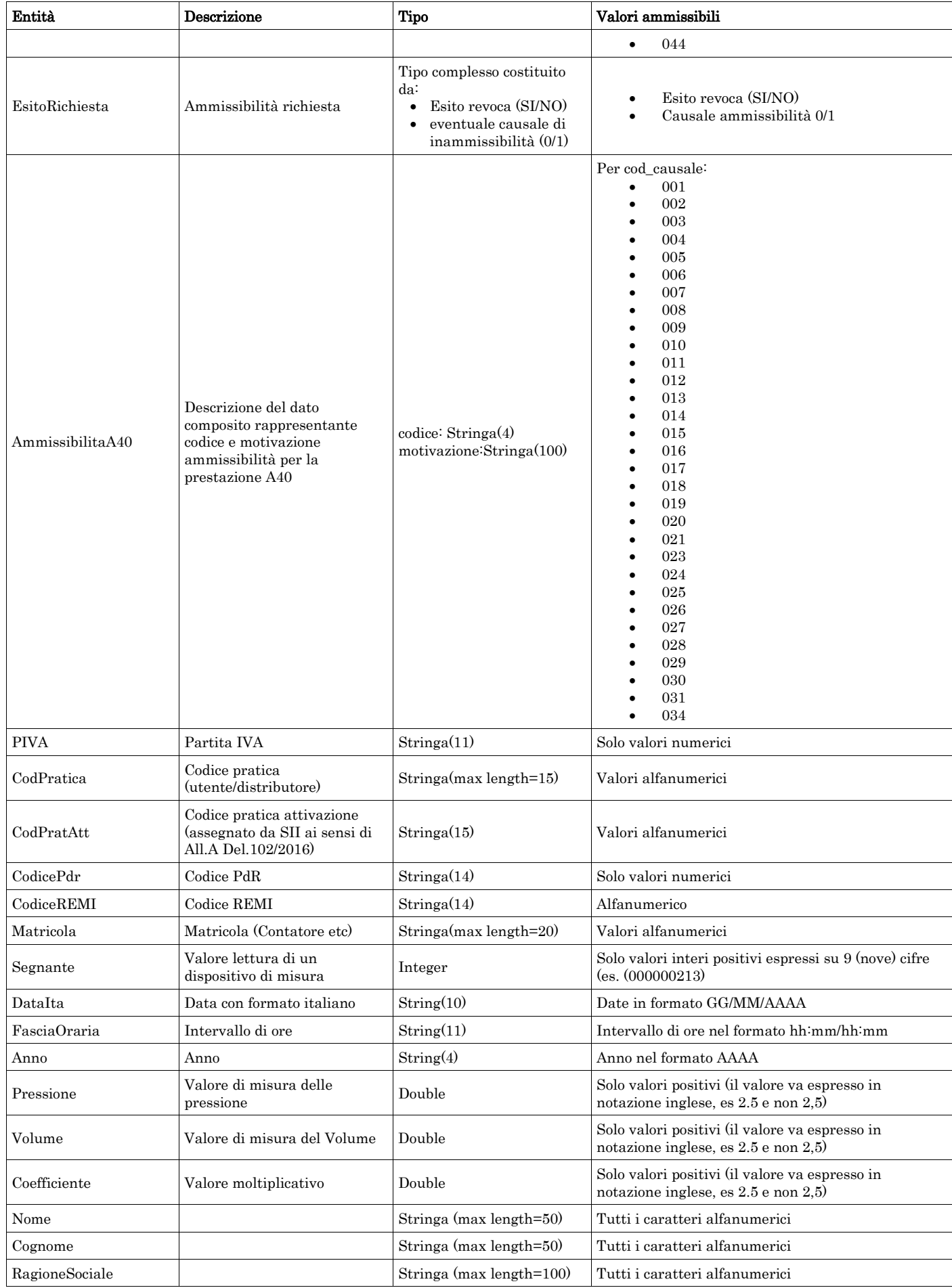

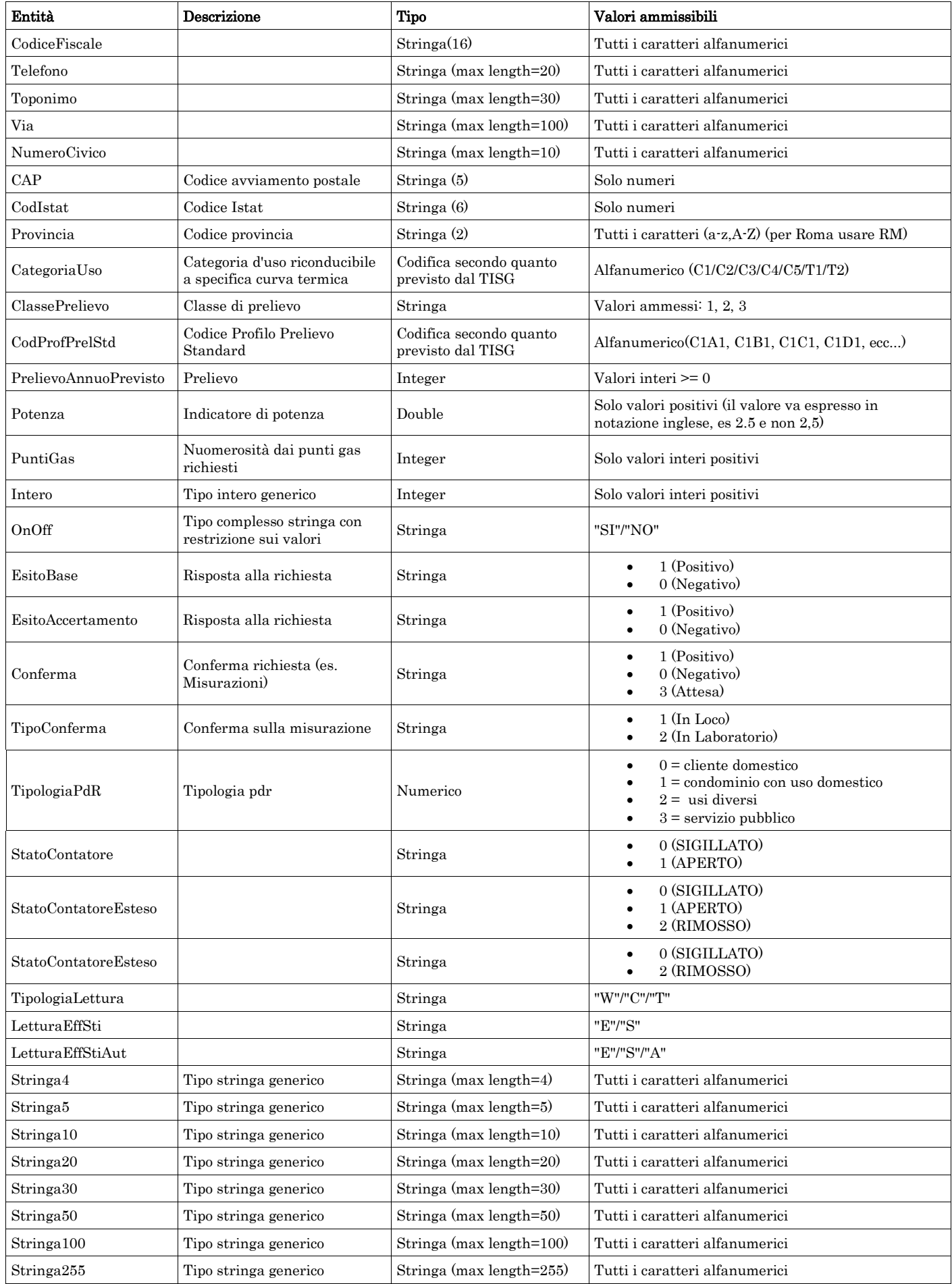

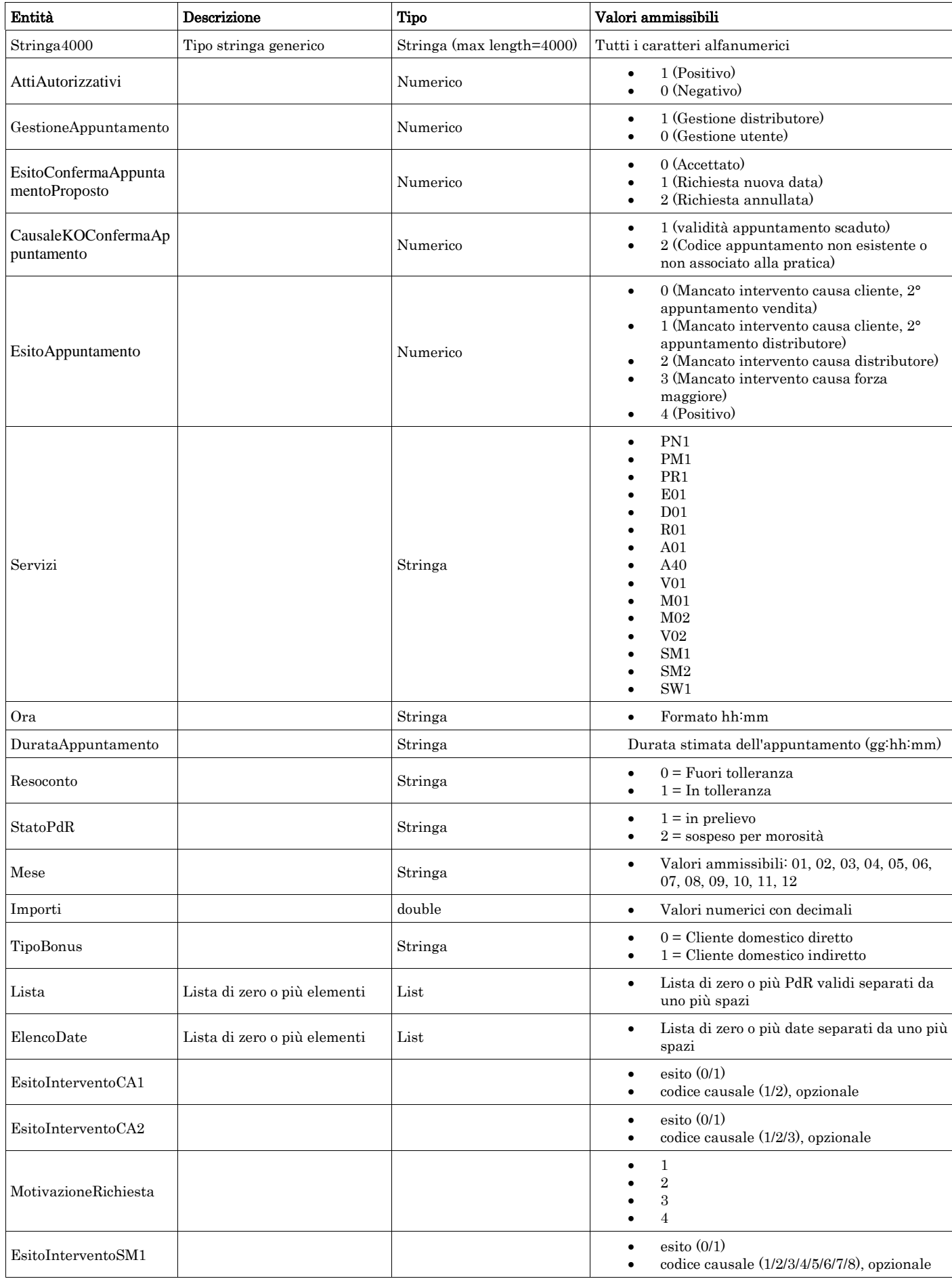

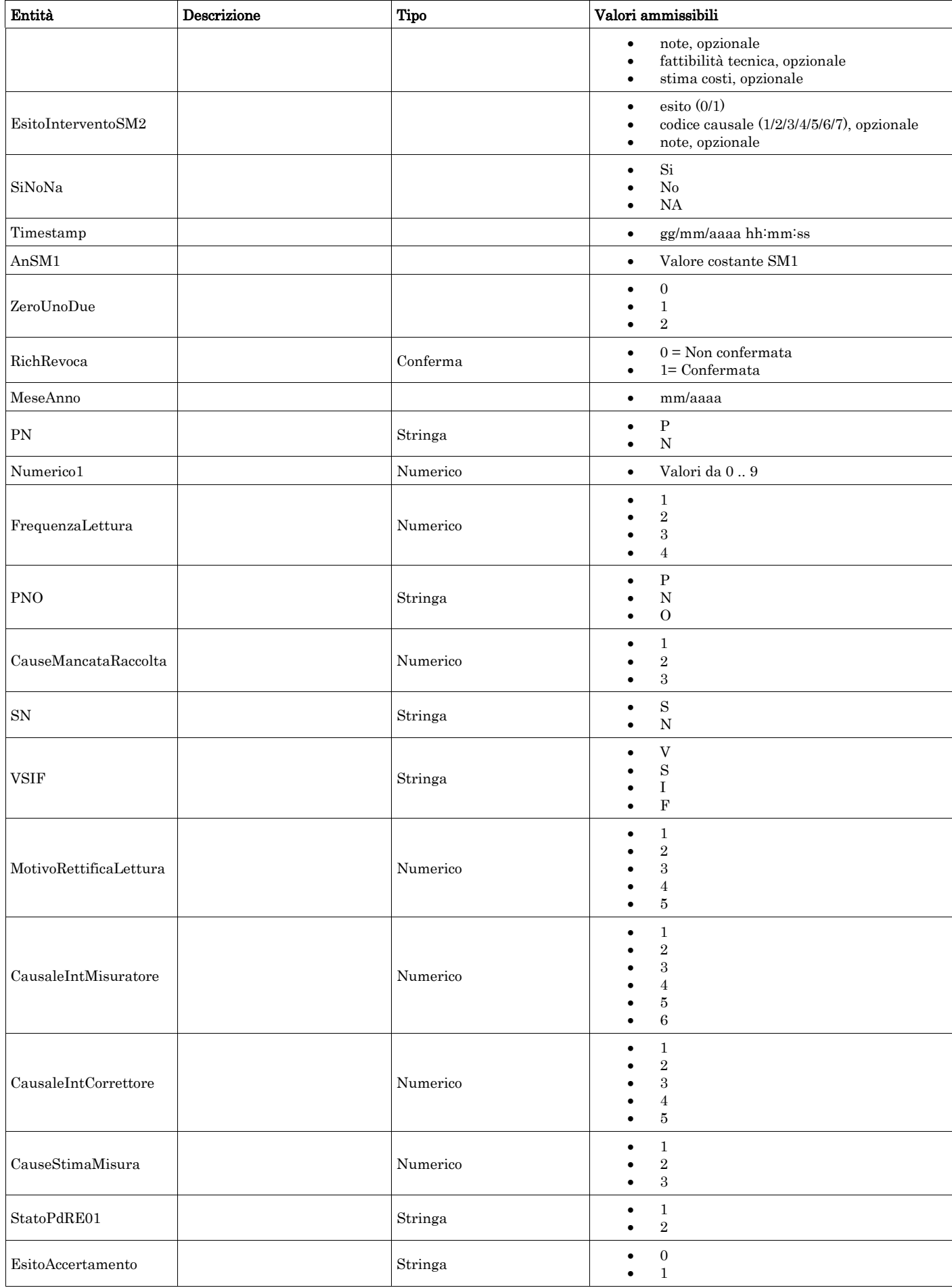

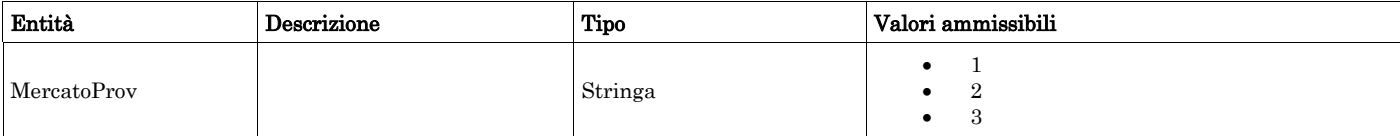

# <span id="page-27-0"></span>*2.3 Struttura, identificativi (def\_identificativi.xsd)*

Il file rappresenta le strutture xml inerenti la sezione di identificazione della singola prestazione (prima sezione dei flussi dati definita nella delibera 185/08 e determina 3/09).

Tutti i tipi elementari utilizzati nella struttura (tag <element>) sono stati definiti nel file precedente (def\_main\_types.xsd).

#### *definizione schema xsd*

```
<xs:schema xmlns:xs="http://www.w3.org/2001/XMLSchema">
         <xs:include schemaLocation="def_main_types.xsd"/>
         <!-- Inizio sezione identificativi richiesta-->
         <!-- ******* Elementi di base -->
         <xs:complexType name="IdentificativiRichiestaBase">
                  <xs:sequence>
                            <xs:element name="piva_utente" type="PIVA"/>
                            <xs:element name="piva_distr" type="PIVA"/>
                  \langle xs:sequence\rangle</xs:complexType>
         <!-- Estensione Identificativi Richiesta con l'inclusione del campo codice pratica attivazione per voltura da SII -->
         <xs:complexType name="IdentificativiRichiestaPratAtt">
                  <xs:complexContent>
                            <xs:extension base="IdentificativiRichiestaBase">
                                     <xs:sequence>
                                              <xs:element name="cod_prat_attivazione" type="CodPratAtt"/>
                                     </xs:sequence>
                            </xs:extension>
                  </xs:complexContent>
         </xs:complexType>
         <!-- Estensione Identificativi Richiesta con l'inclusione del campo codice pratica utente -->
         <xs:complexType name="IdentificativiRichiestaCodUtente">
                  <xs:complexContent>
                            <xs:extension base="IdentificativiRichiestaBase">
                                     <xs:sequence>
                                              <xs:element name="cod_prat_utente" type="CodPratica"/>
                                     </xs:sequence>
                            </xs:extension>
                  </xs:complexContent>
         </xs:complexType>
         <!-- Estensione Identificativi Richiesta con l'inclusione del campo mese competenza-->
         <xs:complexType name="IdentificativiRichiestaMeseComp">
                  <xs:complexContent>
                            <xs:extension base="IdentificativiRichiestaBase">
                                     <xs:sequence>
                                              <xs:element name="mese_comp" type="MeseAnno"/>
                                     \langle xs: sequence\rangle</xs:extension>
                  </xs:complexContent>
         </xs:complexType>
         <!-- Estensione Identificativi Richiesta con l'inclusione del campo codice pratica distributore -->
         <xs:complexType name="IdentificativiRichiestaCodDistr">
                  <xs:complexContent>
                            <xs:extension base="IdentificativiRichiestaCodUtente">
                                     <xs:sequence>
                                              <xs:element name="cod_prat_distr" type="CodPratica"/>
                                     </xs:sequence>
                            </xs:extension>
```
</xs:complexContent> </xs:complexType> <xs:complexType name="IdentificativiRichiestaCodDistrAppuntamento"> <xs:complexContent> <xs:extension base="IdentificativiRichiestaCodDistr"> <xs:sequence> <xs:element name="codice\_appuntamento" type="Stringa15"/> </xs:sequence> </xs:extension> </xs:complexContent> </xs:complexType> <xs:complexType name="IdentificativiRichiestaCodDistrOnly"> <xs:complexContent> <xs:extension base="IdentificativiRichiestaBase"> <xs:sequence> <xs:element name="cod\_prat\_distr" type="CodPratica"/>  $\langle x$ s:sequence $\rangle$ </xs:extension> </xs:complexContent> </xs:complexType> <!-- Estensione Identificativi Richiesta con l'inclusione del campo codice pratica distributore (opzionale) --> <xs:complexType name="IdentificativiRichiestaCodDistrOpt"> <xs:complexContent> <xs:extension base="IdentificativiRichiestaCodUtente"> <xs:sequence> <xs:element name="cod\_prat\_distr" type="CodPratica" minOccurs="0"/> </xs:sequence> </xs:extension> </xs:complexContent> </xs:complexType> <!-- Estensione Identificativi Richiesta (con cod distrib opzionale) con l'inclusione del campo codice preventivo distributore--> <xs:complexType name="IdentificativiRichiestaCodDistrOptCodPrev"> <xs:complexContent> <xs:extension base="IdentificativiRichiestaCodDistrOpt"> <xs:sequence> <xs:element name="cod\_prev\_distr" type="CodPratica"/> </xs:sequence> </xs:extension> </xs:complexContent> </xs:complexType> <!-- Estensione Identificativi Richiesta cod distributore con l'inclusione del campo data accertamento --> <xs:complexType name="IdentificativiRichiestaCodDistrAcc"> <xs:complexContent> <xs:extension base="IdentificativiRichiestaCodDistr"> <xs:sequence> <xs:element name="data\_accert" type="DataIta"/> </xs:sequence> </xs:extension> </xs:complexContent> </xs:complexType> <!-- Estensione Identificativi Richiesta con l'inclusione del campo codice preventivo distributore --> <xs:complexType name="IdentificativiRichiestaCodPrev"> <xs:complexContent> <xs:extension base="IdentificativiRichiestaCodUtente"> <xs:sequence> <xs:element name="cod\_prev\_distr" type="CodPratica"/>  $\langle x$ s:sequence $\rangle$ </xs:extension> </xs:complexContent> </xs:complexType> \*\*\*\*\*\*\*\*\*\*Estensioni per la sezione attivazione --> <!-- Estensione Identificativi Richiesta con l'inclusione del campo data ricezione --> <xs:complexType name="IdentificativiRichiestaAtt"> <xs:complexContent> <xs:extension base="IdentificativiRichiestaCodUtente"> <xs:sequence> <xs:element name="data\_ricezione" type="DataIta"/> </xs:sequence>

```
</xs:extension>
         </xs:complexContent>
</xs:complexType>
<!-- Estensione Identificativi Richiesta con l'inclusione del campo codice pratica distributore precedente -->
<xs:complexType name="IdentificativiRichiestaAtt40">
         <xs:complexContent>
                  <xs:extension base="IdentificativiRichiestaAtt">
                            <xs:sequence>
                                     <xs:element name="cod_prat_prec_distr" type="CodPratica" minOccurs="0"/>
                           </xs:sequence>
                  </xs:extension>
         </xs:complexContent>
</xs:complexType>
<!-- Estensione Identificativi Richiesta Codice distributore con l'inclusione del campo data ricezione -->
<xs:complexType name="IdentificativiRichiestaCodDistrRicezione">
         <xs:complexContent>
                  <xs:extension base="IdentificativiRichiestaCodDistr">
                           <xs:sequence>
                                     <xs:element name="data_ricezione" type="DataIta"/>
                           </xs:sequence>
                  </xs:extension>
         </xs:complexContent>
\langle xs:complexType\rangle<!-- Fine sezione Identificativi Richiesta-->
<xs:complexType name="IdentificativiRichiestaCodDistrCA">
         <xs:complexContent>
                  <xs:extension base="IdentificativiRichiestaCodDistrOpt">
                            <xs:sequence>
                                     <xs:element name="decorrenza" type="DataIta" minOccurs="1" maxOccurs="1"/>
                           </xs:sequence>
                  </xs:extension>
         </xs:complexContent>
\langle xs:complexType\rangle<xs:complexType name="IdentificativiRichiestaCodDistrOptDec">
         <xs:complexContent>
                  <xs:extension base="IdentificativiRichiestaCodDistrOpt">
                           <xs:sequence>
                                    <xs:element name="decorrenza" type="DataIta" minOccurs="1"/>
                           \langle xs:sequence\rangle</xs:extension>
         </xs:complexContent>
</xs:complexType>
<xs:complexType name="IdentificativiRichiestaCodDistrCAPrior">
         <xs:complexContent>
                  <xs:extension base="IdentificativiRichiestaCodDistrCA">
                           <xs:sequence>
                                    <xs:element name="priorita" type="xs:double" minOccurs="0"/>
                           </xs:sequence>
                  </xs:extension>
         </xs:complexContent>
</xs:complexType>
<xs:complexType name="IdentificativiRichiestaCA4">
         <xs:complexContent>
                  <xs:extension base="IdentificativiRichiestaCodDistrOptDec">
                           <xs:sequence>
                                     <xs:element name="motivazione" type="MotivazioneRichiesta" minOccurs="1"/>
                                     <xs:element name="piva_utente_prec" type="PIVA" minOccurs="0"/>
                           </xs:sequence>
                  </xs:extension>
         </xs:complexContent>
</xs:complexType>
<xs:complexType name="IdentificativiRichiestaCodUtentePrior">
         <xs:complexContent>
                  <xs:extension base="IdentificativiRichiestaCodUtente">
                            <xs:sequence>
                                     <xs:element name="priorita" type="xs:double" minOccurs="0"/>
                           </xs:sequence>
                  </xs:extension>
         </xs:complexContent>
```
#### </xs:complexType> <xs:complexType name="UltimaIstanza"> <xs:sequence> <xs:element name="serv\_ui" type="OnOff" minOccurs="1"/> </xs:sequence> </xs:complexType>

</xs:schema>

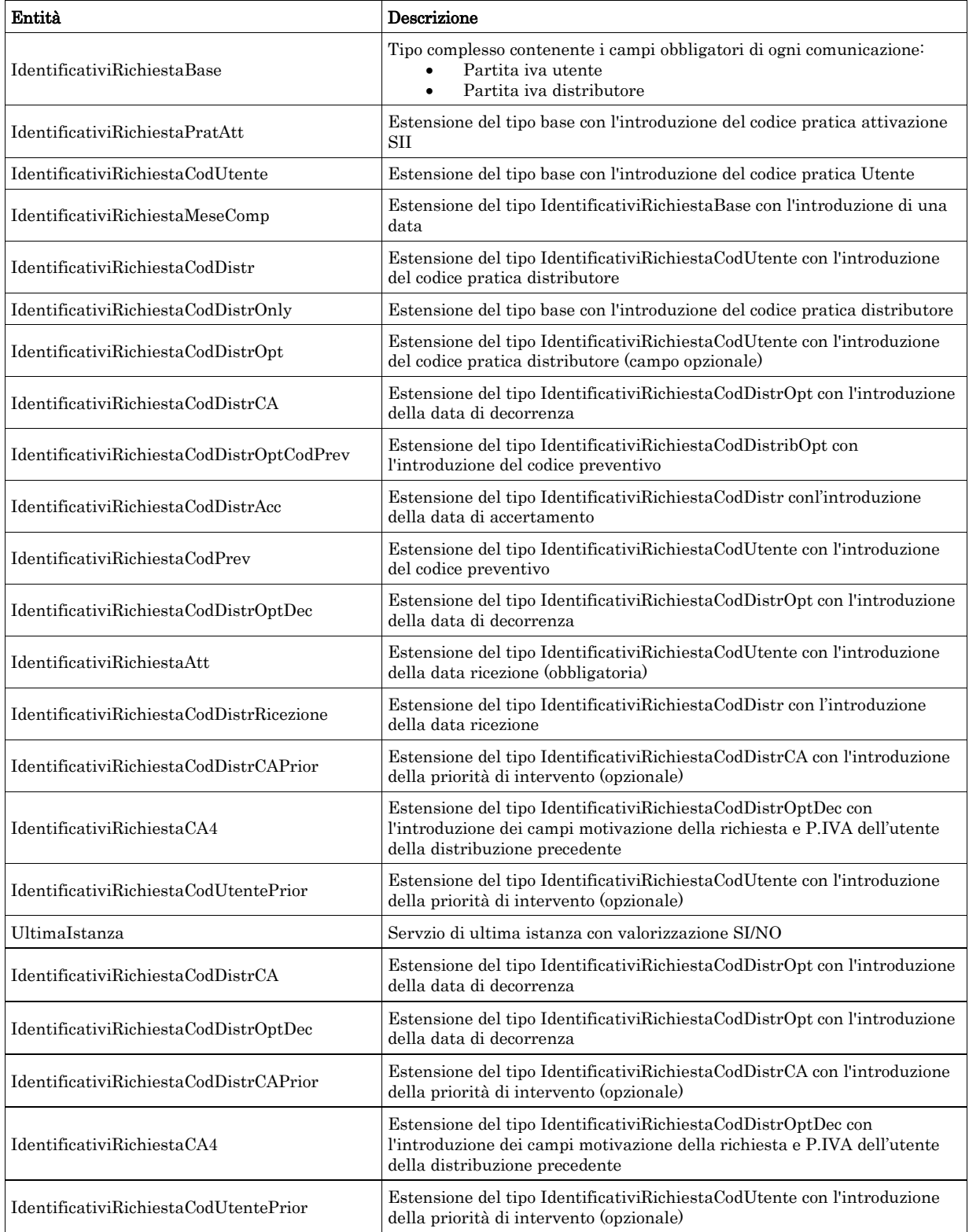

<span id="page-31-0"></span>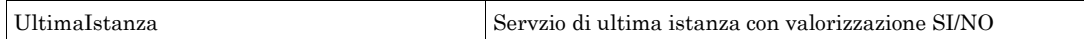

## *2.4 Struttura, dati cliente (def\_cliente.xsd)*

Il file rappresenta le strutture xml inerenti la sezione dati del cliente finale presenti nei flussi dati definiti nella delibera 185/08 e determina 3/09.

Tutti i tipi elementari utilizzati nella struttura (tag <element>) sono stati definiti nel file precedente (def\_main\_types.xsd).

#### *definizione schema xsd*

```
<xs:schema xmlns:xs="http://www.w3.org/2001/XMLSchema">
         <xs:include schemaLocation="def_main_types.xsd"/>
         <!-- Inizio sezione Cliente-->
         <xs:complexType name="AnagraficaClienteBase">
                  <xs:sequence>
                           <xs:choice>
                                    <xs:sequence>
                                             <xs:element name="cognome" type="Cognome"/>
                                             <xs:element name="nome" type="Nome"/>
                                    </xs:sequence>
                                    <xs:sequence>
                                              <xs:element name="rag_soc" type="RagioneSociale"/>
                                    </xs:sequence>
                           </xs:choice>
                  \langle xs:sequence\rangle</xs:complexType>
         <!-- Estensione tipo base con aggiunta del numero di telefono -->
         <xs:complexType name="AnagraficaClienteTel">
                  <xs:complexContent>
                           <xs:extension base="AnagraficaClienteBase">
                                    <xs:sequence>
                                              <xs:element name="tel" type="Telefono"/>
                                    </xs:sequence>
                           </xs:extension>
                  </xs:complexContent>
         </xs:complexType>
         <!-- Estensione tipo cliente telefono con aggiunta del codice fiscale -->
         <xs:complexType name="AnagraficaClienteTelCF">
                  <xs:complexContent>
                           <xs:extension base="AnagraficaClienteTel">
                                    <xs:sequence>
                                             <xs:choice>
                                                      <xs:sequence>
                                                                <xs:element name="cf" type="CodiceFiscale"/>
                                                      </xs:sequence>
                                                      <xs:sequence>
                                                                <xs:element name="piva" type="PIVA"/>
                                                       </xs:sequence>
                                             </xs:choice>
                                    </xs:sequence>
                           </xs:extension>
                  </xs:complexContent>
         \langle xs:complexType \rangle<!-- Estensione tipo cliente base con aggiunta del codice fiscale -->
         <xs:complexType name="AnagraficaClienteCF">
                  <xs:complexContent>
                           <xs:extension base="AnagraficaClienteBase">
                                    <xs:sequence>
                                             <xs:choice>
                                                      <xs:sequence>
                                                                <xs:element name="cf" type="CodiceFiscale"/>
                                                       </xs:sequence>
                                                       <xs:sequence>
                                                                <xs:element name="piva" type="PIVA"/>
```

```
</xs:sequence>
                                      </xs:choice>
                            </xs:sequence>
                   </xs:extension>
         </xs:complexContent>
\langle xs:complexType\rangle<!-- Estensione tipo cliente base per Switch--
>
<xs:complexType name="AnagraficaClienteSwitch">
         <xs:complexContent>
                   <xs:extension base
="AnagraficaClienteBase"
>
                            <xs:choice maxOccurs
="2"
>
                                      <xs:element name
="cf" type
="CodiceFiscale"/>
                                      <xs:element name
="piva" type
="PIVA"/>
                            </xs:choice>
                   </xs:extension>
         </xs:complexContent>
\langle xs:complexType\rangle<!-- Definizione degli elementi di recapito --
>
<xs:complexType name
="Recapito"
>
         <xs:sequence>
                   <xs:element name
="toponimo" type
="Toponimo"/>
                   <xs:element name
="via" type
="Via"/>
                   <xs:element name
="civ" type
="NumeroCivico"/>
                   <xs:element name
="cap" type
="CAP"/>
                   <xs:element name
="istat" type
="CodIstat"/>
                   <xs:element name
="comune" type
="Comune"/>
                   <xs:element name
="prov" type
="Provincia"/>
                   <xs:element name
="nazione" type
="Stringa100"/>
         </xs:sequence>
</xs:complexType>
<!-- Codice fiscale / P.IVA opz --
>
<xs:complexType name
="CF_PIVA"
>
         <xs:choice maxOccurs
="2"
>
                   <xs:element name
="cf" type
="CodiceFiscale"/>
                   <xs:element name
="piva" type
="PIVA"/>
         </xs:choice>
</xs:complexType>
<!-- Definizione degli elementi di recapito del beneficiario --
>
<xs:complexType name="IndirizzoBeneficiario">
         <xs:sequence>
                   <xs:element name
="toponimo" type
="Toponimo"/>
                   <xs:element name
="via" type
="Via"/>
                   <xs:element name
="civ" type
="NumeroCivico"/>
                   <xs:element name
="cap" type
="CAP"/>
                   <xs:element name
="istat" type
="CodIstat"/>
                   <xs:element name
="comune" type
="Comune"/>
                   <xs:element name
="prov" type
="Provincia"/>
         </xs:sequence>
</xs:complexType
>
<xs:complexType name="ClienteFinaleBase">
         <xs:sequence>
                   <xs:element name
="Anagrafica" type
="AnagraficaClienteBase"/>
         </xs:sequence>
</xs:complexType>
<xs:complexType name
="ClienteFinale"
>
         <xs:sequence>
                   <xs:element name
="Anagrafica" type
="AnagraficaClienteTelCF"/>
         \langle xs:sequence\rangle</xs:complexType>
<xs:complexType name
="ClienteFinaleNoCF"
>
         <xs:sequence>
                   <xs:element name
="Anagrafica" type
="AnagraficaClienteTel"/>
         \langle xs:sequence\rangle</xs:complexType>
<xs:complexType name
="ClienteFinaleRecapito"
>
         <xs:sequence>
                   <xs:element name
="Anagrafica" type
="AnagraficaClienteTelCF"/>
                   <xs:element name
="Recapito" type
="Recapito" minOccurs
="0"/>
                   <xs:element name
="dati_fatt" type
="OnOff"/>
```

```
<xs:element name="AnagraficaFatt" type="AnagraficaClienteBase" minOccurs="0"/>
                  <xs:element name="RecapitoFatt" type="Recapito" minOccurs="0"/>
         \langle xs:sequence\rangle</xs:complexType>
<xs:complexType name="DatiFatturazione">
         <xs:sequence>
                  <xs:element name="dati_fatt" type="OnOff"/>
                  <xs:element name="AnagraficaFatt" type="AnagraficaClienteBase" minOccurs="0"/>
                  <xs:element name="RecapitoFatt" type="Recapito" minOccurs="0"/>
         </xs:sequence>
</xs:complexType>
<!-- Fine sezione cliente -->
<!-- Inizio sezione appuntamento -->
<xs:complexType name="ComunicazioneAppuntamento">
         <xs:sequence>
                  <xs:element name="codice_appuntamento" type="Stringa15"/>
                  <xs:element name="data_app" type="DataIta"/>
                  <xs:element name="fascia_oraria" type="FasciaOraria"/>
         \langle xs:sequence\rangle</xs:complexType>
<xs:complexType name="Appuntamento">
         <xs:sequence>
                  <xs:element name="codice_appuntamento" type="Stringa15"/>
                  <xs:element name="data_app" type="DataIta"/>
                  <xs:element name="fascia_oraria" type="FasciaOraria"/>
                  <xs:element name="stima_durata" type="DurataAppuntamento"/>
         \langle xs:sequence\rangle</xs:complexType>
<xs:complexType name="AppuntamentoBase">
         <xs:sequence>
                  <xs:element name="data_app" type="DataIta"/>
                  <xs:element name="fascia_oraria" type="FasciaOraria"/>
         \langle xs:sequence\rangle</xs:complexType>
<xs:complexType name="AppuntamentoRichiestaModifica">
         <xs:sequence>
                  <xs:element name="data_app" type="DataIta"/>
                  <xs:element name="fascia_oraria" type="FasciaOraria"/>
         </xs:sequence>
</xs:complexType>
<!-- Fine sezione appuntamento -->
<!-- Inizio sezione appuntamento con data limite -->
<xs:complexType name="AppuntamentoDataLimite">
         <xs:complexContent>
                  <xs:extension base="Appuntamento">
                           <xs:sequence>
                                     <xs:element name="data_limite_modifica" type="DataIta"/>
                                     <xs:element name="ora_limite_validita" type="Ora"/>
                           \langle xs:sequence>
                  </xs:extension>
         </xs:complexContent>
</xs:complexType>
<!-- Fine sezione appuntamento con data limite -->
<!-- Inizio sezione appuntamento con data limite e gestione appuntamento -->
<xs:complexType name="AppuntamentoGestione">
         <xs:sequence>
                  <xs:element name="gest_app" type="GestioneAppuntamento"/>
         \langle xs:sequence\rangle</xs:complexType>
<!-- Fine sezione appuntamento con data limite e gestione appuntamento -->
<!-- Inizio sezione appuntamento conferma utente società di distribuzione -->
<xs:complexType name="AppuntamentoEsitoConferma">
         <xs:sequence>
                  <xs:element name="data_app" type="DataIta"/>
                  <xs:element name="fascia_oraria" type="FasciaOraria"/>
         </xs:sequence>
</xs:complexType>
<!-- Fine sezione appuntamento -->
<!-- Inizio sezione appuntamento conferma utente società di distribuzione -->
```

```
<xs:complexType name="AppuntamentoEsitoDistributore">
         <xs:sequence>
                  <xs:element name="esito_conferma" type="Conferma"/>
                  <xs:element name="cod_causale" type="CausaleKOConfermaAppuntamento" minOccurs="0"/>
         \langle xs:sequence\rangle</xs:complexType>
<xs:complexType name="AppuntamentoModificaEsitoDistributore">
         <xs:sequence>
                  <xs:element name="esito_conferma" type="EsitoBase"/>
         \langle xs:sequence\rangle</xs:complexType>
<!-- Fine sezione appuntamento -->
<!-- Inizio sezione appuntamento conferma società di distribuzione -->
<xs:complexType name="AppuntamentoEsitoUtente">
         <xs:sequence>
                  <xs:element name="esito_conferma" type="EsitoAppuntamento"/>
         \langle xs:sequence\rangle\langle xs:complexType \rangle<!-- Fine sezione appuntamento conferma società di distribuzione -->
         <xs:complexType name="Referente">
         <xs:sequence>
                  <xs:element name="cognome" type="Cognome"/>
                  <xs:element name="nome" type="Nome"/>
                  <xs:element name="email" type="Stringa50" minOccurs="0"/>
                  <xs:element name="tel" type="Telefono"/>
         </xs:sequence>
\langle xs:complexType\rangle<!-- Estensione tipo cliente base per Cessazione Amministrativa-->
<xs:complexType name="AnagraficaClienteSwitchAltriRecapiti">
         <xs:complexContent>
                  <xs:extension base="AnagraficaClienteSwitch">
                           <xs:sequence>
                                    <xs:element name="SedeLegale_Indirizzo" type="Recapito" minOccurs="1"/>
                                    <xs:element name="IndirizzoEsazione" type="Recapito" minOccurs="0"/>
                                    <xs:element name="referente" type="Referente" minOccurs="0"/>
                           </xs:sequence>
                  </xs:extension>
         </xs:complexContent>
\langle xs:complexType\rangle<xs:complexType name="AgevolazioniFiscali">
         <xs:sequence>
                  <xs:element name="agevolazoni_iva" type="OnOff"/>
                  <xs:element name="iva" type="Stringa255" minOccurs="0"/>
                  <xs:element name="agevolazoni_altro" type="OnOff"/>
                  <xs:element name="altre_imp" type="Stringa255" minOccurs="0"/>
         \langle xs:sequence\rangle</xs:complexType>
<xs:complexType name="AnagraficaClienteCFPIVA">
         <xs:choice maxOccurs="2">
                  <xs:element name="cf" type="CodiceFiscale"/>
                  <xs:element name="piva" type="PIVA"/>
         </xs:choice>
</xs:complexType>
<!-- Estensione tipo cliente base per Cessazione Amministrativa-->
<xs:complexType name="AnagraficaClienteCFPIVARagSoc">
         <xs:complexContent>
                  <xs:extension base="AnagraficaClienteCFPIVA">
                           <xs:sequence>
                                     <xs:choice>
                                             <xs:sequence>
                                                       <xs:element name="cognome" type="Cognome"/>
                                                       <xs:element name="nome" type="Nome"/>
                                             </xs:sequence>
                                             <xs:sequence>
                                                       <xs:element name="rag_soc" type="RagioneSociale"/>
                                             </xs:sequence>
                                    </xs:choice>
                           </xs:sequence>
                  </xs:extension>
```
#### </xs:complexContent> </xs:complexType> </xs:schema>

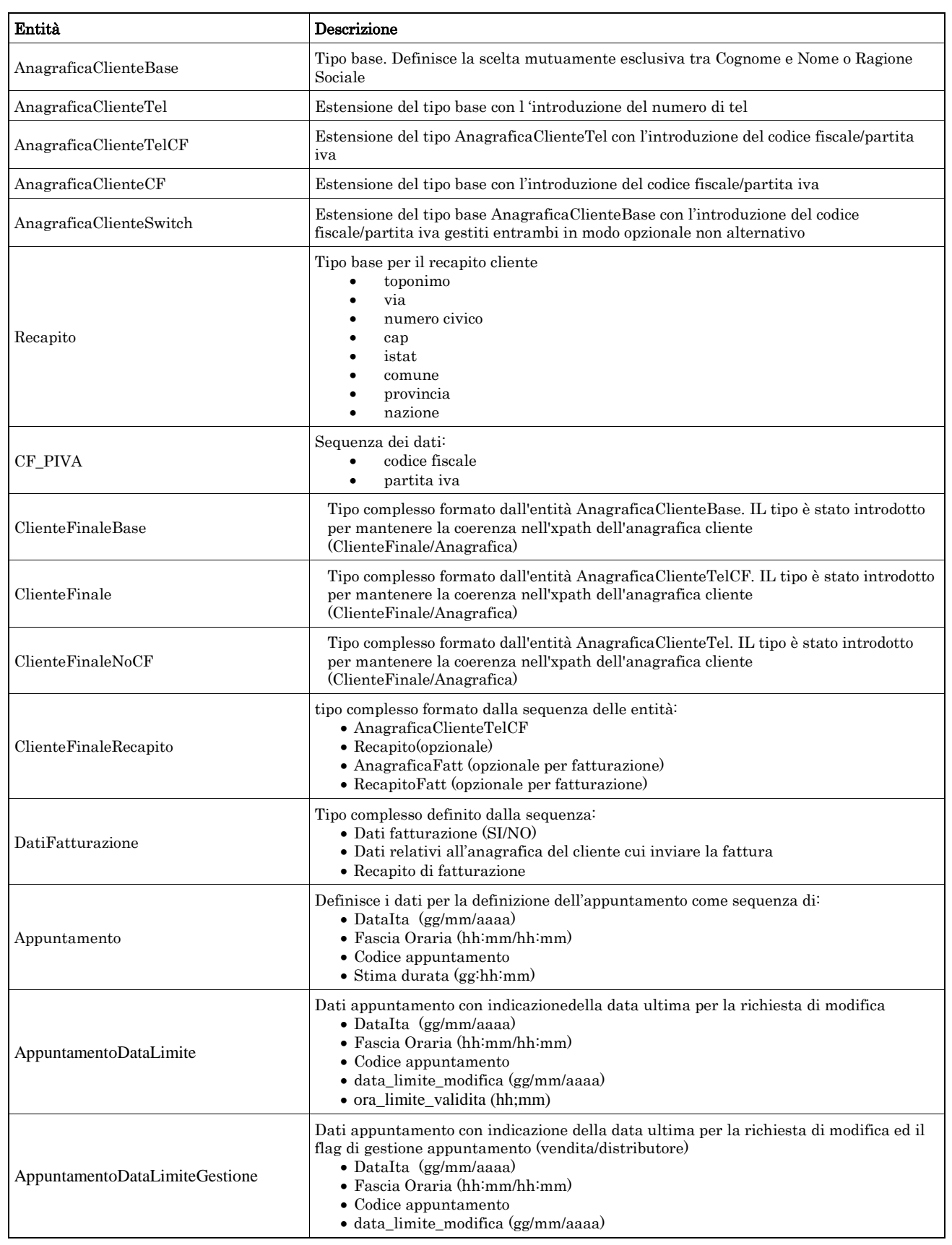
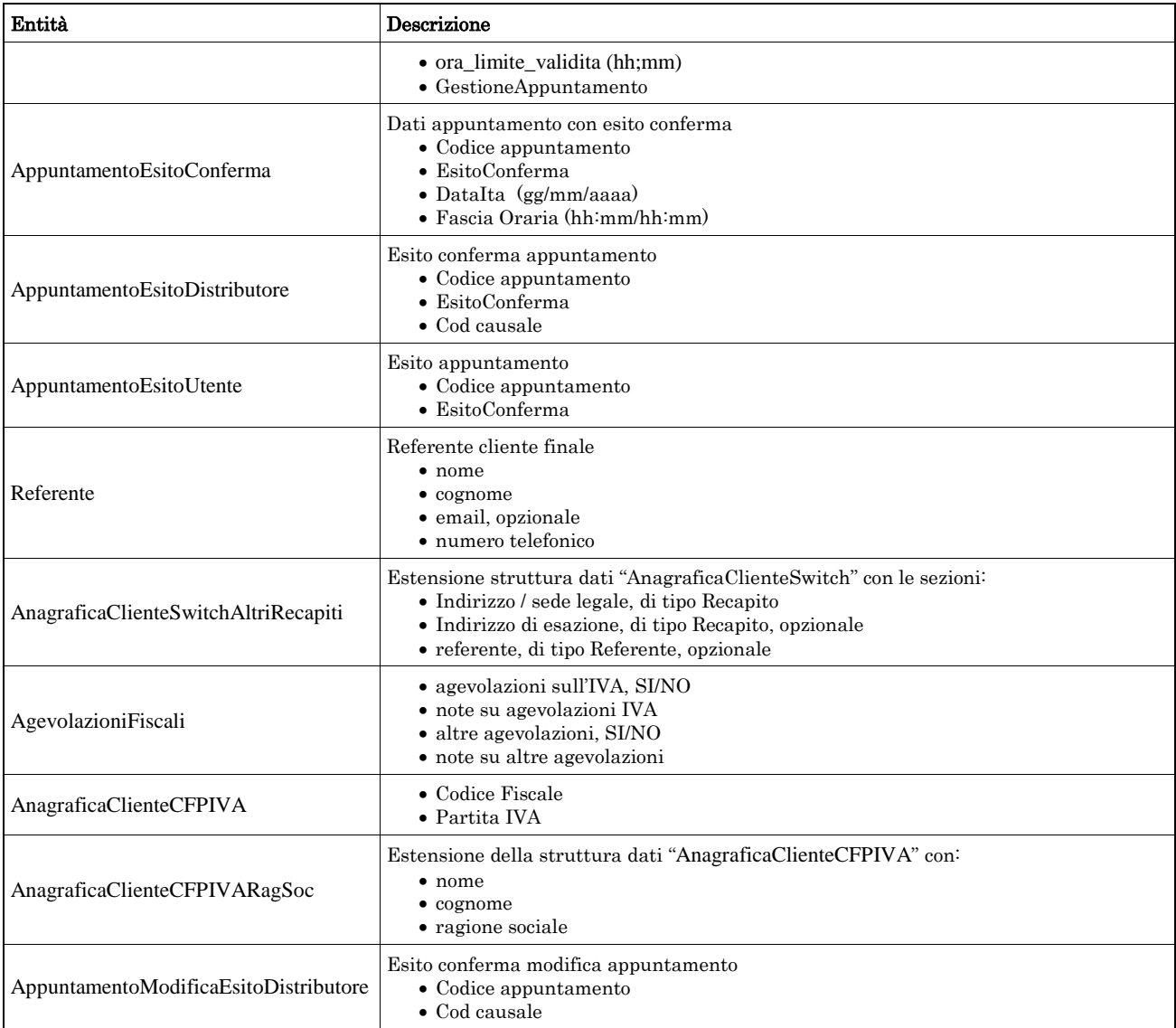

# *2.5 Struttura, dati tecnici (def\_dati\_tecnici.xsd)*

Il file rappresenta le strutture xml inerenti la sezione dei dati Identificativi del PdR e di ogni altra informazione a carattere tecnico.

Tutti i tipi elementari utilizzati nella struttura (tag <element>) sono stati definiti nel file precedente (def\_main\_types.xsd).

### *definizione schema xsd*

```
<xs:schema xmlns:xs="http://www.w3.org/2001/XMLSchema">
        <xs:include schemaLocation="def_cliente.xsd"/>
        <!-- Inizio sezione Dati Tecnici -->
         <xs:complexType name="DatiTecniciBase">
                 <xs:sequence>
                          <xs:element name="pot_tot_util" type="Potenza"/>
                 </xs:sequence>
         </xs:complexType>
         <xs:complexType name="DatiTecniciPunti">
                 <xs:sequence>
                          <xs:element name="n_pdr" type="PuntiGas"/>
                          <xs:element name="pot_tot_util" type="Potenza"/>
                 </xs:sequence>
```

```
</xs:complexType>
<!-- PdR Morosita -->
<xs:complexType name="PdrMorosita">
        <xs:sequence>
                  <xs:element name="pdr_interrotti" type="Lista"/>
                  <xs:element name="pdr_ripristinati" type="Lista"/>
                 <xs:element name="tot_imp_da_pagare" type="Importi"/>
        </xs:sequence>
</xs:complexType>
<!-- PdR Base -->
<xs:complexType name="PdrBase">
         <xs:sequence>
                  <xs:element name="cod_pdr" type="CodicePdr"/>
        \langle xs: sequence\rangle</xs:complexType>
<xs:complexType name="PdrFornitura">
        <xs:sequence>
                  <xs:element name="cod_pdr" type="CodicePdr"/>
                  <xs:element name="stato_pdre01" type="StatoPdRE01"/>
                 <xs:element name="Fornitura" type="Fornitura" minOccurs="0"/>
        </xs:sequence>
</xs:complexType>
<xs:complexType name="PdrMultiple">
        <xs:sequence>
                  <xs:element name="data_esecuzione" type="DataIta" minOccurs="0"/>
                 <xs:element name="acc_mis" type="TipoAccessibilita"/>
                  <xs:element name="cod_remi" type="CodiceREMI"/>
                  <xs:element name="matr_mis" type="Matricola" minOccurs="0"/>
                  <xs:element name="segn_mis" type="Segnante" minOccurs="0"/>
                  <xs:element name="stato_mis" type="StatoContatoreEsteso" minOccurs="0"/>
                  <xs:element name="matr_conv" type="Matricola" minOccurs="0"/>
                  <xs:element name="segn_conv" type="Segnante" minOccurs="0"/>
                  <xs:element name="sost_mis" type="OnOff"/>
                 <xs:element name="matr_nuovo_mis" type="Matricola" minOccurs="0"/>
                 <xs:element name="n_cifre_nuovo_mis" type="Intero" minOccurs="0"/>
                  <xs:element name="classe_nuovo_mis" type="Stringa10" minOccurs="0"/>
                  <xs:element name="anno_fabb_nuovo_mis" type="Anno" minOccurs="0"/>
                  <xs:element name="stato_nuovo_mis" type="StatoContatore" minOccurs="0"/>
                  \leqxs:element name="segn_nuovo_mis" type="Segnante" minOccurs="0"/>
                  <xs:element name="sost_conv" type="OnOff"/>
                  <xs:element name="matr_nuovo_conv" type="Matricola" minOccurs="0"/>
                  <xs:element name="segn_nuovo_conv" type="Segnante" minOccurs="0"/>
                  <xs:element name="PdR" type="PdrFornitura" minOccurs="0" maxOccurs="unbounded"/>
        \langle xs:sequence\rangle\langle xs:complexType\rangle<xs:complexType name="PdrMatrTent">
        <xs:sequence>
                  <xs:element name="matr_mis" type="Matricola"/>
                  <xs:element name="segn_mis" type="Segnante" minOccurs="0"/>
                  <xs:element name="matr_conv" type="Matricola" minOccurs="0"/>
                  <xs:element name="segn_conv" type="Segnante" minOccurs="0"/>
                 <xs:element name="data_lettura" type="DataIta" minOccurs="0"/>
                 <xs:element name="data_tentativo" type="DataIta" minOccurs="0"/>
                 <xs:element name="motivazione" type="Stringa255" minOccurs="0"/>
        </xs:sequence>
</xs:complexType>
<xs:complexType name="PdrMatr">
        <xs:complexContent>
                 <xs:extension base="PdrBase">
                          <xs:sequence>
                                   <xs:element name="matr_mis" type="Matricola"/>
                          \langle xs:sequence\rangle</xs:extension>
        </xs:complexContent>
</xs:complexType>
<xs:complexType name="PdrMatrOpt">
        <xs:complexContent>
                 <xs:extension base="PdrBase">
                          <xs:sequence>
```

```
<xs:element name="matr_mis" type="Matricola" minOccurs="0"/>
                            </xs:sequence>
                  </xs:extension>
         </xs:complexContent>
</xs:complexType>
<xs:complexType name="PdrMatrConv">
         <xs:complexContent>
                  <xs:extension base="PdrMatr">
                           <xs:sequence>
                                    <xs:element name="matr_conv" type="Matricola" minOccurs="0"/>
                           \langle xs:sequence\rangle</xs:extension>
         </xs:complexContent>
\langle xs:complexType \rangle<!-- Estensione tipo PdrMatrOPt con l'aggiunta del dato potenzialità totale utilizzazione -->
<xs:complexType name="PdrMatOptPotTotale">
         <xs:complexContent>
                  <xs:extension base="PdrMatrOpt">
                           <xs:sequence>
                                     <xs:element name="pot_tot_util" type="Potenza"/>
                           </xs:sequence>
                  \langle x\ranglexs:extension\langle x\rangle</xs:complexContent>
</xs:complexType>
<!-- Estensione Pdr base con l'aggiunta della data riattivazione e info segnante -->
<xs:complexType name="PdrDataRiattivazioneSegnante">
         <xs:complexContent>
                  <xs:extension base="PdrMatrOpt">
                           <xs:sequence>
                                    <xs:element name="data_attivazione" type="DataIta"/>
                                     <xs:element name="segn_mis" type="Segnante" minOccurs="0"/>
                                    <xs:element name="segn_conv" type="Segnante" minOccurs="0"/>
                           \langle xs:sequence\rangle</xs:extension>
         </xs:complexContent>
</xs:complexType>
<xs:complexType name="PdrDataDisattivazioneSegnante">
         <xs:complexContent>
                  <xs:extension base="PdrMatr">
                           <xs:sequence>
                                     <xs:element name="data_disattivazione" type="DataIta"/>
                                    <xs:element name="segn_mis" type="Segnante" minOccurs="0"/>
                                     <xs:element name="segn_conv" type="Segnante" minOccurs="0"/>
                           </xs:sequence>
                  </xs:extension>
         </xs:complexContent>
</xs:complexType>
<xs:complexType name="PdrDataSostituzione">
         <xs:complexContent>
                  <xs:extension base="PdrMatr">
                            <xs:sequence>
                                     <xs:element name="anno_fabb_mis" type="Anno"/>
                                     <xs:element name="data_prev_sost" type="DataIta"/>
                           </xs:sequence>
                  </xs:extension>
         </xs:complexContent>
</xs:complexType>
<!-- Estensione PdrDataRiattivazione con l'aggiunta della matricola convertitore e anno misuratore -->
<xs:complexType name="PdrDataAttivazione">
         <xs:complexContent>
                  <xs:extension base="PdrDataRiattivazioneSegnante">
                           <xs:sequence>
                                     <xs:element name="anno_fabb_mis" type="Anno" minOccurs="0"/>
                                     <xs:element name="matr_conv" type="Matricola" minOccurs="0"/>
                           </xs:sequence>
                  </xs:extension>
         </xs:complexContent>
</xs:complexType>
<!-- Estensione PdrDataRiattivazione con l'aggiunta della matricola misuratore -->
```

```
<xs:complexType name="PdrDataSospensione">
        <xs:complexContent>
                  <xs:extension base="PdrMatr">
                           <xs:sequence>
                                    <xs:element name="data_sospensione" type="DataIta"/>
                                    <xs:element name="segn_mis" type="Segnante"/>
                                   \leqxs:element name="segn_conv" type="Segnante" minOccurs="0"/>
                                    <xs:element name="stato_mis" type="StatoContatoreSosp"/>
                           </xs:sequence>
                  </xs:extension>
        </xs:complexContent>
</xs:complexType>
<xs:complexType name="PdrDataAnnullamento">
        <xs:complexContent>
                  <xs:extension base="PdrBase">
                          <xs:sequence>
                                    <xs:element name="data_annul" type="DataIta"/>
                                    <xs:element name="causale_annul" type="Stringa255"/>
                           </xs:sequence>
                 </xs:extension>
        </xs:complexContent>
\langle xs:complexTwo \rangle<!-- Estensione PdrDataSospensione con l'aggiunta delle info sulle rimozioni convertitore/misuratore -->
<xs:complexType name="PdrDataSospensioneRimozione">
        <xs:complexContent>
                  <xs:extension base="PdrMatr">
                           <xs:sequence>
                                    <xs:element name="data_sospensione" type="DataIta"/>
                                   <xs:element name="segn_mis" type="Segnante"/>
                                   <xs:element name="segn_conv" type="Segnante" minOccurs="0"/>
                                    <xs:element name="rimoz_mis" type="OnOff"/>
                                    <xs:element name="rimoz_conv" type="OnOff"/>
                          \langle xs:sequence\rangle</xs:extension>
        </xs:complexContent>
</xs:complexType>
<!-- Estensione PdrDataAttivazione con l'aggiunta delle info sull'installazione misuratore/convertitore -->
<xs:complexType name="PdrDataAttivazioneInstallazione">
        <xs:complexContent>
                  <xs:extension base="PdrMatr">
                           <xs:sequence>
                                    <xs:element name="segn_mis" type="Segnante"/>
                                    <xs:element name="data_attivazione" type="DataIta"/>
                                    <xs:element name="matr_conv" type="Matricola" minOccurs="0"/>
                                   <xs:element name="segn_conv" type="Segnante" minOccurs="0"/>
                                   <xs:element name="inst_mis" type="OnOff"/>
                                   <xs:element name="inst_conv" type="OnOff"/>
                           </xs:sequence>
                 </xs:extension>
        </xs:complexContent>
</xs:complexType>
<xs:complexType name="PdrDataSwitch">
        <xs:complexContent>
                  <xs:extension base="PdrBase">
                          <xs:sequence>
                                    <xs:element name="data_switch" type="DataIta"/>
                           </xs:sequence>
                 </xs:extension>
        </xs:complexContent>
</xs:complexType>
<xs:complexType name="PdrREMI">
        <xs:complexContent>
                  <xs:extension base="PdrBase">
                           <xs:sequence>
                                    <xs:element name="cod_remi" type="CodiceREMI" minOccurs="0"/>
                           </xs:sequence>
                 </xs:extension>
        </xs:complexContent>
</xs:complexType>
```

```
<xs:complexType name="PdrREMIInt">
                <xs:complexContent>
                          <xs:extension base="PdrREMI">
                                  <xs:sequence>
                                           <xs:element name="cau_int_mis" type="CausaleIntMisuratore"/>
                                           <xs:element name="cau_int_cor" type="CausaleIntCorrettore" minOccurs="0"/>
                                  </xs:sequence>
                          </xs:extension>
                </xs:complexContent>
       </xs:complexType>
 <xs:complexType name="PdrLetturaValid">
                <xs:sequence>
                          <xs:element name="segn_mis" type="Segnante" minOccurs="0"/>
                          <xs:element name="data_lettura" type="DataIta" minOccurs="0"/>
                </xs:sequence>
       </xs:complexType>
       <xs:complexType name="PdrLettura">
                 <xs:sequence>
                         <xs:element name="segn_mis" type="Segnante"/>
                         <xs:element name="data_lettura" type="DataIta"/>
                         <xs:element name="segn_cliente" type="Segnante" minOccurs="0"/>
                         <xs:element name="data_lettura_cliente" type="DataIta" minOccurs="0"/>
                         <xs:element name="tipologia_lettura" type="TipologiaLettura"/>
                \langle xs:sequence\rangle</xs:complexType>
       <xs:complexType name="PdrLetturaNuovoTent">
                <xs:complexContent>
                         <xs:extension base="PdrLettura">
                                  <xs:sequence>
                                           <xs:element name="nuovo_tentativo" type="OnOff"/>
                                           <xs:element name="appuntamento" type="OnOff" minOccurs="0"/>
                                  </xs:sequence>
                         </xs:extension>
                </xs:complexContent>
       </xs:complexType>
       <!-- ** Sezione Misura -->
       <xs:complexType name="Convertitore">
                 <xs:sequence>
                          <xs:element name="pre_conv" type="OnOff"/>
                         \langle xs: element name="gruppo_mis_int" type="OnOff" minOccurs="0"/>
                         <xs:element name="n_cifre_conv" type="Intero" minOccurs="0"/>
                         <xs:element name="coeff_corr" type="Coefficiente"/>
                          <xs:element name="matr_conv" type="Matricola" minOccurs="0"/>
                          <xs:element name="segn_conv" type="Segnante" minOccurs="0"/>
                </xs:sequence>
       </xs:complexType>
                       ******Sezione prelievo -->
       <xs:complexType name="ProfiloPrelievo">
                <xs:sequence>
                          <xs:element name="cat_uso" type="CategoriaUso"/>
                          <xs:element name="classe_prelievo" type="ClassePrelievo"/>
                </xs:sequence>
       </xs:complexType>
       <xs:complexType name="ProfiloPrelievoAllineamento">
                <xs:sequence>
                          <xs:element name="cod_prof_prel_std" type="CodProfPrelStd"/>
                </xs:sequence>
       \langle xs:complexType\rangle<xs:complexType name="Prelievo">
                <xs:sequence>
                         <xs:element name="Profilo" type="ProfiloPrelievo"/>
                          <xs:element name="prel_annuo_prev" type="PrelievoAnnuoPrevisto"/>
                          <xs:element name="pot_max_ric" type="Potenza"/>
                          <xs:element name="pot_tot_inst" type="Potenza" minOccurs="0"/>
                </xs:sequence>
       </xs:complexType>
       <xs:complexType name="ServizioEnergetico">
                <xs:sequence>
                          <xs:element name="erog_servizio_energ" type="OnOff"/>
```

```
<xs:element name="AnagraficaBeneficiario" type="AnagraficaClienteTel" minOccurs="0"/>
                           <xs:element name="IndirizzoBeneficiario" type="IndirizzoBeneficiario" minOccurs="0"/>
                  \langle xs:sequence\rangle</xs:complexType>
         <xs:complexType name="DatiTecniciPrelAtt">
                  <xs:complexContent>
                           <xs:extension base="PdrMatr">
                                    <xs:sequence>
                                            <xs:element name="tipo_pdr" type="TipologiaPdR"/>
                                            <xs:element name="n_cifre_mis" type="Intero" minOccurs="0"/>
                                            <xs:element name="classe_gruppo_mis" type="Stringa10"/>
                                            <xs:element name="anno_fabb_mis" type="Anno"/>
                                            <xs:element name="segn_mis_avvio" type="Segnante"/>
                                            <xs:choice>
                                                     <xs:sequence>
                                                              <xs:element name="matr_conv" type="Matricola"/>
                                                              <xs:element name="n_cifre_conv" type="Intero"
minOccurs="0"/>
                                                              <xs:element name="segn_conv" type="Segnante"/>
                                                     </xs:sequence>
                                                     <xs:sequence>
                                                              <xs:element name="coeff_corr" type="Coefficiente"/>
                                                     </xs:sequence>
                                            </xs:choice>
                                            <xs:element name="acc_mis" type="TipoAccessibilita" minOccurs="0"/>
                                            <xs:element name="cod_profilo_prel" type="Stringa5" minOccurs="0"/>
                                            <xs:element name="cod_remi" type="CodiceREMI"/>
                                            <xs:element name="press_misura" type="Pressione" minOccurs="0"/>
                                            <xs:element name="max_prelievo_ora" type="Potenza"/>
                                            <xs:element name="Prelievo" type="ProfiloPrelievo"/>
                                    </xs:sequence>
                          </xs:extension>
                 </xs:complexContent>
         </xs:complexType>
         <xs:complexType name="DatiTecniciSwitchPdr">
                  <xs:complexContent>
                           <xs:extension base="PdrMatr">
                                    <xs:sequence>
                                            \langle xs: element name="classe_gruppo_mis" type="Stringa10"/><xs:element name="tipo_pdr" type="TipologiaPdR"/>
                                    </xs:sequence>
                           </xs:extension>
                  </xs:complexContent>
         </xs:complexType>
         <xs:complexType name="DatiTecniciSwitch">
                                   <xs:sequence>
                                            <xs:element name="cod_profilo_prel_std" type="CodProfPrelStd"/>
                                            <xs:element name="prel_annuo" type="PrelievoAnnuoPrevisto"/>
                                            <xs:element name="max_prelievo_ora" type="Potenza"/>
                                            <xs:element name="cod_remi" type="CodiceREMI"/>
                                            <xs:element name="press_misura" type="Pressione" minOccurs="0"/>
                                            <xs:element name="data_scad_ds" type="DataIta"/>
                                            <xs:element name="info_bonus" type="BonusSwitch"/>
                                   </xs:sequence>
         </xs:complexType>
         <xs:complexType name="DatiTecniciSwitchVendUsc">
                  <xs:complexContent>
                          <xs:extension base="PdrMatr">
                                   <xs:sequence>
                                            <xs:element name="data_deco_switch" type="DataIta"/>
                              <xs:element name="vol_annuo_sost" type="Volume"/>
                            <xs:element name="classe_gruppo_mis" type="Stringa10"/>
                            <xs:element name="n_cifre_mis" type="Intero"/>
                                   </xs:sequence>
                          </xs:extension>
                  </xs:complexContent>
         </xs:complexType>
         <xs:complexType name="DatiLetturaSwitchVend">
                  <xs:sequence>
```

```
<xs:element name="segn_mis_sost" type="Segnante"/>
                  <xs:element name="tipo_lettura" type="LetturaEffStiAut"/>
                  <xs:element name="pre_conv" type="OnOff"/>
                  <xs:element name="gruppo_mis_int" type="OnOff" minOccurs="0"/>
                  <xs:element name="coeff_corr" type="Coefficiente"/>
                  <xs:element name="matr_conv" type="Matricola" minOccurs="0"/>
                  \leqxs: element name="n_cifre_conv" type="Intero" minOccurs="0"/>
                  <xs:element name="segn_conv" type="Segnante" minOccurs="0"/>
                 <xs:element name="data_mis_eff" type="DataIta"/>
                  <xs:element name="segn_mis_eff" type="Segnante" minOccurs="0"/>
                  <xs:element name="segn_conv_eff" type="Segnante" minOccurs="0"/>
        </xs:sequence>
</xs:complexType>
<xs:complexType name="DatiTecniciVolt">
        <xs:complexContent>
                  <xs:extension base="PdrMatr">
                           <xs:sequence>
                                    <xs:element name="data_att_contr" type="DataIta"/>
                                    <xs:element name="vol_annuo_sost" type="Volume"/>
                                    <xs:element name="classe_gruppo_mis" type="Stringa10"/>
                                    <xs:element name="n_cifre_mis" type="Intero"/>
                          \langle xs:sequence\rangle</xs:extension>
        </xs:complexContent>
</xs:complexType>
<xs:complexType name="DatiLetturaVolt">
        <xs:sequence>
                 <xs:element name="segn_mis_sost" type="Segnante"/>
                 <xs:element name="tipo_lettura" type="LetturaEffStiAut"/>
                 <xs:element name="pre_conv" type="OnOff"/>
                  <xs:element name="gruppo_mis_int" type="OnOff" minOccurs="0"/>
                 <xs:element name="coeff_corr" type="Coefficiente"/>
                 \leqxs:element name="matr\overline{\text{conv}}" type="Matricola" minOccurs="0"/>
                  <xs:element name="n_cifre_conv" type="Intero" minOccurs="0"/>
                  <xs:element name="segn_conv" type="Segnante" minOccurs="0"/>
                  <xs:element name="data_mis_eff" type="DataIta"/>
                  <xs:element name="segn_mis_eff" type="Segnante" minOccurs="0"/>
                  <xs:element name="segn_conv_eff" type="Segnante" minOccurs="0"/>
        \langle xs:sequence\rangle</xs:complexType>
<xs:complexType name="DatiTecniciVer">
        <xs:complexContent>
                  <xs:extension base="PdrMatr">
                           <xs:sequence>
                                    <xs:element name="segn_mis" type="Segnante" minOccurs="0"/>
                                    <xs:element name="sost_mis" type="OnOff"/>
                                    <xs:element name="data_sostituzione" type="DataIta" minOccurs="0"/>
                                   <xs:element name="matr_nuovo_mis" type="Matricola" minOccurs="0"/>
                                    <xs:element name="segn_nuovo_mis" type="Segnante" minOccurs="0"/>
                                    <xs:element name="classe_nuovo_mis" type="Stringa10" minOccurs="0"/>
                                   <xs:element name="n_cifre_nuovo_mis" type="Intero" minOccurs="0"/>
                                   <xs:element name="anno_fabb_nuovo_mis" type="Anno" minOccurs="0"/>
                                   <xs:element name="cause_lab" type="Stringa255" minOccurs="0"/>
                                   <xs:element name="data_verifica" type="DataIta"/>
                                    <xs:element name="rif_resoconto" type="Stringa255" minOccurs="0"/>
                           </xs:sequence>
                 </xs:extension>
        </xs:complexContent>
</xs:complexType>
<xs:complexType name="DatiTecniciVerMin">
        <xs:complexContent>
                  <xs:extension base="PdrMatr">
                           <xs:sequence>
                                    <xs:element name="data_verifica" type="DataIta"/>
                                    <xs:element name="segn_verifica" type="Segnante" minOccurs="0"/>
                                    <xs:element name="segn_conv" type="Segnante" minOccurs="0"/>
                                    <xs:element name="rif_resoconto" type="Stringa255" minOccurs="0"/>
                           </xs:sequence>
                  </xs:extension>
```

```
</xs:complexContent>
</xs:complexType>
<xs:complexType name="DatiTecniciPrel">
        <xs:complexContent>
                  <xs:extension base="PdrMatrOpt">
                           <xs:sequence>
                                    <xs:element name="tipo_pdr" type="TipologiaPdR"/>
                                    <xs:element name="Profilo" type="Prelievo"/>
                           </xs:sequence>
                 </xs:extension>
        </xs:complexContent>
</xs:complexType>
<xs:complexType name="PdrDataVerificaBP">
        <xs:complexContent>
                  <xs:extension base="PdrMatr">
                          <xs:sequence>
                                    <xs:element name="classe_gruppo_mis" type="Stringa10"/>
                                    \leqxs:element name="aliment_BP" type="Conferma"/>
                                    <xs:element name="data_ultima_ver" type="DataIta" minOccurs="0"/>
                                   <xs:element name="costo" type="xs:double"/>
                           </xs:sequence>
                 </xs:extension>
        </xs:complexContent>
\langle xs:complexType \rangle<xs:complexType name="PdrDataVerifica">
        <xs:complexContent>
                  <xs:extension base="PdrMatr">
                           <xs:sequence>
                                   <xs:element name="classe_gruppo_mis" type="Stringa10"/>
                                   <xs:element name="anno_fabb_mis" type="Anno"/>
                                    <xs:element name="data_ultima_ver" type="DataIta" minOccurs="0"/>
                                   <xs:element name="costo_loco" type="xs:double"/>
                                   <xs:element name="costo_lab" type="xs:double"/>
                                   <xs:element name="data_max_conf" type="DataIta"/>
                          </xs:sequence>
                 </xs:extension>
        </xs:complexContent>
</xs:complexType>
<xs:complexType name="ResponsabileVerifica">
        <xs:sequence>
                 <xs:element name="cognome" type="Cognome"/>
                  <xs:element name="nome" type="Nome"/>
                  <xs:element name="tel_1" type="Telefono"/>
                  <xs:element name="tel_2" type="Telefono" minOccurs="0"/>
        \langle xs:sequence\rangle</xs:complexType>
<xs:complexType name="ResponsabileVerificaStima">
        <xs:sequence>
                 <xs:element name="stima_tempi" type="DataIta"/>
                  <xs:element name="ResponsabileVerifica" type="ResponsabileVerifica"/>
        </xs:sequence>
</xs:complexType>
<!-- Fine sezione Dati Tecnici -->
<xs:complexType name="ReclamoBase">
        <xs:sequence>
                  <xs:element name="cod_reclamo" type="Stringa30"/>
        </xs:sequence>
\langle xs:complexType\rangle<xs:complexType name="ReclamoRif">
        <xs:complexContent>
                 <xs:extension base="ReclamoBase">
                          <xs:sequence>
                                    <xs:element name="rif_reclamo" type="Stringa255" minOccurs="0"/>
                           </xs:sequence>
                 </xs:extension>
        </xs:complexContent>
</xs:complexType>
<!-- Tipo base anagrafica fornitura -->
<xs:complexType name="Fornitura">
```

```
<xs:sequence>
                  <xs:element name="toponimo" type="Toponimo"/>
                 <xs:element name="via" type="Via"/>
                  <xs:element name="civ" type="NumeroCivico"/>
                  <xs:element name="scala" type="Stringa10" minOccurs="0"/>
                  <xs:element name="piano" type="Stringa10" minOccurs="0"/>
                  \leqxs:element name="int" type="Stringa10" minOccurs="0"/>
                  <xs:element name="cap" type="CAP"/>
                 <xs:element name="istat" type="CodIstat"/>
                 <xs:element name="comune" type="Comune"/>
                  <xs:element name="prov" type="Provincia"/>
        </xs:sequence>
</xs:complexType>
<xs:complexType name="Immobile">
        <xs:sequence>
                  <xs:element name="toponimo" type="Toponimo"/>
                 <xs:element name="via" type="Via"/>
                 <xs:element name="civ" type="NumeroCivico"/>
                 <xs:element name="cap" type="CAP"/>
                 <xs:element name="comune" type="Comune"/>
                 <xs:element name="prov" type="Provincia"/>
        </xs:sequence>
\langle xs:complexType\rangle<xs:complexType name="FornituraUbic">
        <xs:sequence>
                 <xs:element name="UbicazionePdr" type="Fornitura"/>
        </xs:sequence>
</xs:complexType>
<xs:complexType name="FornituraImm">
        <xs:sequence>
                  <xs:element name="UbicazioneImm" type="Immobile"/>
        </xs:sequence>
\langle xs:complexType\rangle<xs:complexType name="FornituraUbicImm">
        <xs:sequence>
                 <xs:element name="UbicazionePdr" type="Fornitura"/>
                  <xs:element name="UbicazioneImm" type="Immobile" minOccurs="0"/>
        \langle xs:sequence\rangle</xs:complexType>
<!-- Tipo base anagrafica fornitura per allineamento dati-->
<xs:complexType name="FornituraAllineamento">
        <xs:sequence>
                  <xs:element name="toponimo" type="Toponimo"/>
                  <xs:element name="via" type="Via"/>
                 <xs:element name="civ" type="NumeroCivico"/>
                 <xs:element name="cap" type="CAP"/>
                 <xs:element name="istat" type="CodIstat"/>
                 <xs:element name="comune" type="Comune"/>
                 <xs:element name="prov" type="Provincia"/>
        </xs:sequence>
</xs:complexType>
<!-- Informazioni Bonus Gas -->
<xs:complexType name="InfoBonus">
        <xs:sequence>
                 <xs:element name="data_ini" type="DataIta"/>
                 <xs:element name="data_fine" type="DataIta"/>
                 <xs:element name="mese_rin" type="Mese"/>
                 <xs:element name="importo" type="Importi"/>
                 <xs:element name="tipo_bonus" type="TipoBonus"/>
        </xs:sequence>
</xs:complexType>
<xs:complexType name="InfoBonusNoImporto">
         <xs:sequence minOccurs="0">
                  <xs:element name="data_ini" type="DataIta"/>
                 <xs:element name="data_fine" type="DataIta"/>
                 <xs:element name="mese_rin" type="Mese"/>
                 <xs:element name="tipo_bonus" type="TipoBonus"/>
        \langlexs:sequence>
</xs:complexType>
```

```
<xs:complexType name="BonusSwitch">
         <xs:sequence>
                  <xs:element name="bonusGas" type="OnOff"/>
                  <xs:element name="DatiBonus" type="InfoBonusNoImporto" minOccurs="0"/>
         \langle xs:sequence\rangle</xs:complexType>
<xs:complexType name="DatiTecniciCA1">
         <xs:sequence>
                  <xs:element name="cod_pdr" type="CodicePdr"/>
                  <xs:element name="matr_mis" type="Matricola" minOccurs="0"/>
                  <xs:element name="matr_conv" type="Matricola" minOccurs="0"/>
                  <xs:element name="segn_mis" type="Segnante" minOccurs="0"/>
                  <xs:element name="segn_conv" type="Segnante" minOccurs="0"/>
                  <xs:element name="coeff_corr" type="Coefficiente" minOccurs="0"/>
                  <xs:element name="tipo_lettura" type="LetturaEffSti" minOccurs="0"/>
                  <xs:element name="data_ril" type="DataIta" minOccurs="0"/>
         \langle xs:sequence\rangle</xs:complexType>
<xs:complexType name="Pratica">
         <xs:sequence>
                  <xs:element name="cod_prat_utente" type="CodPratica"/>
                  <xs:element name="cod_prat_distr" type="CodPratica"/>
                  <xs:element name="compr_CAM" type="OnOff"/>
         \langle xs:sequence\rangle</xs:complexType>
<xs:complexType name="CapacitaImpianto">
         <xs:sequence>
                  <xs:element name="cod_remi" type="CodiceREMI"/>
                  <xs:element name="CAM" type="xs:double"/>
                  <xs:sequence minOccurs="1" maxOccurs="unbounded">
                           <xs:element name="Pratica" type="Pratica"/>
                  \langle xs:sequence\rangle\langle xs:sequence\rangle</xs:complexType>
<xs:complexType name="Capacita">
         <xs:sequence minOccurs="1" maxOccurs="unbounded">
                  <xs:element name="Impianto" type="CapacitaImpianto"/>
         \langle xs:sequence\rangle</xs:complexType>
<xs:complexType name="DatiTecniciSM1">
         <xs:sequence>
                  <xs:element name="cod_pdr" type="CodicePdr"/>
                  <xs:element name="matr_mis" type="Matricola" minOccurs="0"/>
                  <xs:element name="matr_conv" type="Matricola" minOccurs="0"/>
                  <xs:element name="segn_mis" type="Segnante" minOccurs="0"/>
                  <xs:element name="segn_conv" type="Segnante" minOccurs="0"/>
                  <xs:element name="coeff_corr" type="Coefficiente" minOccurs="0"/>
                  <xs:element name="tipo_lettura" type="LetturaEffSti" minOccurs="0"/>
                  <xs:element name="data_ril" type="DataIta" minOccurs="0"/>
                  <xs:element name="num_ten" type="xs:int" minOccurs="0"/>
         </xs:sequence>
</xs:complexType>
<xs:complexType name="DatiTecniciSM2">
         <xs:sequence>
                  <xs:element name="cod_pdr" type="CodicePdr"/>
                  <xs:element name="matr_mis" type="Matricola" minOccurs="0"/>
                  <xs:element name="matr_conv" type="Matricola" minOccurs="0"/>
                  <xs:element name="segn_mis" type="Segnante" minOccurs="0"/>
                  <xs:element name="segn_conv" type="Segnante" minOccurs="0"/>
                  <xs:element name="coeff_corr" type="Coefficiente" minOccurs="0"/>
                  <xs:element name="tipo_lettura" type="LetturaEffSti" minOccurs="0"/>
                  <xs:element name="data_ril" type="DataIta" minOccurs="0"/>
         \langle xs: sequence\rangle</xs:complexType>
<xs:complexType name="DatiTecniciR01">
         <xs:complexContent>
                  <xs:extension base="PdrMatrOpt">
                           <xs:sequence>
                                    <xs:element name="data_attivazione" type="DataIta"/>
```

```
<xs:element name="segn_mis" type="Segnante" minOccurs="0"/>
                                    <xs:element name="segn_conv" type="Segnante" minOccurs="0"/>
                                    <xs:element name="tipo_lettura" type="LetturaEffSti" minOccurs="0"/>
                           </xs:sequence>
                  </xs:extension>
         </xs:complexContent>
\langlexs:complexType>
<xs:complexType name="PraticaSosp">
         <xs:sequence>
                  <xs:element name="cod_prat_utente" type="CodPratica"/>
                  <xs:element name="cod_prat_distr" type="CodPratica"/>
                  <xs:element name="compr_CSS" type="OnOff"/>
         \langle xs:sequence\rangle\langle xs:complexType \rangle<xs:complexType name="CapacitaImpiantoSosp">
         <xs:sequence>
                  <xs:element name="cod_remi" type="CodiceREMI"/>
                  <xs:element name="CSS" type="xs:double"/>
                  <xs:sequence minOccurs="1" maxOccurs="unbounded">
                           <xs:element name="Pratica" type="PraticaSosp"/>
                  </xs:sequence>
         </xs:sequence>
\langle xs:complexType\rangle<xs:complexType name="CapacitaSosp">
         <xs:sequence minOccurs="1" maxOccurs="unbounded">
                  <xs:element name="Impianto" type="CapacitaImpiantoSosp"/>
         </xs:sequence>
\langle xs:complexType\rangle<xs:complexType name="PraticaInt">
         <xs:sequence>
                  <xs:element name="cod_prat_utente" type="CodPratica"/>
                  <xs:element name="cod_prat_distr" type="CodPratica"/>
                  <xs:element name="compr_CIS" type="OnOff"/>
                  <xs:element name="atti_aut" type="OnOff"/>
                  <xs:element name="data_int" type="DataIta" minOccurs="0"/>
         \langle xs:sequence\rangle</xs:complexType>
<xs:complexType name="CapacitaImpiantoInt">
         <xs:sequence>
                  <xs:element name="cod_remi" type="CodiceREMI"/>
                  <xs:element name="CIS" type="xs:double"/>
                  <xs:sequence minOccurs="1" maxOccurs="unbounded">
                           <xs:element name="Pratica" type="PraticaInt"/>
                  </xs:sequence>
         \langle xs:sequence\rangle</xs:complexType>
<xs:complexType name="CapacitaInt">
         <xs:sequence minOccurs="1" maxOccurs="unbounded">
                  <xs:element name="Impianto" type="CapacitaImpiantoInt"/>
         </xs:sequence>
</xs:complexType>
<xs:complexType name="LettureCicloMesDetGio">
         <xs:sequence>
                  <xs:element name="data_comp" type="DataIta"/>
                  <xs:element name="let_tot_prel" type="Segnante"/>
                  <xs:element name="let_tot_conv" type="Segnante" minOccurs="0"/>
                  <xs:element name="tipo_lettura" type="LetturaEffSti"/>
         </xs:sequence>
</xs:complexType>
<xs:complexType name="DatiPdRCicloMesDetGio">
         <xs:sequence>
                  <xs:element name="cod_pdr" type="CodicePdr"/>
                  <xs:element name="matr_mis" type="Matricola"/>
                  <xs:element name="matr_conv" type="Matricola" minOccurs="0"/>
                  <xs:element name="val_dato_mens" type="OnOff"/>
                  <xs:element name="esito_raccolta" type="PN"/>
                  <xs:sequence minOccurs="1" maxOccurs="unbounded">
                           <xs:element name="Lettura" type="LettureCicloMesDetGio"/>
                  </xs:sequence>
```

```
\langle xs: sequence\rangle\langlexs:complexType\rangle<xs:complexType name="DatiPdRCicloAltro">
         <xs:sequence>
                  <xs:element name="cod_pdr" type="CodicePdr"/>
                  <xs:element name="matr_mis" type="Matricola"/>
                  \leqxs:element name="matr\geqconv" type="Matricola" minOccurs="0"/>
                  <xs:element name="coeff_corr" type="Coefficiente"/>
                  <xs:element name="freq_let" type="FrequenzaLettura"/>
                  <xs:element name="acc_mis" type="TipoAccessibilita"/>
                  <xs:element name="data_racc" type="DataIta"/>
                  <xs:element name="let_tot_prel" type="Segnante"/>
                  <xs:element name="let_tot_conv" type="Segnante" minOccurs="0"/>
                  <xs:element name="tipo_lettura" type="LetturaEffSti"/>
                  <xs:element name="val_dato" type="OnOff"/>
                  <xs:element name="num_tentativi" type="Numerico1"/>
                  <xs:element name="esito_raccolta" type="PNO"/>
                  <xs:element name="causa_manc_raccolta" type="CauseMancataRaccolta" minOccurs="0"/>
                  <xs:element name="mod_alt_racc" type="SN"/>
                  <xs:element name="dir_indennizzo" type="PN"/>
                  <xs:element name="pros_fin" type="Finestra"/>
         </xs:sequence>
\langle xs:complexType\rangle<xs:complexType name="DatiPdRAutolettura">
         <xs:sequence>
                  <xs:element name="cod_pdr" type="CodicePdr"/>
                  <xs:element name="matr_mis" type="Matricola"/>
                  <xs:element name="matr_conv" type="Matricola" minOccurs="0"/>
                  <xs:element name="data_com_autolet_cf" type="DataIta"/>
                  <xs:element name="let_tot_prel" type="Segnante"/>
                  <xs:element name="let_tot_conv" type="Segnante" minOccurs="0"/>
        \langle xs: sequence\rangle\langle xs:complexType\rangle<xs:complexType name="DatiPdRAutoletturaValidazione">
         <xs:complexContent>
                  <xs:extension base="DatiPdRAutolettura">
                           <xs:sequence>
                                    <xs:element name="esito_val" type="VSIF"/>
                                    <xs:element name="note" type="Stringa255" minOccurs="0"/>
                           </xs:sequence>
                  </xs:extension>
         </xs:complexContent>
</xs:complexType>
<xs:complexType name="RettificaDatiPdRCicloMesDetGio">
         <xs:sequence>
                  <xs:element name="cod_pdr" type="CodicePdr"/>
                  <xs:element name="matr_mis" type="Matricola"/>
                  <xs:element name="matr_conv" type="Matricola" minOccurs="0"/>
                  <xs:sequence minOccurs="1" maxOccurs="unbounded">
                           <xs:element name="Lettura" type="RettificaLettureCicloMesDetGio"/>
                  </xs:sequence>
         </xs:sequence>
</xs:complexType>
<xs:complexType name="RettificaDatiPdRCicloAltro">
         <xs:sequence>
                  <xs:element name="cod_pdr" type="CodicePdr"/>
                  <xs:element name="matr_mis" type="Matricola"/>
                  <xs:element name="matr_conv" type="Matricola" minOccurs="0"/>
                  \leqxs:element name="coeff_corr" type="Coefficiente"/>
                  <xs:element name="freq_let" type="FrequenzaLettura"/>
                  <xs:element name="data_comp" type="DataIta"/>
                  <xs:element name="data_racc" type="DataIta"/>
                  <xs:element name="let_tot_prel" type="Segnante"/>
                  <xs:element name="let_tot_conv" type="Segnante" minOccurs="0"/>
                  <xs:element name="mot_rett_lett" type="MotivoRettificaLettura"/>
         </xs:sequence>
</xs:complexType>
<xs:complexType name="VolumeRettificatoDatiPdRCicloAltro">
         <xs:sequence>
```

```
<xs:element name="cod_pdr" type="CodicePdr"/>
                  <xs:element name="vol_ric" type="Volume"/>
                  <xs:element name="ini_periodo" type="DataIta"/>
                  <xs:element name="fine_periodo" type="DataIta"/>
        \langle xs:sequence\rangle</xs:complexType>
<xs:complexType name="RettificaLettureCicloMesDetGio">
        <xs:sequence>
                 <xs:element name="data_racc" type="DataIta"/>
                  <xs:element name="let_tot_prel" type="Segnante"/>
                  <xs:element name="let_tot_conv" type="Segnante" minOccurs="0"/>
                  <xs:element name="mot_rett_lett" type="MotivoRettificaLettura"/>
                  <xs:element name="vol_ric" type="Volume" minOccurs="0"/>
                  <xs:element name="periodo_ric" type="DataIta" minOccurs="0"/>
        </xs:sequence>
</xs:complexType>
<xs:complexType name="RettificaLettureSwitch">
         <xs:sequence>
                 <xs:element name="cod_pdr" type="CodicePdr"/>
                 <xs:element name="matr_mis" type="Matricola"/>
                 <xs:element name="matr_conv" type="Matricola" minOccurs="0"/>
                 \leqxs:element name="coeff_corr" type="Coefficiente"/>
                  <xs:element name="progr_anno_term" type="Volume"/>
                  <xs:element name="data_comp" type="DataIta"/>
                  <xs:element name="let_tot_prel" type="Segnante"/>
                 <xs:element name="let_tot_conv" type="Segnante" minOccurs="0"/>
                  <xs:element name="mot_rett_lett" type="MotivoRettificaLettura"/>
        </xs:sequence>
</xs:complexType>
<xs:complexType name="RettificaLettureVolt">
         <xs:sequence>
                 <xs:element name="cod_pdr" type="CodicePdr"/>
                 <xs:element name="cod_prat_attivazione" type="CodPratAtt"/>
                 <xs:element name="matr_mis" type="Matricola"/>
                 <xs:element name="matr_conv" type="Matricola" minOccurs="0"/>
                  <xs:element name="coeff_corr" type="Coefficiente"/>
                  <xs:element name="progr_anno_term" type="Volume"/>
                  <xs:element name="data_comp" type="DataIta"/>
                  <xs:element name="let_tot_prel" type="Segnante"/>
                  <xs:element name="let_tot_conv" type="Segnante" minOccurs="0"/>
                  <xs:element name="mot_rett_lett" type="MotivoRettificaLettura"/>
        </xs:sequence>
\langle xs:complexType\rangle<xs:complexType name="DatiGdM">
        <xs:sequence>
                 <xs:element name="matr_mis" type="Matricola"/>
                 <xs:element name="anno_fabb" type="Anno"/>
                 <xs:element name="matr_conv" type="Matricola" minOccurs="0"/>
                  <xs:element name="n_cifre_mis" type="Intero"/>
                  <xs:element name="n_cifre_conv" type="Intero" minOccurs="0"/>
                  <xs:element name="let_misuratore" type="Segnante"/>
                  <xs:element name="let_correttore" type="Segnante" minOccurs="0"/>
                  <xs:element name="coeff_corr" type="Coefficiente"/>
 </xs:sequence>
</xs:complexType>
<xs:complexType name="DatiGdMPreInte">
         <xs:complexContent>
                  <xs:extension base="DatiGdM">
                          <xs:sequence>
                                   <xs:element name="tipo_mis" type="LetturaEffSti"/>
                                   <xs:element name="causa_stima" type="CauseStimaMisura" minOccurs="0"/>
                          </xs:sequence>
                 </xs:extension>
        </xs:complexContent>
</xs:complexType>
<xs:complexType name="DatiGdMPostInte">
        <xs:complexContent>
                 <xs:extension base="DatiGdM">
                           <xs:sequence>
```
### <xs:element name="classe\_gruppo\_mis" type="Stringa10"/>

#### <xs:element name="access\_punto" type="TipoAccessibilita"/>

### </xs:sequence>

</xs:extension>

</xs:complexContent> </xs:complexType>

</xs:schema>

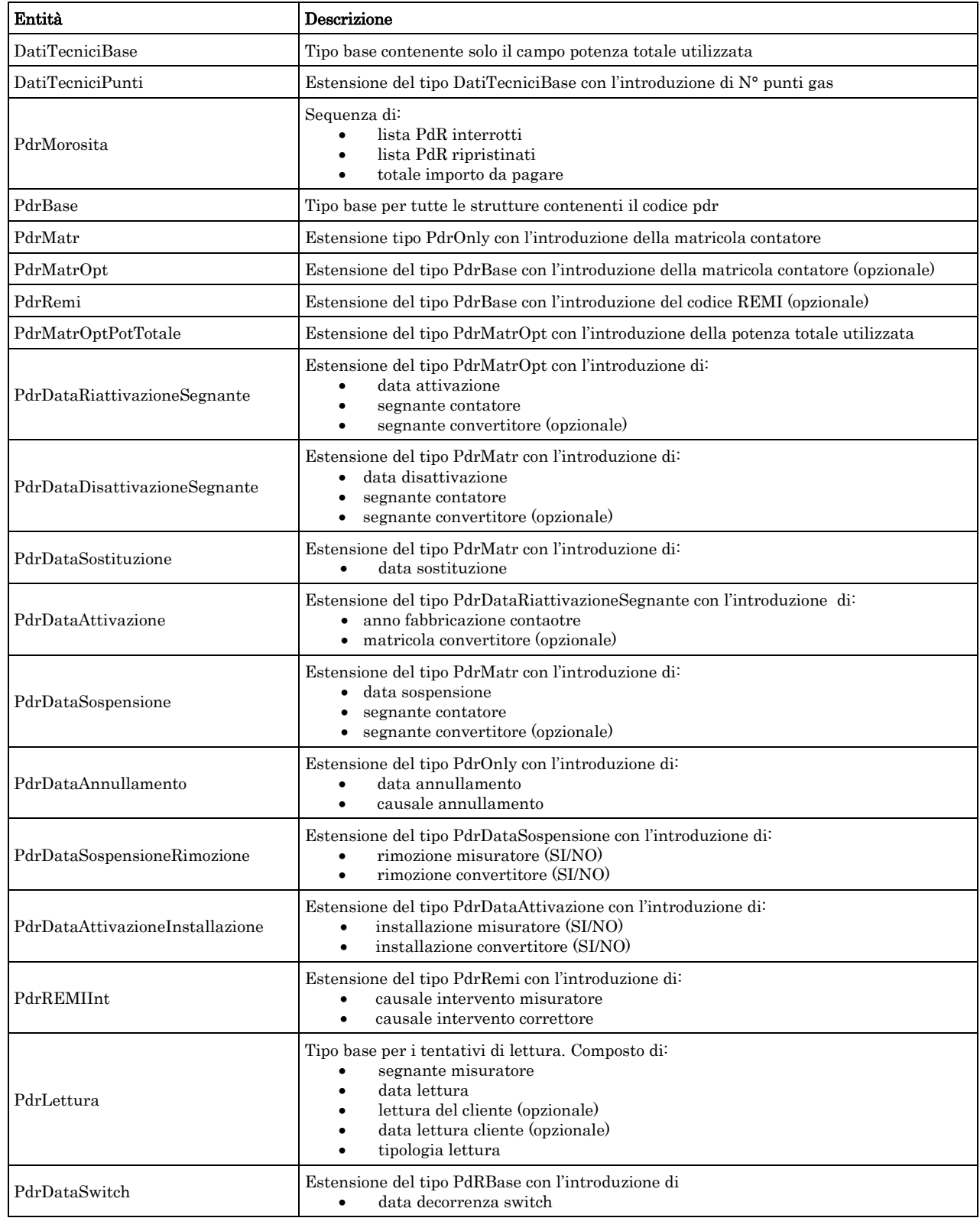

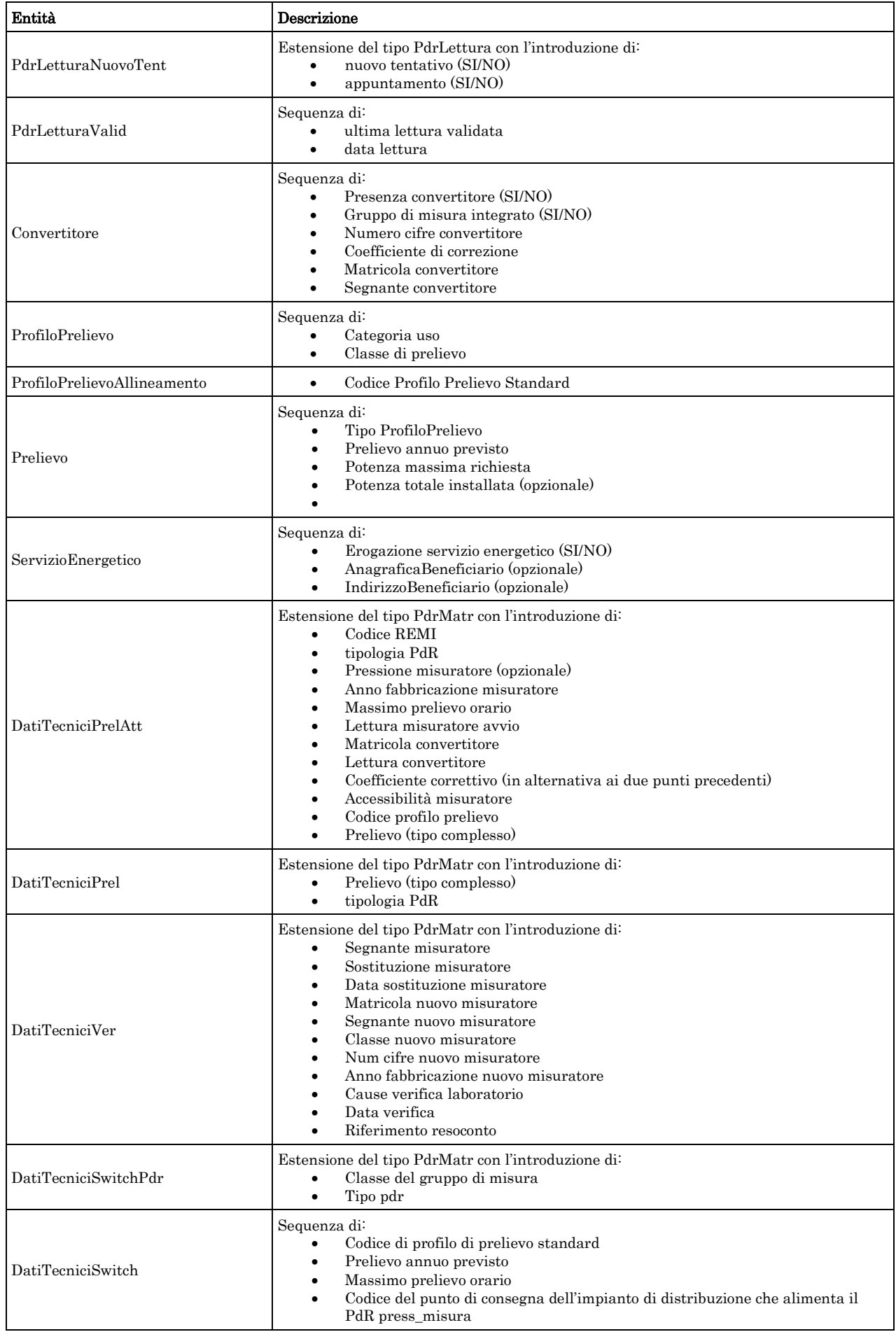

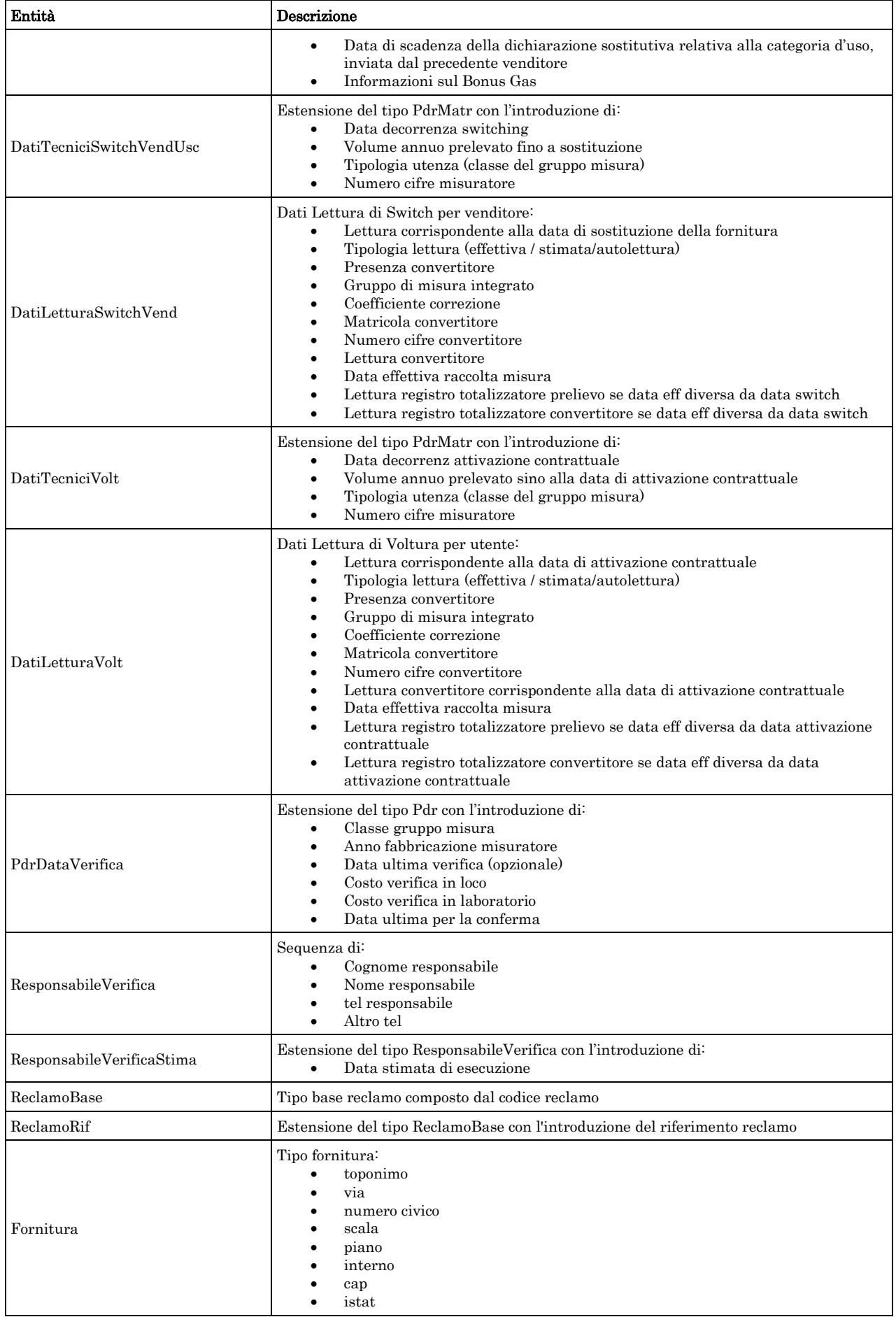

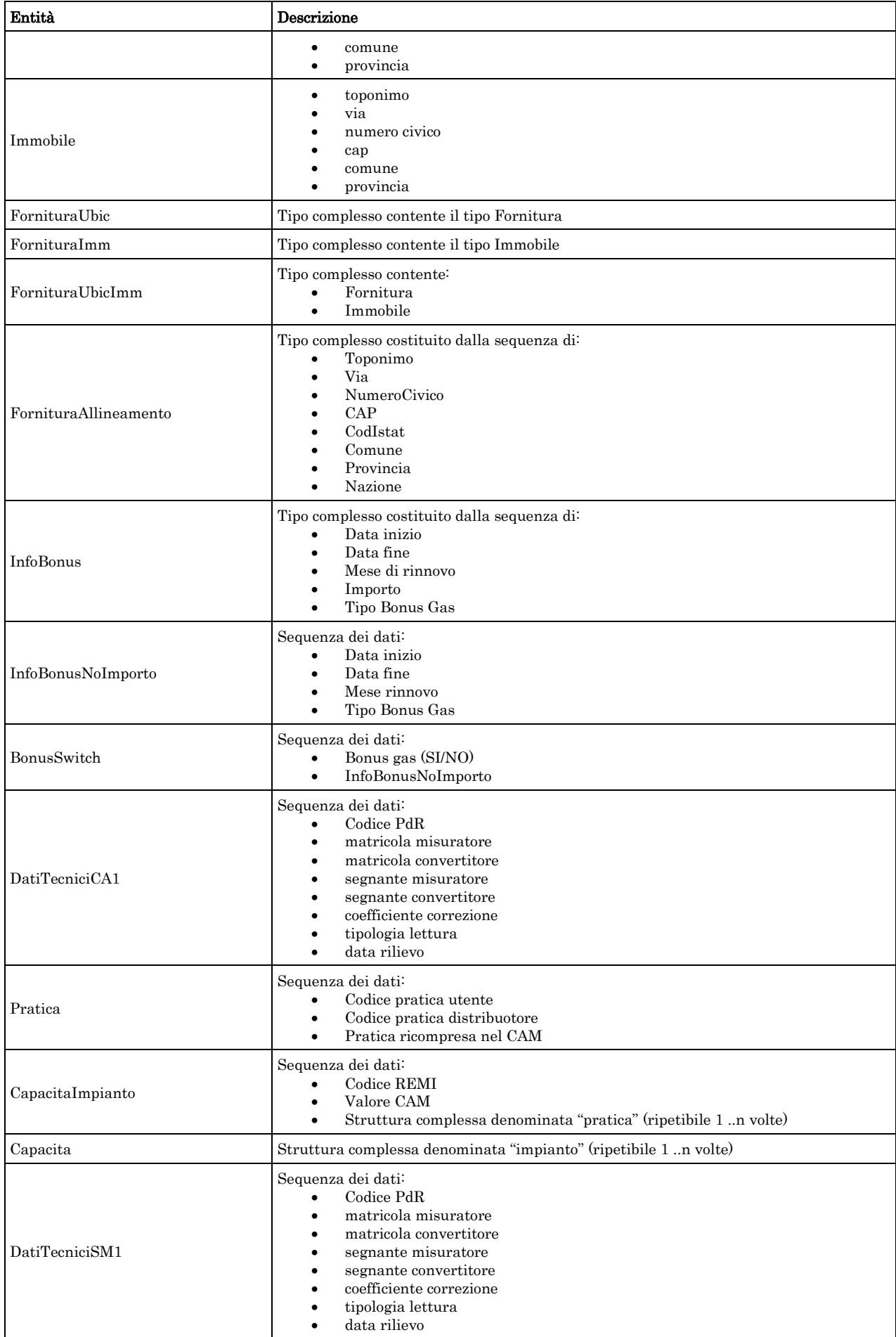

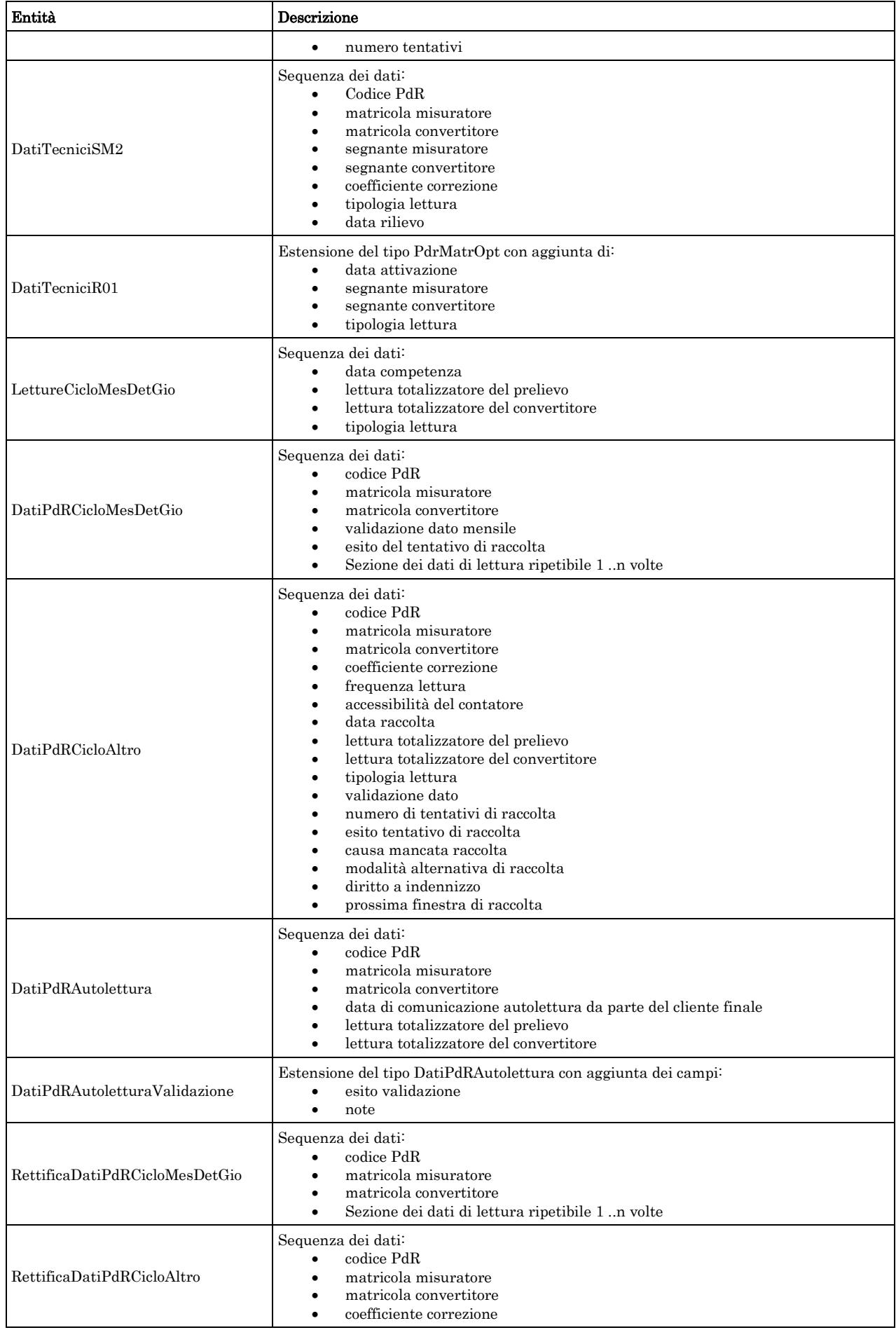

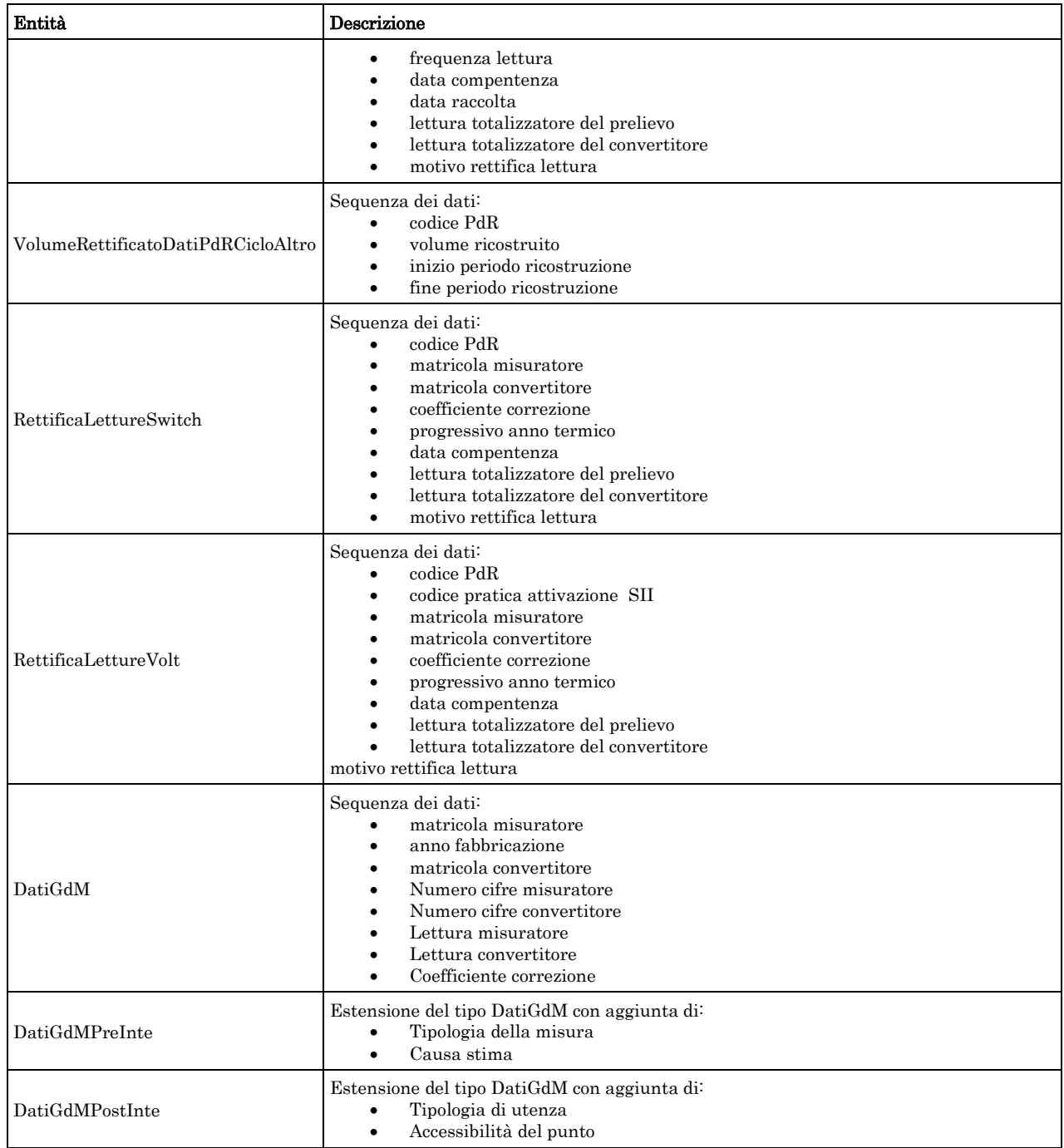

# *2.6 Struttura, documentazione (def\_documentazione.xsd)*

Il file rappresenta le strutture xml inerenti la sezione della documentazione relativa all'accertamento documentale e in generale alle prestazioni di attivazione.

Tutti i tipi elementari utilizzati nella struttura (tag <element>) sono stati definiti nel file precedente (def\_main\_types.xsd).

### *definizione schema xsd*

<xs:schema xmlns:xs="http://www.w3.org/2001/XMLSchema"> <xs:include schemaLocation="def\_main\_types.xsd"/> <!-- Inizio sezione Documenti--> <xs:complexType name="Documentazione"> <xs:sequence>

```
<xs:element name="ind_distr" type="Stringa200"/>
         \langle xs: sequence
</xs:complexType>
<xs:complexType name="DocumentazioneInviata">
         <xs:sequence>
                  \langle xs: element name="rif_com_inviata" type="Stringa255"/></xs:sequence>
</xs:complexType>
<xs:complexType name="DocumentazioneMancante">
         <xs:choice>
                  <xs:sequence>
                           <xs:element name="doc_mancante" type="Stringa255"/>
                           <xs:element name="note" type="Stringa255" minOccurs="0"/>
                  </xs:sequence>
                  <xs:sequence>
                           <xs:element name="rif_com_inviata" type="Stringa255"/>
                  \langle xs:sequence>
         </xs:choice>
</xs:complexType>
<!-- Fine sezione Documenti -->
<!-- Inizio sezione Imposte -->
<xs:complexType name="Imposte">
         <xs:sequence>
                  <xs:element name="iva" type="Intero"/>
                  <xs:element name="imp" type="Stringa255" minOccurs="0"/>
         </xs:sequence>
</xs:complexType> <!-- Fine sezione Imposte-->
```
</xs:schema>

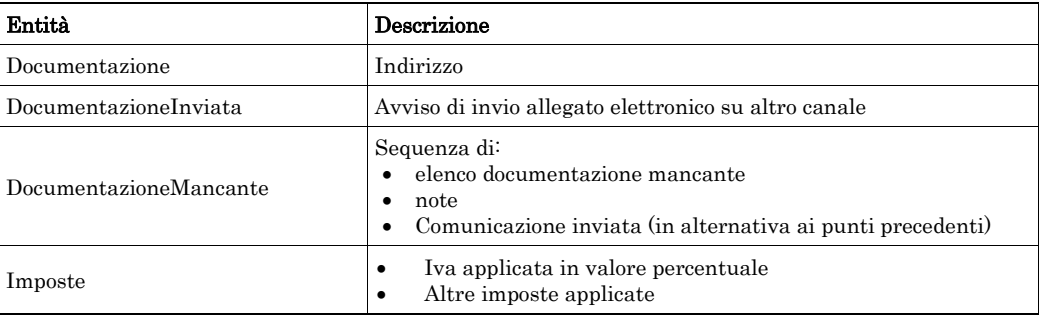

### *2.7 XML di esempio*

Ogni paragrafo riporta uno o più tracciati xml di esempio al fine di aiutare il lettore nella comprensione della struttura del messaggio stesso. Sempre per agevolare la comprensione dei tracciati xml i campi opzionali sono sempre stati riportati nei tracciati di esempio, ad eccezione dei campi mutuamente esclusivi per i quali negli esempi riportati è stata fatta una scelta specifica, con il fine di generare un messaggio valido.

## *2.8 Controlli applicativi*

La corretta sequenza dei campi, in alcuni casi, non è modellabile direttamente da una definizione xsd. È il caso di campi la cui obbligatorietà dipende dal valore di un campo precedente. Nel documento, per tali casi, è prevista la dicitura "\* Controlli applicativi (non modellabili attraverso formalismo xsd)", la cui spiegazione è riportata nella tabella di definizione stessa.

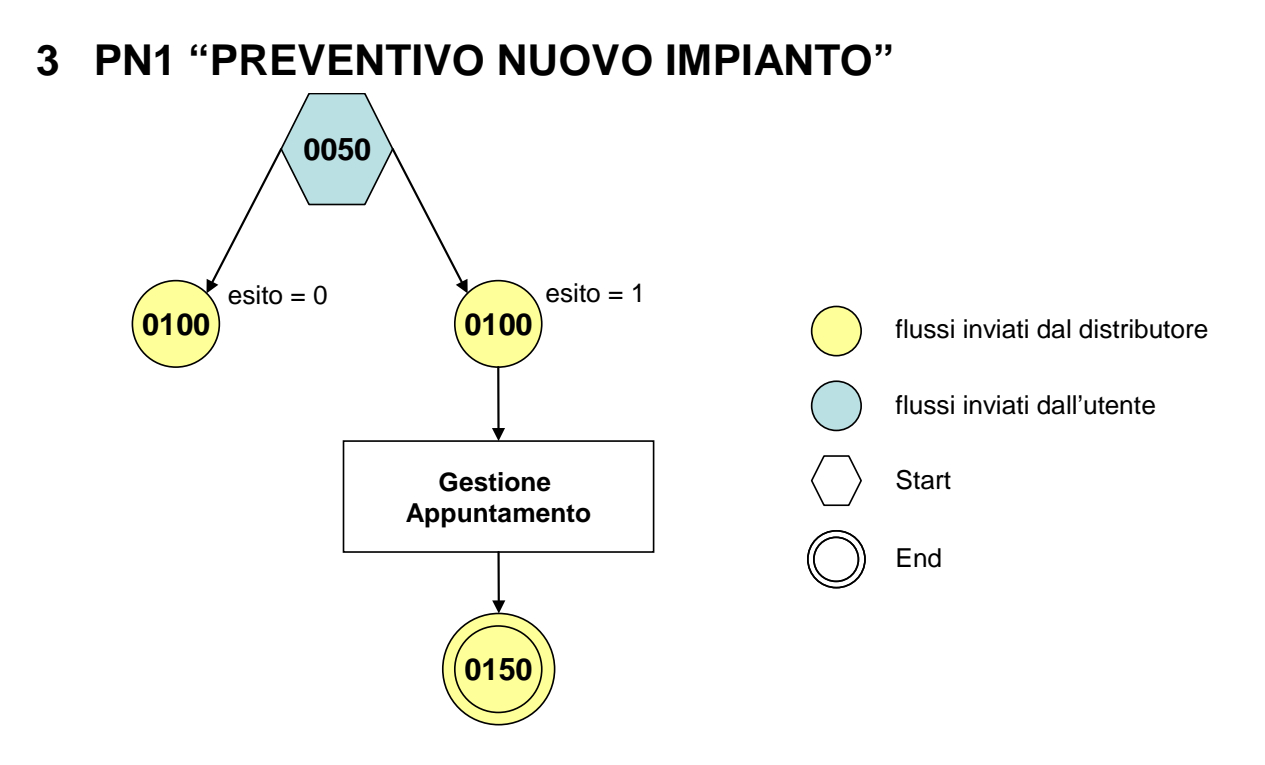

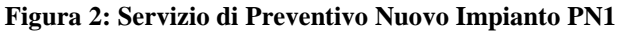

## *3.1 PN1 (0050) "Trasmissione al distributore della richiesta di preventivo nuovo impianto"*

### *definizione schema xsd*

```
<?xml version="1.0"?>
<xs:schema xmlns:xs="http://www.w3.org/2001/XMLSchema">
         <xs:include schemaLocation="../def_dati_tecnici.xsd"/>
         <xs:include schemaLocation="../def_cliente.xsd"/>
         <xs:include schemaLocation="../def_identificativi.xsd"/>
         <xs:element name="Prestazione">
                  <xs:complexType>
                           <xs:sequence>
                                    <xs:element name="IdentificativiRichiesta" type="IdentificativiRichiestaCodUtente"/>
                                    <xs:element name="ClienteFinale" type="ClienteFinale"/>
                                    <xs:element name="Fornitura" type="FornituraUbic"/>
                                    <xs:element name="DatiTecnici" type="DatiTecniciPunti"/>
                                    <xs:element name="note" type="Stringa255" minOccurs="0" />
                           </xs:sequence>
                           <xs:attribute name="cod_servizio" type="xs:string" use="required" fixed="PN1"/>
                           <xs:attribute name="cod_flusso" type="xs:string" use="required" fixed="0050"/>
                  </xs:complexType>
         </xs:element>
```
#### </xs:schema>

### *variazioni rispetto al flusso 4.1.1 definito dalle Istruzioni Operative*

- aggiunto *codice flusso*, valore costante "0050"
- aggiunta la *partita iva* del cliente finale in alternativa al *codice fiscale*
- aggiunti i campi *scala, piano* e *interno* opzionali a completamento dell'indirizzo di fornitura

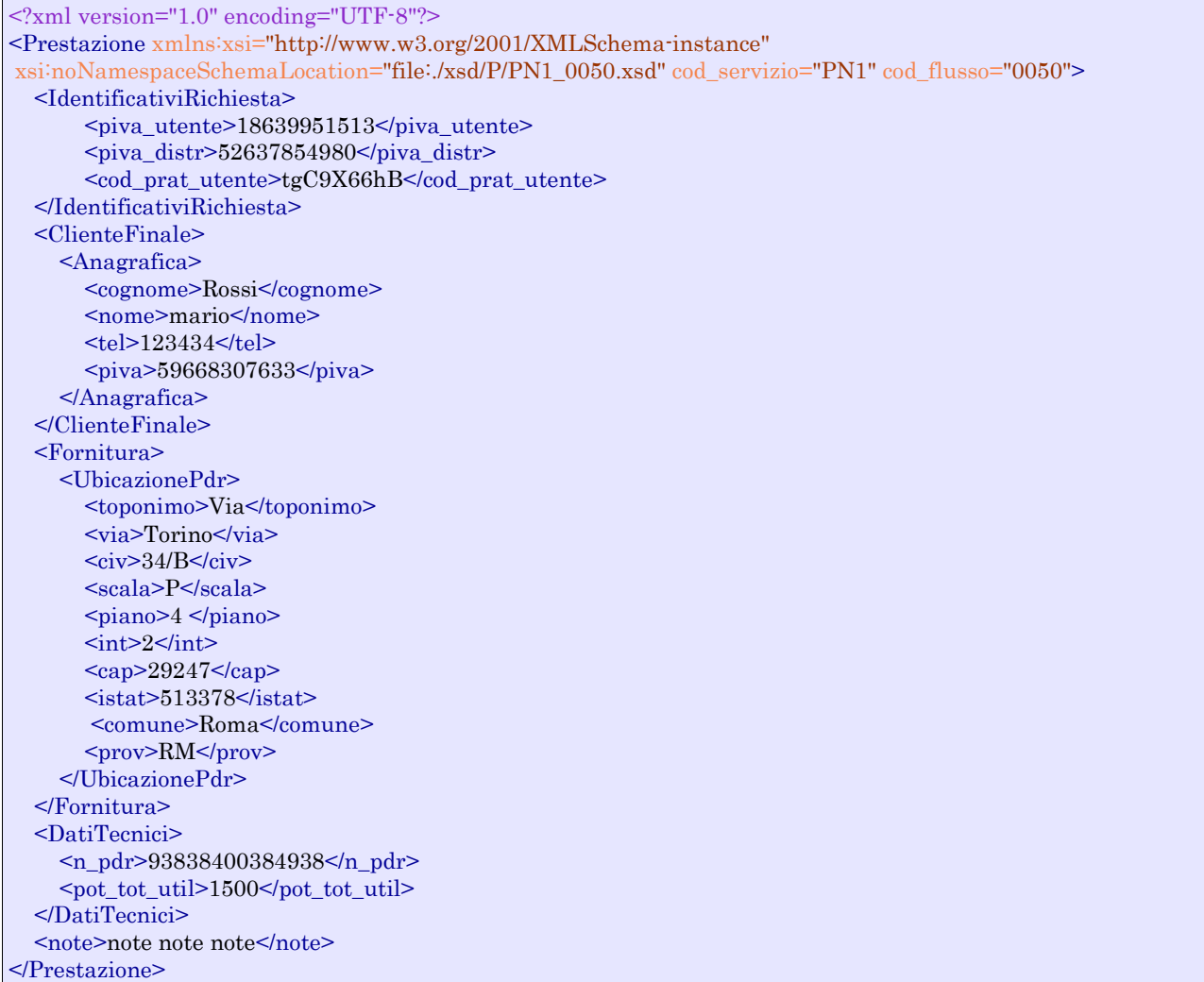

### *tracciato xls*

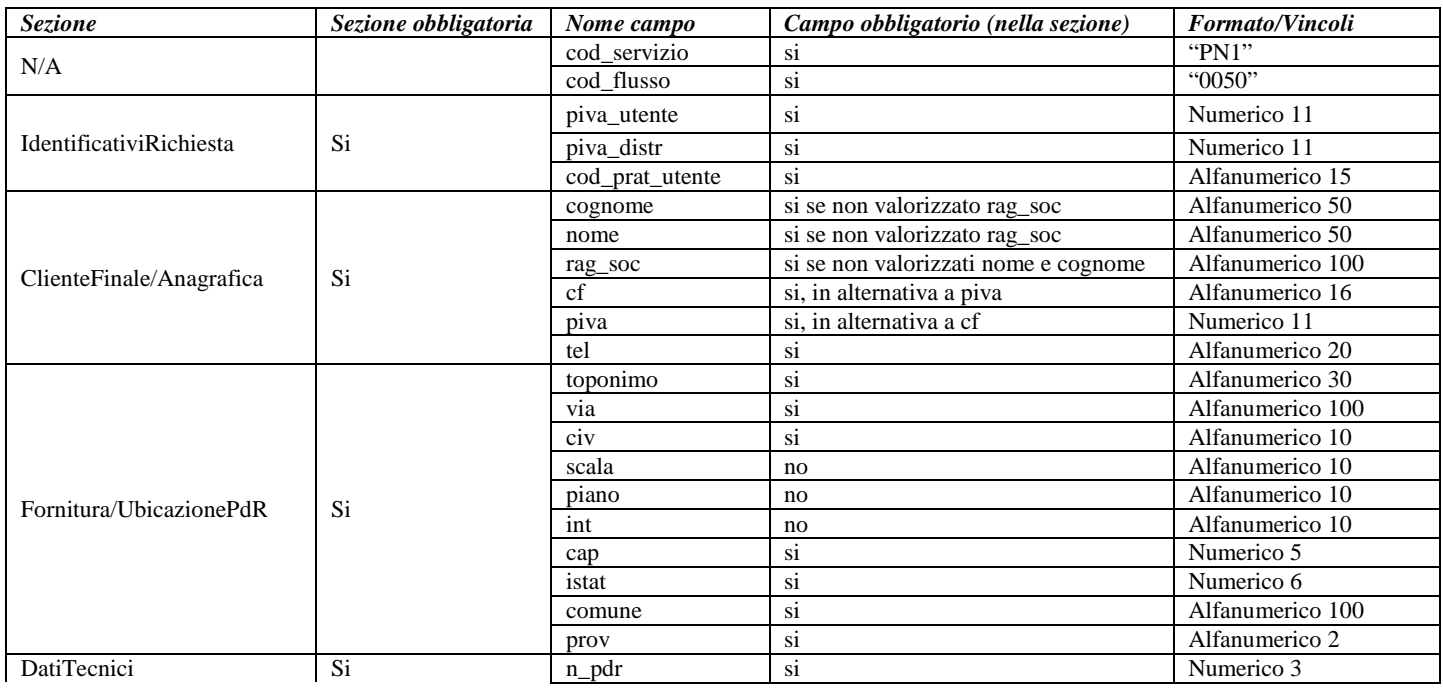

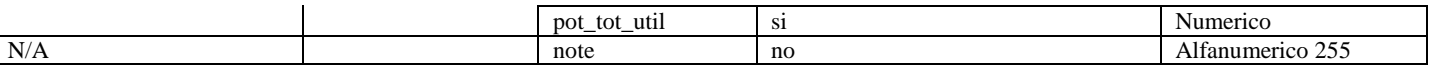

**Tabella 1: PN1 - (0050) - Trasmissione al distributore della richiesta di preventivo nuovo impianto**

# *3.2 PN1 (0100) "Trasmissione dell'esito della verifica di ammissibilità"*

### *definizione schema xsd*

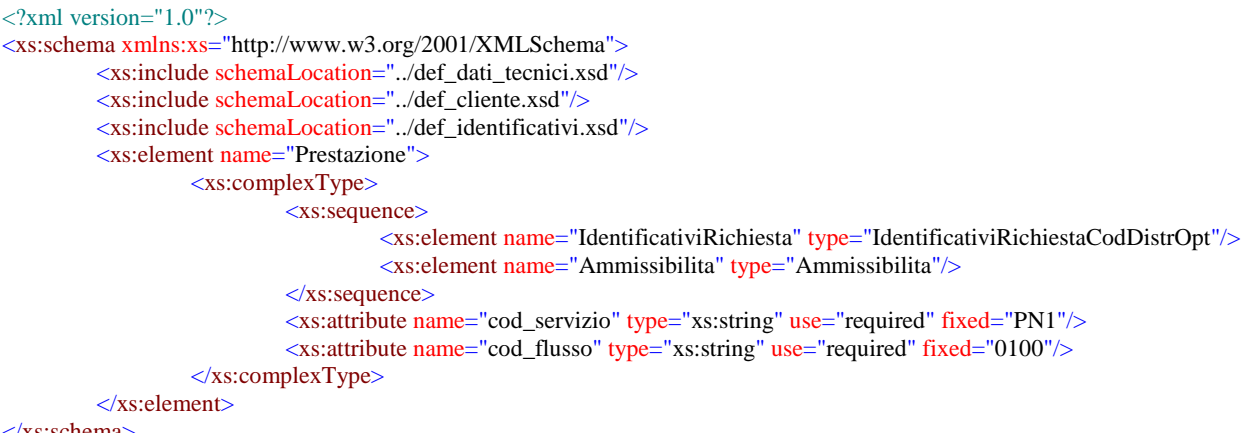

#### </xs:schema>

#### *variazioni rispetto al flusso 4.1.2 definito dalle Istruzioni Operative*

- aggiunto *codice flusso*, valore costante "0100"
- aggiunto il campo *verifica di ammissibilità* con valori possibili  $0 = \text{NEGATIVEO}$ ,  $1 =$ POSITIVO
- aggiunto il *codice pratica distributore* da valorizzarsi solo nel caso di *verifica di ammissibilità* valorizzato a 1

#### *esempio xml valido con esito negativo*

```
<?xml version="1.0" encoding="UTF-8"?>
<Prestazione xmlns:xsi="http://www.w3.org/2001/XMLSchema-instance"
       xsi:noNamespaceSchemaLocation="file:./xsd/P/PN1_0100.xsd"
       cod_servizio="PN1" cod_flusso="0100">
       <IdentificativiRichiesta>
               <piva_utente>01250635109</piva_utente>
               \langleiva distr>59848385926\langlepiva distr><cod_prat_utente>34343</cod_prat_utente>
       </IdentificativiRichiesta>
       <Ammissibilita>
               <verifica_amm>0</verifica_amm>
               <cod_causale>004</cod_causale>
               <motivazione>motivazione motivazione motivazione</motivazione>
       </Ammissibilita>
</Prestazione>
```
### *esempio xml valido con esito positivo*

```
<?xml version="1.0" encoding="UTF-8"?>
<Prestazione xmlns:xsi="http://www.w3.org/2001/XMLSchema-instance"
       xsi:noNamespaceSchemaLocation="file:./xsd/P/PN1_0100.xsd"
       cod_servizio="PN1" cod_flusso="0100">
       <IdentificativiRichiesta>
               <piva_utente>01250635109</piva_utente>
```
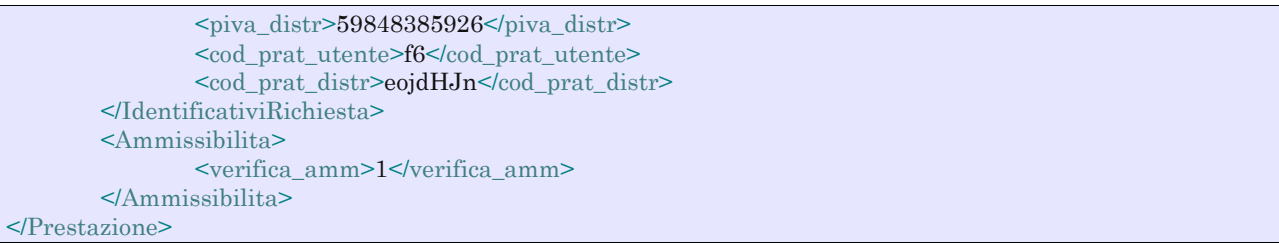

### *tracciato xls*

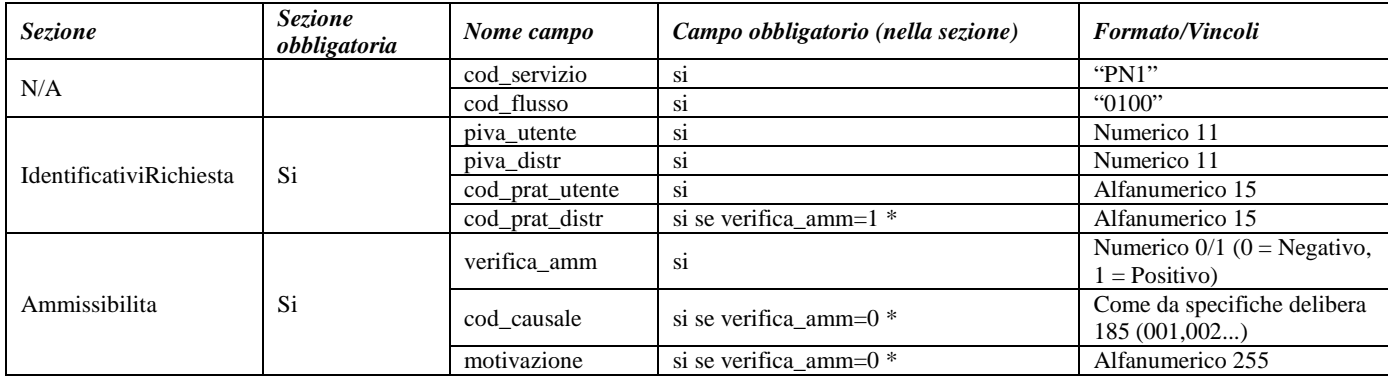

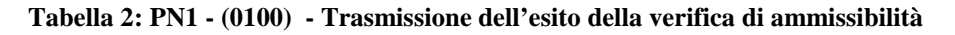

\* Controlli applicativi (non modellabili in xsd)

# *3.3 PN1 (0200) "Trasmissione della data per secondo appuntamento"*

### *definizione schema xsd*

```
<?xml version="1.0"?>
<xs:schema xmlns:xs="http://www.w3.org/2001/XMLSchema">
         <xs:include schemaLocation="../def_dati_tecnici.xsd"/>
         <xs:include schemaLocation="../def_cliente.xsd"/>
         <xs:include schemaLocation="../def_identificativi.xsd"/>
         <xs:element name="Prestazione">
                  <xs:complexType>
                           <xs:sequence>
                                     <xs:element name="IdentificativiRichiesta" type="IdentificativiRichiestaCodDistr"/>
                                     <xs:element name="Appuntamento" type="ComunicazioneAppuntamento"/>
                           </xs:sequence>
                           <xs:attribute name="cod_servizio" type="xs:string" use="required" fixed="PN1"/>
                           <xs:attribute name="cod_flusso" type="xs:string" use="required" fixed="0200"/>
                  </xs:complexType>
         \langlexs:element>
</xs:schema>
```
### *variazioni rispetto al flusso 4.1.3 definito dalle Istruzioni Operative*

• aggiunto *codice flusso*, valore costante "0200"

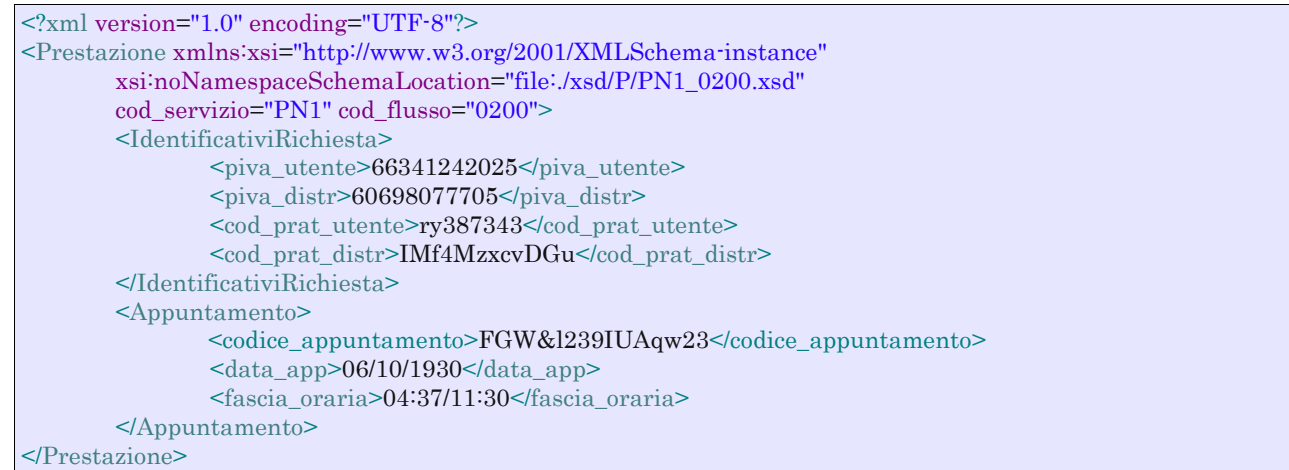

#### *tracciato xls*

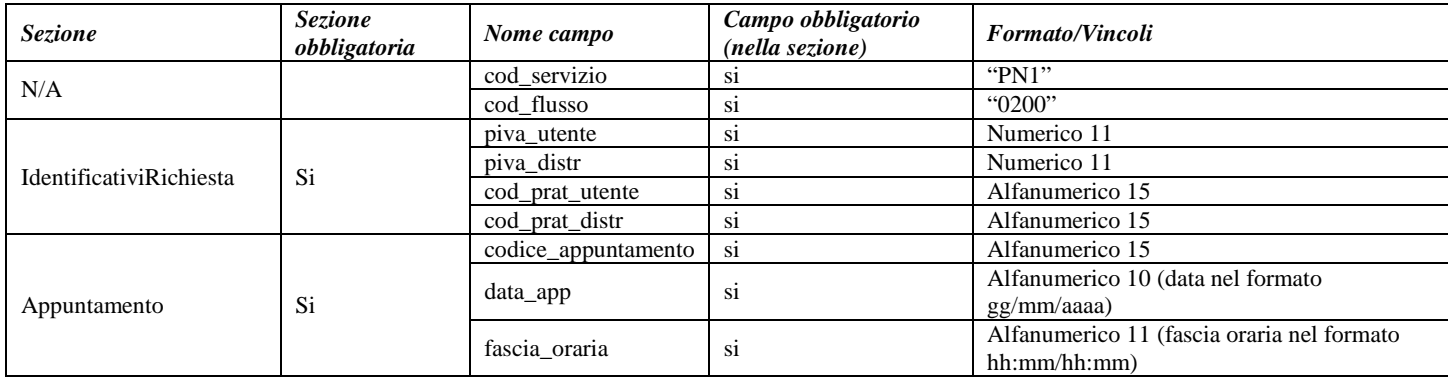

**Tabella 3: PN1 - (0200) - Trasmissione della data per secondo appuntamento**

# *3.4 PN1 (0150) "Trasmissione dell'esito della richiesta"*

### *definizione schema xsd*

```
\langle?xml version="1.0"?>
<xs:schema xmlns:xs="http://www.w3.org/2001/XMLSchema">
         <xs:include schemaLocation="../def_dati_tecnici.xsd"/>
         <xs:include schemaLocation="../def_cliente.xsd"/>
         <xs:include schemaLocation="../def_identificativi.xsd"/>
         <xs:element name="Prestazione">
                  <xs:complexType>
                           <xs:sequence>
                                     <xs:element name="IdentificativiRichiesta" type="IdentificativiRichiestaCodDistr"/>
                                     <xs:element name="Esito" type="Conferma"/>
                                     <xs:element name="atti_autorizzativi" type="AttiAutorizzativi" minOccurs="0"
maxOccurs="1"/>
                                     <xs:element name="note" type="Stringa255" minOccurs="0"/>
                                     <xs:element name="rif_preventivo" type="Stringa255" minOccurs="0"/>
                           </xs:sequence>
                           <xs:attribute name="cod_servizio" type="xs:string" use="required" fixed="PN1"/>
                           <xs:attribute name="cod_flusso" type="xs:string" use="required" fixed="0150"/>
                  \langle xs:complexType\rangle</xs:element>
</xs:schema>
```
### *variazioni rispetto al flusso 4.1.4 definito dalle Istruzioni Operative*

- aggiunto *codice flusso*, valore costante "0150"
- aggiunto campo *riferimento preventivo* per la gestione dell'eventuale trasmissione del documento elettronico di preventivo

### *esempio xml valido*

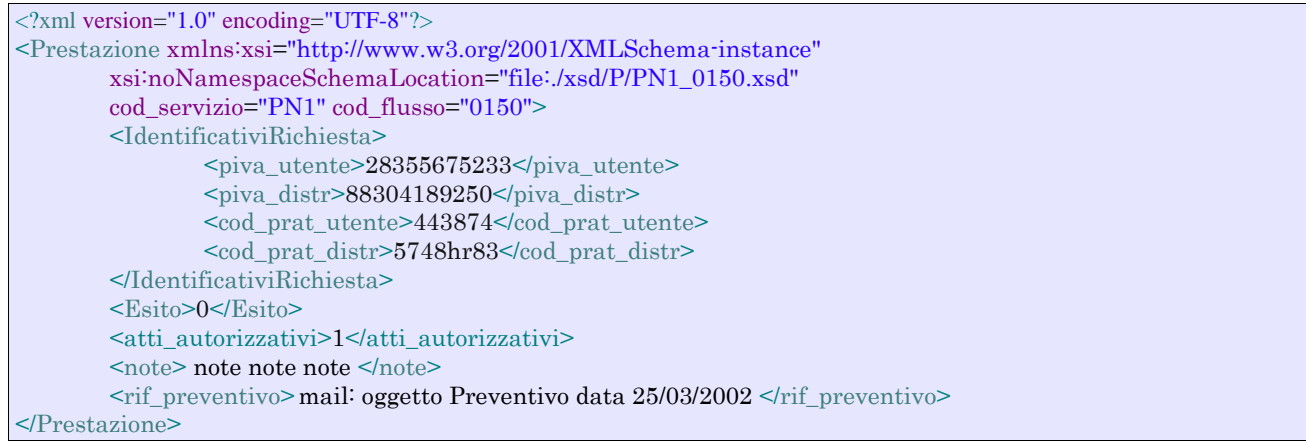

### *tracciato xls*

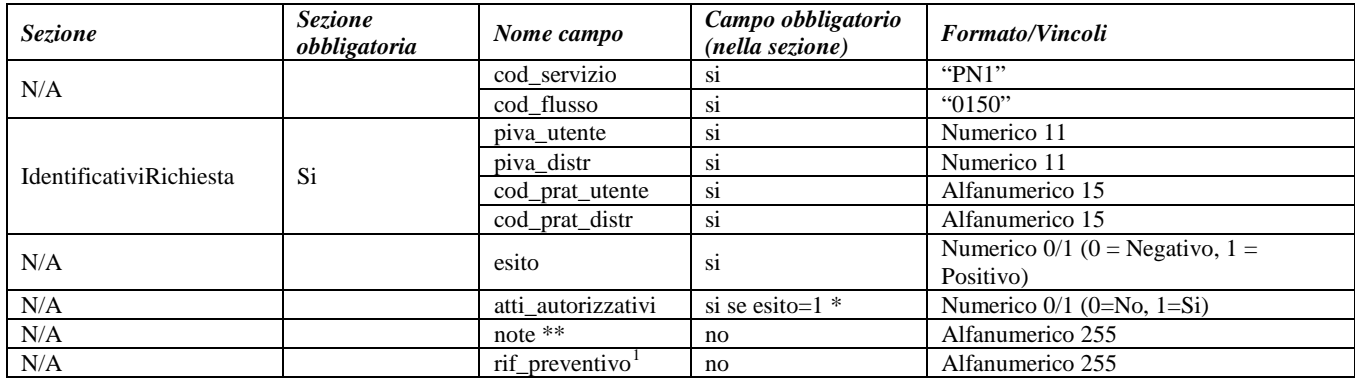

### **Tabella 4: PN1 - (0150) - Trasmissione dell'esito della richiesta**

\* Controlli applicativi (non modellabili in xsd)

\*\* Valorizzare con "SCADENZA TEMPI FISSAZIONE APPUNTAMENTO" nel caso di Esito negativo per mancata fissazione dell'appuntamento nei tempi prestabiliti

<span id="page-61-0"></span> <sup>1</sup> Riferimento univoco al documento da trasmettere che ne consenta la rintracciabilità.

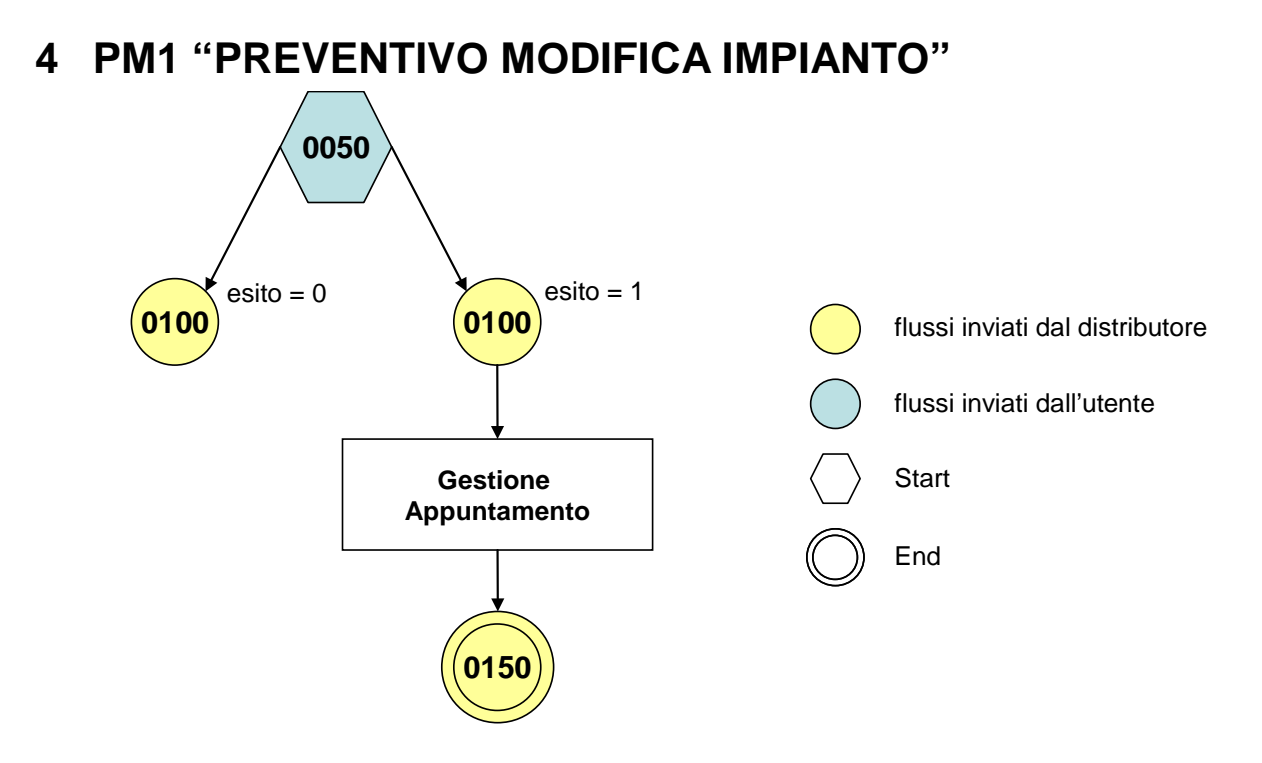

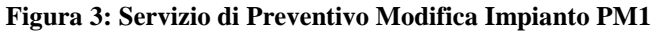

## *4.1 PM1 (0050) "Trasmissione al distributore della richiesta di preventivo di modifica impianto"*

### *definizione schema xsd*

```
<?xml version="1.0"?>
<xs:schema xmlns:xs="http://www.w3.org/2001/XMLSchema">
         <xs:include schemaLocation="../def_dati_tecnici.xsd"/>
         <xs:include schemaLocation="../def_cliente.xsd"/>
         <xs:include schemaLocation="../def_identificativi.xsd"/>
         <xs:element name="Prestazione">
                  <xs:complexType>
                           <xs:sequence>
                                    <xs:element name="IdentificativiRichiesta" type="IdentificativiRichiestaCodUtente"/>
                                    <xs:element name="ClienteFinale" type="ClienteFinale"/>
                                    <xs:element name="Fornitura" type="FornituraImm"/>
                                    <xs:element name="DatiTecnici" type="PdrMatOptPotTotale"/>
                                    <xs:element name="note" type="Stringa255" minOccurs="0" />
                           </xs:sequence>
                           <xs:attribute name="cod_servizio" type="xs:string" use="required" fixed="PM1"/>
                           <xs:attribute name="cod_flusso" type="xs:string" use="required" fixed="0050"/>
                  </xs:complexType>
         </xs:element>
</xs:schema>
```
### *variazioni rispetto al flusso 4.1.1 definito dalle Istruzioni Operative*

- aggiunto *codice flusso*, valore costante "0050"
- aggiunta la *partita iva* del cliente finale in alternativa al *codice fiscale*
- aggiunta la sezione indirizzo immobile (opzionale, da valorizzarsi se diversa da indirizzo di fornitura) composta dai campi obbligatori *toponimo, via, civico, cap, comune* e *provincia*

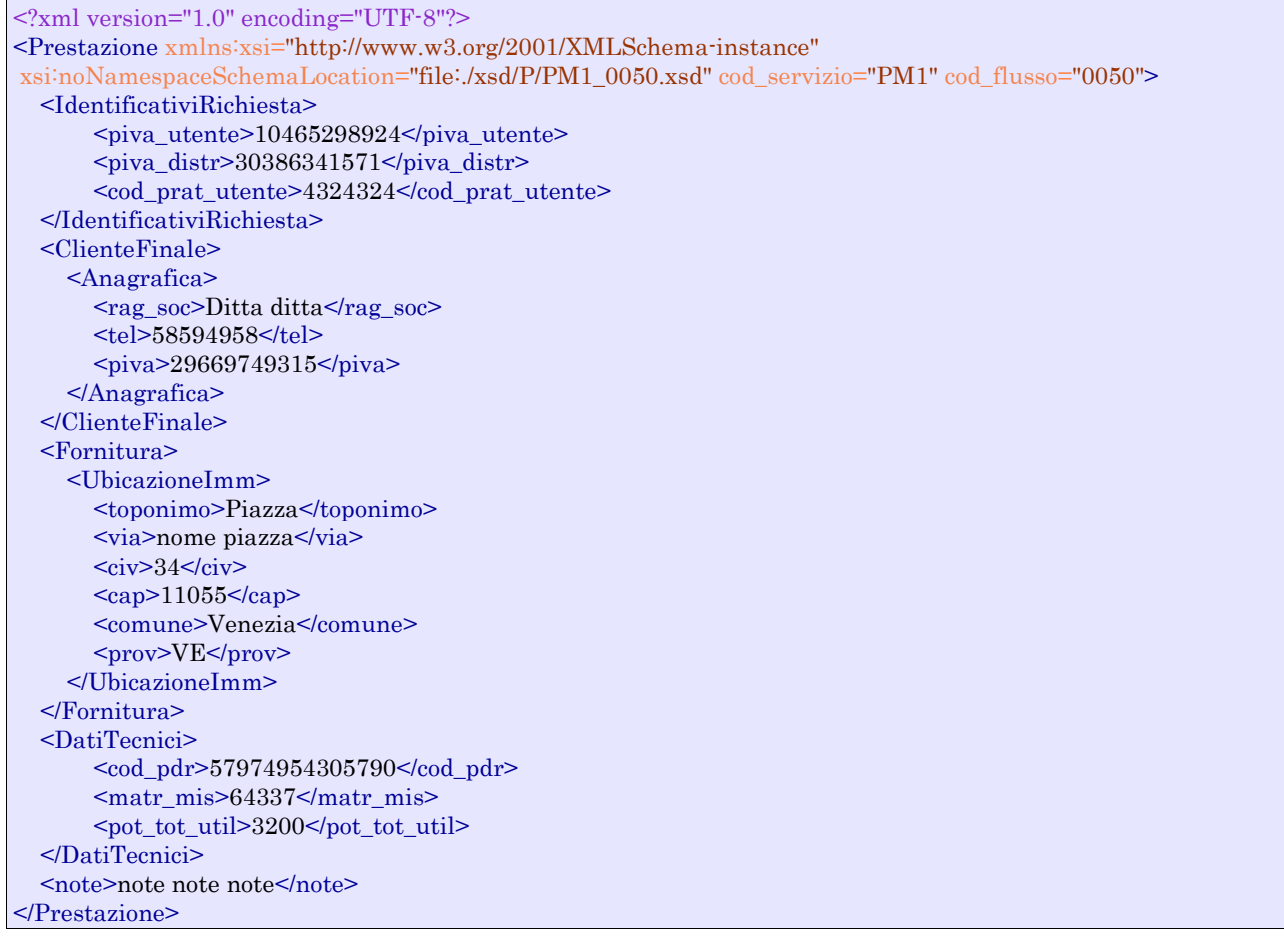

### *tracciato xls*

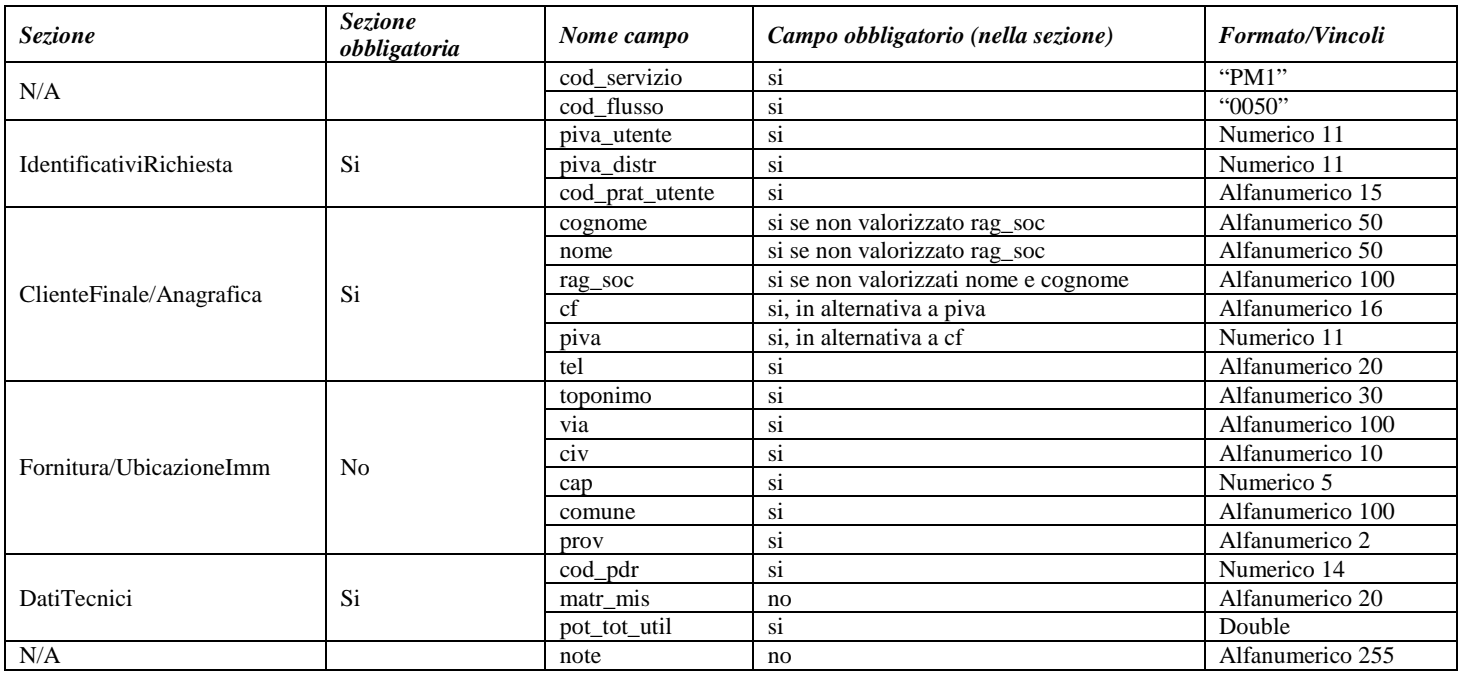

**Tabella 5: PM1 - (0050) - Trasmissione al distributore della richiesta di preventivo di modifica impianto**

# *4.2 PM1 (0100) "Trasmissione dell'esito della verifica di ammissibilità"*

### *definizione schema xsd*

```
<?xml version="1.0"?>
<xs:schema xmlns:xs="http://www.w3.org/2001/XMLSchema">
         <xs:include schemaLocation="../def_dati_tecnici.xsd"/>
         <xs:include schemaLocation="../def_cliente.xsd"/>
         <xs:include schemaLocation="../def_identificativi.xsd"/>
         <xs:element name="Prestazione">
                  <xs:complexType>
                           <xs:sequence>
                                     <xs:element name="IdentificativiRichiesta" type="IdentificativiRichiestaCodDistrOpt"/>
                                     <xs:element name="Ammissibilita" type="Ammissibilita"/>
                                     <xs:element name="DatiTecnici" type="PdrMatrOpt"/>
                           \langle x \ranglexs:sequence
                            <xs:attribute name="cod_flusso" type="xs:string" use="required" fixed="0100"/>
                            <xs:attribute name="cod_servizio" type="xs:string" use="required" fixed="PM1"/>
                  </xs:complexType>
         </xs:element>
</xs:schema>
```
### *variazioni rispetto al flusso 4.1.2 definito dalle Istruzioni Operative*

- aggiunto *codice flusso*, valore costante "0100"
- aggiunto il campo *verifica di ammissibilità* con valori possibili 0 = NEGATIVO, 1 = POSITIVO
- aggiunto il *codice pratica distributore* da valorizzarsi solo nel caso di *verifica di ammissibilità* valorizzato a 1
- aggiunto il campo *codice PdR*, obbligatorio
- aggiunto il campo *matricola misuratore*, opzionale

#### *esempio xml valido con esito negativo*

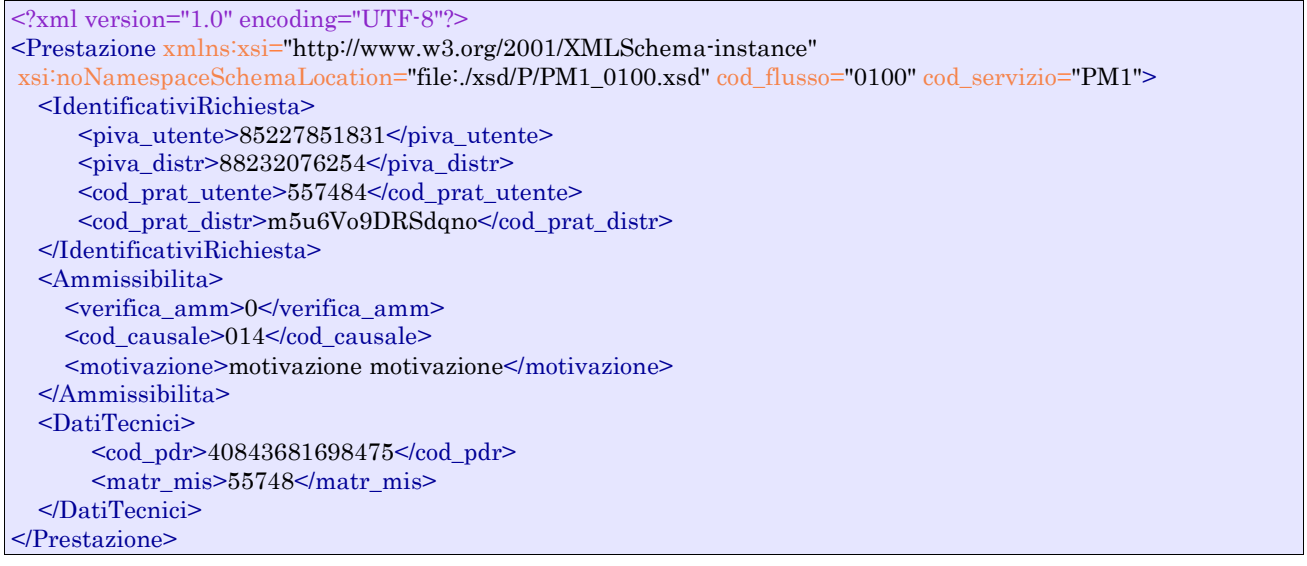

#### *tracciato xls*

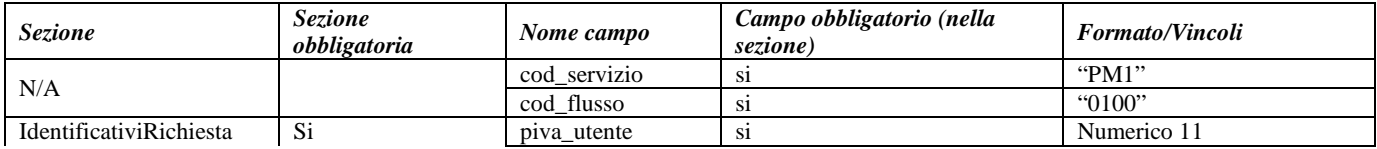

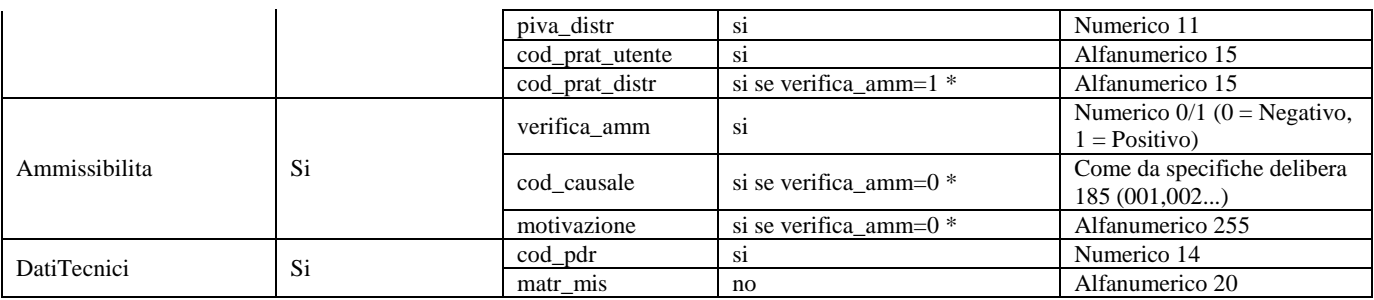

#### **Tabella 6: PM1 - (0100) - Trasmissione dell'esito della verifica di ammissibilità**

\* Controlli applicativi (non modellabili in xsd)

## *4.3 PM1 (0200) "Trasmissione della data per secondo appuntamento"*

### *definizione schema xsd*

```
<?xml version="1.0"?>
<xs:schema xmlns:xs="http://www.w3.org/2001/XMLSchema">
         <xs:include schemaLocation="../def_dati_tecnici.xsd"/>
         <xs:include schemaLocation="../def_cliente.xsd"/>
         <xs:include schemaLocation="../def_identificativi.xsd"/>
         <xs:element name="Prestazione">
                  <xs:complexType>
                           <xs:sequence>
                                    <xs:element name="IdentificativiRichiesta" type="IdentificativiRichiestaCodDistr"/>
                                    <xs:element name="Appuntamento" type="ComunicazioneAppuntamento"/>
                           \langlexs:sequence>
                           <xs:attribute name="cod_servizio" type="xs:string" use="required" fixed="PM1"/>
                           <xs:attribute name="cod_flusso" type="xs:string" use="required" fixed="0200"/>
                  </xs:complexType>
         </xs:element>
</xs:schema>
```
### *variazioni rispetto al flusso 4.1.3 definito dalle Istruzioni Operative*

• aggiunto *codice flusso*, valore costante "0200"

#### *esempio xml valido*

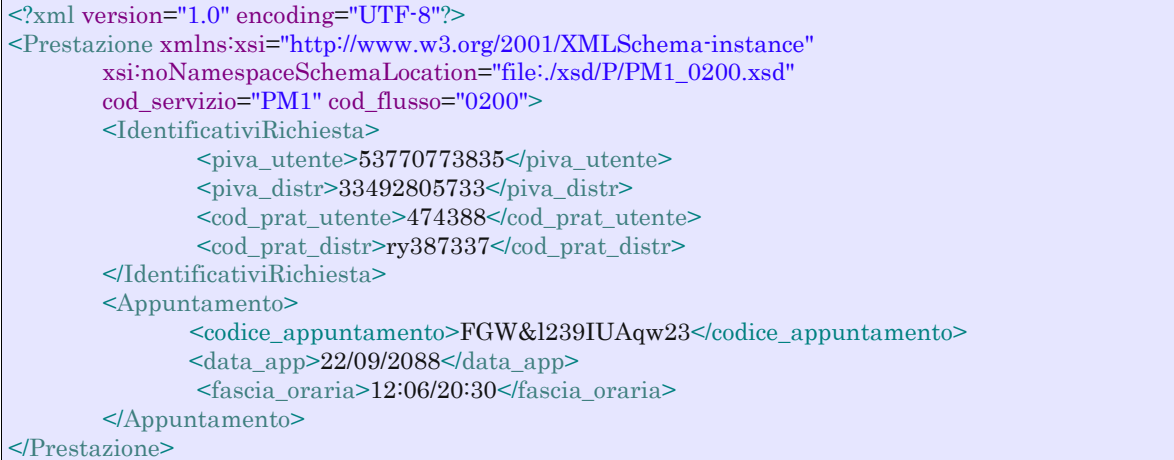

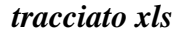

| <b>Sezione</b>          | <b>Sezione</b><br>obbligatoria | Nome campo          | Campo obbligatorio<br>(nella sezione) | <b>Formato/Vincoli</b>             |
|-------------------------|--------------------------------|---------------------|---------------------------------------|------------------------------------|
| N/A                     |                                | cod_servizio        | S <sub>1</sub>                        | " $PM1"$                           |
|                         |                                | cod flusso          | S1                                    | "0200"                             |
| IdentificativiRichiesta | Si                             | piva_utente         | S <sub>1</sub>                        | Numerico 11                        |
|                         |                                | piva distr          | <sub>Si</sub>                         | Numerico 11                        |
|                         |                                | cod_prat_utente     | si                                    | Alfanumerico 15                    |
|                         |                                | cod prat distr      | <sub>Si</sub>                         | Alfanumerico 15                    |
| Appuntamento            | Si                             | codice_appuntamento | si                                    | Alfanumerico 15                    |
|                         |                                | data_app            | <sub>Si</sub>                         | Alfanumerico 10 (data nel formato  |
|                         |                                |                     |                                       | gg/mm/aaaa)                        |
|                         |                                | fascia_oraria       | S <sub>1</sub>                        | Alfanumerico 11 (fascia oraria nel |
|                         |                                |                     |                                       | formato hh:mm/hh:mm)               |

**Tabella 7: PM1 - (0200) - Trasmissione della data per secondo appuntamento**

# *4.4 PM1 (0150) "Trasmissione dell'esito della richiesta"*

### *definizione schema xsd*

```
\langle?xml version="1.0"?>
<xs:schema xmlns:xs="http://www.w3.org/2001/XMLSchema">
         <xs:include schemaLocation="../def_dati_tecnici.xsd"/>
         <xs:include schemaLocation="../def_cliente.xsd"/>
         <xs:include schemaLocation="../def_identificativi.xsd"/>
         <xs:element name="Prestazione">
                  <xs:complexType>
                            <xs:sequence>
                                     <xs:element name="IdentificativiRichiesta" type="IdentificativiRichiestaCodDistr"/>
                                     <xs:element name="Esito" type=" Conferma "/>
                                      <xs:element name="atti_autorizzativi" type="AttiAutorizzativi" minOccurs="0"/>
                                      <xs:element name="note" type="Stringa255" minOccurs="0"/>
                                     <xs:element name="rif_preventivo" type="Stringa255" minOccurs="0"/>
                            \langle x \ranglexs:sequence
                            <xs:attribute name="cod_servizio" type="xs:string" use="required" fixed="PM1"/>
                            <xs:attribute name="cod_flusso" type="xs:string" use="required" fixed="0150"/>
                  </xs:complexType>
         </xs:element>
</xs:schema>
```
### *variazioni rispetto al flusso 4.1.4 definito dalle Istruzioni Operative*

- aggiunto *codice flusso*, valore costante "0150"
- aggiunto campo *riferimento preventivo* per la gestione dell'eventuale trasmissione del documento elettronico di preventivo

### *esempio xml valido*

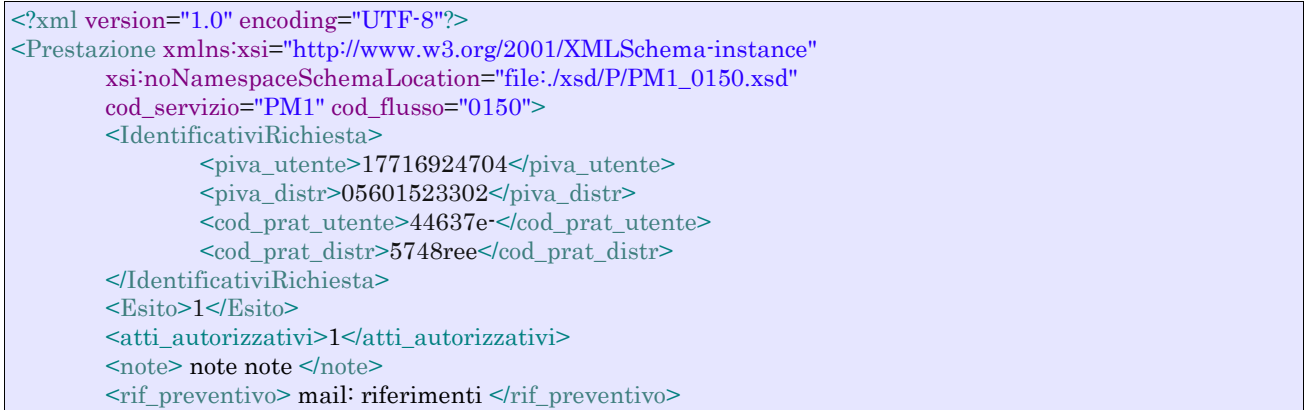

#### </Prestazione>

### *tracciato xls*

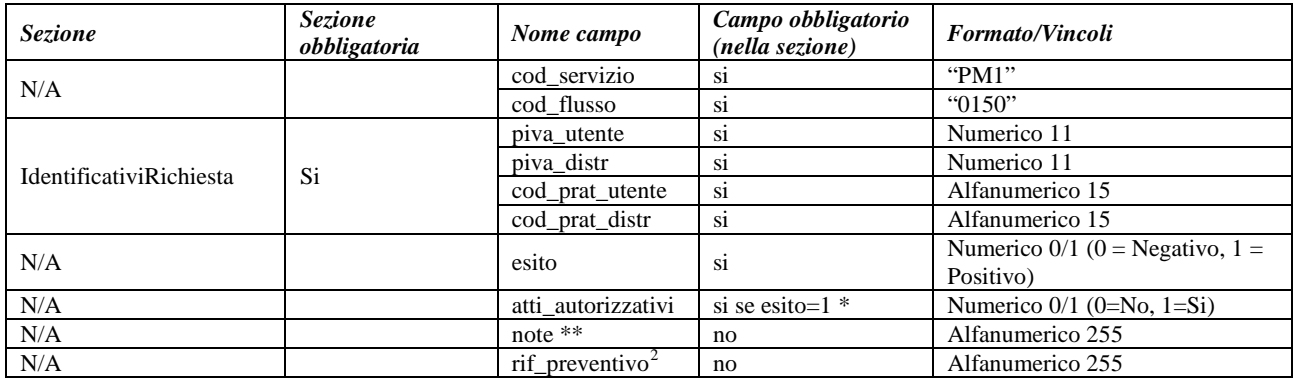

#### **Tabella 8: PM1 - (0150) - Trasmissione dell'esito della richiesta**

\* Controlli applicativi (non modellabili in xsd)

\*\* Valorizzare con "SCADENZA TEMPI FISSAZIONE APPUNTAMENTO" nel caso di Esito negativo per mancata fissazione dell'appuntamento nei tempi prestabiliti

<span id="page-67-0"></span> <sup>2</sup> Riferimento univoco al documento da trasmettere che ne consenta la rintracciabilità.

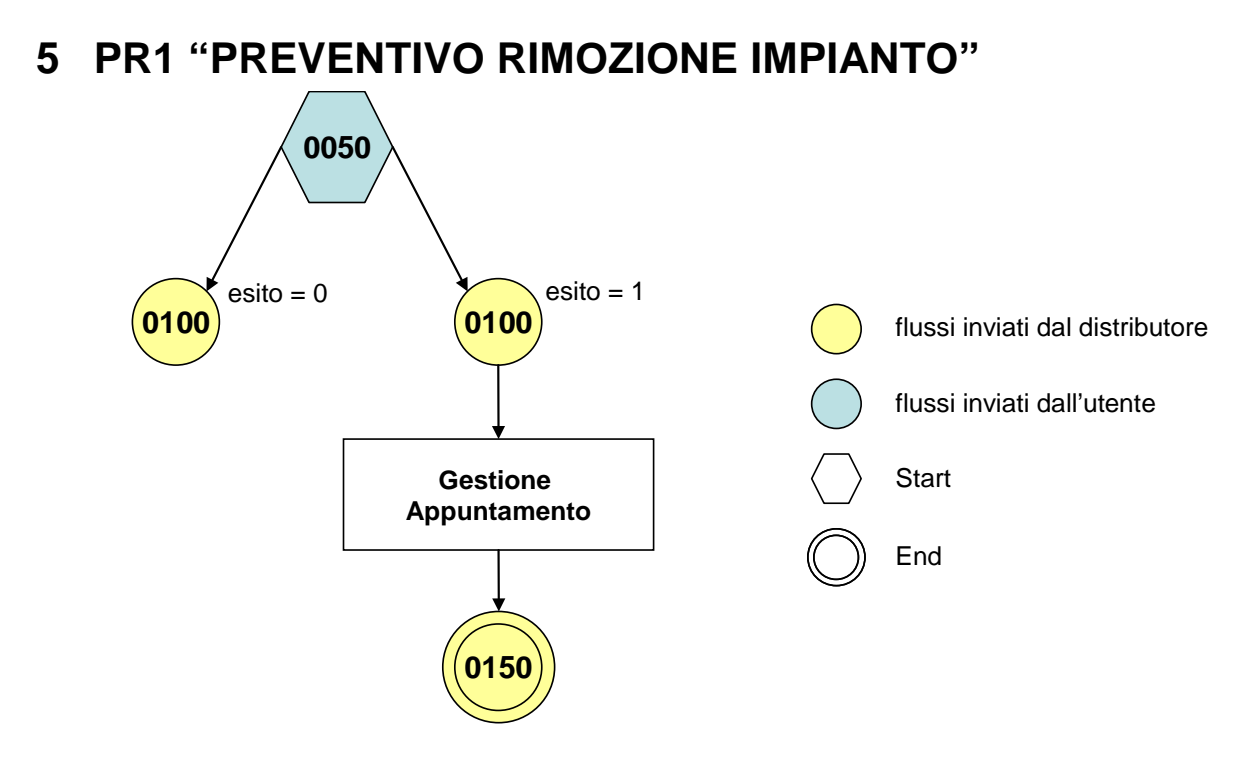

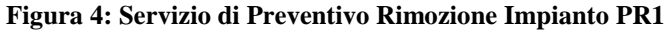

## *5.1 PR1 (0050) "Trasmissione al distributore della richiesta di preventivo di rimozione impianto"*

### *definizione schema xsd*

```
<?xml version="1.0"?>
<xs:schema xmlns:xs="http://www.w3.org/2001/XMLSchema">
         <xs:include schemaLocation="../def_dati_tecnici.xsd"/>
         <xs:include schemaLocation="../def_cliente.xsd"/>
         <xs:include schemaLocation="../def_identificativi.xsd"/>
         <xs:element name="Prestazione">
                  <xs:complexType>
                           <xs:sequence>
                                    <xs:element name="IdentificativiRichiesta" type="IdentificativiRichiestaCodUtente"/>
                                    <xs:element name="ClienteFinale" type="ClienteFinale"/>
                                    <xs:element name="Fornitura" type="FornituraImm" minOccurs="0"/>
                                    <xs:element name="DatiTecnici" type="PdrMatrOpt"/>
                                    <xs:element name="note" type="Stringa255" minOccurs="0" />
                           </xs:sequence>
                           <xs:attribute name="cod_servizio" type="xs:string" use="required" fixed="PR1"/>
                           <xs:attribute name="cod_flusso" type="xs:string" use="required" fixed="0050"/>
                  </xs:complexType>
         </xs:element>
</xs:schema>
```
### *variazioni rispetto al flusso 4.1.1 definito dalle Istruzioni Operative*

- aggiunto *codice flusso*, valore costante "0050"
- aggiunta la *partita iva* del cliente finale in alternativa al *codice fiscale*
- aggiunta la sezione indirizzo immobile (opzionale, da valorizzarsi se diversa da indirizzo di fornitura) composta dai campi obbligatori *toponimo, via, civico, cap, comune* e *provincia*

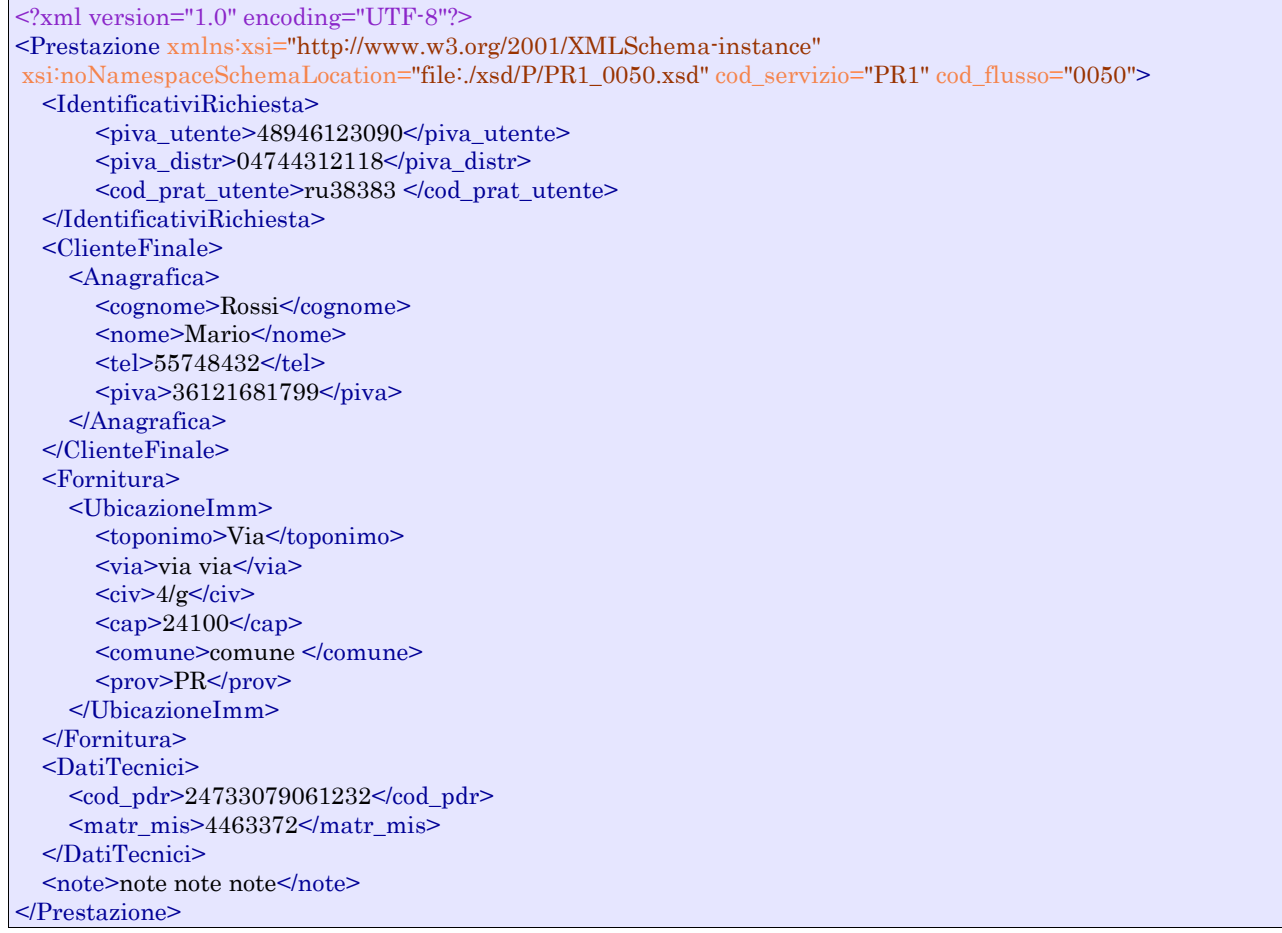

### *tracciato xls*

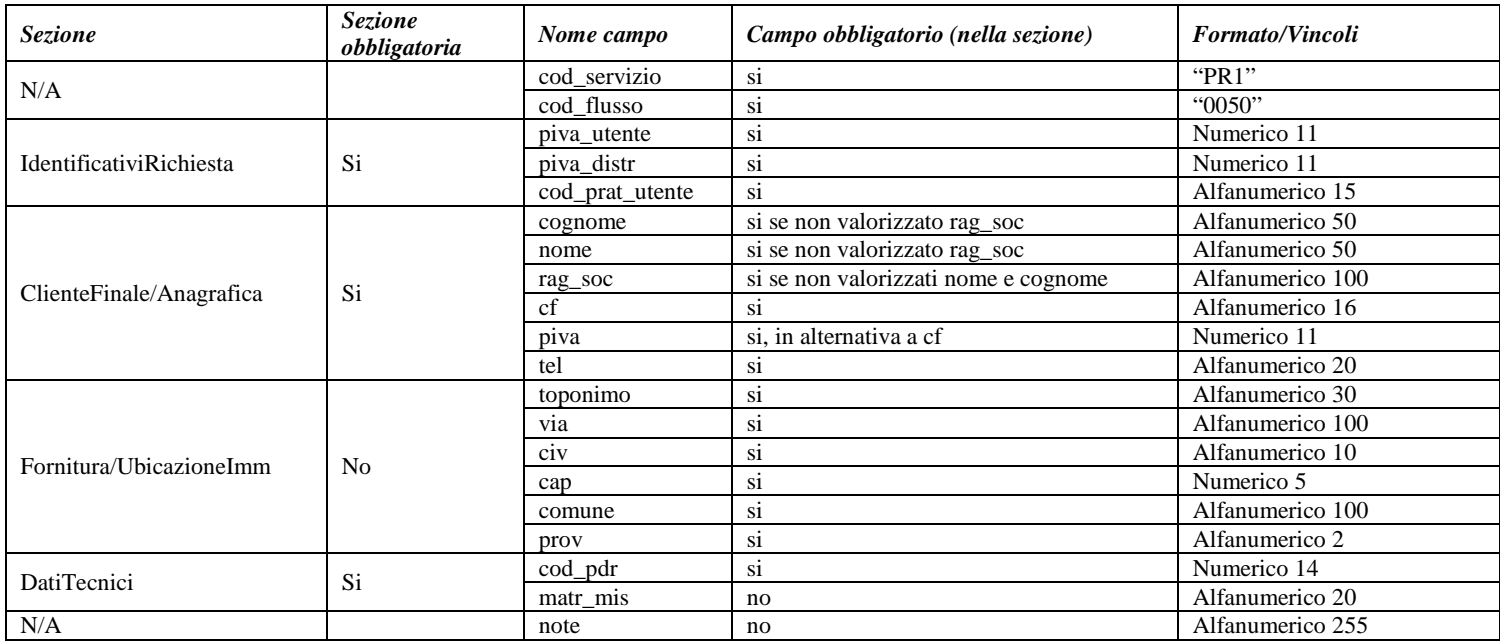

**Tabella 9: PR1 - (0050) - Trasmissione al distributore della richiesta di preventivo di rimozione impianto**

# *5.2 PR1 (0100) "Trasmissione dell'esito della verifica di ammissibilità"*

### *definizione schema xsd*

```
<?xml version="1.0"?>
<xs:schema xmlns:xs="http://www.w3.org/2001/XMLSchema">
         <xs:include schemaLocation="../def_dati_tecnici.xsd"/>
         <xs:include schemaLocation="../def_cliente.xsd"/>
         <xs:include schemaLocation="../def_identificativi.xsd"/>
         <xs:element name="Prestazione">
                  <xs:complexType>
                           <xs:sequence>
                                    <xs:element name="IdentificativiRichiesta" type="IdentificativiRichiestaCodDistrOpt"/>
                                    <xs:element name="Ammissibilita" type="Ammissibilita"/>
                                    <xs:element name="DatiTecnici" type="PdrMatrOpt"/>
                           </xs:sequence>
                           <xs:attribute name="cod_servizio" type="xs:string" use="required" fixed="PR1"/>
                           <xs:attribute name="cod_flusso" type="xs:string" use="required" fixed="0100"/>
                  </xs:complexType>
         </xs:element>
</xs:schema>
```
### *variazioni rispetto al flusso 4.1.2 definito dalle Istruzioni Operative*

- aggiunto *codice flusso*, valore costante "0100"
- aggiunto il campo *verifica di ammissibilità* con valori possibili 0 = NEGATIVO, 1 = POSITIVO
- aggiunto il *codice pratica distributore* da valorizzarsi solo nel caso di *verifica di ammissibilità* valorizzato a 1
- aggiunto il campo *codice PdR*, obbligatorio
- aggiunto il campo *matricola misuratore*, opzionale

### *esempio xml valido con esito negativo*

```
<?xml version="1.0" encoding="UTF-8"?>
<Prestazione xmlns:xsi="http://www.w3.org/2001/XMLSchema-instance"
       xsi:noNamespaceSchemaLocation="file:./xsd/P/PR1_0100.xsd"
       cod_servizio="PR1" cod_flusso="0100">
       <IdentificativiRichiesta>
               <piva_utente>14306347546</piva_utente>
               \langlepiva_distr>12653768026\langlepiva_distr>
               <cod_prat_utente>tgdNHKM</cod_prat_utente>
       </IdentificativiRichiesta>
       <Ammissibilita>
               <verifica_amm>0</verifica_amm>
               <cod_causale>015</cod_causale>
               <motivazione>motivazione motivazione</motivazione>
       </Ammissibilita>
       <DatiTecnici>
               <cod_pdr>09688061389560</cod_pdr>
               <matr_mis>44345</matr_mis>
         </DatiTecnici>
</Prestazione>
```
### *tracciato xls*

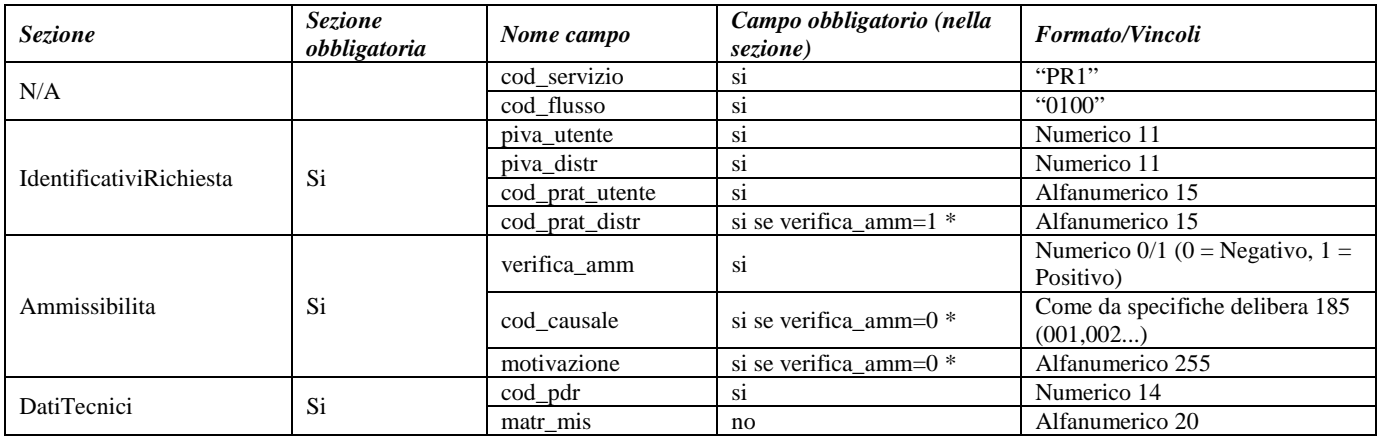

#### **Tabella 10: PR1 - (0100) - Trasmissione dell'esito della verifica di ammissibilità**

\* Controlli applicativi (non modellabili in xsd)

## *5.3 PR1 (0200) "Trasmissione della data per secondo appuntamento"*

### *definizione schema xsd*

```
\langle 2 \times 2 \times 1 \rangle version="1.0"?>
<xs:schema xmlns:xs="http://www.w3.org/2001/XMLSchema">
         <xs:include schemaLocation="../def_dati_tecnici.xsd"/>
         <xs:include schemaLocation="../def_cliente.xsd"/>
         <xs:include schemaLocation="../def_identificativi.xsd"/>
         <xs:element name="Prestazione">
                   <xs:complexType>
                            <xs:sequence>
                                      <xs:element name="IdentificativiRichiesta" type="IdentificativiRichiestaCodDistr"/>
                                      <xs:element name="Appuntamento" type="ComunicazioneAppuntamento"/>
                            \langlexs:sequence>
                            <xs:attribute name="cod_servizio" type="xs:string" use="required" fixed="PR1"/>
                            <xs:attribute name="cod_flusso" type="xs:string" use="required" fixed="0200"/>
                   </xs:complexType>
         </xs:element>
</xs:schema>
```
### *variazioni rispetto al flusso 4.1.3 definito dalle Istruzioni Operative*

• aggiunto *codice flusso*, valore costante "0200"

#### *esempio xml valido*

```
<?xml version="1.0" encoding="UTF-8"?>
<Prestazione xmlns:xsi="http://www.w3.org/2001/XMLSchema-instance"
       xsi:noNamespaceSchemaLocation="file:./xsd/P/PR1_0200.xsd"
       cod_servizio="PR1" cod_flusso="0200">
       <IdentificativiRichiesta>
               \langlepiva utente>06882490522\langlepiva utente>
               \langlepiva_distr>07862412289\langlepiva_distr>
               <cod_prat_utente>ihr6</cod_prat_utente>
               <cod_prat_distr>58849re</cod_prat_distr>
       </IdentificativiRichiesta>
       <Appuntamento>
               <codice_appuntamento>FGW&l239IUAqw23</codice_appuntamento>
```
```
 <data_app>01/07/1913</data_app>
               <fascia_oraria>18:08/22:52</fascia_oraria>
       </Appuntamento>
</Prestazione>
```
#### *tracciato xls*

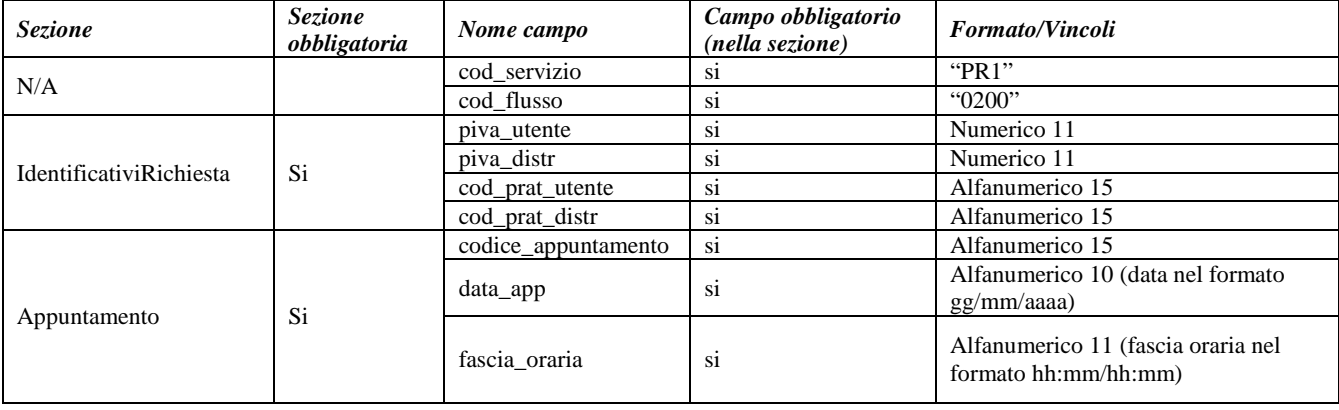

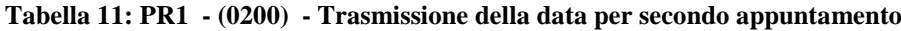

# *5.4 PR1 (0150) "Trasmissione dell'esito della richiesta"*

#### *definizione schema xsd*

```
<?xml version="1.0"?>
<xs:schema xmlns:xs="http://www.w3.org/2001/XMLSchema">
         <xs:include schemaLocation="../def_dati_tecnici.xsd"/>
         <xs:include schemaLocation="../def_cliente.xsd"/>
         <xs:include schemaLocation="../def_identificativi.xsd"/>
         <xs:element name="Prestazione">
                  <xs:complexType>
                           <xs:sequence>
                                     <xs:element name="IdentificativiRichiesta" type="IdentificativiRichiestaCodDistr"/>
                                     <xs:element name="Esito" type=" Conferma"/>
                                     <xs:element name="atti_autorizzativi" type="AttiAutorizzativi" minOccurs="0"/>
                                     <xs:element name="note" type="Stringa255" minOccurs="0"/>
                                     <xs:element name="rif_preventivo" type="Stringa255" minOccurs="0"/>
                           </xs:sequence>
                           <xs:attribute name="cod_servizio" type="xs:string" use="required" fixed="PR1"/>
                           <xs:attribute name="cod_flusso" type="xs:string" use="required" fixed="0150"/>
                  </xs:complexType>
         \langlexs:element\rangle</xs:schema>
```
#### *variazioni rispetto al flusso 4.1.4 definito dalle Istruzioni Operative*

- aggiunto *codice flusso*, valore costante "0150"
- aggiunto campo *riferimento preventivo* per la gestione dell'eventuale trasmissione del documento elettronico di preventivo

#### *esempio xml valido*

```
<?xml version="1.0" encoding="UTF-8"?>
<Prestazione xmlns:xsi="http://www.w3.org/2001/XMLSchema-instance"
       xsi:noNamespaceSchemaLocation="file:./xsd/P/PR1_0150.xsd"
       cod_servizio="PR1" cod_flusso="0150">
       <IdentificativiRichiesta>
               <piva_utente>94483629852</piva_utente>
```
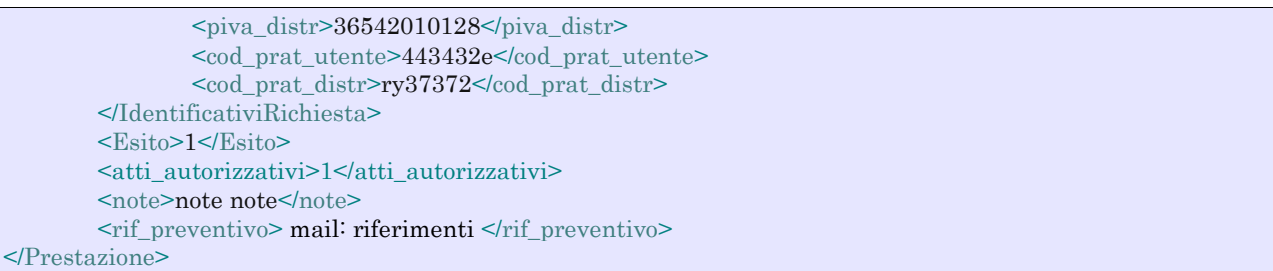

#### *tracciato xls*

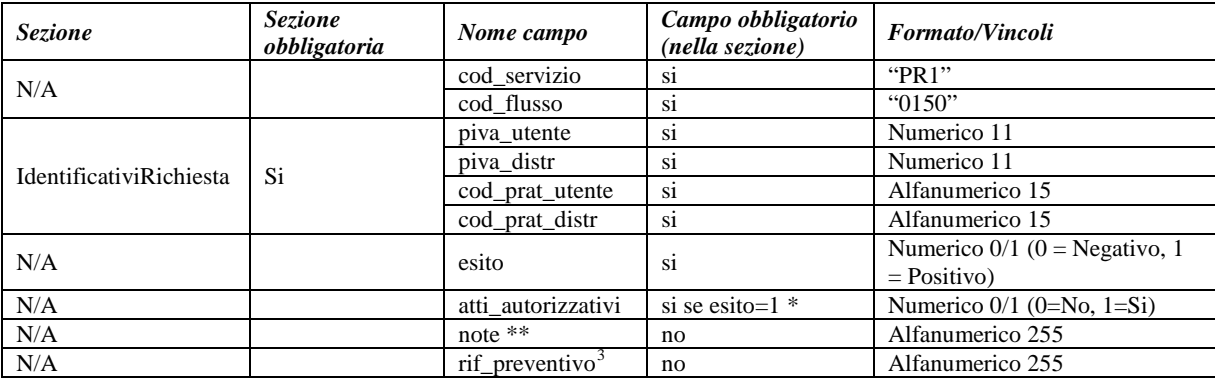

#### **Tabella 12: PR1 - (0150) - Trasmissione dell'esito della richiesta**

\* Controlli applicativi (non modellabili in xsd)

\*\* Valorizzare con "SCADENZA TEMPI FISSAZIONE APPUNTAMENTO" nel caso di Esito negativo per mancata fissazione dell'appuntamento nei tempi prestabiliti

<span id="page-73-0"></span> $3$  Riferimento univoco al documento da trasmettere che ne consenta la rintracciabilità.

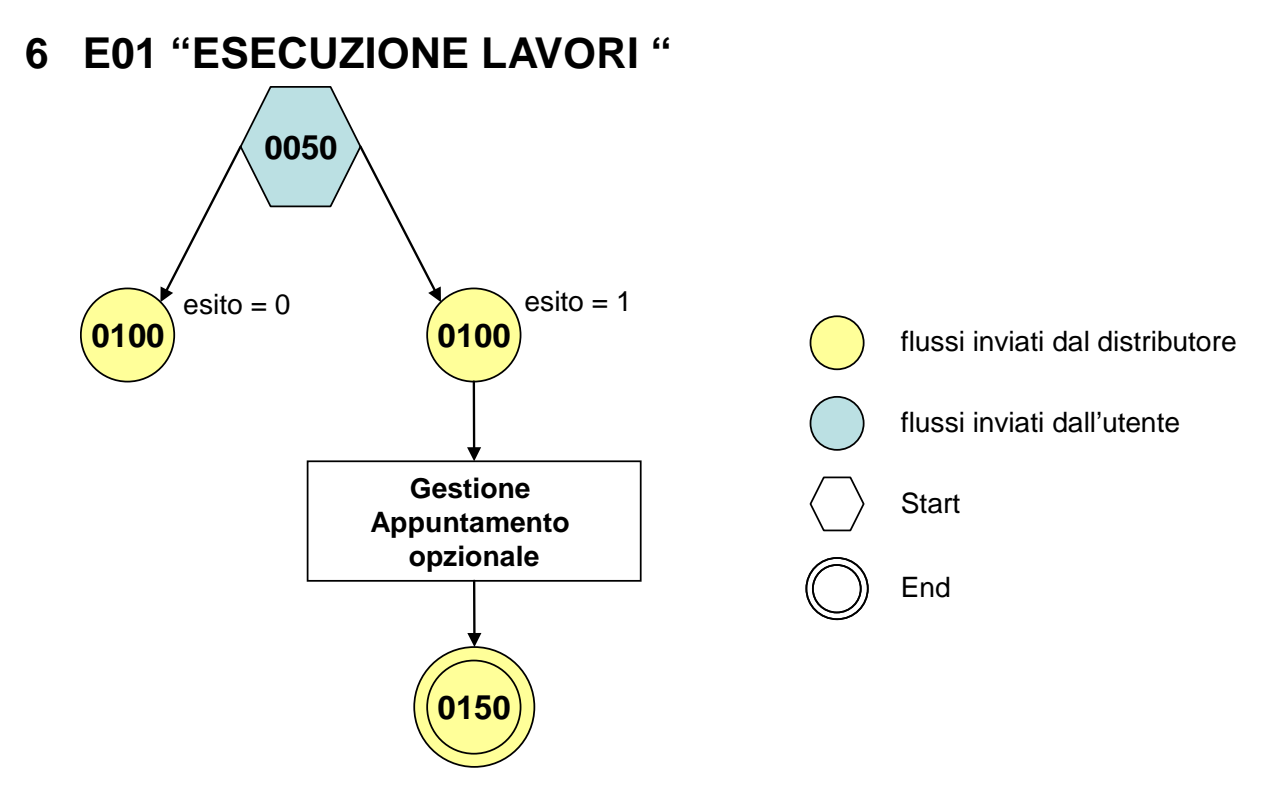

**Figura 5: Servizio di Esecuzione Lavori E01**

### *6.1 E01 (0050) "Trasmissione al distributore della richiesta lavori da preventivo"*

### *definizione schema xsd*

```
\langle 2xml version="1.0"?><xs:schema xmlns:xs="http://www.w3.org/2001/XMLSchema">
         <xs:include schemaLocation="../def_dati_tecnici.xsd"/>
         <xs:include schemaLocation="../def_cliente.xsd"/>
         <xs:include schemaLocation="../def_identificativi.xsd"/>
         <xs:element name="Prestazione">
                  <xs:complexType>
                           <xs:sequence>
                                     <xs:element name="IdentificativiRichiesta" type="IdentificativiRichiestaCodPrev"/>
                                     <xs:element name="ClienteFinale" type="ClienteFinaleNoCF"/>
                                     <xs:element name="Fornitura" type="FornituraImm" minOccurs="0"/>
                                     <xs:element name="note" type="Stringa255" minOccurs="0" />
                           </xs:sequence>
                           <xs:attribute name="cod_servizio" type="xs:string" use="required" fixed="E01"/>
                           <xs:attribute name="cod_flusso" type="xs:string" use="required" fixed="0050"/>
                  </xs:complexType>
         </xs:element>
</xs:schema>
```
### *variazioni rispetto al flusso 4.2.1 definito dalle Istruzioni Operative*

- aggiunto *codice flusso*, valore costante "0050"
- aggiunta la sezione indirizzo immobile (opzionale, da valorizzarsi se diversa da indirizzo di fornitura) composta dai campi obbligatori *toponimo, via, civico, cap, comune* e *provincia*
- aggiunto campo note, opzionale

#### *esempio xml valido*

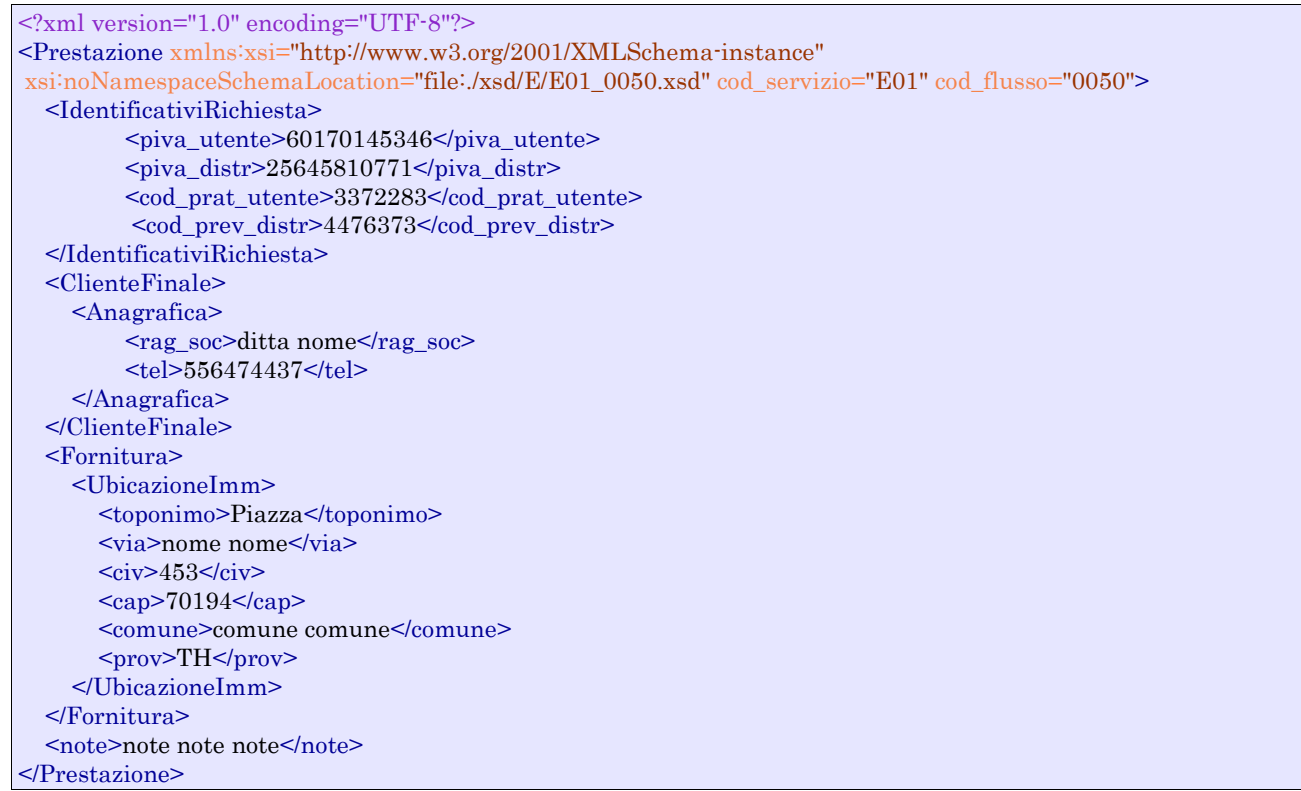

### *tracciato xls*

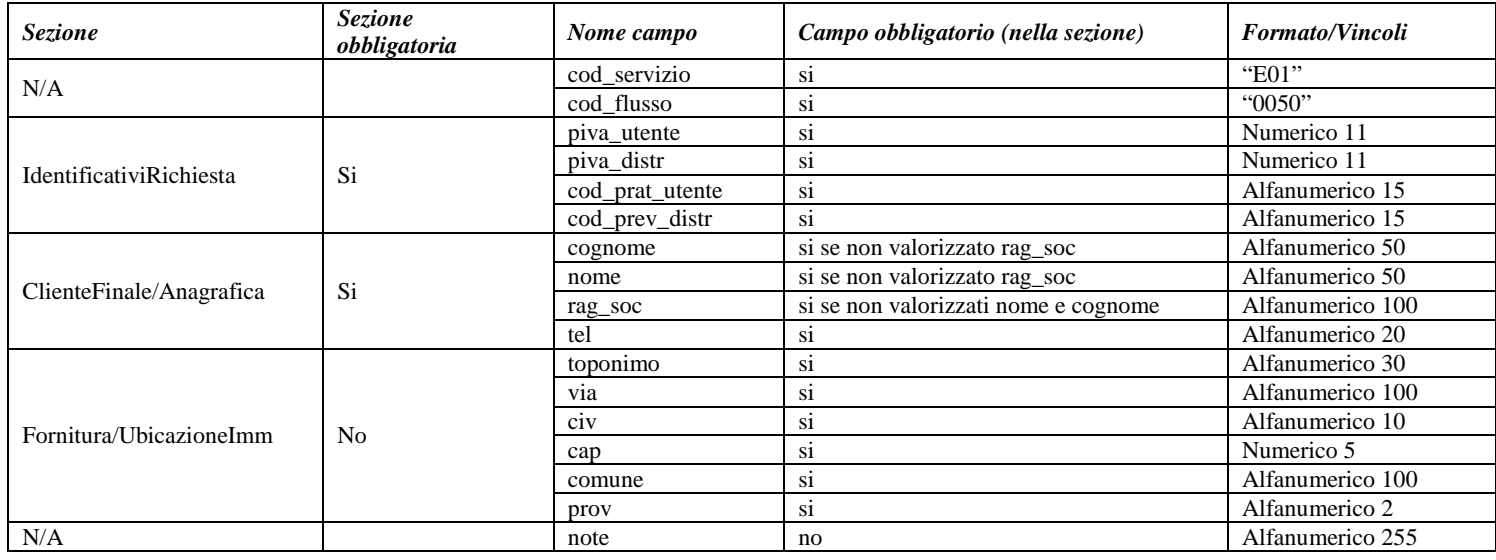

**Tabella 13: E01 - (0050) - Trasmissione al distributore della richiesta lavori da preventivo**

# *6.2 E01 (0100) "Trasmissione dell'esito della verifica di ammissibilità"*

#### *definizione schema xsd*

 $\langle$ ?xml version="1.0"?> <xs:schema xmlns:xs="http://www.w3.org/2001/XMLSchema"> <xs:include schemaLocation="../def\_dati\_tecnici.xsd"/> <xs:include schemaLocation="../def\_cliente.xsd"/> <xs:include schemaLocation="../def\_identificativi.xsd"/>

```
<xs:element name="Prestazione">
                  <xs:complexType>
                           <xs:sequence>
                                     <xs:element name="IdentificativiRichiesta"
type="IdentificativiRichiestaCodDistrOptCodPrev"/>
                                     <xs:element name="Ammissibilita" type="Ammissibilita"/>
                           \langle xs:sequence>
                           <xs:attribute name="cod_servizio" type="xs:string" use="required" fixed="E01"/>
                           <xs:attribute name="cod_flusso" type="xs:string" use="required" fixed="0100"/>
                  </xs:complexType>
         </xs:element>
</xs:schema>
```
#### *variazioni rispetto al flusso 4.2.2 definito dalle Istruzioni Operative*

- aggiunto *codice flusso*, valore costante "0100"
- aggiunto il campo *verifica di ammissibilità* con valori possibili 0 = NEGATIVO, 1 = POSITIVO
- aggiunto il *codice pratica distributore* da valorizzarsi solo nel caso di *verifica di ammissibilità* valorizzato a 1

#### *esempio xml valido con esito negativo*

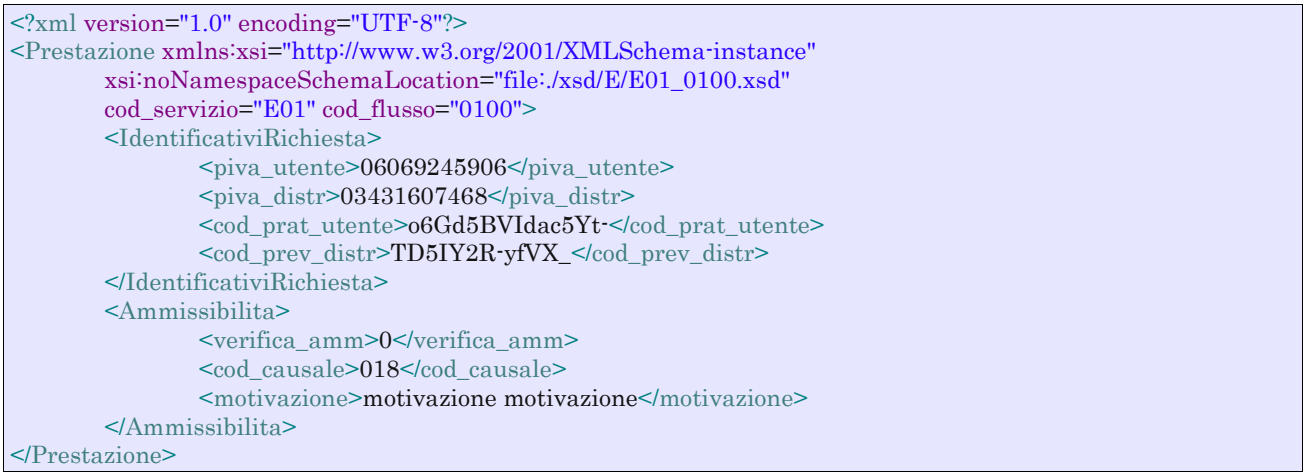

#### *tracciato xls*

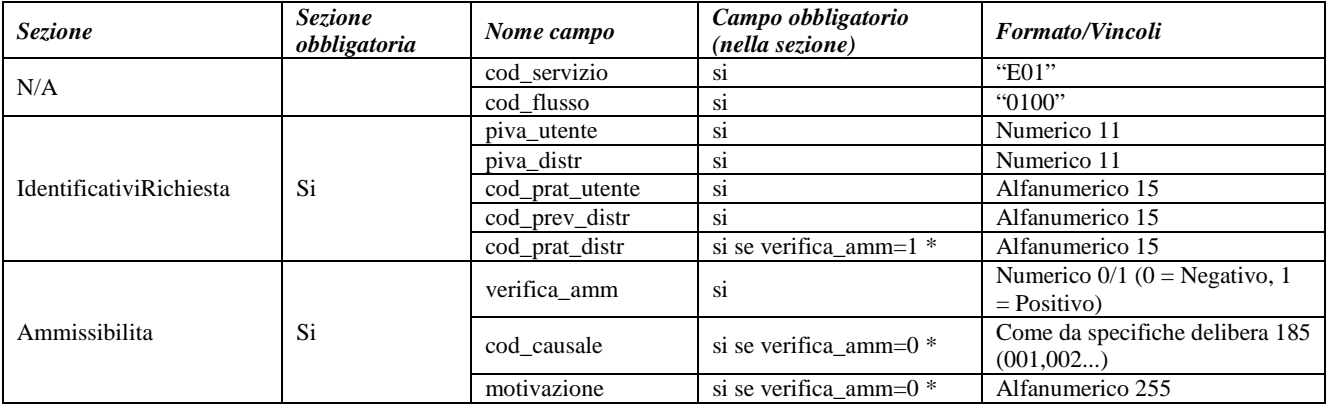

#### **Tabella 14: E01 - (0100) - Trasmissione dell'esito della verifica di ammissibilità**

\* Controlli applicativi (non modellabili in xsd)

## *6.3 E01 (0200) "Trasmissione della data per secondo appuntamento"*

#### *definizione schema xsd*

```
<?xml version="1.0"?>
<xs:schema xmlns:xs="http://www.w3.org/2001/XMLSchema">
         <xs:include schemaLocation="../def_dati_tecnici.xsd"/>
         <xs:include schemaLocation="../def_cliente.xsd"/>
         <xs:include schemaLocation="../def_identificativi.xsd"/>
         <xs:element name="Prestazione">
                  <xs:complexType>
                            <xs:sequence>
                                     <xs:element name="IdentificativiRichiesta" type="IdentificativiRichiestaCodDistr"/>
                                     <xs:element name="Appuntamento" type="ComunicazioneAppuntamento"/>
                           \langle x \ranglexs:sequence
                            <xs:attribute name="cod_servizio" type="xs:string" use="required" fixed="E01"/>
                            <xs:attribute name="cod_flusso" type="xs:string" use="required" fixed="0200"/>
                  </xs:complexType>
         </xs:element>
```
</xs:schema>

#### *variazioni rispetto al flusso 4.2.3 definito dalle Istruzioni Operative*

• aggiunto *codice flusso*, valore costante "0200"

#### *esempio xml valido*

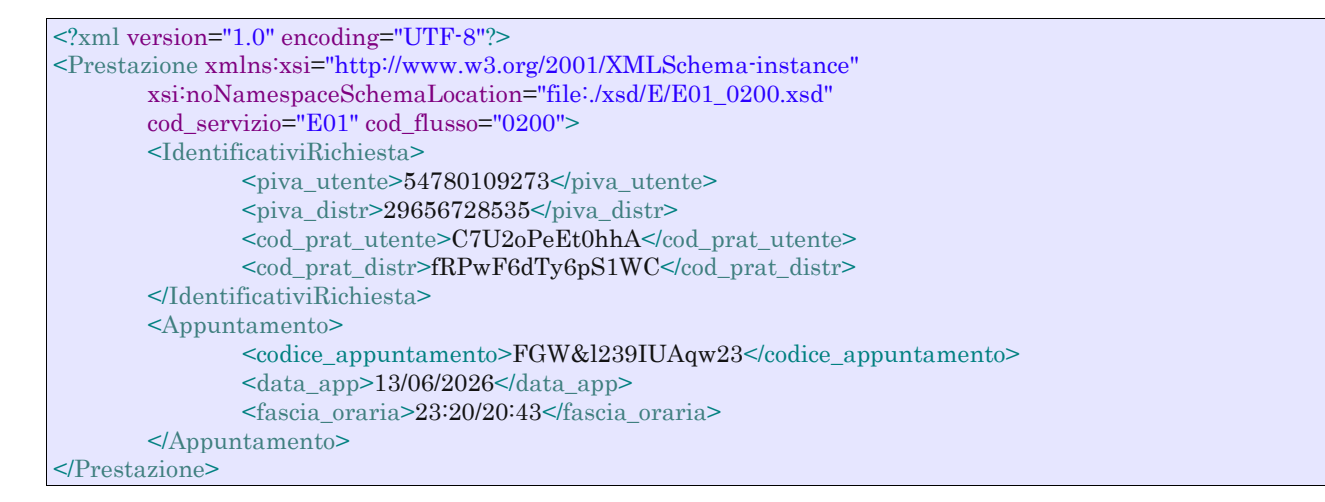

#### *tracciato xls*

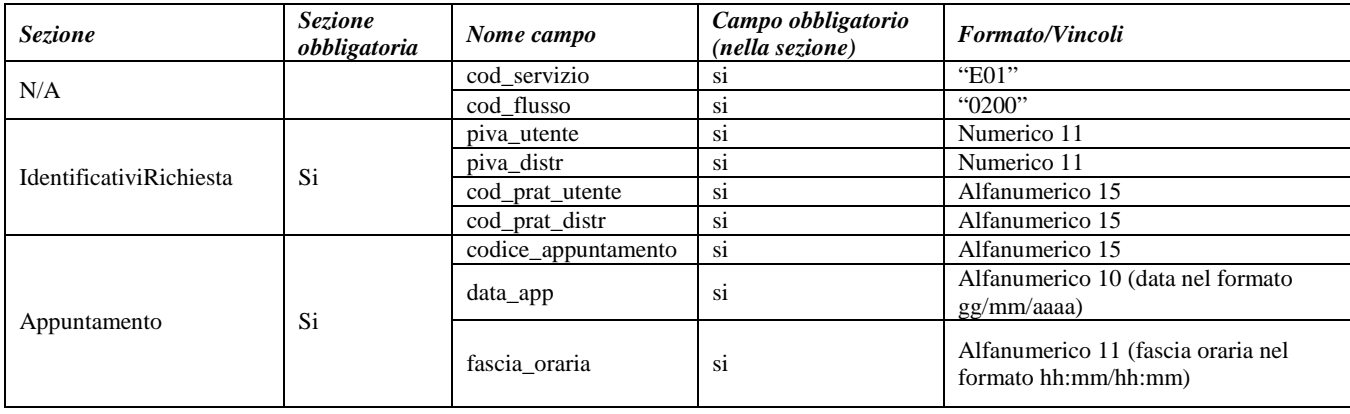

**Tabella 15: E01 - (0200) - Trasmissione della data per secondo appuntamento**

# *6.4 E01 (0150) "Trasmissione dell'esito della richiesta"*

#### *definizione schema xsd*

```
\langle?xml version="1.0"?>
<xs:schema xmlns:xs="http://www.w3.org/2001/XMLSchema">
         <xs:include schemaLocation="../def_dati_tecnici.xsd"/>
         <xs:include schemaLocation="../def_cliente.xsd"/>
         <xs:include schemaLocation="../def_identificativi.xsd"/>
         <xs:element name="Prestazione">
                  <xs:complexType>
                           <xs:sequence>
                                     <xs:element name="IdentificativiRichiesta" type="IdentificativiRichiestaCodPrev"/>
                                     <xs:element name="Esito" type="Conferma"/>
                                     <xs:element name="DatiTecnici" type="PdrMultiple"/>
                                     \langlexs:element name="note" type="Stringa255" minOccurs="0"/>
                            </xs:sequence>
                            <xs:attribute name="cod_servizio" type="xs:string" use="required" fixed="E01"/>
                            <xs:attribute name="cod_flusso" type="xs:string" use="required" fixed="0150"/>
                  </xs:complexType>
         </xs:element>
</xs:schema>
```
#### *variazioni rispetto al flusso 4.2.4 definito dalle Istruzioni Operative*

- aggiunto *codice flusso*, valore costante "0150"
- aggiunto il campo *Codice REMI*
- il campo *codice PdR* può essere ripetuto da 0 a n volte, con n>=0, con le regole riportate in dettaglio di seguito in questo paragrafo
- ogni ripetizione del *codice PdR* può essere seguita da una sezione opzionale, denominata indirizzo di fornitura, costituita dai campi
	- o *toponimo*, obbligatorio
	- o *via* , obbligatorio
	- o *civ* , obbligatorio
	- o *cap* , obbligatorio
	- o *comune* , obbligatorio
	- o *prov* , obbligatorio
	- o *scala*, opzionale
	- o *piano*, opzionale
	- o *int*, opzionale
	- o *istat*, obbligatorio
- aggiunta la sezione dati tecnici, obbligatoria, definita dai campi:
	- o matricola misuratore, opzionale
	- o *segnante misuratore*, opzionale
	- o *stato contatore*, opzionale con valori ammessi 2 = RIMOSSO, 1 = APERTO, 0 = SIGILLATO
	- o *matricola convertitore*, opzionale
	- o *segnante convertitore*, opzionale
	- o *sostituzione misuratore*, obbligatorio con valori ammessi SI/NO
	- o *matricola nuovo misuraotre*, obbligatorio se *sostituzione misuratore* = SI
	- o *numero cifre nuovo misuratore*, obbligatorio se *sostituzione misuratore* = SI
	- o *classe nuovo misuratore*, obbligatorio se *sostituzione misuratore* = SI
	- o *anno fabbricazione nuovo misuratore*, obbligatorio se *sostituzione misuratore* = SI
	- o *stato nuovo misuratore*, obbligatorio se *sostituzione misuratore* = SI con valori ammessi  $1 = APERTO$ ,  $0 = SIGILLATO$
	- o *segnante nuovo misuratore*, obbligatorio se *sostituzione misuratore* = SI
- o *sostituzione convertitore*, obbligatorio con valori ammessi SI/NO
- o *matricola nuovo convertitore*, obbligatorio se *sostituzione convertitore* = SI
- o *segnante nuovo convertitore*, obbligatorio se *sostituzione convertitore* = SI
- aggiunto campo *note*, opzionale
- modificato il campo *acc\_229* in *acc\_mis* con valori ammissibili:
	- $\circ$  1 = Misuratore accessibile
	- $\circ$  2 = Misuratore non accessibile
	- $\circ$  3 = Misuratore con accessibilità parziale

#### *esempio xml valido*

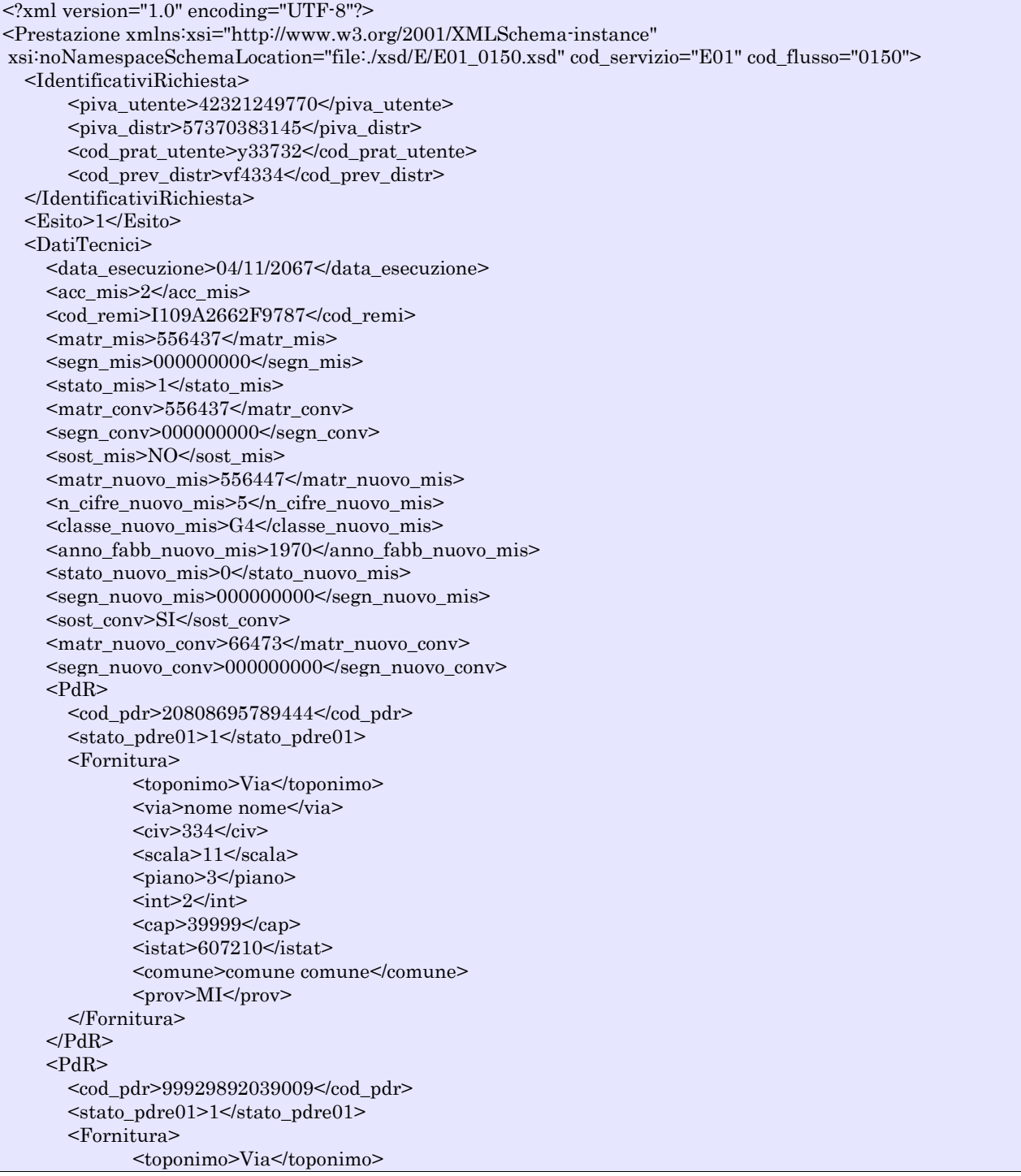

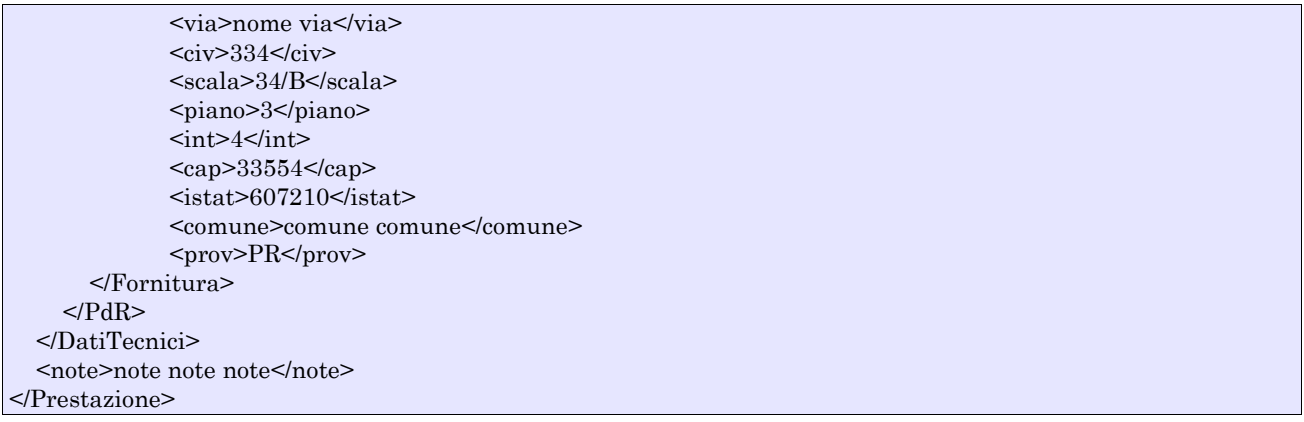

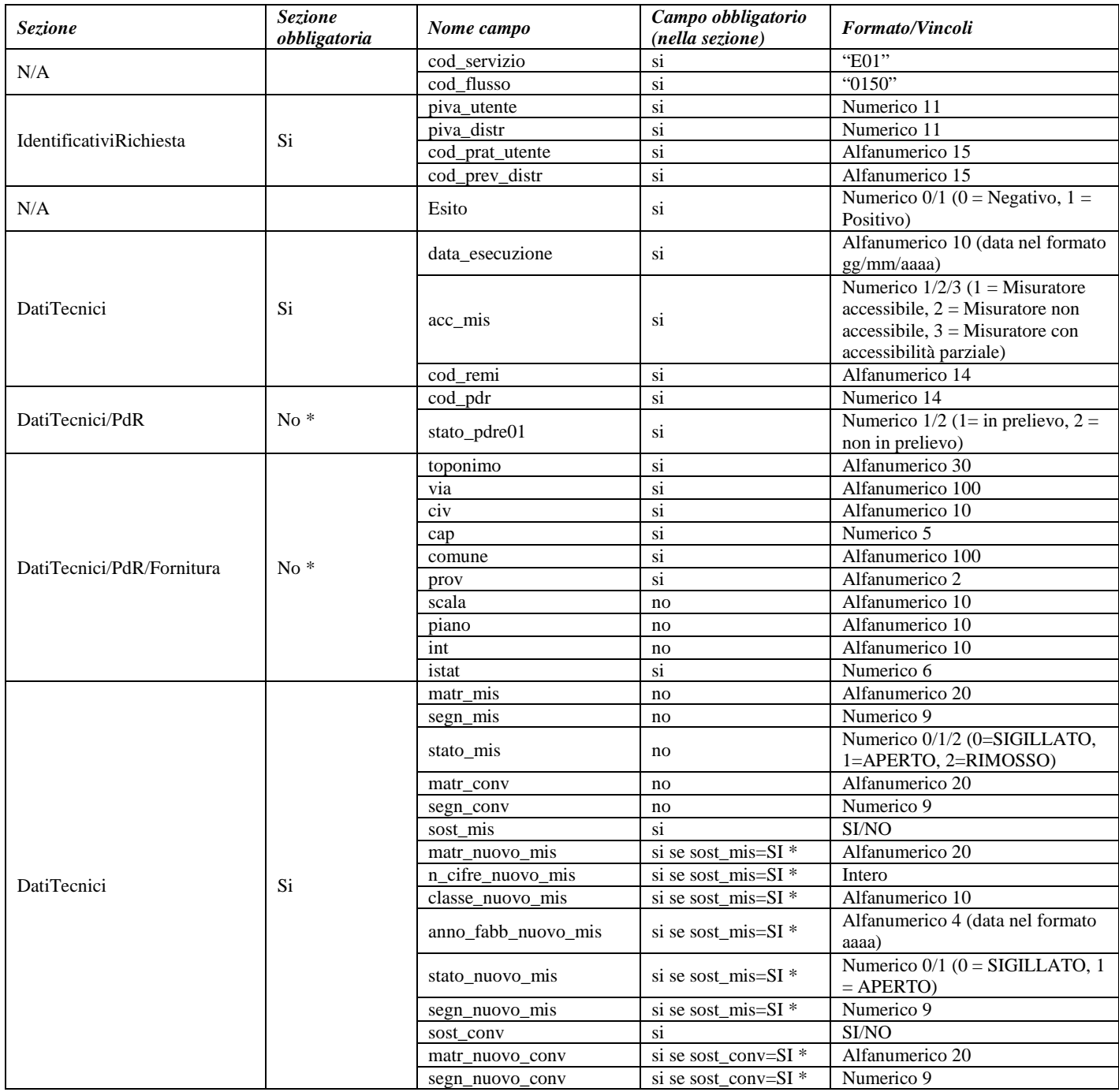

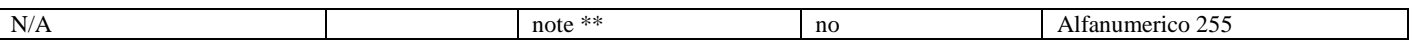

#### **Tabella 16: E01 - (0150) - Trasmissione dell'esito della richiesta**

\* Controlli applicativi (non modellabili in xsd)

- se esito relativo a serivizio PM1 o PR1 allora
	- il *cod\_pdr* è obbligatorio e deve essere specificato solo una volta
	- l'indirizzo di fornitura è opzionale
- se esito relativo al servizio PN1 allora
	- se esito positivo
		- i *cod\_pdr* con il relativo indirizzo di fornitura vanno ripetuti un numero di volte pari al numero di punti gas costruiti attraverso la ripetizione dell'intera riga xls
		- l' indirizzo di fornitura relativo al pdr è opzionale
	- se esito negativo
		- *cod\_pdr* e indirizzo di fornitura non devono essere valorizzati

\*\* Valorizzare con "SCADENZA TEMPI FISSAZIONE APPUNTAMENTO" nel caso di Esito negativo per mancata fissazione dell'appuntamento nei tempi prestabiliti

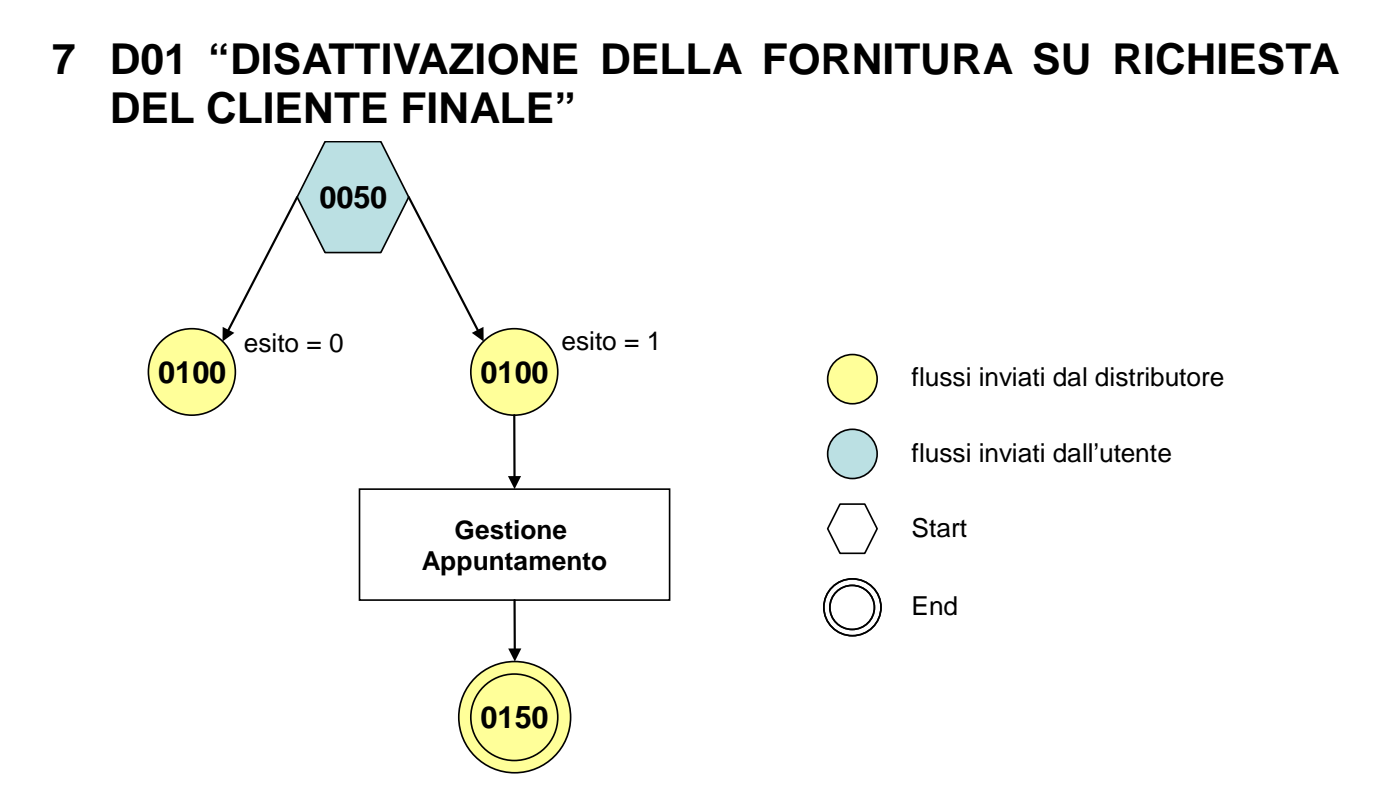

**Figura 6: Servizio di Disattivazione della fornitura su richiesta del cliente finale D01**

## *7.1 D01 (0050) "Trasmissione al distributore della richiesta di disattivazione su richiesta del cliente finale"*

#### *definizione schema xsd*  $\langle$  2xml version="1.0"?> <xs:schema xmlns:xs="http://www.w3.org/2001/XMLSchema"> <xs:include schemaLocation="../def\_dati\_tecnici.xsd"/> <xs:include schemaLocation="../def\_cliente.xsd"/> <xs:include schemaLocation="../def\_identificativi.xsd"/> <xs:element name="Prestazione"> <xs:complexType> <xs:sequence> <xs:element name="IdentificativiRichiesta" type="IdentificativiRichiestaCodUtente"/> <xs:element name="ClienteFinale" type="ClienteFinaleNoCF"/> <xs:element name="Fornitura" type="FornituraImm" minOccurs="0"/> <xs:element name="DatiTecnici" type="PdrMatr"/> <xs:element name="data\_deco" type="DataIta" minOccurs="0"/> <xs:element name="note" type="Stringa255" minOccurs="0" /> </xs:sequence> <xs:attribute name="cod\_servizio" type="xs:string" use="required" fixed="D01"/> <xs:attribute name="cod\_flusso" type="xs:string" use="required" fixed="0050"/>  $\langle$ xs:complexType $\rangle$ </xs:element> </xs:schema>

### *variazioni rispetto al flusso 4.3.1 definito dalle Istruzioni Operative*

- aggiunto *codice flusso*, valore costante "0050"
- aggiunta la sezione indirizzo immobile (opzionale, da valorizzarsi se diversa da indirizzo di fornitura) composta dai campi obbligatori *toponimo, via, civico, cap, comune* e *provincia*

• aggiunto campo *note*, opzionale

## *esempio xml valido*

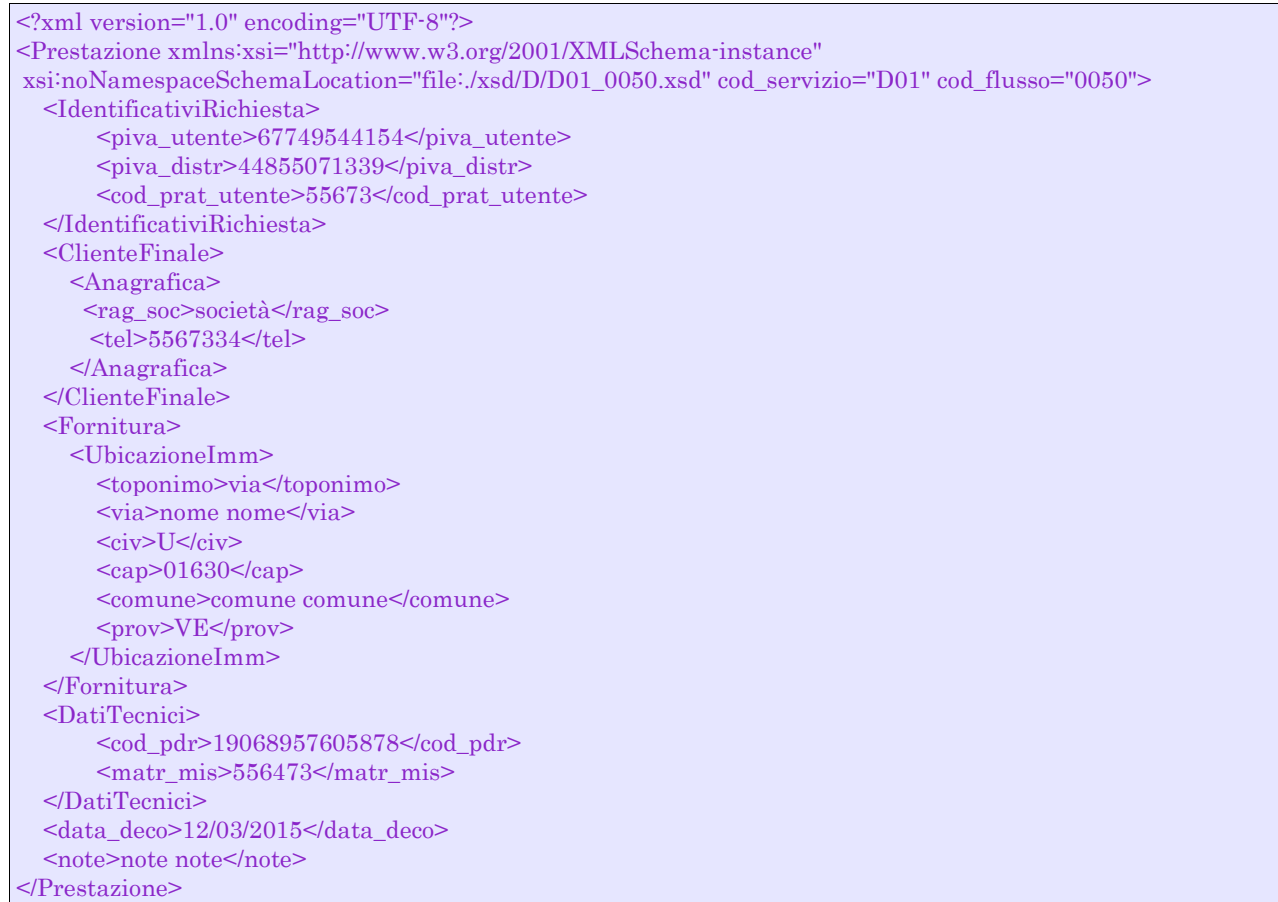

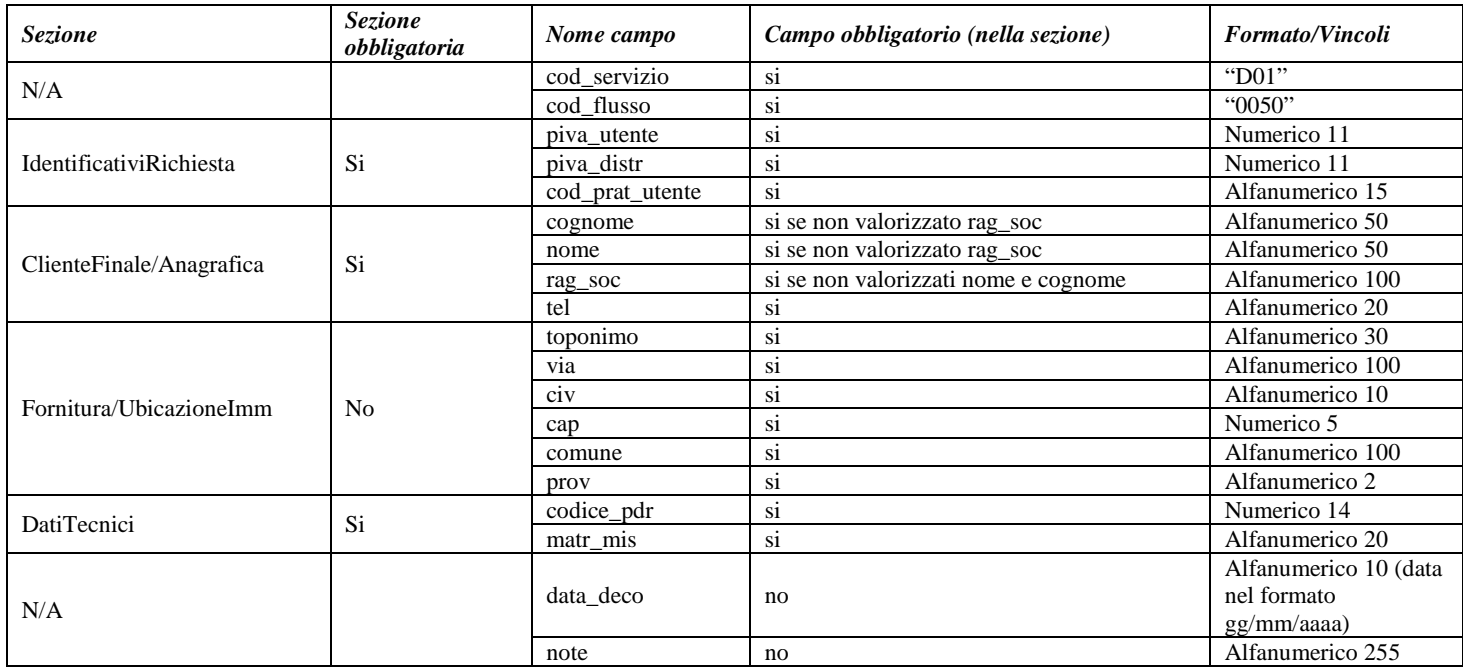

**Tabella 17: D01 - (0050) - Trasmissione al distributore della richiesta di disattivazione su richiesta del cliente finale**

# *7.2 D01 (0100) "Trasmissione dell'esito della verifica di ammissibilità"*

#### *definizione schema xsd*

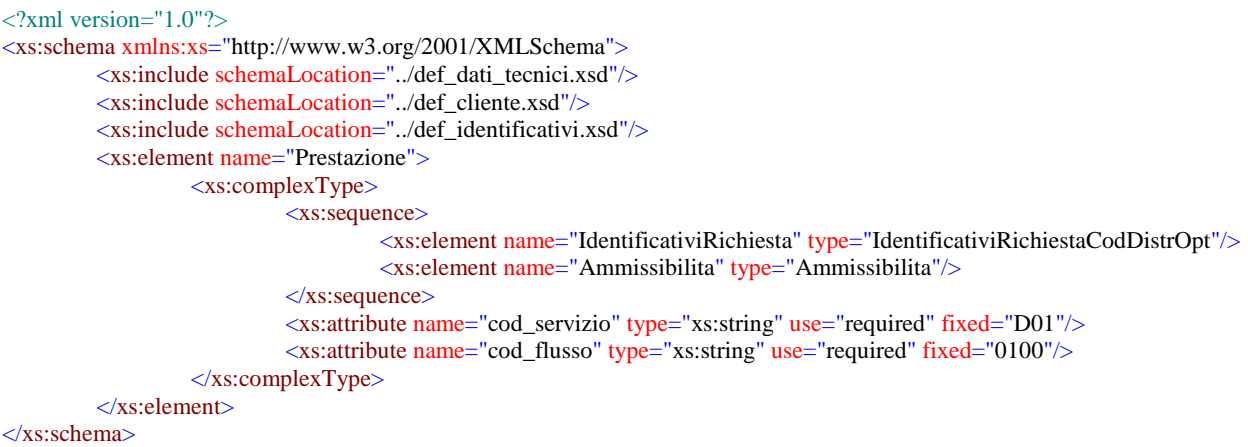

#### *variazioni rispetto al flusso 4.3.2 definito dalle Istruzioni Operative*

- aggiunto *codice flusso*, valore costante "0100"
- aggiunto il campo *verifica di ammissibilità* con valori possibili 0 = NEGATIVO, 1 = POSITIVO
- aggiunto il *codice pratica distributore* da valorizzarsi solo nel caso di *verifica di ammissibilità* valorizzato a 1

#### *esempio xml valido esito negativo*

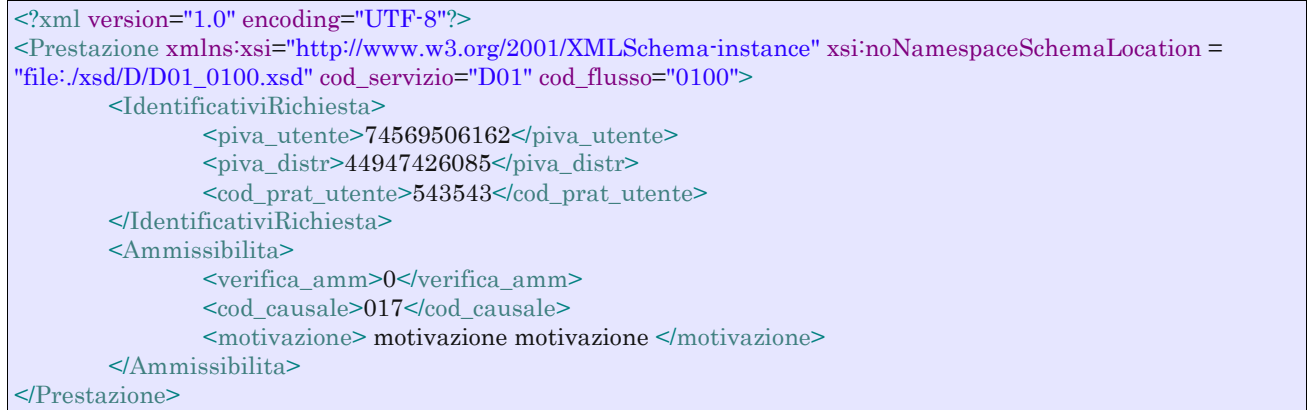

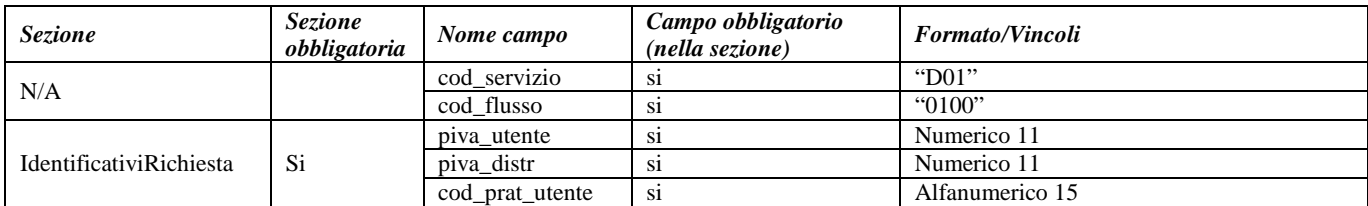

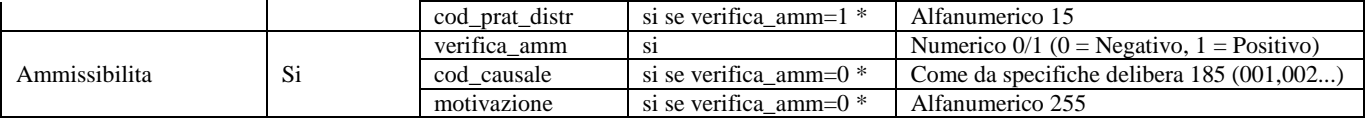

**Tabella 18: D01 - (0100) - Trasmissione dell'esito della verifica di ammissibilità** \* Controlli applicativi (non modellabili in xsd)

## *7.3 D01 (0200) "Trasmissione della data per secondo appuntamento"*

#### *definizione schema xsd*

```
\langle?xml version="1.0"?>
<xs:schema xmlns:xs="http://www.w3.org/2001/XMLSchema">
         <xs:include schemaLocation="../def_dati_tecnici.xsd"/>
         <xs:include schemaLocation="../def_cliente.xsd"/>
         <xs:include schemaLocation="../def_identificativi.xsd"/>
         <xs:element name="Prestazione">
                  <xs:complexType>
                           <xs:sequence>
                                     <xs:element name="IdentificativiRichiesta" type="IdentificativiRichiestaCodDistr"/>
                                     <xs:element name="Appuntamento" type=" ComunicazioneAppuntamento "/>
                            </xs:sequence>
                           <xs:attribute name="cod_servizio" type="xs:string" use="required" fixed="D01"/>
                           <xs:attribute name="cod_flusso" type="xs:string" use="required" fixed="0200"/>
                  </xs:complexType>
         </xs:element>
```

```
</xs:schema>
```
#### *variazioni rispetto al flusso 4.3.3 definito dalle Istruzioni Operative*

• aggiunto *codice flusso*, valore costante "0200"

#### *esempio xml valido*

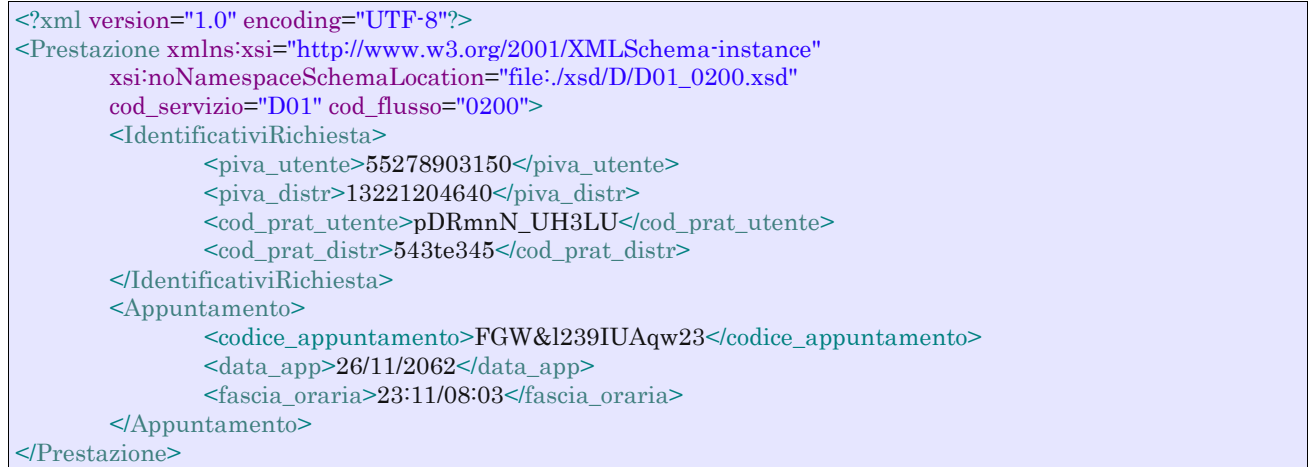

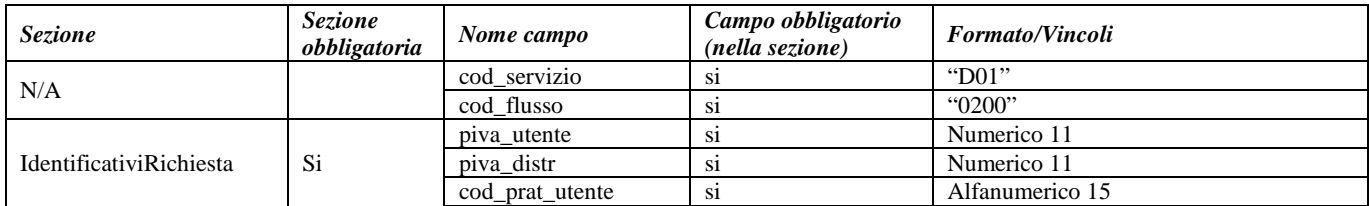

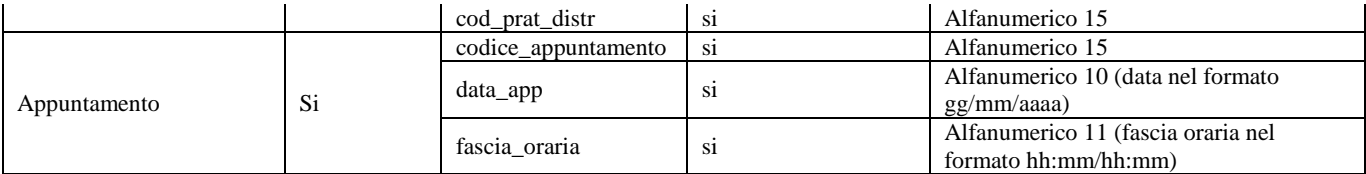

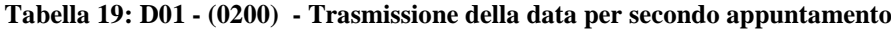

# *7.4 D01 (0150) "Trasmissione dell'esito della richiesta"*

### *definizione schema xsd*

```
<?xml version="1.0"?>
<xs:schema xmlns:xs="http://www.w3.org/2001/XMLSchema">
         <xs:include schemaLocation="../def_dati_tecnici.xsd"/>
         <xs:include schemaLocation="../def_cliente.xsd"/>
         <xs:include schemaLocation="../def_identificativi.xsd"/>
         <xs:element name="Prestazione">
                  <xs:complexType>
                            <xs:sequence>
                                     <xs:element name="IdentificativiRichiesta" type="IdentificativiRichiestaCodDistr"/>
                                     <xs:element name="Esito" type="Conferma"/>
                                     <xs:element name="DatiTecnici" type="PdrDataDisattivazioneSegnante"/>
                                     <xs:element name="note" type="Stringa255" minOccurs="0"/>
                            </xs:sequence>
                            <xs:attribute name="cod_servizio" type="xs:string" use="required" fixed="D01"/>
                            <xs:attribute name="cod_flusso" type="xs:string" use="required" fixed="0150"/>
                  </xs:complexType>
         \langlexs:element\rangle
```
#### </xs:schema>

#### *variazioni rispetto al flusso 4.3.4 definito dalle Istruzioni Operative*

- aggiunto *codice flusso*, valore costante "0150"
- aggiunto campo *note*, opzionale

#### *esempio xml valido*

```
<?xml version="1.0" encoding="UTF-8"?>
<Prestazione xmlns:xsi="http://www.w3.org/2001/XMLSchema-instance"
        xsi:noNamespaceSchemaLocation="file:./xsd/D/D01_0150.xsd"
        cod_servizio="D01" cod_flusso="0150">
        <IdentificativiRichiesta>
                <piva_utente>87383288225</piva_utente>
                <piva_distr>94652882600</piva_distr>
                <cod_prat_utente>TvNz4Am</cod_prat_utente>
                <cod_prat_distr>RuDvu2x4t3Ls</cod_prat_distr>
        </IdentificativiRichiesta>
        <Esito>1</Esito>
        <DatiTecnici>
                <cod_pdr>79797247709631</cod_pdr>
                <sub>matrix_mis</sub> > 554354 < <sub>matrix_mis</sub></sub>
                <data_disattivazione>22/11/1941</data_disattivazione>
                \leqsegn_mis>0000000000\leq/segn_mis><segn_conv>000000000</segn_conv>
        </DatiTecnici>
        <note>note note note</note>
</Prestazione>
```
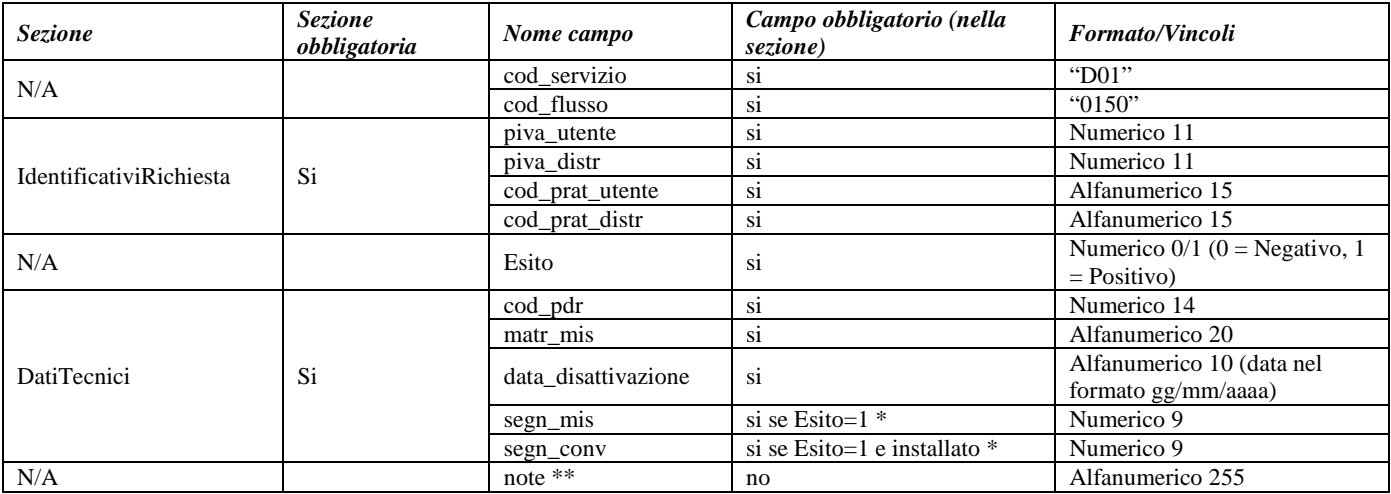

#### **Tabella 20: D01 - (0150) - Trasmissione dell'esito della richiesta**

\* Controlli applicativi (non modellabili in xsd)

\*\* Valorizzare con "SCADENZA TEMPI FISSAZIONE APPUNTAMENTO" nel caso di Esito negativo per mancata fissazione dell'appuntamento nei tempi prestabiliti

# **8 R01 "RIATTIVAZIONE DELLA FORNITURA IN SEGUITO A SOSPENSIONE PER MOROSITÀ"**

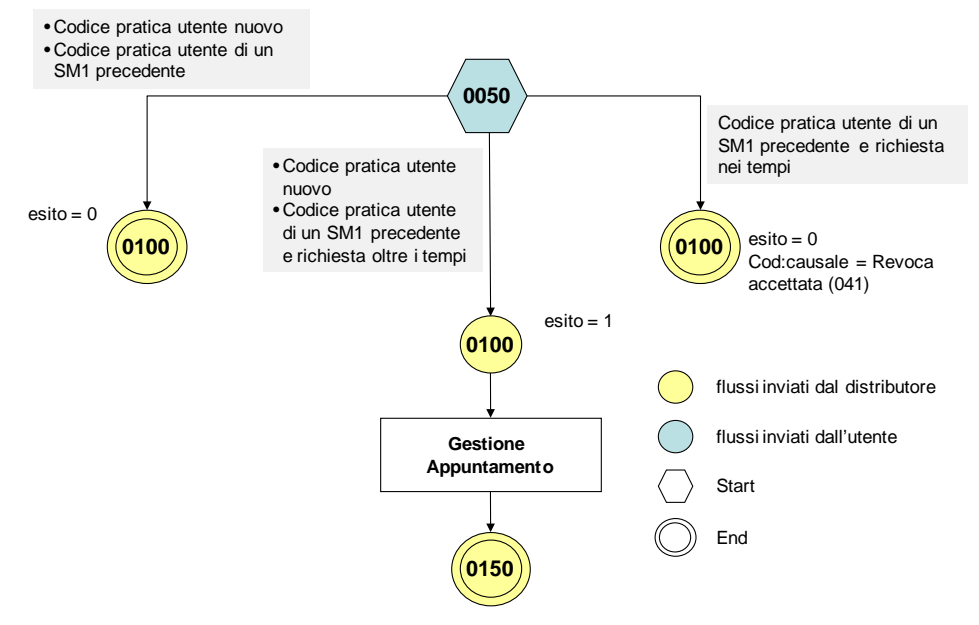

**Figura 7: Servizio di Riattivazione della fornitura in seguito a sospensione per morosità R01**

## *8.1 R01 (0050) "Trasmissione al distributore della richiesta di riattivazione"*

#### *definizione schema xsd*

```
<?xml version="1.0"?>
<xs:schema xmlns:xs="http://www.w3.org/2001/XMLSchema">
         <xs:include schemaLocation="../def_dati_tecnici.xsd"/>
         <xs:include schemaLocation="../def_cliente.xsd"/>
         <xs:include schemaLocation="../def_identificativi.xsd"/>
         <xs:element name="Prestazione">
                  <xs:complexType>
                           <xs:sequence>
                                     <xs:element name="IdentificativiRichiesta" type="IdentificativiRichiestaCodUtente"/>
                                     <xs:element name="ClienteFinale" type="ClienteFinaleNoCF"/>
                                      <xs:element name="Titolare" type="CF_PIVA"/>
                                     <xs:element name="Fornitura" type="FornituraImm" minOccurs="0"/>
                                     <xs:element name="DatiTecnici" type="PdrBase"/>
                                     <xs:element name="note" type="Stringa255" minOccurs="0" />
                           </xs:sequence>
                           <xs:attribute name="cod_servizio" type="xs:string" use="required" fixed="R01"/>
                           <xs:attribute name="cod_flusso" type="xs:string" use="required" fixed="0050"/>
                  </xs:complexType>
         \langlexs:element\rangle
```
#### </xs:schema>

#### *variazioni rispetto al flusso 4.4.1 definito dalle Istruzioni Operative*

- aggiunto *codice flusso*, valore costante "0050"
- *matricola del misuratore*, opzionale
- aggiunta la sezione indirizzo immobile (opzionale, da valorizzarsi se diversa da indirizzo di fornitura) composta dai campi obbligatori *toponimo, via, civico, cap, comune* e *provincia*

• aggiunto campo *note*, opzionale

## *esempio xml valido*

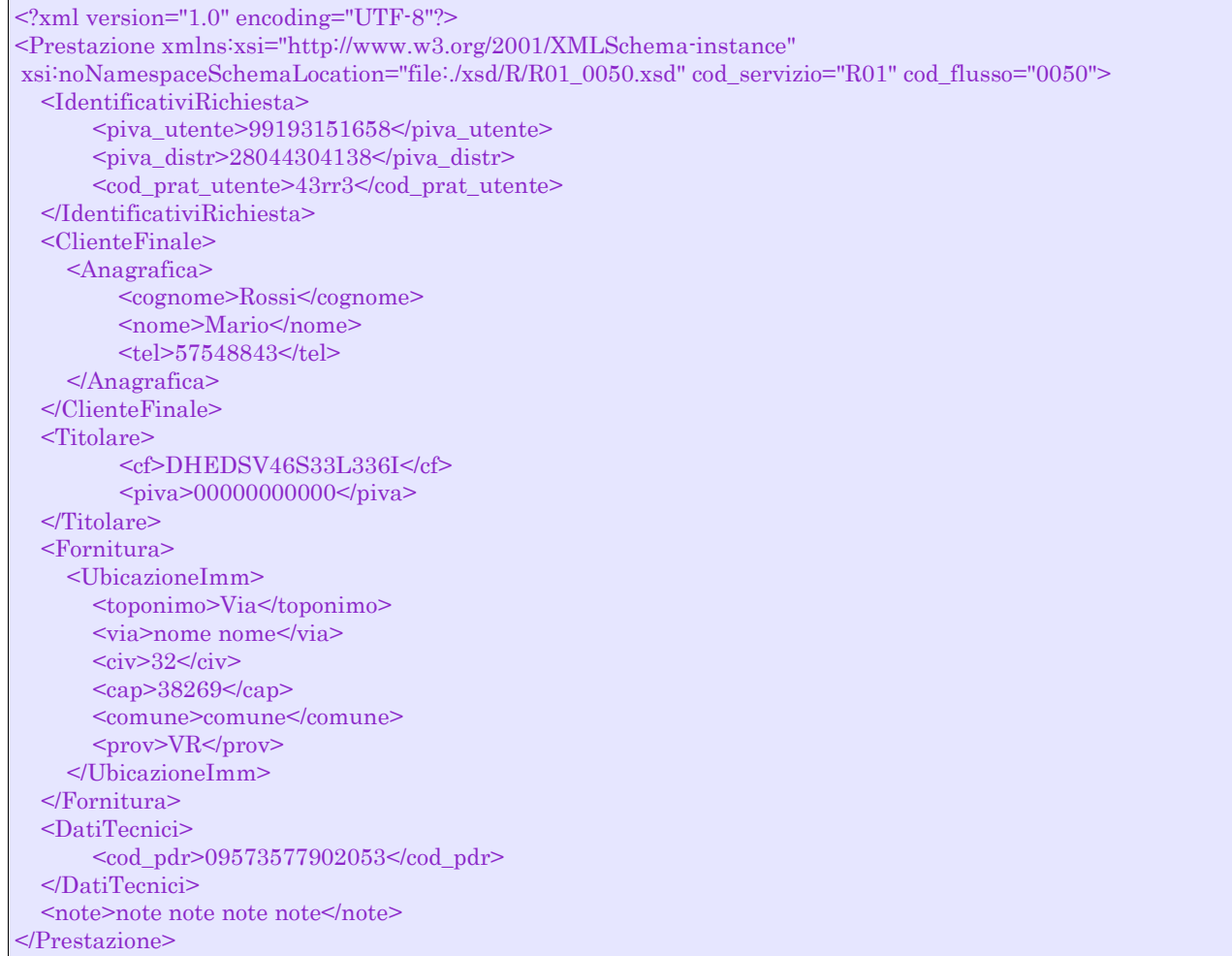

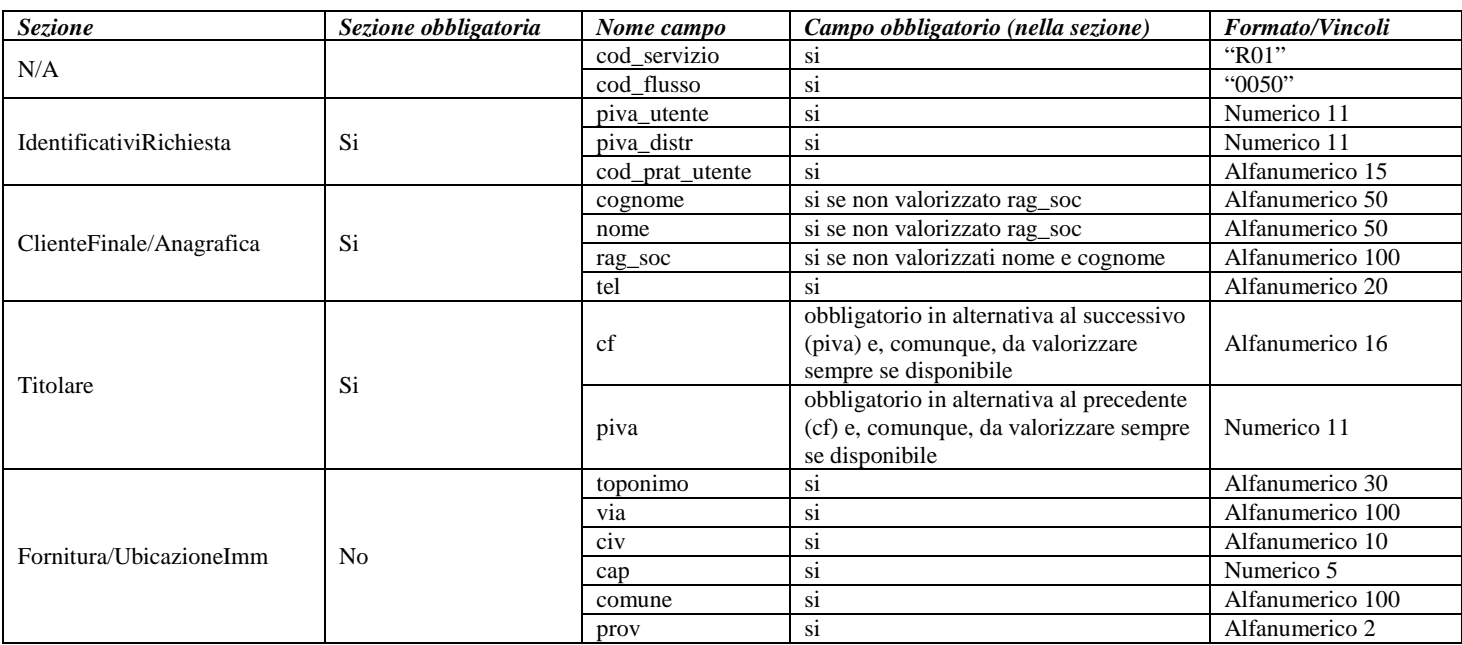

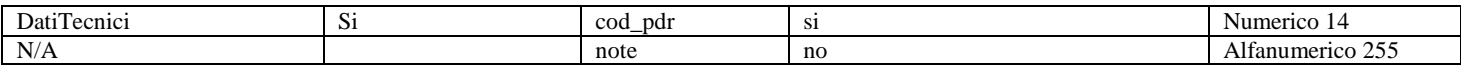

**Tabella 21: R01 - (0050) - Trasmissione al distributore della richiesta di riattivazione**

# *8.2 R01 (0100) "Trasmissione dell'esito della verifica di ammissibilità"*

#### *definizione schema xsd*

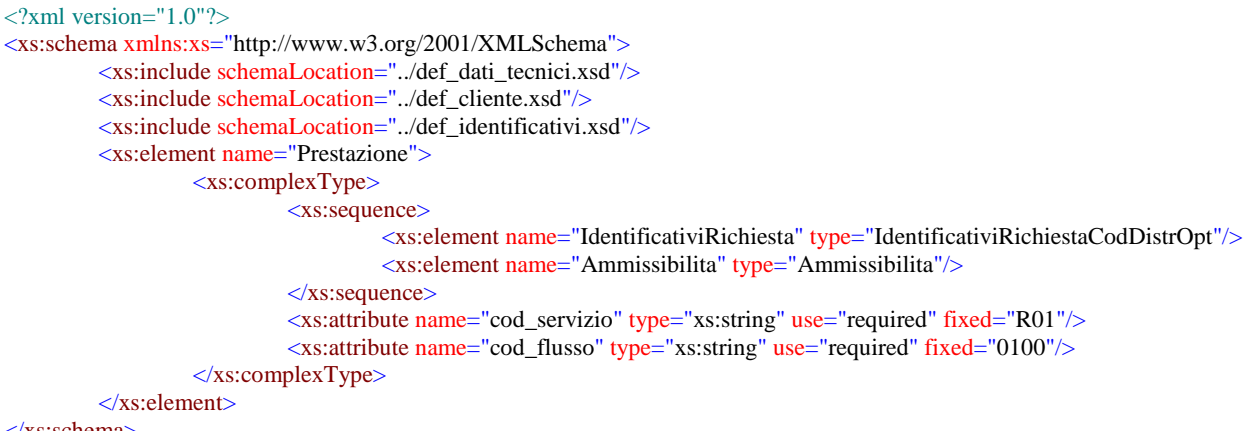

#### </xs:schema>

#### *variazioni rispetto al flusso 4.4.2 definito dalle Istruzioni Operative*

- aggiunto *codice flusso*, valore costante "0100"
- aggiunto il campo *verifica di ammissibilità* con valori possibili 0 = NEGATIVO, 1 = POSITIVO
- aggiunto il *codice pratica distributore* da valorizzarsi solo nel caso di *verifica di ammissibilità* valorizzato a 1

#### *esempio xml valido con esito negativo*

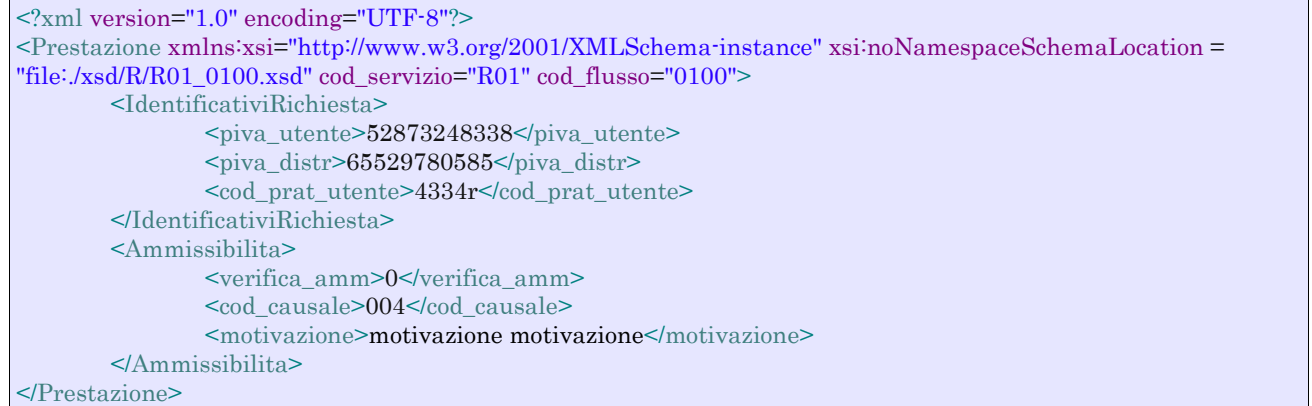

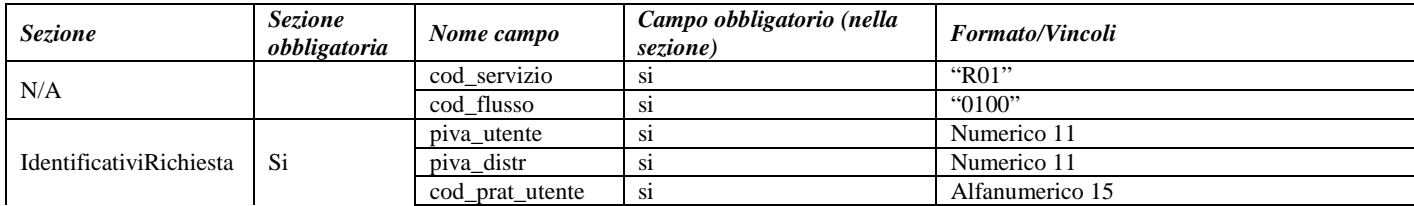

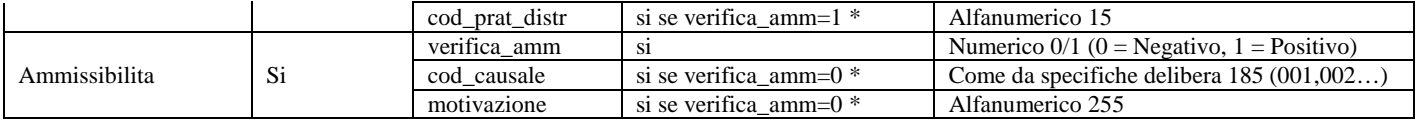

**Tabella 22: R01 - (0100) - Trasmissione dell'esito della verifica di ammissibilità** \* Controlli applicativi (non modellabili in xsd)

## *8.3 R01 (0200) "Trasmissione della data per secondo appuntamento"*

#### *definizione schema xsd*

```
<?xml version="1.0"?>
<xs:schema xmlns:xs="http://www.w3.org/2001/XMLSchema">
         <xs:include schemaLocation="../def_dati_tecnici.xsd"/>
         <xs:include schemaLocation="../def_cliente.xsd"/>
         <xs:include schemaLocation="../def_identificativi.xsd"/>
         <xs:element name="Prestazione">
                  <xs:complexType>
                            <xs:sequence>
                                     <xs:element name="IdentificativiRichiesta" type="IdentificativiRichiestaCodDistr"/>
                                     <xs:element name="Appuntamento" type=" ComunicazioneAppuntamento "/>
                            </xs:sequence>
                           <xs:attribute name="cod_servizio" type="xs:string" use="required" fixed="R01"/>
                           <xs:attribute name="cod_flusso" type="xs:string" use="required" fixed="0200"/>
                  \langlexs:complexType\rangle</xs:element>
```

```
</xs:schema>
```
#### *variazioni rispetto al flusso 4.4.3 definito dalle Istruzioni Operative*

• aggiunto *codice flusso*, valore costante "0200"

#### *esempio xml valido*

```
<?xml version="1.0" encoding="UTF-8"?>
<Prestazione xmlns:xsi="http://www.w3.org/2001/XMLSchema-instance"
xsi:noNamespaceSchemaLocation="file:./xsd/R/R01_0200.xsd" cod_servizio="R01" cod_flusso="0200">
  <IdentificativiRichiesta>
       <piva_utente>60381064563</piva_utente>
       <piva_distr>51808421449</piva_distr>
       <cod_prat_utente>E67IZ0</cod_prat_utente>
       <cod_prat_distr>T1P95eOlOIC</cod_prat_distr>
   </IdentificativiRichiesta>
   <Appuntamento>
      <codice_appuntamento>FGW&l239IUAqw23</codice_appuntamento>
      <data_app>30/02/1946</data_app>
      <fascia_oraria>16:01/20:06</fascia_oraria>
   </Appuntamento>
</Prestazione>
```
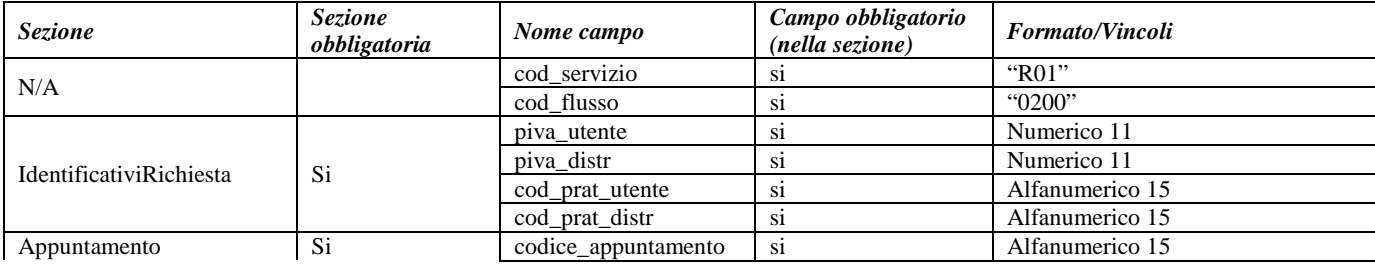

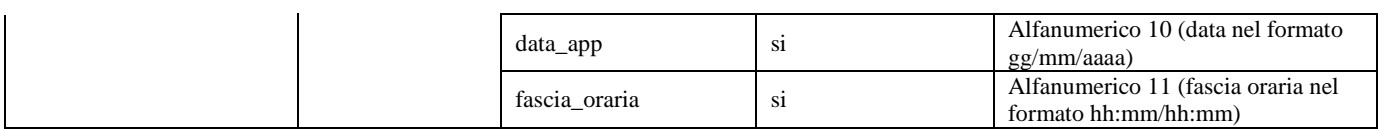

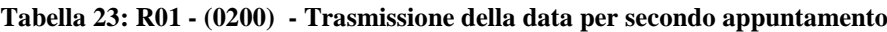

# *8.4 R01 (0150) "Trasmissione dell'esito della richiesta"*

#### *definizione schema xsd*

```
\langle?xml version="1.0"?>
<xs:schema xmlns:xs="http://www.w3.org/2001/XMLSchema">
         <xs:include schemaLocation="../def_dati_tecnici.xsd"/>
         <xs:include schemaLocation="../def_cliente.xsd"/>
         <xs:include schemaLocation="../def_identificativi.xsd"/>
         <xs:element name="Prestazione">
                   <xs:complexType>
                            <xs:sequence>
                                      <xs:element name="IdentificativiRichiesta" type="IdentificativiRichiestaCodDistr"/>
                                      <xs:element name="Esito" type="ZeroUnoDue"/>
                                      <xs:element name="DatiTecnici" type="DatiTecniciR01"/>
                                     <xs:element name="note" type="Stringa255" minOccurs="0"/>
                            \langle xs:sequence\rangle<xs:attribute name="cod_servizio" type="xs:string" use="required" fixed="R01"/>
                            <xs:attribute name="cod_flusso" type="xs:string" use="required" fixed="0150"/>
                   \langle xs:complexType\rangle</xs:element>
```
#### </xs:schema>

#### *variazioni rispetto al flusso 4.4.4 definito dalle Istruzioni Operative*

- aggiunto *codice flusso*, valore costante "0150"
- aggiunto campo *note*, opzionale

#### *esempio xml valido con esito positivo*

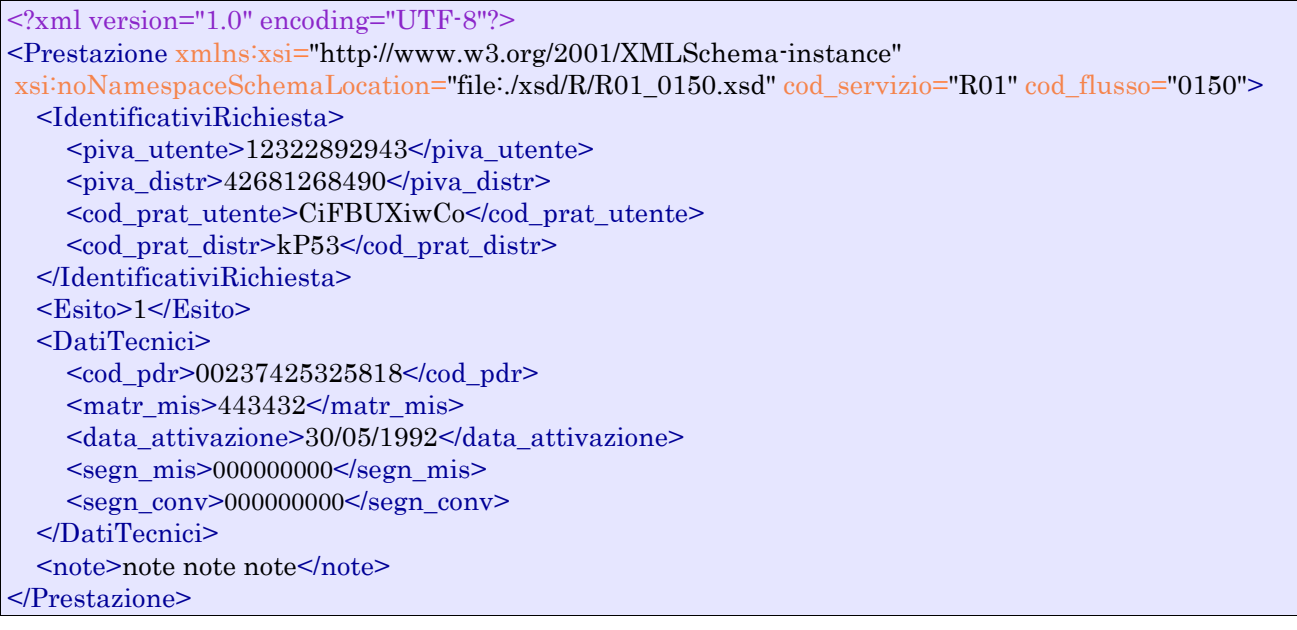

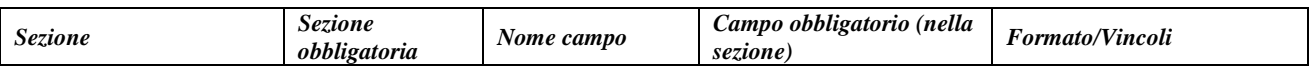

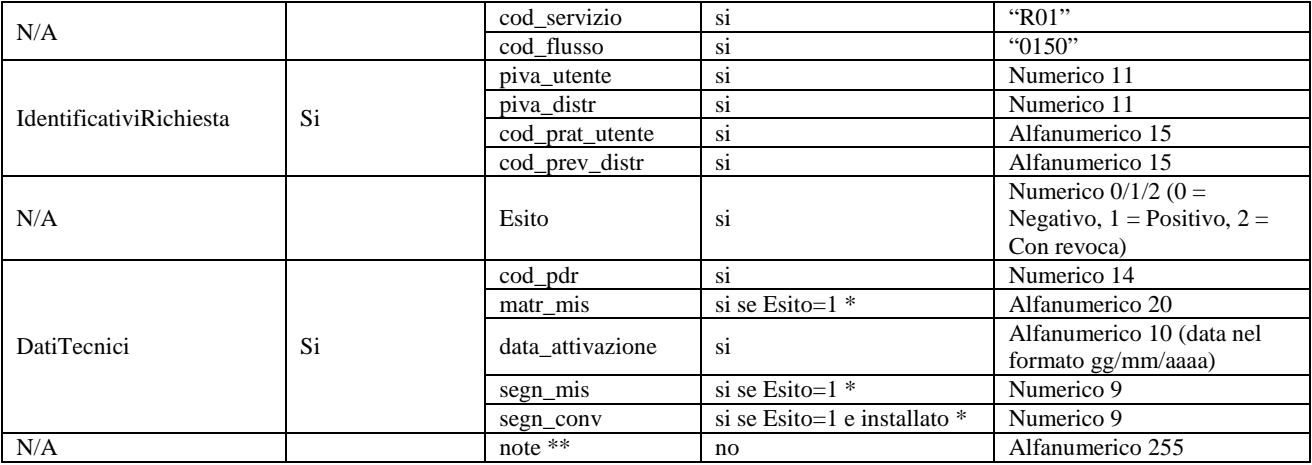

#### **Tabella 24: R01 - (0150) - Trasmissione dell'esito della richiesta**

\* Controlli applicativi (non modellabili in xsd)

\*\* Valorizzare con "SCADENZA TEMPI FISSAZIONE APPUNTAMENTO" nel caso di Esito negativo per mancata fissazione dell'appuntamento nei tempi prestabiliti

# **9 A40 "ATTIVAZIONE DELLA FORNITURA SOGGETTA ALLA DISCIPLINA PREVISTA DALLA DELIBERAZIONE N. 40/04"**

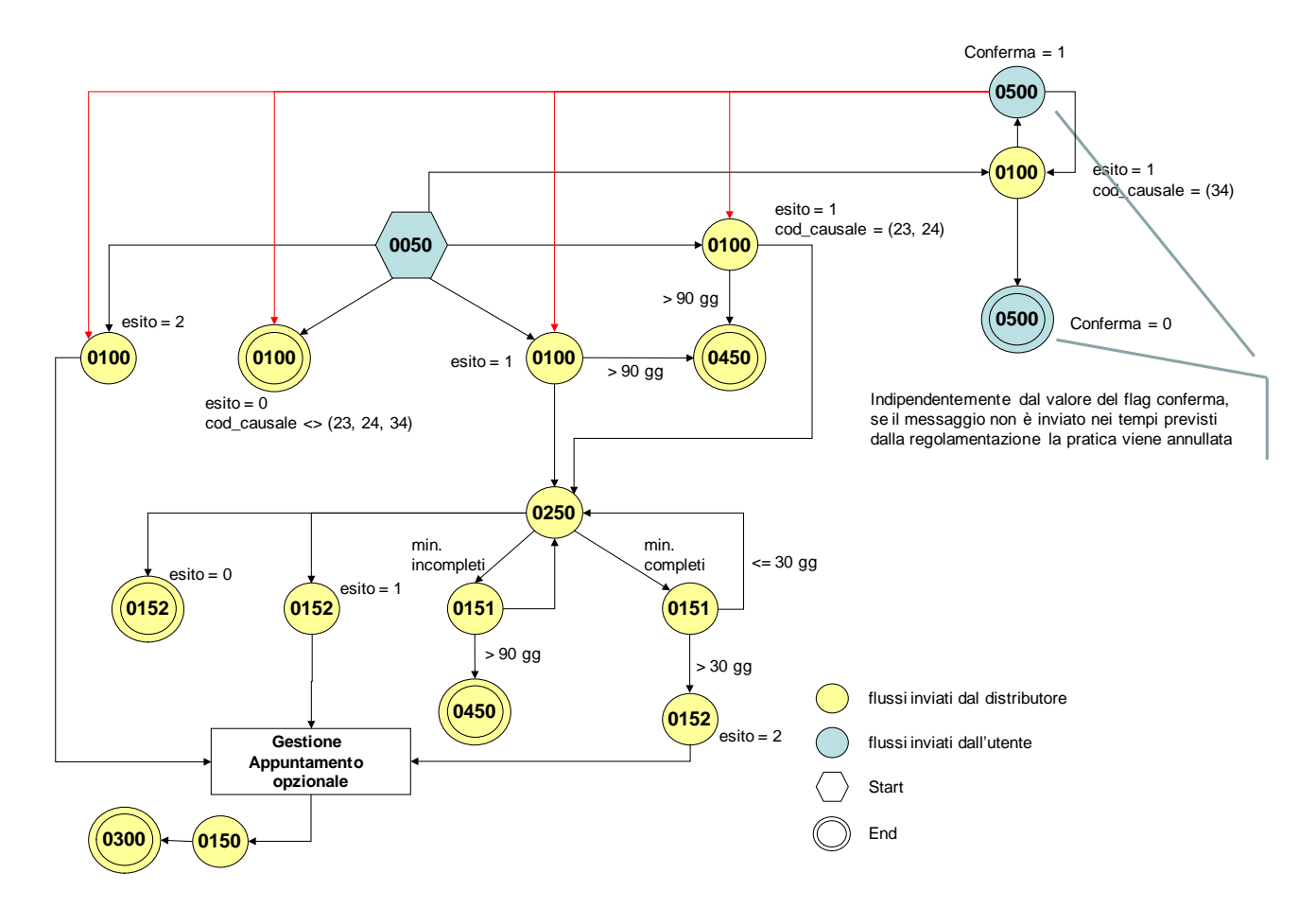

**Figura 8: Servizio di Attivazione della fornitura soggetta alla disciplina prevista dalla deliberazione n. 40/04 A40**

## *9.1 A40 (0050) "Trasmissione al distributore della richiesta di attivazione della fornitura"*

#### *definizione schema xsd*

```
<?xml version="1.0"?>
<xs:schema xmlns:xs="http://www.w3.org/2001/XMLSchema">
         <xs:include schemaLocation="../def_dati_tecnici.xsd"/>
         <xs:include schemaLocation="../def_cliente.xsd"/>
         <xs:include schemaLocation="../def_identificativi.xsd"/>
         <xs:include schemaLocation="../def_documentazione.xsd"/>
         <xs:element name="Prestazione">
                  <xs:complexType>
                           <xs:sequence>
                                     <xs:element name="IdentificativiRichiesta" type="IdentificativiRichiestaAtt40"/>
                                     <xs:element name="ClienteFinale" type="ClienteFinaleRecapito"/>
                                    <xs:element name="Fornitura" type="FornituraUbicImm"/>
                                    <xs:element name="DatiTecnici" type="DatiTecniciPrel"/>
                                    <xs:element name="IvaImposte" type="Imposte"/>
                                    <xs:element name="ServizioEnergetico" type="ServizioEnergetico"/>
                                    <xs:element name="note" type="Stringa255" minOccurs="0"/>
                           </xs:sequence>
                           <xs:attribute name="cod_servizio" type="xs:string" use="required" fixed="A40"/>
```

```
\langle xs:attribute name="cod_flusso" type="xs:string" use="required" fixed="0050"/>
         </xs:complexType>
</xs:element>
```
</xs:schema>

#### *variazioni rispetto al flusso 4.5.1 definito dalle Istruzioni Operative*

- aggiunto *codice flusso*, valore costante "0050"
- create due sezioni separate per recapito cliente finale e indirizzo di fornitura:
	- o recapito cliente finale, costituito dai campi:
		- *toponimo,* obbligatorio
		- *via*, obbligatorio
		- *civ*, obbligatorio
		- *cap*, obbligatorio
		- *istat,* obbligatorio
		- *comune*, obbligatorio
		- *prov,* obbligatorio
		- *nazione,* obbligatorio
	- o indirizzo di fornitura, costituito dai campi:
		- *toponimo,* obbligatorio
		- *via*, obbligatorio
		- *civ*, obbligatorio
		- *scala*, opzionale
		- *piano,* opzionale
		- *int*, opzionale
		- *cap*, obbligatorio
		- *istat*, obbligatorio
		- *comune*, obbligatorio
		- *prov*, obbligatorio
- aggiunta la sezione indirizzo immobile (opzionale, da valorizzarsi se diversa da indirizzo di fornitura) composta dai campi obbligatori topo*nimo, via, civico, cap, comune* e *provincia*
- aggiunto campo *nazione*, obbligatorio, nella sezione recapito di fatturazione
- aggiunto campo *note*, opzionale

#### *esempio xml valido*

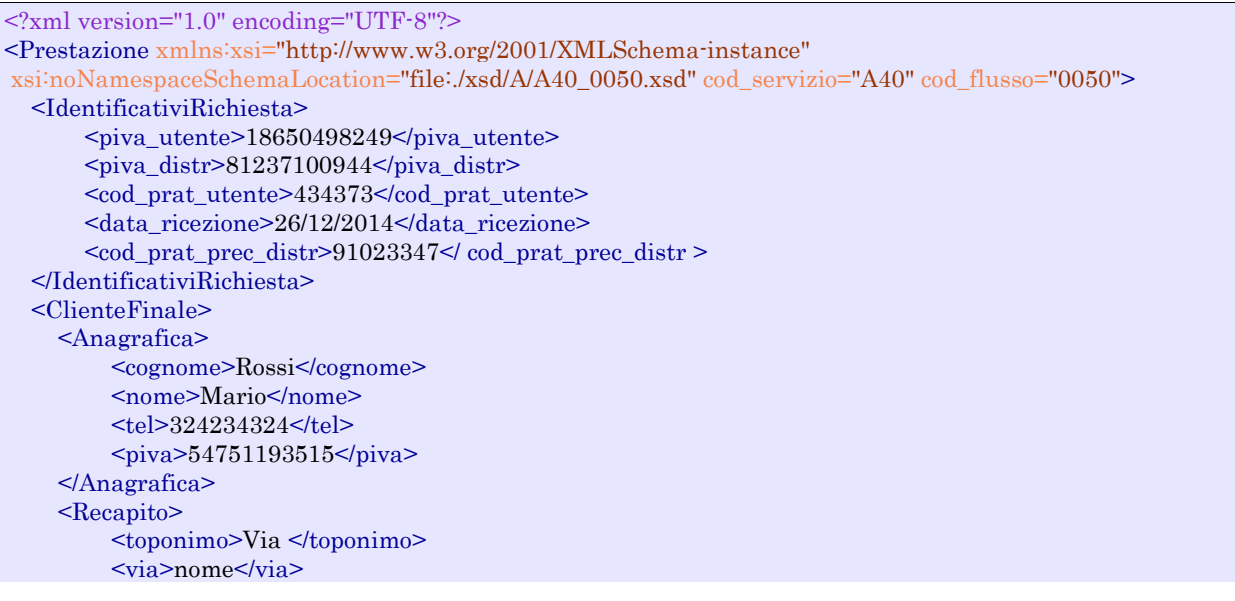

 $<$ civ $>$ 34 B $<$ /civ $>$  $\leq$ cap $>$ 24079 $\leq$ /cap $>$  $<$ istat>314562 $<$ /istat> <comune>comune comune</comune> <prov>RM </prov> <nazione>Italia</nazione> </Recapito> <dati\_fatt>SI</dati\_fatt> <AnagraficaFatt> <cognome>Pico</cognome> <nome>Roberto</nome> </AnagraficaFatt> <RecapitoFatt> <toponimo>Piazza</toponimo> <via>Cavour</via>  $<$ civ $>$ 13 $<$ /civ $>$  $<sub>cap</sub>>30170<sub>cap</sub>$ </sub>  $<$ istat>123456 $<$ /istat> <comune>Venezia </comune> <prov>VE</prov> <nazione>Italia</nazione> </RecapitoFatt> </ClienteFinale> <Fornitura> <UbicazionePdr> <toponimo>Vicolo </toponimo> <via>nome</via>  $<sub>civ>43</sub>$ </sub> → scala>3</scala> <piano> 4</piano>  $\frac{\text{sin}55 \times \text{int}}{1}$  $<sub>cap</sub> > 10821 <$ /cap></sub>  $<$ istat>252312</istat> <comune>comune comune</comune>  $<sub>orov</sub>>ED<sub>orov</sub>$ </sub> </UbicazionePdr> <UbicazioneImm> <toponimo>Via</toponimo> <via>nome</via>  $\langle$ civ>3P $\langle$ civ>  $<sub>cap</sub> > 96520 <$ /cap></sub> <comune>comune</comune> <prov>BD</prov> </UbicazioneImm> </Fornitura> <DatiTecnici> <cod\_pdr>69578944405238</cod\_pdr> <matr\_mis>11263ra334</matr\_mis> <tipo\_pdr> 0</tipo\_pdr> <Profilo> <Profilo> <cat\_uso>C4</cat\_uso> <classe\_prelievo> 2</classe\_prelievo> </Profilo> <prel\_annuo\_prev>215</prel\_annuo\_prev> <pot\_max\_ric>94779</pot\_max\_ric> <pot\_tot\_inst>10721</pot\_tot\_inst> </Profilo> </DatiTecnici> <IvaImposte>  $\langle$ iva>0 $\langle$ iva> <imp>ACC 200€</imp> </IvaImposte> <ServizioEnergetico> <erog\_servizio\_energ>SI</erog\_servizio\_energ> <AnagraficaBeneficiario>

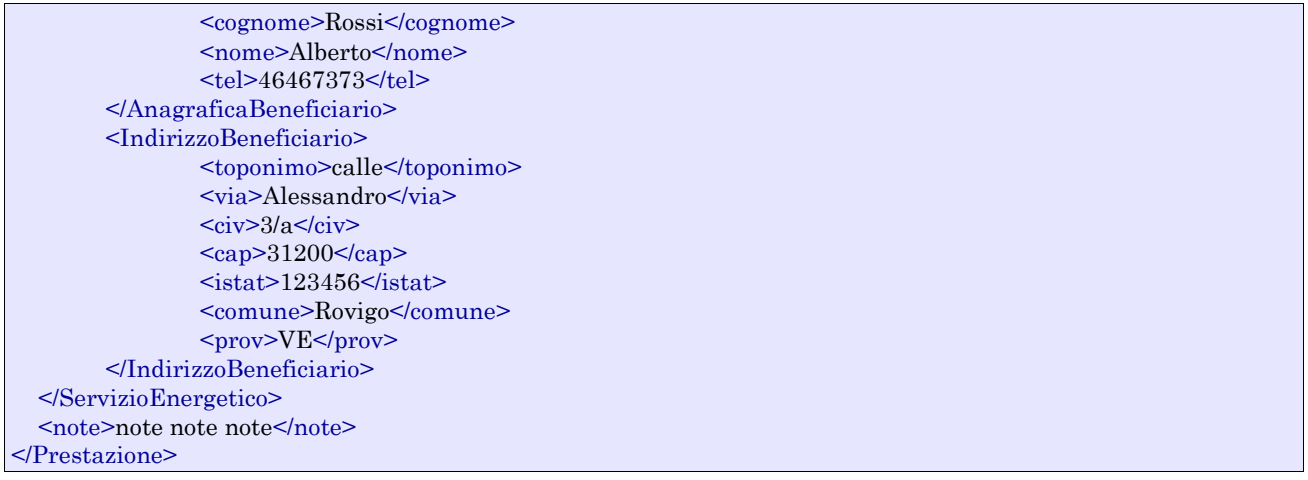

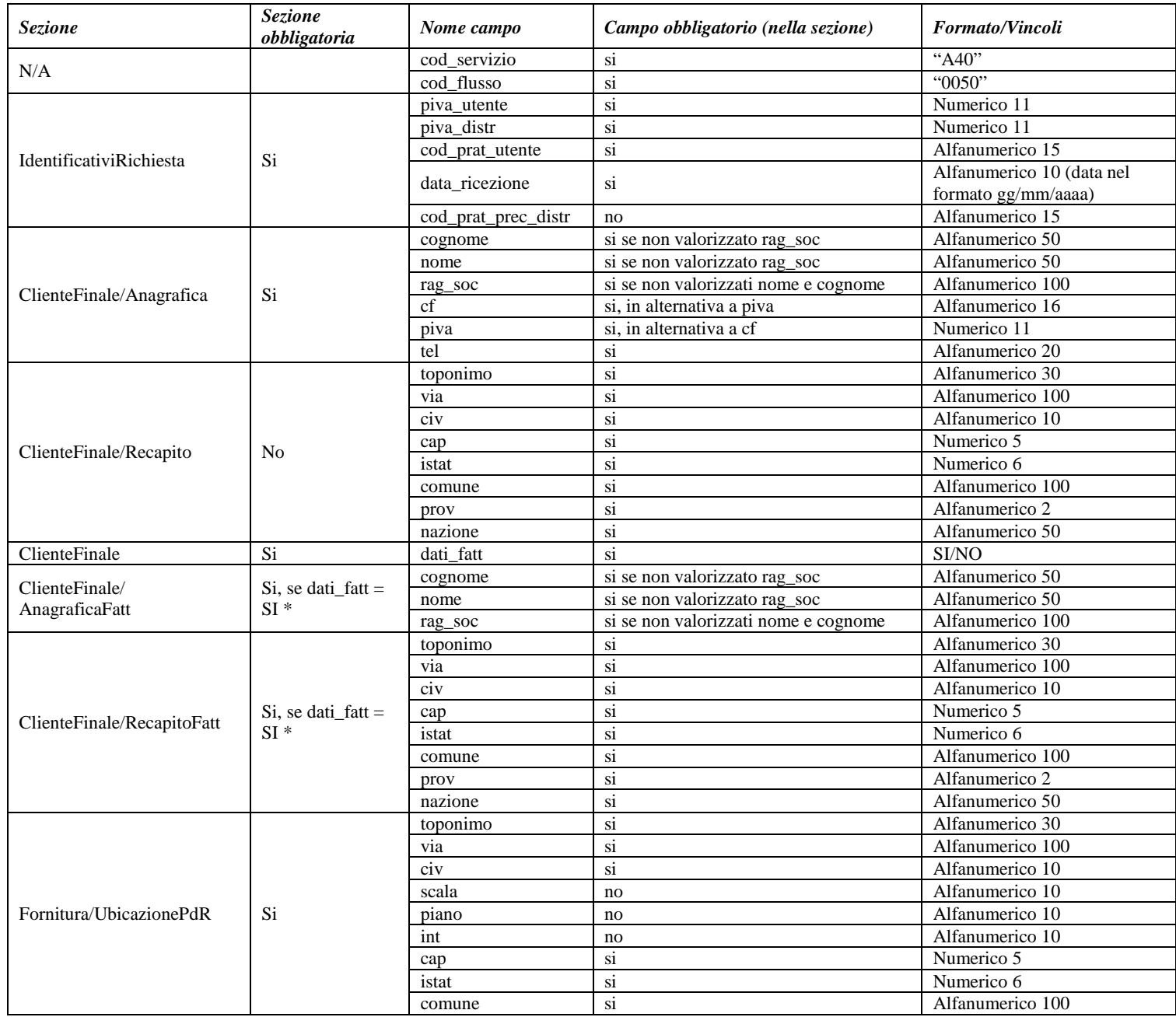

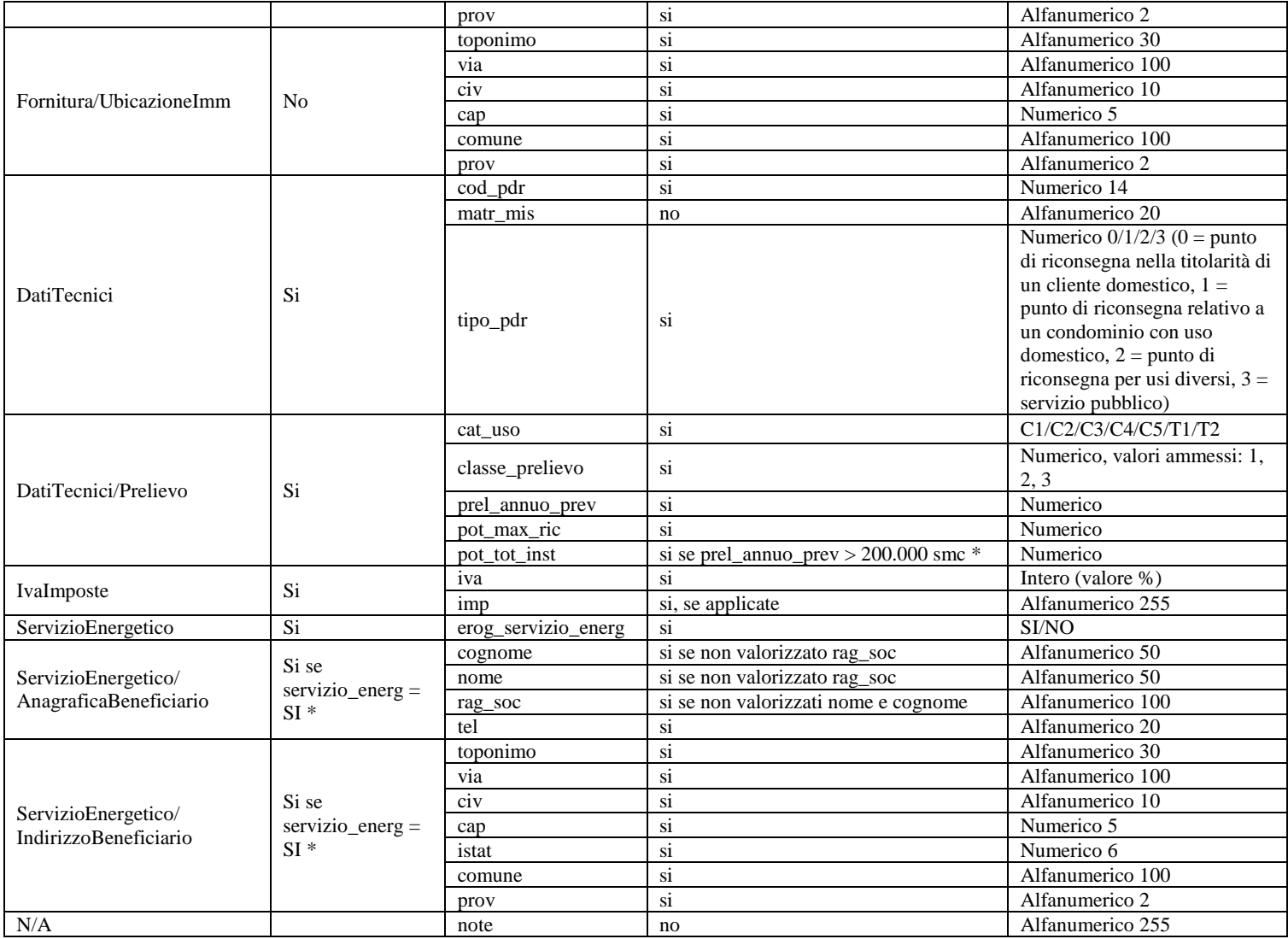

**Tabella 25: A40 - (0050) - Trasmissione al distributore della richiesta di attivazione della fornitura**

\* Controlli applicativi (non modellabili in xsd)

# *9.2 A40 (0100) "Trasmissione dell'esito della verifica di ammissibilità"*

#### *definizione schema xsd*

```
\langle 2xml version="1.0"?><xs:schema xmlns:xs="http://www.w3.org/2001/XMLSchema">
         <xs:include schemaLocation="../def_dati_tecnici.xsd"/>
         <xs:include schemaLocation="../def_cliente.xsd"/>
         <xs:include schemaLocation="../def_identificativi.xsd"/>
         <xs:include schemaLocation="../def_documentazione.xsd"/>
         <xs:element name="Prestazione">
                  <xs:complexType>
                           <xs:sequence>
                                    <xs:element name="IdentificativiRichiesta" type="IdentificativiRichiestaCodDistrOpt"/>
                                    <xs:element name="Ammissibilita" type="AmmissibilitaA40"/>
                                    <xs:element name="DatiTecnici" type="PdrBase"/>
                                    <xs:element name="Morosita" type="PdrMorosita" minOccurs="0"/>
                                    <xs:element name="Documentazione" type="Documentazione"/>
                           </xs:sequence>
                           <xs:attribute name="cod_servizio" type="xs:string" use="required" fixed="A40"/>
```

```
<xs:attribute name="cod_flusso" type="xs:string" use="required" fixed="0100"/>
          </xs:complexType>
\langlexs:element\rangle
```
#### </xs:schema>

#### *variazioni rispetto al flusso 4.5.2 definito dalle Istruzioni Operative*

- aggiunto *codice flusso*, valore costante "0100"
- aggiunto il *codice pratica distributore* da valorizzarsi solo nel caso di *verifica di ammissibilità* valorizzato a 1

#### *esempio xml valido con esito negativo*

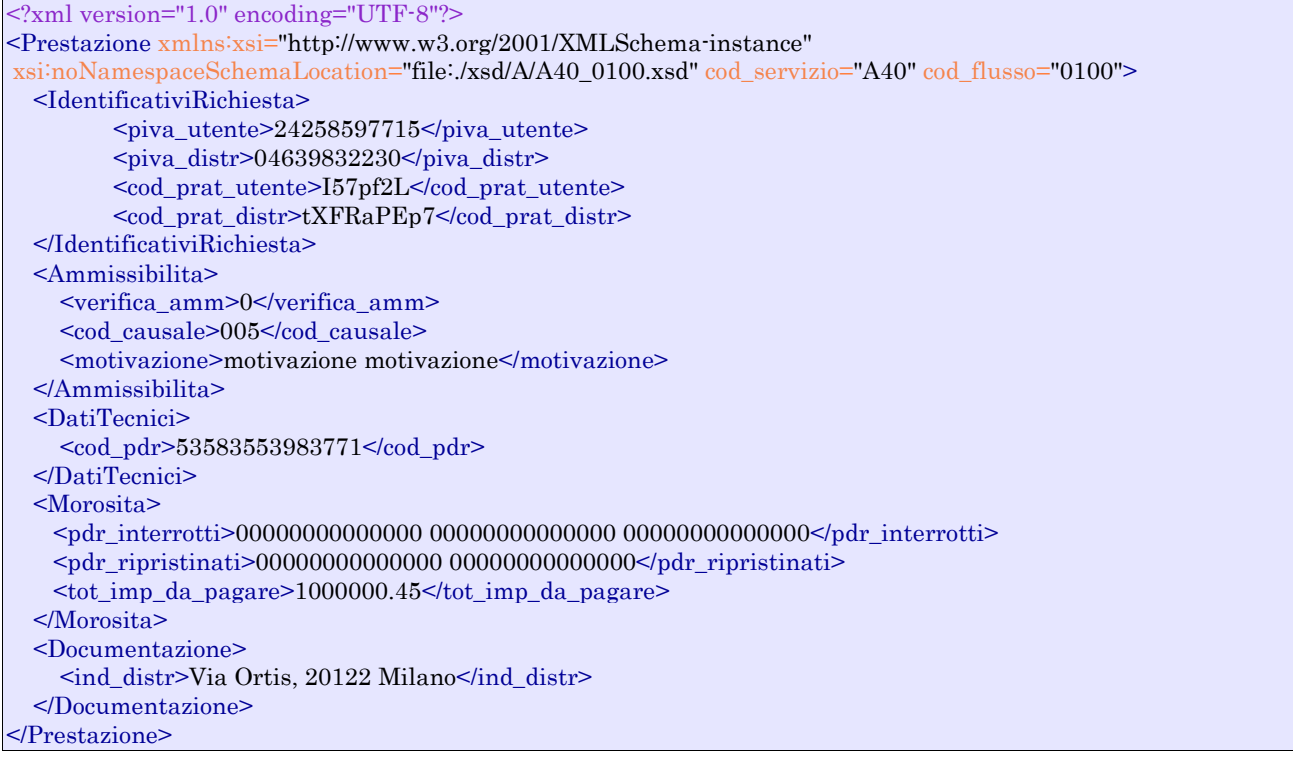

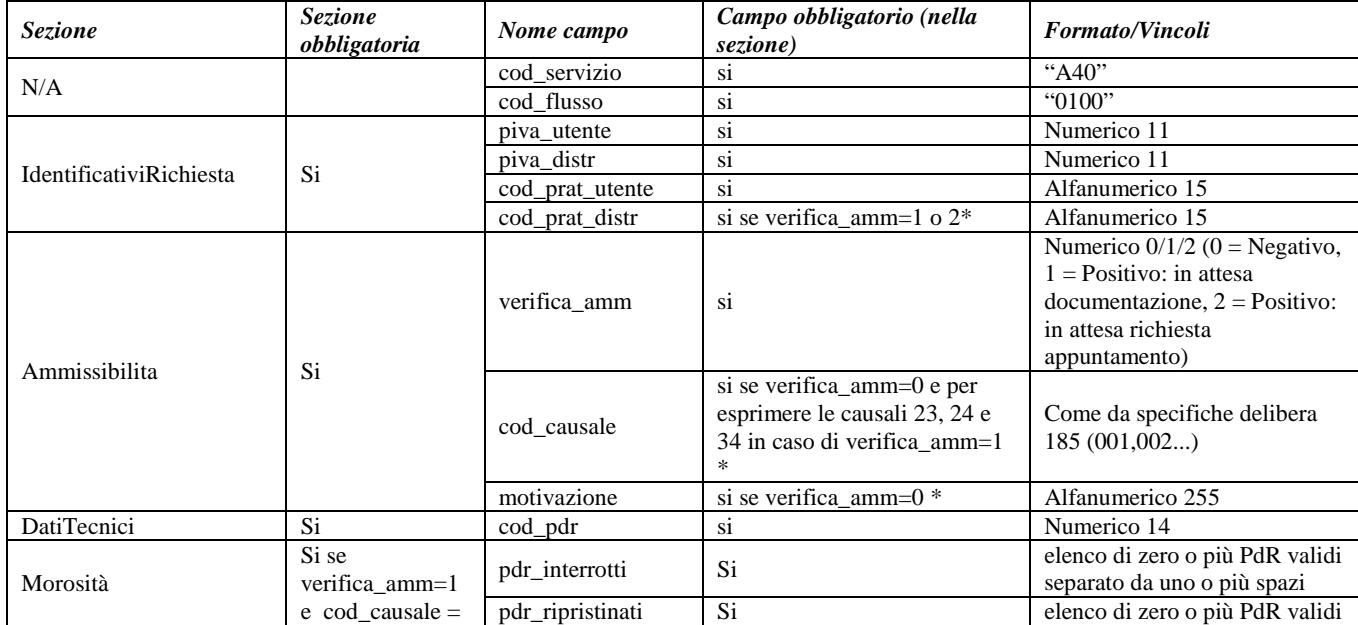

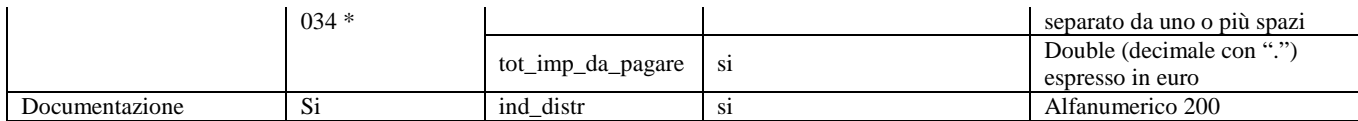

**Tabella 26: A40 - (0100) - Trasmissione dell'esito della verifica di ammissibilità**

\* Controlli applicativi (non modellabili in xsd)

# *9.3 A40 (0500) "Trasmissione al distributore della conferma della richiesta di attivazione"*

#### *definizione schema xsd*

```
\langle?xml version="1.0"?>
<xs:schema xmlns:xs="http://www.w3.org/2001/XMLSchema"> 
         <xs:include schemaLocation="../def_dati_tecnici.xsd"/> 
         <xs:include schemaLocation="../def_cliente.xsd"/> 
         <xs:include schemaLocation="../def_identificativi.xsd"/> 
         <xs:element name="Prestazione"> 
                  <xs:complexType> 
                            <xs:sequence> 
                              <xs:element name="IdentificativiRichiesta" type="IdentificativiRichiestaCodDistr"/> 
                              <xs:element name="DatiTecnici" type="PdrBase" minOccurs="1" maxOccurs="1"/> 
                              <xs:element name=" RichServizio" type=" RichServizio" minOccurs="1" maxOccurs="1"/> 
                            </xs:sequence> 
                            <xs:attribute name="cod_servizio" type="xs:string" use="required" fixed="A40"/> 
                            <xs:attribute name="cod_flusso" type="xs:string" use="required" fixed="0500"/> 
                  </xs:complexType> 
         </xs:element> 
</xs:schema>
```
#### *esempio xml valido*

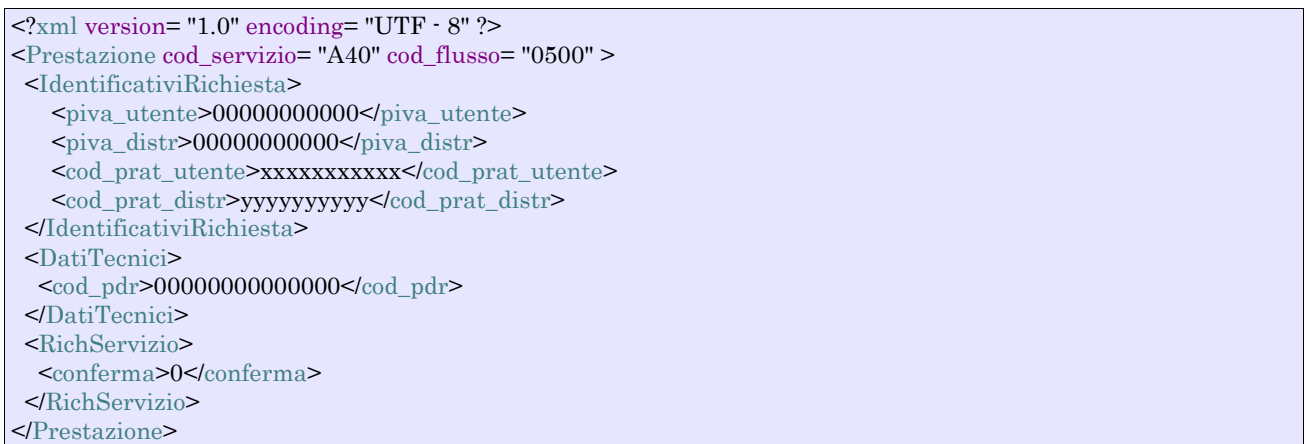

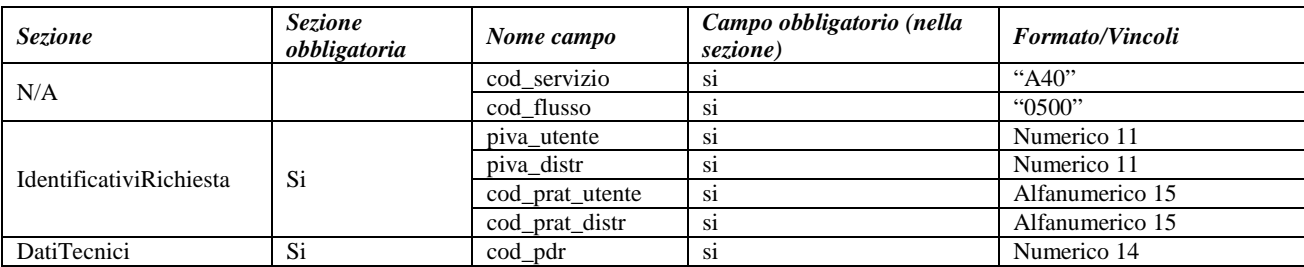

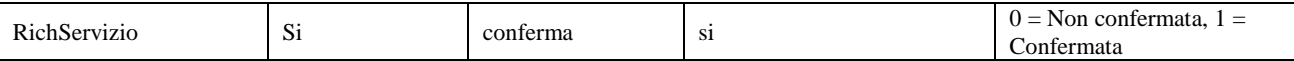

**Tabella 27: A40 - (0500) - Trasmissione al distributore della conferma della richiesta di attivazione**

# *9.4 A40 (0250) "Trasmissione all'utente del servizio di distribuzione della data di ricezione della documentazione"*

#### *definizione schema xsd*

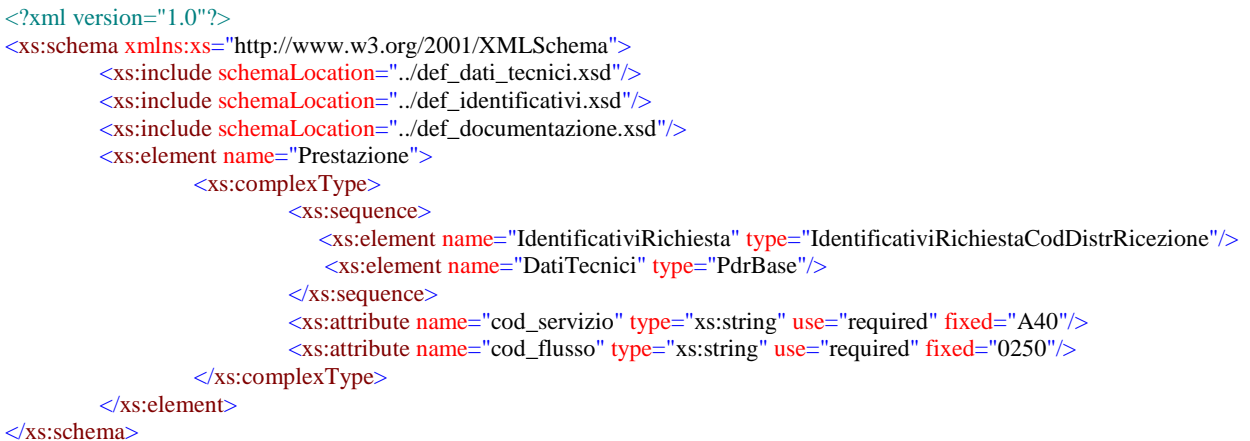

#### *variazioni rispetto al flusso 4.5.3 definito dalle Istruzioni Operative*

- aggiunto *codice flusso*, valore costante "0250"
- aggiunto campo *codice PdR*, obbligatorio

#### *esempio xml valido*

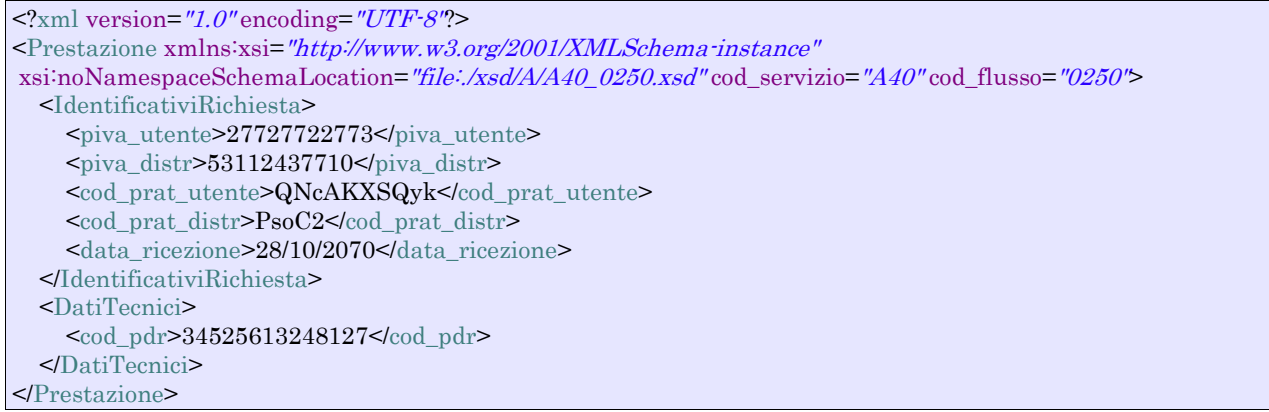

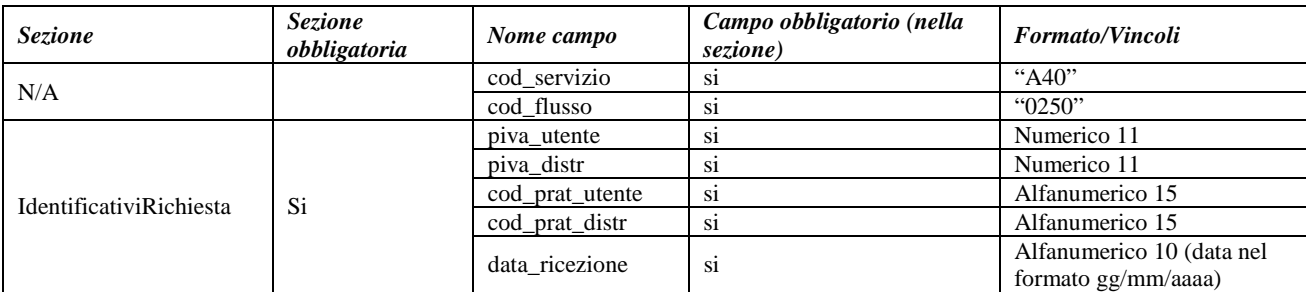

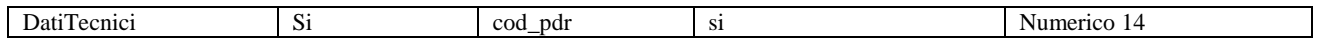

**Tabella 28: A40 - (0250) - Trasmissione all'utente del servizio di distribuzione della data di ricezione della documentazione**

# *9.5 A40 (0151) "Trasmissione dell'esito negativo della verifica di completezza della documentazione"*

#### *definizione schema xsd*

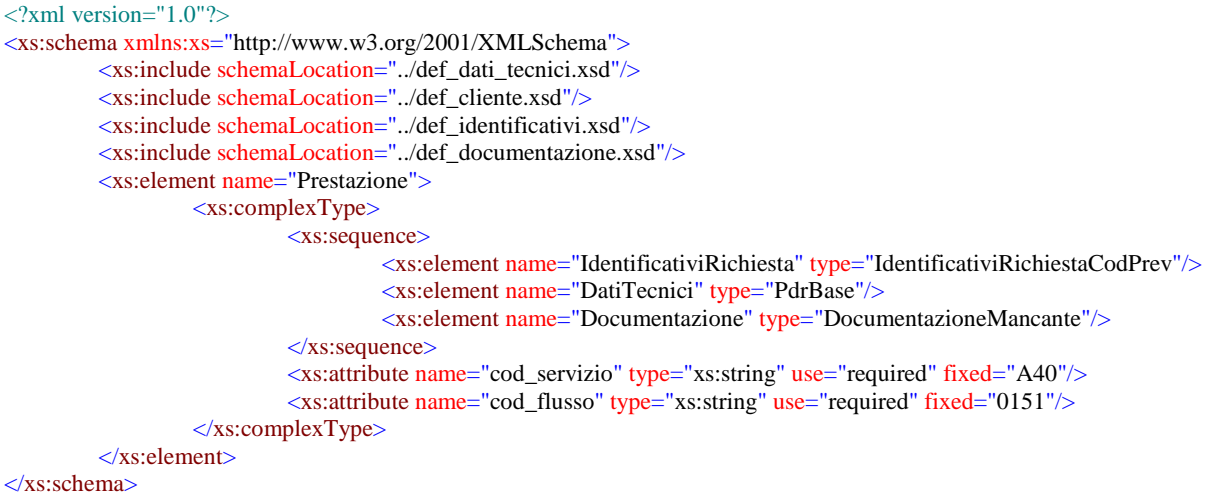

#### *variazioni rispetto al flusso 4.5.4 definito dalle Istruzioni Operative*

• aggiunto *codice flusso*, valore costante "0151"

#### *esempio xml valido*

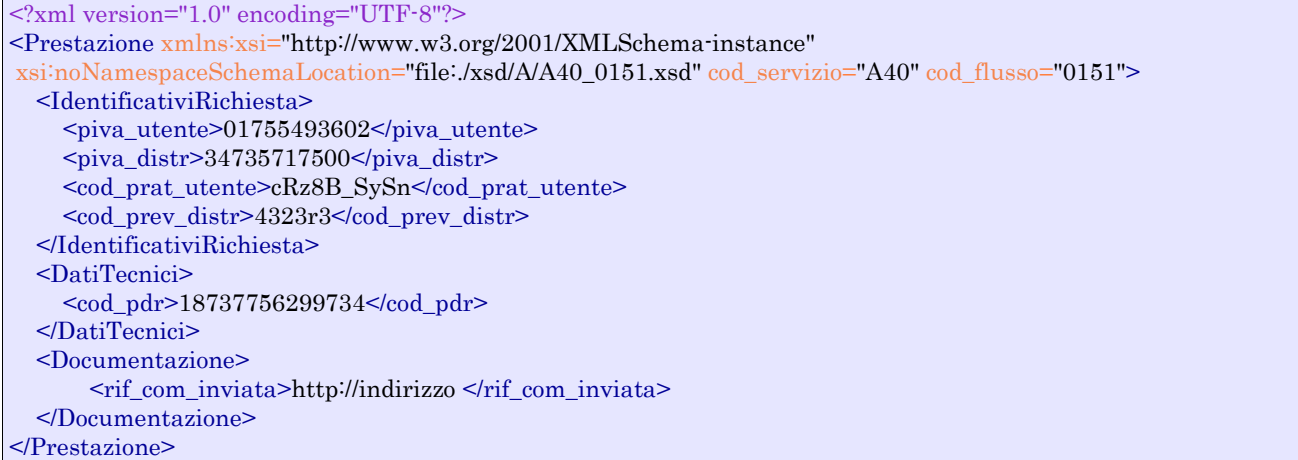

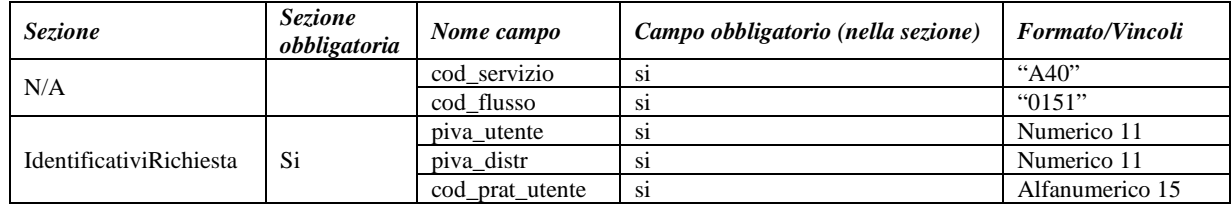

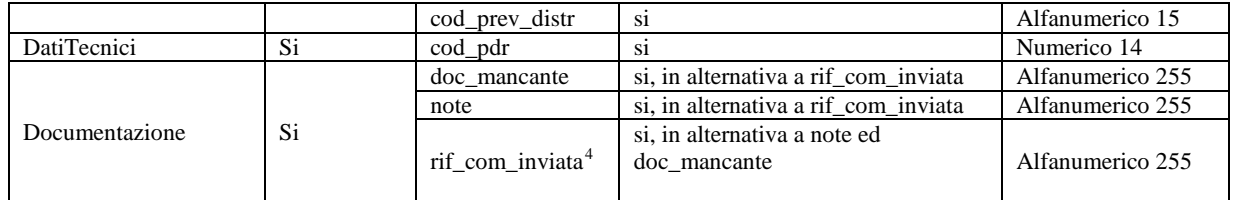

**Tabella 29: A40 - (0151) - Trasmissione dell'esito negativo della verifica di completezza della documentazione**

### *9.6 A40 (0152) "Trasmissione dell'esito dell'accertamento documentale"*

#### *definizione schema xsd*

```
<?xml version="1.0"?>
<xs:schema xmlns:xs="http://www.w3.org/2001/XMLSchema">
         <xs:include schemaLocation="../def_dati_tecnici.xsd"/>
         <xs:include schemaLocation="../def_cliente.xsd"/>
         <xs:include schemaLocation="../def_identificativi.xsd"/>
         <xs:include schemaLocation="../def_documentazione.xsd"/>
         <xs:element name="Prestazione">
                  <xs:complexType>
                           <xs:sequence>
                                    <xs:element name="IdentificativiRichiesta" type="IdentificativiRichiestaCodDistrAcc"/>
                                    <xs:element name="Esito" type="EsitoAccertamento"/>
                                    <xs:element name="DatiTecnici" type="PdrBase"/>
                           </xs:sequence>
                           <xs:attribute name="cod_servizio" type="xs:string" use="required" fixed="A40"/>
                           <xs:attribute name="cod_flusso" type="xs:string" use="required" fixed="0152"/>
                  </xs:complexType>
         </xs:element>
</xs:schema>
```
#### *variazioni rispetto al flusso 4.5.5 definito dalle Istruzioni Operative*

• aggiunto *codice flusso*, valore costante "0152"

#### *esempio xml valido*

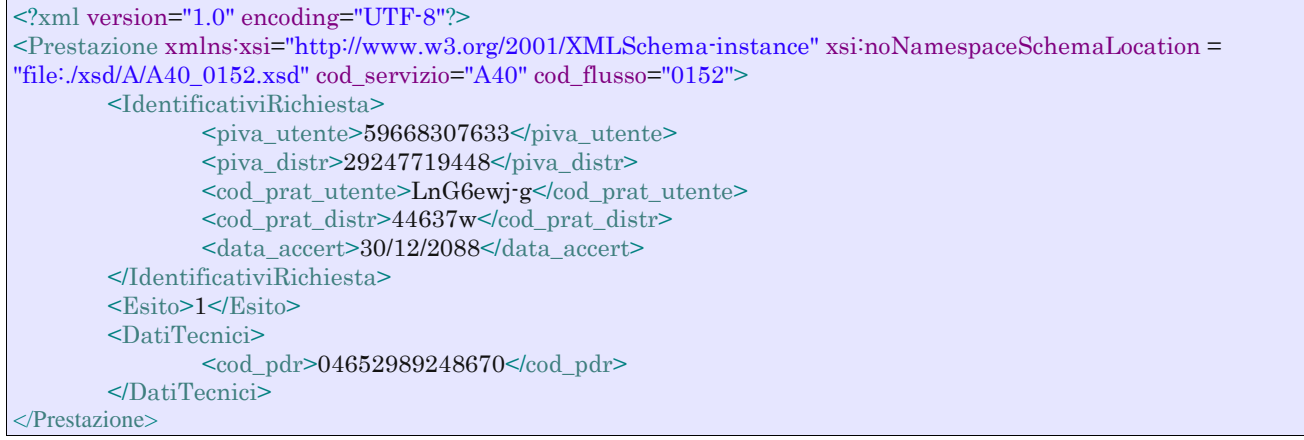

#### *tracciato xls*

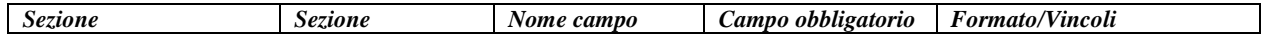

<span id="page-103-0"></span>4 Riferimento univoco al documento da trasmettere che ne consenta la rintracciabilità.

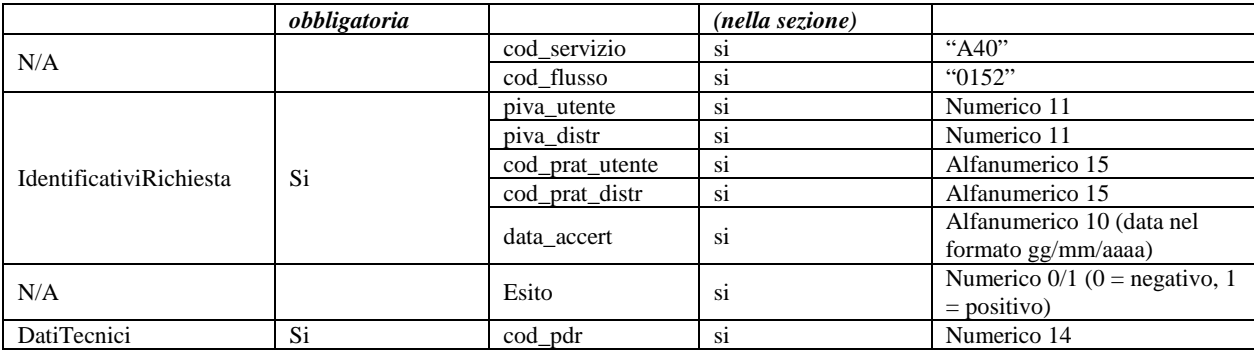

**Tabella 30: A40 - (0152) - Trasmissione dell'esito dell'accertamento documentale**

# *9.7 A40 (0200) "Trasmissione della data per secondo appuntamento"*

#### *definizione schema xsd*

```
<?xml version="1.0"?>
<xs:schema xmlns:xs="http://www.w3.org/2001/XMLSchema">
         <xs:include schemaLocation="../def_dati_tecnici.xsd"/>
         <xs:include schemaLocation="../def_cliente.xsd"/>
         <xs:include schemaLocation="../def_identificativi.xsd"/>
         <xs:element name="Prestazione">
                  <xs:complexType>
                           <xs:sequence>
                                    <xs:element name="IdentificativiRichiesta" type="IdentificativiRichiestaCodDistr"/>
                                    <xs:element name="Appuntamento" type=" ComunicazioneAppuntamento "/>
                           </xs:sequence>
                           <xs:attribute name="cod_servizio" type="xs:string" use="required" fixed="A40"/>
                           <xs:attribute name="cod_flusso" type="xs:string" use="required" fixed="0200"/>
                  </xs:complexType>
         </xs:element>
</xs:schema>
```
### *esempio xml valido*

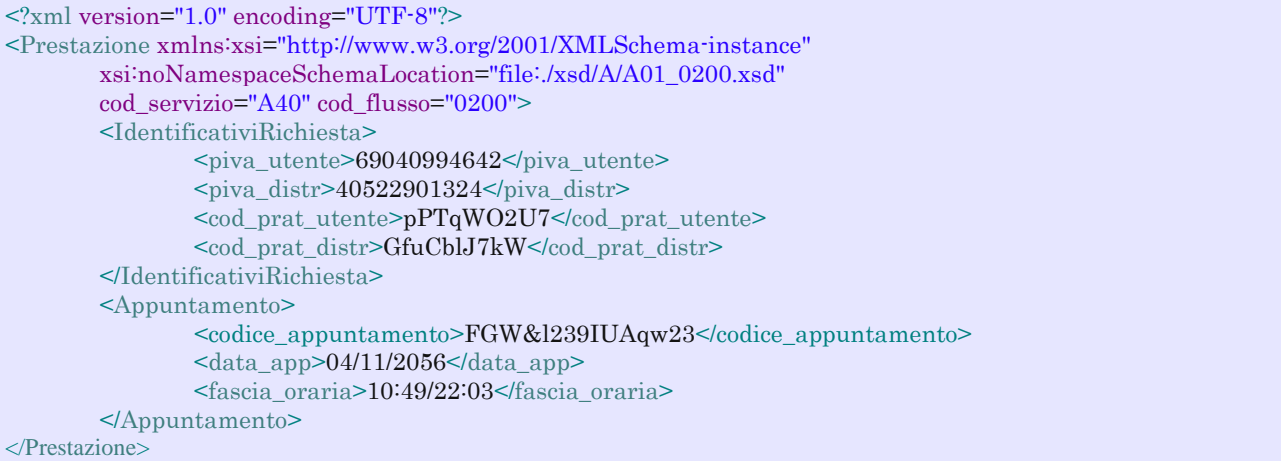

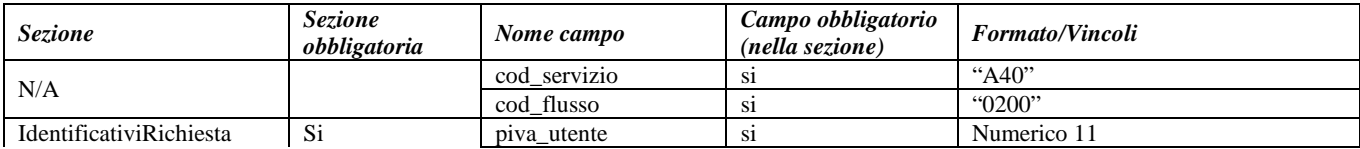

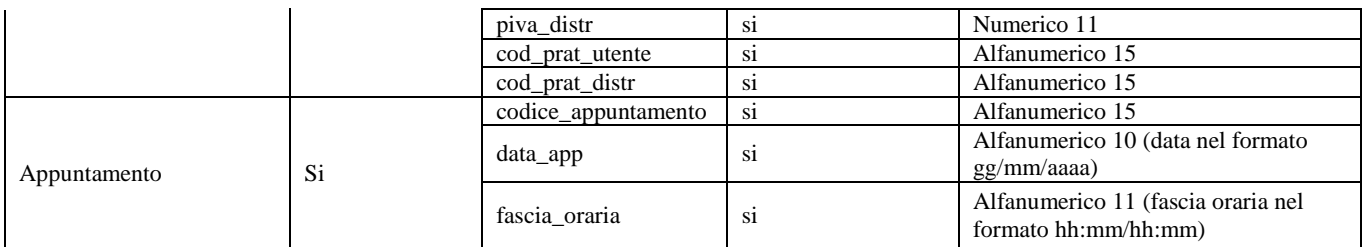

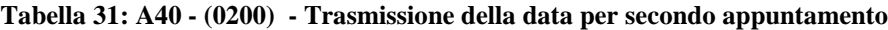

# *9.8 A40 (0150) "Trasmissione dell'esito dell'attivazione della fornitura"*

#### *definizione schema xsd*

```
<?xml version="1.0"?>
<xs:schema xmlns:xs="http://www.w3.org/2001/XMLSchema">
         <xs:include schemaLocation="../def_dati_tecnici.xsd"/>
         <xs:include schemaLocation="../def_identificativi.xsd"/>
         <xs:include schemaLocation="../def_documentazione.xsd"/>
         <xs:element name="Prestazione">
                  <xs:complexType>
                           <xs:sequence>
                                    <xs:element name="IdentificativiRichiesta" type="IdentificativiRichiestaCodDistr"/>
                                    <xs:element name="Esito" type="Conferma"/>
                                    <xs:element name="DatiTecnici" type="PdrDataAttivazione"/>
                                    <xs:element name="note" type="Stringa255" minOccurs="0"/>
                           </xs:sequence>
                           <xs:attribute name="cod_servizio" type="xs:string" use="required" fixed="A40"/>
                           <xs:attribute name="cod_flusso" type="xs:string" use="required" fixed="0150"/>
                  </xs:complexType>
         </xs:element>
</xs:schema>
```
### *variazioni rispetto al flusso 4.5.7 definito dalle Istruzioni Operative*

- aggiunto *codice flusso*, valore costante "0150"
	- aggiunto campo *note*, opzionale

#### *esempio xml valido*

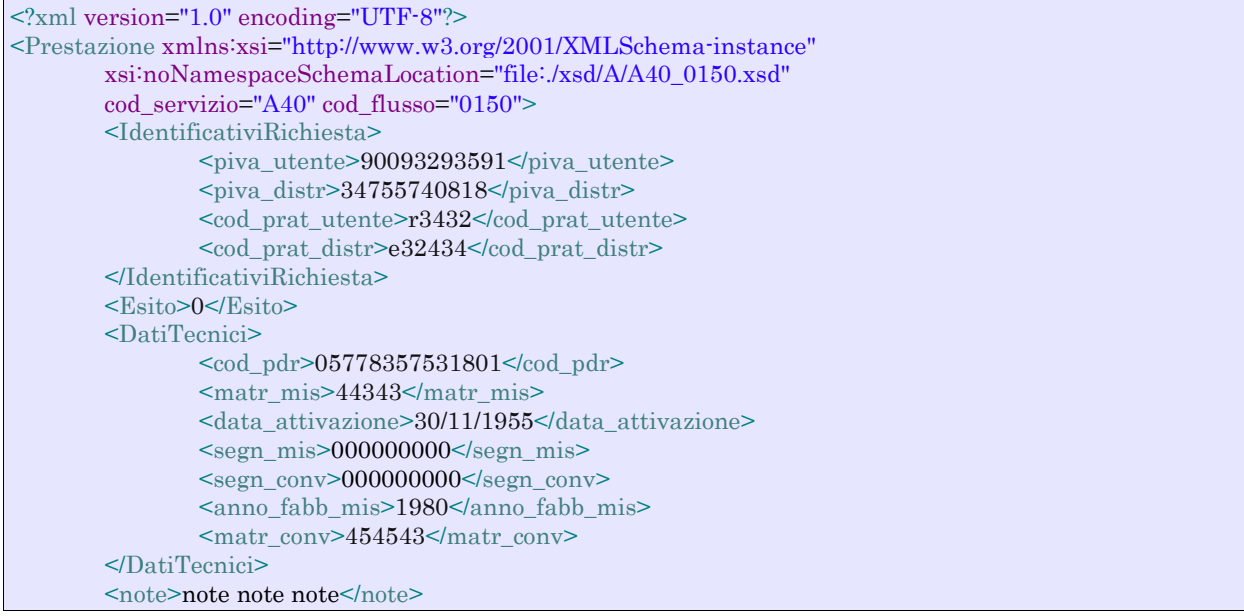

```
</Prestazione>
```
#### *tracciato xls*

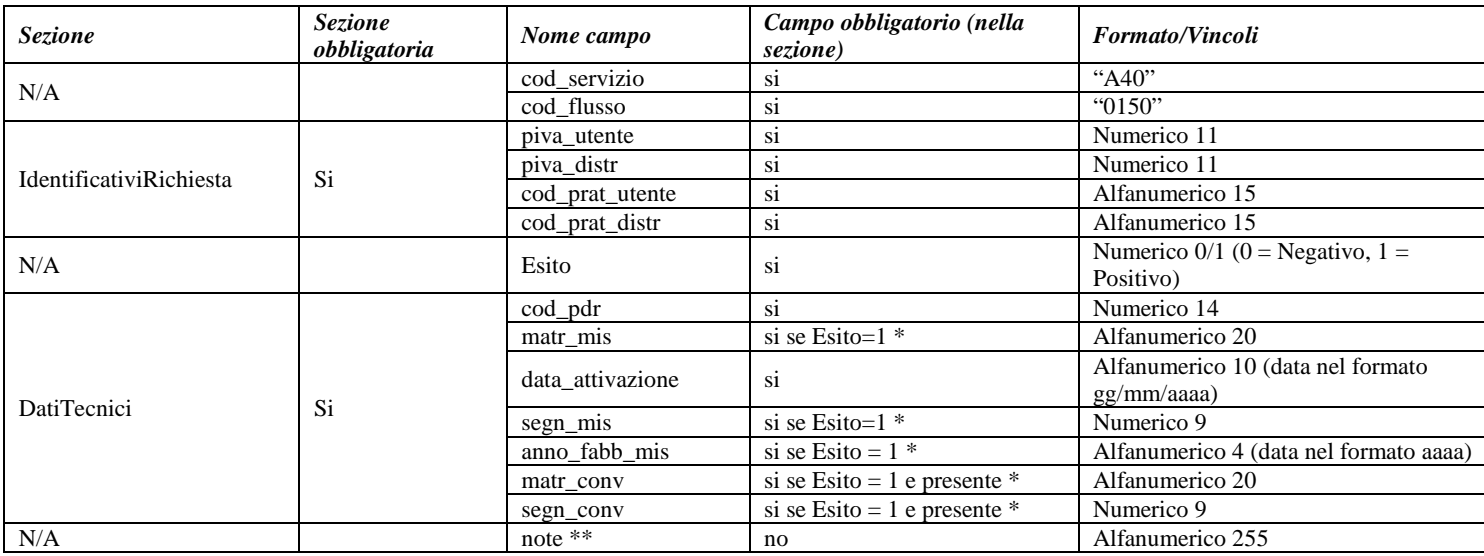

#### **Tabella 32: A40 - (0150) - Trasmissione dell'esito dell'attivazione della fornitura**

\* Controlli applicativi (non modellabili in xsd)

\*\* Valorizzare con "SCADENZA TEMPI FISSAZIONE APPUNTAMENTO" nel caso di Esito negativo per mancata fissazione dell'appuntamento nei tempi prestabiliti

# *9.9 A40 (0300) "Trasmissione dati tecnici di cui all'Articolo 13, comma 13.6 della deliberazione n. 138/04"*

#### *definizione schema xsd*

```
<?xml version="1.0"?>
<xs:schema xmlns:xs="http://www.w3.org/2001/XMLSchema">
         <xs:include schemaLocation="../def_dati_tecnici.xsd"/>
         <xs:include schemaLocation="../def_identificativi.xsd"/>
         <xs:include schemaLocation="../def_documentazione.xsd"/>
         <xs:element name="Prestazione">
                  <xs:complexType>
                           <xs:sequence>
                                    <xs:element name="IdentificativiRichiesta" type="IdentificativiRichiestaBase"/>
                                    <xs:element name="ClienteFinale" type="ClienteFinaleRecapito"/>
                                    <xs:element name="ServizioEnergetico" type="ServizioEnergetico"/>
                                    <xs:element name="Fornitura" type="FornituraUbic"/>
                                    <xs:element name="DatiTecnici" type="DatiTecniciPrelAtt"/>
                                    <xs:element name="IvaImposte" type="Imposte"/>
                           </xs:sequence>
                           <xs:attribute name="cod_servizio" type="xs:string" use="required" fixed="A40"/>
                           <xs:attribute name="cod_flusso" type="xs:string" use="required" fixed="0300"/>
                  </xs:complexType>
         </xs:element>
</xs:schema>
```
### *variazioni rispetto al flusso 4.5.8 definito dalle Istruzioni Operative*

• aggiunto campo *codice servizio*, valore costante "A40"

- aggiunto *codice flusso*, valore costante "0300"
- aggiunti *scala, piano* e *interno*, opzionali, all'indirizzo di fornitura
- aggiunti i dati tecnici:
	- o *numero cifre misuratore*, opzionale
	- o *numero cifre convertitore*, opzionale
	- o *codice profilo di prelievo*, opzionale
- modificato il campo *acc\_229* in *acc\_mis* con valori ammissibili:
	- $\circ$  1 = Misuratore accessibile
	- $\circ$  2 = Misuratore non accessibile
	- $\circ$  3 = Misuratore con accessibilità parziale
- aggiunto campo *nazione*, obbligatorio, nella sezione recapito di fatturazione
- Aggiunte due sezioni separate per recapito cliente finale e indirizzo di fornitura:
	- o recapito cliente finale, costituito dai campi:
		- *toponimo,* obbligatorio
		- *via*, obbligatorio
		- *civ*, obbligatorio
		- *cap,* obbligatorio
		- *istat,* obbligatorio
		- *comune*, obbligatorio
		- *prov*, obbligatorio
		- *nazione*, obbligatorio
	- o indirizzo di fornitura, costituito dai campi:
		- *toponimo*, obbligatorio
		- *via*, obbligatorio
		- *civ*, obbligatorio
		- *scala*, opzionale
		- *piano,* opzionale
		- *int*, opzionale
		- *cap,* obbligatorio
		- *istat,* obbligatorio
		- *comune,* obbligatorio
		- *prov*, obbligatorio

#### *esempio xml valido*

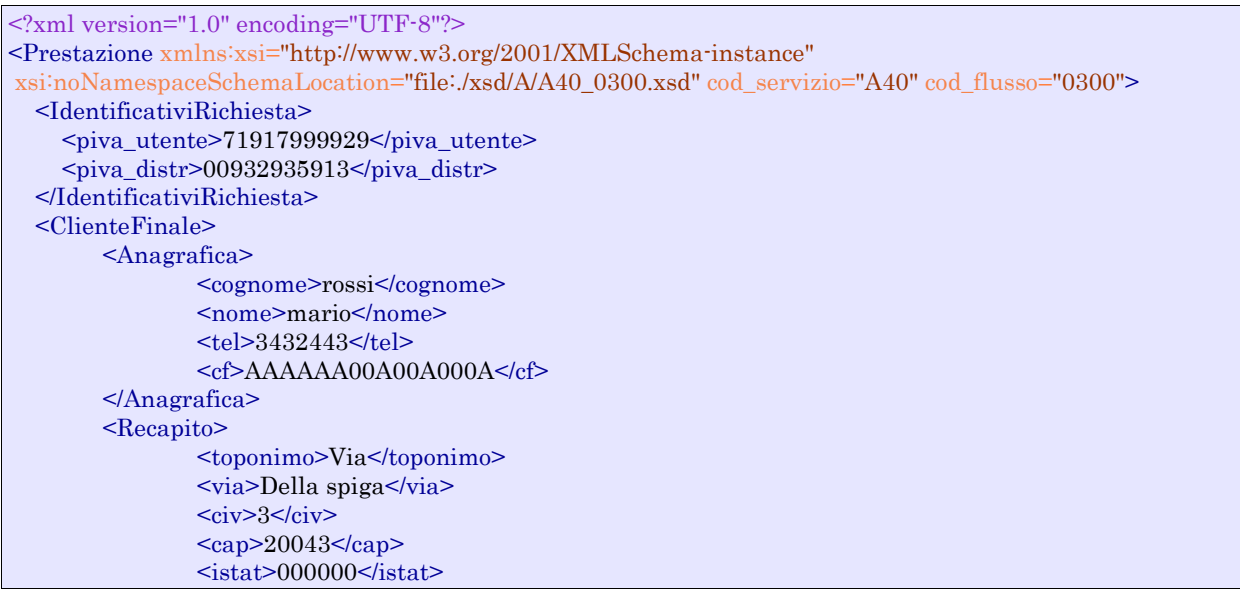
<comune>milano</comune> <prov>AA</prov> <nazione>italia</nazione> </Recapito> <dati\_fatt>SI</dati\_fatt> <AnagraficaFatt> <cognome>rossi</cognome> <nome>andrea</nome> </AnagraficaFatt> <RecapitoFatt> <toponimo>via</toponimo> <via>Della spiga</via>  $\langle$ civ>3 $\langle$ civ>  $<sub>cap</sub> > 20043 <$ /cap></sub>  $<$ istat>000000 $<$ /istat> <comune>milano</comune> <prov>AA</prov> <nazione>italia</nazione> </RecapitoFatt> </ClienteFinale> <ServizioEnergetico> <erog\_servizio\_energ>SI</erog\_servizio\_energ> <AnagraficaBeneficiario> <cognome>rossi</cognome> <nome>maio</nome> <tel>33238843</tel> </AnagraficaBeneficiario> <IndirizzoBeneficiario> <toponimo>via</toponimo> <via>roma</via>  $<$ civ>43 $<$ civ>  $\langle$ cap $>$ 20043 $\langle$ cap $>$  $\leq$ istat>000000 $\leq$ /istat> <comune>milano</comune> <prov>AA</prov> </IndirizzoBeneficiario> </ServizioEnergetico> <Fornitura> <UbicazionePdr > <toponimo>Via</toponimo> <via>nome</via>  $<$ civ>43 $<$ civ> → scala>4</scala> <piano> 3</piano>  $\langle \text{int} \rangle$ 3/v $\langle \text{int} \rangle$  $<sub>cap</sub> > 47557 <$ /cap></sub>  $<$ istat>997470 $<$ /istat> <comune>comune</comune> <prov>VR</prov> </UbicazionePdr> </Fornitura> <DatiTecnici> <cod\_pdr>83575318010658</cod\_pdr> <matr\_mis>poa</matr\_mis>  $\langle \text{tipo\_pdr>}0 \rangle$   $\langle \text{tipo\_pdr>}$  <n\_cifre\_mis> 5</n\_cifre\_mis> <classe\_gruppo\_mis>G8</classe\_gruppo\_mis> <anno\_fabb\_mis>1970</anno\_fabb\_mis> <segn\_mis\_avvio>000000000</segn\_mis\_avvio> <matr\_conv>66437</matr\_conv> <n\_cifre\_conv> 5</n\_cifre\_conv> <segn\_conv>000000000</segn\_conv>  $\alpha$   $\alpha$ <sup>-</sup> $\alpha$   $\alpha$ <sup>- $\alpha$ </sup> $\alpha$ <sup>- $\alpha$ </sup> $\alpha$ <sup>-</sup> <cod\_profilo\_prel> 1</cod\_profilo\_prel> <cod\_remi>AE127945345E3C</cod\_remi>

```
 <press_misura>459</press_misura>
      <max_prelievo_ora>574</max_prelievo_ora>
      <Prelievo>
         <sub>cat_uso</sub>>C1</sub><sub>cat_uso</sub></sub>
         <classe_prelievo>1</classe_prelievo>
      </Prelievo>
      <IvaImposte>
         \langleiva>10\langleiva>
         \langleimp>ACC 150€\langle/imp >
      </IvaImposte>
   </DatiTecnici>
</Prestazione>
```
## *tracciato xls*

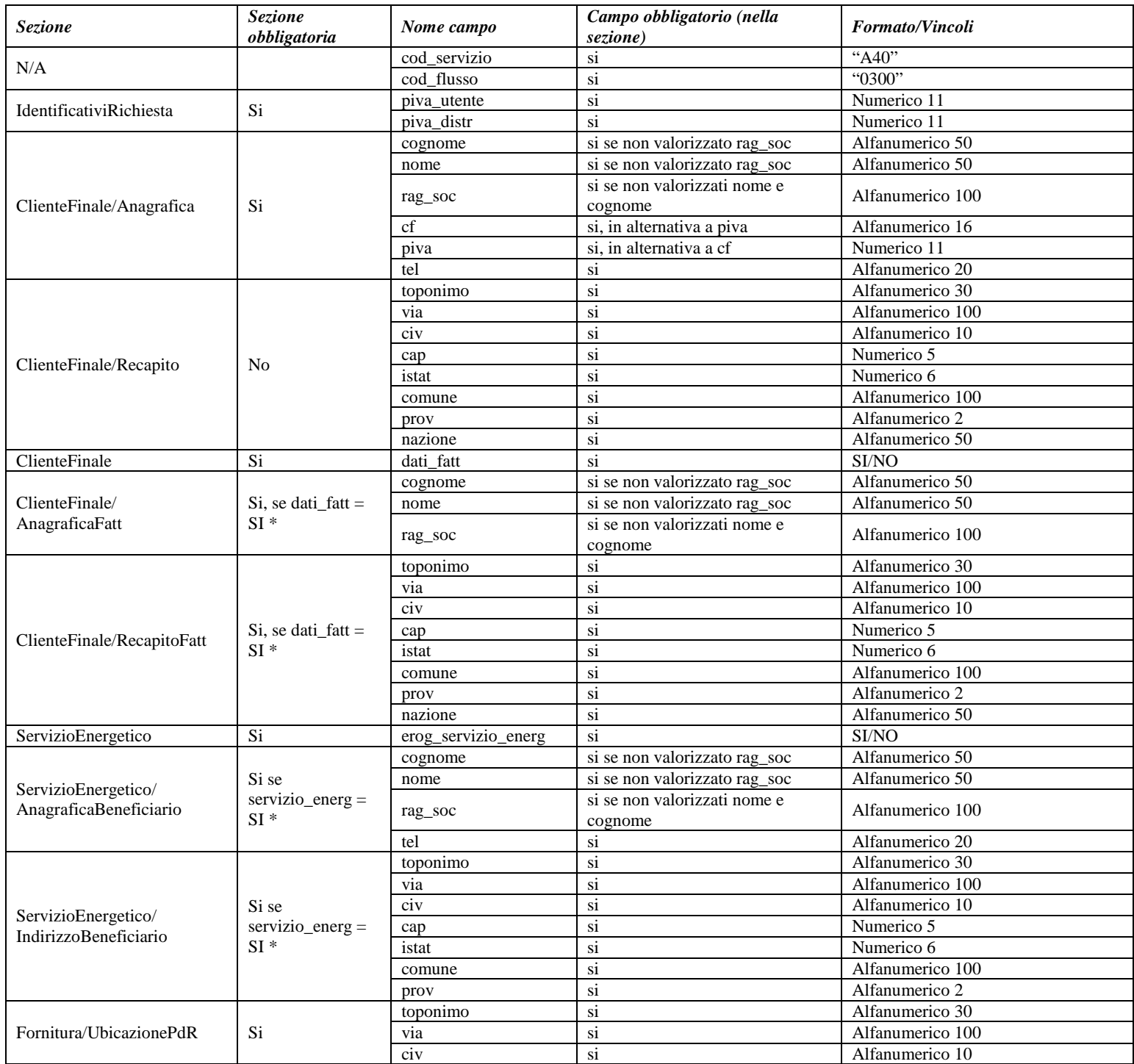

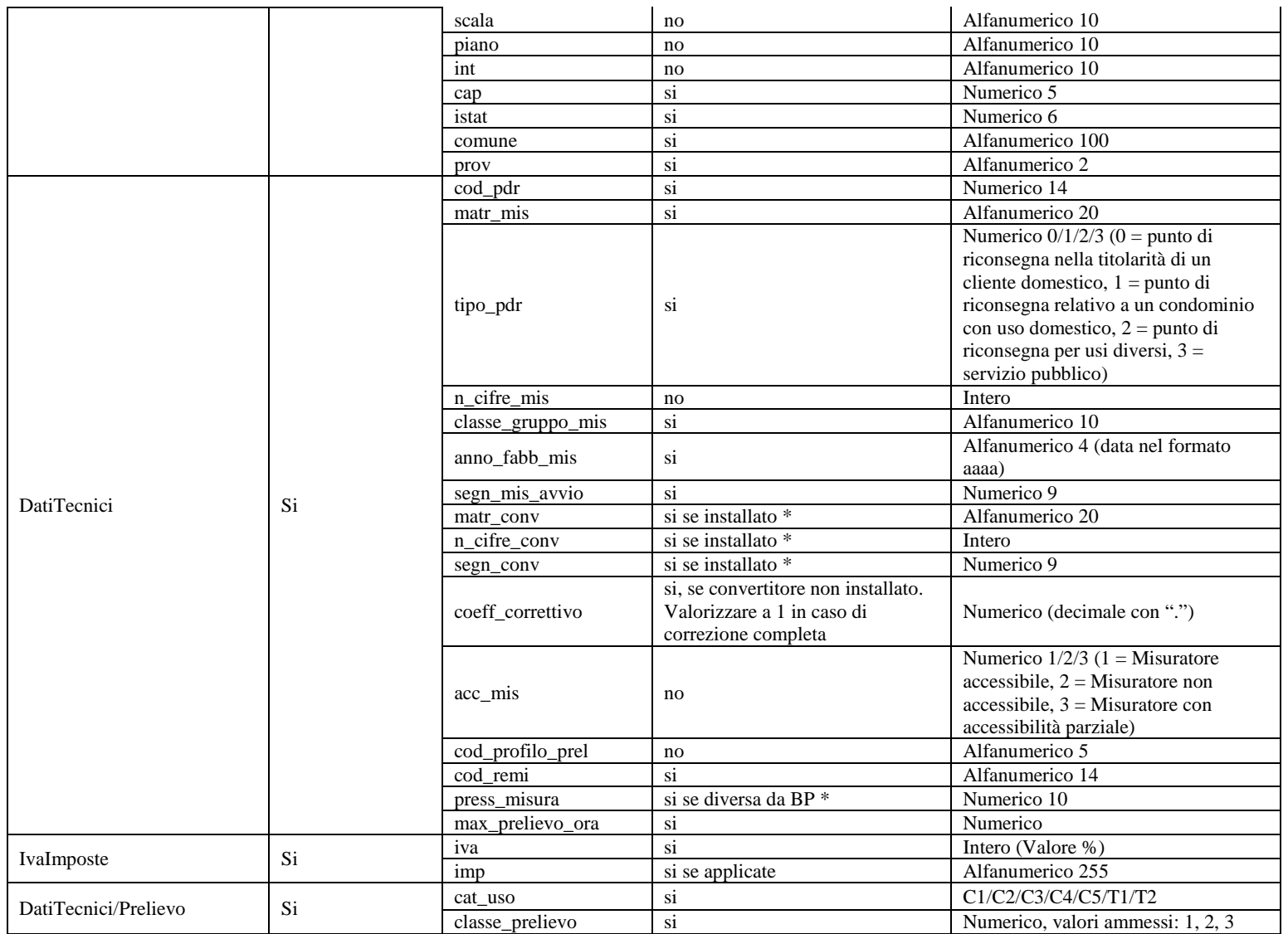

**Tabella 33: A40 - (0300) - Trasmissione dati tecnici di cui all'Articolo 13, comma 13.6 della deliberazione n. 138/04**

\* Controlli applicativi (non modellabili in xsd)

## *9.10 A40 (0400) "Trasmissione della sospensione della fornitura"*

## *definizione schema xsd*

```
\langle?xml version="1.0"?>
<xs:schema xmlns:xs="http://www.w3.org/2001/XMLSchema">
         <xs:include schemaLocation="../def_dati_tecnici.xsd"/>
         <xs:include schemaLocation="../def_identificativi.xsd"/>
         <xs:include schemaLocation="../def_documentazione.xsd"/>
         <xs:element name="Prestazione">
                  <xs:complexType>
                            <xs:sequence>
                                     <xs:element name="IdentificativiRichiesta" type="IdentificativiRichiestaCodDistr"/>
                                     <xs:element name="DatiTecnici" type="PdrDataSospensione"/>
                                     <xs:element name="Documentazione" type="DocumentazioneInviata"/>
                           \langle xs:sequence>
                            <xs:attribute name="cod_servizio" type="xs:string" use="required" fixed="A40"/>
                            <xs:attribute name="cod_flusso" type="xs:string" use="required" fixed="0400"/>
```
#### </xs:complexType>

</xs:element> </xs:schema>

## *variazioni rispetto al flusso 4.5.9 definito dalle Istruzioni Operative*

- aggiunto *codice flusso*, valore costante "0400"
- aggiunto campo *stato misuratore*, obbligatorio, con valori ammessi 0 = SIGILLATO, 1 = RIMOSSO

## *esempio xml valido*

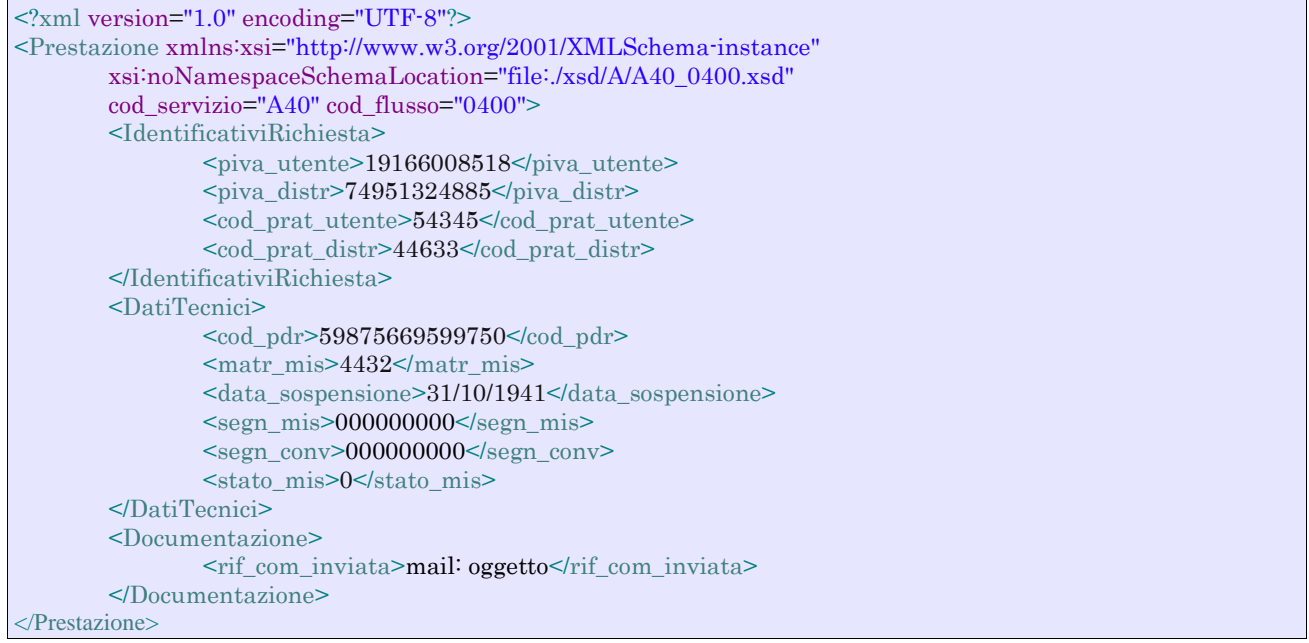

## *tracciato xls*

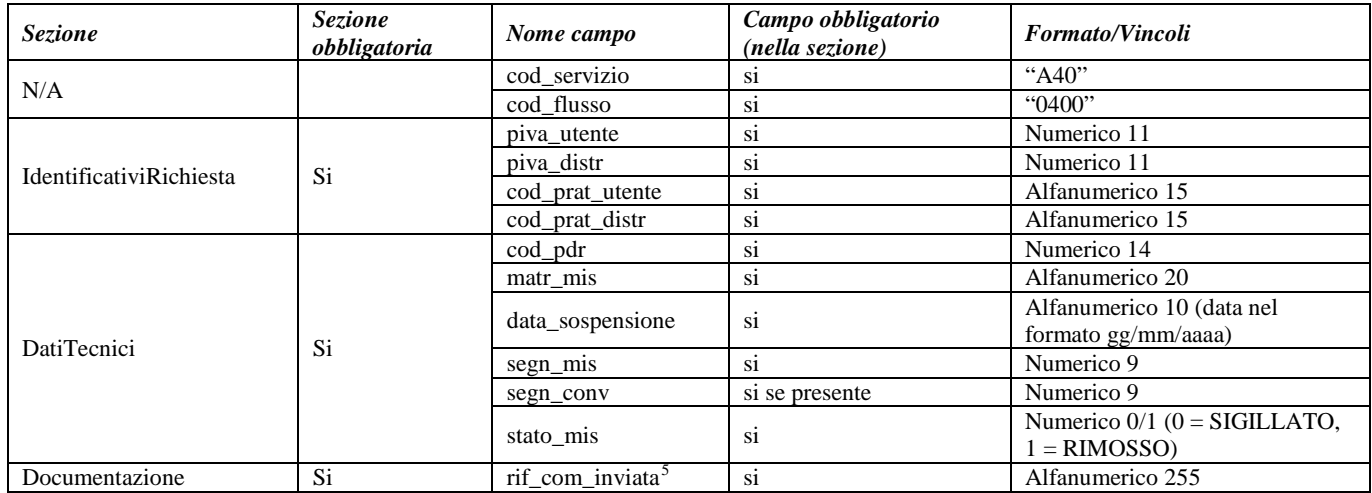

## **Tabella 34: A40 - (0400) - Trasmissione della sospensione della fornitura**

<span id="page-111-0"></span>5 Riferimento univoco al documento da trasmettere che ne consenta la rintracciabilità.

## *9.11 A40 (0450) "Trasmissione dell'annullamento della richiesta di attivazione della fornitura"*

## *definizione schema xsd*

```
\langle 2xml version="1.0"?>
<xs:schema xmlns:xs="http://www.w3.org/2001/XMLSchema">
         <xs:include schemaLocation="../def_dati_tecnici.xsd"/>
         <xs:include schemaLocation="../def_cliente.xsd"/>
         <xs:include schemaLocation="../def_identificativi.xsd"/>
         <xs:element name="Prestazione">
                  <xs:complexType>
                           <xs:sequence>
                                     <xs:element name="IdentificativiRichiesta" type="IdentificativiRichiestaCodDistr"/>
                                     <xs:element name="DatiTecnici" type="PdrDataAnnullamento"/>
                            </xs:sequence>
                            <xs:attribute name="cod_servizio" type="xs:string" use="required" fixed="A40"/>
                            <xs:attribute name="cod_flusso" type="xs:string" use="required" fixed="0450"/>
                  </xs:complexType>
         </xs:element>
</xs:schema>
```
## *variazioni rispetto al flusso 4.5.10 definito dalle Istruzioni Operative*

• aggiunto *codice flusso*, valore costante "0450"

## *esempio xml valido*

```
<?xml version="1.0" encoding="UTF-8"?>
<Prestazione xmlns:xsi="http://www.w3.org/2001/XMLSchema-instance"
       xsi:noNamespaceSchemaLocation="file:./xsd/A/A40_0450.xsd"
       cod_servizio="A40" cod_flusso="0450">
       <IdentificativiRichiesta>
               <piva_utente>54128667429</piva_utente>
               <piva_distr>05878139490<piva_distr>
               <cod_prat_utente>nTHYcJX</cod_prat_utente>
               <cod_prat_distr>AmRQEG9SV1yD</cod_prat_distr>
       </IdentificativiRichiesta>
       <DatiTecnici>
               <cod_pdr>51658491586555</cod_pdr>
               \alphadata_annul>31/07/2015\alphadata_annul>
               <causale_annul>causale causale causale</causale_annul>
       </DatiTecnici>
</Prestazione>
```
## *tracciato xls*

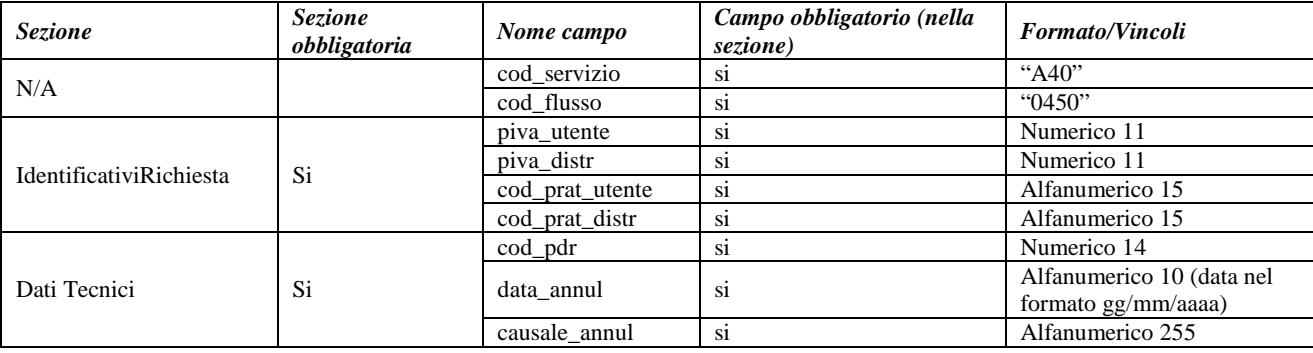

**Tabella 35: A40 - (0450) - Trasmissione dell'annullamento della richiesta di attivazione della fornitura**

## **10 A01 "ATTIVAZIONE DELLA FORNITURA NON SOGGETTA ALLA DISCIPLINA PREVISTA DALLA DELIBERAZIONE N. 40/04"**

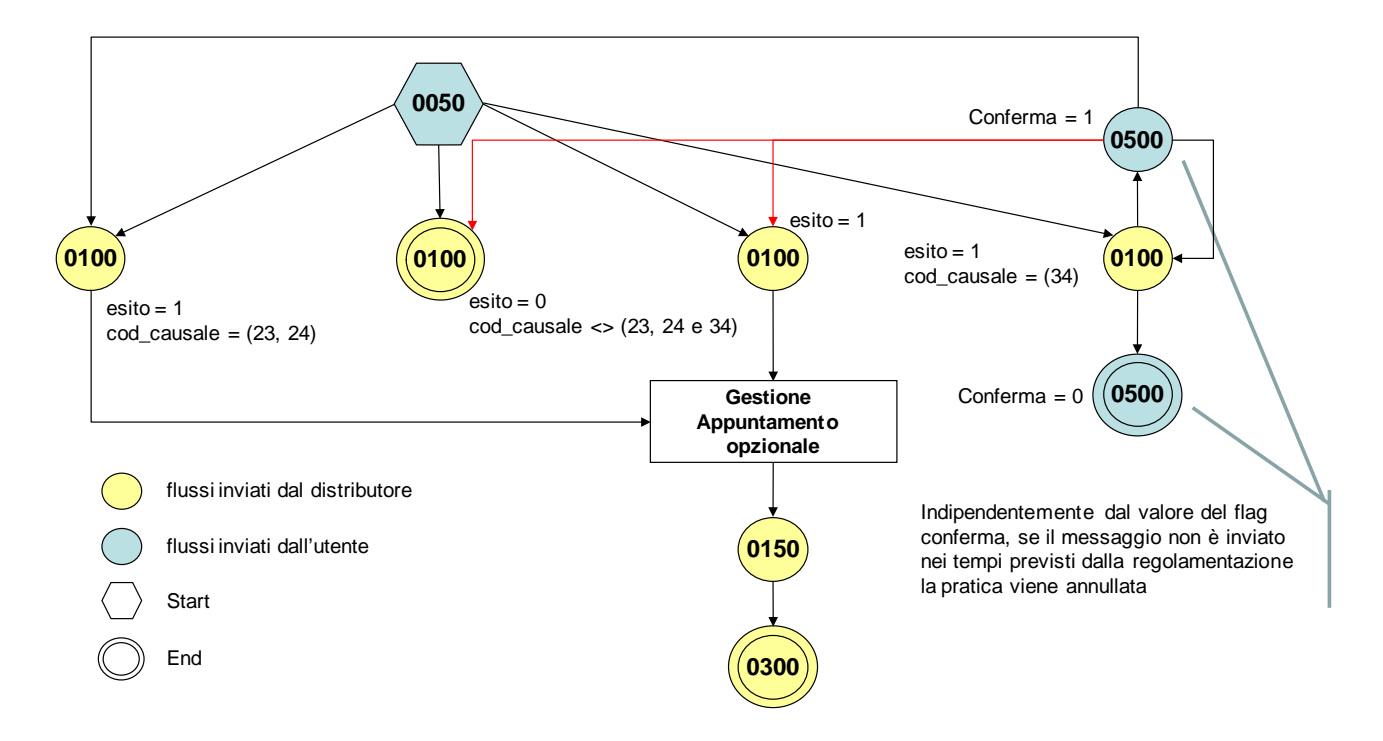

**Figura 9: Servizio di Attivazione della fornitura non soggetta alla disciplina prevista dalla deliberazione n. 40/04 A01**

## *10.1 A01 (0050) "Trasmissione al distributore della richiesta di attivazione della fornitura"*

## *definizione schema xsd*

```
\langle 2xml version="1.0"?>
<xs:schema xmlns:xs="http://www.w3.org/2001/XMLSchema">
         <xs:include schemaLocation="../def_dati_tecnici.xsd"/>
         <xs:include schemaLocation="../def_cliente.xsd"/>
         <xs:include schemaLocation="../def_identificativi.xsd"/>
         <xs:include schemaLocation="../def_documentazione.xsd"/>
         <xs:element name="Prestazione">
                  <xs:complexType>
                           <xs:sequence>
                                     <xs:element name="IdentificativiRichiesta" type=" IdentificativiRichiestaAtt "/>
                                     <xs:element name="ClienteFinale" type="ClienteFinaleRecapito"/>
                                     <xs:element name="Fornitura" type="FornituraUbicImm"/>
                                     <xs:element name="DatiTecnici" type="DatiTecniciPrel"/>
                                     <xs:element name="IvaImposte" type="Imposte"/>
                                     <xs:element name="ServizioEnergetico" type="ServizioEnergetico"/>
                                      <xs:element name="data_deco" type="DataIta" minOccurs="0"/>
                                     <xs:element name="note" type="Stringa255" minOccurs="0"/>
                           </xs:sequence>
                           <xs:attribute name="cod_servizio" type="xs:string" use="required" fixed="A01"/>
                           <xs:attribute name="cod_flusso" type="xs:string" use="required" fixed="0050"/>
                  </xs:complexType>
         </xs:element>
</xs:schema>
```
## *variazioni rispetto al flusso 4.6.1 definito dalle Istruzioni Operative*

- aggiunto *codice flusso*, valore costante "0050"
- create due sezioni separate per recapito cliente finale e indirizzo di fornitura: o recapito cliente finale, costituito dai campi:
	- *toponimo,* obbligatorio
		- *via*, obbligatorio
		- *civ*, obbligatorio
		- *cap*, obbligatorio
		- *istat*, obbligatorio
		- *comune*, obbligatorio
		- *prov*, obbligatorio
		- *nazione*, obbligatorio
	- o indirizzo di fornitura, costituito dai campi:
		- *toponimo,* obbligatorio
		- *via,* obbligatorio
		- *civ*, obbligatorio
		- *scala*, opzionale
		- *piano,* opzionale
		- *int*, opzionale
		- *cap,* obbligatorio
		- *istat*, obbligatorio
		- *comune*, obbligatorio
		- *prov*, obbligatorio
- aggiunta la sezione *indirizzo immobile* (opzionale, da valorizzarsi se diversa da indirizzo di fornitura) composta dai campi obbligatori topo*nimo, via, civico, cap, comune* e *provincia*
- aggiunto campo *nazione*, obbligatorio, nella sezione recapito di fatturazione
- aggiunto campo *note*, opzionale

## *esempio xml valido*

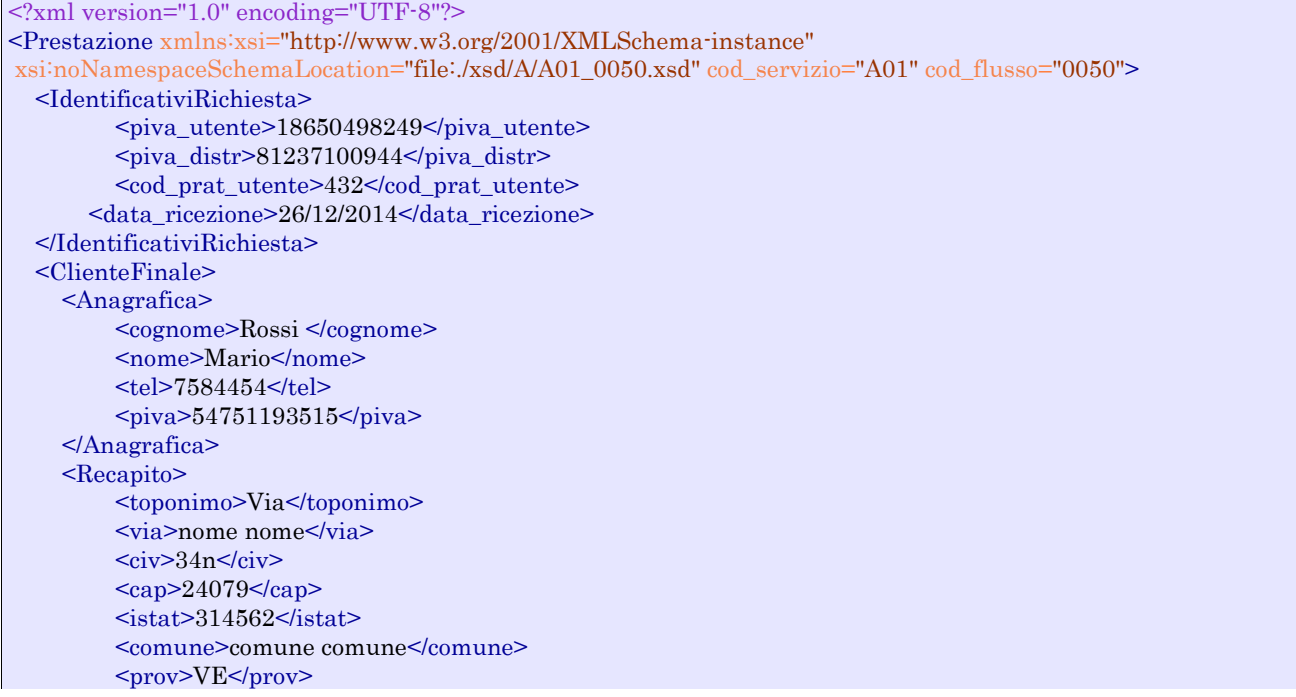

 <nazione>Italia</nazione> </Recapito> <dati\_fatt>NO</dati\_fatt> </ClienteFinale> <Fornitura> <UbicazionePdr> <toponimo>Via</toponimo> <via>nome</via>  $<$ civ $>$ 6t $<$ /civ $>$  <scala>I1G</scala> <piano> 4</piano>  $\frac{\text{sin}55 \times \text{int}}{1}$  $<sub>cap</sub> > 10821 <$ /cap></sub>  $<$ istat>252312 $<$ /istat> <comune>comune comune</comune> <prov>PD</prov> </UbicazionePdr> <UbicazioneImm> <toponimo>Via</toponimo> <via>nome</via>  $\langle$  civ>P $\langle$ civ>  $<sub>cap</sub> > 96520 <$ /cap></sub> <comune>comune comune</comune> <prov>BD</prov> </UbicazioneImm> </Fornitura> <DatiTecnici> <cod\_pdr>69578944405238</cod\_pdr>  $\leq$ matr\_mis>445362 $\leq$ /matr\_mis> <tipo\_pdr> 2</tipo\_pdr> <Profilo> <Profilo> <cat\_uso>C4</cat\_uso> <classe\_prelievo> 2</classe\_prelievo> </Profilo> <prel\_annuo\_prev>1215</prel\_annuo\_prev>  $\epsilon$ pot\_max\_ric $>$ 4779 $\epsilon$ /pot\_max\_ric $>$  $\epsilon$  tot inst $>721$  $\le$ /pot tot inst $>$  </Profilo> </DatiTecnici> <IvaImposte>  $\langle$ iva>1 $\langle$ iva>  $\langle$ imp>ACC 120€ $\langle$ imp> </IvaImposte> <ServizioEnergetico> <erog\_servizio\_energ>SI</erog\_servizio\_energ> <AnagraficaBeneficiario> <cognome>Rossi</cognome> <nome>Alberto</nome> <tel>46467373</tel> </AnagraficaBeneficiario> <IndirizzoBeneficiario> <toponimo>calle</toponimo> <via>Alessandro</via>  $<$ civ> $3/a$  $<$ /civ>  $<sub>cap</sub>>31200$ </sub>  $\texttt{~dist} \texttt{~} 123456 \texttt{~} / \text{ist}$ <comune>Rovigo</comune> <prov>VE</prov> </IndirizzoBeneficiario> </ServizioEnergetico> <note>note note</note> </Prestazione>

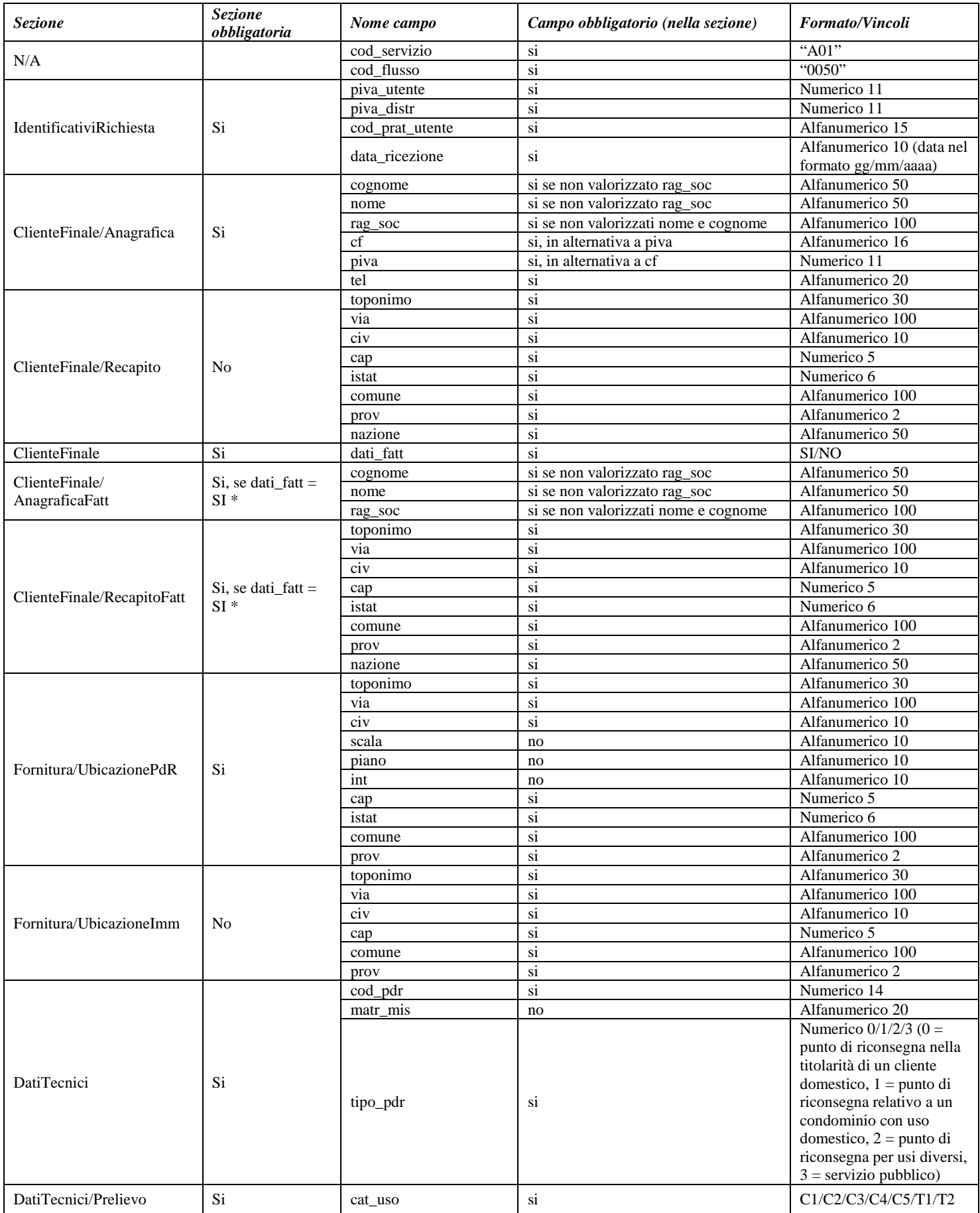

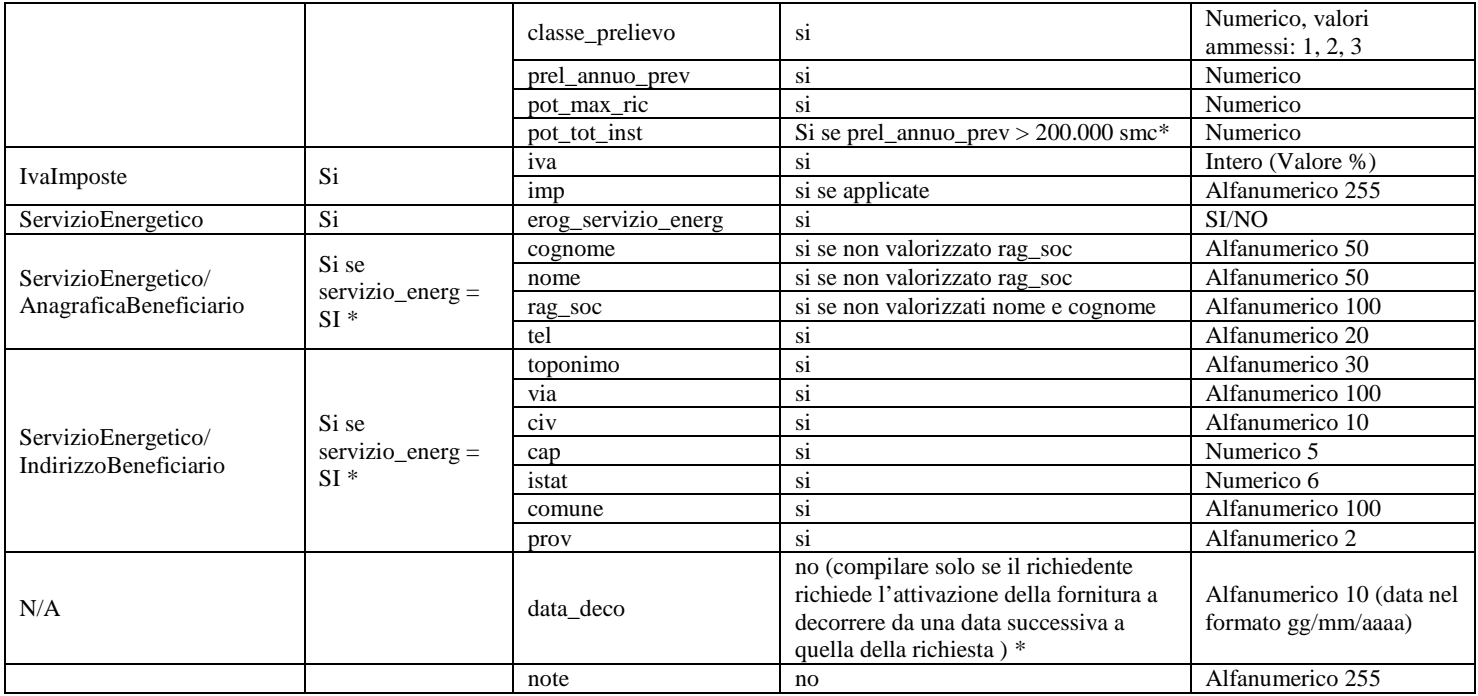

**Tabella 36: A01 - (0050) - Trasmissione al distributore della richiesta di attivazione della fornitura**

\* Controlli applicativi (non modellabili in xsd)

## *10.2 A01 (0100) "Trasmissione dell'esito della verifica di ammissibilità"*

#### *definizione schema xsd*

```
<?xml version="1.0"?>
<xs:schema xmlns:xs="http://www.w3.org/2001/XMLSchema">
         <xs:include schemaLocation="../def_dati_tecnici.xsd"/>
         <xs:include schemaLocation="../def_cliente.xsd"/>
         <xs:include schemaLocation="../def_identificativi.xsd"/>
         <xs:include schemaLocation="../def_documentazione.xsd"/>
         <xs:element name="Prestazione">
                  <xs:complexType>
                           <xs:sequence>
                                    <xs:element name="IdentificativiRichiesta" type="IdentificativiRichiestaCodDistrOpt"/>
                                    <xs:element name="Ammissibilita" type="Ammissibilita"/>
                                    <xs:element name="Morosita" type="PdrMorosita" minOccurs="0"/>
                           </xs:sequence>
                           <xs:attribute name="cod_servizio" type="xs:string" use="required" fixed="A01"/>
                           <xs:attribute name="cod_flusso" type="xs:string" use="required" fixed="0100"/>
                  </xs:complexType>
         </xs:element>
</xs:schema>
```
#### *variazioni rispetto al flusso 4.6.2 definito dalle Istruzioni Operative*

- aggiunto *codice flusso*, valore costante "0100"
- aggiunto il campo *verifica di ammissibilità* con valori possibili 0 = NEGATIVO, 1 = POSITIVO
- aggiunto il *codice pratica distributore* da valorizzarsi solo nel caso di *verifica di ammissibilità* valorizzato a 1

## *xml valido*

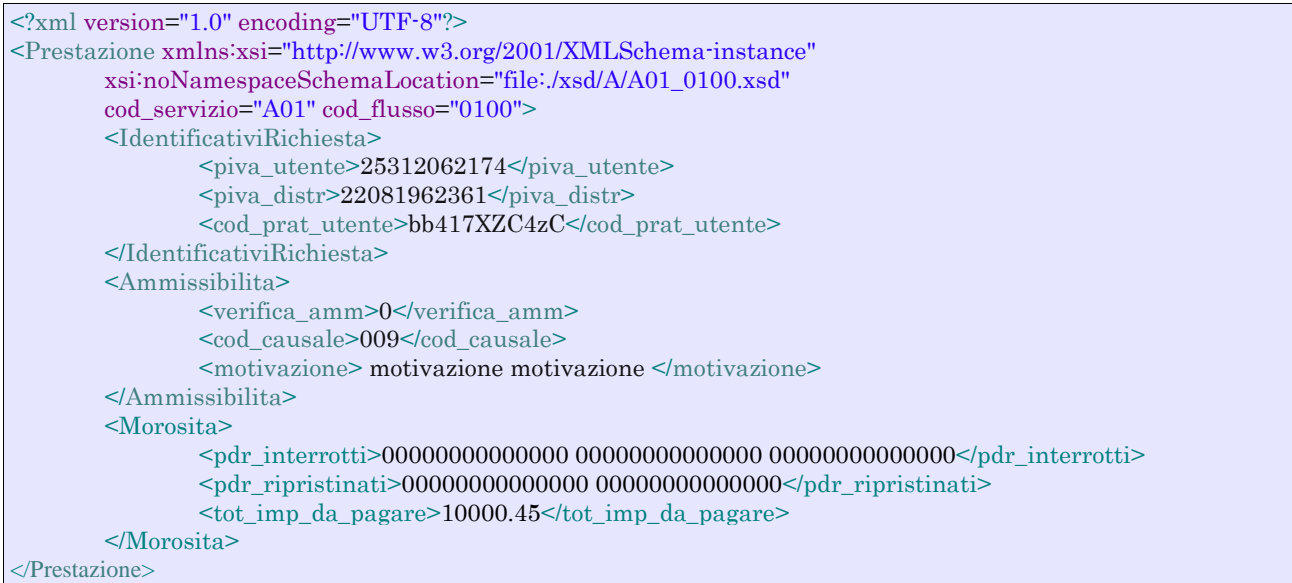

### *tracciato xls*

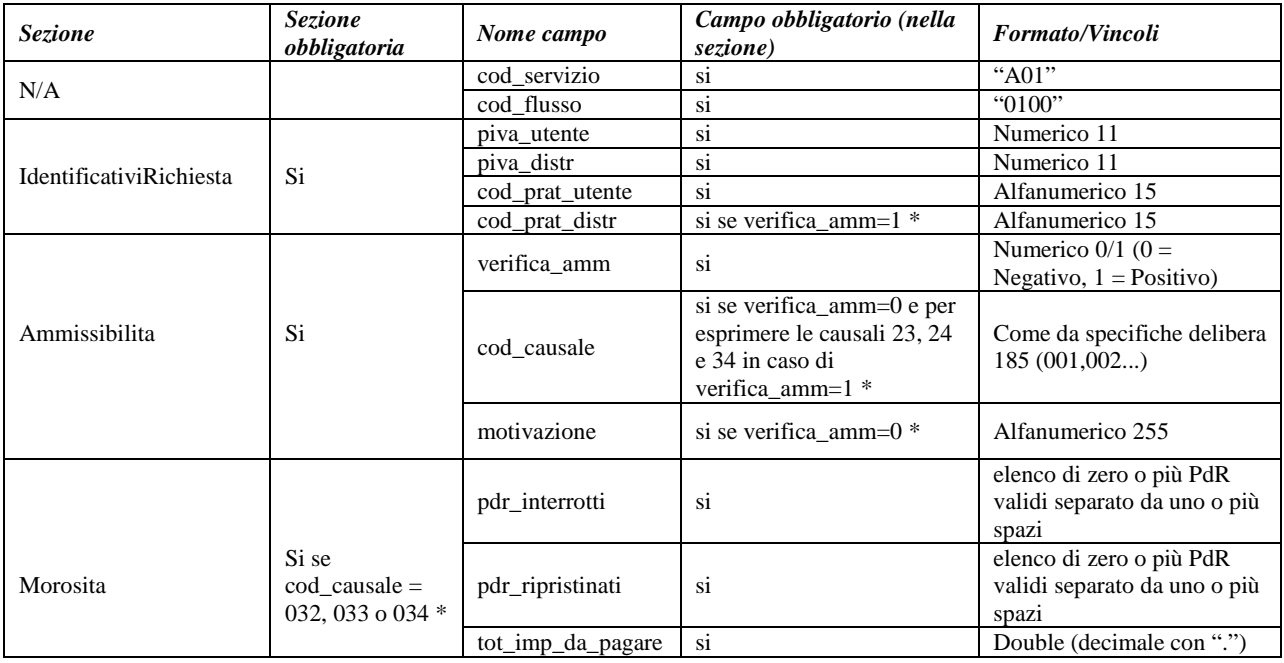

## **Tabella 37: A01 - (0100) - Trasmissione dell'esito della verifica di ammissibilità**

\* Controlli applicativi (non modellabili in xsd)

## *10.3 A01 (0500) "Trasmissione al distributore della conferma della richiesta di attivazione"*

## *definizione schema xsd*

<?xml version="1.0"?> <xs:schema xmlns:xs="http://www.w3.org/2001/XMLSchema"> <xs:include schemaLocation="../def\_dati\_tecnici.xsd"/>

```
<xs:include schemaLocation="../def_cliente.xsd"/> 
<xs:include schemaLocation="../def_identificativi.xsd"/> 
<xs:element name="Prestazione"> 
         <xs:complexType> 
                  <xs:sequence> 
                    <xs:element name="IdentificativiRichiesta" type="IdentificativiRichiestaCodDistr"/> 
                    <xs:element name="DatiTecnici" type="PdrBase" minOccurs="1" maxOccurs="1"/> 
                    <xs:element name=" RichServizio" type=" RichServizio" minOccurs="1" maxOccurs="1"/> 
                  </xs:sequence> 
                  <xs:attribute name="cod_servizio" type="xs:string" use="required" fixed="A01"/> 
                  <xs:attribute name="cod_flusso" type="xs:string" use="required" fixed="0500"/> 
         </xs:complexType> 
</xs:element>
```

```
</xs:schema>
```
## *esempio xml valido*

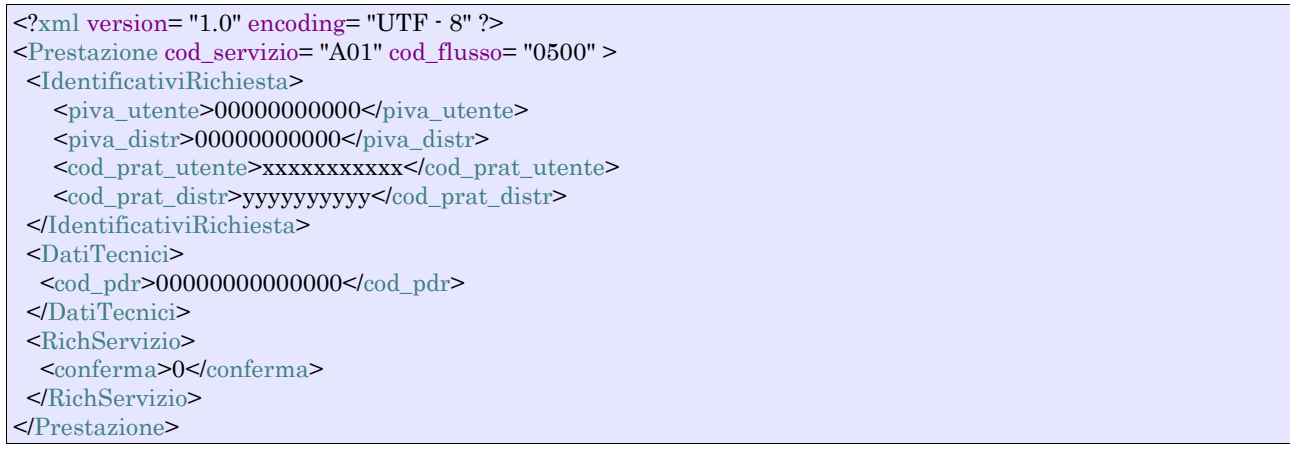

#### *tracciato xls*

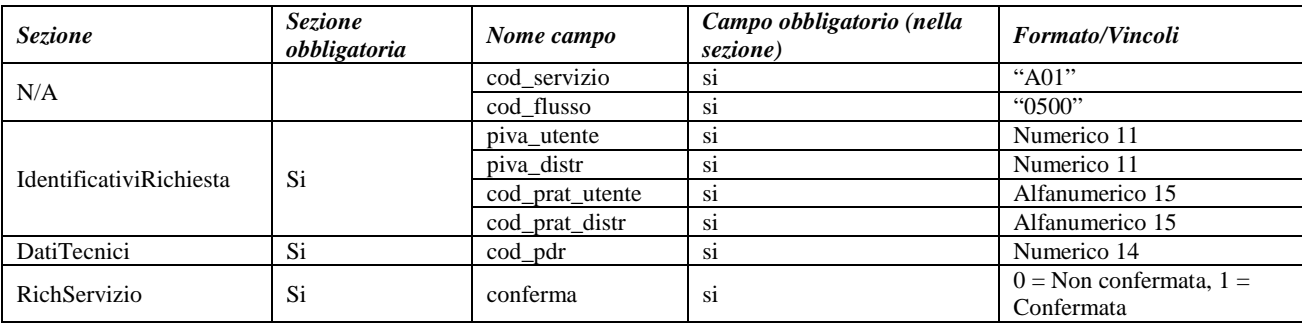

**Tabella 38: A01 - (0500) - Trasmissione al distributore della conferma della richiesta di attivazione**

## *10.4 A01 (0200) "Trasmissione della data per secondo appuntamento"*

## *definizione schema xsd*

```
\langle 2xml version="1.0"?>
<xs:schema xmlns:xs="http://www.w3.org/2001/XMLSchema">
         <xs:include schemaLocation="../def_dati_tecnici.xsd"/>
         <xs:include schemaLocation="../def_cliente.xsd"/>
         <xs:include schemaLocation="../def_identificativi.xsd"/>
         <xs:element name="Prestazione">
                  <xs:complexType>
                            <xs:sequence>
                                     <xs:element name="IdentificativiRichiesta" type="IdentificativiRichiestaCodDistr"/>
```

```
<xs:element name="Appuntamento" type=" ComunicazioneAppuntamento "/>
                            \langle x \ranglexs:sequence
                            <xs:attribute name="cod_servizio" type="xs:string" use="required" fixed="A01"/>
                            <xs:attribute name="cod_flusso" type="xs:string" use="required" fixed="0200"/>
                  </xs:complexType>
         </xs:element>
</xs:schema>
```
## *variazioni rispetto al flusso 4.6.3 definito dalle Istruzioni Operative*

• aggiunto *codice flusso*, valore costante "0200"

## *esempio xml valido*

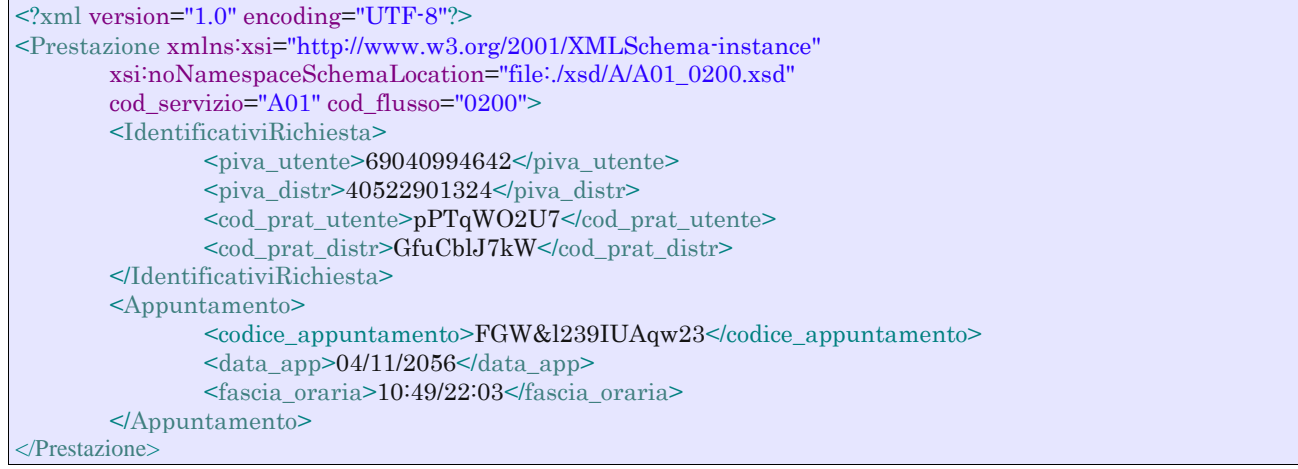

#### *tracciato xls*

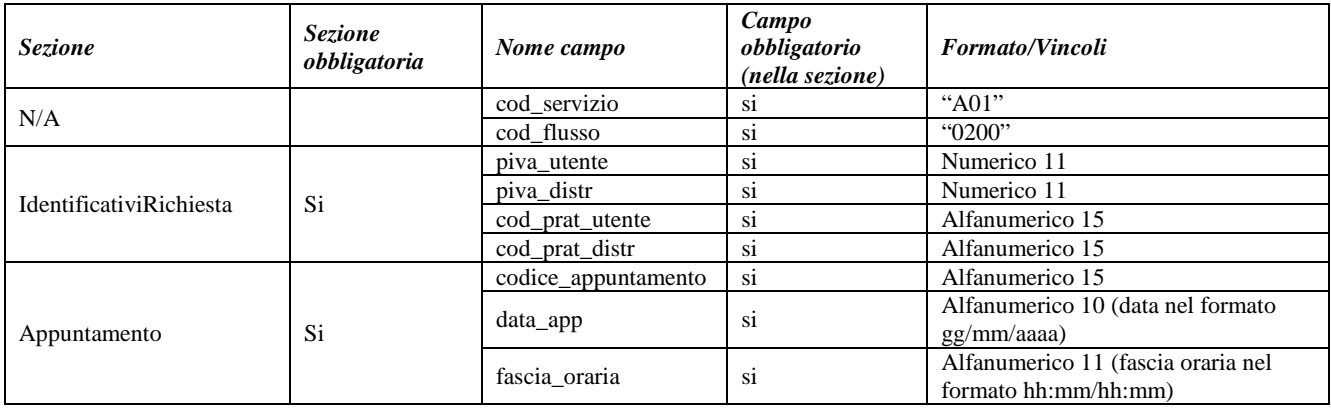

**Tabella 39: A01 - (0200) - Trasmissione della data per secondo appuntamento**

## *10.5 A01 (0150) "Trasmissione dell'esito della richiesta"*

## *definizione schema xsd*

 $\langle$  2xml version="1.0"?> <xs:schema xmlns:xs="http://www.w3.org/2001/XMLSchema"> <xs:include schemaLocation="../def\_dati\_tecnici.xsd"/> <xs:include schemaLocation="../def\_cliente.xsd"/>  $<\!\!x\!\!s:\!\!include\;schemaLocation='.../def\_identificativi.xsd"/>$ <xs:include schemaLocation="../def\_documentazione.xsd"/> <xs:element name="Prestazione"> <xs:complexType>

```
<xs:sequence>
                           <xs:element name="IdentificativiRichiesta" type="IdentificativiRichiestaCodDistr"/>
                           <xs:element name="Esito" type="Conferma"/>
                           <xs:element name="DatiTecnici" type="PdrDataAttivazione"/>
                           <xs:element name="note" type="Stringa255" minOccurs="0"/>
                  </xs:sequence>
                  <xs:attribute name="cod_servizio" type="xs:string" use="required" fixed="A01"/>
                  <xs:attribute name="cod_flusso" type="xs:string" use="required" fixed="0150"/>
         </xs:complexType>
</xs:element>
```
</xs:schema>

## *variazioni rispetto al flusso 4.6.4 definito dalle Istruzioni Operative*

- aggiunto *codice flusso*, valore costante "0150"
- aggiunto campo *note*, opzionale

## *esempio xml valido con esito positivo*

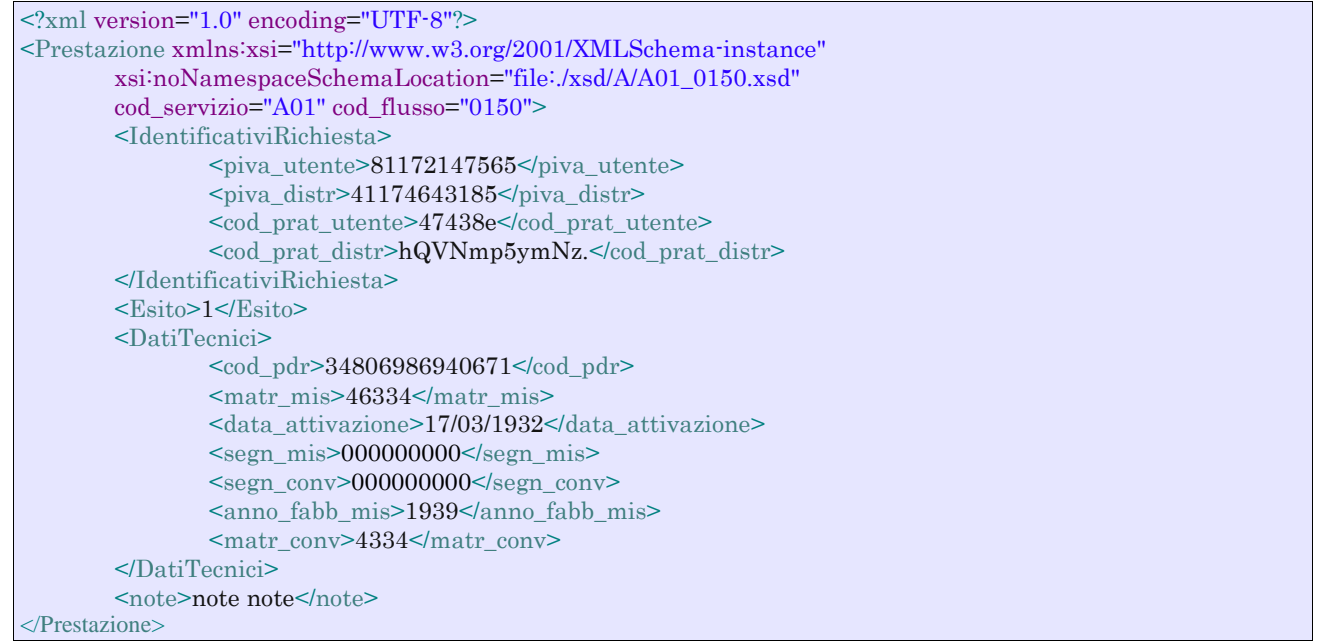

## *tracciato xls*

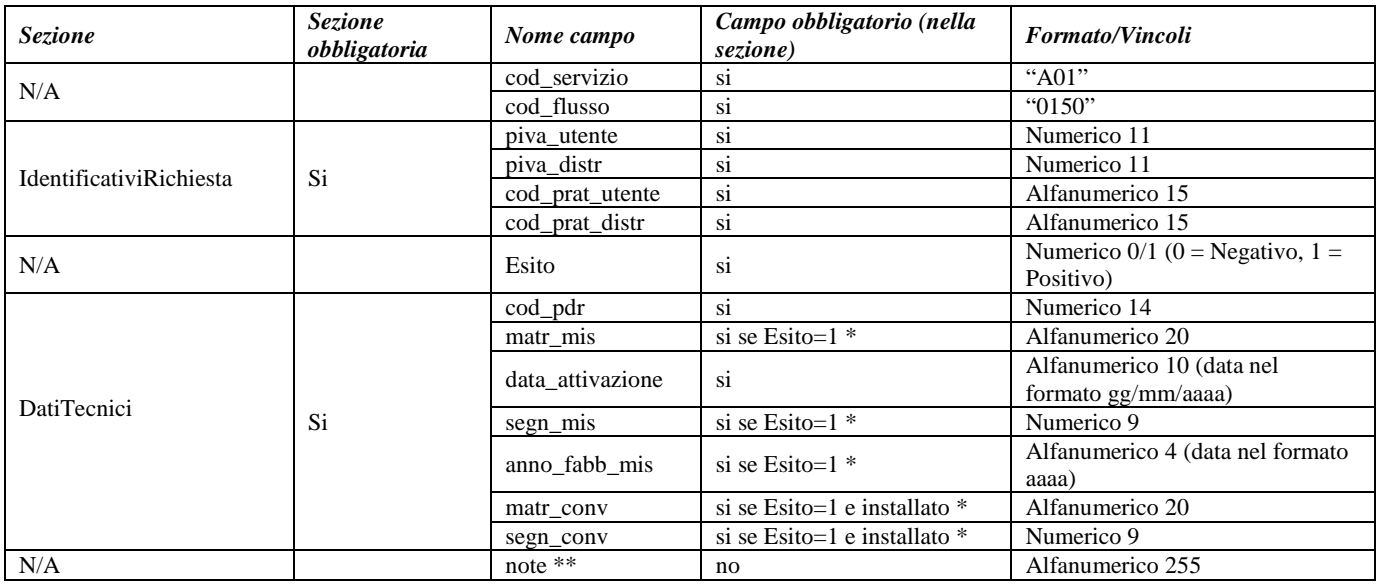

#### **Tabella 40: A01 - (0150) - Trasmissione dell'esito della richiesta**

\* Controlli applicativi (non modellabili in xsd)

\*\* Valorizzare con "SCADENZA TEMPI FISSAZIONE APPUNTAMENTO" nel caso di Esito negativo per mancata fissazione dell'appuntamento nei tempi prestabiliti

## *10.6 A01 (0300) "Trasmissione dati tecnici di cui all'Articolo 13, comma 13.6 della deliberazione n. 138/04"*

## *definizione schema xsd*

```
\langle 2xml version="1.0"?>
<xs:schema xmlns:xs="http://www.w3.org/2001/XMLSchema">
         <xs:include schemaLocation="../def_dati_tecnici.xsd"/>
         <xs:include schemaLocation="../def_cliente.xsd"/>
         <xs:include schemaLocation="../def_identificativi.xsd"/>
         <xs:include schemaLocation="../def_documentazione.xsd"/>
         <xs:element name="Prestazione">
                  <xs:complexType>
                           <xs:sequence>
                                     <xs:element name="IdentificativiRichiesta" type="IdentificativiRichiestaBase"/>
                                     <xs:element name="ClienteFinale" type="ClienteFinaleRecapito"/>
                                     <xs:element name="ServizioEnergetico" type="ServizioEnergetico"/>
                                     <xs:element name="Fornitura" type="FornituraUbic"/>
                                     <xs:element name="DatiTecnici" type="DatiTecniciPrelAtt"/>
                                     <xs:element name="IvaImposte" type="Imposte"/>
                           </xs:sequence>
                           <xs:attribute name="cod_servizio" type="xs:string" use="required" fixed="A01"/>
                           \leqxs:attribute name="cod_flusso" type="xs:string" use="required" fixed="0300"/>
                  </xs:complexType>
         </xs:element>
</xs:schema>
```
## *variazioni rispetto al flusso 4.6.5 definito dalle Istruzioni Operative*

- aggiunto campo *codice servizio*, valore costante "A01"
- aggiunto *codice flusso*, valore costante "0300"
- aggiunti *scala, piano* e *interno*, opzionali, all'indirizzo di fornitura
- aggiunti i dati tecnici:
	- o *numero cifre misuratore*, opzionale
	- o *numero cifre convertitore*, opzionale
	- o *codice profilo di prelievo*, opzionale
- modificato il campo *acc\_229* in *acc\_mis* con valori ammissibili:
	- $\circ$  1 = Misuratore accessibile
	- $\circ$  2 = Misuratore non accessibile
	- $\circ$  3 = Misuratore con accessibilità parziale
- aggiunto campo *nazione*, obbligatorio, nella sezione recapito di fatturazione
- aggiunto campo *nazione*, obbligatorio, nella sezione recapito di fatturazione
- Aggiunte due sezioni separate per recapito cliente finale e indirizzo di fornitura:
	- o recapito cliente finale, costituito dai campi:
		- *toponimo,* obbligatorio
		- *via*, obbligatorio
		- *civ*, obbligatorio
		- *cap,* obbligatorio
- *istat*, obbligatorio
- *comune,* obbligatorio
- *prov*, obbligatorio
- *nazione*, obbligatorio
- o indirizzo di fornitura, costituito dai campi:
	- *toponimo,* obbligatorio
	- *via*, obbligatorio
	- *civ*, obbligatorio
	- *scala,* opzionale
	- *piano,* opzionale
	- *int*, opzionale
	- *cap*, obbligatorio
	- *istat*, obbligatorio
	- *comune,* obbligatorio
	- *prov*, obbligatorio

## *esempio xml valido*

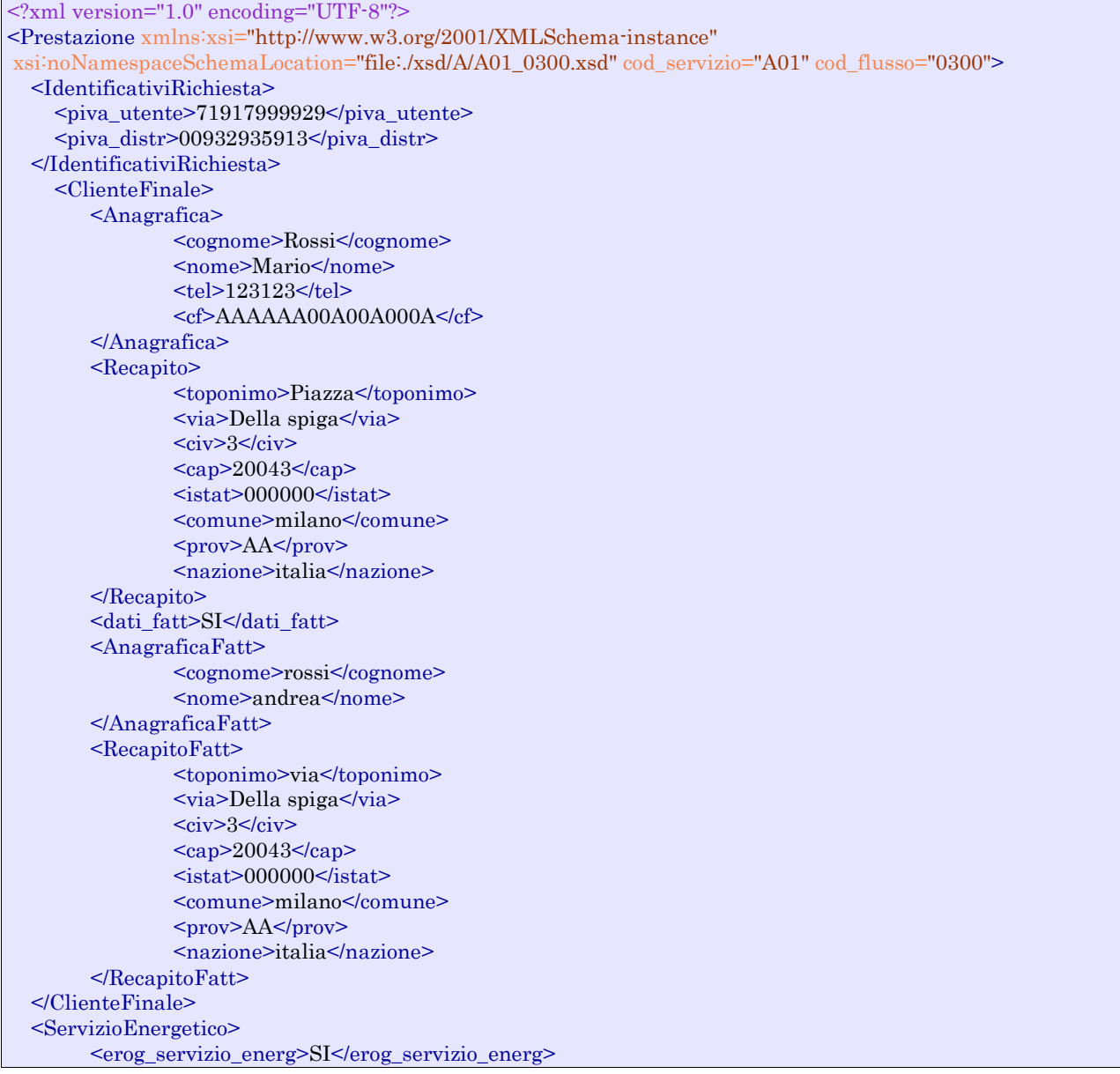

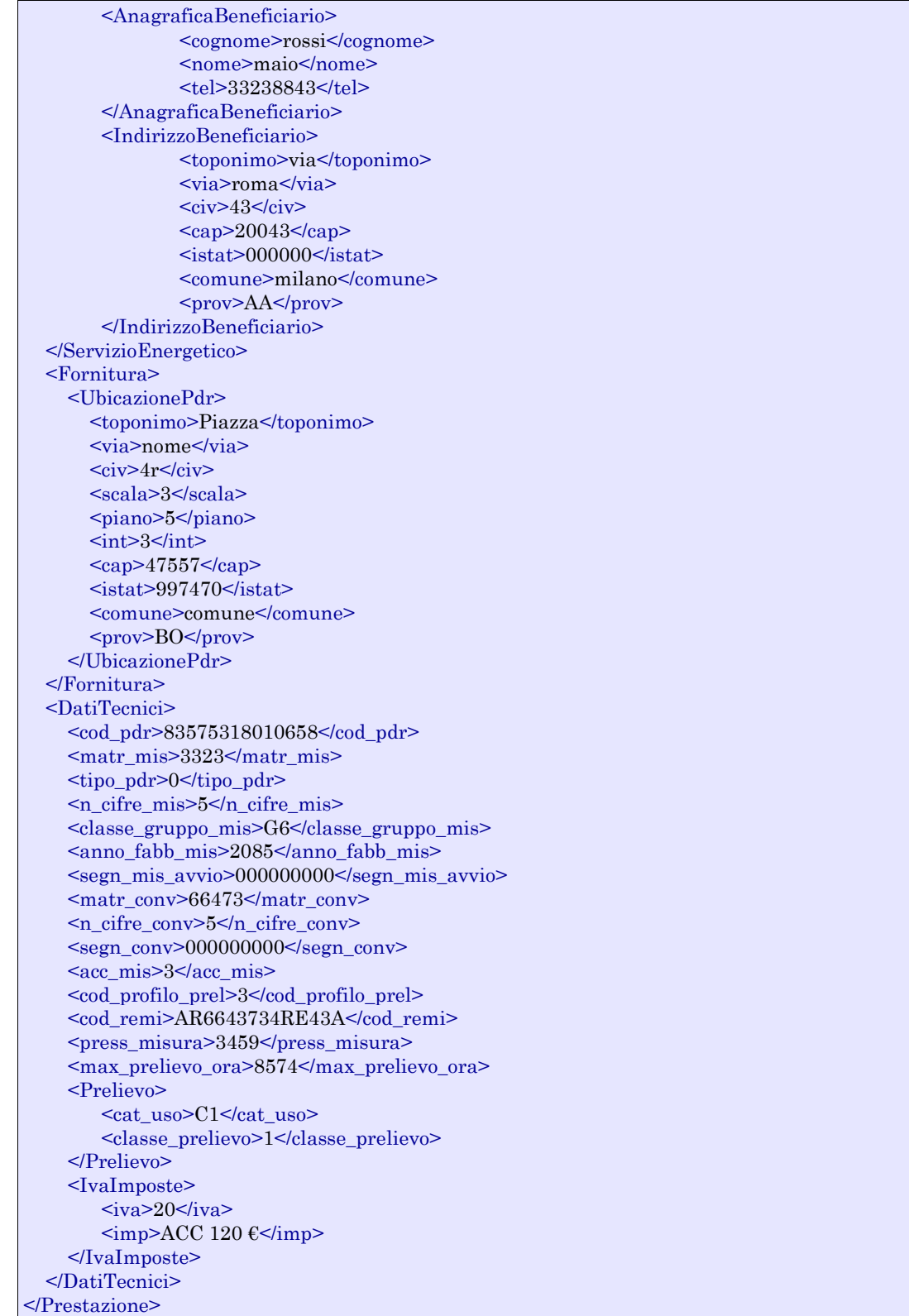

## *tracciato xls*

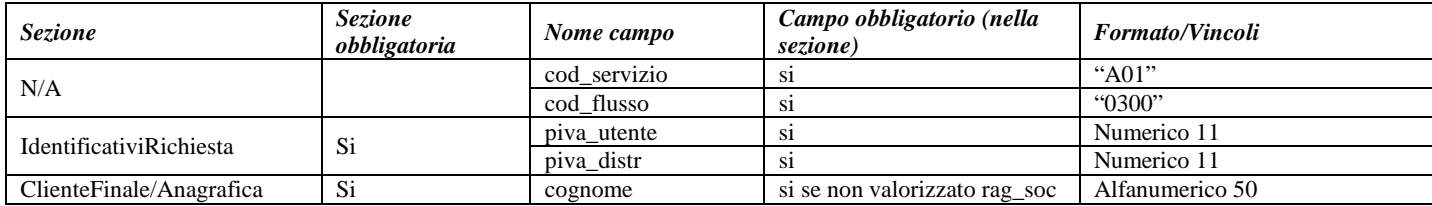

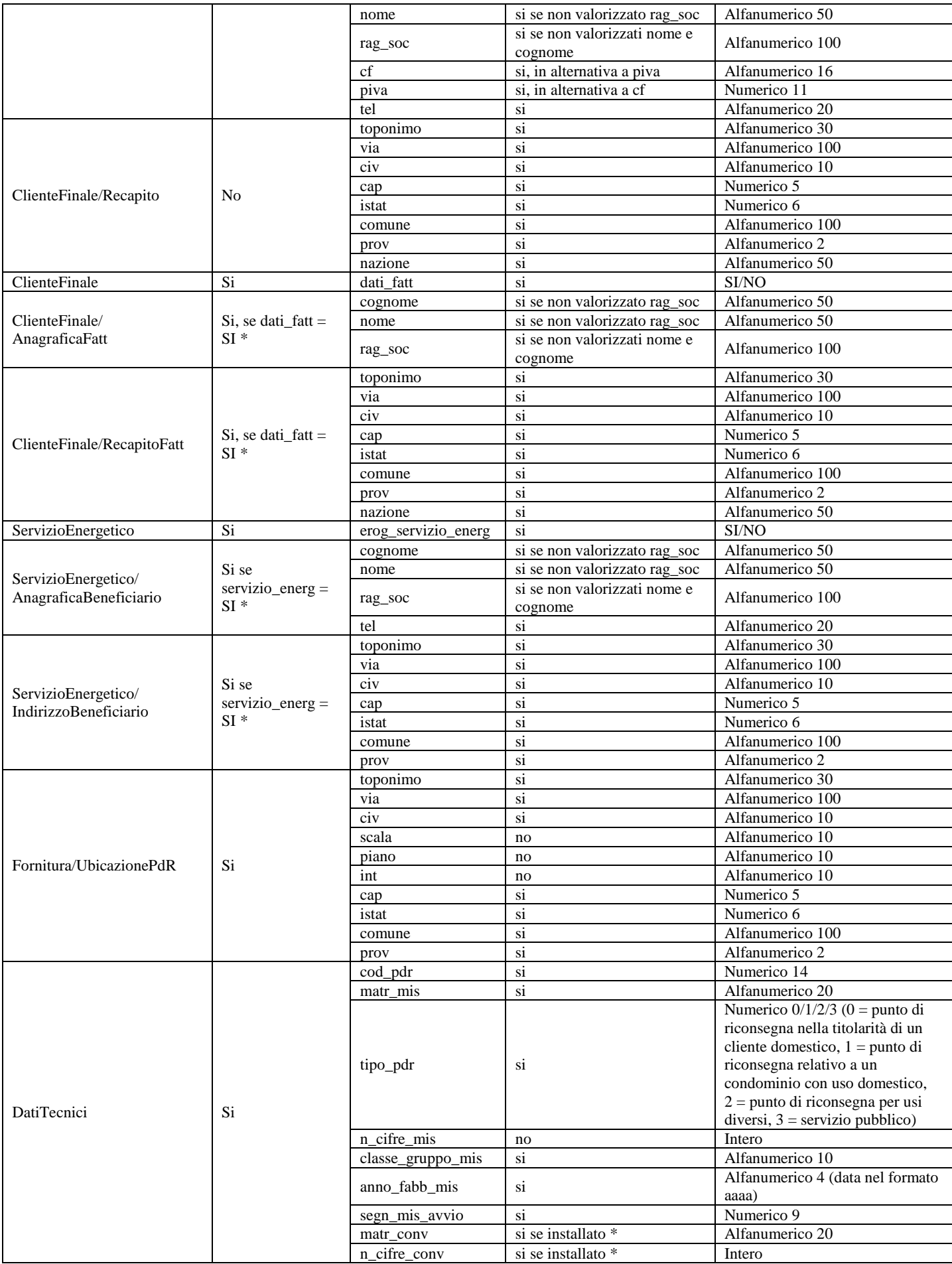

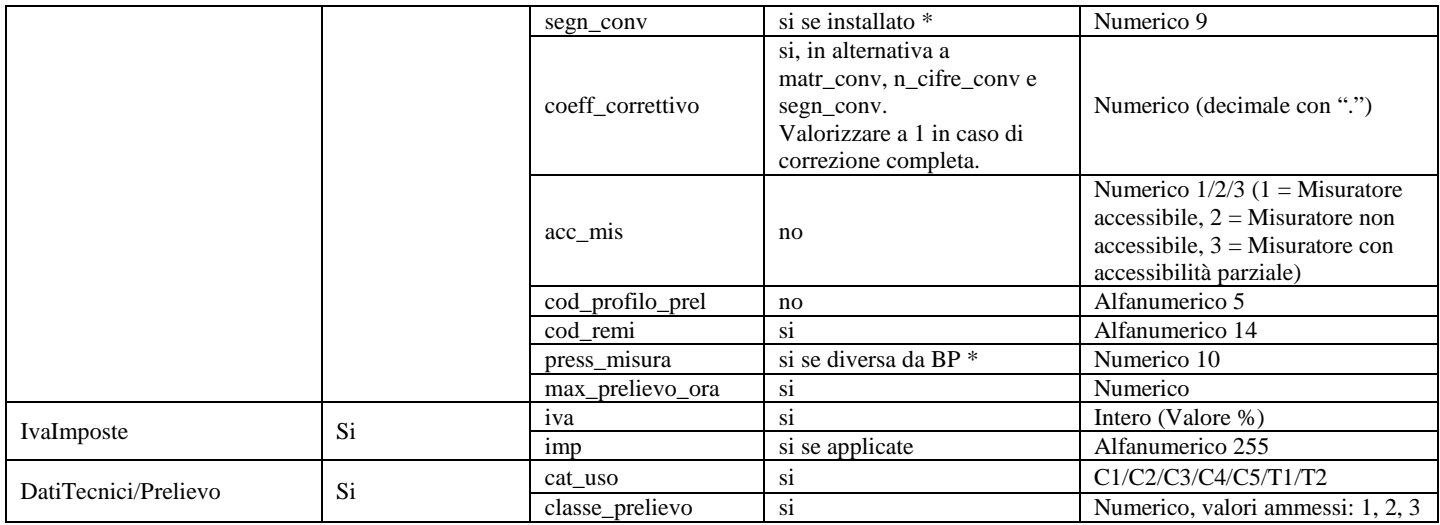

#### **Tabella 41: A01 - (0300) - Trasmissione dati tecnici di cui all'Articolo 13, comma 13.6 della deliberazione n. 138/04**

\* Controlli applicativi (non modellabili in xsd)

## **11 A02 "ATTIVAZIONE DELLA FORNITURA IN SEGUITO A SOSPENSIONE PER POTENZIALE PERICOLO"**

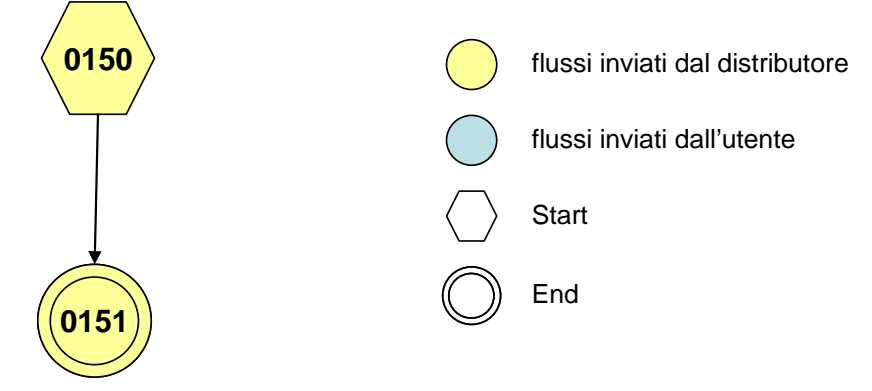

**Figura 10: Servizio di Attivazione della fornitura in seguito a sospensione per potenziale pericolo A02**

## *11.1 A02 (0150) "Trasmissione comunicazione di sospensione della fornitura"*

## *definizione schema xsd*

```
\langle?xml version="1.0"?>
<xs:schema xmlns:xs="http://www.w3.org/2001/XMLSchema">
         <xs:include schemaLocation="../def_dati_tecnici.xsd"/>
         <xs:include schemaLocation="../def_cliente.xsd"/>
         <xs:include schemaLocation="../def_identificativi.xsd"/>
         <xs:element name="Prestazione">
                  <xs:complexType>
                           <xs:sequence>
                                     <xs:element name="IdentificativiRichiesta" type="IdentificativiRichiestaCodDistrOnly"/>
                                     <xs:element name="ClienteFinale" type="ClienteFinaleBase"/>
                                     <xs:element name="DatiTecnici" type="PdrDataSospensioneRimozione"/>
                            </xs:sequence>
                            <xs:attribute name="cod_servizio" type="xs:string" use="required" fixed="A02"/>
                            <xs:attribute name="cod_flusso" type="xs:string" use="required" fixed="0150"/>
                  </xs:complexType>
         </xs:element>
</xs:schema>
```
## *variazioni rispetto al flusso 4.7.1 definito dalle Istruzioni Operative*

- aggiunto *codice flusso*, valore costante "0150"
- campo *codice PdR* obbligatorio

## *xml valido*

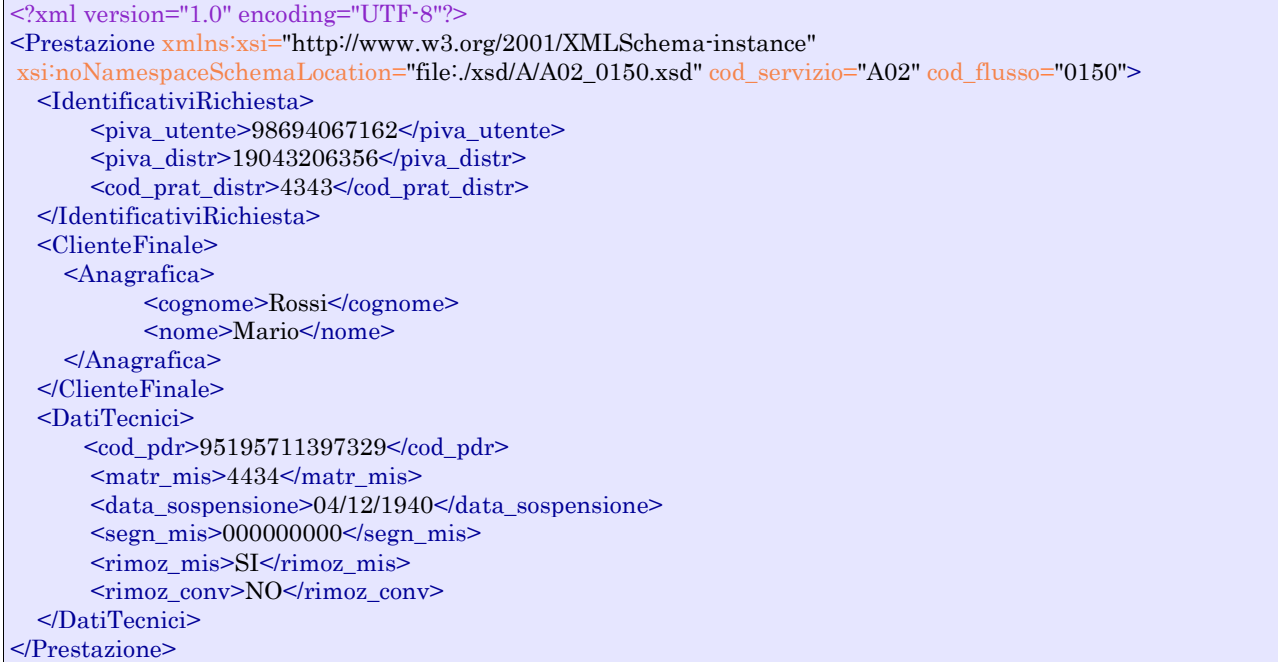

## *tracciato xls*

| <b>Sezione</b>           | <b>Sezione</b><br>obbligatoria | Nome campo       | Campo obbligatorio (nella<br>sezione)   | <b>Formato/Vincoli</b>                           |
|--------------------------|--------------------------------|------------------|-----------------------------------------|--------------------------------------------------|
| N/A                      |                                | cod_servizio     | S <sub>1</sub>                          | "A02"                                            |
|                          |                                | cod flusso       | S <sub>1</sub>                          | "0150"                                           |
| IdentificativiRichiesta  | Si                             | piva_utente      | <sub>S1</sub>                           | Numerico 11                                      |
|                          |                                | piva_distr       | S1                                      | Numerico 11                                      |
|                          |                                | cod prat distr   | S <sub>1</sub>                          | Alfanumerico 15                                  |
| ClienteFinale/Anagrafica | Si                             | cognome          | si se non valorizzato rag soc           | Alfanumerico 50                                  |
|                          |                                | nome             | si se non valorizzato rag soc           | Alfanumerico 50                                  |
|                          |                                | rag soc          | si se non valorizzati nome e<br>cognome | Alfanumerico 100                                 |
| <b>DatiTecnici</b>       | Si                             | $cod\_pdr$       | <sub>S1</sub>                           | Numerico 14                                      |
|                          |                                | matr_mis         | S1                                      | Alfanumerico 20                                  |
|                          |                                | data_sospensione | si                                      | Alfanumerico 10 (data nel<br>formato gg/mm/aaaa) |
|                          |                                | segn_mis         | S <sub>1</sub>                          | Numerico 9                                       |
|                          |                                | segn_conv        | si se installato *                      | Numerico 9                                       |
|                          |                                | rimoz_mis        | S <sub>1</sub>                          | Alfanumerico (SI/NO)                             |
|                          |                                | rimoz_conv       | S <sub>1</sub>                          | Alfanumerico (SI/NO)                             |

**Tabella 42: A02 - (0150) - Trasmissione comunicazione di sospensione della fornitura**

\* Controlli applicativi (non modellabili in xsd)

## *11.2 A02 (0151) "Trasmissione comunicazione di attivazione della fornitura"*

## *definizione schema xsd*

<?xml version="1.0"?> <xs:schema xmlns:xs="http://www.w3.org/2001/XMLSchema"> <xs:include schemaLocation="../def\_dati\_tecnici.xsd"/>

```
<xs:include schemaLocation="../def_cliente.xsd"/>
         <xs:include schemaLocation="../def_identificativi.xsd"/>
         <xs:element name="Prestazione">
                  <xs:complexType>
                            <xs:sequence>
                                     <xs:element name="IdentificativiRichiesta" type="IdentificativiRichiestaCodDistrOnly"/>
                                     <xs:element name="DatiTecnici" type="PdrDataAttivazioneInstallazione"/>
                            </xs:sequence>
                            <xs:attribute name="cod_servizio" type="xs:string" use="required" fixed="A02"/>
                            <xs:attribute name="cod_flusso" type="xs:string" use="required" fixed="0151"/>
                  \langlexs:complexType\rangle</xs:element>
</xs:schema>
```
## *variazioni rispetto al flusso 4.7.2 definito dalle Istruzioni Operative*

• aggiunto aggiunto *codice flusso*, valore costante "0151"

## *xml valido*

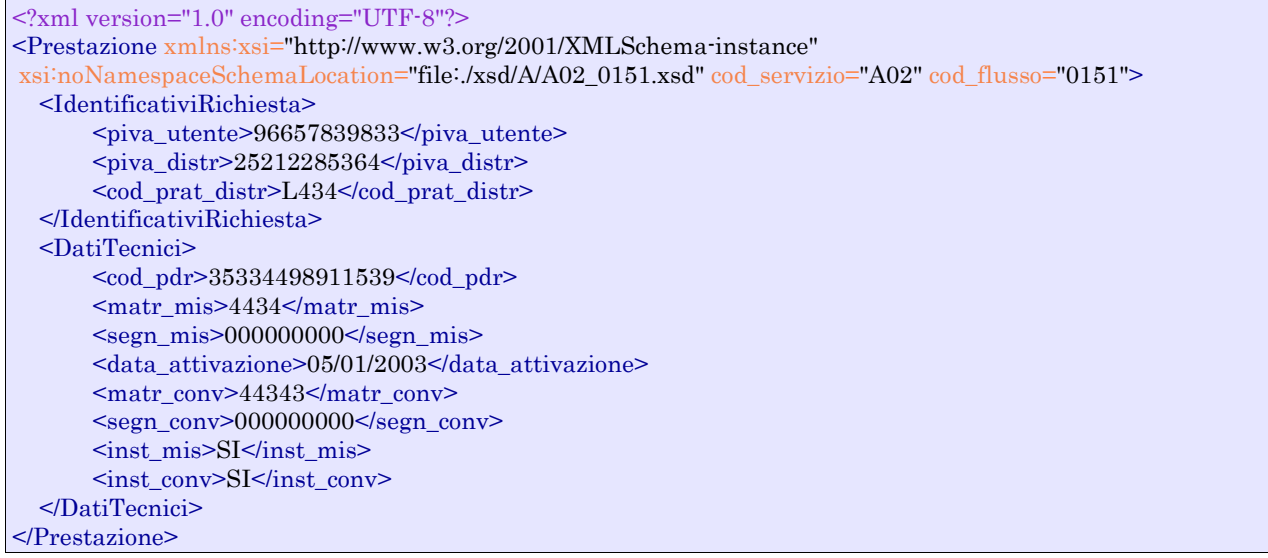

## *tracciato xls*

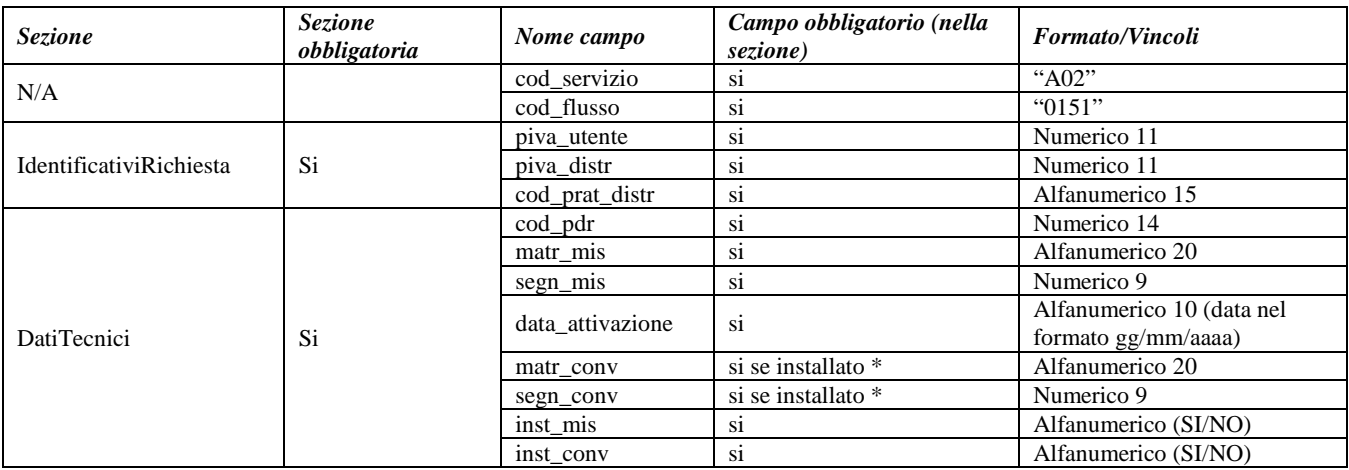

#### **Tabella 43: A02 - (0151) - Trasmissione comunicazione di attivazione della fornitura**

\* Controlli applicativi (non modellabili in xsd)

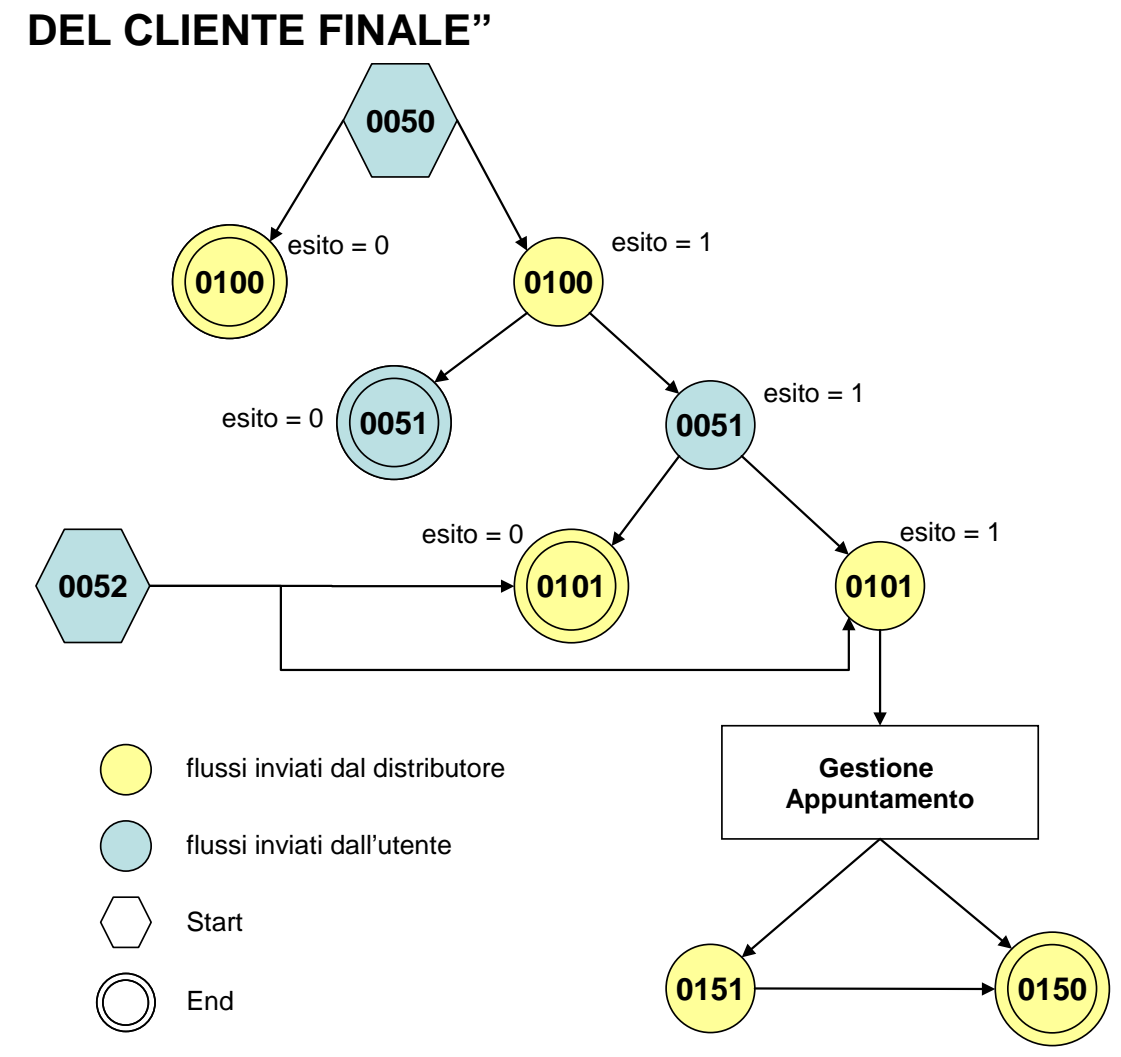

# **12 V01 "VERIFICA DEL GRUPPO DI MISURA SU RICHIESTA**

**Figura 11: Verifica del gruppo di misura su richiesta del cliente finale V01.**

## *12.1 V01 (0050) "Trasmissione al distributore della richiesta di verifica del gruppo di misura su richiesta del cliente finale"*

## *definizione schema xsd*

```
\langle 2xml version="1.0"?>
<xs:schema xmlns:xs="http://www.w3.org/2001/XMLSchema">
         <xs:include schemaLocation="../def_dati_tecnici.xsd"/>
         <xs:include schemaLocation="../def_cliente.xsd"/>
         <xs:include schemaLocation="../def_identificativi.xsd"/>
         <xs:element name="Prestazione">
                  <xs:complexType>
                            <xs:sequence>
                                     <xs:element name="IdentificativiRichiesta" type="IdentificativiRichiestaCodUtente"/>
                                     <xs:element name="DatiTecnici" type="PdrMatr"/>
                                     <xs:element name="Fornitura" type="FornituraImm" minOccurs="0"/>
                                     <xs:element name="ClienteFinale" type="ClienteFinaleNoCF"/>
                                     <xs:element name="note" type="Stringa255" minOccurs="0" />
                           \langle xs:sequence>
                            <xs:attribute name="cod_servizio" type="xs:string" use="required" fixed="V01"/>
                            <xs:attribute name="cod_flusso" type="xs:string" use="required" fixed="0050"/>
```

```
</xs:complexType>
        </xs:element>
</xs:schema>
```
## *variazioni rispetto al flusso 4.8.1 definito dalle Istruzioni Operative*

- aggiunto *codice flusso*, valore costante "0050"
- aggiunta la sezione indirizzo immobile (opzionale, da valorizzarsi se diversa da indirizzo di fornitura) composta dai campi obbligatori *toponimo, via, civico, cap, comune* e *provincia*
- aggiunto campo *note*, opzionale

## *xml valido*

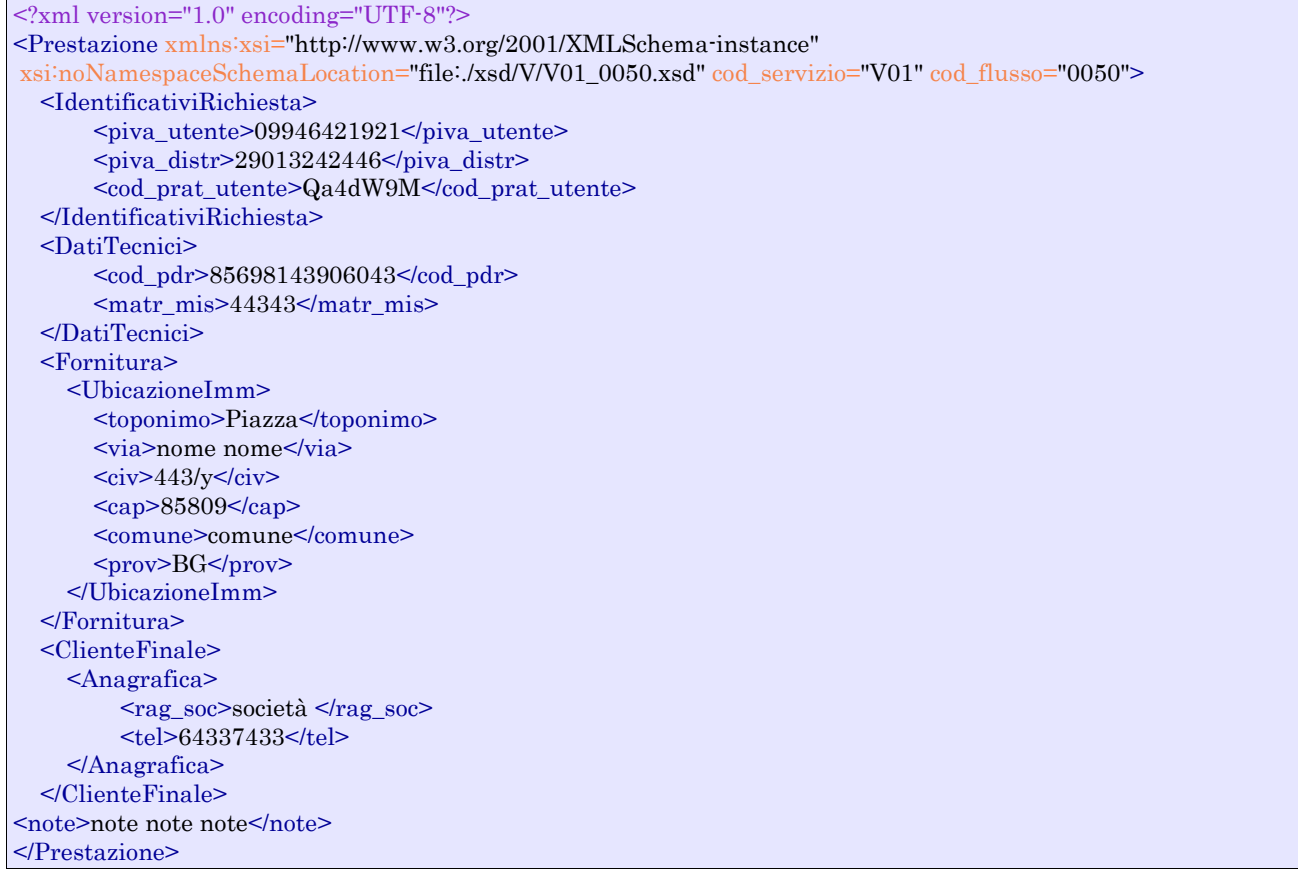

## *tracciato xls*

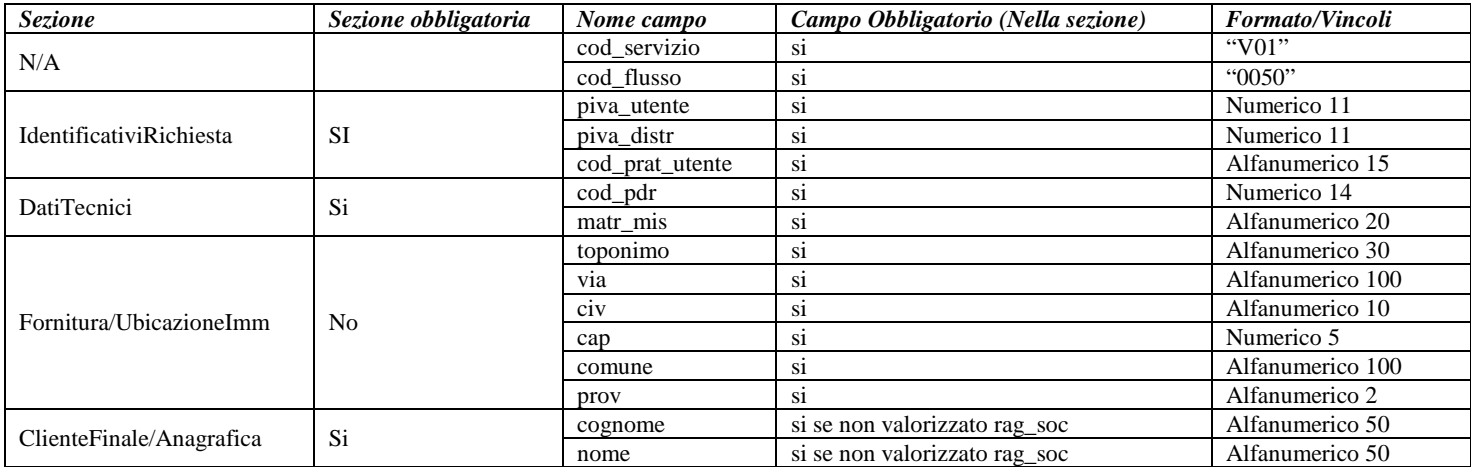

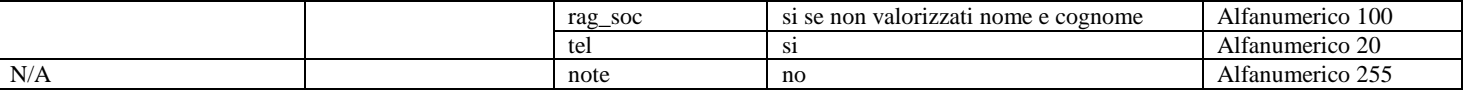

**Tabella 44: V01 - (0050) - Trasmissione al distributore della richiesta di verifica del gruppo di misura su richiesta del cliente finale**

## *12.2 V01 (0100) "Trasmissione dell'esito della verifica di ammissibilità"*

#### *definizione schema xsd*

```
<?xml version="1.0"?>
<xs:schema xmlns:xs="http://www.w3.org/2001/XMLSchema">
         <xs:include schemaLocation="../def_dati_tecnici.xsd"/>
         <xs:include schemaLocation="../def_cliente.xsd"/>
         <xs:include schemaLocation="../def_identificativi.xsd"/>
         <xs:element name="Prestazione">
                  <xs:complexType>
                           <xs:sequence>
                                     <xs:element name="IdentificativiRichiesta" type="IdentificativiRichiestaCodUtente"/>
                                    <xs:element name="Ammissibilita" type="Ammissibilita"/>
                                     <xs:element name="DatiTecnici" type="PdrDataVerifica" minOccurs="0"/>
                           </xs:sequence>
                           <xs:attribute name="cod_servizio" type="xs:string" use="required" fixed="V01"/>
                           <xs:attribute name="cod_flusso" type="xs:string" use="required" fixed="0100"/>
                  </xs:complexType>
         </xs:element>
</xs:schema>
```
## *variazioni rispetto al flusso 4.8.2 definito dalle Istruzioni Operative*

- aggiunto *codice flusso*, valore costante "0100"
- aggiunto il campo *verifica di ammissibilità* con valori possibili 0 = NEGATIVO, 1 = POSITIVO

#### *xml valido con esito negativo*

```
<?xml version="1.0" encoding="UTF-8"?>
<Prestazione xmlns:xsi="http://www.w3.org/2001/XMLSchema-instance"
       xsi:noNamespaceSchemaLocation="file:./xsd/V/V01_0100.xsd"
       cod_servizio="V01" cod_flusso="0100">
       <IdentificativiRichiesta>
               <piva_utente>76773782986</piva_utente>
               <piva_distr>05941736712</piva_distr>
               <cod_prat_utente>4432342</cod_prat_utente>
       </IdentificativiRichiesta>
       <Ammissibilita>
               <verifica_amm>0</verifica_amm>
               <cod_causale>017</cod_causale>
               <motivazione>motivazione motivazione</motivazione>
       </Ammissibilita>
</Prestazione>
```
#### *xml valido con esito positivo*

```
<?xml version="1.0" encoding="UTF-8"?>
<Prestazione xmlns:xsi="http://www.w3.org/2001/XMLSchema-instance"
       xsi:noNamespaceSchemaLocation="file:./xsd/V/V01_0100.xsd"
       cod_servizio="V01" cod_flusso="0100">
       <IdentificativiRichiesta>
```
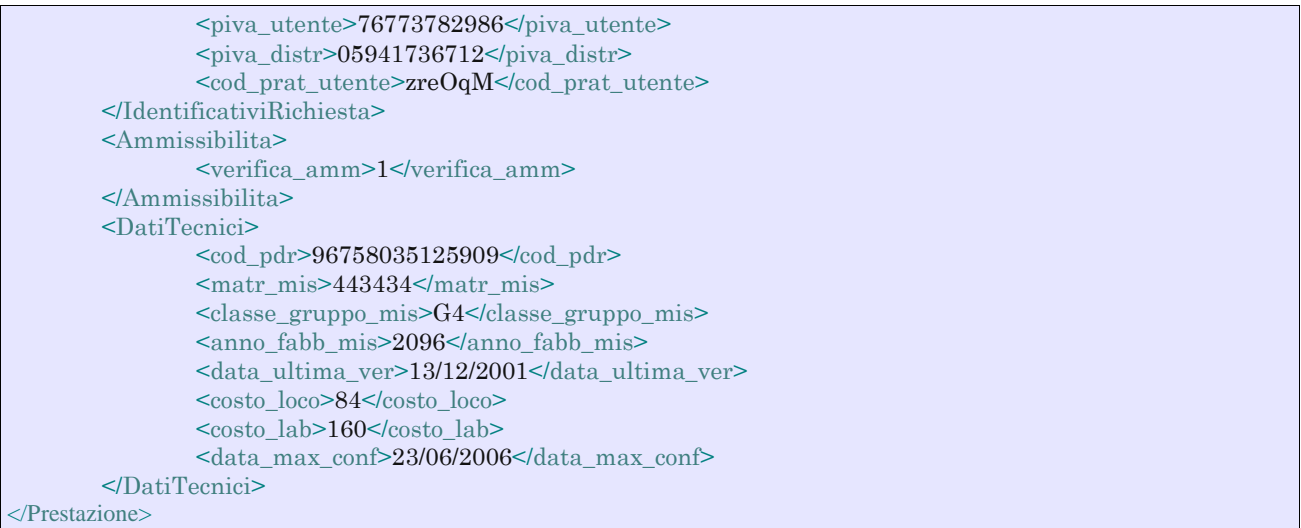

## *tracciato xls*

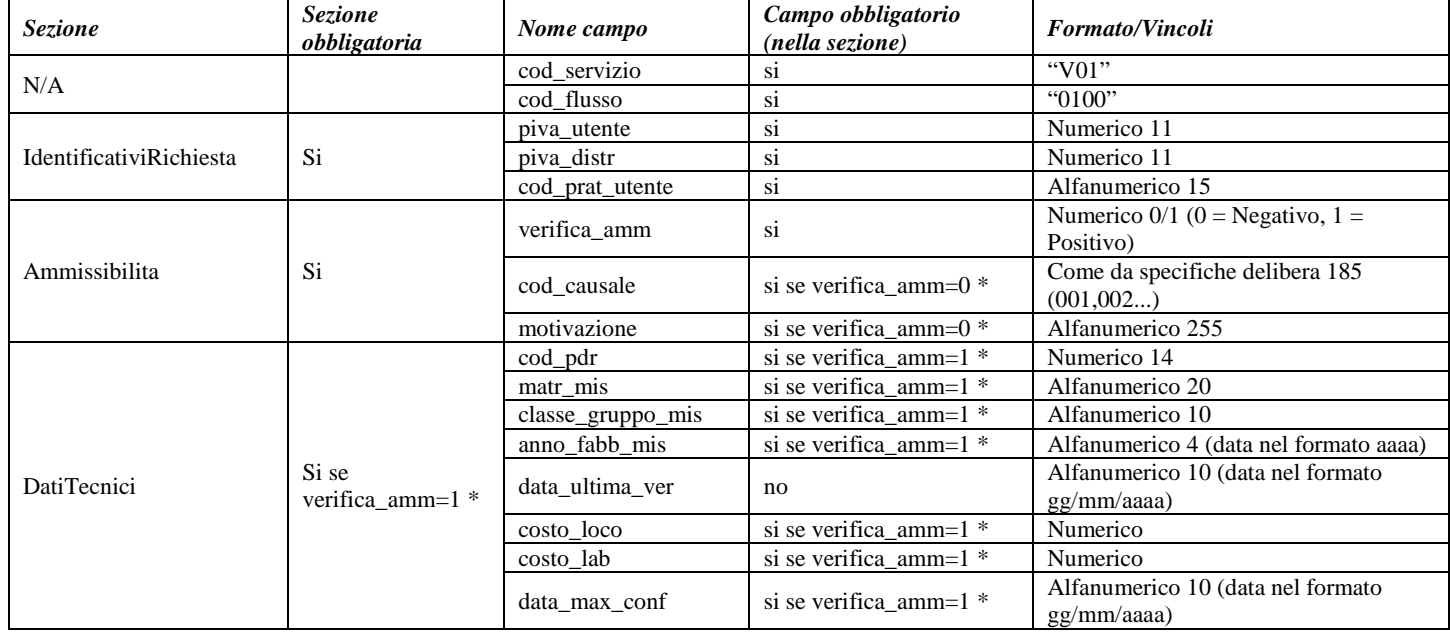

## **Tabella 45: V01 - (0100) - Trasmissione dell'esito della verifica di ammissibilità**

\* Controlli applicativi (non modellabili in xsd)

## *12.3 V01 (0101) "Trasmissione dell'esito della verifica di ammissibilità/bis"*

## *definizione schema xsd*

```
<?xml version="1.0"?>
<xs:schema xmlns:xs="http://www.w3.org/2001/XMLSchema">
         \langle xs:include schemaLocation="../def_dati_tecnici.xsd"/>
         <xs:include schemaLocation="../def_cliente.xsd"/>
         <xs:include schemaLocation="../def_identificativi.xsd"/>
         <xs:element name="Prestazione">
                  <xs:complexType>
                            <xs:sequence>
                                     <xs:element name="IdentificativiRichiesta" type="IdentificativiRichiestaCodDistrOpt"/>
                                     <xs:element name="Ammissibilita" type="Ammissibilita"/>
                            </xs:sequence>
                            <xs:attribute name="cod_servizio" type="xs:string" use="required" fixed="V01"/>
                            <xs:attribute name="cod_flusso" type="xs:string" use="required" fixed="0101"/>
                  </xs:complexType>
         </xs:element>
```
</xs:schema>

## *variazioni rispetto al flusso 4.8.2 definito dalle Istruzioni Operative: tracciato aggiuntivo, ricavato dal flusso 4.8.2, da utilizzarsi per la conferma della richiesta della prestazione*

- aggiunto *codice flusso*, valore costante "0101"
- aggiunto il campo *verifica di ammissibilità* con valori possibili 0 = NEGATIVO, 1 = POSITIVO
- aggiunto il *codice pratica distributore* da valorizzarsi solo nel caso di verifica di ammissibilità valorizzato a 1
- Eliminati i campi *codice PdR*, *matricola misuratore*, *classe gruppo misura (tipologia utenza), anno fabbricazione del gruppo si misura, data ultima verifica, costo della verifica in loco, costo della verifica in laboratorio e data ultima per la conferma della richiesta di verifica*

## *xml valido con esito negativo*

```
<?xml version="1.0" encoding="UTF-8"?>
<Prestazione xmlns:xsi="http://www.w3.org/2001/XMLSchema-instance" xsi:noNamespaceSchemaLocation = 
"file:/xsd/V/V01_0101.xsd" cod_servizio="V01" cod_flusso="0101">
       <Identificativi Richiesta>
               <piva_utente>73835634828</piva_utente>
               <piva_distr>65962126143<piva_distr>
               <cod_prat_utente>8b</cod_prat_utente>
       </Identificativi Richiesta>
       <Ammissibilita>
               <verifica_amm>0</verifica_amm>
               <cod_causale>015</cod_causale>
               <motivazione>motivazione motivazione</motivazione>
       \langle/Ammissibilita>
</Prestazione>
```
#### *tracciato xls*

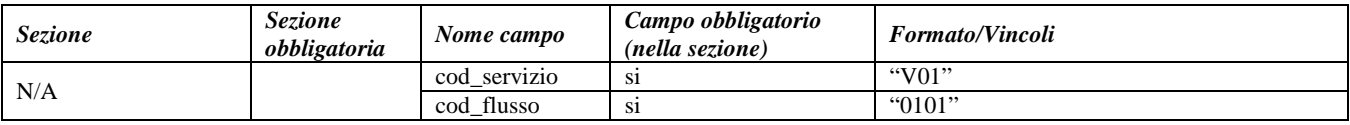

| IdentificativiRichiesta |    | piva utente     | -S1                       | Numerico 11                                 |
|-------------------------|----|-----------------|---------------------------|---------------------------------------------|
|                         |    | piva distr      |                           | Numerico 11                                 |
|                         |    | cod_prat_utente | - S1                      | Alfanumerico 15                             |
|                         |    | cod prat distr  | si se verifica amm= $1$ * | Alfanumerico 15                             |
| Ammissibilita           | Si | verifica amm    | S1                        | Numerico $0/1$ (0 = Negativo, 1 = Positivo) |
|                         |    | cod causale     | si se verifica amm=0 $*$  | Come da specifiche delibera 185 (001,002)   |
|                         |    | motivazione     | si se verifica amm= $0$ * | Alfanumerico 255                            |

**Tabella 46: V01 - (0101) - Trasmissione dell'esito della verifica di ammissibilità/bis**

\* Controlli applicativi (non modellabili in xsd)

## *12.4 V01 (0051) "Trasmissione al distributore della conferma della richiesta di verifica del gruppo di misura su richiesta del cliente finale"*

## *definizione schema xsd*

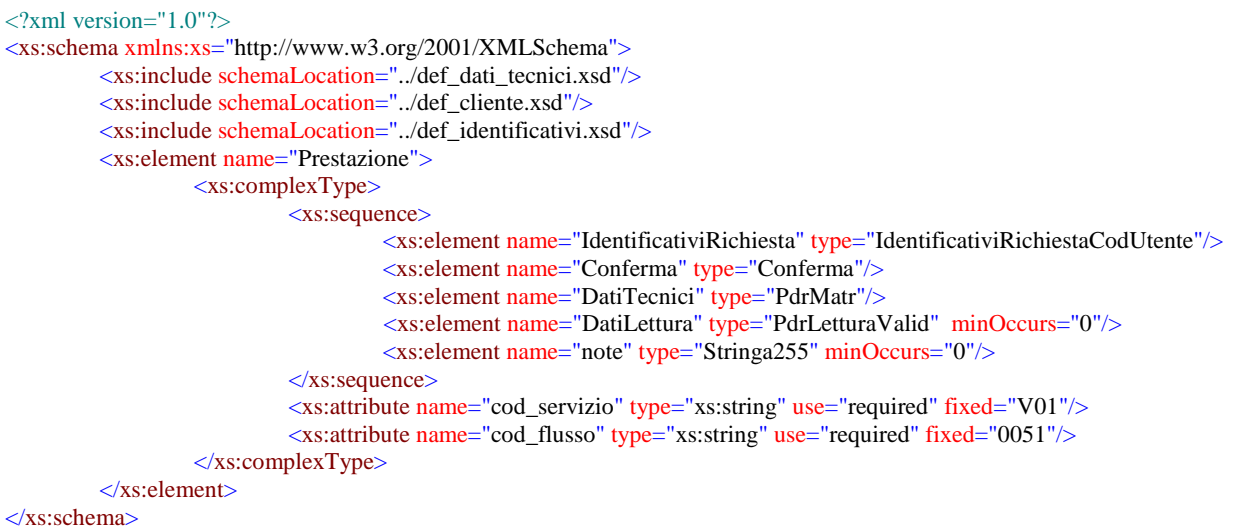

## *variazioni rispetto al flusso 4.8.3 definito dalle Istruzioni Operative: messaggio non comprensivo dei dati addizionali, da utilizzarsi per la conferma della richiesta di servizio:*

• aggiunto *codice flusso*, valore costante "0051"

## *xml valido*

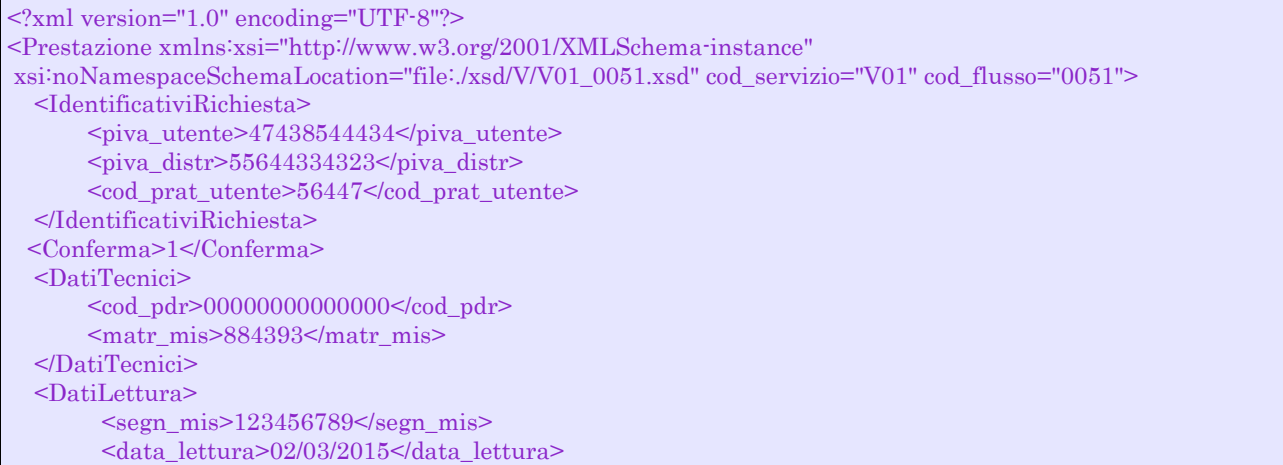

 </DatiLettura> <note>note</note> </Prestazione>

## *tracciato xls*

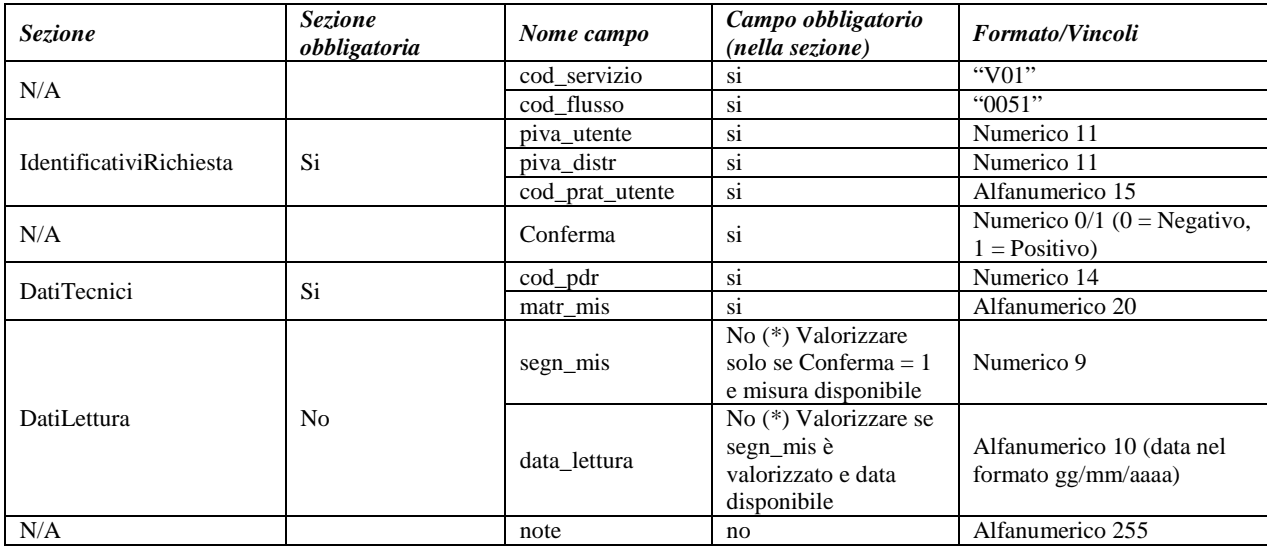

**Tabella 47: V01 - (0051) - Trasmissione al distributore della conferma della richiesta di verifica del gruppo di misura su richiesta del cliente finale**

\* Controlli applicativi (non modellabili in xsd)

## *12.5 V01 (0052) "Trasmissione al distributore della conferma della richiesta di verifica del gruppo di misura su richiesta del cliente finale/bis"*

## *definizione schema xsd*

```
\langle 2xml version="1.0"?>
<xs:schema xmlns:xs="http://www.w3.org/2001/XMLSchema">
         <xs:include schemaLocation="../def_dati_tecnici.xsd"/>
         <xs:include schemaLocation="../def_cliente.xsd"/>
         <xs:include schemaLocation="../def_identificativi.xsd"/>
         <xs:element name="Prestazione">
                  <xs:complexType>
                           <xs:sequence>
                                     <xs:element name="IdentificativiRichiesta" type="IdentificativiRichiestaCodUtente"/>
                                     <xs:element name="DatiTecnici" type="PdrMatr"/>
                                     <xs:element name="DatiLettura" type="PdrLetturaValid"" minOccurs="0"/>
                                      <xs:element name="ClienteFinale" type="ClienteFinaleNoCF"/>
                                     <xs:element name="note" type="Stringa255" minOccurs="0" />
                            \langle xs:sequence>
                            <xs:attribute name="cod_servizio" type="xs:string" use="required" fixed="V01"/>
                            <xs:attribute name="cod_flusso" type="xs:string" use="required" fixed="0052"/>
                  </xs:complexType>
         </xs:element>
</xs:schema>
```
*variazioni rispetto al flusso 4.8.3 definito dalle Istruzioni Operative: messaggio comprensivo dei dati addizionali, da utilizzarsi per la richiesta del servizio:*

- aggiunto *codice flusso*, valore costante "0052"
- aggiunto campo *note*, opzionale

## *xml valido*

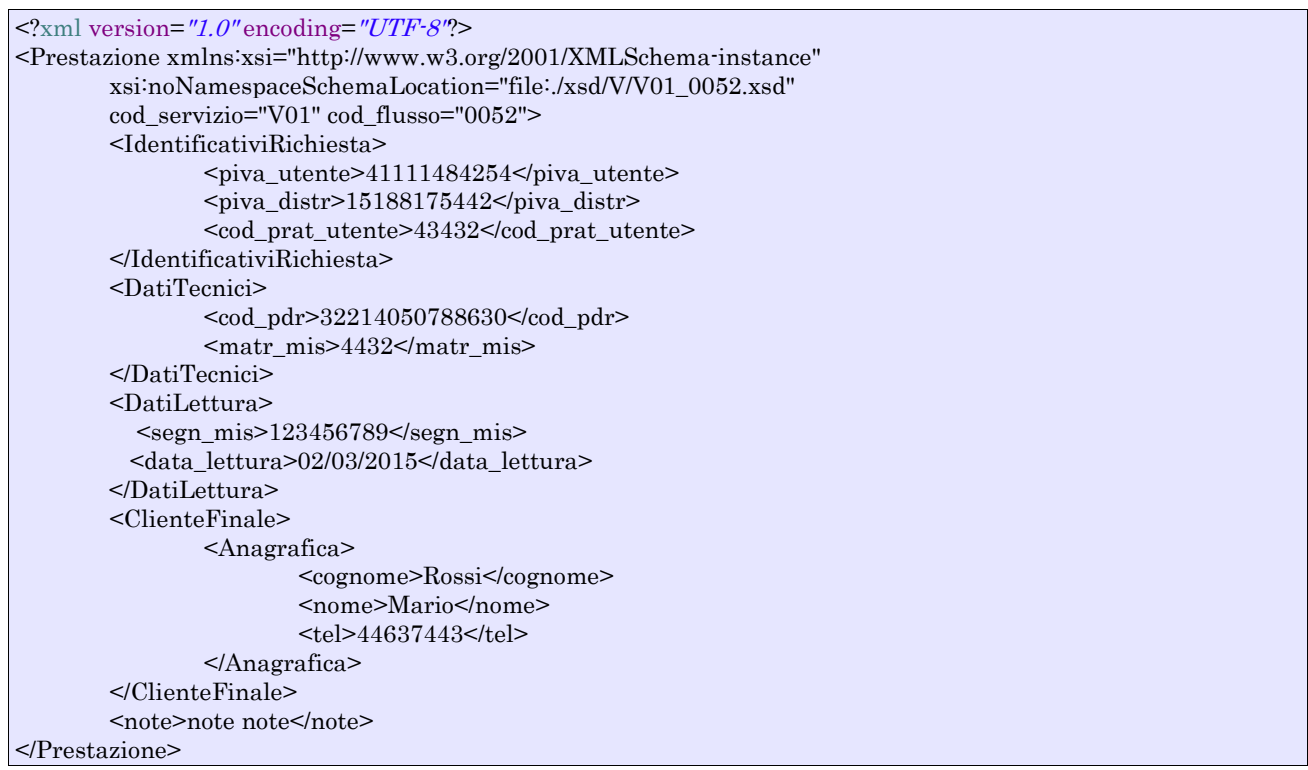

## *tracciato xls*

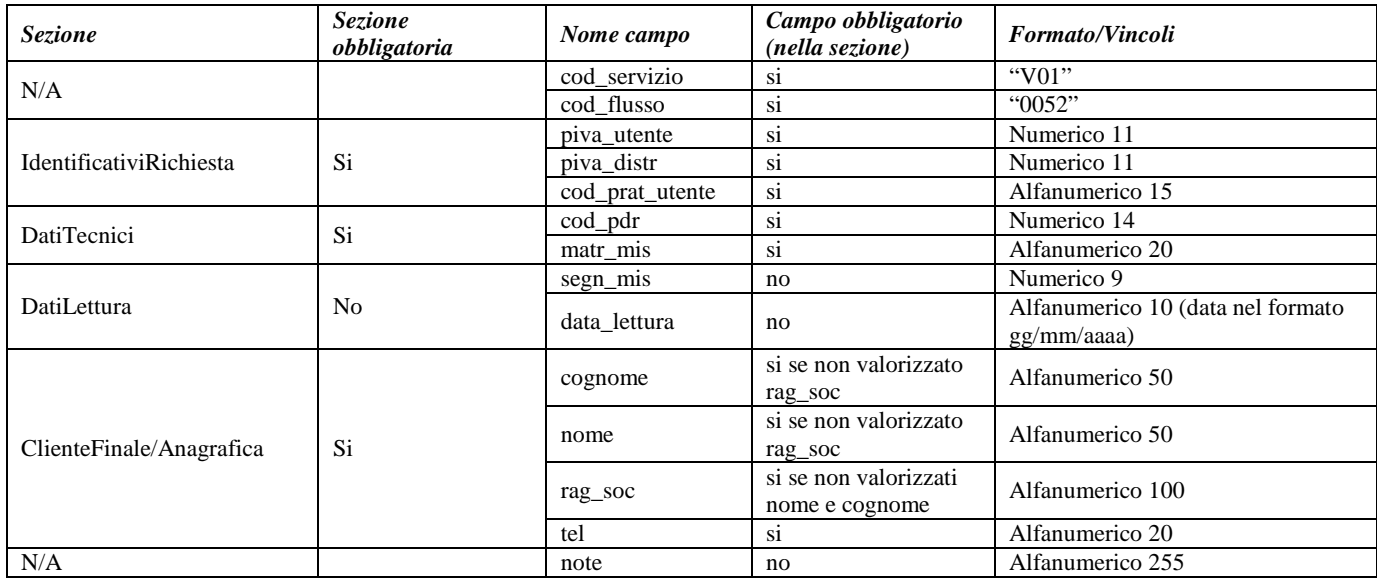

### **Tabella 48: V01 - (0052) - Trasmissione al distributore della conferma della richiesta di verifica del gruppo di misura su richiesta del cliente finale/bis**

## *12.6 V01 (0200) "Trasmissione della data per secondo appuntamento"*

## *definizione schema xsd*

```
<?xml version="1.0"?>
<xs:schema xmlns:xs="http://www.w3.org/2001/XMLSchema">
         \langle xs:include schemaLocation="../def_dati_tecnici.xsd"/>
         <xs:include schemaLocation="../def_cliente.xsd"/>
         <xs:include schemaLocation="../def_identificativi.xsd"/>
         <xs:element name="Prestazione">
                  <xs:complexType>
                            <xs:sequence>
                                     <xs:element name="IdentificativiRichiesta" type="IdentificativiRichiestaCodDistr"/>
                                     <xs:element name="Appuntamento" type=" ComunicazioneAppuntamento "/>
                            \langle xs:sequence>
                            <xs:attribute name="cod_servizio" type="xs:string" use="required" fixed="V01"/>
                            \leqxs:attribute name="cod_flusso" type="xs:string" use="required" fixed="0200"/>
                  </xs:complexType>
         </xs:element>
</xs:schema>
```
## *variazioni rispetto al flusso 4.8.4 definito dalle Istruzioni Operative*

• aggiunto *codice flusso*, valore costante "0200"

## *xml valido*

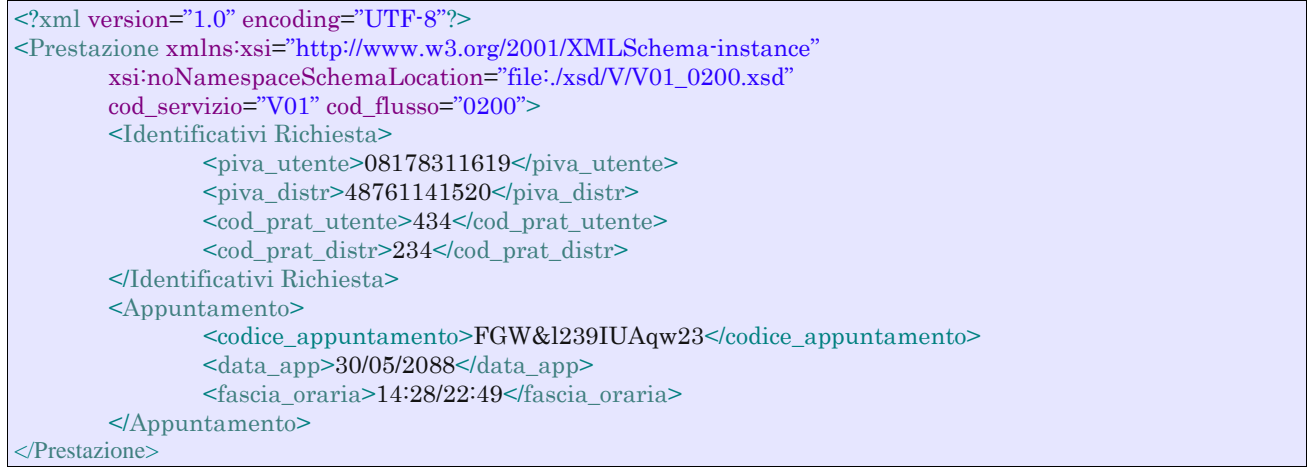

#### *tracciato xls*

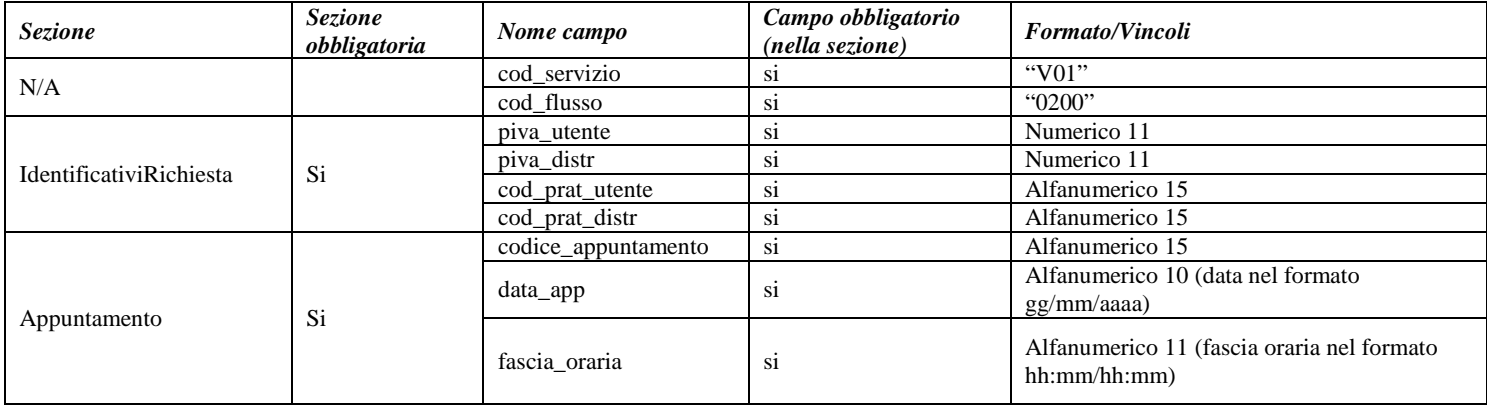

**Tabella 49: V01 - (0200) - Trasmissione della data per secondo appuntamento**

## *12.7 V01 (0151) "Trasmissione della comunicazione che la verifica del gruppo di misura sarà effettuata in laboratorio"*

## *definizione schema xsd*

```
\langle 2 \times 2 \times 1 \rangle version="1.0"?>
<xs:schema xmlns:xs="http://www.w3.org/2001/XMLSchema">
         <xs:include schemaLocation="../def_dati_tecnici.xsd"/>
         <xs:include schemaLocation="../def_cliente.xsd"/>
         <xs:include schemaLocation="../def_identificativi.xsd"/>
         <xs:element name="Prestazione">
                   <xs:complexType>
                            <xs:sequence>
                                      <xs:element name="IdentificativiRichiesta" type="IdentificativiRichiestaCodDistr"/>
                                      <xs:element name="DatiTecnici" type="PdrMatr"/>
                                      <xs:element name="Verifica" type="ResponsabileVerificaStima"/>
                            </xs:sequence>
                            <xs:attribute name="cod_servizio" type="xs:string" use="required" fixed="V01"/>
                            <xs:attribute name="cod_flusso" type="xs:string" use="required" fixed="0151"/>
                   </xs:complexType>
         </xs:element>
</xs:schema>
```
#### *variazioni rispetto al flusso 4.8.5 definito dalle Istruzioni Operative*

- aggiunto *codice flusso*, valore costante "0151"
- aggiunto ulteriore campo *telefono*, opzionale

#### *xml valido*

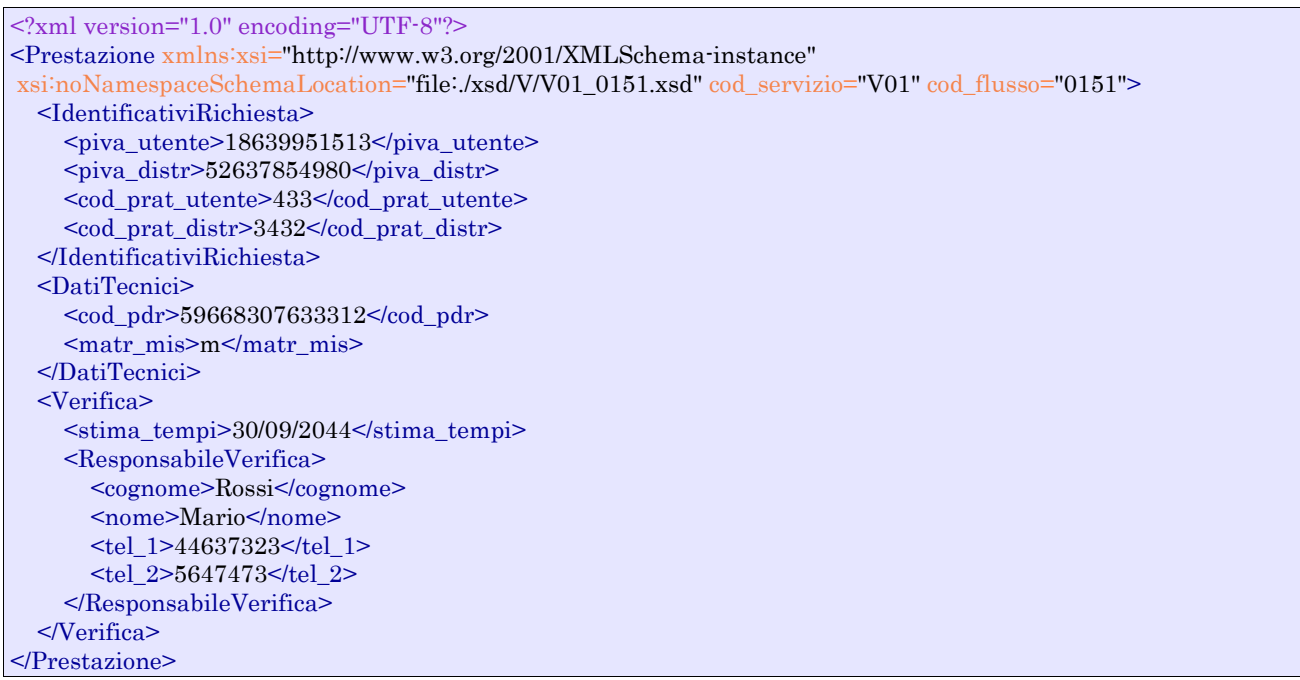

#### *tracciato xls*

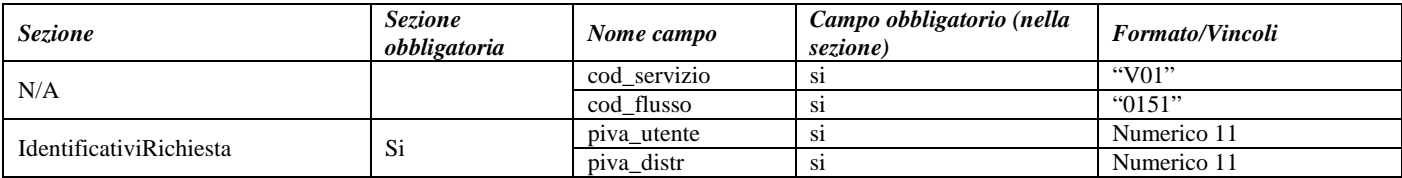

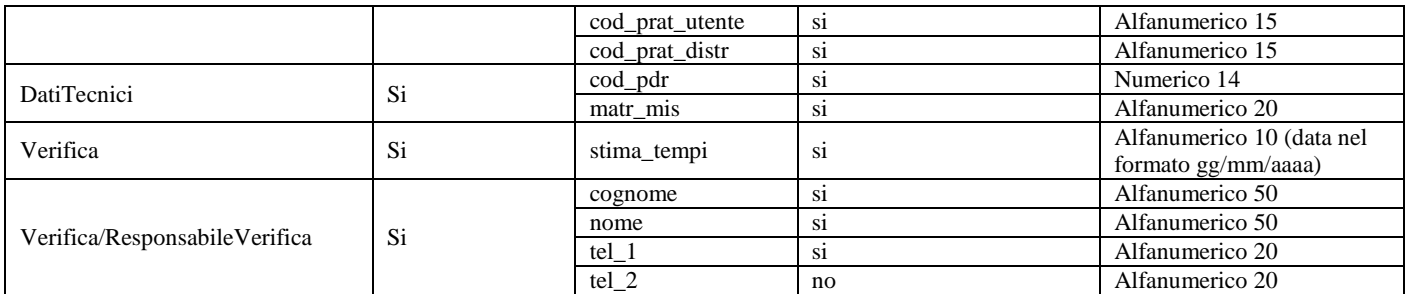

**Tabella 50: V01 - (0151) - Trasmissione della comunicazione che la verifica del gruppo di misura sarà effettuata in laboratorio**

## *12.8 V01 (0150) "Trasmissione del resoconto della verifica all'utente del servizio di distribuzione"*

## *definizione schema xsd*

```
\langle?xml version="1.0"?>
<xs:schema xmlns:xs="http://www.w3.org/2001/XMLSchema">
         <xs:include schemaLocation="../def_dati_tecnici.xsd"/>
         <xs:include schemaLocation="../def_cliente.xsd"/>
         <xs:include schemaLocation="../def_identificativi.xsd"/>
         <xs:element name="Prestazione">
                  <xs:complexType>
                           <xs:sequence>
                                     <xs:element name="IdentificativiRichiesta" type="IdentificativiRichiestaCodDistr"/>
                                     <xs:element name="Esito" type="Conferma"/>
                                     <xs:element name="ver_laboratorio" type="OnOff"/>
                                     <xs:element name="DatiTecnici" type="DatiTecniciVer"/>
                                      <xs:element name="note" type="Stringa255" minOccurs="0"/>
                            </xs:sequence>
                           <xs:attribute name="cod_servizio" type="xs:string" use="required" fixed="V01"/>
                            <xs:attribute name="cod_flusso" type="xs:string" use="required" fixed="0150"/>
                  </xs:complexType>
         </xs:element>
```
## </xs:schema>

### *variazioni rispetto al flusso 4.8.6 definito dalle Istruzioni Operative*

- aggiunto *codice flusso*, valore costante "0150"
- aggiunti i seguenti dati tecnici:
	- o *matricola nuovo misuratore*, opzionale
	- o *numero cifre nuovo misuratore*, opzionale
	- o *classe nuovo misuratore*, opzionale
	- o *anno fabbricazione nuovo misuratore*, opzionale
- aggiunto campo note, opzionale

## *xml valido*

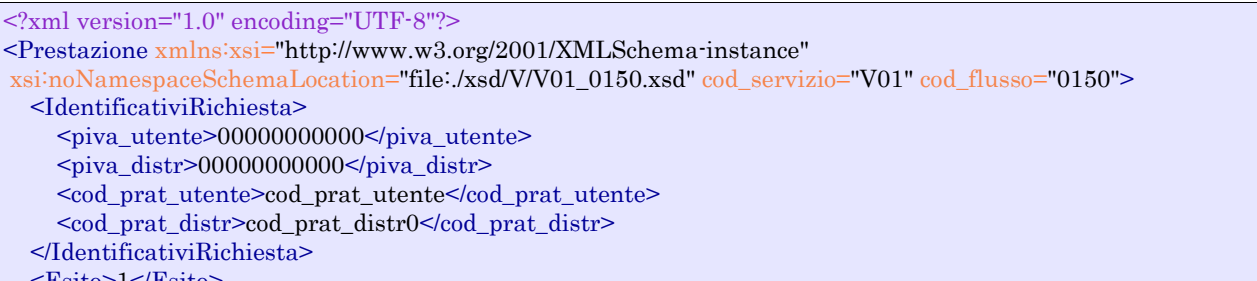

```
 <Esito>1</Esito>
```
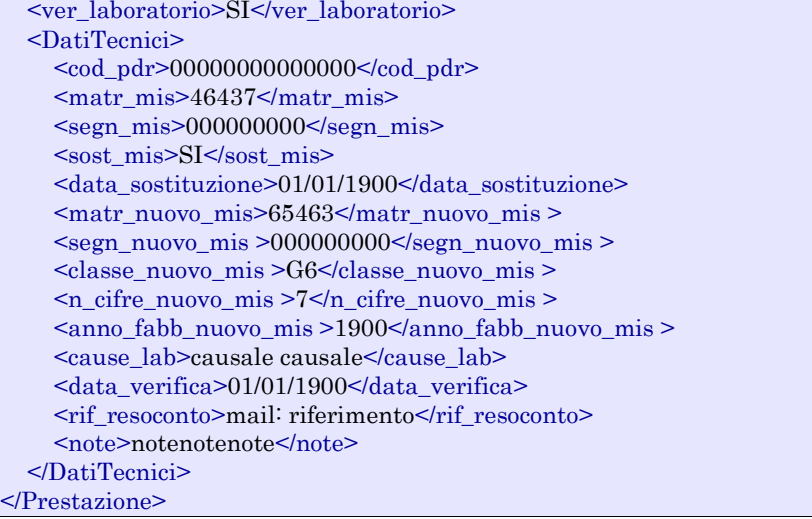

## *tracciato xls*

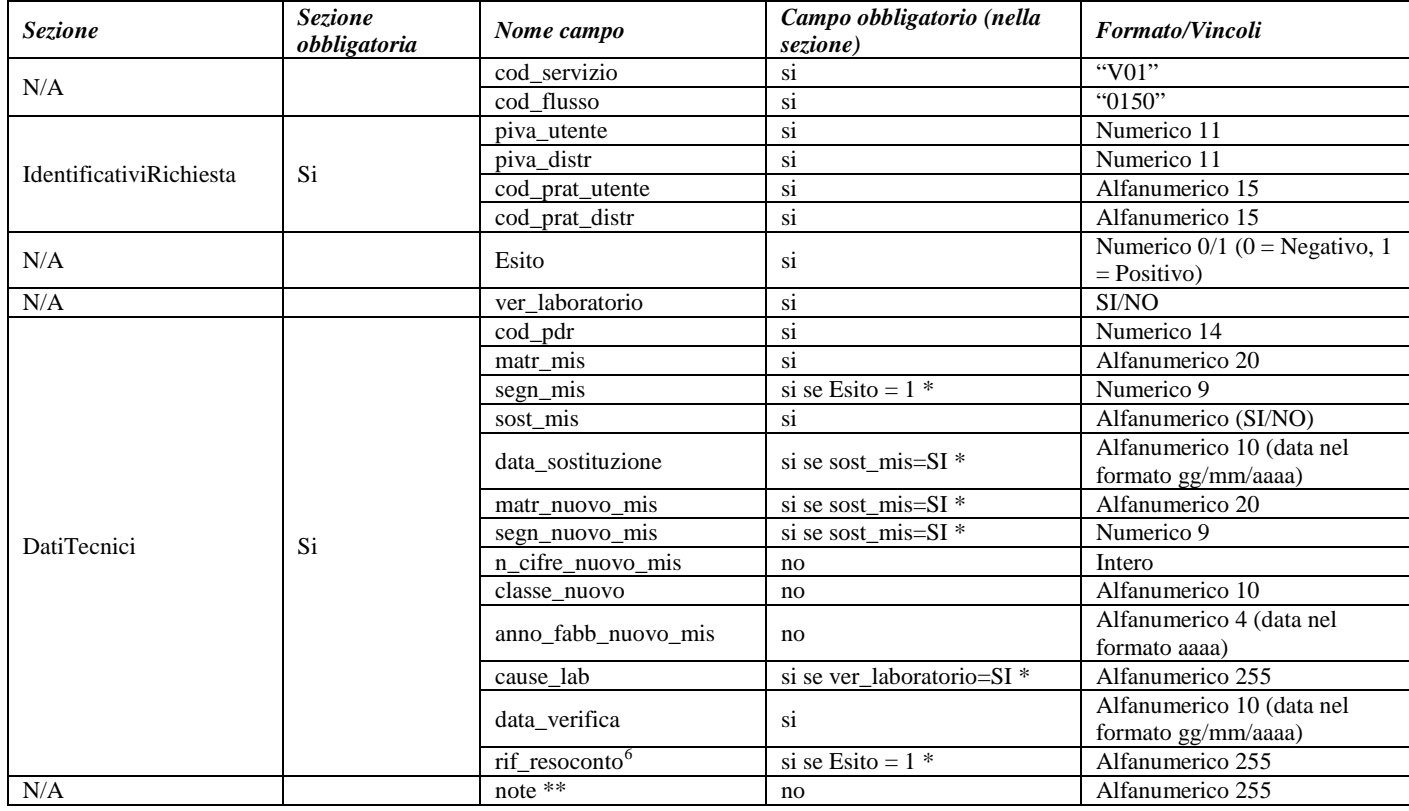

## **Tabella 51: V01 - (0150) - Trasmissione del resoconto della verifica all'utente del servizio di distribuzione**

\* Controlli applicativi (non modellabili in xsd)

\*\* Valorizzare con "SCADENZA TEMPI FISSAZIONE APPUNTAMENTO" nel caso di Esito negativo per mancata fissazione dell'appuntamento nei tempi prestabiliti

<span id="page-141-0"></span> <sup>6</sup> Riferimento univoco al documento da trasmettere che ne consenta la rintracciabilità

## **13 M01 "MESSA A DISPOSIZIONE DI DATI TECNICI ACQUISIBILI CON LETTURA DI UN GRUPPO DI MISURA"**

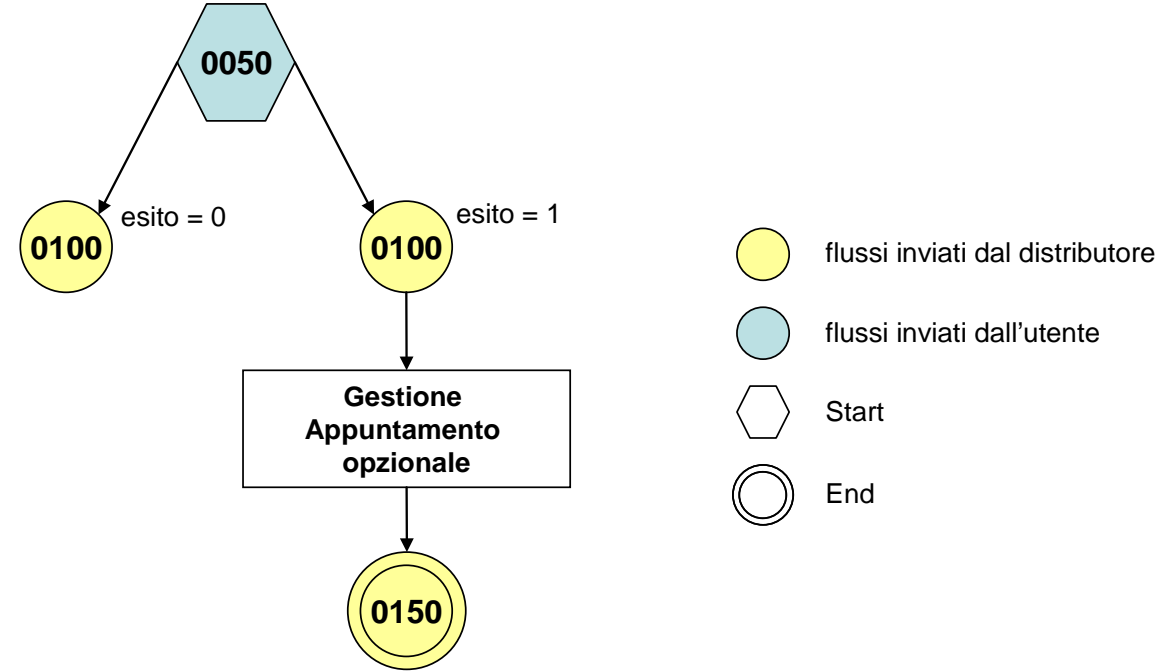

**Figura 12: Servizio di Messa a disposizione di dati tecnici acquisibili con lettura di un gruppo di misura M01**

## *13.1 M01 (0050) "Trasmissione al distributore della richiesta di messa a disposizione di dati tecnici acquisibili con lettura di un gruppo di misura"*

## *definizione schema xsd*

```
<?xml version="1.0"?>
<xs:schema xmlns:xs="http://www.w3.org/2001/XMLSchema">
         <xs:include schemaLocation="../def_dati_tecnici.xsd"/>
         <xs:include schemaLocation="../def_cliente.xsd"/>
         <xs:include schemaLocation="../def_identificativi.xsd"/>
         <xs:element name="Prestazione">
                  <xs:complexType>
                           <xs:sequence>
                                    <xs:element name="IdentificativiRichiesta" type="IdentificativiRichiestaCodUtente"/>
                                    <xs:element name="DatiTecnici" type="PdrMatrConv"/>
                                    <xs:element name="Fornitura" type="FornituraUbic" minOccurs="0"/>
                                    <xs:element name="Reclamo" type="ReclamoBase"/>
                                    <xs:element name="ClienteFinale" type="ClienteFinaleNoCF" minOccurs="0"/>
                                    <xs:element name="Lettura" type="PdrLetturaNuovoTent"/>
                                    <xs:element name="note" type="Stringa255" minOccurs="0" />
                           </xs:sequence>
                           <xs:attribute name="cod_servizio" type="xs:string" use="required" fixed="M01"/>
                           <xs:attribute name="cod_flusso" type="xs:string" use="required" fixed="0050"/>
                  </xs:complexType>
         </xs:element>
</xs:schema>
```
## *variazioni rispetto al flusso 4.9.1 definito dalle Istruzioni Operative*

- aggiunto *codice flusso*, valore costante "0050"
- aggiunti i campi tecnici:
- o *matricola misuratore*, obbligatorio
- o *matricola convertitore*, obbligatorio se installato
- aggiunti i campi *toponimo* e *ISTAT*, obbligatori, a completamento dell'indirizzo di fornitura
- aggiunti i campi *scala, piano* e *interno,* opzionali, a completamento dell'indirizzo di fornitura
- aggiunto campo *note*, opzionale

## *xml valido*

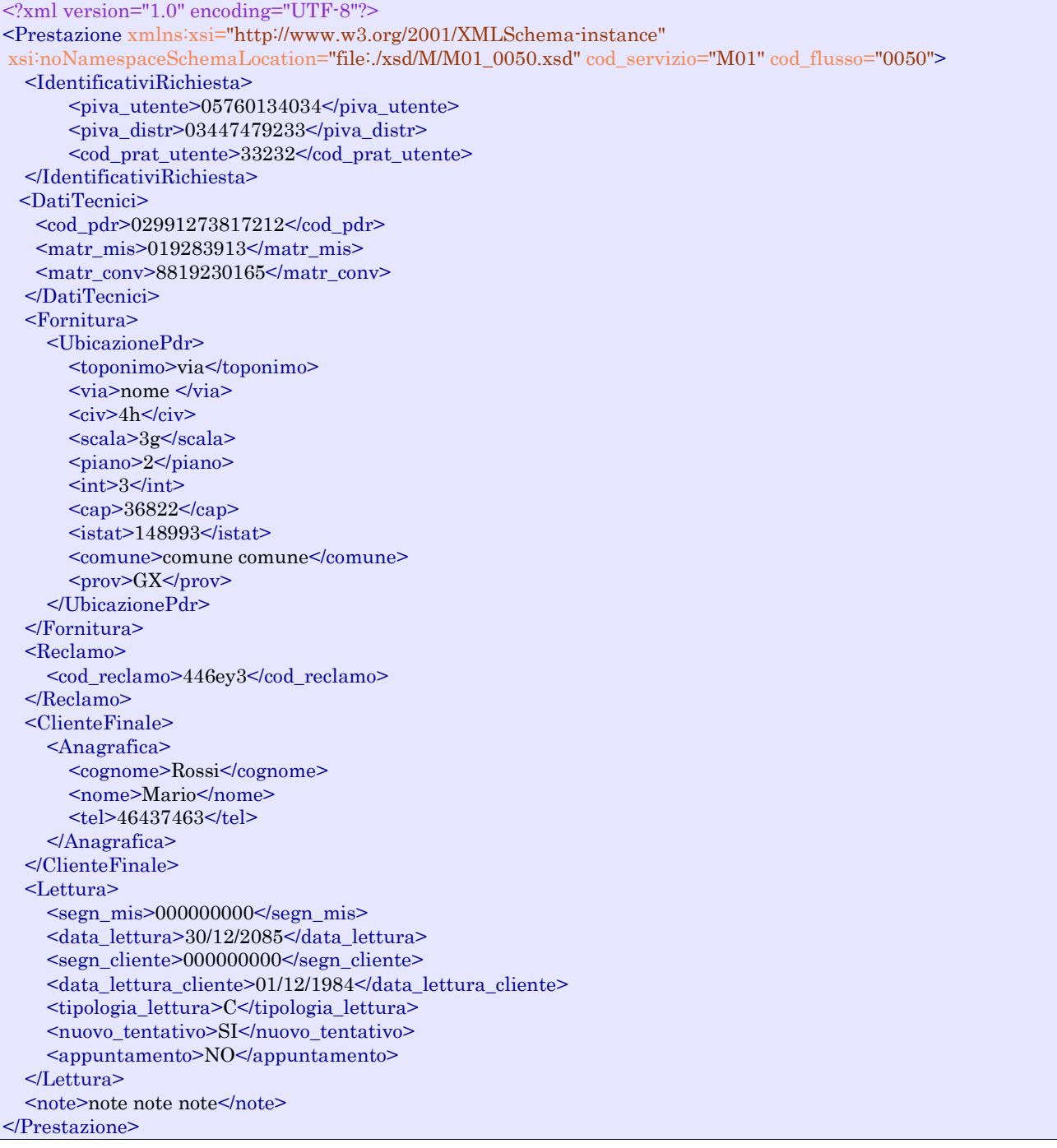
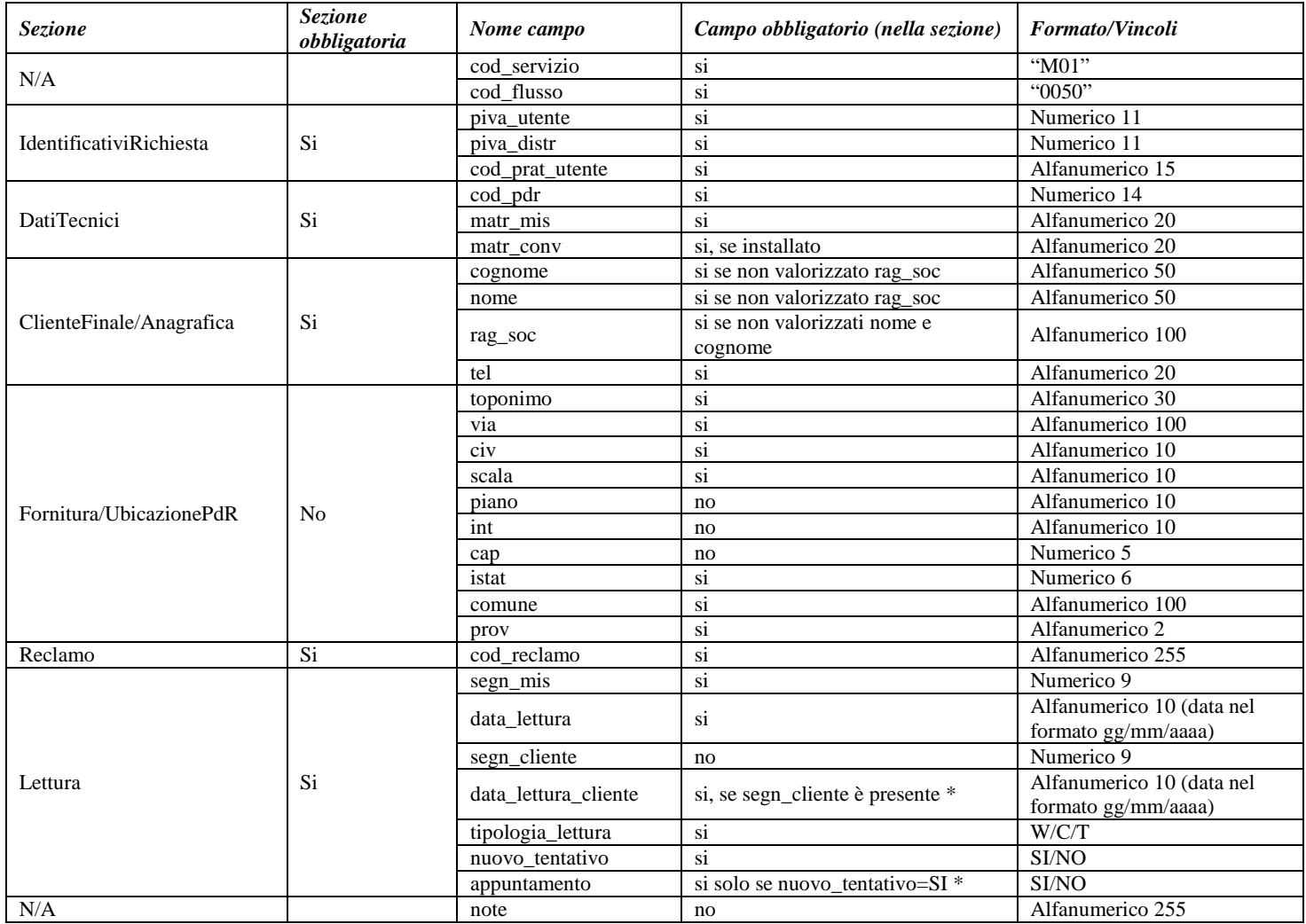

**Tabella 52: M01 - (0050) - Trasmissione al distributore della richiesta di messa a disposizione di dati tecnici acquisibili con lettura di un gruppo di misura**

\* Controlli applicativi (non modellabili in xsd).

# *13.2 M01 (0100) "Trasmissione dell'esito della verifica di ammissibilità"*

#### *definizione schema xsd*

```
<?xml version="1.0"?>
<xs:schema xmlns:xs="http://www.w3.org/2001/XMLSchema">
         <xs:include schemaLocation="../def_dati_tecnici.xsd"/>
         <xs:include schemaLocation="../def_cliente.xsd"/>
         <xs:include schemaLocation="../def_identificativi.xsd"/>
         <xs:element name="Prestazione">
                  <xs:complexType>
                           <xs:sequence>
                                    <xs:element name="IdentificativiRichiesta" type="IdentificativiRichiestaCodDistrOpt"/>
                                    <xs:element name="Ammissibilita" type="Ammissibilita"/>
                           </xs:sequence>
                           <xs:attribute name="cod_servizio" type="xs:string" use="required" fixed="M01"/>
                           <xs:attribute name="cod_flusso" type="xs:string" use="required" fixed="0100"/>
```

```
\langlexs:complexType>
         </xs:element>
</xs:schema>
```
### *variazioni rispetto al flusso 4.9.2 definito dalle Istruzioni Operative*

- aggiunto *codice flusso*, valore costante "0100"
- aggiunto il campo *verifica di ammissibilità* con valori possibili  $0 = \text{NEGATIVEO}$ ,  $1 =$ POSITIVO
- aggiunto il *codice pratica distributore* da valorizzarsi solo nel caso di *verifica di ammissibilità* valorizzato a 1

#### *xml valido*

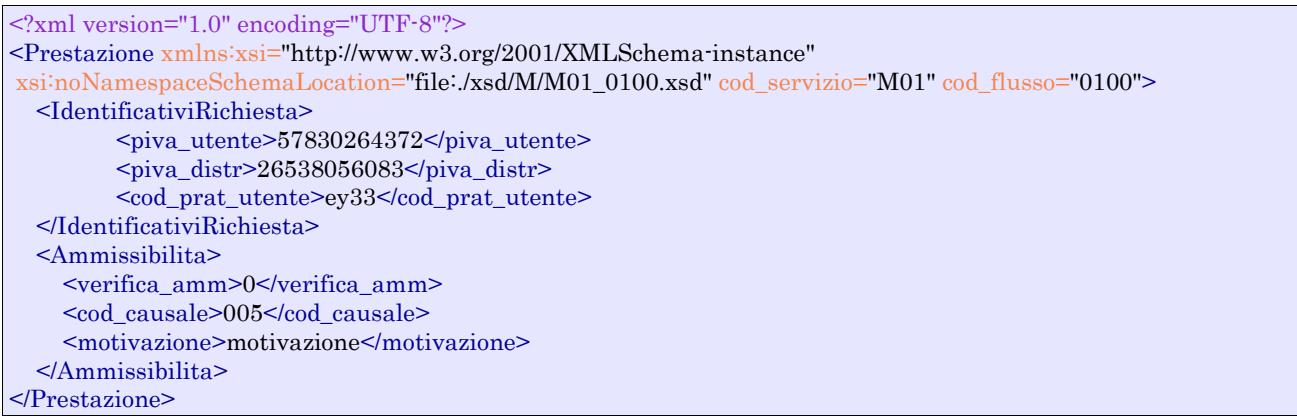

#### *tracciato xls*

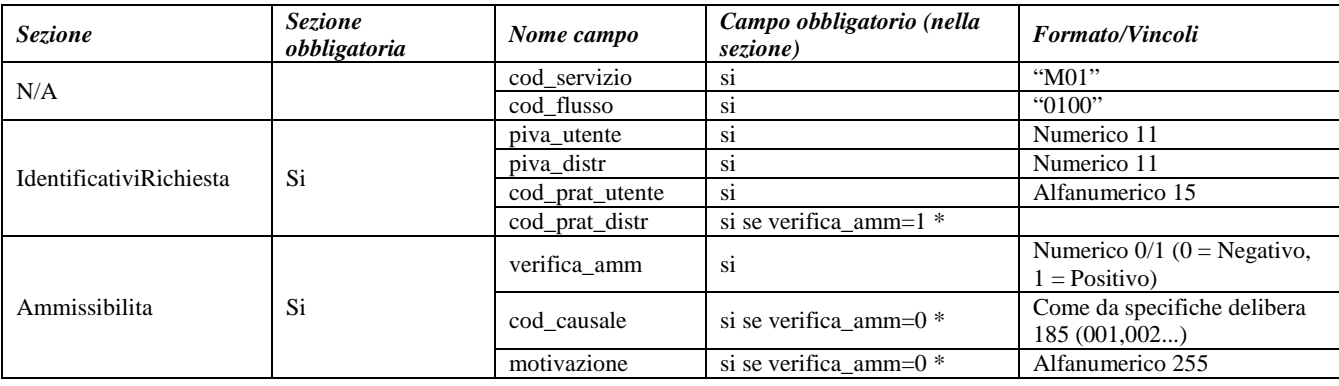

#### **Tabella 53: M01 - (0100) - Trasmissione dell'esito della verifica di ammissibilità**

\* Controlli applicativi (non modellabili in xsd)

# *13.3 M01 (0200) "Trasmissione della data per secondo appuntamento"*

#### *definizione schema xsd*

<?xml version="1.0"?> <xs:schema xmlns:xs="http://www.w3.org/2001/XMLSchema"> <xs:include schemaLocation="../def\_dati\_tecnici.xsd"/> <xs:include schemaLocation="../def\_cliente.xsd"/> <xs:include schemaLocation="../def\_identificativi.xsd"/> <xs:element name="Prestazione"> <xs:complexType>

```
<xs:sequence>
                                    <xs:element name="IdentificativiRichiesta" type="IdentificativiRichiestaCodDistr"/>
                                    <xs:element name="Appuntamento" type=" ComunicazioneAppuntamento "/>
                           </xs:sequence>
                           <xs:attribute name="cod_servizio" type="xs:string" use="required" fixed="M01"/>
                           <xs:attribute name="cod_flusso" type="xs:string" use="required" fixed="0200"/>
                  </xs:complexType>
         </xs:element>
</xs:schema>
```
# *esempio xml valido*

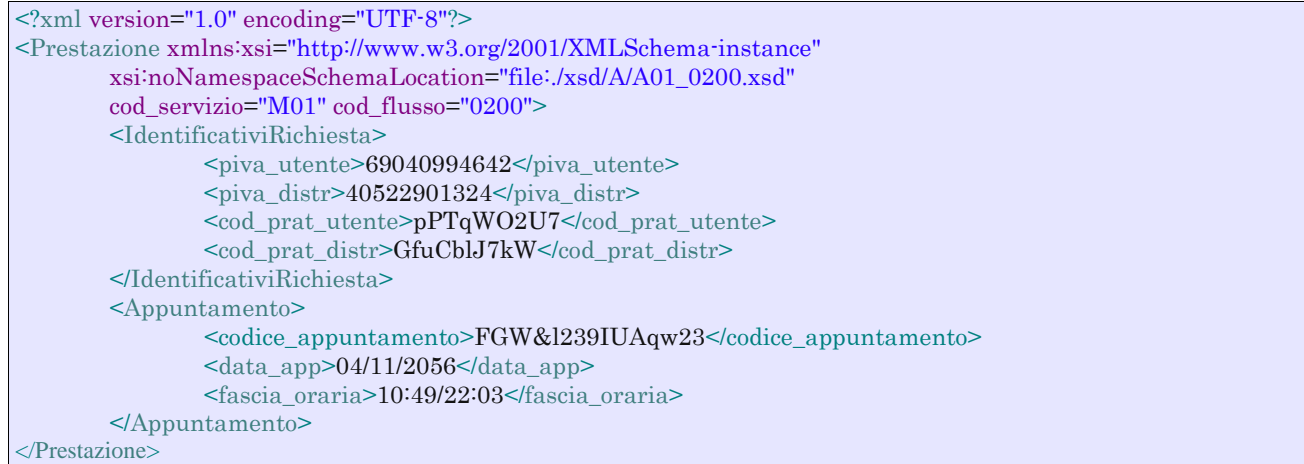

# *tracciato xls*

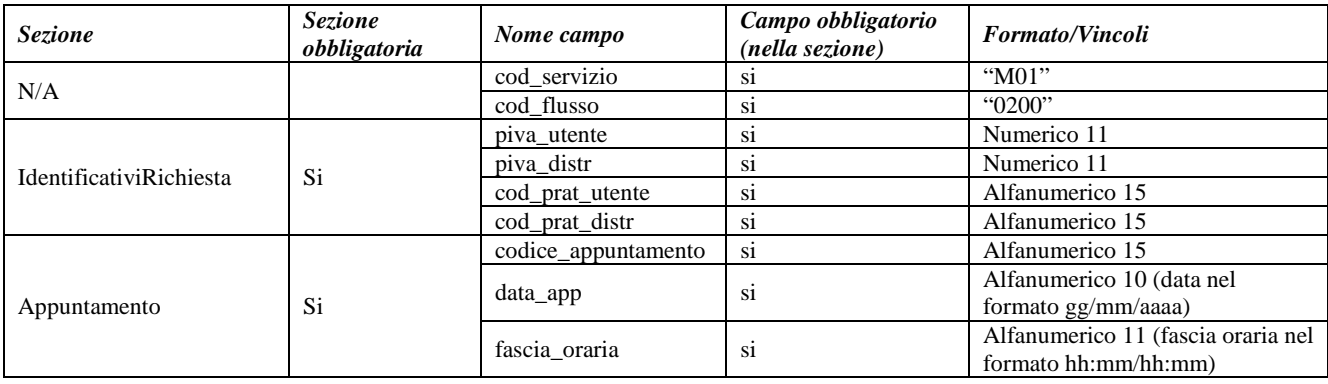

**Tabella 54: M01 - (0200) - Trasmissione della data per secondo appuntamento**

# *13.4 M01 (0150) "Trasmissione dell'esito della richiesta"*

# *definizione schema xsd*

```
<?xml version="1.0"?>
<xs:schema xmlns:xs="http://www.w3.org/2001/XMLSchema">
         <xs:include schemaLocation="../def_dati_tecnici.xsd"/>
         <xs:include schemaLocation="../def_cliente.xsd"/>
         <xs:include schemaLocation="../def_identificativi.xsd"/>
         <xs:element name="Prestazione">
                  <xs:complexType>
                           <xs:sequence>
                                    <xs:element name="IdentificativiRichiesta" type="IdentificativiRichiestaCodDistr"/>
                                    <xs:element name="Esito" type="Conferma"/>
                                    <xs:element name="DatiTecnici" type="PdrMatrTent"/>
                           </xs:sequence>
                           <xs:attribute name="cod_servizio" type="xs:string" use="required" fixed="M01"/>
                           <xs:attribute name="cod_flusso" type="xs:string" use="required" fixed="0150"/>
                  </xs:complexType>
         </xs:element>
```
</xs:schema>

#### *variazioni rispetto al flusso 4.9.4 definito dalle Istruzioni Operative*

- aggiunto *codice flusso*, valore costante "0150"
- aggiunti i campi tecnici*:*
	- o *matricola misuratore*, obbligatorio
	- o *matr convertitore*, opzionale
	- o *segn\_convertitore*, obbligatorio se campo *esito* = 1
	- o *data lettura*, obbligatorio se campo *esito* = 1
	- o *data tentativo*, obbligatorio se campo *esito* = 0

```
<?xml version="1.0" encoding="UTF-8"?>
<Prestazione xmlns:xsi="http://www.w3.org/2001/XMLSchema-instance"
xsi:noNamespaceSchemaLocation="file:./xsd/M/M01_0150.xsd" cod_servizio="M01" cod_flusso="0150">
   <IdentificativiRichiesta>
         <piva_utente>89250642774</piva_utente>
         <piva_distr>42025140499</piva_distr>
         <cod_prat_utente>443</cod_prat_utente>
          <cod_prat_distr>4533</cod_prat_distr>
  </IdentificativiRichiesta>
  <Esito>0</Esito>
  <DatiTecnici>
     <matr_mis>643734</matr_mis>
     <segn_mis>000000000</segn_mis>
     <matr_conv>74834</matr_conv>
    \leqsegn_conv>0000000000\leq/segn_conv>
     <data_lettura>31/12/2050</data_lettura>
     <data_tentativo>31/06/2012</data_tentativo>
     <motivazione>motivazione motivazione</motivazione>
   </DatiTecnici>
</Prestazione>
```
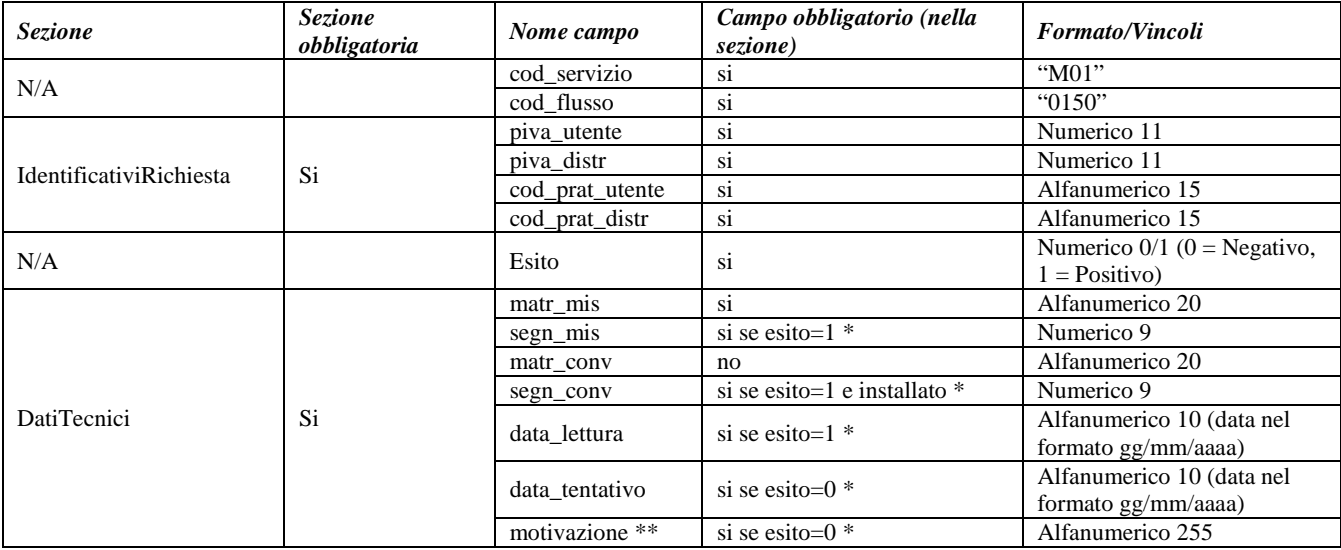

## **Tabella 55: M01 - (0150) - Trasmissione dell'esito della richiesta**

\* Controlli applicativi (non modellabili in xsd)

\*\* Valorizzare con "SCADENZA TEMPI FISSAZIONE APPUNTAMENTO" nel caso di Esito negativo per mancata fissazione dell'appuntamento nei tempi prestabiliti

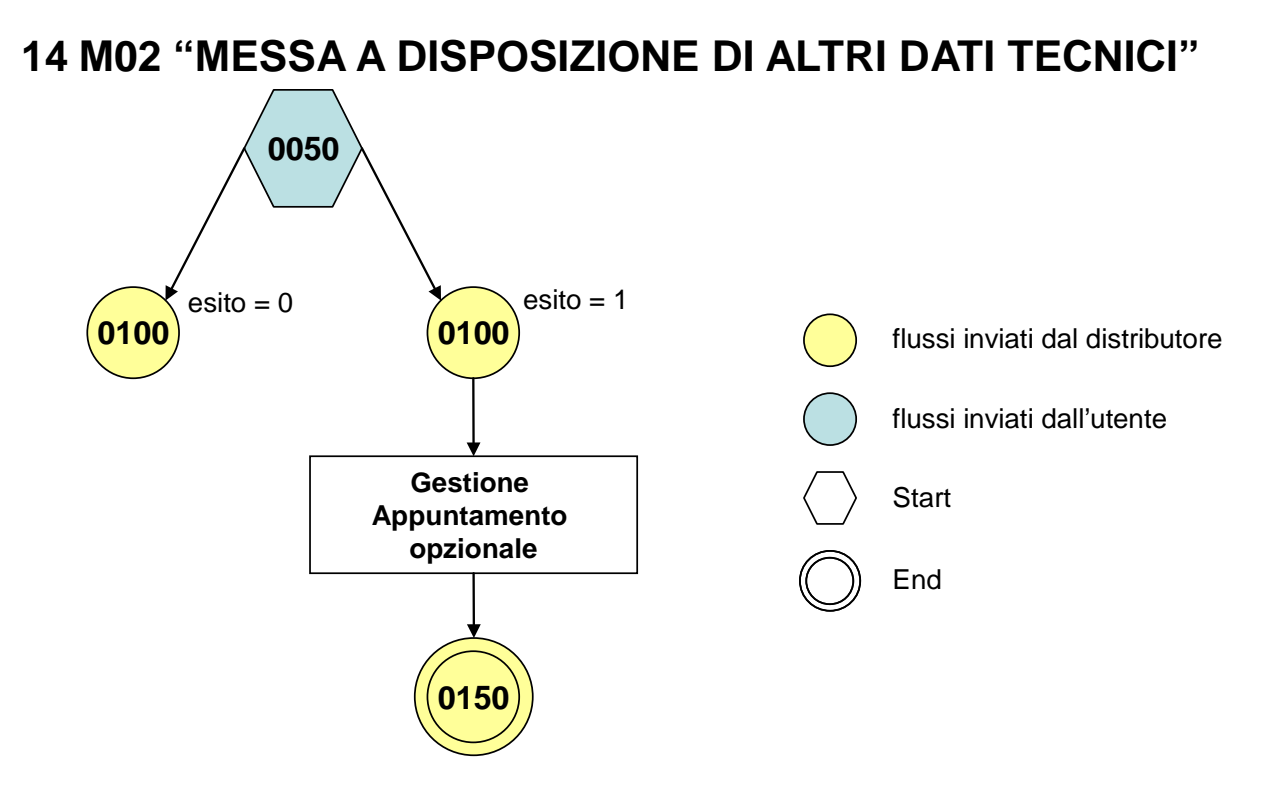

**Figura 13: Servizio di Messa a disposizione di altri dati tecnici M02**

# *14.1 M02 (0050) "Trasmissione al distributore della richiesta di messa a disposizione di altri dati tecnici"*

# *definizione schema xsd*

```
<?xml version="1.0"?>
<xs:schema xmlns:xs="http://www.w3.org/2001/XMLSchema">
         <xs:include schemaLocation="../def_dati_tecnici.xsd"/>
         <xs:include schemaLocation="../def_cliente.xsd"/>
         <xs:include schemaLocation="../def_identificativi.xsd"/>
         <xs:element name="Prestazione">
                  <xs:complexType>
                           <xs:sequence>
                                     <xs:element name="IdentificativiRichiesta" type="IdentificativiRichiestaCodUtente"/>
                                     <xs:choice>
                                              <xs:element name="DatiTecnici" type="PdrBase"/>
                                             <xs:element name="Fornitura" type="FornituraUbic"/>
                                    </xs:choice>
                                     <xs:element name="Reclamo" type="ReclamoRif"/>
                                     <xs:element name="ClienteFinale" type="ClienteFinaleNoCF" minOccurs="0"/>
                                     <xs:element name="dati_tec_ric" type="Stringa255"/>
                                     <xs:element name="rif_quesiti" type="Stringa255" minOccurs="0"/>
                                    <xs:element name="note" type="Stringa255" minOccurs="0" />
                           </xs:sequence>
                           <xs:attribute name="cod_servizio" type="xs:string" use="required" fixed="M02"/>
                           <xs:attribute name="cod_flusso" type="xs:string" use="required" fixed="0050"/>
                  </xs:complexType>
         \langlexs:element\rangle</xs:schema>
```
# *variazioni rispetto al flusso 4.10.1 definito dalle Istruzioni Operative*

- aggiunto *codice flusso*, valore costante "0050"
- aggiunto campo *recapito telefonico* del cliente finale, obbligatorio
- aggiunti i campi *toponimo* e *ISTAT*, obbligatori, a completamento dell'indirizzo di fornitura
- aggiunti i campi *scala, piano* e *interno,* opzionali, a completamento dell'indirizzo di fornitura
- aggiunto campo *note*, opzionale

### *xml valido*

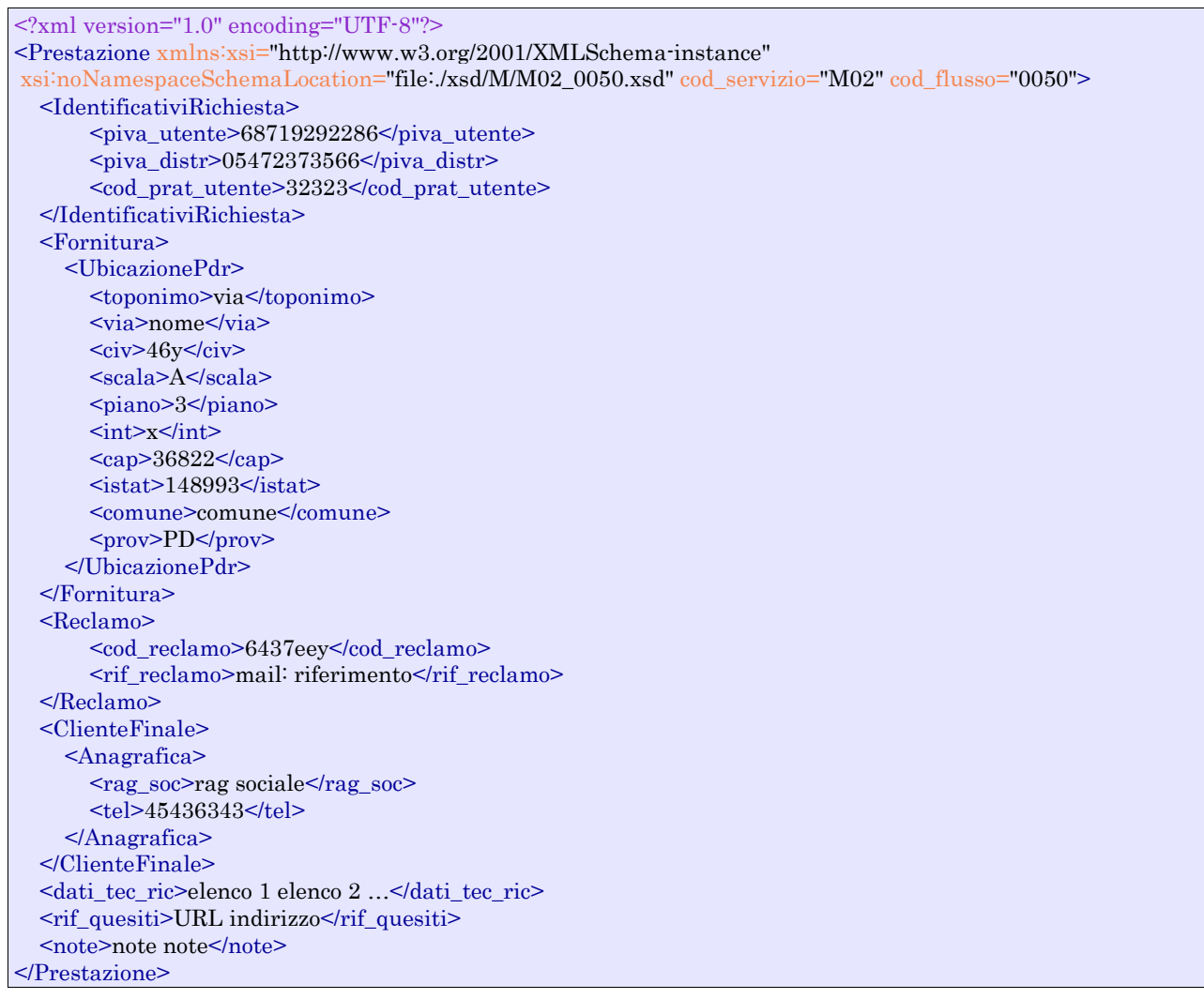

# *tracciato xls*

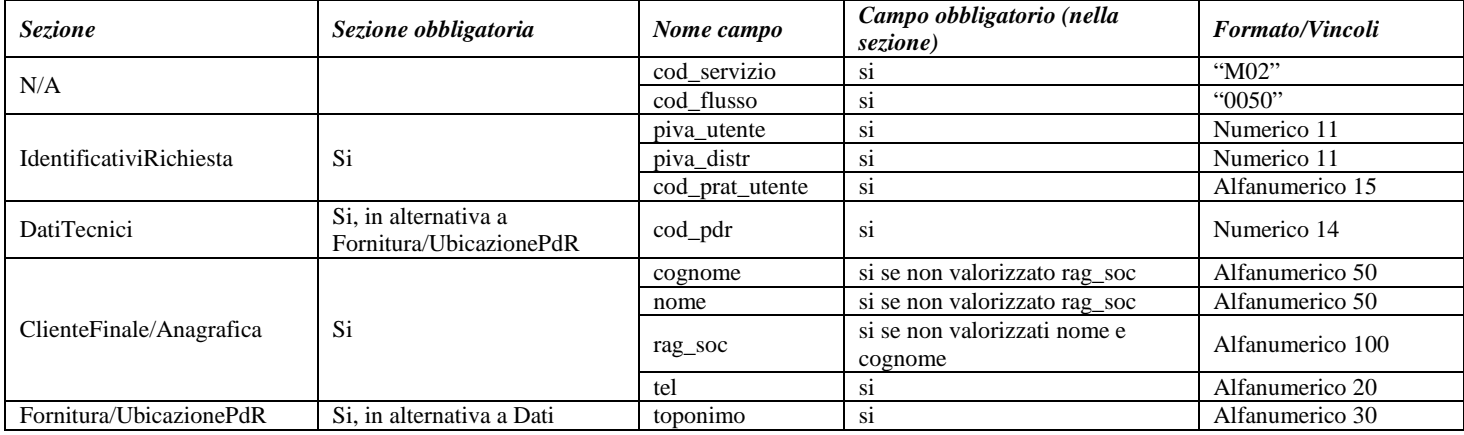

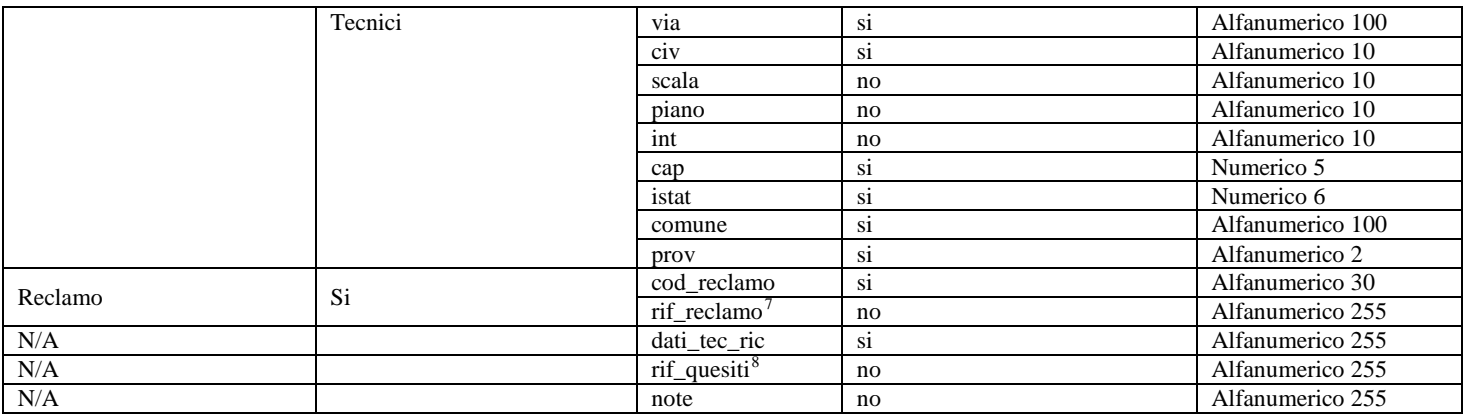

**Tabella 56: M02 - (0050) - Trasmissione al distributore della richiesta di messa a disposizione di altri dati tecnici**

# *14.2 M02 (0100) "Trasmissione dell'esito della verifica di ammissibilità"*

#### *definizione schema xsd*

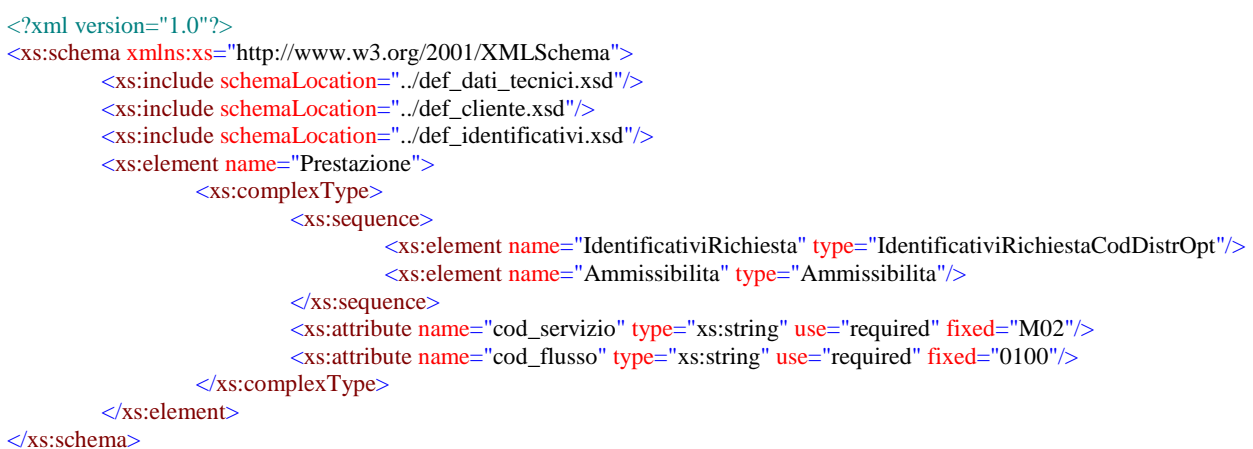

#### *variazioni rispetto al flusso 4.10.2 definito dalle Istruzioni Operative*

- aggiunto *codice flusso*, valore costante "0100"
- aggiunto il campo *verifica di ammissibilità* con valori possibili 0 = NEGATIVO, 1 = POSITIVO
- aggiunto il *codice pratica distributore* da valorizzarsi solo nel caso di *verifica di ammissibilità* valorizzato a 1

```
<?xml version="1.0" encoding="UTF-8"?>
<Prestazione xmlns:xsi="http://www.w3.org/2001/XMLSchema-instance"
      xsi:noNamespaceSchemaLocation="file:./xsd/M/M02_0100.xsd"
      cod_servizio="M02" cod_flusso="0100">
      <IdentificativiRichiesta>
              <piva_utente>30264372214</piva_utente>
              <piva_distr>38056083644</piva_distr>
              <cod_prat_utente>23</cod_prat_utente>
```
<span id="page-151-0"></span> $^7$  Riferimento univoco al documento da trasmettere che ne consenta la rintracciabilità.<br><sup>8</sup> Riferimento univoco al documento da trasmettere che ne consenta la rintracciabilità.

<span id="page-151-1"></span>

```
</IdentificativiRichiesta>
      <Ammissibilita>
              <verifica_amm>0</verifica_amm>
              <cod_causale>001</cod_causale>
              <motivazione>motivazione</motivazione>
      </Ammissibilita>
</Prestazione>
```
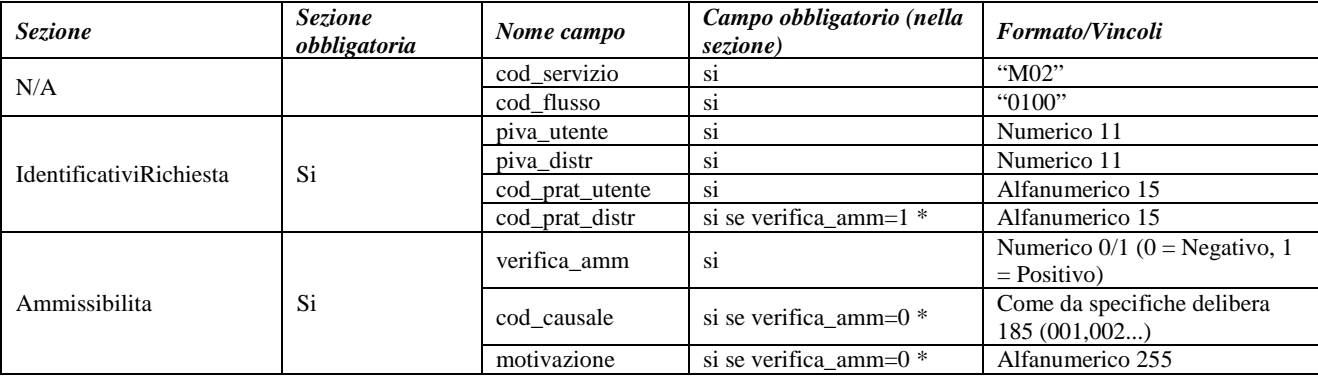

**Tabella 57: M02 - (0100) - Trasmissione dell'esito della verifica di ammissibilità**

• Controlli applicativi (non modellabili in xsd)

# *14.3 M02 (0200) "Trasmissione della data per secondo appuntamento"*

# *definizione schema xsd*

```
<?xml version="1.0"?>
<xs:schema xmlns:xs="http://www.w3.org/2001/XMLSchema">
         <xs:include schemaLocation="../def_dati_tecnici.xsd"/>
         <xs:include schemaLocation="../def_cliente.xsd"/>
         <xs:include schemaLocation="../def_identificativi.xsd"/>
         <xs:element name="Prestazione">
                  <xs:complexType>
                           <xs:sequence>
                                    <xs:element name="IdentificativiRichiesta" type="IdentificativiRichiestaCodDistr"/>
                                    <xs:element name="Appuntamento" type=" ComunicazioneAppuntamento "/>
                           </xs:sequence>
                           <xs:attribute name="cod_servizio" type="xs:string" use="required" fixed="M02"/>
                           <xs:attribute name="cod_flusso" type="xs:string" use="required" fixed="0200"/>
                  </xs:complexType>
         </xs:element>
</xs:schema>
```
### *esempio xml valido*

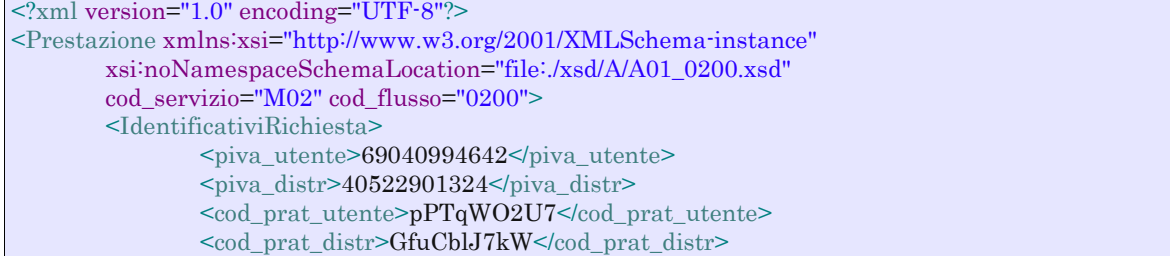

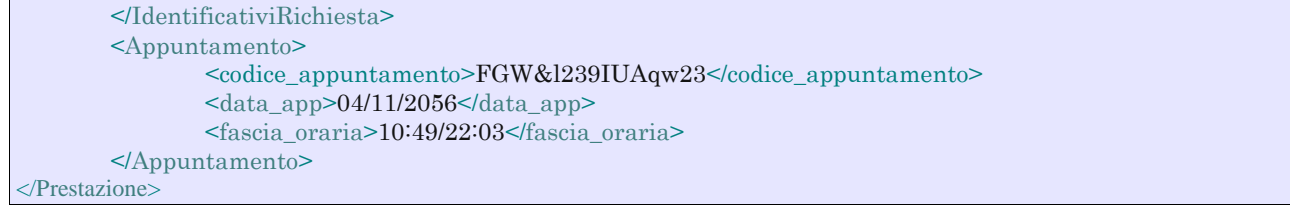

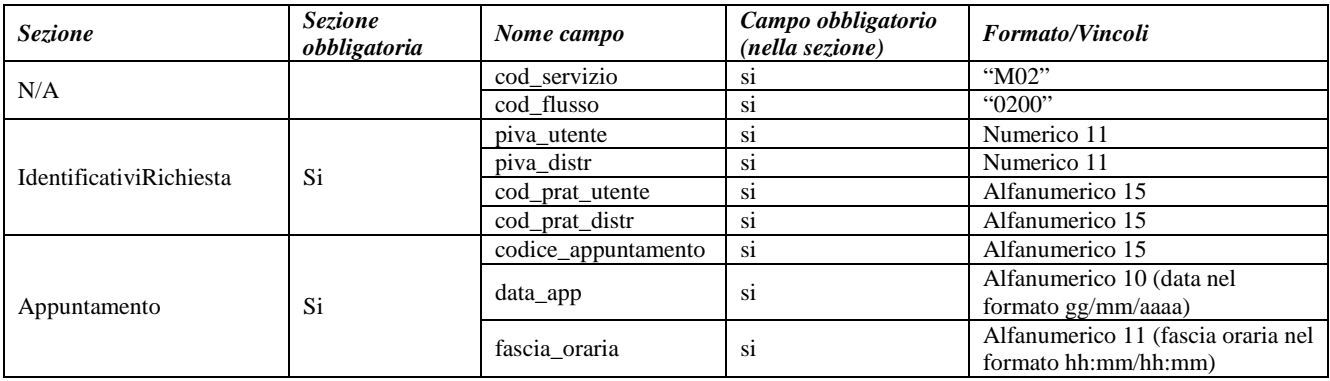

**Tabella 58: M02 - (0200) - Trasmissione della data per secondo appuntamento**

# *14.4 M02 (0150) "Trasmissione dell'esito della richiesta"*

# *definizione schema xsd*

```
\langle?xml version="1.0"?>
<xs:schema xmlns:xs="http://www.w3.org/2001/XMLSchema">
         <xs:include schemaLocation="../def_dati_tecnici.xsd"/>
         <xs:include schemaLocation="../def_cliente.xsd"/>
         <xs:include schemaLocation="../def_identificativi.xsd"/>
         <xs:element name="Prestazione">
                  <xs:complexType>
                            <xs:sequence>
                                     <xs:element name="IdentificativiRichiesta" type="IdentificativiRichiestaCodDistr"/>
                                     <xs:element name="Esito" type="Conferma"/>
                                     <xs:element name="dati_tec_ric" type="Stringa255" minOccurs="0"/>
                                     \langle x \rangle s: element name="rif_risp_quesiti" type="Stringa255" minOccurs="0"/>
                                     <xs:element name="motivazione" type="Stringa255" minOccurs="0"/>
                            </xs:sequence>
                            <xs:attribute name="cod_servizio" type="xs:string" use="required" fixed="M02"/>
                            <xs:attribute name="cod_flusso" type="xs:string" use="required" fixed="0150"/>
                  </xs:complexType>
         </xs:element>
```

```
</xs:schema>
```
#### *variazioni rispetto al flusso 4.10.4 definito dalle Istruzioni Operative*

• aggiunto *codice flusso*, valore costante "0150"

```
<?xml version="1.0" encoding="UTF-8"?>
<Prestazione xmlns:xsi="http://www.w3.org/2001/XMLSchema-instance"
xsi:noNamespaceSchemaLocation="file:./xsd/M/M02_0150.xsd" cod_servizio="M02" cod_flusso="0150">
  <IdentificativiRichiesta>
     <piva_utente>27062266354</piva_utente>
     <piva_distr>54379706012</piva_distr>
```

```
 <cod_prat_utente>23232</cod_prat_utente>
     <cod_prat_distr>3434</cod_prat_distr>
   </IdentificativiRichiesta>
  <Esito>1</Esito>
  <dati_tec_ric>dati tecnici richiesti</dati_tec_ric>
  <rif_risp_quesiti>URL indirizzo</rif_risp_quesiti>
   <motivazione>motivazione</motivazione>
</Prestazione>
```
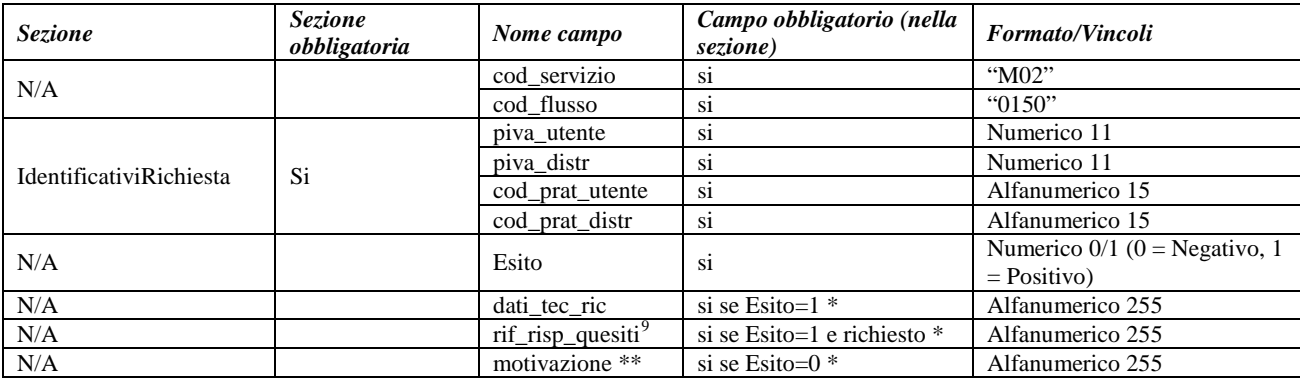

#### **Tabella 59: M02 - (0150) - Trasmissione dell'esito della richiesta**

\* Controlli applicativi (non modellabili in xsd)

\*\* Valorizzare con "SCADENZA TEMPI FISSAZIONE APPUNTAMENTO" nel caso di Esito negativo per mancata fissazione dell'appuntamento nei tempi prestabiliti

<span id="page-154-0"></span> <sup>9</sup> Riferimento univoco al documento da trasmettere che ne consenta la rintracciabilità.

# **15 V02 "VERIFICA DELLA PRESSIONE DI FORNITURA SU RICHIESTA DEL CLIENTE FINALE"**

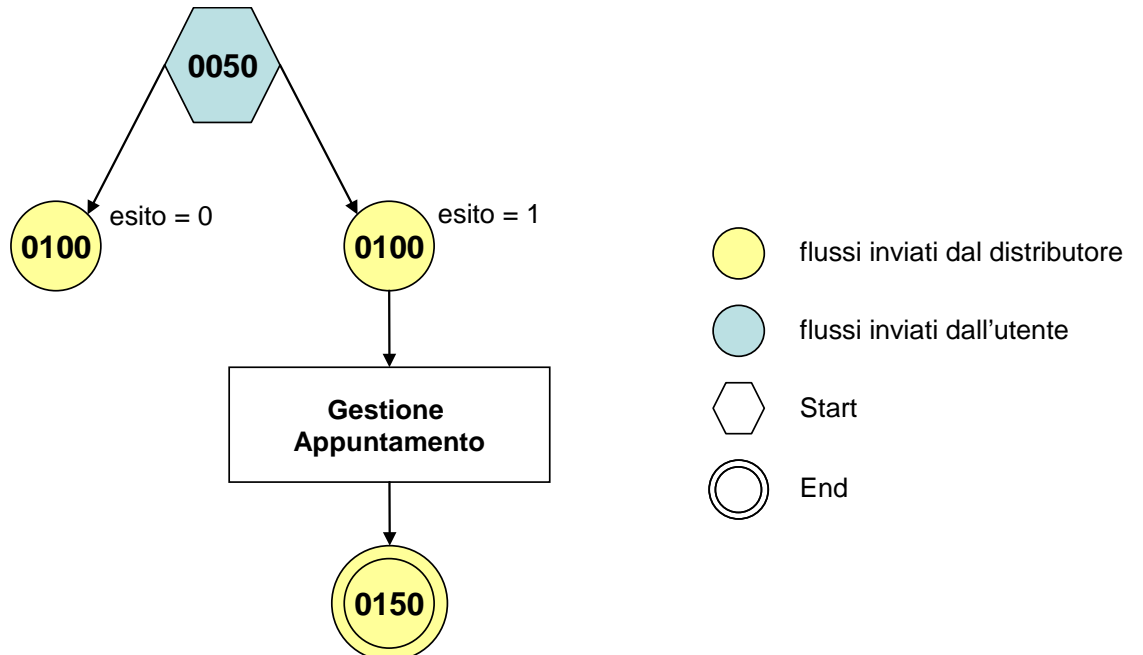

**Figura 14: Servizio di Verifica della pressione di fornitura su richiesta del cliente finale V02**

# *15.1 V02 (0050) "Trasmissione al distributore della conferma della richiesta di verifica della pressione di fornitura su richiesta del cliente finale"*

# *definizione schema xsd*

```
<?xml version="1.0"?>
<xs:schema xmlns:xs="http://www.w3.org/2001/XMLSchema">
         <xs:include schemaLocation="../def_main_types.xsd"/>
         <xs:include schemaLocation="../def_dati_tecnici.xsd"/>
         <xs:include schemaLocation="../def_cliente.xsd"/>
         <xs:include schemaLocation="../def_identificativi.xsd"/>
         <xs:element name="Prestazione">
                  <xs:complexType>
                           <xs:sequence>
                                    <xs:element name="IdentificativiRichiesta" type="IdentificativiRichiestaCodUtente"/>
                                    <xs:element name="ClienteFinale" type="ClienteFinaleNoCF"/>
                                    <xs:element name="Fornitura" type="FornituraImm" minOccurs="0"/>
                                    <xs:element name="DatiTecnici" type="PdrMatr"/>
                                    <xs:element name="note" type="Stringa255" minOccurs="0" />
                           </xs:sequence>
                           <xs:attribute name="cod_servizio" type="xs:string" use="required" fixed="V02"/>
                           <xs:attribute name="cod_flusso" type="xs:string" use="required" fixed="0050"/>
                  </xs:complexType>
         </xs:element>
</xs:schema>
```
# *variazioni rispetto al flusso 4.11.1 definito dalle Istruzioni Operative*

• aggiunto *codice flusso*, valore costante "0050"

• aggiunta la sezione indirizzo immobile (opzionale, da valorizzarsi se diversa da indirizzo di fornitura) composta dai campi obbligatori *toponimo, via, civico, cap, comune* e *provincia*

# *esempio xml valido*

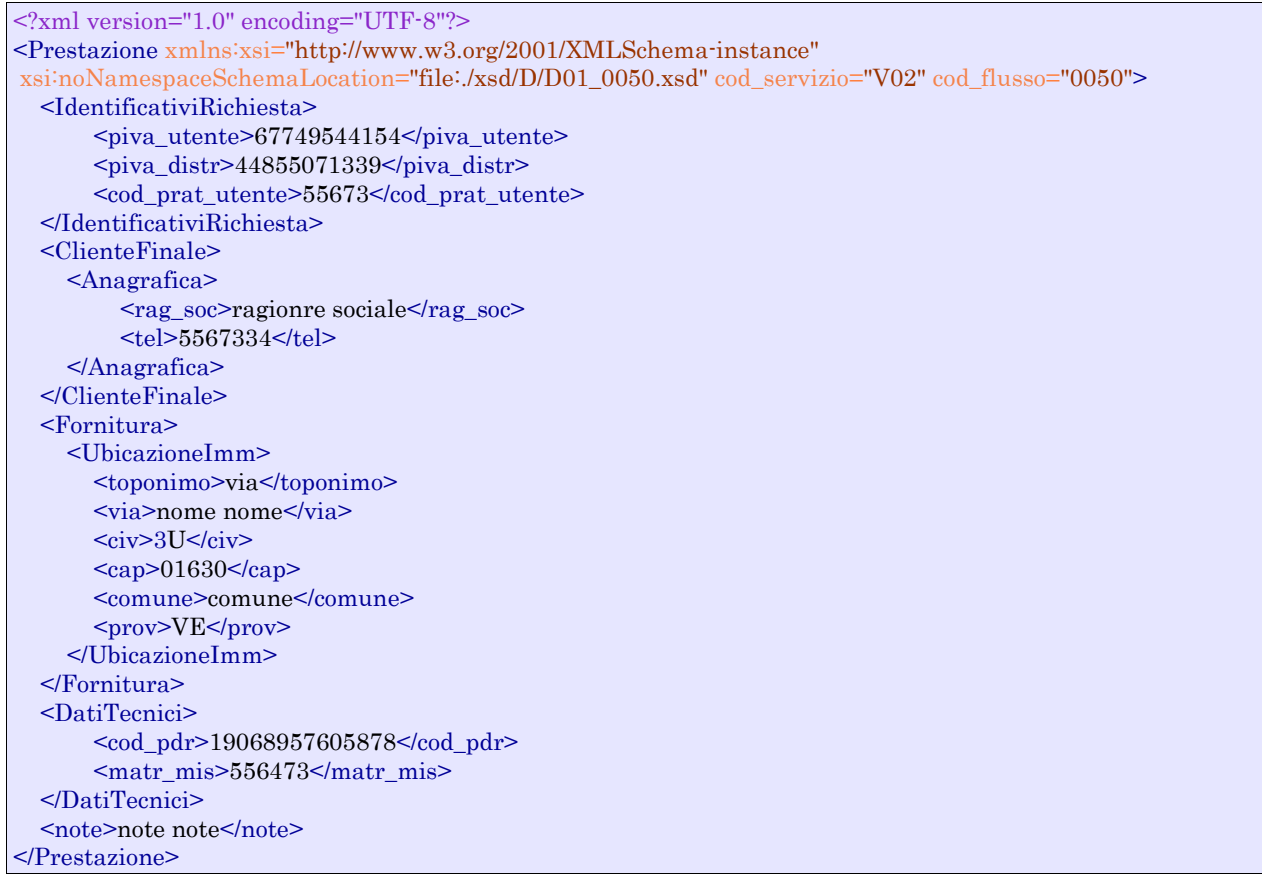

# *tracciato xls*

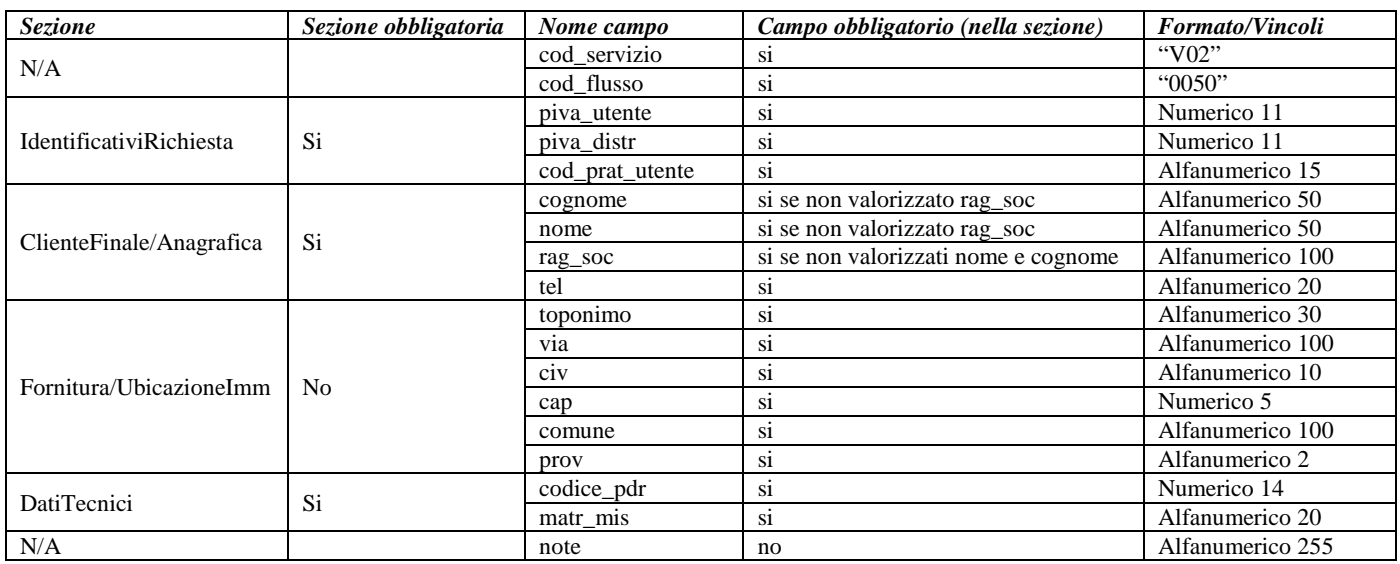

**Tabella 60: V02 - (0050) - Trasmissione al distributore della conferma della richiesta di verifica della pressione di fornitura su richiesta del cliente finale**

# *15.2 V02 (0100) "Trasmissione dell'esito della verifica di ammissibilità"*

#### *definizione schema xsd*

```
\langle 2xml version="1.0"?>
<xs:schema xmlns:xs="http://www.w3.org/2001/XMLSchema">
         <xs:include schemaLocation="../def_dati_tecnici.xsd"/>
         <xs:include schemaLocation="../def_cliente.xsd"/>
         <xs:include schemaLocation="../def_identificativi.xsd"/>
         <xs:element name="Prestazione">
                  <xs:complexType>
                           <xs:sequence>
                                     <xs:element name="IdentificativiRichiesta" type="IdentificativiRichiestaCodUtente"/>
                                     <xs:element name="Ammissibilita" type="Ammissibilita"/>
                                     <xs:element name="DatiTecnici" type="PdrDataVerificaBP" minOccurs="0"/>
                           </xs:sequence>
                           <xs:attribute name="cod_servizio" type="xs:string" use="required" fixed="V02"/>
                           <xs:attribute name="cod_flusso" type="xs:string" use="required" fixed="0100"/>
                  </xs:complexType>
         </xs:element>
</xs:schema>
```
#### *variazioni rispetto al flusso 4.11.2 definito dalle Istruzioni Operative*

- aggiunto *codice flusso*, valore costante "0100"
- aggiunto il campo *verifica di ammissibilità* con valori possibili 0 = NEGATIVO, 1 = POSITIVO

#### *esempio xml valido esito negativo*

```
<?xml version="1.0" encoding="UTF-8"?>
<Prestazione cod_flusso="0100" cod_servizio="V02" xmlns:xsi="http://www.w3.org/2001/XMLSchema-instance"
xsi:noNamespaceSchemaLocation="V02_0100.xsd">
 <IdentificativiRichiesta xsi:type="IdentificativiRichiestaCodUtente">
         <piva_utente>67749544154</piva_utente>
        \langlepiva_distr>44855071339\langlepiva_distr>
         <cod_prat_utente>55673</cod_prat_utente>
  </IdentificativiRichiesta>
  <Ammissibilita>
   <verifica_amm>0</verifica_amm>
   <cod_causale>001</cod_causale>
   <motivazione>motivazione motivazione</motivazione>
 \leqAmmissibilita>
</Prestazione>
```
#### *esempio xml valido esito positivo*

```
<?xml version="1.0" encoding="UTF-8"?>
<Prestazione cod_flusso="0100" cod_servizio="V02" xmlns:xsi="http://www.w3.org/2001/XMLSchema-instance"
xsi:noNamespaceSchemaLocation="V02_0100.xsd">
 <IdentificativiRichiesta>
   <piva_utente>91827736109</piva_utente>
   <piva_distr>00015261521</piva_distr>
   <cod_prat_utente>131A</cod_prat_utente>
   <cod_prat_distr>33342</cod_prat_distr>
 </IdentificativiRichiesta>
 <Ammissibilita>
  <verifica_amm>1</verifica_amm>
 </Ammissibilita>
 <DatiTecnici>
```
 <cod\_pdr>22384491001926</cod\_pdr> <matr\_mis>matr\_mis</matr\_mis> <classe\_gruppo\_mis>G4</classe\_gruppo\_mis> <aliment\_BP>0</aliment\_BP> <data\_ultima\_ver>10/01/2005</data\_ultima\_ver>  $<$ costo $>$ 150.0 $<$ /costo $>$  </DatiTecnici> </Prestazione>

#### *tracciato xls*

| <b>Sezione</b>          | Sezione obbligatoria           | Nome campo        | Campo obbligatorio<br>(nella sezione) | <b>Formato/Vincoli</b>                         |
|-------------------------|--------------------------------|-------------------|---------------------------------------|------------------------------------------------|
| N/A                     |                                | cod_servizio      | S <sub>1</sub>                        | " $V02"$                                       |
|                         |                                | cod_flusso        | S1                                    | "0100"                                         |
| IdentificativiRichiesta | Si                             | piva_utente       | S1                                    | Numerico 11                                    |
|                         |                                | piva_distr        | S <sub>1</sub>                        | Numerico 11                                    |
|                         |                                | cod_prat_utente   | S <sub>1</sub>                        | Alfanumerico 15                                |
|                         |                                | cod prat distr    | si se verifica amm= $1$ *             | Alfanumerico 15                                |
| Ammissibilita           | Si                             | verifica amm      | si                                    | Numerico $0/1$ (0 = Negativo, 1 =<br>Positivo) |
|                         |                                | cod causale       | si se verifica amm= $0$ *             | Come da specifiche delibera 185<br>(001,002)   |
|                         |                                | motivazione       | si se verifica_amm= $0$ *             | Alfanumerico 255                               |
| <b>DatiTecnici</b>      | Si se verifica amm=1<br>$\ast$ | cod_pdr           | S1                                    | Numerico 14                                    |
|                         |                                | matr_mis          | S <sub>1</sub>                        | Alfanumerico 20                                |
|                         |                                | classe_gruppo_mis | <sub>S1</sub>                         | Alfanumerico 10                                |
|                         |                                | aliment BP        | S <sub>1</sub>                        | Numerico $0/1$ (0 = No, 1 = SI)                |
|                         |                                | data ultima ver   | no                                    | Alfanumerico 10 (data nel                      |
|                         |                                |                   |                                       | formato gg/mm/aaaa)                            |
|                         |                                | costo             | S1                                    | Numerico                                       |

**Tabella 61: V02 - (0100) - Trasmissione dell'esito della verifica di ammissibilità**

\* Controlli applicativi (non modellabili in xsd)

# *15.3 V02 (0200) "Trasmissione della data per secondo appuntamento"*

#### *definizione schema xsd*

```
j
\langle?xml version="1.0"?>
<xs:schema xmlns:xs="http://www.w3.org/2001/XMLSchema">
         <xs:include schemaLocation="../def_dati_tecnici.xsd"/>
         <xs:include schemaLocation="../def_cliente.xsd"/>
         <xs:include schemaLocation="../def_identificativi.xsd"/>
         <xs:element name="Prestazione">
                  <xs:complexType>
                           <xs:sequence>
                                     <xs:element name="IdentificativiRichiesta" type="IdentificativiRichiestaCodDistr"/>
                                     <xs:element name="Appuntamento" type=" ComunicazioneAppuntamento "/>
                           </xs:sequence>
                           <xs:attribute name="cod_servizio" type="xs:string" use="required" fixed="V02"/>
                           <xs:attribute name="cod_flusso" type="xs:string" use="required" fixed="0200"/>
                  </xs:complexType>
         </xs:element>
</xs:schema>
```
# *variazioni rispetto al flusso 4.11.3 definito dalle Istruzioni Operative*

• aggiunto *codice flusso*, valore costante "0200"

#### *esempio xml valido*

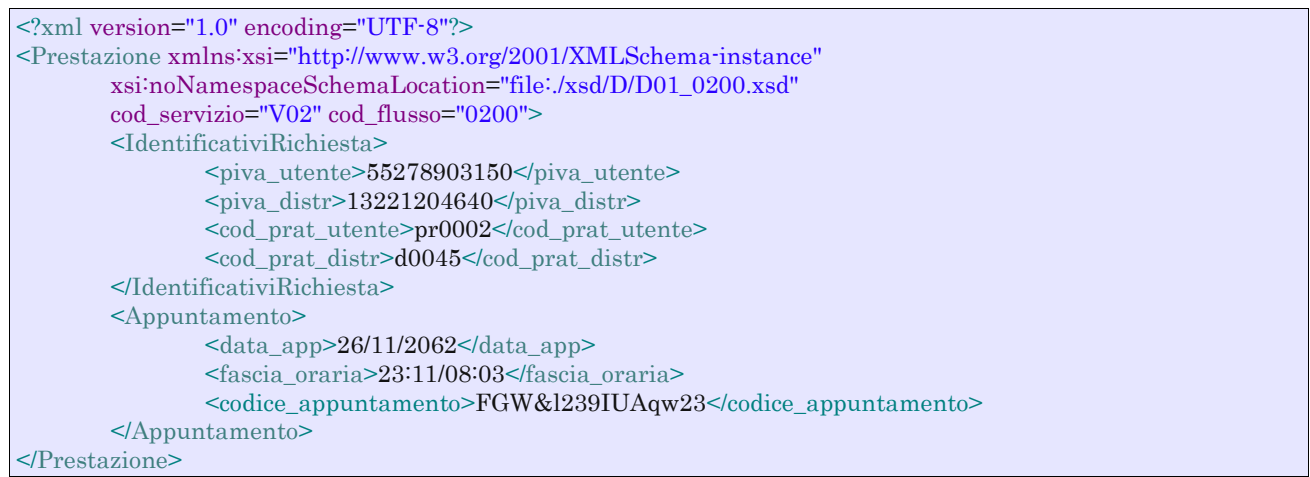

| <b>Sezione</b>          | <b>Sezione</b><br>obbligatoria | Nome campo          | Campo obbligatorio<br>(nella sezione) | <b>Formato/Vincoli</b>                                     |
|-------------------------|--------------------------------|---------------------|---------------------------------------|------------------------------------------------------------|
| N/A                     |                                | cod servizio        | S <sub>1</sub>                        | " $V02"$                                                   |
|                         |                                | cod flusso          | S <sub>1</sub>                        | "0200"                                                     |
| IdentificativiRichiesta | Si                             | piva_utente         | S <sub>1</sub>                        | Numerico 11                                                |
|                         |                                | piva_distr          | S <sub>1</sub>                        | Numerico 11                                                |
|                         |                                | cod_prat_utente     | si                                    | Alfanumerico 15                                            |
|                         |                                | cod prat distr      | S <sub>1</sub>                        | Alfanumerico 15                                            |
| Appuntamento            | Si                             | data_app            | S <sub>1</sub>                        | Alfanumerico 10 (data nel formato gg/mm/aaaa)              |
|                         |                                | fascia oraria       | <sub>Si</sub>                         | Alfanumerico 11 (fascia oraria nel formato<br>hh:mm/hh:mm) |
|                         |                                | codice_appuntamento | si                                    | Alfanumerico 15                                            |

**Tabella 62: V02 - (0200) - Trasmissione della data per secondo appuntamento**

# *15.4 V02 (0150) "Trasmissione del resoconto della verifica all'utente del servizio di distribuzione"*

#### *definizione schema xsd*

```
<?xml version="1.0"?>
<!-- edited with XMLSpy v2008 rel. 2 (http://www.altova.com) by mazuki (darksiderg) -->
<xs:schema xmlns:xs="http://www.w3.org/2001/XMLSchema">
         <xs:include schemaLocation="../def_dati_tecnici.xsd"/>
         <xs:include schemaLocation="../def_cliente.xsd"/>
         <xs:include schemaLocation="../def_identificativi.xsd"/>
         <xs:element name="Prestazione">
                  <xs:complexType>
                           <xs:sequence>
                                    <xs:element name="IdentificativiRichiesta" type="IdentificativiRichiestaCodDistr"/>
                                    <xs:element name="Esito" type="Conferma"/>
                                    <xs:element name="resoconto" type="Conferma" minOccurs="0"/>
                                    <xs:element name="DatiTecnici" type="DatiTecniciVerMin"/>
                                    <xs:element name="note" type="Stringa255" minOccurs="0"/>
                           \langle xs:sequence>
                           <xs:attribute name="cod_servizio" type="xs:string" use="required" fixed="V02"/>
                           <xs:attribute name="cod_flusso" type="xs:string" use="required" fixed="0150"/>
                  </xs:complexType>
         </xs:element>
</xs:schema>
```
# *variazioni rispetto al flusso 4.11.4 definito dalle Istruzioni Operative*

- aggiunto *codice flusso*, valore costante "0150"
- aggiunto campo *note*, opzionale

#### *esempio xml valido*

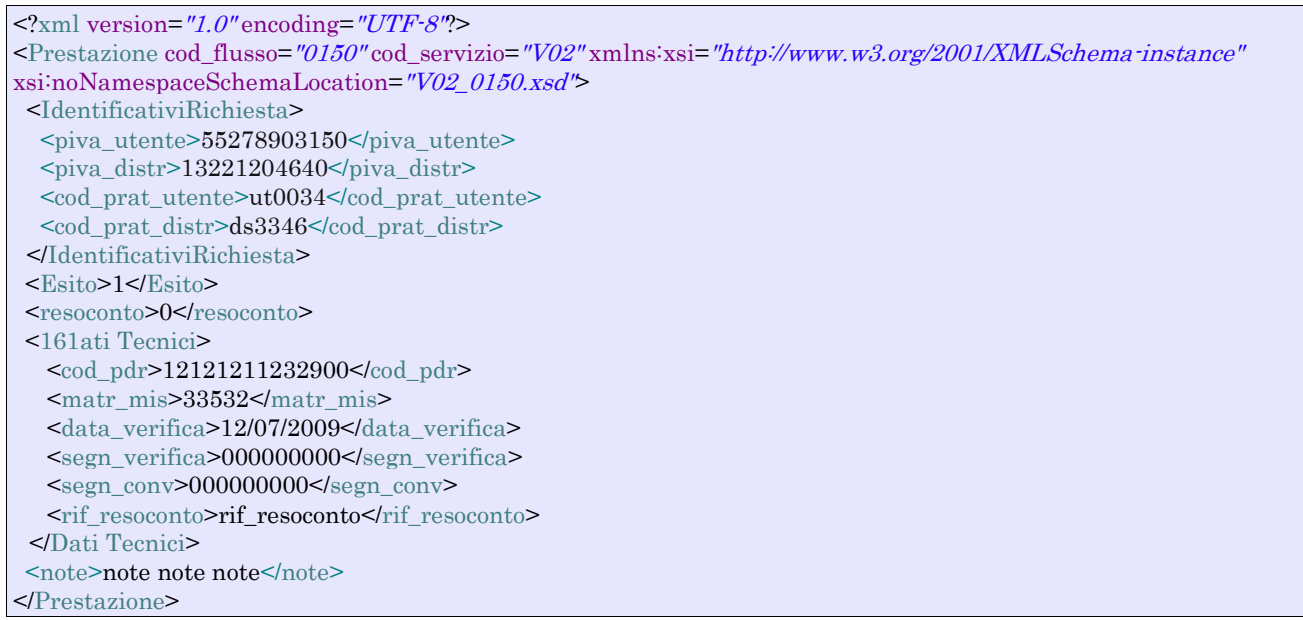

# *tracciato xls*

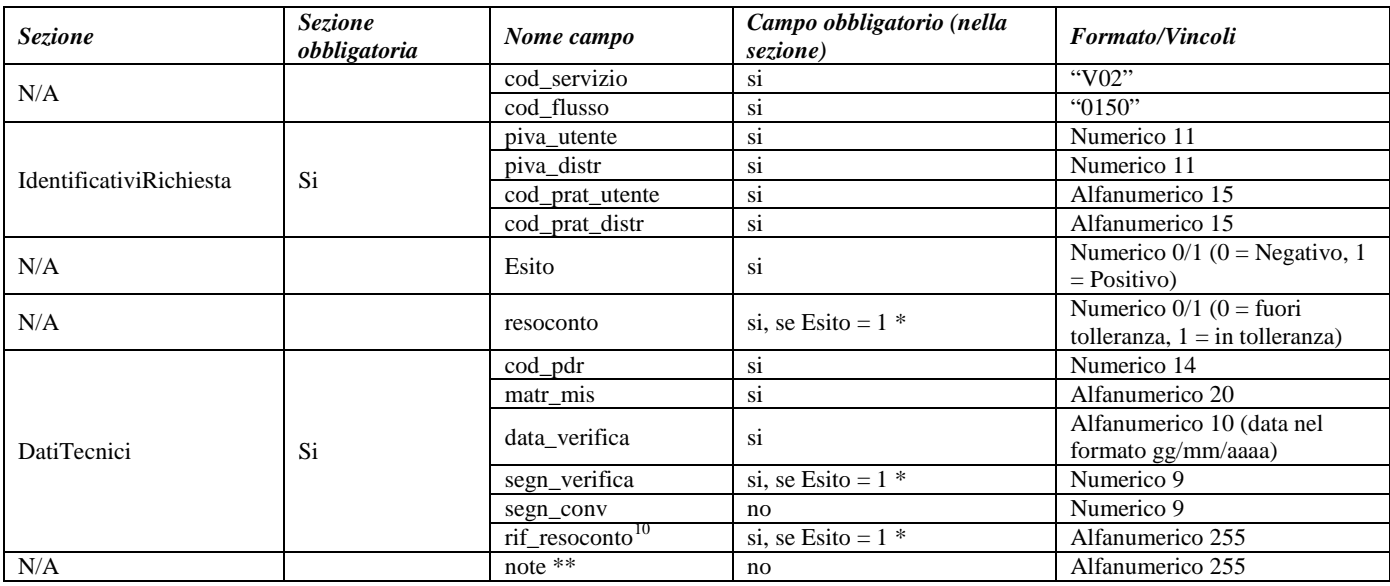

#### **Tabella 63: V02 - (0150) - Trasmissione dell'esito della richiesta**

\* Controlli applicativi (non modellabili in xsd)

\*\* Valorizzare con "SCADENZA TEMPI FISSAZIONE APPUNTAMENTO" nel caso di Esito negativo per mancata fissazione dell'appuntamento nei tempi prestabiliti

<span id="page-160-0"></span> $10$  Riferimento univoco al documento da trasmettere che ne consenta la rintracciabilità.

# **16 SW1 "SOSTITUZIONE DEL VENDITORE NELLA FORNITURA DI GAS NATURALE AI SENSI DELLA DELIBERAZIONE N. 138/04"**

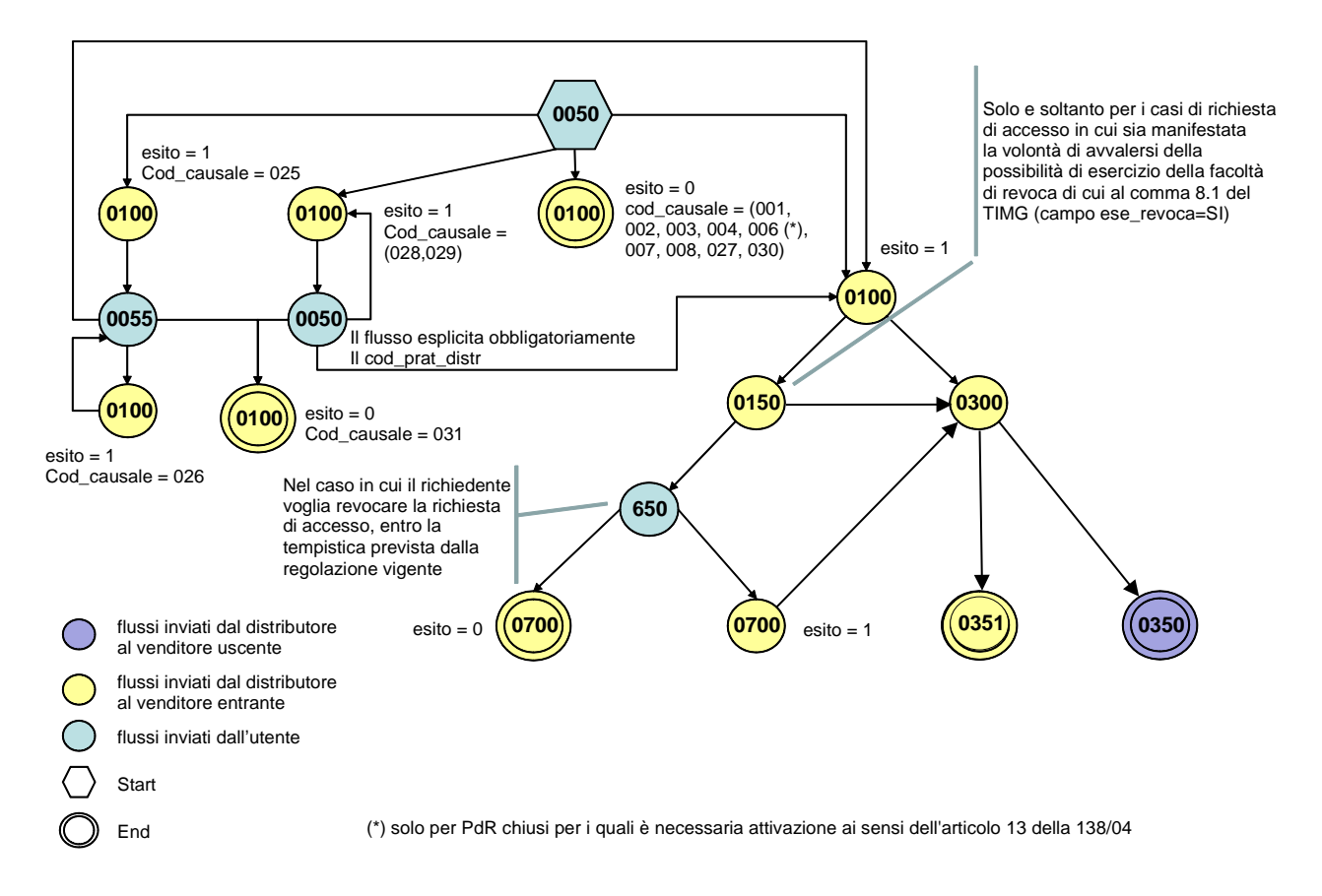

**Figura 15: sostituzione del venditore nella fornitura di gas naturale ai sensi della deliberazione n. 138/04**

# *16.1 SW1 (0050) "Trasmissione al distributore della richiesta di switching"*

#### *definizione schema xsd*

```
\langle 2 \times 2 \times 1 \rangle version="1.0"?>
<xs:schema xmlns:xs="http://www.w3.org/2001/XMLSchema">
         <xs:include schemaLocation="../def_dati_tecnici.xsd"/>
         <xs:include schemaLocation="../def_cliente.xsd"/>
         <xs:include schemaLocation="../def_identificativi.xsd"/>
         <xs:element name="Prestazione">
                   <xs:complexType>
                            <xs:sequence>
                                      <xs:element name="IdentificativiRichiesta" type="IdentificativiRichiestaCodDistrOpt"/>
                                      <xs:element name="DatiTecnici" type="PdrDataSwitch"/>
                                      <xs:element name="Titolare" type="CF_PIVA"/>
                                       <xs:element name="ese_revoca" type="OnOff"/>
                            </xs:sequence>
                            <xs:attribute name="cod_servizio" type="xs:string" use="required" fixed="SW1"/>
```

```
<xs:attribute name="cod_flusso" type="xs:string" use="required" fixed="0050"/>
```

```
</xs:complexType>
```

```
</xs:element>
</xs:schema>
```
# *variazioni rispetto al flusso 4.12.1 definito dalle Istruzioni Operative*

- aggiunto *codice flusso*, valore costante "0050"
- aggiunto *cod\_prat\_distr* opzionale

# *xml valido*

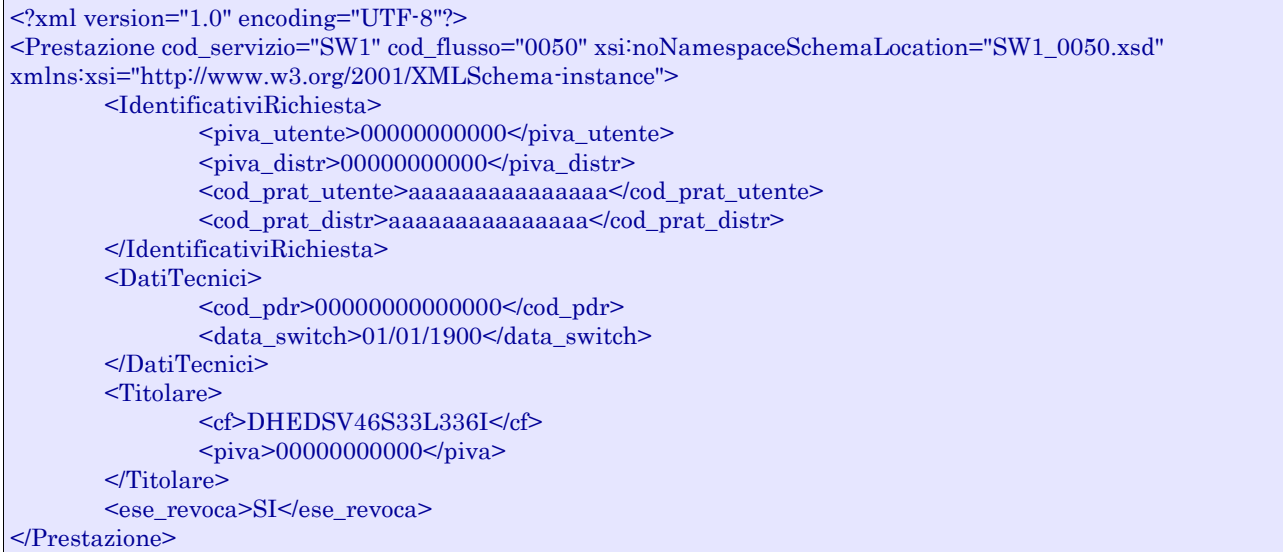

### *tracciato xls*

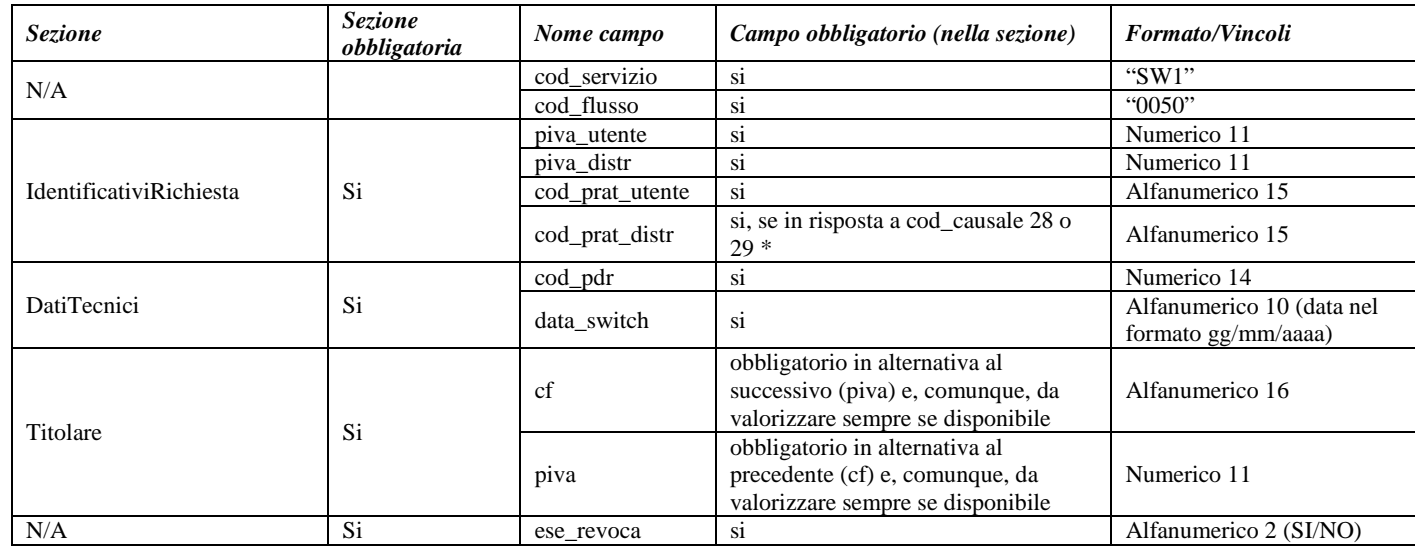

#### **Tabella 64: SW1 - (0050) - Trasmissione della richiesta di switching**

\* Controlli applicativi (non modellabili in xsd).

# *16.2 SW1 (0100) "Trasmissione dell'esito della verifica di ammissibilità a seguito della ricezione della richiesta di switching"*

### *definizione schema xsd*

```
\langle 2xml version="1.0"?>
<xs:schema xmlns:xs="http://www.w3.org/2001/XMLSchema">
         <xs:include schemaLocation="../def_dati_tecnici.xsd"/>
         <xs:include schemaLocation="../def_cliente.xsd"/>
         <xs:include schemaLocation="../def_identificativi.xsd"/>
         <xs:element name="Prestazione">
                  <xs:complexType>
                           <xs:sequence>
                                     <xs:element name="IdentificativiRichiesta" type="IdentificativiRichiestaCodDistrOpt"/>
                                     <xs:element name="Ammissibilita" type="Ammissibilita"/>
                           </xs:sequence>
                            <xs:attribute name="cod_servizio" type="xs:string" use="required" fixed="SW1"/>
                            <xs:attribute name="cod_flusso" type="xs:string" use="required" fixed="0100"/>
                  </xs:complexType>
         </xs:element>
</xs:schema>
```
### *variazioni rispetto al flusso 4.12.2 definito dalle Istruzioni Operative*

- aggiunto *codice flusso*, valore costante "0100"
- *codice pratica distributore* obbligatorio solo se nel caso di verifica di ammissibilità valorizzato a 1
- aggiunto il campo *verifica di ammissibilità* con valori possibili 0 = NEGATIVO, 1 = POSITIVO

#### *xml valido*

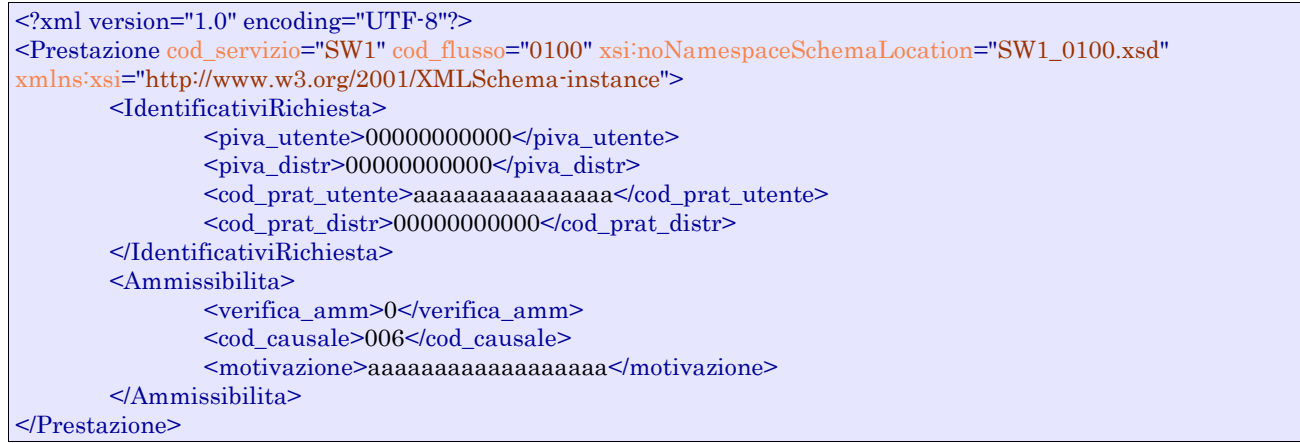

#### *tracciato xls*

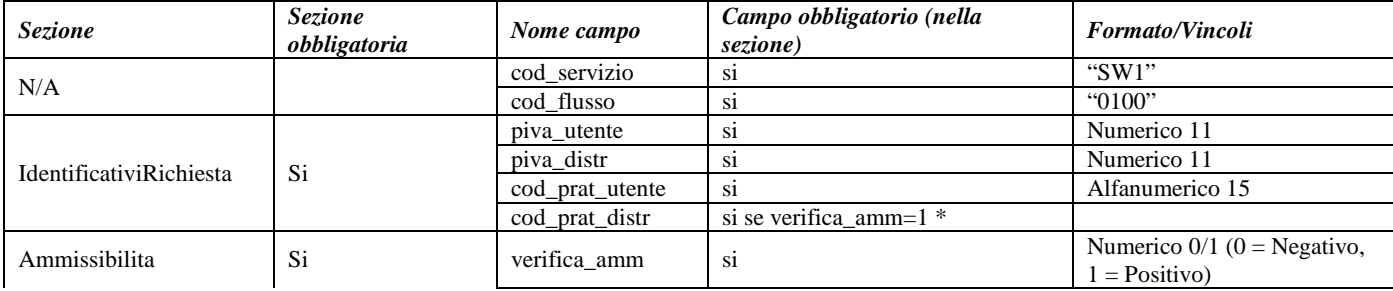

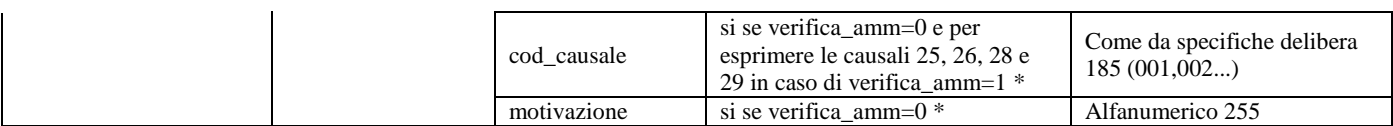

**Tabella 65: SW1 - (0100) - Trasmissione dell'esito della verifica di ammissibilità per la richiesta di switching**

\* Controlli applicativi (non modellabili in xsd).

# *16.3 SW1 (0055) "Nuova trasmissione al distributore della richiesta di switching nel caso di codice causale inammissibilità pari a 025"*

### *definizione schema xsd*

```
<?xml version="1.0"?>
<xs:schema xmlns:xs="http://www.w3.org/2001/XMLSchema">
         <xs:include schemaLocation="../def_dati_tecnici.xsd"/>
         <xs:include schemaLocation="../def_cliente.xsd"/>
         <xs:include schemaLocation="../def_identificativi.xsd"/>
         <xs:element name="Prestazione">
                  <xs:complexType>
                            <xs:sequence>
                                      <xs:element name="IdentificativiRichiesta" type="IdentificativiRichiestaCodDistr"/>
                                      <xs:element name="DatiTecnici" type="PdrDataSwitch"/>
                                       <xs:element name="ese_revoca" type="OnOff"/>
                                      <xs:element name="Titolare" type="AnagraficaClienteSwitch"/>
                            </xs:sequence>
                            <xs:attribute name="cod_servizio" type="xs:string" use="required" fixed="SW1"/>
                            <xs:attribute name="cod_flusso" type="xs:string" use="required" fixed="0055"/>
                  \langle xs:complexType\rangle\langlexs:element\rangle</xs:schema>
```
### *variazioni rispetto al flusso definito dalle Istruzioni Operative*

• aggiunto *codice flusso*, valore costante "0055"

```
<?xml version="1.0" encoding="UTF-8"?>
<Prestazione cod_servizio="SW1" cod_flusso="0055" xsi:noNamespaceSchemaLocation="SW1_0055.xsd" 
xmlns:xsi="http://www.w3.org/2001/XMLSchema-instance">
       <IdentificativiRichiesta>
               <piva_utente>00000000000</piva_utente>
               <piva_distr>00000000000</piva_distr>
               <cod_prat_utente>aaaaaaaaaaaaaaa</cod_prat_utente>
               <cod_prat_distr>aaaaaaaaaaaaaaa</cod_prat_distr>
       </IdentificativiRichiesta>
       <DatiTecnici>
               <cod_pdr>00000000000000</cod_pdr>
               <data_switch>01/01/1900</data_switch>
       </DatiTecnici>
       <ese_revoca>SI</ese_revoca>
       <Titolare>
               <rag_soc>aaaaaaaaaaaaaaaaaaaaaaaaaaaaaaaaaaaaaaaaaaa</rag_soc>
               <cf>dswcdf34f66l345i</cf>
               <piva>00000000000</piva>
       </Titolare>
</Prestazione>
```
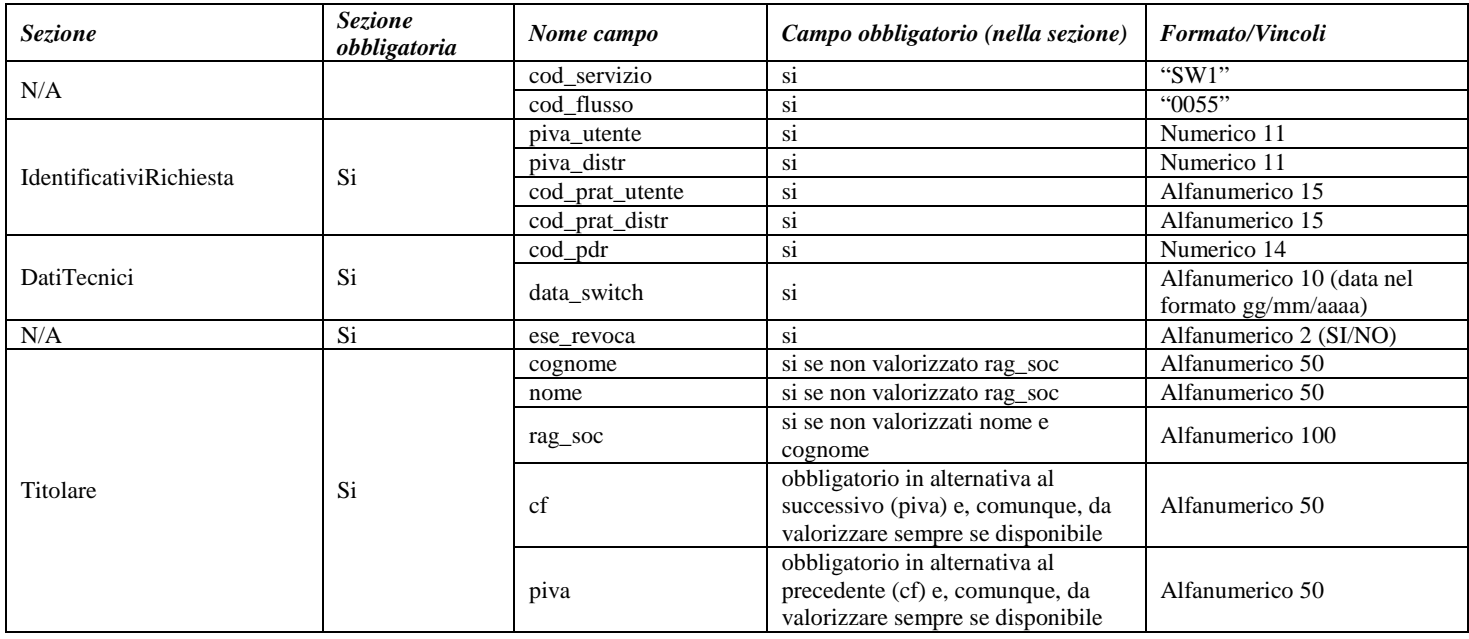

**Tabella 66: SW1 - (0055) - Nuova trasmissione della richiesta di switching**

# *16.4 SW1 (0150) "Trasmissione della comunicazione ai sensi dell'articolo 8, comma 8.1, del TIMG"*

### *definizione schema xsd*

```
\langle?xml version="1.0"?>
<xs:schema xmlns:xs="http://www.w3.org/2001/XMLSchema">
   <xs:include schemaLocation="../def_dati_tecnici.xsd"/>
   <xs:include schemaLocation="../def_cliente.xsd"/>
   <xs:include schemaLocation="../def_identificativi.xsd"/>
   <xs:element name="Prestazione">
     <xs:complexType>
        <xs:sequence>
          <xs:element name="IdentificativiRichiesta" type="IdentificativiRichiestaCodDistr"/>
         \langle xs: element name="pdr_chiuso_mor" type="OnOff"/>
          <xs:element name="mercato_prov" type="MercatoProv"/>
          <xs:element name="tipo_acc" type="TipoAccessibilita"/>
          <xs:element name="date_sosp" type="ElencoDate" minOccurs="0"/>
          <xs:element name="date_sost" type="ElencoDate"/>
        </xs:sequence>
        <xs:attribute name="cod_servizio" type="xs:string" use="required" fixed="SW1"/>
        <xs:attribute name="cod_flusso" type="xs:string" use="required" fixed="0150"/>
     </xs:complexType>
   </xs:element>
</xs:schema>
```
### *variazioni rispetto al flusso 4.12.3 definito dalle Istruzioni Operative*

• aggiunto *codice flusso*, valore costante "0150"

#### *xml valido*

<?xml version="1.0" encoding="UTF-8"?>

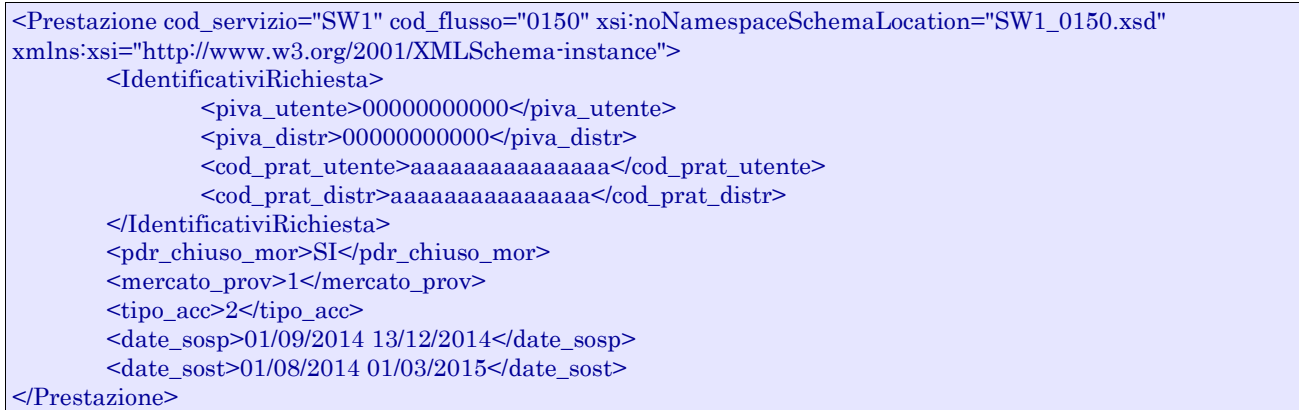

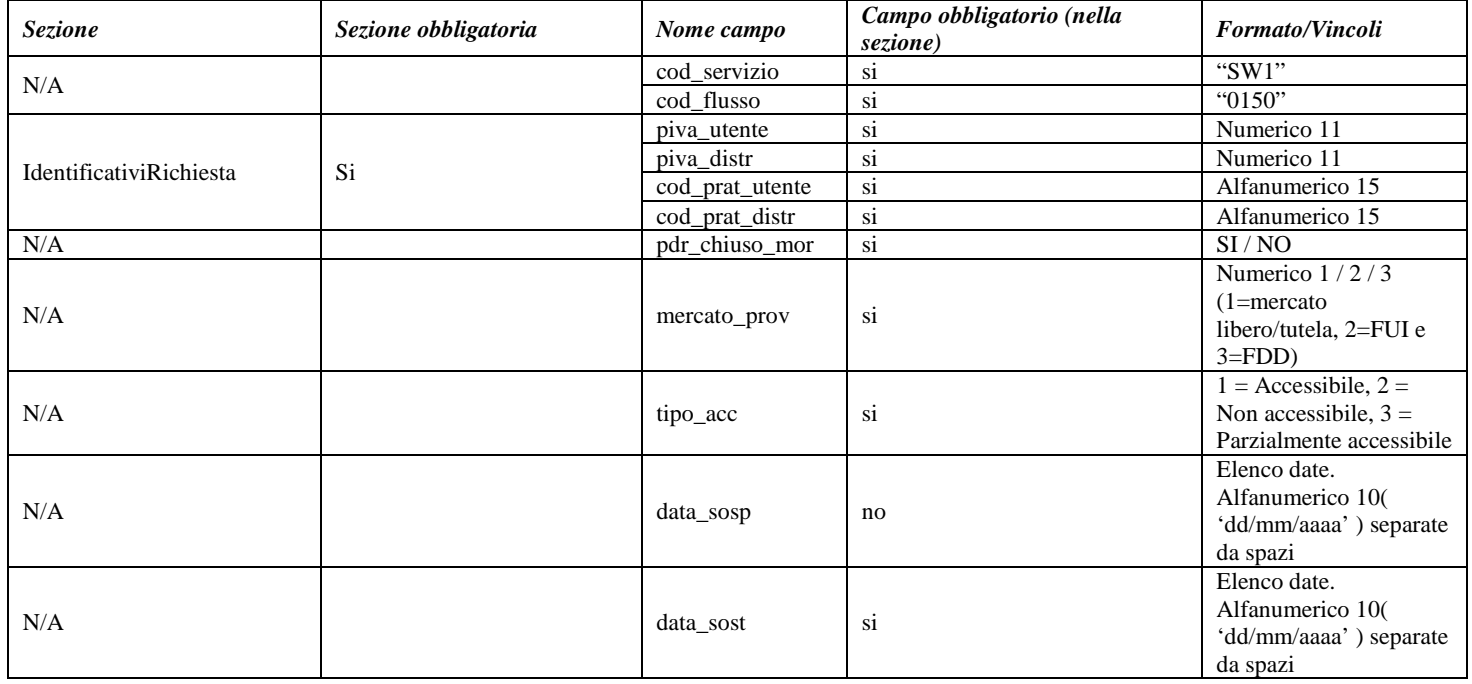

**Tabella 67: SW1 - (0150) - Trasmissione comunicazione ai sensi del comma 8.1 TIMG**

# *16.5 SW1 (0650) "Trasmissione al distributore della richiesta di revoca di cui all'articolo 8, comma 8.2 del TIMG"*

# *definizione schema xsd*

<?xml version="1.0"?> <xs:schema xmlns:xs="http://www.w3.org/2001/XMLSchema"> <xs:include schemaLocation="../def\_dati\_tecnici.xsd"/> <xs:include schemaLocation="../def\_cliente.xsd"/> <xs:include schemaLocation="../def\_identificativi.xsd"/> <xs:element name="Prestazione"> <xs:complexType> <xs:sequence> <xs:element name="IdentificativiRichiesta" type="IdentificativiRichiestaCodDistr"/> <xs:element name="DatiTecnici" type="PdrBase"/>

```
</xs:sequence>
                           <xs:attribute name="cod_servizio" type="xs:string" use="required" fixed="SW1"/>
                           <xs:attribute name="cod_flusso" type="xs:string" use="required" fixed="0650"/>
                  </xs:complexType>
         </xs:element>
</xs:schema>
```
*variazioni rispetto al flusso 4.12.4 definito dalle Istruzioni Operative*

• aggiunto *codice flusso*, valore costante "0650"

#### *xml valido*

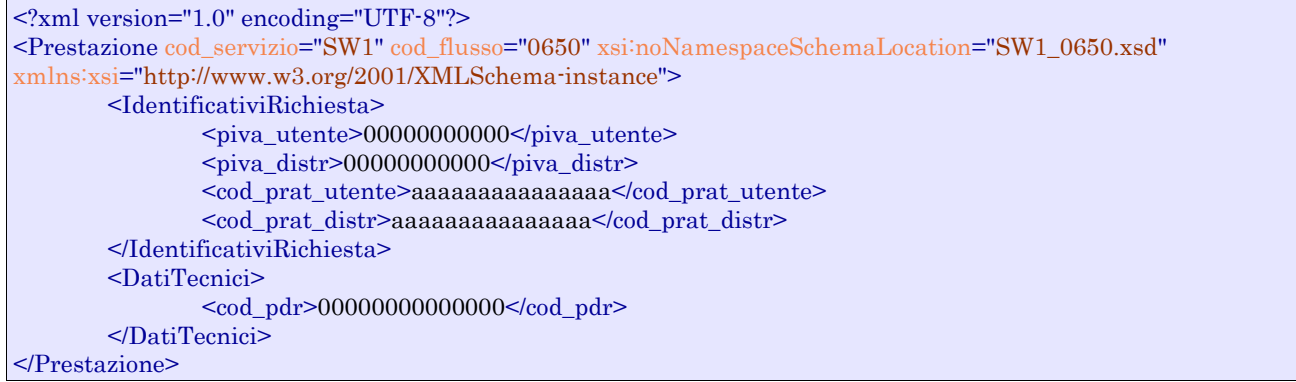

### *tracciato xls*

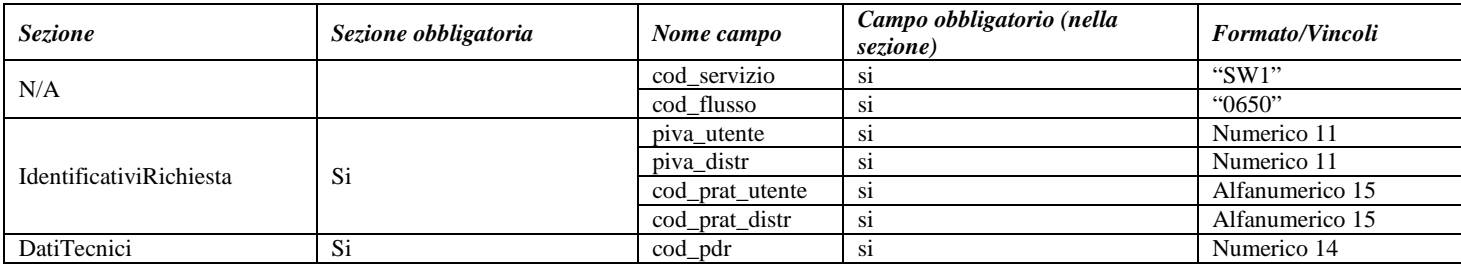

**Tabella 68: SW1 - (0650) - Trasmissione della richiesta di revoca ai sensi del comma 8.2 TIMG**

```
16.6 SW1 (0700) "Trasmissione all'utente dell'esito della 
     comunicazione di revoca"
```
#### *definizione schema xsd*

```
\langle?xml version="1.0"?>
<xs:schema xmlns:xs="http://www.w3.org/2001/XMLSchema">
         <xs:include schemaLocation="../def_dati_tecnici.xsd"/>
         <xs:include schemaLocation="../def_cliente.xsd"/>
         <xs:include schemaLocation="../def_identificativi.xsd"/>
         <xs:element name="Prestazione">
                  <xs:complexType>
                           <xs:sequence>
                                     <xs:element name="IdentificativiRichiesta" type="IdentificativiRichiestaCodDistr"/>
                                     <xs:element name="DatiTecnici" type="PdrBase"/>
                                     <xs:element name="Esito" type="EsitoRichiesta"/>
                            </xs:sequence>
```

```
<xs:attribute name="cod_servizio" type="xs:string" use="required" fixed="SW1"/>
                           <xs:attribute name="cod_flusso" type="xs:string" use="required" fixed="0700"/>
                  </xs:complexType>
         </xs:element>
</xs:schema>
```
# *variazioni rispetto al flusso 4.12.5 definito dalle Istruzioni Operative*

• aggiunto *codice flusso*, valore costante "0700"

### *xml valido*

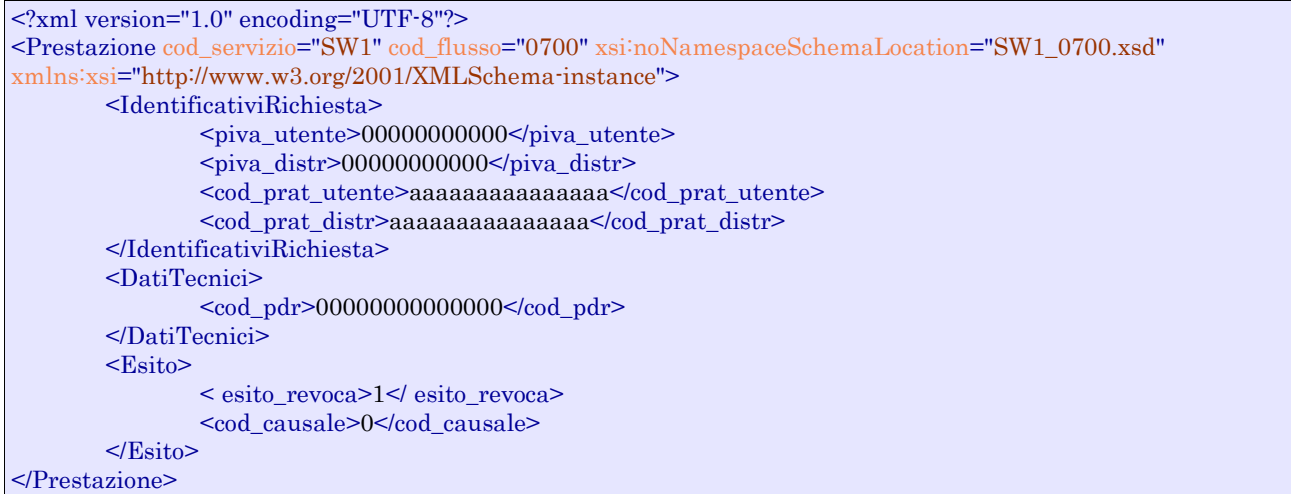

#### *tracciato xls*

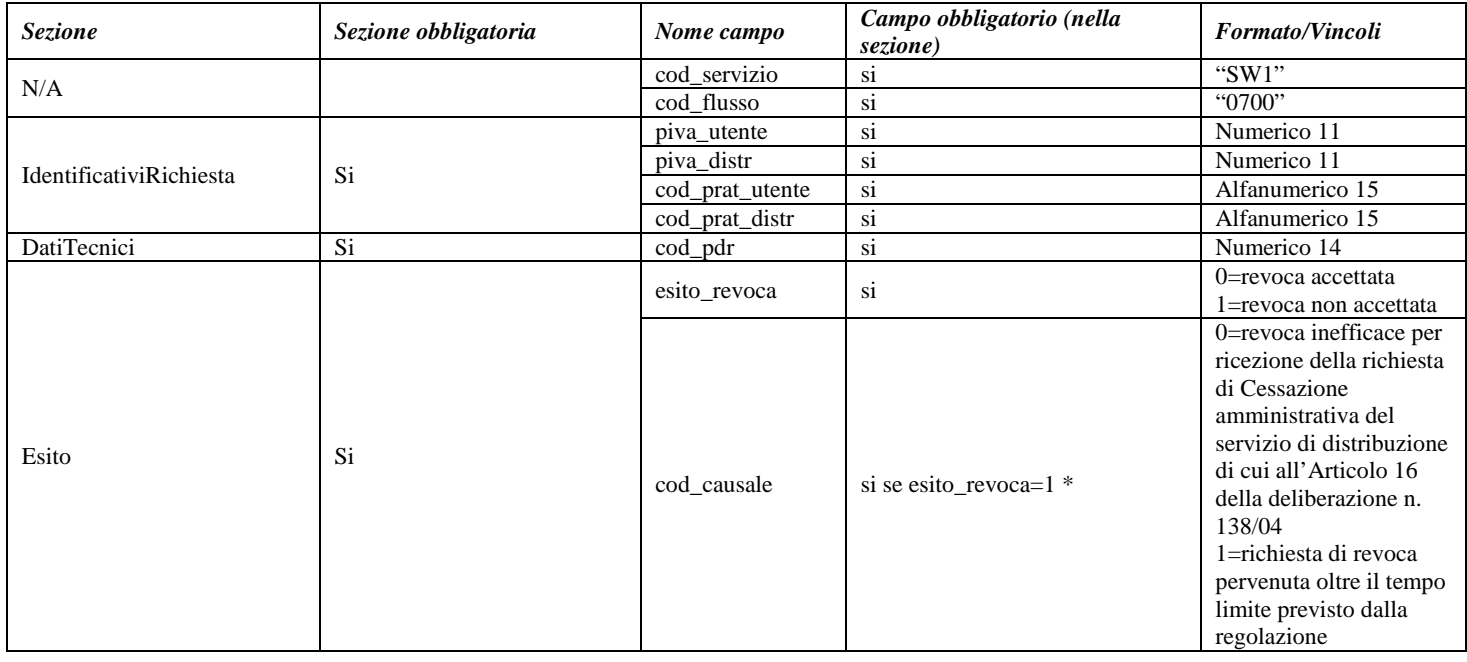

# **Tabella 69: SW1 - (0700) - Trasmissione esito della richiesta di revoca ai sensi del comma 8.2 TIMG**

\* Controlli applicativi (non modellabili in xsd).

# *16.7 SW1 (0300) "Conferma all'utente subentrante dei dati tecnici e contrattuali caratterizzanti ciascun punto di riconsegna"*

### *definizione schema xsd*

```
\langle 2xml version="1.0"?>
<xs:schema xmlns:xs="http://www.w3.org/2001/XMLSchema">
         <xs:include schemaLocation="../def_dati_tecnici.xsd"/>
         <xs:include schemaLocation="../def_cliente.xsd"/>
         <xs:include schemaLocation="../def_identificativi.xsd"/>
         <xs:include schemaLocation="../def_documentazione.xsd"/>
         <xs:element name="Prestazione">
                  <xs:complexType>
                            <xs:sequence>
                                     <xs:element name="IdentificativiRichiesta" type="IdentificativiRichiestaBase"/>
                                     <xs:element name="DatiTecniciPdr" type="DatiTecniciSwitchPdr"/>
                                     <xs:element name="ClienteFinale" type="AnagraficaClienteSwitch"/>
                                     <xs:element name="Fornitura" type="FornituraUbic"/>
                                     <xs:element name="Fatturazione" type="DatiFatturazione"/>
                                     <xs:element name="ServizioEnergetico" type="ServizioEnergetico"/>
                                     <xs:element name="IvaImposte" type="Imposte"/>
                                     <xs:element name="DatiTecnici" type="DatiTecniciSwitch"/>
                            \langle xs:sequence>
                            \langle xs:attribute name="cod_servizio" type="xs:string" use="required" fixed="SW1"/>
                            <xs:attribute name="cod_flusso" type="xs:string" use="required" fixed="0300"/>
                  </xs:complexType>
         </xs:element>
```

```
</xs:schema>
```
### *variazioni rispetto al flusso 4.12.6 definito dalle Istruzioni Operative*

- aggiunto *codice flusso*, valore costante "0300"
- aggiunto campo *nazione*, obbligatorio, nella sezione recapito di fatturazione
- aggiunti i campi *scala, piano* e *interno* opzionali a completamento dell'indirizzo di fornitura

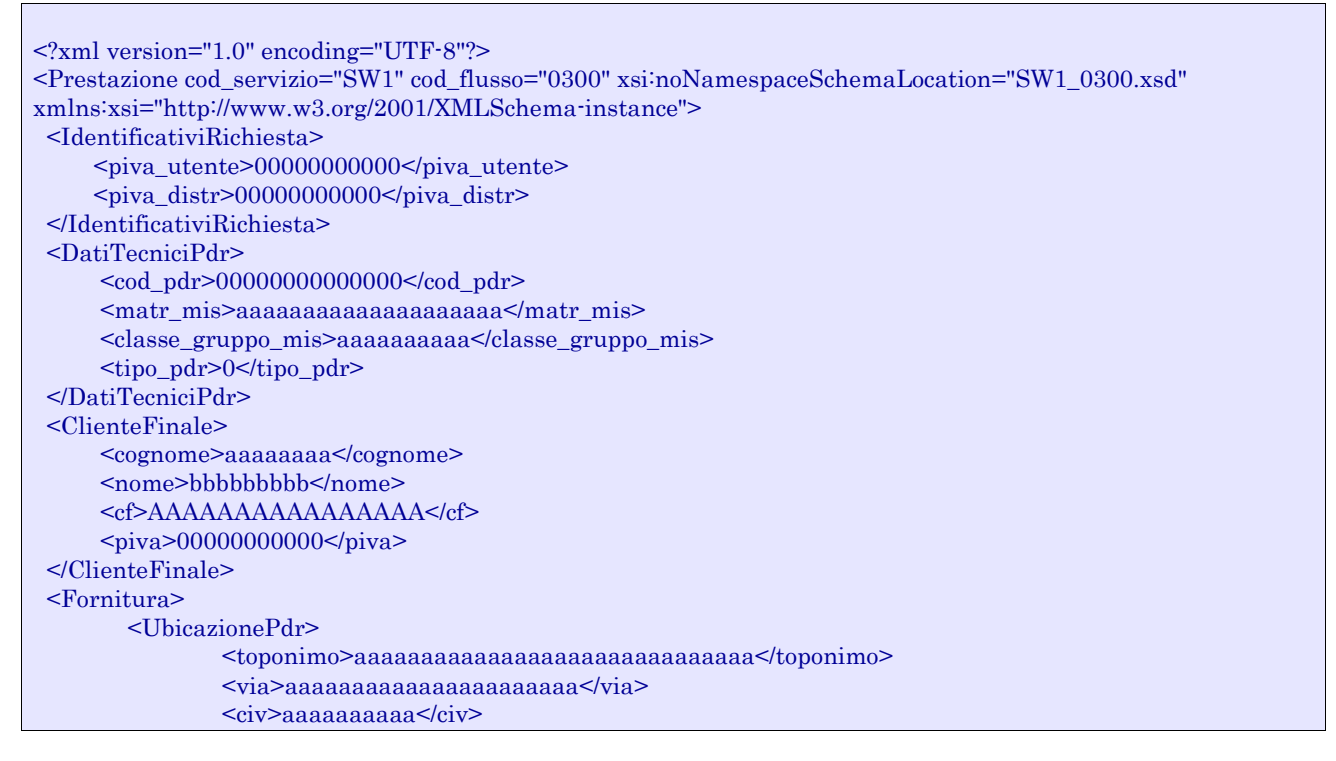

 $<$ cap>00000 $<$ /cap>  $\leq$ istat $>$ 000000 $\leq$ /istat $>$ <comune>aaaaaaaaaaaaaaaaaaaaaaaaaaaaaaaaa</comune> <prov>AA</prov> </UbicazionePdr> </Fornitura> <Fatturazione> <dati\_fatt>SI</dati\_fatt> <AnagraficaFatt> <rag\_soc>aaaaaaaaaaaaaaaaaaaaaaaa</rag\_soc> </AnagraficaFatt> <RecapitoFatt> <toponimo></toponimo> <via>Via</via>  $<$ civ>44 $<$ civ>  $<sub>cap</sub> > 00000 < <sub>cap</sub>$ </sub>  $\leq$ istat>000000 $\leq$ /istat> <comune>aaaaaaaaaaaaaa</comune> <prov>AA</prov> <nazione>Italia</nazione> </RecapitoFatt> </Fatturazione> <ServizioEnergetico> <erog\_servizio\_energ>SI</erog\_servizio\_energ> <AnagraficaBeneficiario> <rag\_soc>aaaaaaaaaaaaaaaaaaaaaaaaaaaaaaaa</rag\_soc> <tel>00000000</tel> </AnagraficaBeneficiario> <IndirizzoBeneficiario> <toponimo>VIA</toponimo> <via>aaaaaa</via>  $<$ civ $>55$  $<$ /civ $>$  $<sub>cap</sub>>22222/<sub>cap</sub>$ </sub>  $\leq$ istat>000000 $\leq$ /istat> <comune>aaaaaaaa</comune> <prov>AA</prov> </IndirizzoBeneficiario> </ServizioEnergetico> <IvaImposte>  $\langle$ iva>1 $\langle$ iva> <imp>aaaaaaaaaaaaaaa</imp> </IvaImposte> <DatiTecnici> <cod\_profilo\_prel\_std>C1B1</cod\_profilo\_prel\_std> <prel\_annuo>1</prel\_annuo>  $\epsilon$ max prelievo ora $>1.0E0$  $\leq$ max prelievo ora $>$ <cod\_remi>aaaaaaaaaaaaaa</cod\_remi> <press\_misura>23.5</press\_misura> <data\_scad\_ds>01/01/1900</data\_scad\_ds> <info\_bonus> <bonusGas>SI</bonusGas> <DatiBonus>  $\alpha$  <data\_ini>01/01/2000 $\alpha$ /data\_ini>  $\alpha$  <data\_fine>01/01/2000 $\alpha$ /data\_fine> <mese\_rin>01</mese\_rin> <tipo\_bonus>0</tipo\_bonus> </DatiBonus> </info\_bonus> </DatiTecnici> </Prestazione>

*tracciato xls*

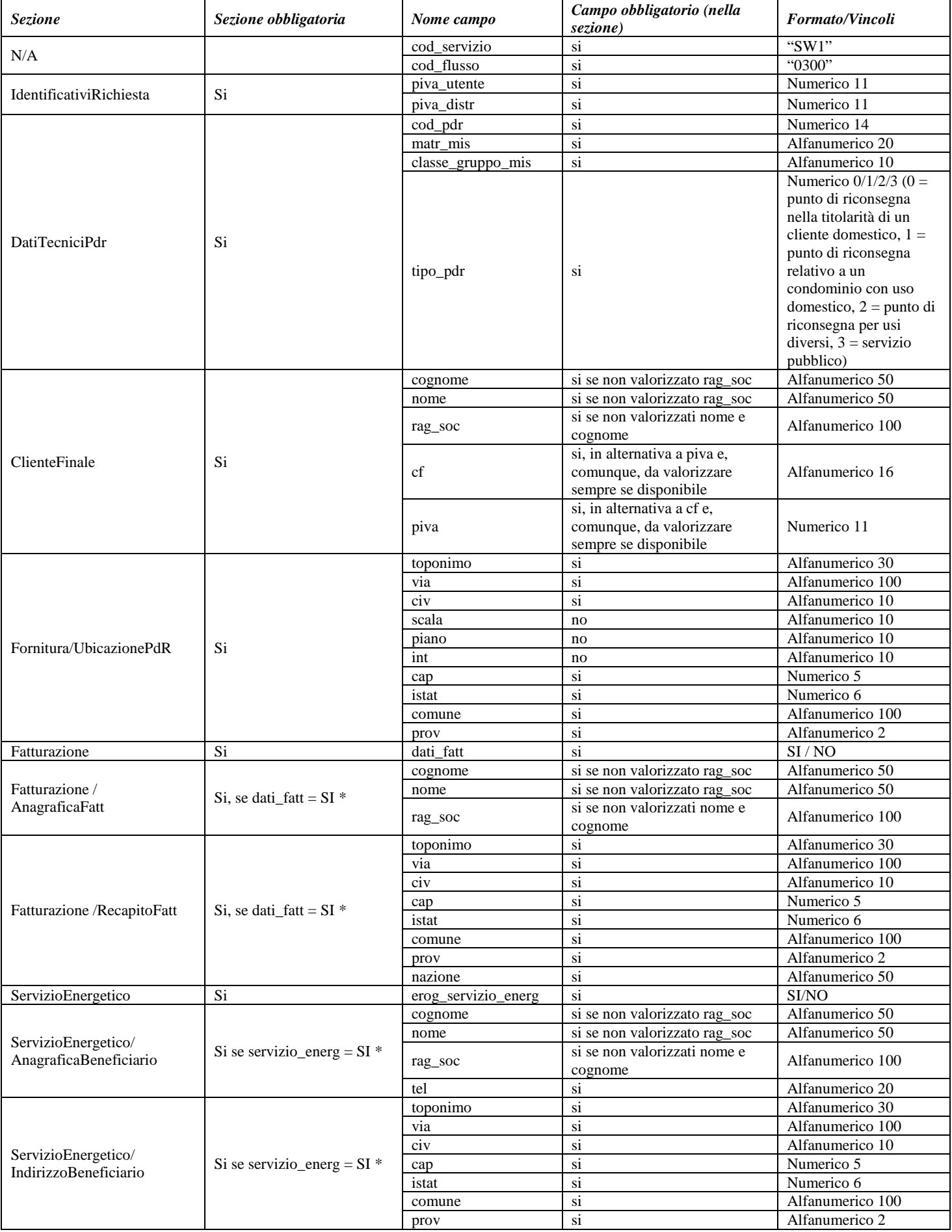

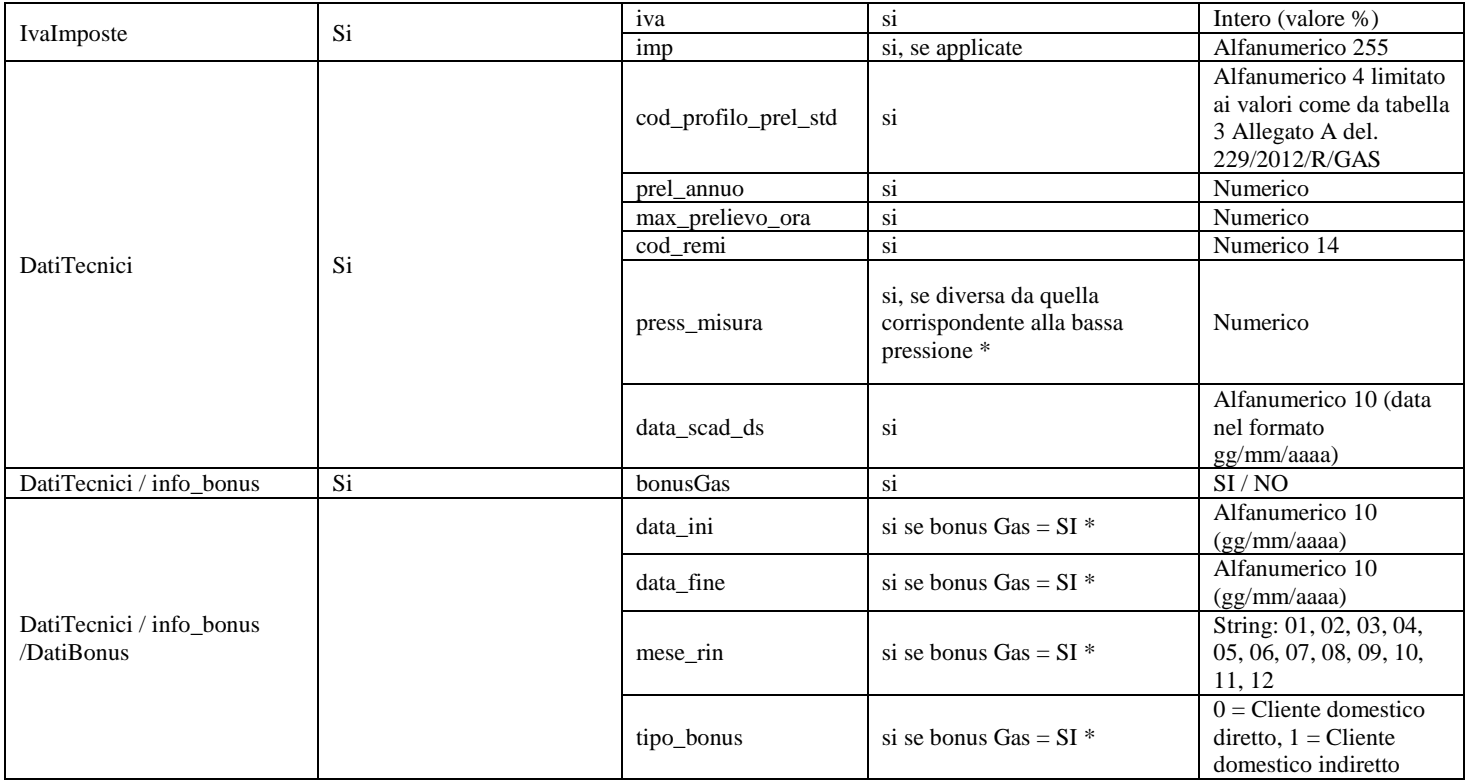

**Tabella 70: SW1 - (0300) - Conferma ad utente subentrante dei dati tecnici**

\* Controlli applicativi (non modellabili in xsd)

# *16.8 SW1 (0350) "Trasmissione al venditore uscente della lettura di switching"*

### *definizione schema xsd*

```
<?xml version="1.0"?>
<xs:schema xmlns:xs="http://www.w3.org/2001/XMLSchema">
         <xs:include schemaLocation="../def_dati_tecnici.xsd"/>
         <xs:include schemaLocation="../def_cliente.xsd"/>
         <xs:include schemaLocation="../def_identificativi.xsd"/>
         <xs:include schemaLocation="../def_documentazione.xsd"/>
         <xs:element name="Prestazione">
                  <xs:complexType>
                           <xs:sequence>
                                    <xs:element name="IdentificativiRichiesta" type="IdentificativiRichiestaBase"/>
                                    <xs:element name="DatiTecnici" type="DatiTecniciSwitchVendUsc"/>
                                     <xs:element name="DatiLettura" type="DatiLetturaSwitchVend"/>
                                    <xs:element name="note" type="Stringa255" minOccurs="0"/>
                           </xs:sequence>
                           <xs:attribute name="cod_servizio" type="xs:string" use="required" fixed="SW1"/>
                           <xs:attribute name="cod_flusso" type="xs:string" use="required" fixed="0350"/>
                  </xs:complexType>
         </xs:element>
</xs:schema>
```
- *variazioni rispetto al flusso 4.12.7 definito dalle Istruzioni Operative*
	- aggiunto *codice flusso*, valore costante "0350"

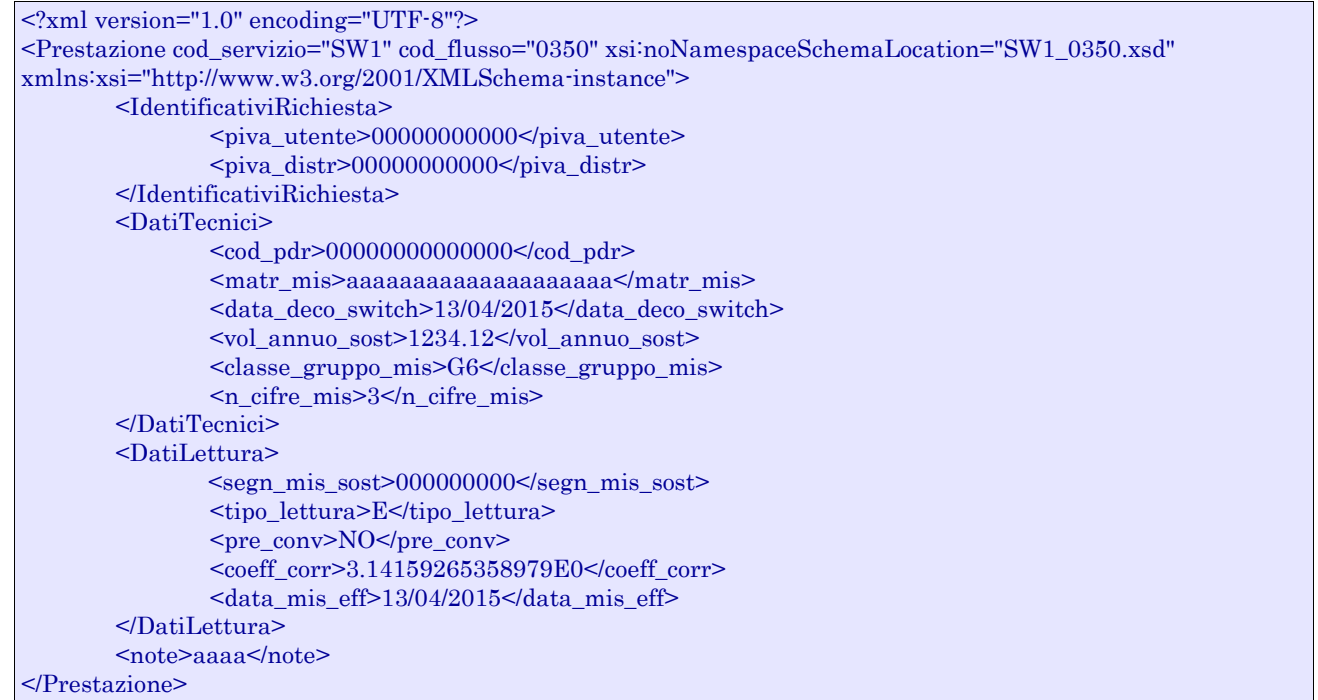

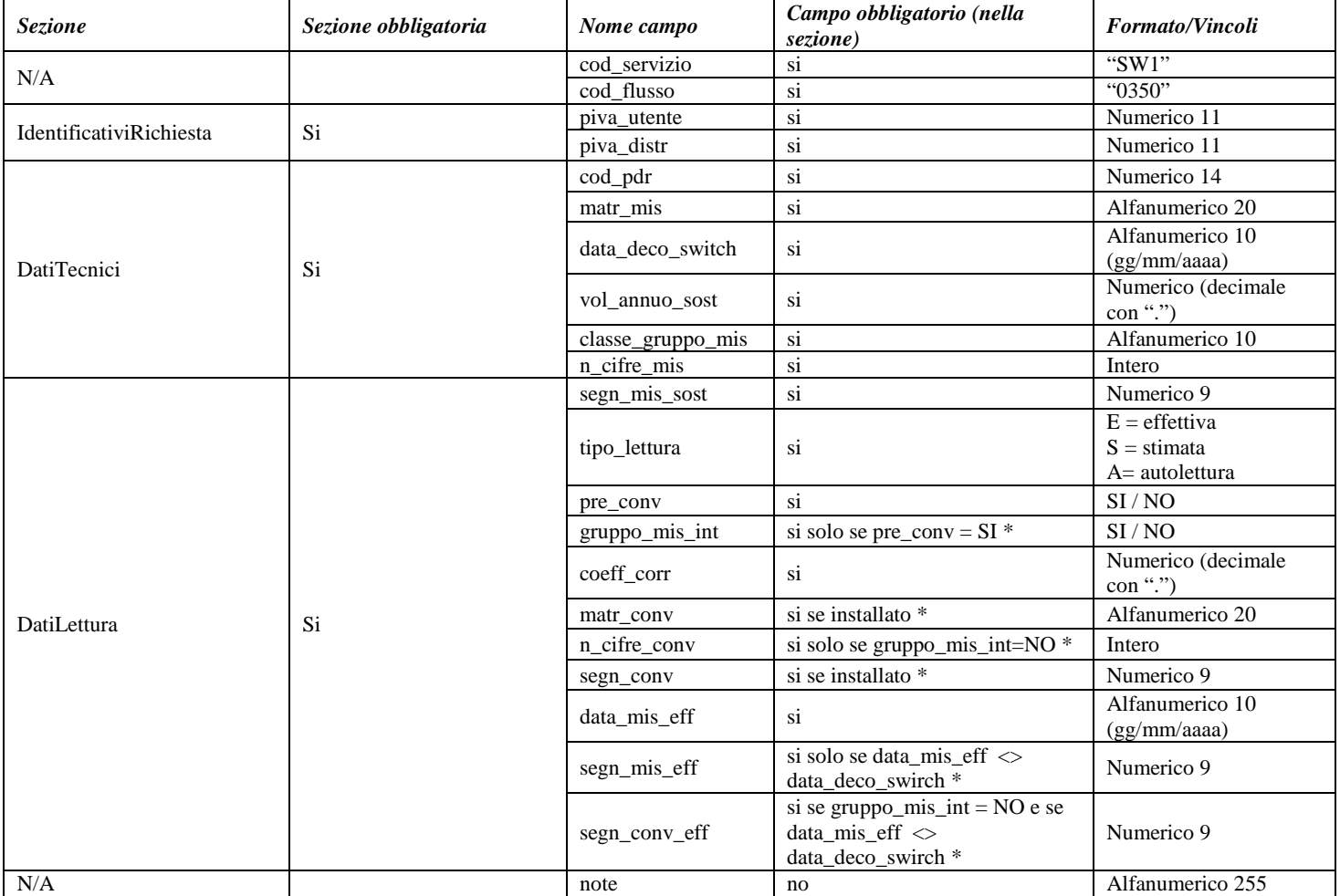

**Tabella 71: SW1 - (0350) - Trasmissione a venditore uscente della lettura di switching**

\* Controlli applicativi (non modellabili in xsd)

# *16.9 SW1 (0351) "Trasmissione al venditore entrante della lettura di switching"*

### *definizione schema xsd*

```
\sqrt{2}xml version="1.0"?
<xs:schema xmlns:xs="http://www.w3.org/2001/XMLSchema">
         <xs:include schemaLocation="../def_dati_tecnici.xsd"/>
         <xs:include schemaLocation="../def_cliente.xsd"/>
         <xs:include schemaLocation="../def_identificativi.xsd"/>
         <xs:include schemaLocation="../def_documentazione.xsd"/>
         <xs:element name="Prestazione">
                  <xs:complexType>
                           <xs:sequence>
                                     <xs:element name="IdentificativiRichiesta" type="IdentificativiRichiestaCodDistr"/>
                                     <xs:element name="DatiTecnici" type="DatiTecniciSwitchVendUsc"/>
                                      <xs:element name="DatiLettura" type="DatiLetturaSwitchVend"/>
                                     <xs:element name="note" type="Stringa255" minOccurs="0"/>
                           </xs:sequence>
                           <xs:attribute name="cod_servizio" type="xs:string" use="required" fixed="SW1"/>
                           <xs:attribute name="cod_flusso" type="xs:string" use="required" fixed="0351"/>
                  </xs:complexType>
         </xs:element>
</xs:schema>
```
#### *variazioni rispetto al flusso 4.12.8 definito dalle Istruzioni Operative*

• aggiunto *codice flusso*, valore costante "0351"

```
<?xml version="1.0" encoding="UTF-8"?>
<Prestazione cod_servizio="SW1" cod_flusso="0351" xsi:noNamespaceSchemaLocation="SW1_0351.xsd" 
xmlns:xsi="http://www.w3.org/2001/XMLSchema-instance">
       <IdentificativiRichiesta>
               \langlepiva_utente> 000000000000\langle/piva_utente>\langlepiva_distr>000000000000\tiva_distr>
               <cod_prat_utente>aaaaaaaaaaaaaaa</cod_prat_utente>
               <cod_prat_distr>aaaaaaaaaaaaaaa</cod_prat_distr>
       </IdentificativiRichiesta>
       <DatiTecnici>
               \leqcod pdr>0000000000000000\leqcod pdr> <matr_mis>aaaaaaaaaaaaaaaaaaaa</matr_mis>
                <data_deco_switch>13/04/2015</data_deco_switch>
                <vol_annuo_sost>1234.12</vol_annuo_sost>
                <classe_gruppo_mis>G6</classe_gruppo_mis>
                <n_cifre_mis>3</n_cifre_mis>
       </DatiTecnici>
       <DatiLettura>
                <segn_mis_sost>000000000</segn_mis_sost>
                <tipo_lettura>E</tipo_lettura>
                <pre_conv>NO</pre_conv>
                <coeff_corr>3.14159265358979E0</coeff_corr> 
                <data_mis_eff>13/04/2015</data_mis_eff>
       </DatiLettura>
```

```
<note>aaaa</note>
</Prestazione>
```
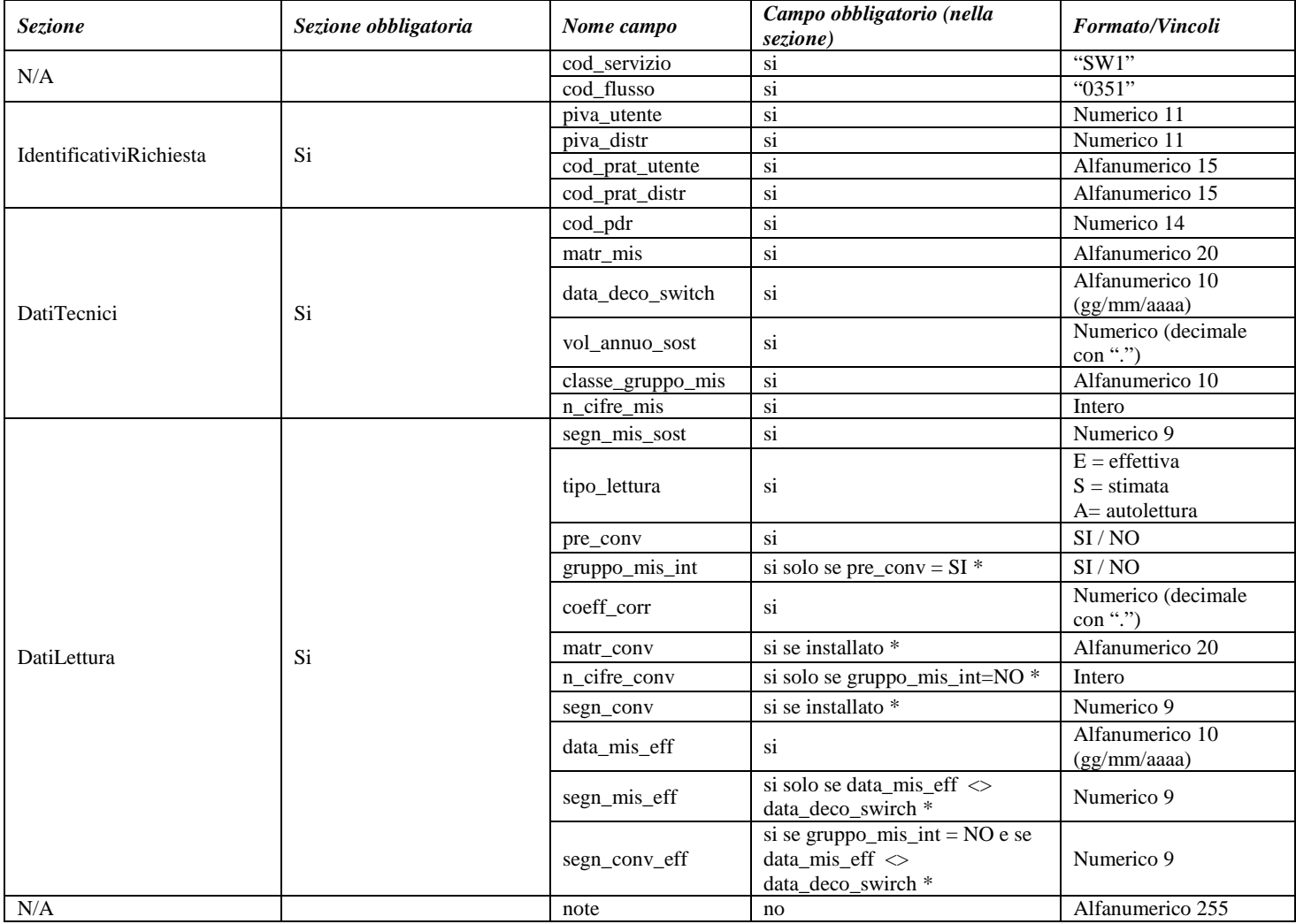

# **Tabella 72: SW1 - (0351) - Trasmissione a venditore entrante della lettura di switching**

\* Controlli applicativi (non modellabili in xsd)

# **17 SM1 "CHIUSURA DEL PUNTO DI RICONSEGNA PER SOSPENSIONE DELLA FORNITURA PER MOROSITÀ"**

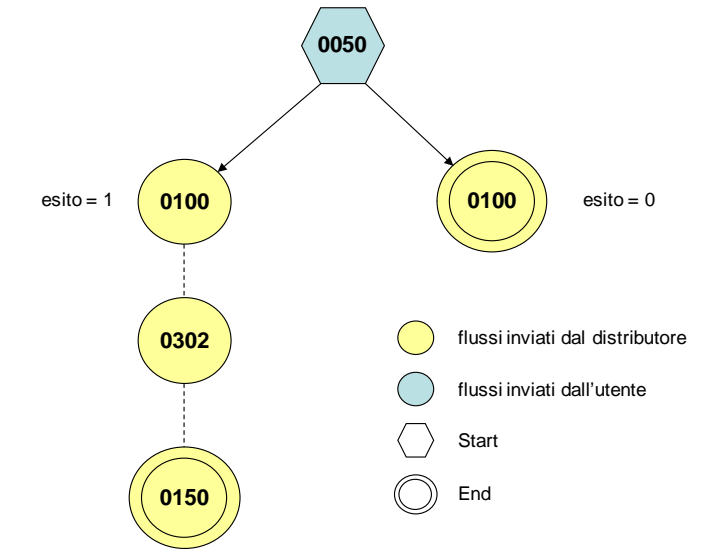

**Figura 16: Chiusura del punto di riconsegna per sospensione della fornitura per morosità SM1**

# *17.1 SM1 (0050) "Trasmissione al distributore della richiesta di chiusura"*

#### *definizione schema xsd*

```
\langle 2xml version="1.0"?>
<xs:schema xmlns:xs="http://www.w3.org/2001/XMLSchema">
         <xs:include schemaLocation="../def_dati_tecnici.xsd"/>
         <xs:include schemaLocation="../def_cliente.xsd"/>
         <xs:include schemaLocation="../def_identificativi.xsd"/>
         <xs:element name="Prestazione">
                  <xs:complexType>
                           <xs:sequence>
                                     <xs:element name="IdentificativiRichiesta" type="IdentificativiRichiestaCodUtentePrior"/>
                                     <xs:element name="ServizioUltimaIstanza" type="UltimaIstanza"/>
                                     <xs:element name="ClienteFinale" type="AnagraficaClienteCFPIVA"/>
                                     <xs:element name="DatiTecnici" type="PdrBase"/>
                                     <xs:element name="note" type="Stringa255" minOccurs="0"/>
                           \langle xs:sequence>
                           <xs:attribute name="cod_servizio" type="xs:string" use="required" fixed="SM1"/>
                           <xs:attribute name="cod_flusso" type="xs:string" use="required" fixed="0050"/>
                  </xs:complexType>
         </xs:element>
</xs:schema>
```
#### *variazioni rispetto al flusso 4.13.1 definito dalle Istruzioni Operative*

- aggiunto *codice flusso*, valore costante "0050"
- aggiunto *note* opzionale

```
<?xml version="1.0" encoding="UTF-8"?>
<Prestazione cod_servizio="SM1" cod_flusso="0050" xsi:noNamespaceSchemaLocation="SM1_0050.xsd" 
xmlns:xsi="http://www.w3.org/2001/XMLSchema-instance">
       <IdentificativiRichiesta>
```
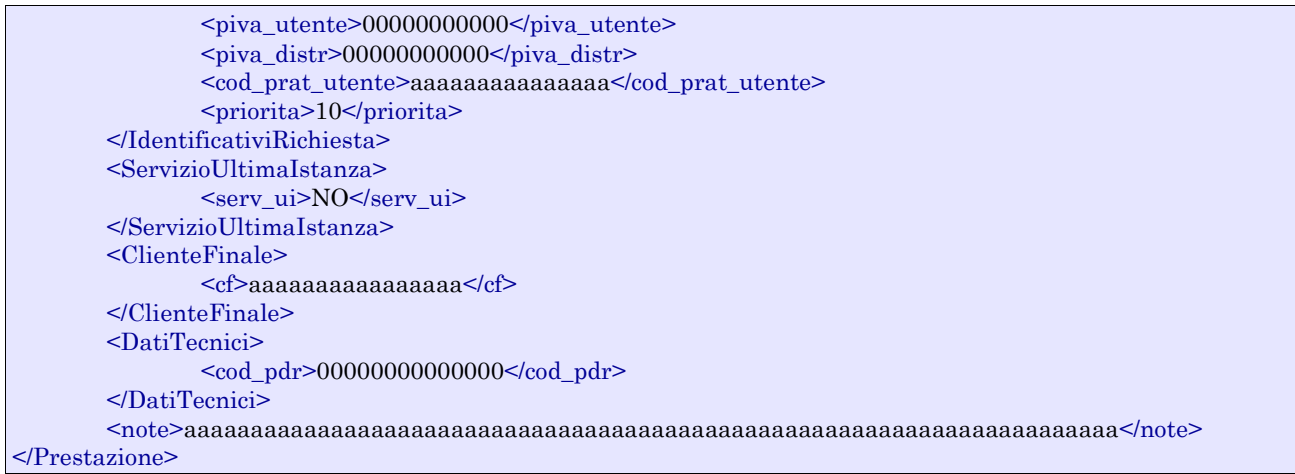

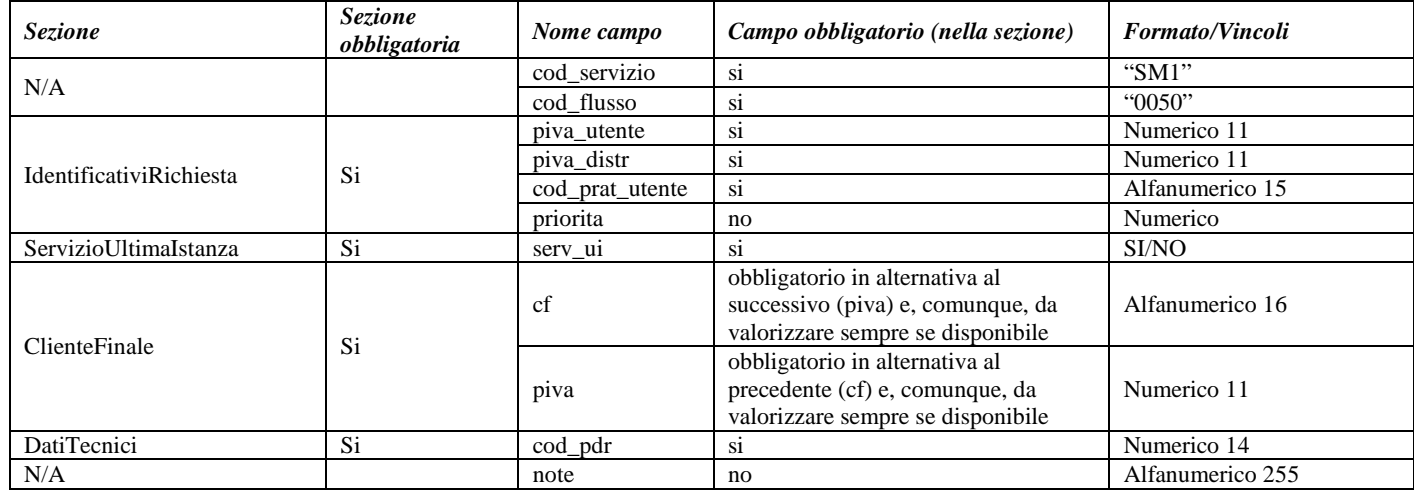

**Tabella 73: SM1 - (0050) - Trasmissione della richiesta di chiusura del punto di riconsegna per sospensione della fornitura per morosità**

# *17.2SM1 (0100) "Trasmissione dell'esito della verifica di ammissibilità a seguito della ricezione della richiesta di chiusura"*

# *definizione schema xsd*

<?xml version="1.0"?> <xs:schema xmlns:xs="http://www.w3.org/2001/XMLSchema"> <xs:include schemaLocation="../def\_dati\_tecnici.xsd"/> <xs:include schemaLocation="../def\_cliente.xsd"/> <xs:include schemaLocation="../def\_identificativi.xsd"/> <xs:element name="Prestazione"> <xs:complexType> <xs:sequence> <xs:element name="IdentificativiRichiesta" type="IdentificativiRichiestaCodDistrOpt" minOccurs="1" maxOccurs="1"/> <xs:element name="Ammissibilita" type="Ammissibilita" minOccurs="1" maxOccurs="1"/>  $\langle x$ s:sequence> <xs:attribute name="cod\_servizio" type="xs:string" use="required" fixed="SM1"/> <xs:attribute name="cod\_flusso" type="xs:string" use="required" fixed="0100"/> </xs:complexType> </xs:element>

</xs:schema>

# *variazioni rispetto al flusso 4.13.2 definito dalle Istruzioni Operative*

- aggiunto *codice flusso*, valore costante "0100"
- aggiunto il *codice pratica distributore* da valorizzarsi solo nel caso di *verifica di ammissibilità* valorizzato a 1

### *esempio xml valido con esito negativo*

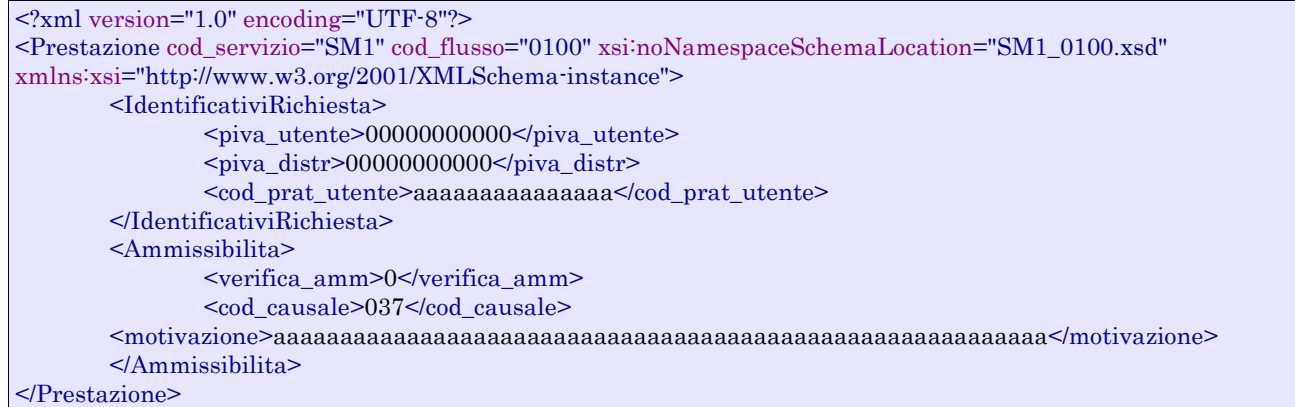

### *tracciato xls*

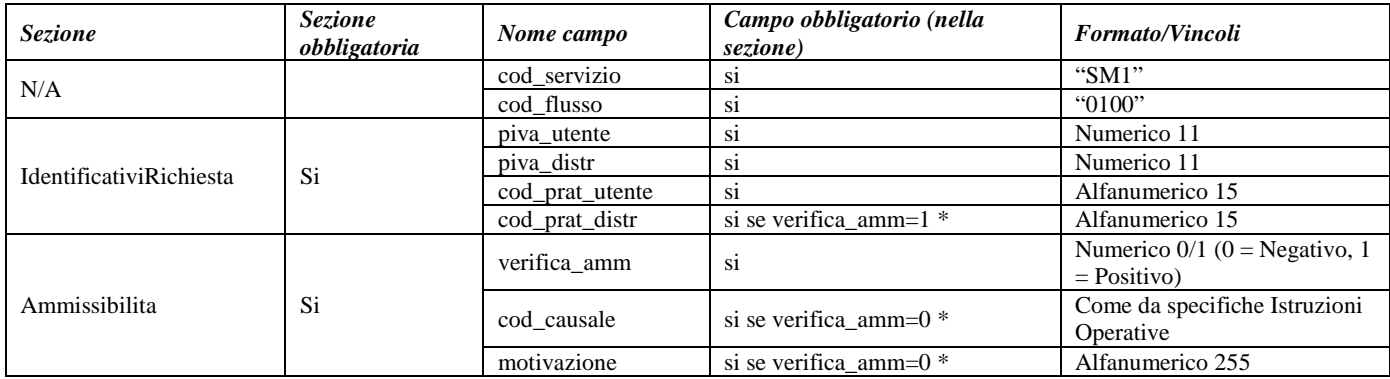

**Tabella 74: SM1 - (0100) - Trasmissione dell'esito della verifica di ammissibilità**

\* Controlli applicativi (non modellabili in xsd)

# *17.3 SM1 (0302) "Trasmissione della comunicazione relativa alla capacità settimanale di sospensione relativa ad un utente del servizio di distribuzione (CSSi,m)"*

# *definizione schema xsd*

```
<?xml version="1.0"?>
<xs:schema xmlns:xs="http://www.w3.org/2001/XMLSchema">
         <xs:include schemaLocation="../def_dati_tecnici.xsd"/>
         <xs:include schemaLocation="../def_cliente.xsd"/>
         <xs:include schemaLocation="../def_identificativi.xsd"/>
         <xs:element name="Prestazione">
                  <xs:complexType>
                           <xs:sequence>
                                    <xs:element name="IdentificativiRichiesta" type="IdentificativiRichiestaBase"/>
```

```
<xs:element name="Capacita" type="CapacitaSosp"/>
                           </xs:sequence>
                           <xs:attribute name="cod_servizio" type="xs:string" use="required" fixed="SM1"/>
                           <xs:attribute name="cod_flusso" type="xs:string" use="required" fixed="0302"/>
                  </xs:complexType>
         </xs:element>
</xs:schema>
```
# *variazioni rispetto al flusso 4.13.3 definito dalle Istruzioni Operative*

• aggiunto *codice flusso*, valore costante "0302"

### *esempio xml valido*

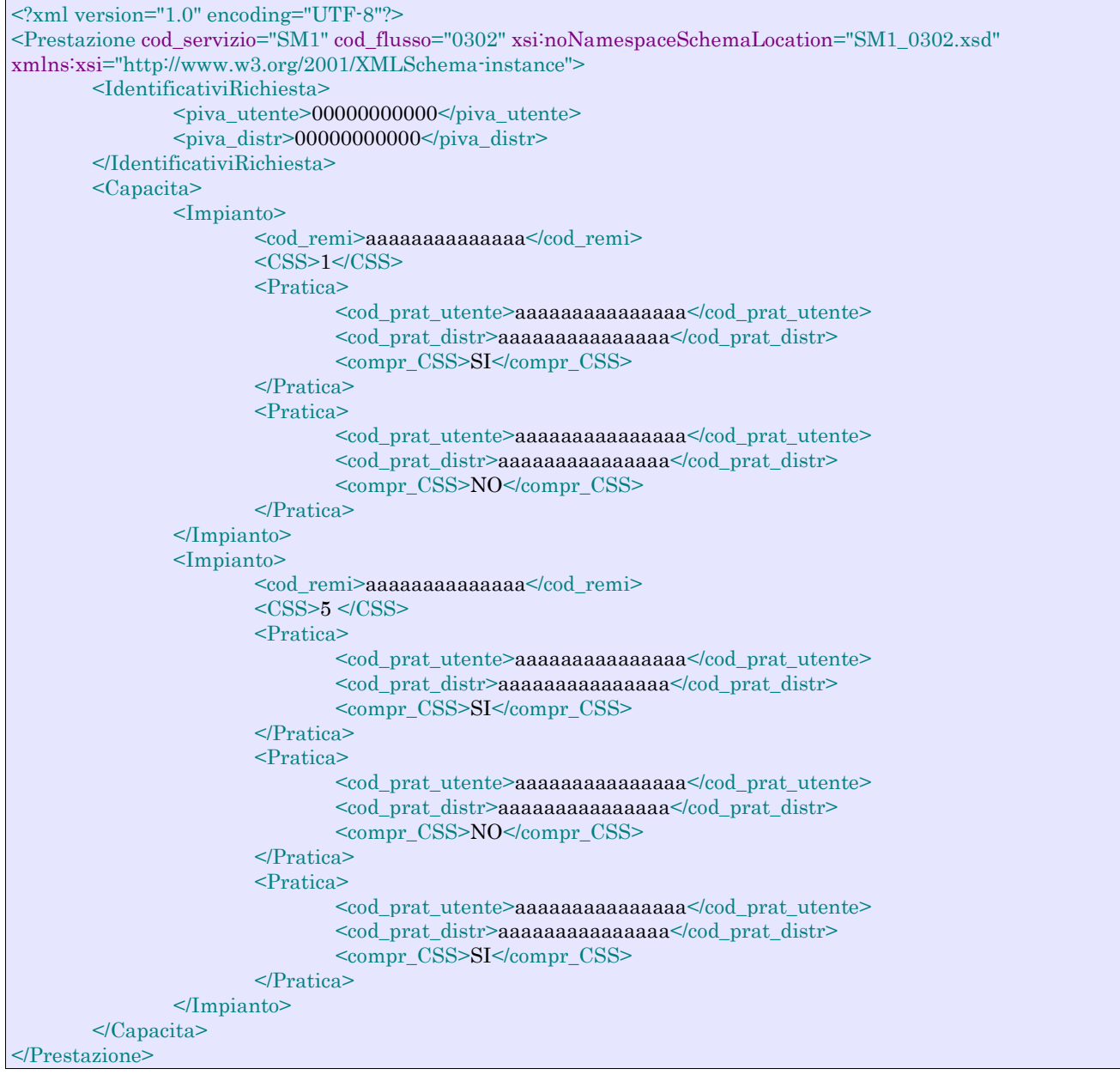

#### *tracciato xls*

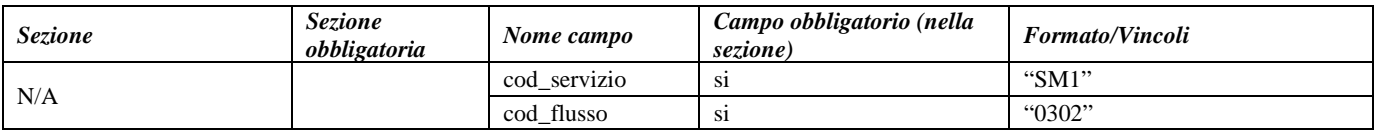
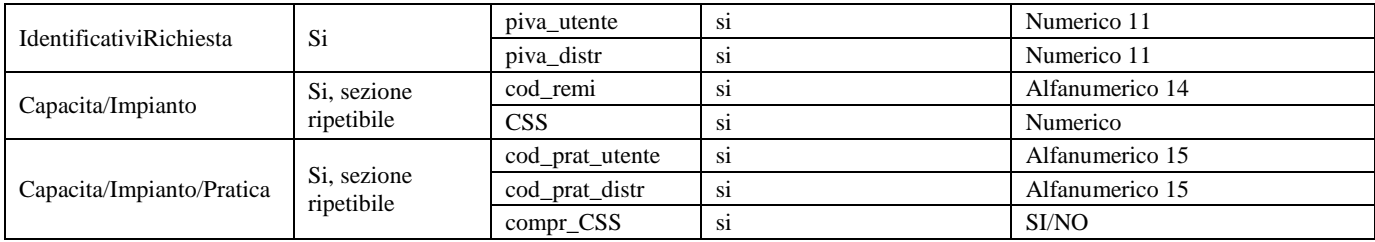

**Tabella 75: SM1 - (0302) - Trasmissione della comunicazione relativa alla capacità settimanale di sospensione**

## *17.4 SM1 (0150) "Trasmissione dell'esito della richiesta"*

#### *definizione schema xsd*

```
\langle?xml version="1.0"?>
<xs:schema xmlns:xs="http://www.w3.org/2001/XMLSchema">
         <xs:include schemaLocation="../def_dati_tecnici.xsd"/>
         <xs:include schemaLocation="../def_cliente.xsd"/>
         <xs:include schemaLocation="../def_identificativi.xsd"/>
         <xs:element name="Prestazione">
                  <xs:complexType>
                            <xs:sequence>
                                     <xs:element name="IdentificativiRichiesta" type="IdentificativiRichiestaCodDistr"/>
                                     <xs:element name="Esito" type="EsitoInterventoSM1"/>
                                     <xs:element name="DatiTecnici" type="DatiTecniciSM1"/>
                            \langle xs:sequence\rangle<xs:attribute name="cod_servizio" type="xs:string" use="required" fixed="SM1"/>
                            <xs:attribute name="cod_flusso" type="xs:string" use="required" fixed="0150"/>
                  </xs:complexType>
         </xs:element>
</xs:schema>
```
### *variazioni rispetto al flusso 4.13.4 definito dalle Istruzioni Operative*

• aggiunto *codice flusso*, valore costante "0150"

### *esempio xml valido con esito positivo*

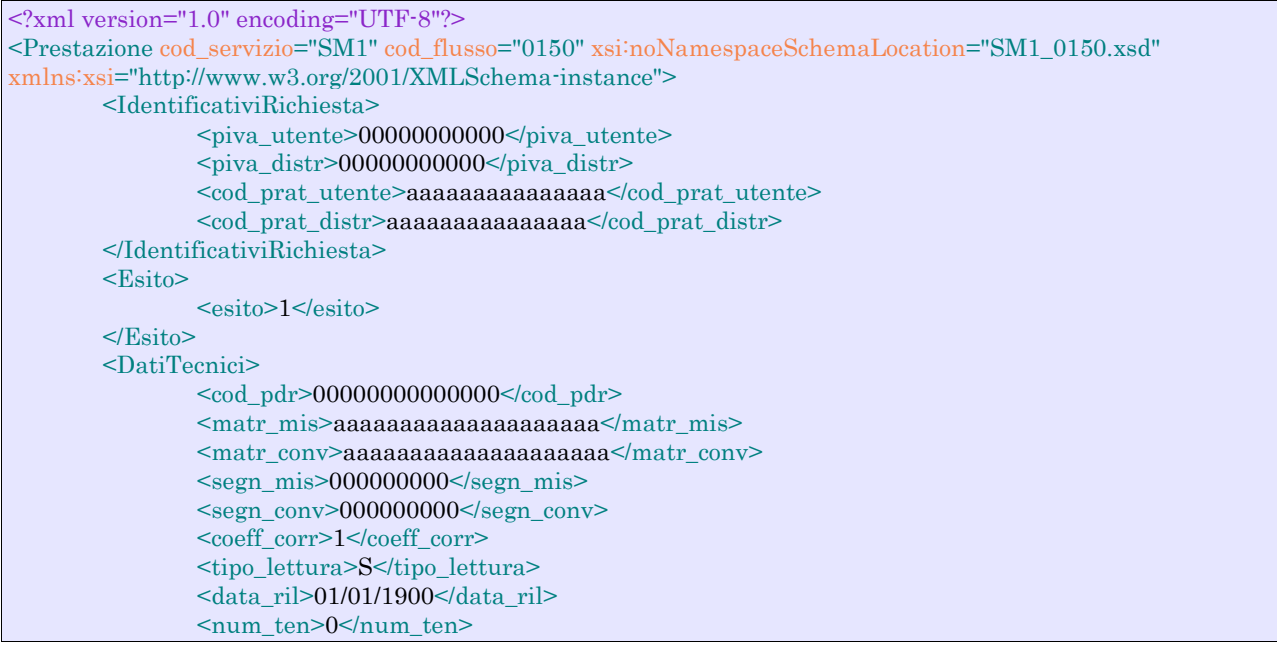

```
</DatiTecnici>
</Prestazione>
```
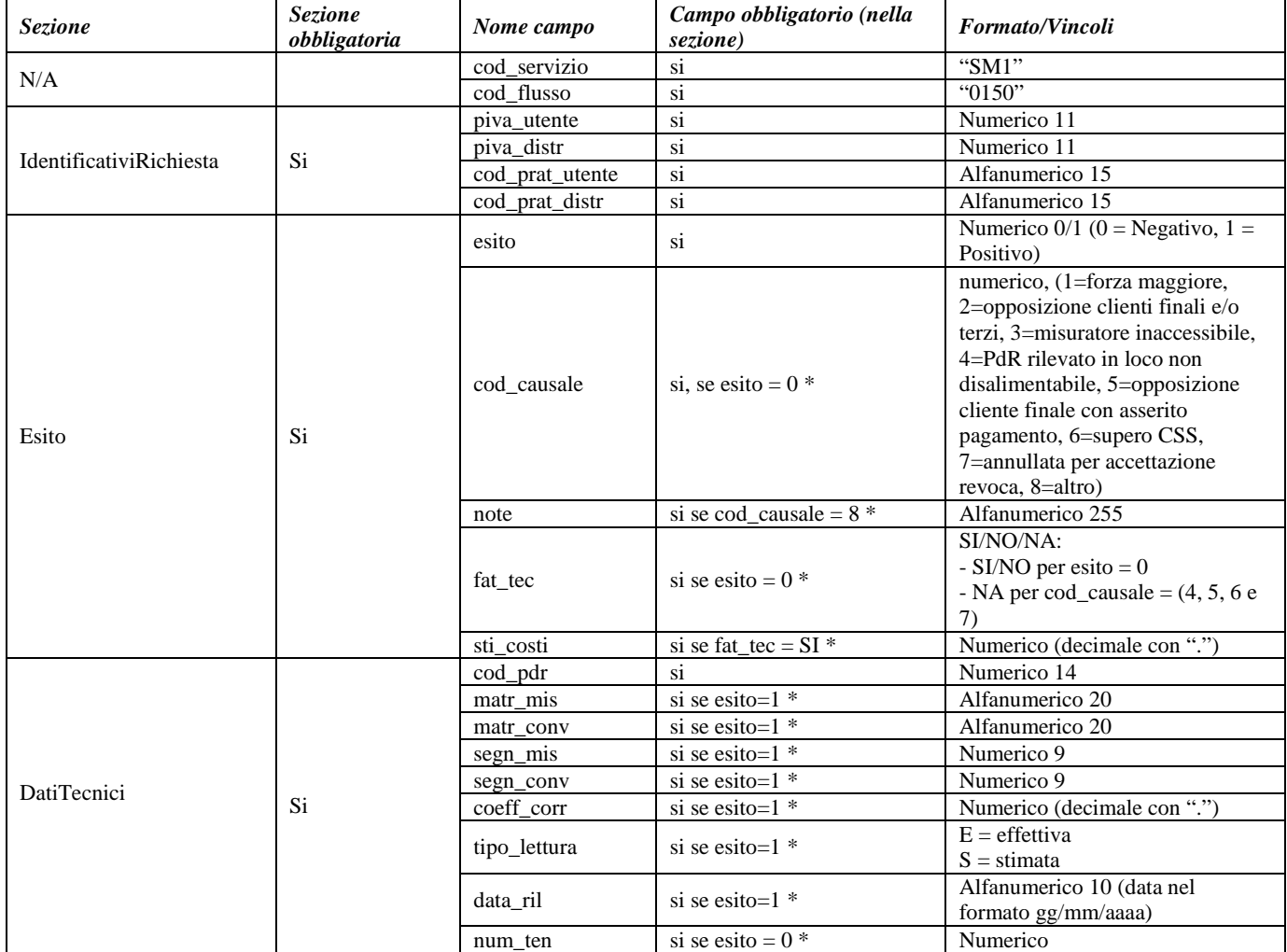

### **Tabella 76: SM1 - (0150) - Trasmissione dell'esito della richiesta**

\* Controlli applicativi (non modellabili in xsd)

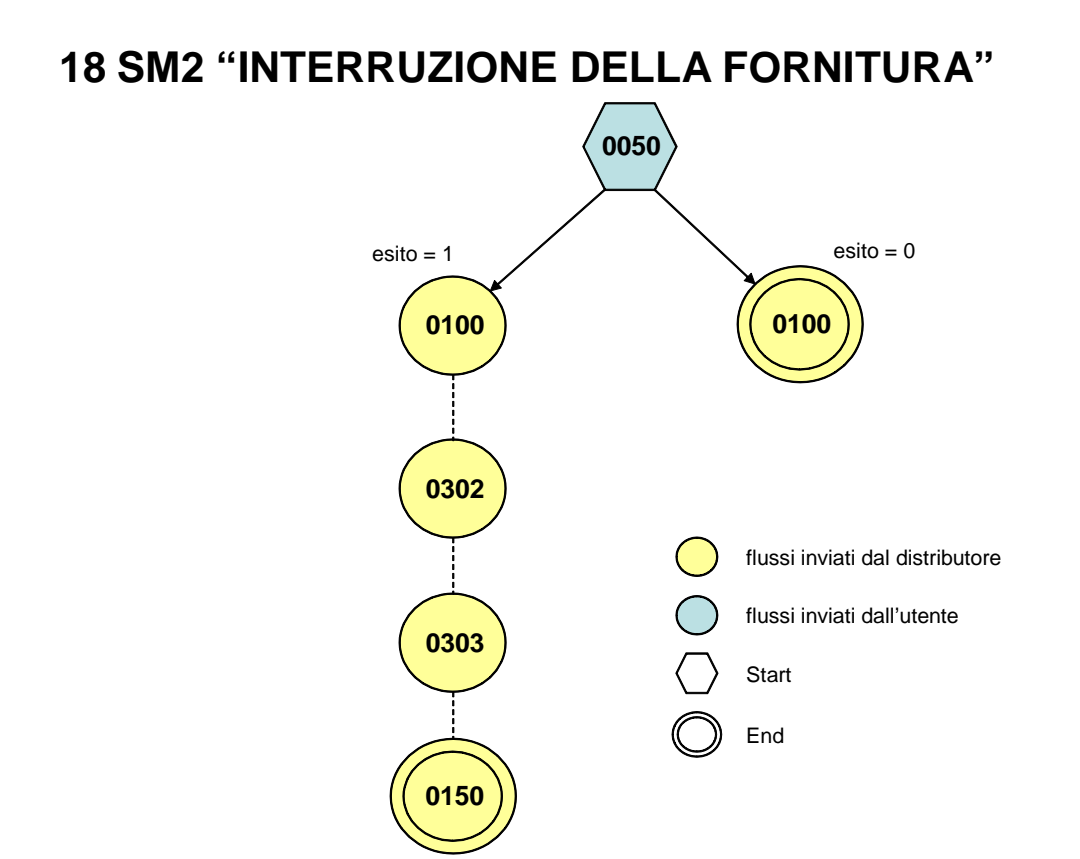

**Figura 17: Interruzione della fornitura SM2**

## *18.1 SM2 (0050) "Trasmissione al distributore della richiesta di esecuzione dell'intervento di interruzione della fornitura"*

#### *definizione schema xsd*

```
\langle 2xml version="1.0"?>
<xs:schema xmlns:xs="http://www.w3.org/2001/XMLSchema">
         <xs:include schemaLocation="../def_dati_tecnici.xsd"/>
         <xs:include schemaLocation="../def_cliente.xsd"/>
         <xs:include schemaLocation="../def_identificativi.xsd"/>
         <xs:element name="Prestazione">
                  <xs:complexType>
                           <xs:sequence>
                                     <xs:element name="IdentificativiRichiesta" type="IdentificativiRichiestaCodUtentePrior"/>
                                     <xs:element name="ClienteFinale" type="AnagraficaClienteCFPIVA"/>
                                     <xs:element name="DatiTecnici" type="PdrBase"/>
                                     <xs:element name="note" type="Stringa255" minOccurs="0"/>
                           </xs:sequence>
                           <xs:attribute name="cod_servizio" type="xs:string" use="required" fixed="SM2"/>
                           <xs:attribute name="cod_flusso" type="xs:string" use="required" fixed="0050"/>
                  </xs:complexType>
         </xs:element>
</xs:schema>
```
### *variazioni rispetto al flusso 4.13.5 definito dalle Istruzioni Operative*

- aggiunto *codice flusso*, valore costante "0050"
- aggiunto *note* opzionale

#### *xml valido*

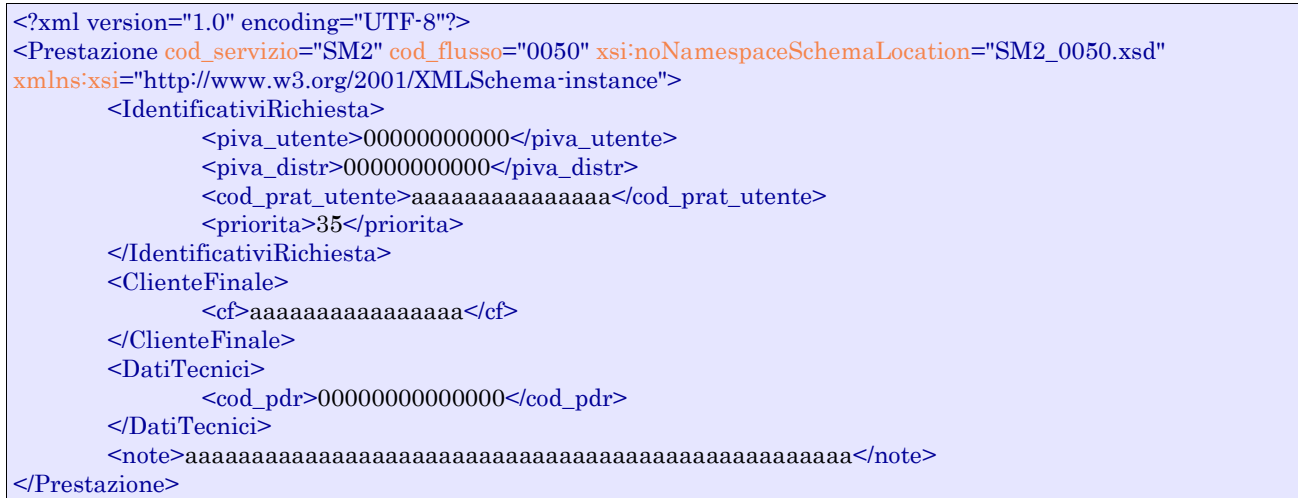

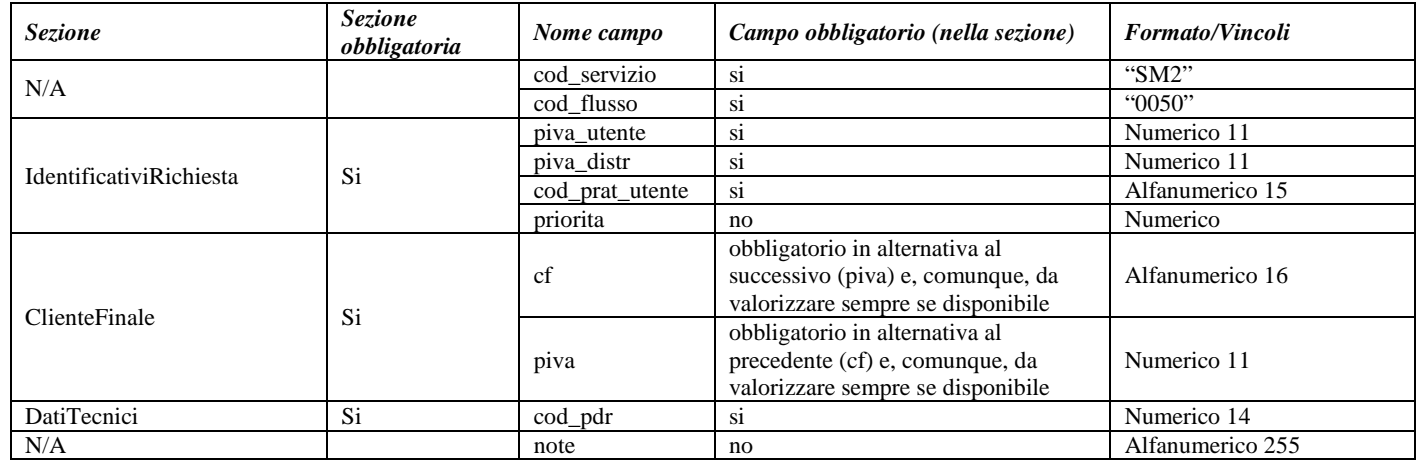

**Tabella 77: SM2 - (0050) - Trasmissione della richiesta di interruzione della fornitura**

## *18.2SM2 (0100) "Trasmissione dell'esito della verifica di ammissibilità a seguito della ricezione della richiesta di interruzione"*

#### *definizione schema xsd*

```
\langle 2 \times 2 \times 1 \rangle version="1.0"?>
<xs:schema xmlns:xs="http://www.w3.org/2001/XMLSchema">
         <xs:include schemaLocation="../def_dati_tecnici.xsd"/>
         <xs:include schemaLocation="../def_cliente.xsd"/>
         <xs:include schemaLocation="../def_identificativi.xsd"/>
         <xs:element name="Prestazione">
                   <xs:complexType>
                            <xs:sequence>
                                      <xs:element name="IdentificativiRichiesta" type="IdentificativiRichiestaCodDistrOpt"
minOccurs="1" maxOccurs="1"/>
                                      <xs:element name="Ammissibilita" type="Ammissibilita" minOccurs="1" maxOccurs="1"/>
                            </xs:sequence>
                            <xs:attribute name="cod_servizio" type="xs:string" use="required" fixed="SM2"/>
                            <xs:attribute name="cod_flusso" type="xs:string" use="required" fixed="0100"/>
                   </xs:complexType>
         </xs:element>
```

```
</xs:schema>
```
### *variazioni rispetto al flusso 4.13.6 definito dalle Istruzioni Operative*

- aggiunto *codice flusso*, valore costante "0100"
- aggiunto il *codice pratica distributore* da valorizzarsi solo nel caso di *verifica di ammissibilità* valorizzato a 1

#### *esempio xml valido con esito negativo*

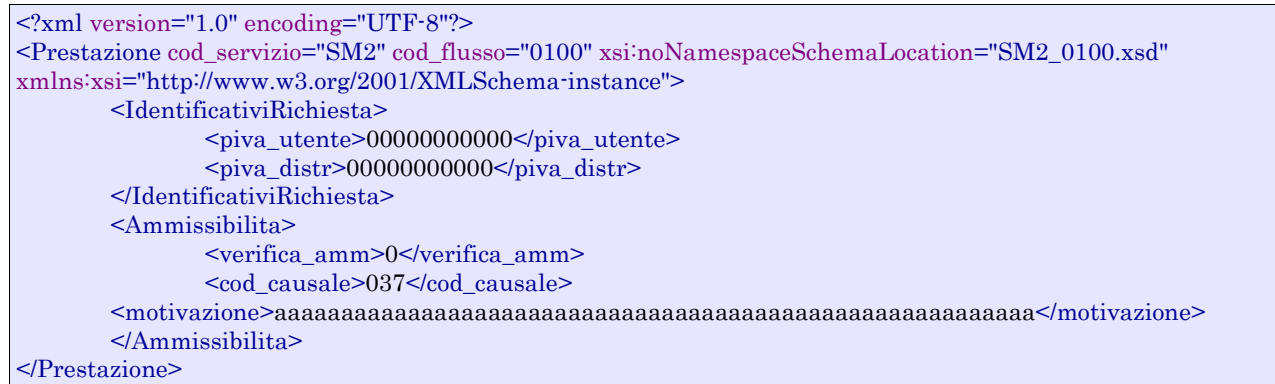

### *tracciato xls*

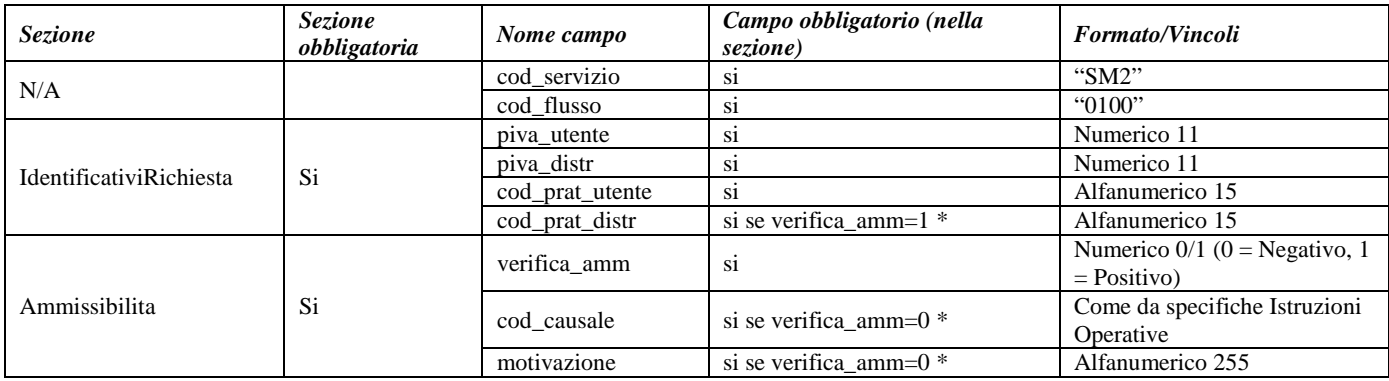

#### **Tabella 78: SM2 - (0100) - Trasmissione dell'esito della verifica di ammissibilità**

\* Controlli applicativi (non modellabili in xsd)

## *18.3 SM2 (0302) "Trasmissione della comunicazione relativa alla capacità settimanale di interruzione relativa ad un utente del servizio di distribuzione (CISi,m)"*

#### *definizione schema xsd*

```
<?xml version="1.0"?>
<xs:schema xmlns:xs="http://www.w3.org/2001/XMLSchema">
         <xs:include schemaLocation="../def_dati_tecnici.xsd"/>
         <xs:include schemaLocation="../def_cliente.xsd"/>
         <xs:include schemaLocation="../def_identificativi.xsd"/>
         <xs:element name="Prestazione">
                  <xs:complexType>
                           <xs:sequence>
                                    <xs:element name="IdentificativiRichiesta" type="IdentificativiRichiestaBase"/>
```

```
<xs:element name="Capacita" type="CapacitaInt"/>
                           </xs:sequence>
                            <xs:attribute name="cod_servizio" type="xs:string" use="required" fixed="SM2"/>
                            <xs:attribute name="cod_flusso" type="xs:string" use="required" fixed="0302"/>
                  </xs:complexType>
         </xs:element>
</xs:schema>
```
### *variazioni rispetto al flusso 4.13.7 definito dalle Istruzioni Operative*

• aggiunto *codice flusso*, valore costante "0302"

#### *esempio xml valido*

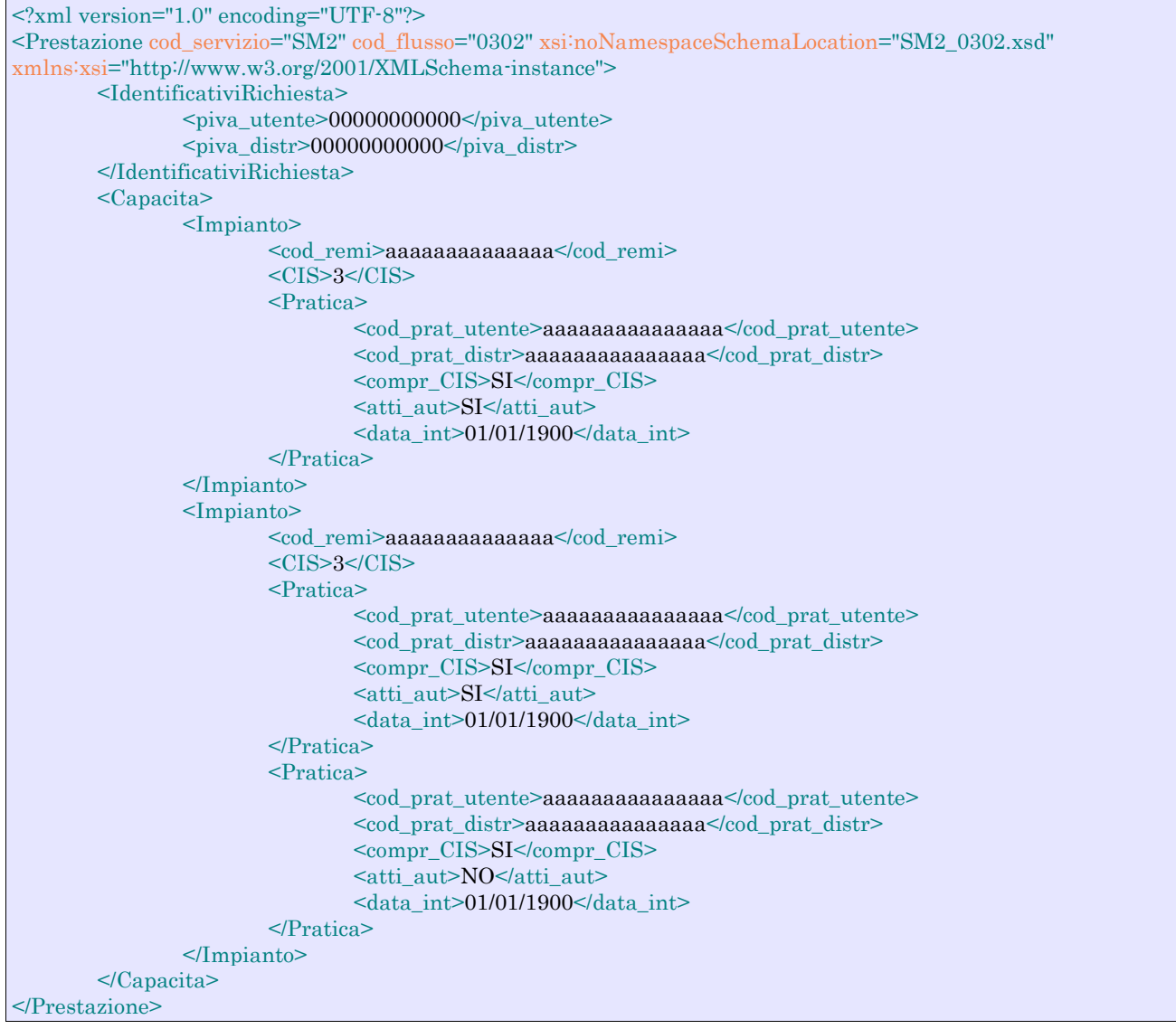

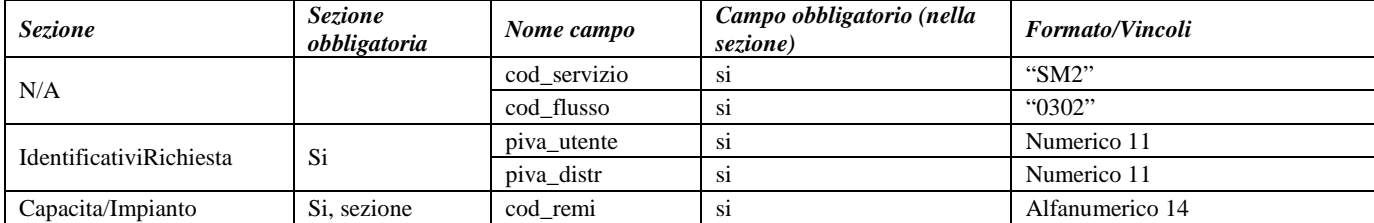

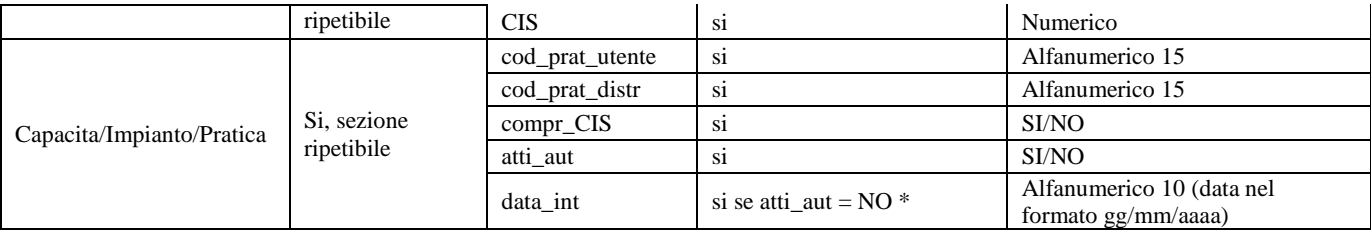

**Tabella 79: SM2 - (0302) - Trasmissione della comunicazione relativa alla capacità settimanale di interruzione**

\* Controlli applicativi (non modellabili in xsd)

## *18.4 SM2 (0303) "Trasmissione all'utente della comunicazione di ottenimento degli atti autorizzativi"*

#### *definizione schema xsd*

```
<?xml version="1.0"?>
<xs:schema xmlns:xs="http://www.w3.org/2001/XMLSchema">
         <xs:include schemaLocation="../def_dati_tecnici.xsd"/>
         <xs:include schemaLocation="../def_cliente.xsd"/>
         <xs:include schemaLocation="../def_identificativi.xsd"/>
         <xs:element name="Prestazione">
                  <xs:complexType>
                           <xs:sequence>
                                     <xs:element name="IdentificativiRichiesta" type="IdentificativiRichiestaCodDistr"/>
                                     <xs:element name="DatiTecnici" type="PdrBase"/>
                                     <xs:element name="data_ese" type="DataIta"/>
                           </xs:sequence>
                           \langle xs:attribute name="cod_servizio" type="xs:string" use="required" fixed="SM2"/>
                           <xs:attribute name="cod_flusso" type="xs:string" use="required" fixed="0303"/>
                  </xs:complexType>
         </xs:element>
</xs:schema>
```
#### *variazioni rispetto al flusso 4.13.8 definito dalle Istruzioni Operative*

• aggiunto *codice flusso*, valore costante "0303"

#### *esempio xml valido*

```
<?xml version="1.0" encoding="UTF-8"?>
<Prestazione cod_servizio="SM2" cod_flusso="0303" xsi:noNamespaceSchemaLocation="SM2_0303.xsd" 
xmlns:xsi="http://www.w3.org/2001/XMLSchema-instance">
       <IdentificativiRichiesta>
               <piva_utente>00000000000</piva_utente>
               <piva_distr>00000000000</piva_distr>
               <cod_prat_utente>aaaaaaaaaaaaaaa</cod_prat_utente>
               <cod_prat_distr>aaaaaaaaaaaaaaa</cod_prat_distr>
       </IdentificativiRichiesta>
       <DatiTecnici>
               <cod_pdr>00000000000000</cod_pdr>
       </DatiTecnici>
       <data_ese>01/01/1900</data_ese>
</Prestazione>
```
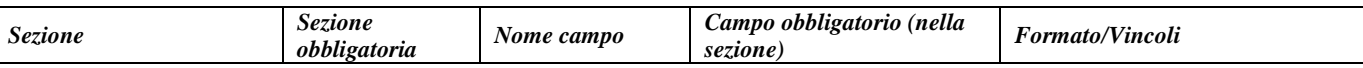

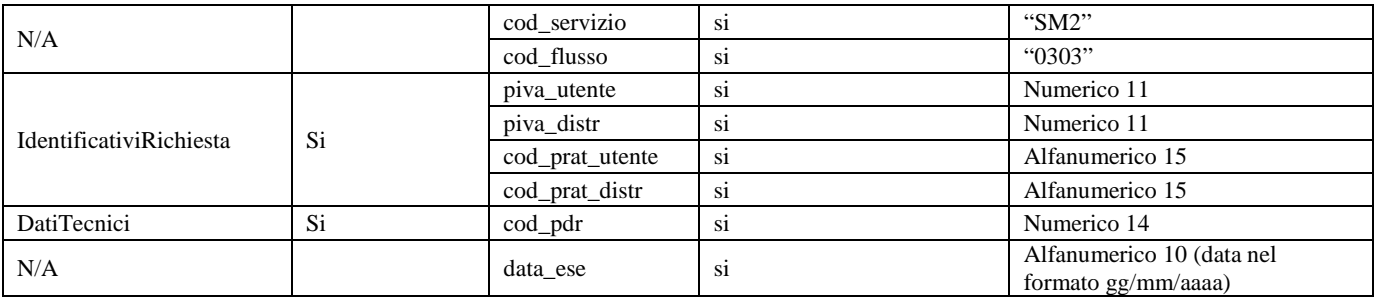

**Tabella 80: SM2 - (0303) - Trasmissione all'utente della comunicazione di ottenimento degli atti autorizzativi**

## *18.5 SM2 (0150) "Trasmissione dell'esito della richiesta"*

#### *definizione schema xsd*

```
\langle 2xml version="1.0"?><xs:schema xmlns:xs="http://www.w3.org/2001/XMLSchema">
         <xs:include schemaLocation="../def_dati_tecnici.xsd"/>
         <xs:include schemaLocation="../def_cliente.xsd"/>
         <xs:include schemaLocation="../def_identificativi.xsd"/>
         <xs:element name="Prestazione">
                  <xs:complexType>
                           <xs:sequence>
                                     <xs:element name="IdentificativiRichiesta" type="IdentificativiRichiestaCodDistr"/>
                                     <xs:element name="Esito" type="EsitoInterventoSM2"/>
                                     <xs:element name="DatiTecnici" type="DatiTecniciSM2"/>
                           </xs:sequence>
                           <xs:attribute name="cod_servizio" type="xs:string" use="required" fixed="SM2"/>
                           <xs:attribute name="cod_flusso" type="xs:string" use="required" fixed="0150"/>
                  </xs:complexType>
         </xs:element>
```

```
</xs:schema>
```
#### *variazioni rispetto al flusso 4.13.9 definito dalle Istruzioni Operative*

• aggiunto *codice flusso*, valore costante "0150"

#### *esempio xml valido con esito negativo*

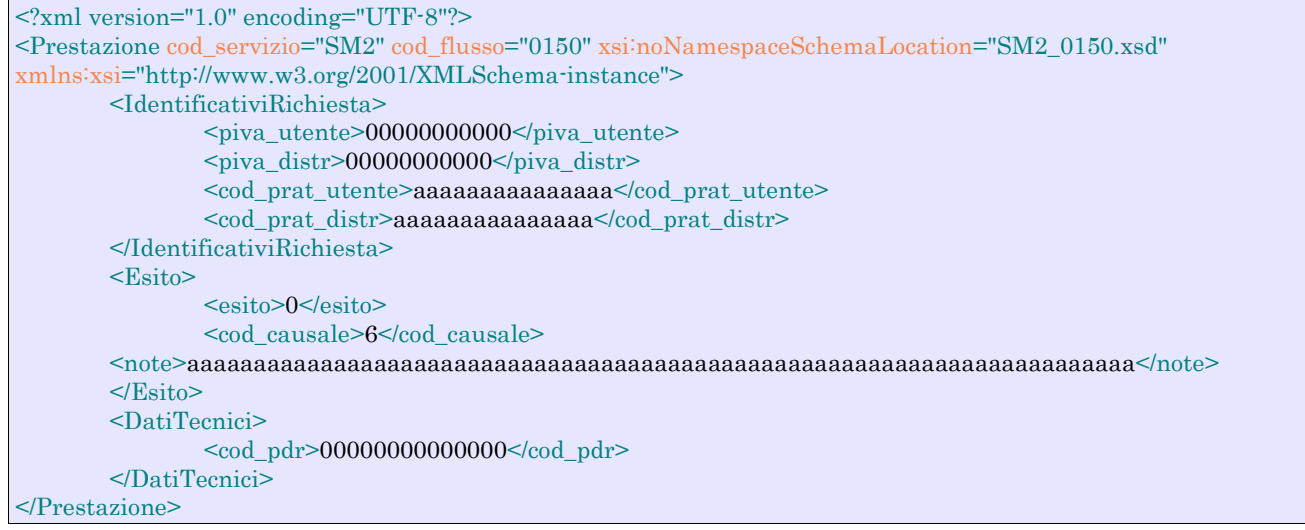

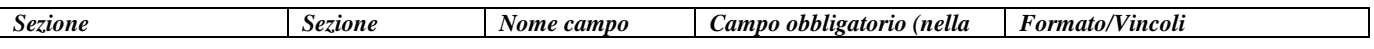

|                         | obbligatoria |                 | sezione)                  |                                                  |
|-------------------------|--------------|-----------------|---------------------------|--------------------------------------------------|
| N/A                     |              | cod servizio    | si                        | "SM2"                                            |
|                         |              | cod flusso      | $\overline{\text{si}}$    | "0150"                                           |
| IdentificativiRichiesta | Si           | piva utente     | si                        | Numerico 11                                      |
|                         |              | piva_distr      | si                        | Numerico 11                                      |
|                         |              | cod_prat_utente | $\overline{\text{si}}$    | Alfanumerico 15                                  |
|                         |              | cod_prat_distr  | si                        | Alfanumerico 15                                  |
| Esito                   | Si           | esito           | si                        | Numerico $0/1$ (0 = Negativo, 1 =                |
|                         |              |                 |                           | Positivo)                                        |
|                         |              | cod causale     | si, se esito = $0$ *      | numerico, (                                      |
|                         |              |                 |                           | 1=forza maggiore,                                |
|                         |              |                 |                           | 2=opposizione clienti finali e/o                 |
|                         |              |                 |                           | terzi,                                           |
|                         |              |                 |                           | 3=non fattibilità tecnica                        |
|                         |              |                 |                           | dell'intervento rilevata a                       |
|                         |              |                 |                           | posteriori,                                      |
|                         |              |                 |                           | 4=presenza atti autorità pubblica,               |
|                         |              |                 |                           | 5=opposizione cliente finale con                 |
|                         |              |                 |                           | asserito pagamento,                              |
|                         |              |                 |                           | 6=supero CIS,                                    |
|                         |              |                 |                           | 7=altro); (per esito negativo)                   |
|                         |              | note            | si se cod_causale = $7$ * | Alfanumerico 255                                 |
|                         |              | cod_pdr         | si                        | Numerico 14                                      |
| <b>DatiTecnici</b>      | Si           | matr_mis        | si se esito= $1 *$        | Alfanumerico 20                                  |
|                         |              | matr_conv       | si se esito= $1$ *        | Alfanumerico 20                                  |
|                         |              | segn_mis        | si se esito= $1 *$        | Numerico 9                                       |
|                         |              | segn_conv       | si se esito= $1 *$        | Numerico 9                                       |
|                         |              | coeff_corr      | si se esito= $1$ *        | Numerico (decimale con ".")                      |
|                         |              | tipo_lettura    | si se esito= $1 *$        | $E =$ effettiva                                  |
|                         |              |                 |                           | $S =$ stimata                                    |
|                         |              | data_ril        | si se esito= $1$ *        | Alfanumerico 10 (data nel<br>formato gg/mm/aaaa) |

**Tabella 81: SM2 - (0150) - Trasmissione dell'esito della richiesta**

\* Controlli applicativi (non modellabili in xsd)

# **19 CA1 "CESSAZIONE AMMINISTRATIVA PER MOROSITÀ RELATIVA AD UN PUNTO DI RICONSEGNA DISALIMENTABILE"**

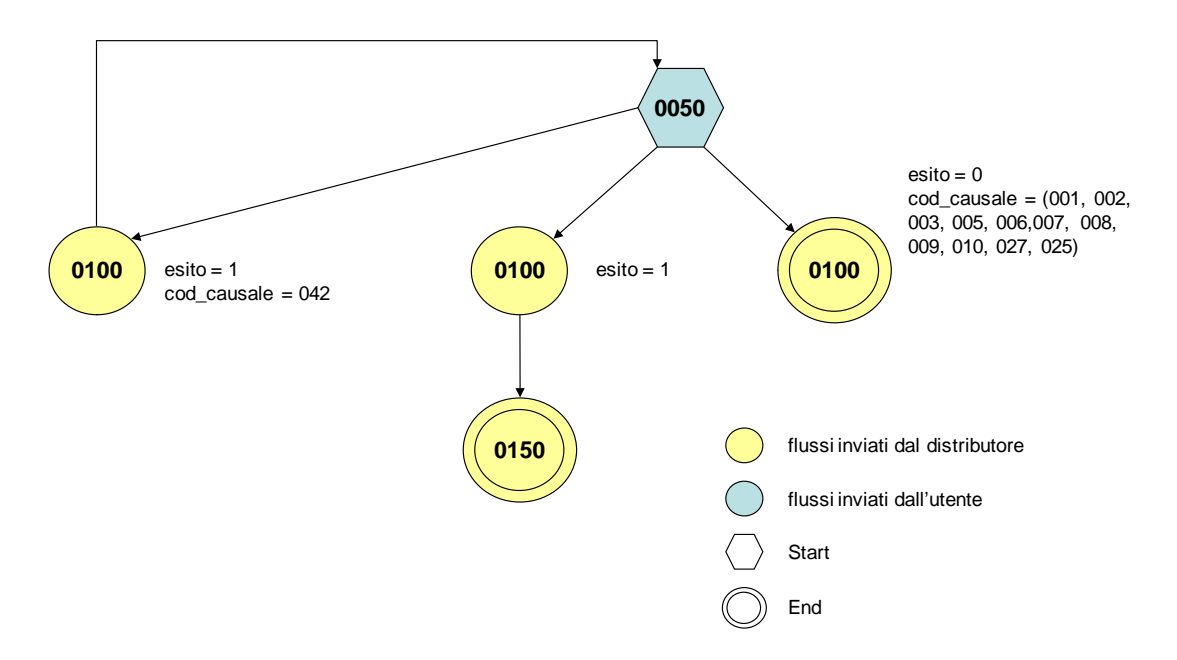

**Figura 18: Cessazione amministrativa per morosità relativa ad un punto di riconsegna disalimentabile CA1**

## *19.1 CA1 (0050) "Trasmissione al distributore della richiesta di Cessazione amministrativa per morosità relativa ad un punto di riconsegna disalimentabile"*

#### *definizione schema xsd*

```
<?xml version="1.0"?>
<xs:schema xmlns:xs="http://www.w3.org/2001/XMLSchema">
         <xs:include schemaLocation="../def_dati_tecnici.xsd"/>
         <xs:include schemaLocation="../def_cliente.xsd"/>
         <xs:include schemaLocation="../def_identificativi.xsd"/>
         <xs:element name="Prestazione">
                  <xs:complexType>
                           <xs:sequence>
                                    <xs:element name="IdentificativiRichiesta" type="IdentificativiRichiestaCodDistrCA"/>
                                    <xs:element name="ClienteFinale" type="CF_PIVA"/>
                                    <xs:element name="DatiTecnici" type="PdrBase"/>
                                    <xs:element name="note" type="Stringa255" minOccurs="0"/>
                           </xs:sequence>
                           <xs:attribute name="cod_servizio" type="xs:string" use="required" fixed="CA1"/>
                           <xs:attribute name="cod_flusso" type="xs:string" use="required" fixed="0050"/>
                  </xs:complexType>
         </xs:element>
```

```
</xs:schema>
```
#### *variazioni rispetto al flusso 4.14.1 definito dalle Istruzioni Operative*

- aggiunto *codice flusso*, valore costante "0050"
- aggiunto *codice pratica distributore*, opzionale (in caso di rettifica)
- aggiunto *note* opzionale

#### *xml valido*

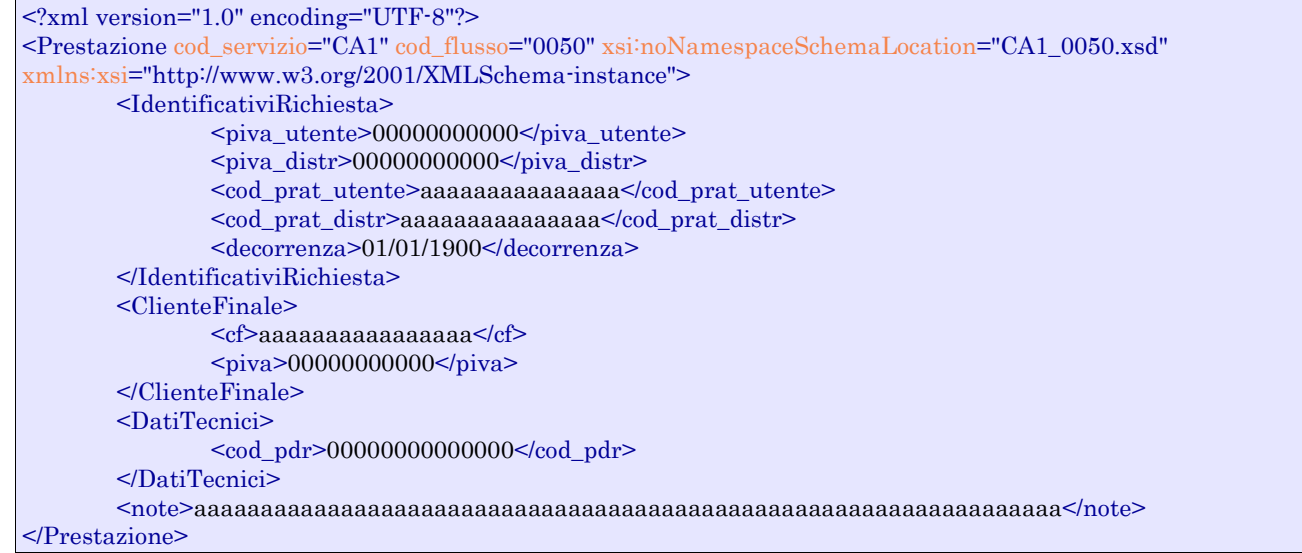

#### *tracciato xls*

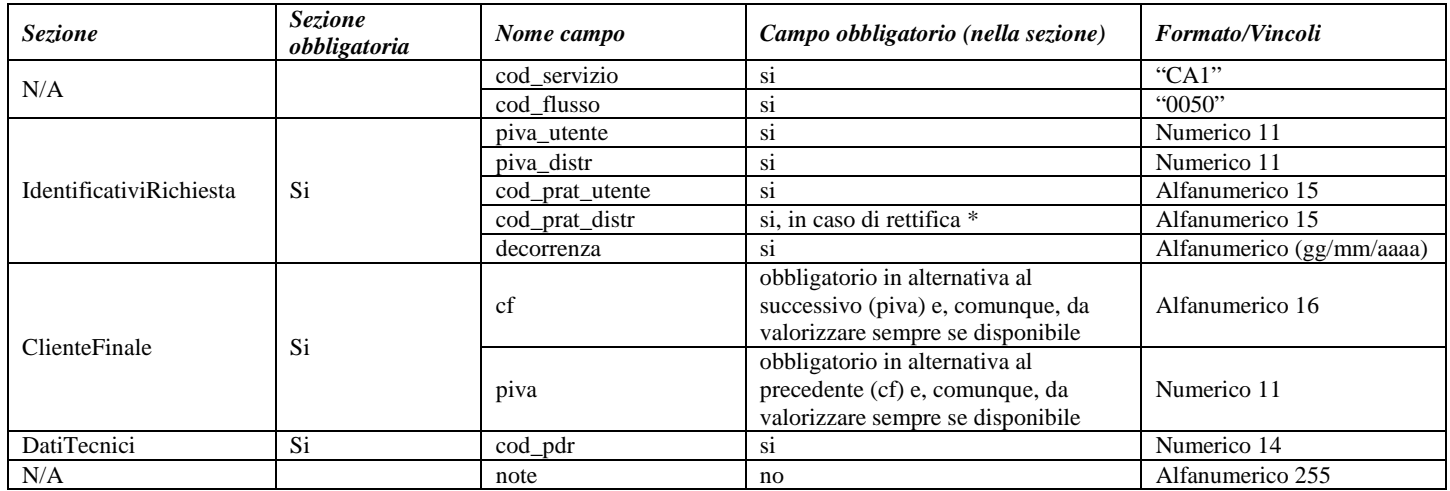

**Tabella 82: CA1 - (0050) - Trasmissione della richiesta di Cessazione amministrativa per morosità relativa ad un punto di riconsegna disalimentabile**

\* Controlli applicativi (non modellabili in xsd)

## *19.2CA1 (0100) "Trasmissione dell'esito della verifica di ammissibilità a seguito della ricezione della richiesta di Cessazione amministrativa per morosità relativa ad un punto di riconsegna disalimentabile"*

#### *definizione schema xsd*

 $\langle$ ?xml version="1.0"?> <xs:schema xmlns:xs="http://www.w3.org/2001/XMLSchema"> <xs:include schemaLocation="../def\_dati\_tecnici.xsd"/> <xs:include schemaLocation="../def\_cliente.xsd"/> <xs:include schemaLocation="../def\_identificativi.xsd"/> <xs:element name="Prestazione">

```
<xs:complexType>
                            <xs:sequence>
                                     <xs:element name="IdentificativiRichiesta" type="IdentificativiRichiestaCodDistrOpt"
minOccurs="1" maxOccurs="1"/>
                                     <xs:element name="Ammissibilita" type="Ammissibilita" minOccurs="1" maxOccurs="1"/>
                            </xs:sequence>
                            \langle x \rangle stattribute name="cod_servizio" type="xs:string" use="required" fixed="CA1"/>
                            <xs:attribute name="cod_flusso" type="xs:string" use="required" fixed="0100"/>
                  </xs:complexType>
         </xs:element>
</xs:schema>
```
### *variazioni rispetto al flusso 4.14.2 definito dalle Istruzioni Operative*

- aggiunto *codice flusso*, valore costante "0100"
- aggiunto il *codice pratica distributore* da valorizzarsi solo nel caso di *verifica di ammissibilità* valorizzato a 1

#### *esempio xml valido con esito negativo*

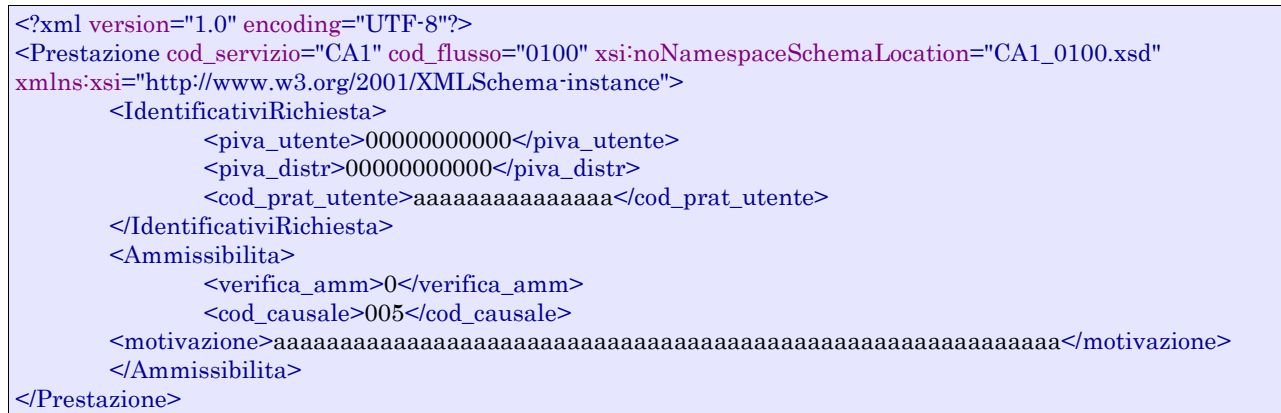

#### *tracciato xls*

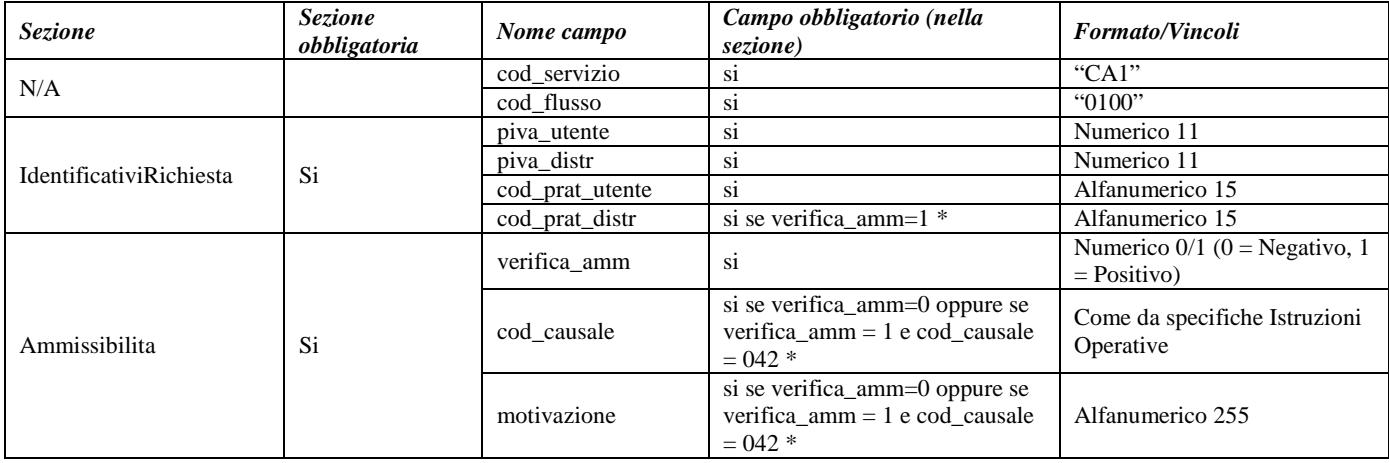

#### **Tabella 83: CA1 - (0100) - Trasmissione dell'esito della verifica di ammissibilità**

\* Controlli applicativi (non modellabili in xsd)

## *19.3 CA1 (0150) "Trasmissione dell'esito della richiesta"*

### *definizione schema xsd*

```
<?xml version="1.0"?>
<xs:schema xmlns:xs="http://www.w3.org/2001/XMLSchema">
         <xs:include schemaLocation="../def_dati_tecnici.xsd"/>
         <xs:include schemaLocation="../def_cliente.xsd"/>
         <xs:include schemaLocation="../def_identificativi.xsd"/>
         <xs:element name="Prestazione">
                  <xs:complexType>
                            <xs:sequence>
                                     <xs:element name="IdentificativiRichiesta" type="IdentificativiRichiestaCodDistr"/>
                                     <xs:element name="Esito" type="EsitoInterventoCA1"/>
                                     <xs:element name="DatiTecnici" type="DatiTecniciCA1"/>
                                     <xs:element name="note" type="Stringa255" minOccurs="0"/>
                            </xs:sequence>
                            <xs:attribute name="cod_servizio" type="xs:string" use="required" fixed="CA1"/>
                            <xs:attribute name="cod_flusso" type="xs:string" use="required" fixed="0150"/>
                  \langle xs:complexType\rangle</xs:element>
```
#### </xs:schema>

#### *variazioni rispetto al flusso 4.14.3 definito dalle Istruzioni Operative*

- aggiunto *codice flusso*, valore costante "0150"
- aggiunto *note*, opzionale

#### *esempio xml valido con esito positivo*

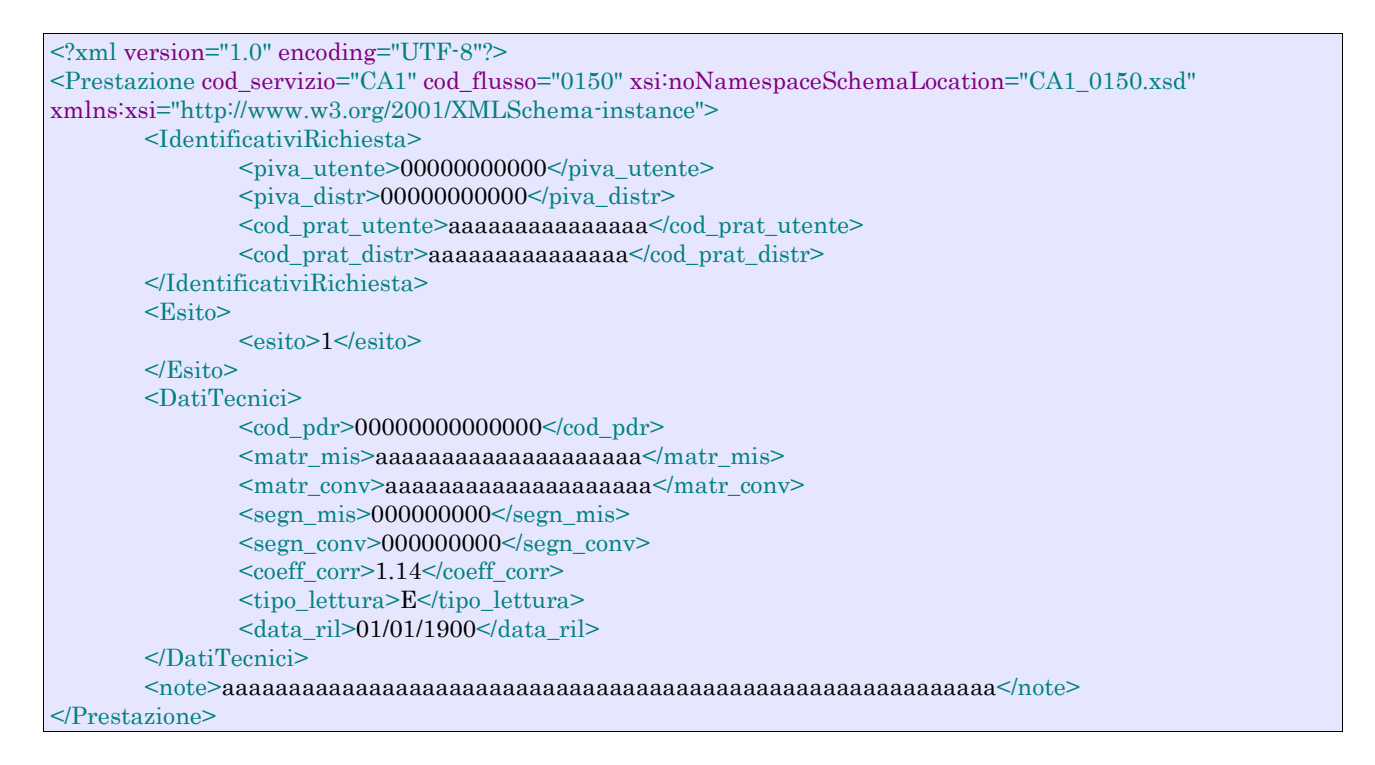

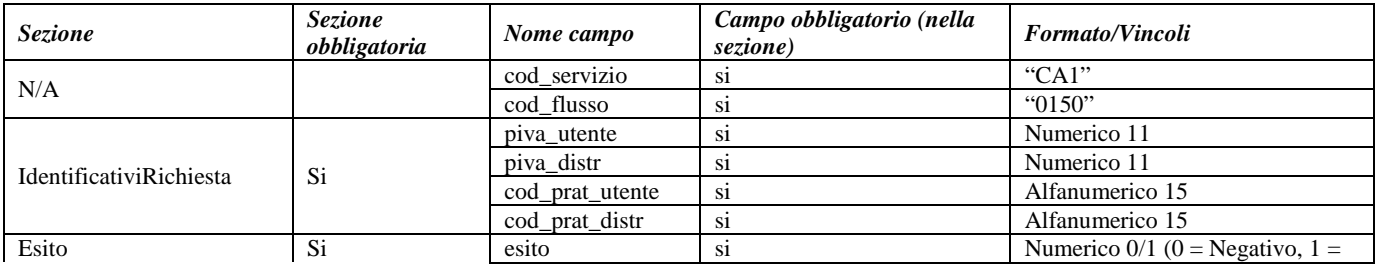

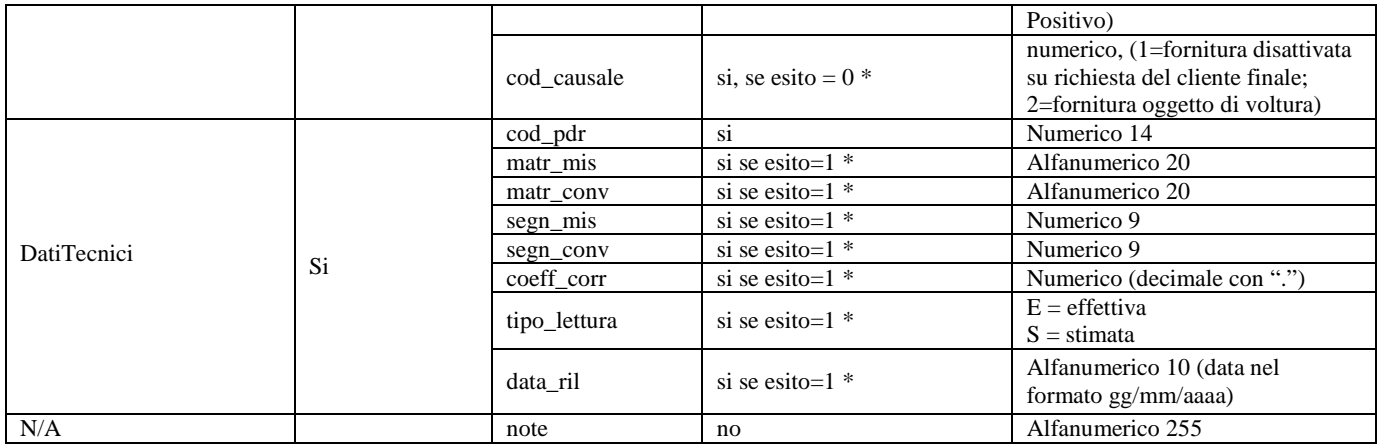

### **Tabella 84: CA1 - (0150) - Trasmissione dell'esito della richiesta**

\* Controlli applicativi (non modellabili in xsd)

# **20 CA2 "CESSAZIONE AMMINISTRATIVA A SEGUITO DI IMPOSSIBILITÀ DI INTERRUZIONE DELL'ALIMENTAZIONE DEL PUNTO DI RICONSEGNA"**

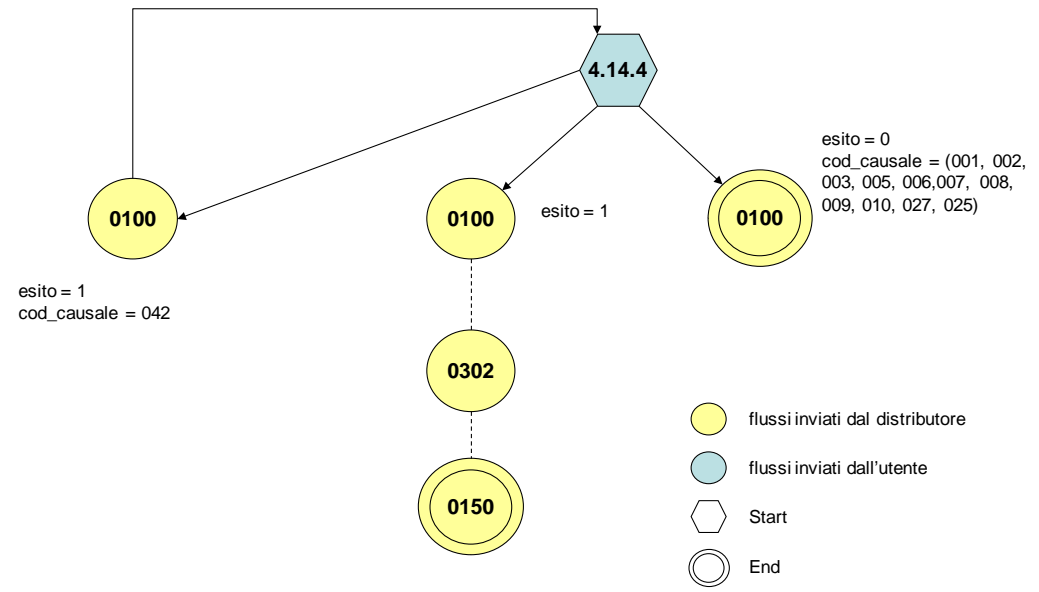

**Figura 19: Cessazione amministrativa a seguito di impossibilità di interruzione dell'alimentazione del punto di riconsegna CA2**

## *20.1 CA2 (0050) "Trasmissione al distributore della richiesta di Cessazione amministrativa a seguito di impossibilità di Interruzione dell'alimentazione del punto di riconsegna"*

#### *definizione schema xsd*

```
\langle 2xml version="1.0"?><xs:schema xmlns:xs="http://www.w3.org/2001/XMLSchema">
         <xs:include schemaLocation="../def_dati_tecnici.xsd"/>
         <xs:include schemaLocation="../def_cliente.xsd"/>
         <xs:include schemaLocation="../def_identificativi.xsd"/>
         <xs:element name="Prestazione">
                  <xs:complexType>
                           <xs:sequence>
                                     <xs:element name="IdentificativiRichiesta" type="IdentificativiRichiestaCodDistrCAPrior"/>
                                     <xs:element name="ClienteFinale" type="AnagraficaClienteSwitchAltriRecapiti"/>
                                     <xs:element name="AgevolazioniFiscali" type="AgevolazioniFiscali"/>
                                     <xs:element name="DatiTecnici" type="PdrBase"/>
                                     <xs:element name="note" type="Stringa255" minOccurs="0"/>
                           </xs:sequence>
                           <xs:attribute name="cod_servizio" type="xs:string" use="required" fixed="CA2"/>
                           <xs:attribute name="cod_flusso" type="xs:string" use="required" fixed="0050"/>
                  </xs:complexType>
         </xs:element>
</xs:schema>
```
#### *variazioni rispetto al flusso 4.14.4 definito dalle Istruzioni Operative*

- aggiunto *codice flusso*, valore costante "0050"
- aggiunto *codice pratica distributore*, opzionale (in caso di rettifica)
- aggiunto *note* opzionale

### *xml valido, caso di rettifica*

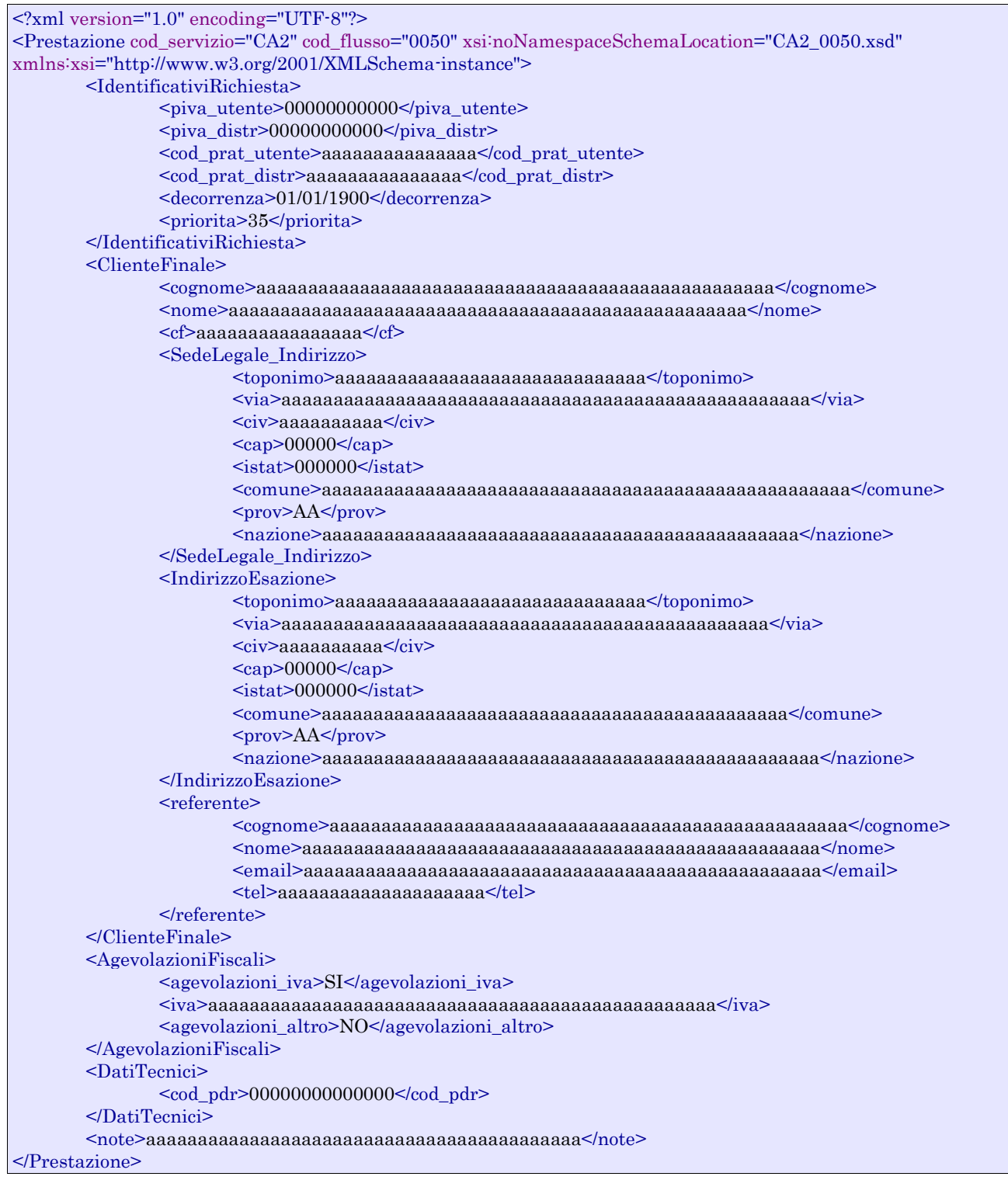

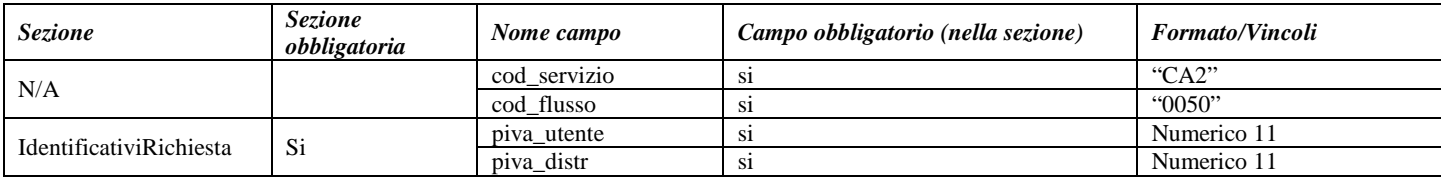

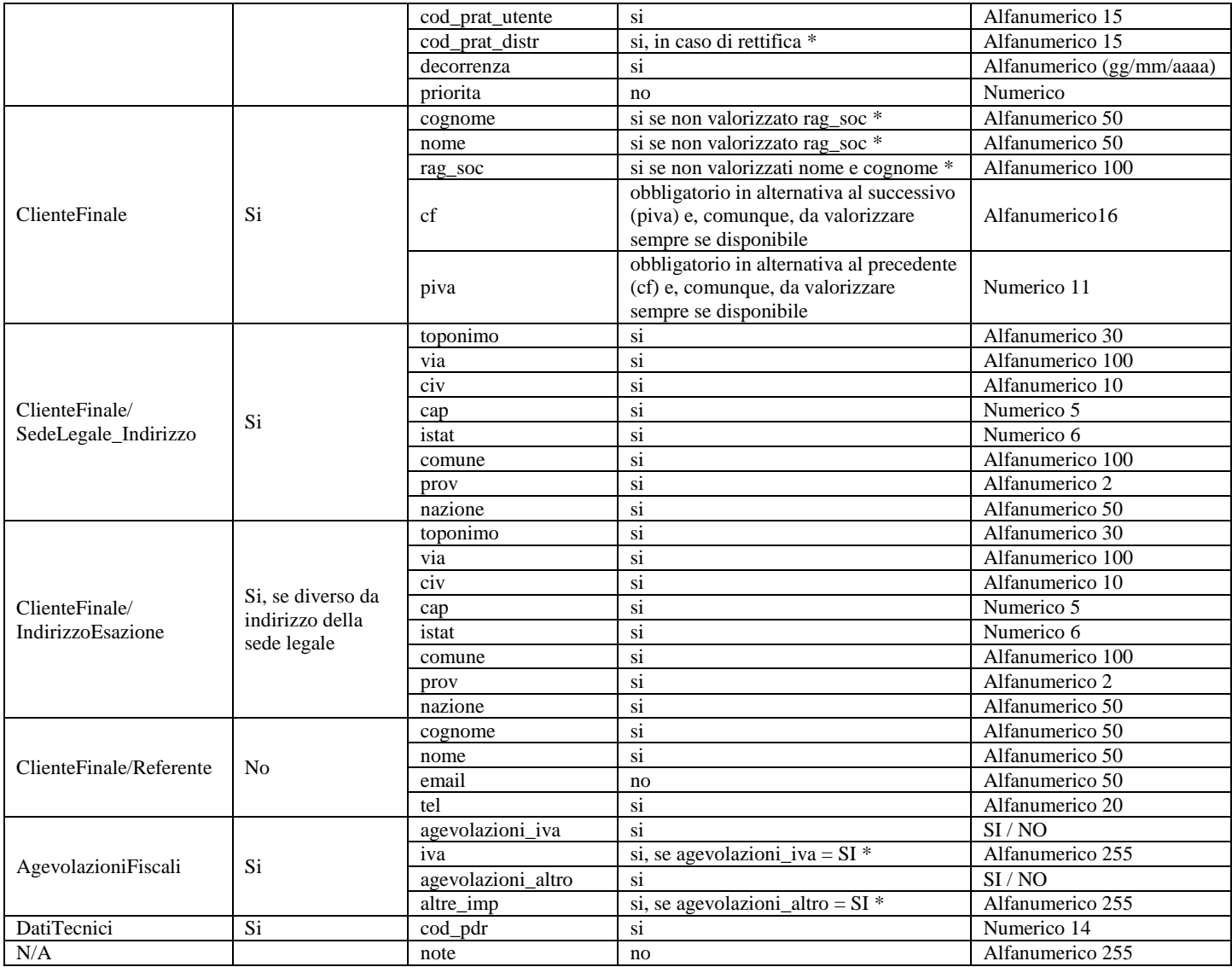

#### **Tabella 85: CA2 - (0050) - Trasmissione al distributore della richiesta di Cessazione amministrativa a seguito di impossibilità di Interruzione dell'alimentazione del punto di riconsegna**

\* Controlli applicativi (non modellabili in xsd)

## *20.2CA2 (0100) "Trasmissione dell'esito della verifica di ammissibilità a seguito della ricezione della richiesta di Cessazione amministrativa a seguito di impossibilità di Interruzione dell'alimentazione del punto di riconsegna"*

### *definizione schema xsd*

 $\langle$ ?xml version="1.0"?> <xs:schema xmlns:xs="http://www.w3.org/2001/XMLSchema"> <xs:include schemaLocation="../def\_dati\_tecnici.xsd"/> <xs:include schemaLocation="../def\_cliente.xsd"/> <xs:include schemaLocation="../def\_identificativi.xsd"/> <xs:element name="Prestazione"> <xs:complexType> <xs:sequence>

```
<xs:element name="IdentificativiRichiesta" type="IdentificativiRichiestaCodDistrOpt"
minOccurs="1" maxOccurs="1"/>
                                     <xs:element name="Ammissibilita" type="Ammissibilita" minOccurs="1" maxOccurs="1"/>
                           \langle xs:sequence>
                           <xs:attribute name="cod_servizio" type="xs:string" use="required" fixed="CA2"/>
                           \leqxs:attribute name="cod_flusso" type="xs:string" use="required" fixed="0100"/>
                  </xs:complexType>
         </xs:element>
</xs:schema>
```
#### *variazioni rispetto al flusso 4.14.5 definito dalle Istruzioni Operative*

- aggiunto *codice flusso*, valore costante "0100"
- aggiunto il *codice pratica distributore* da valorizzarsi solo nel caso di *verifica di ammissibilità* valorizzato a 1

#### *esempio xml valido con esito positivo, rettifica*

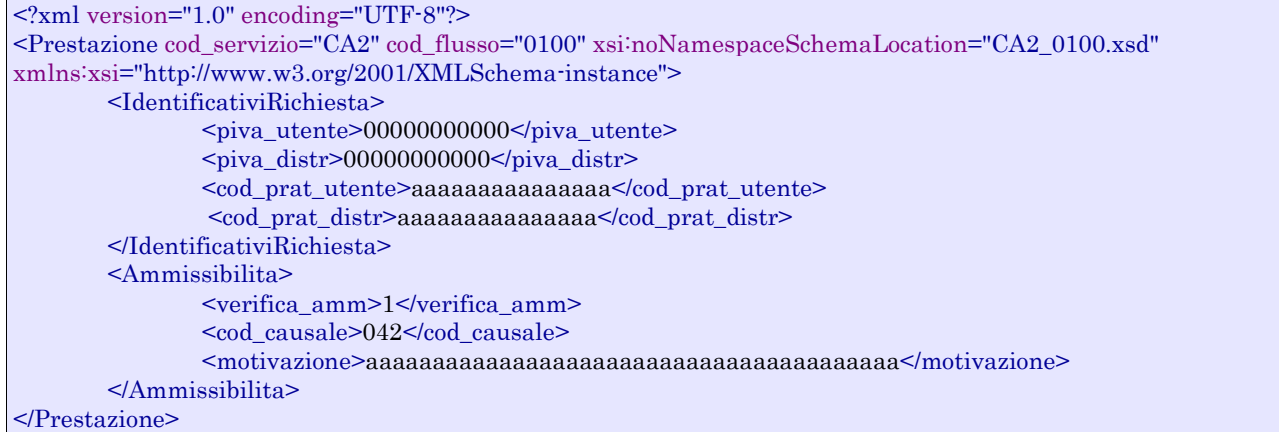

#### *tracciato xls*

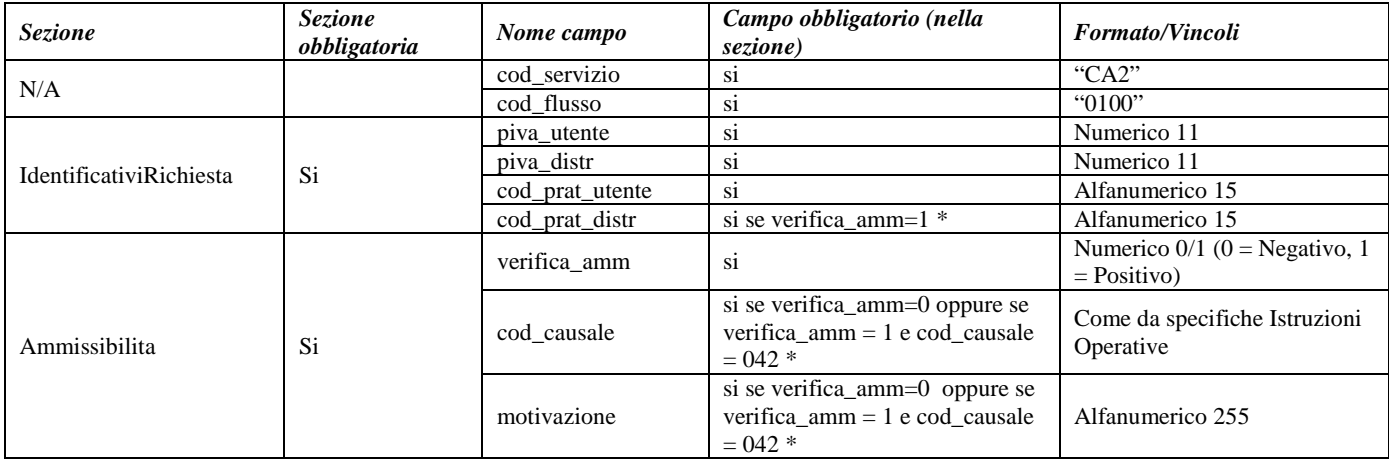

#### **Tabella 86: CA2 - (0100) - Trasmissione dell'esito della verifica di ammissibilità**

\* Controlli applicativi (non modellabili in xsd)

## *20.3 CA2 (0302) "Trasmissione della comunicazione inerente il numero massimo mensile di cessazioni amministrative per impossibilità di interruzione (CAMm,i)"*

#### *definizione schema xsd*

```
<?xml version="1.0"?>
<xs:schema xmlns:xs="http://www.w3.org/2001/XMLSchema">
         <xs:include schemaLocation="../def_dati_tecnici.xsd"/>
         <xs:include schemaLocation="../def_cliente.xsd"/>
         <xs:include schemaLocation="../def_identificativi.xsd"/>
         <xs:element name="Prestazione">
                  <xs:complexType>
                           <xs:sequence>
                                     <xs:element name="IdentificativiRichiesta" type="IdentificativiRichiestaBase"/>
                                     <xs:element name="Capacita" type="Capacita"/>
                            \langle xs:sequence>
                            <xs:attribute name="cod_servizio" type="xs:string" use="required" fixed="CA2"/>
                            <xs:attribute name="cod_flusso" type="xs:string" use="required" fixed="0302"/>
                  </xs:complexType>
         </xs:element>
</xs:schema>
```
#### *variazioni rispetto al flusso 4.14.6 definito dalle Istruzioni Operative*

• aggiunto *codice flusso*, valore costante "0302"

#### *esempio xml valido*

```
<?xml version="1.0" encoding="UTF-8"?>
<Prestazione cod_servizio="CA2" cod_flusso="0302" xsi:noNamespaceSchemaLocation="CA2_0302.xsd" 
xmlns:xsi="http://www.w3.org/2001/XMLSchema-instance">
       <IdentificativiRichiesta>
               <piva_utente>00000000000</piva_utente>
               <piva_distr>00000000000</piva_distr>
       </IdentificativiRichiesta>
       <Capacita>
               <Impianto>
                      <cod_remi>aaaaaaaaaaaaaa</cod_remi>
                      <CAM>5</CAM>
                      <Pratica>
                              <cod_prat_utente>aaaaaaaaaaaaaaa</cod_prat_utente>
                              <cod_prat_distr>aaaaaaaaaaaaaaa</cod_prat_distr>
                              <compr_CAM>SI</compr_CAM>
                      </Pratica>
               </Impianto>
               <Impianto>
                      <cod_remi>aaaaaaaaaaaaaa</cod_remi>
                      <CAM>6</CAM><Pratica>
                              <cod_prat_utente>aaaaaaaaaaaaaaa</cod_prat_utente>
                              <cod_prat_distr>aaaaaaaaaaaaaaa</cod_prat_distr>
                              <compr_CAM>NO</compr_CAM>
                      </Pratica>
                      <Pratica>
                              <cod_prat_utente>aaaaaaaaaaaaaaa</cod_prat_utente>
                              <cod_prat_distr>aaaaaaaaaaaaaaa</cod_prat_distr>
                              <compr_CAM>NO</compr_CAM>
                      </Pratica>
               </Impianto>
       </Capacita>
</Prestazione>
```
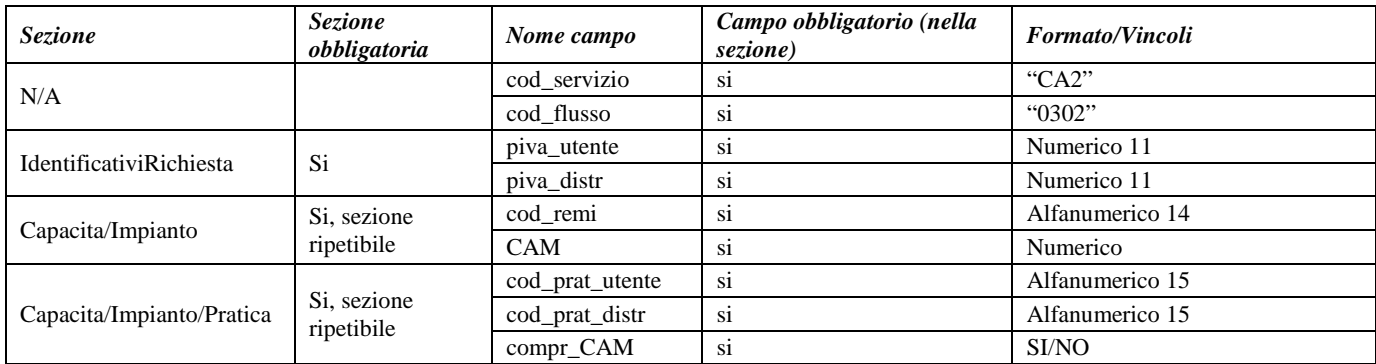

**Tabella 87: CA2 - (0302) - Trasmissione della comunicazione inerente il numero massimo mensile di cessazioni amministrative per impossibilità di interruzione**

## *20.4 CA2 (0150) "Trasmissione dell'esito della richiesta"*

#### *definizione schema xsd*

```
<?xml version="1.0"?>
<xs:schema xmlns:xs="http://www.w3.org/2001/XMLSchema">
         <xs:include schemaLocation="../def_dati_tecnici.xsd"/>
         <xs:include schemaLocation="../def_cliente.xsd"/>
         <xs:include schemaLocation="../def_identificativi.xsd"/>
         <xs:element name="Prestazione">
                  <xs:complexType>
                           <xs:sequence>
                                     <xs:element name="IdentificativiRichiesta" type="IdentificativiRichiestaCodDistr"/>
                                    <xs:element name="Esito" type="EsitoInterventoCA2"/>
                                     <xs:element name="DatiTecnici" type="PdrBase"/>
                                     <xs:element name="note" type="Stringa255" minOccurs="0"/>
                           </xs:sequence>
                           <xs:attribute name="cod_servizio" type="xs:string" use="required" fixed="CA2"/>
                           <xs:attribute name="cod_flusso" type="xs:string" use="required" fixed="0150"/>
                  </xs:complexType>
         </xs:element>
</xs:schema>
```
*variazioni rispetto al flusso 4.14.7 definito dalle Istruzioni Operative*

- aggiunto *codice flusso*, valore costante "0150"
- aggiunto *note*, opzionale

#### *esempio xml valido con esito positivo*

```
<?xml version="1.0" encoding="UTF-8"?>
<Prestazione cod_servizio="CA2" cod_flusso="0150" xsi:noNamespaceSchemaLocation="CA2_0150.xsd" 
xmlns:xsi="http://www.w3.org/2001/XMLSchema-instance">
       <IdentificativiRichiesta>
               <piva_utente>00000000000</piva_utente>
               \langlepiva distr> 000000000000\langle/piva distr><cod_prat_utente>aaaaaaaaaaaaaaa</cod_prat_utente>
               <cod_prat_distr>aaaaaaaaaaaaaaa</cod_prat_distr>
       </IdentificativiRichiesta>
       <Esito><esito>1</esito>
       </Esito>
```

```
<DatiTecnici>
               <cod_pdr>00000000000000</cod_pdr>
       </DatiTecnici>
       <note>aaaaaaaaaaaaaaaaaaaaaaaaaaaaaaaaaaaaaaaaaaaaaaaaaaaaaaaaaa</note>
<Prestazione<br/>>
```
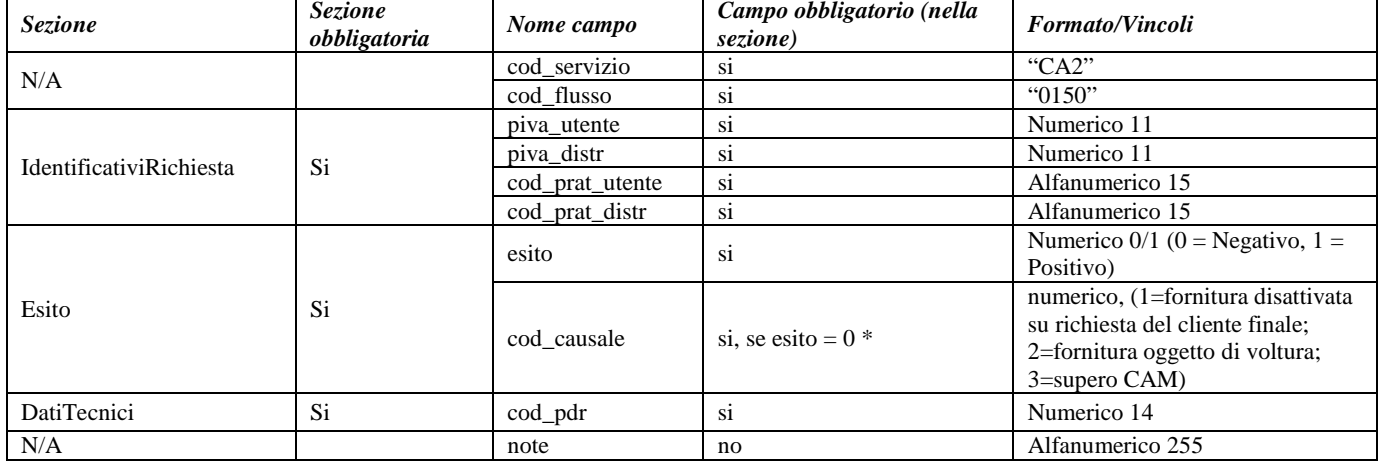

#### **Tabella 88: CA2 - (0150) - Trasmissione dell'esito della richiesta**

\* Controlli applicativi (non modellabili in xsd)

# **21 CA3 "CESSAZIONE AMMINISTRATIVA PER MOROSITÀ RELATIVA AD UN PUNTO DI RICONSEGNA NON DISALIMENTABILE"**

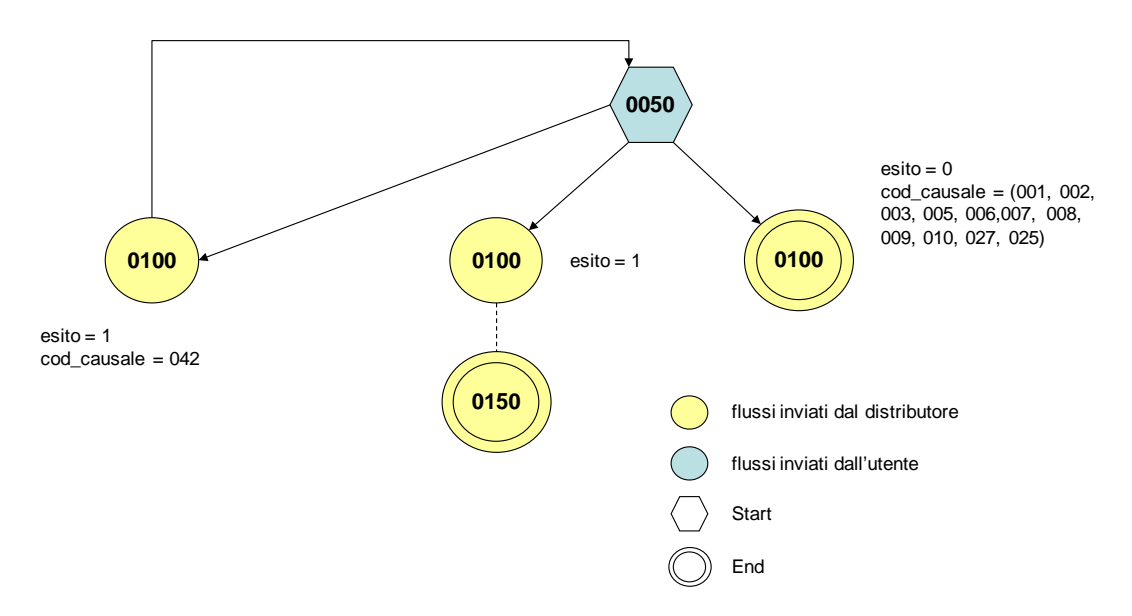

**Figura 20: Cessazione amministrativa per morosità relativa ad un punto di riconsegna non disalimentabile CA3**

## *21.1 CA3 (0050) "Trasmissione al distributore della richiesta di Cessazione amministrativa per morosità relativa ad un punto di riconsegna non disalimentabile"*

#### *definizione schema xsd*  $\langle$ ?xml version="1.0"?> <xs:schema xmlns:xs="http://www.w3.org/2001/XMLSchema"> <xs:include schemaLocation="../def\_dati\_tecnici.xsd"/> <xs:include schemaLocation="../def\_cliente.xsd"/> <xs:include schemaLocation="../def\_identificativi.xsd"/> <xs:element name="Prestazione"> <xs:complexType> <xs:sequence> <xs:element name="IdentificativiRichiesta" type="IdentificativiRichiestaCodDistrOptDec"/> <xs:element name="ClienteFinale" type="AnagraficaClienteSwitchAltriRecapiti"/> <xs:element name="AgevolazioniFiscali" type="AgevolazioniFiscali"/> <xs:element name="DatiTecnici" type="PdrBase"/> <xs:element name="note" type="Stringa255" minOccurs="0"/> </xs:sequence> <xs:attribute name="cod\_servizio" type="xs:string" use="required" fixed="CA3"/> <xs:attribute name="cod\_flusso" type="xs:string" use="required" fixed="0050"/> </xs:complexType> </xs:element> </xs:schema>

#### *variazioni rispetto al flusso 4.14.8 definito dalle Istruzioni Operative*

- aggiunto *codice flusso*, valore costante "0050"
- aggiunto *codice pratica distributore*, opzionale (in caso di rettifica)
- aggiunto *note* opzionale

## *xml valido, prima richiesta*

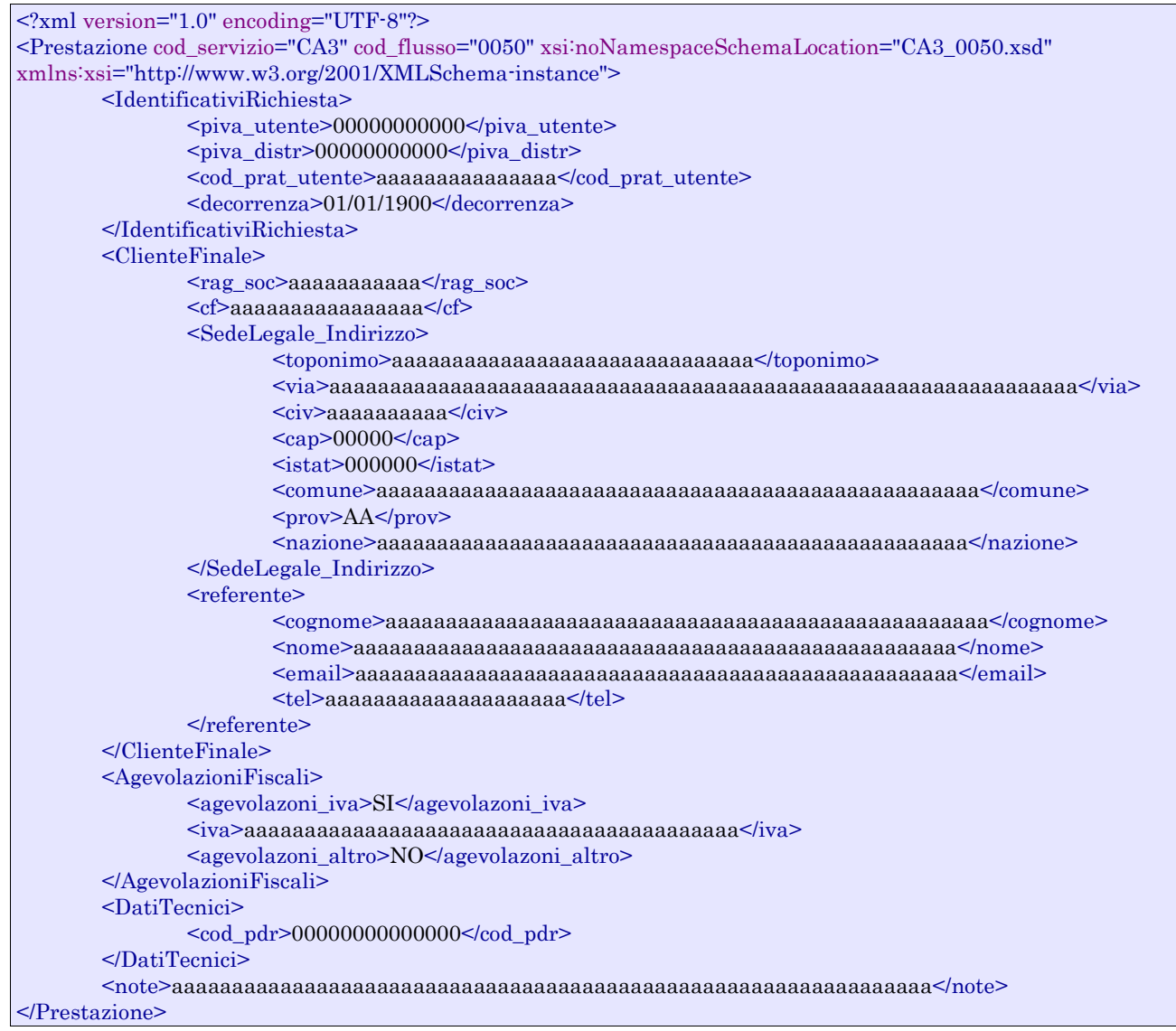

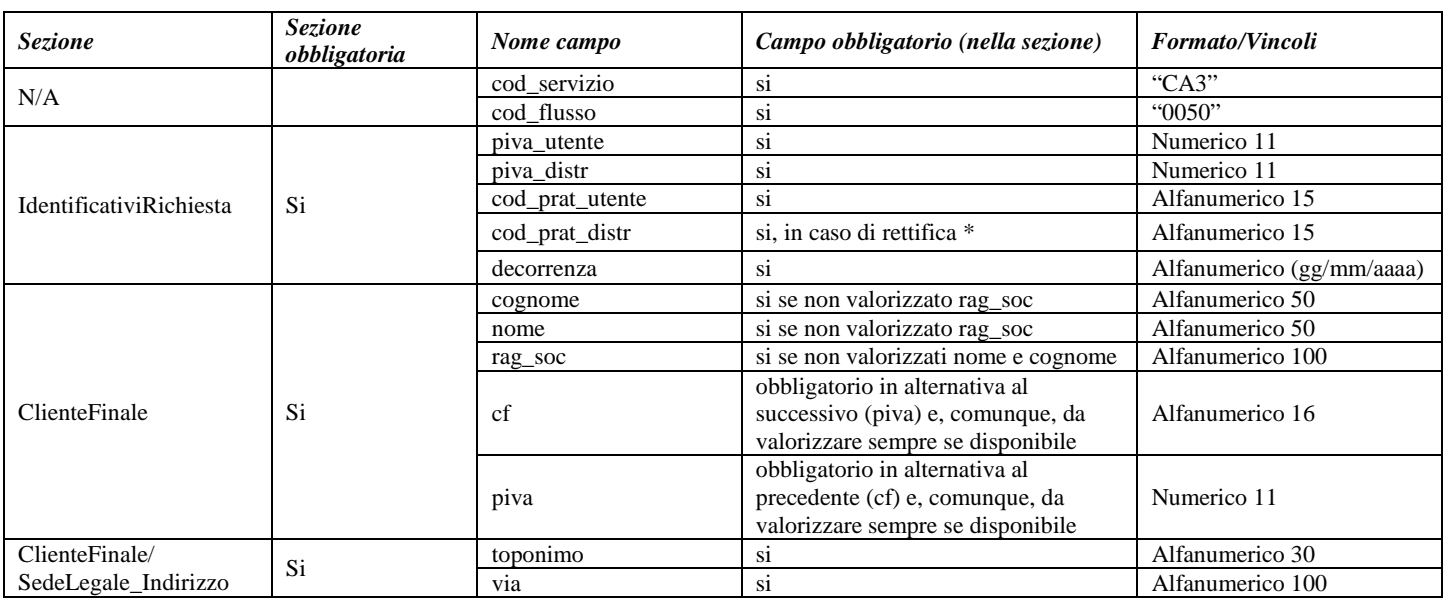

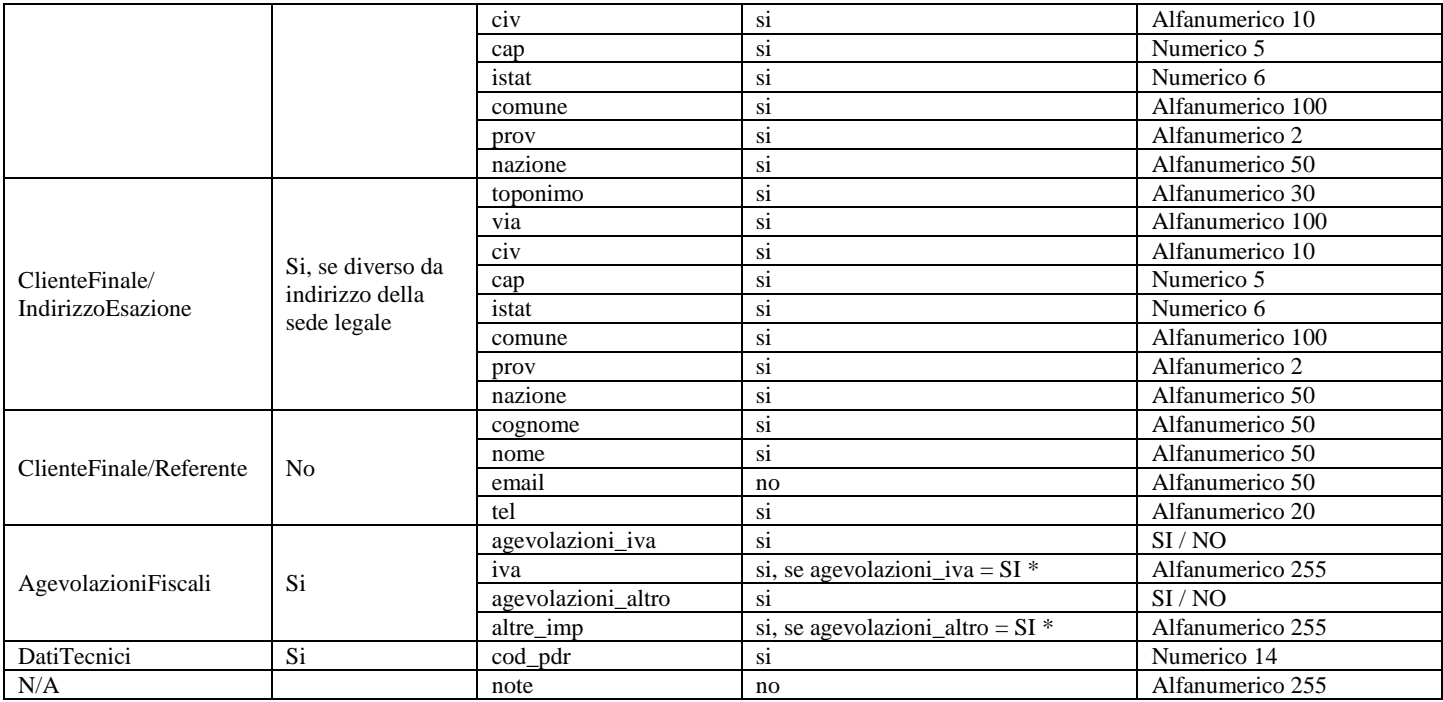

**Tabella 89: CA3 - (0050) - Trasmissione al distributore della richiesta di Cessazione amministrativa per morosità relativa ad un punto di riconsegna non disalimentabile**

\* Controlli applicativi (non modellabili in xsd)

## *21.2CA3 (0100) "Trasmissione dell'esito della verifica di ammissibilità a seguito della ricezione della richiesta di Cessazione amministrativa per morosità relativa ad un punto di riconsegna non disalimentabile"*

#### *definizione schema xsd*

```
<?xml version="1.0"?>
<xs:schema xmlns:xs="http://www.w3.org/2001/XMLSchema">
         <xs:include schemaLocation="../def_dati_tecnici.xsd"/>
         <xs:include schemaLocation="../def_cliente.xsd"/>
         <xs:include schemaLocation="../def_identificativi.xsd"/>
         <xs:element name="Prestazione">
                  <xs:complexType>
                           <xs:sequence>
                                    <xs:element name="IdentificativiRichiesta" type="IdentificativiRichiestaCodDistrOpt"
minOccurs="1" maxOccurs="1"/>
                                    <xs:element name="Ammissibilita" type="Ammissibilita" minOccurs="1" maxOccurs="1"/>
                           </xs:sequence>
                           <xs:attribute name="cod_servizio" type="xs:string" use="required" fixed="CA3"/>
                           <xs:attribute name="cod_flusso" type="xs:string" use="required" fixed="0100"/>
                  </xs:complexType>
         </xs:element>
</xs:schema>
```
#### *variazioni rispetto al flusso 4.14.9 definito dalle Istruzioni Operative*

- aggiunto *codice flusso*, valore costante "0100"
- aggiunto il *codice pratica distributore* da valorizzarsi solo nel caso di *verifica di ammissibilità* valorizzato a 1

#### *esempio xml valido con esito negativo*

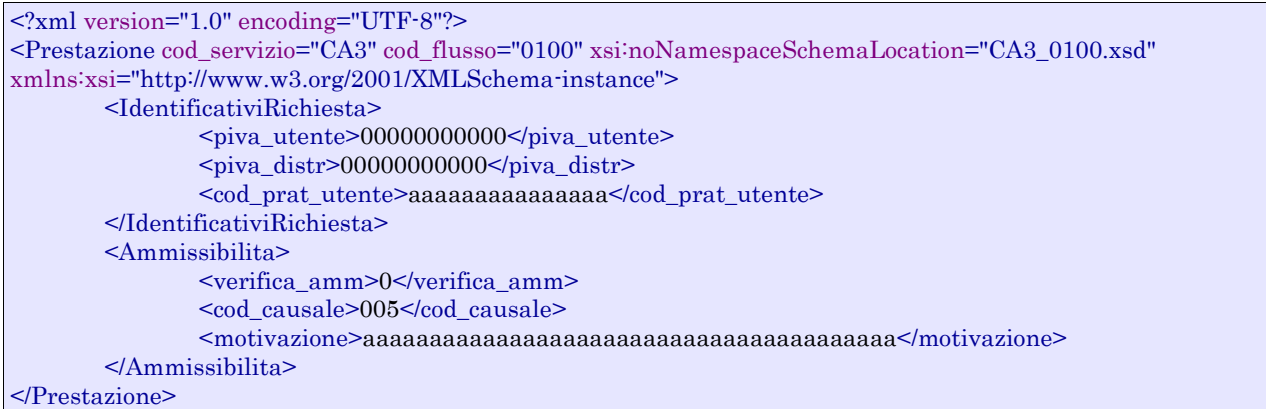

#### *tracciato xls*

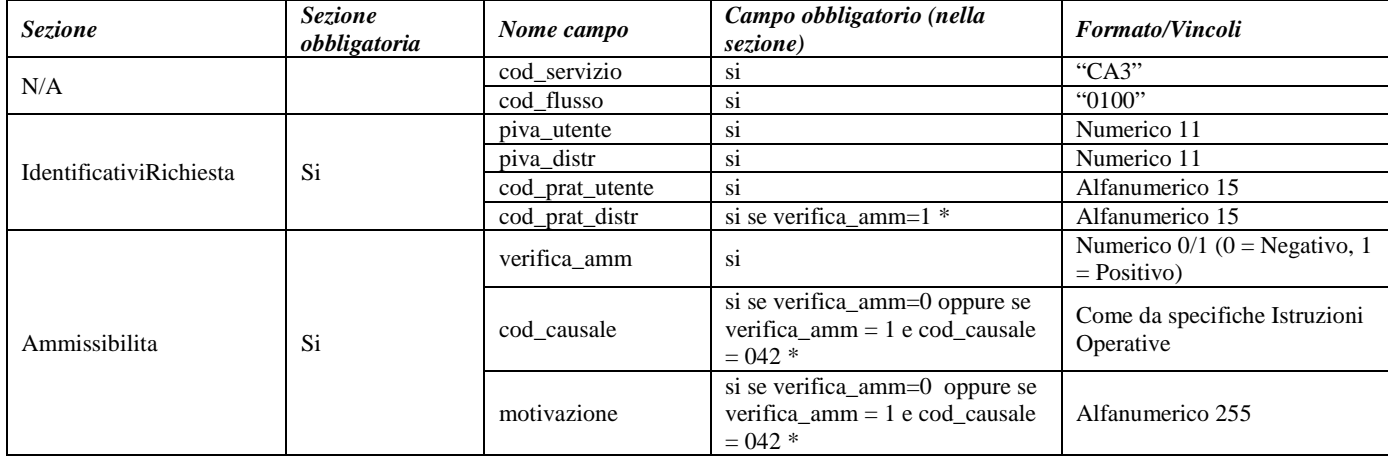

#### **Tabella 90: CA3 - (0100) - Trasmissione dell'esito della verifica di ammissibilità**

\* Controlli applicativi (non modellabili in xsd)

## *21.3 CA3 (0150) "Trasmissione dell'esito della richiesta"*

#### *definizione schema xsd*

```
\langle?xml version="1.0"?>
<xs:schema xmlns:xs="http://www.w3.org/2001/XMLSchema">
         <xs:include schemaLocation="../def_dati_tecnici.xsd"/>
         <xs:include schemaLocation="../def_cliente.xsd"/>
         <xs:include schemaLocation="../def_identificativi.xsd"/>
         <xs:element name="Prestazione">
                  <xs:complexType>
                           <xs:sequence>
                                     <xs:element name="IdentificativiRichiesta" type="IdentificativiRichiestaCodDistr"/>
                                     <xs:element name="Esito" type="EsitoInterventoCA1"/>
                                     <xs:element name="DatiTecnici" type="PdrBase "/>
                                    <xs:element name="note" type="Stringa255" minOccurs="0"/>
                           </xs:sequence>
                           <xs:attribute name="cod_servizio" type="xs:string" use="required" fixed="CA3"/>
                           <xs:attribute name="cod_flusso" type="xs:string" use="required" fixed="0150"/>
                  </xs:complexType>
```
### *variazioni rispetto al flusso 4.14.10 definito dalle Istruzioni Operative*

- aggiunto *codice flusso*, valore costante "0150"
- aggiunto *note*, opzionale

### *esempio xml valido con esito positivo*

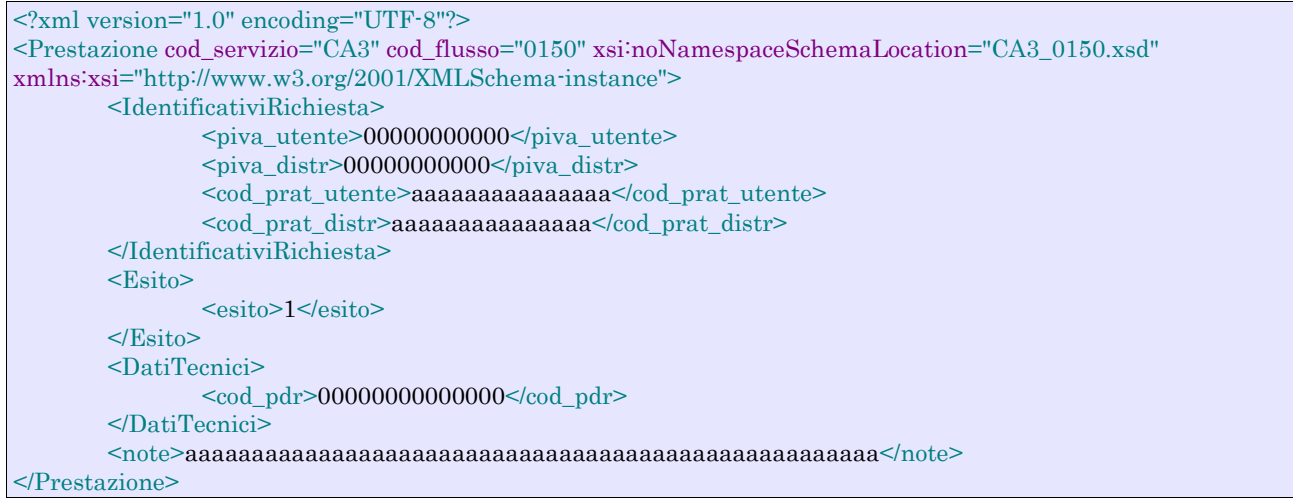

### *tracciato xls*

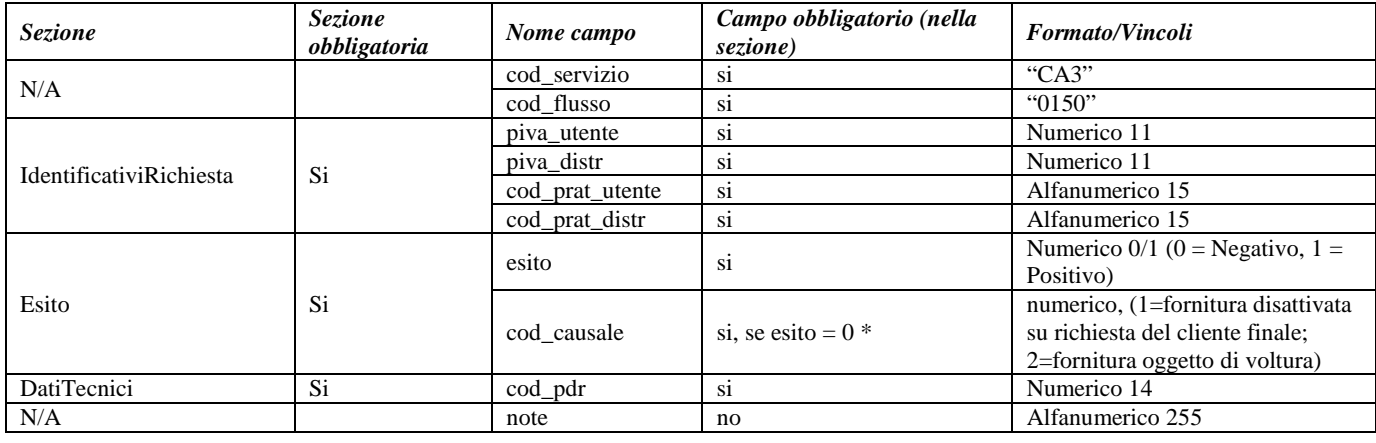

#### **Tabella 91: CA3 - (0150) - Trasmissione dell'esito della richiesta**

\* Controlli applicativi (non modellabili in xsd)

# **22 CA4 "CESSAZIONE AMMINISTRATIVA DEL SERVIZIO DI DISTRIBUZIONE (PER LE CAUSE DI CUI AL COMMA 16.2, LETTERA C), DELLA DELIBERAZIONE N. 138/04)"**

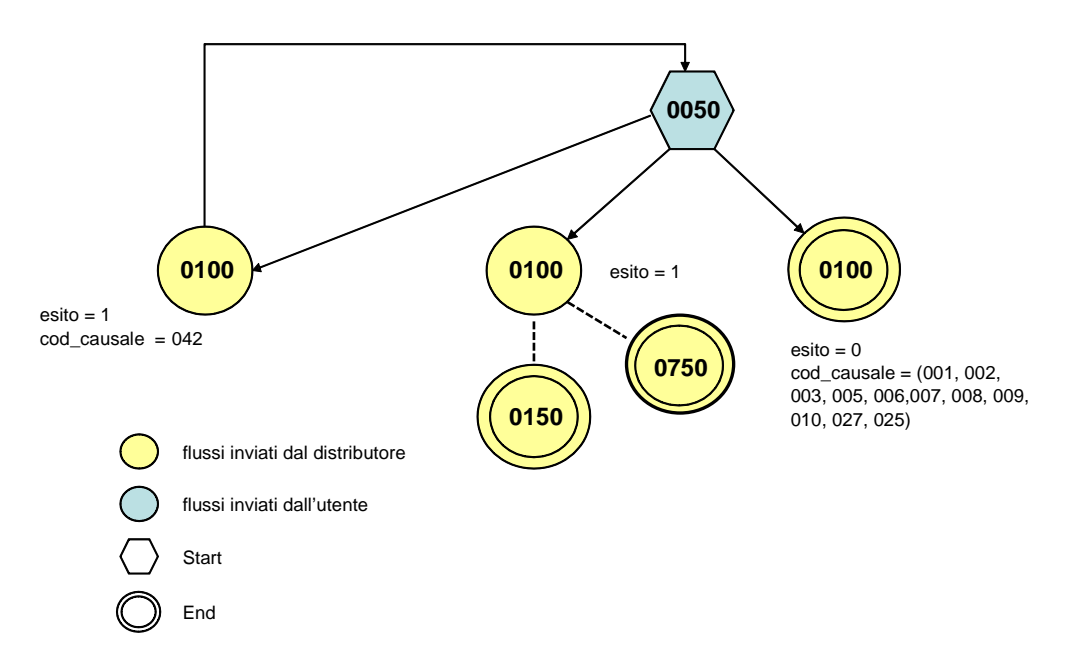

**Figura 21: Cessazione amministrativa del servizio di distribuzione (per le cause di cui al comma 16.2, lettera c), della deliberazione n. 138/04) CA4**

## *22.1 CA4 (0050) "Trasmissione al distributore della richiesta di Cessazione amministrativa del servizio di distribuzione (per le cause di cui al comma 16.2, lettera c), della deliberazione n. 138/04)"*

#### *definizione schema xsd*

```
<?xml version="1.0"?>
<xs:schema xmlns:xs="http://www.w3.org/2001/XMLSchema">
         <xs:include schemaLocation="../def_dati_tecnici.xsd"/>
         <xs:include schemaLocation="../def_cliente.xsd"/>
         <xs:include schemaLocation="../def_identificativi.xsd"/>
         <xs:element name="Prestazione">
                  <xs:complexType>
                           <xs:sequence>
                                    <xs:element name="IdentificativiRichiesta" type="IdentificativiRichiestaCA4"/>
                                    <xs:element name="ClienteFinale" type="AnagraficaClienteCFPIVARagSoc "/>
                                    <xs:element name="Agevolazioni" type="AgevolazioniFiscali"/>
                                    <xs:element name="DatiTecnici" type="PdrBase"/>
                                    <xs:element name="note" type="Stringa255" minOccurs="0"/>
                           \langlexs:sequence>
                           <xs:attribute name="cod_servizio" type="xs:string" use="required" fixed="CA4"/>
                           <xs:attribute name="cod_flusso" type="xs:string" use="required" fixed="0050"/>
                  </xs:complexType>
         </xs:element>
</xs:schema>
```
*variazioni rispetto al flusso 4.14.11 definito dalle Istruzioni Operative*

- aggiunto *codice flusso*, valore costante "0050"
- aggiunto *codice pratica distributore*, opzionale (in caso di rettifica)
- aggiunto *note* opzionale

### *xml valido, prima richiesta*

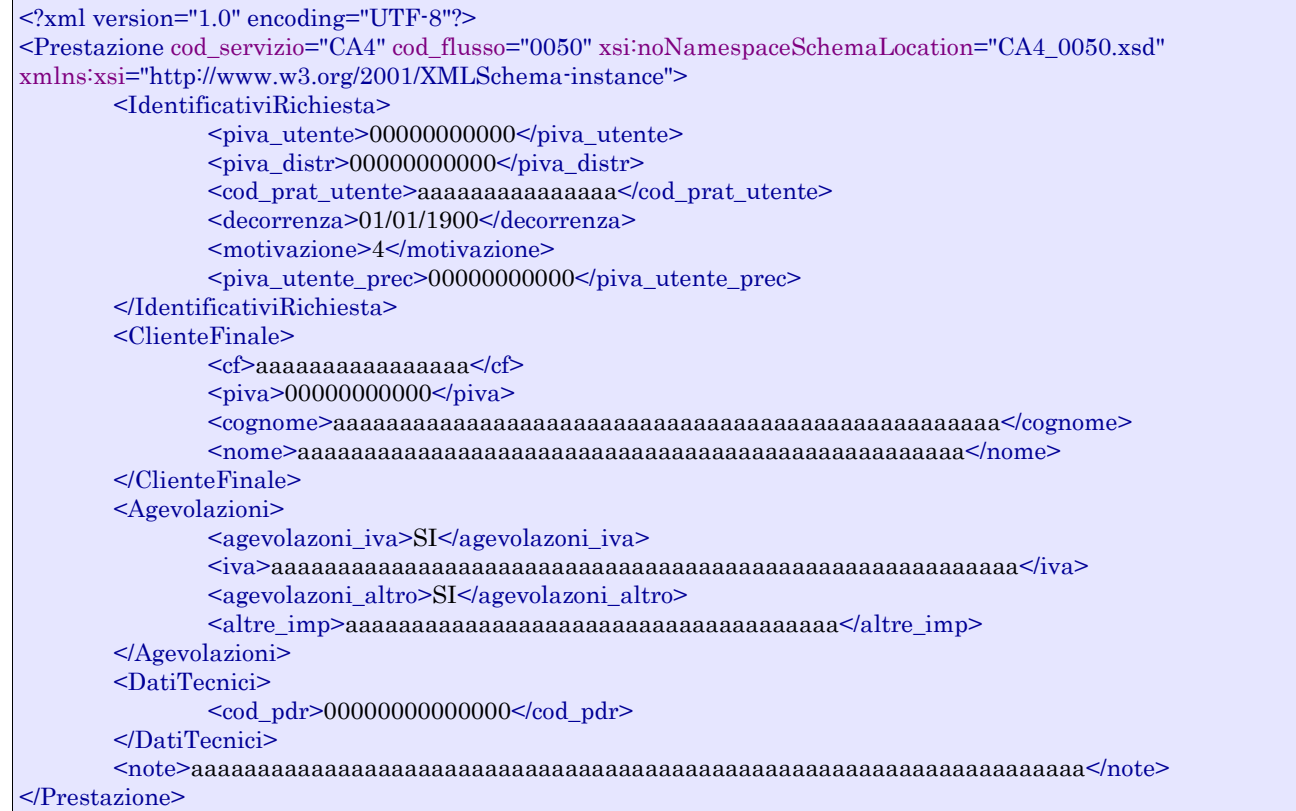

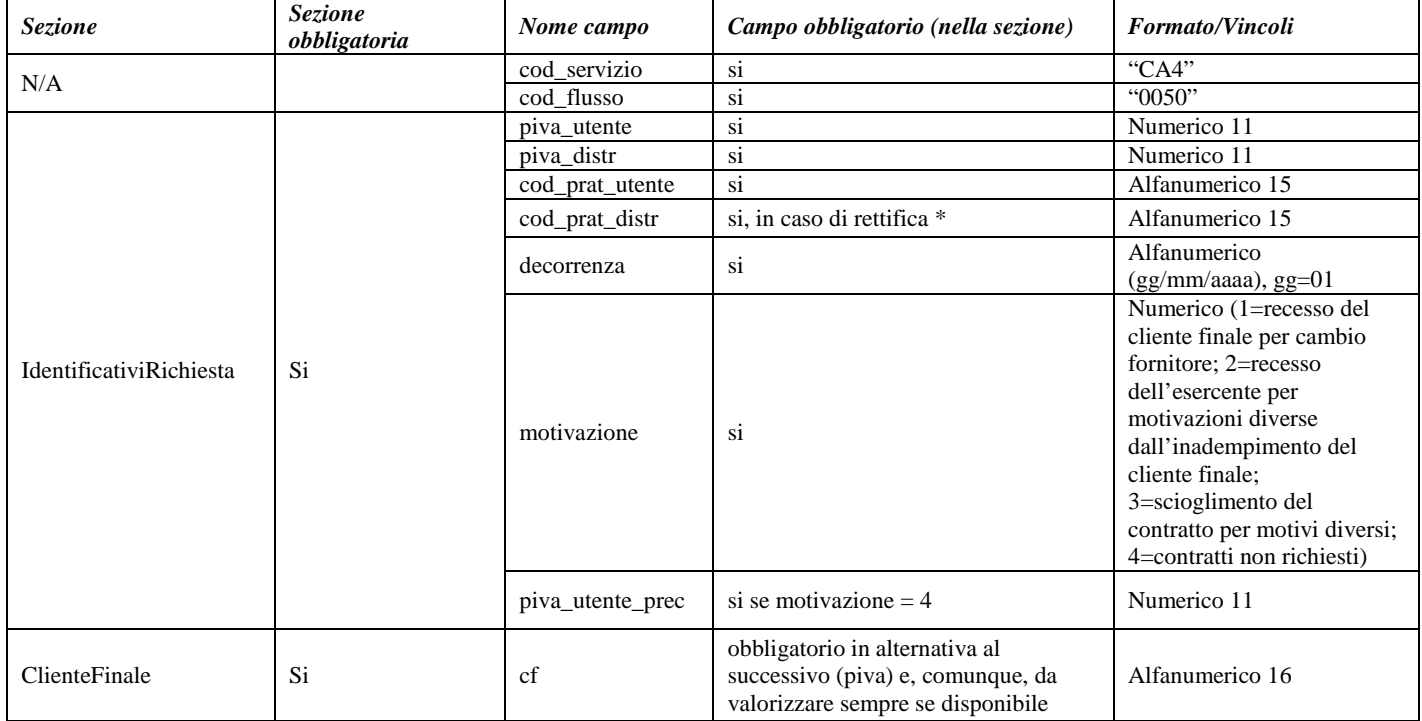

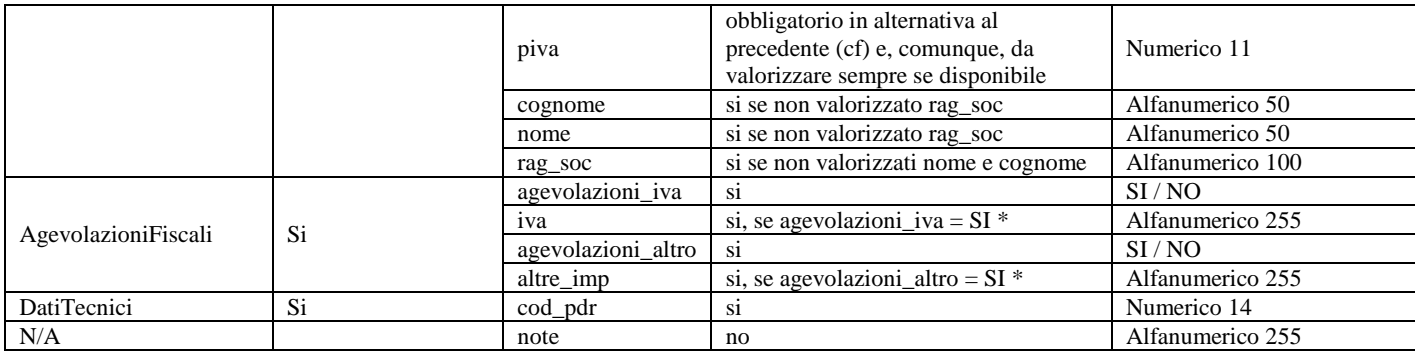

**Tabella 92: CA4 - (0050) - Trasmissione al distributore della richiesta di Cessazione amministrativa del servizio di distribuzione (per le cause di cui al comma 16.2, lettera c), della deliberazione n. 138/04)**

\* Controlli applicativi (non modellabili in xsd)

## *22.2CA4 (0100) "Trasmissione dell'esito della verifica di ammissibilità a seguito della ricezione della richiesta di Cessazione amministrativa del servizio di distribuzione"*

#### *definizione schema xsd*

```
<?xml version="1.0"?>
<xs:schema xmlns:xs="http://www.w3.org/2001/XMLSchema">
         <xs:include schemaLocation="../def_dati_tecnici.xsd"/>
         <xs:include schemaLocation="../def_cliente.xsd"/>
         <xs:include schemaLocation="../def_identificativi.xsd"/>
         <xs:element name="Prestazione">
                  <xs:complexType>
                           <xs:sequence>
                                    <xs:element name="IdentificativiRichiesta" type="IdentificativiRichiestaCodDistrOpt"
minOccurs="1" maxOccurs="1"/>
                                    <xs:element name="Ammissibilita" type="Ammissibilita" minOccurs="1" maxOccurs="1"/>
                           </xs:sequence>
                           <xs:attribute name="cod_servizio" type="xs:string" use="required" fixed="CA4"/>
                           <xs:attribute name="cod_flusso" type="xs:string" use="required" fixed="0100"/>
                  </xs:complexType>
         </xs:element>
</xs:schema>
```
#### *variazioni rispetto al flusso 4.14.12 definito dalle Istruzioni Operative*

- aggiunto *codice flusso*, valore costante "0100"
- aggiunto il *codice pratica distributore* da valorizzarsi solo nel caso di *verifica di ammissibilità* valorizzato a 1

#### *esempio xml valido con esito negativo*

```
<?xml version="1.0" encoding="UTF-8"?>
<Prestazione cod_servizio="CA4" cod_flusso="0100" xsi:noNamespaceSchemaLocation="CA4_0100.xsd" 
xmlns:xsi="http://www.w3.org/2001/XMLSchema-instance">
       <IdentificativiRichiesta>
               <piva_utente>00000000000</piva_utente>
               <piva_distr>00000000000</piva_distr>
               <cod_prat_utente>aaaaaaaaaaaaaaa</cod_prat_utente>
       </IdentificativiRichiesta>
       <Ammissibilita>
               <verifica_amm>0</verifica_amm>
               <cod_causale>005</cod_causale>
```

```
<motivazione>aaaaaaaaaaaaaaaaaaaaaaaaaaaaaaaaaaaaaaaa</motivazione>
       </Ammissibilita>
</Prestazione>
```
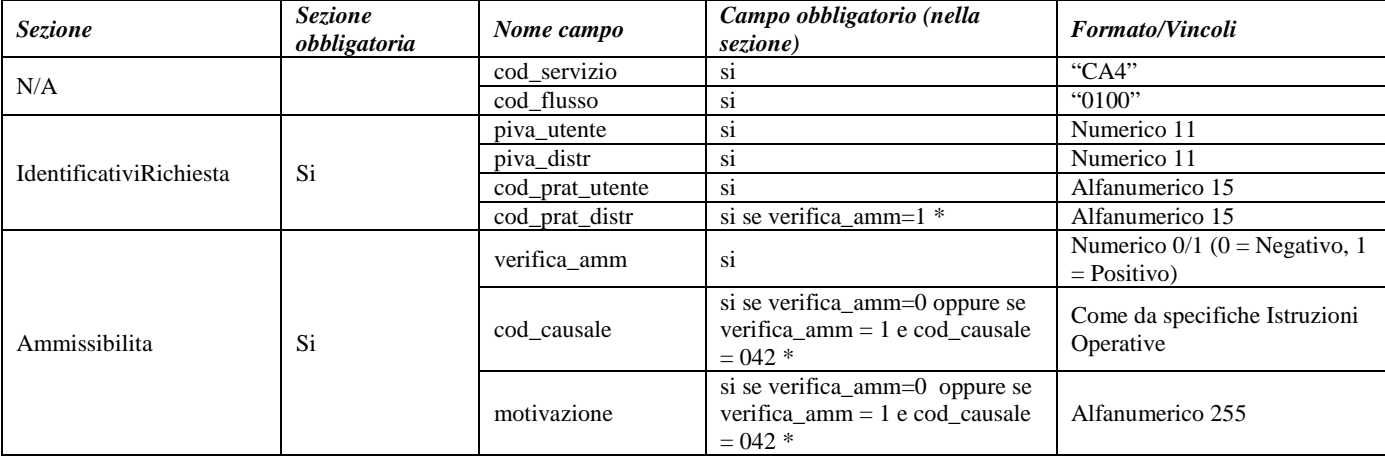

#### **Tabella 93: CA4 - (0100) - Trasmissione dell'esito della verifica di ammissibilità**

\* Controlli applicativi (non modellabili in xsd)

## *22.3 CA4 (0150) "Trasmissione dell'esito della richiesta"*

#### *definizione schema xsd*

```
\langle 2 \times 2 \times 1 \rangle version="1.0"?>
<xs:schema xmlns:xs="http://www.w3.org/2001/XMLSchema">
         <xs:include schemaLocation="../def_dati_tecnici.xsd"/>
         <xs:include schemaLocation="../def_cliente.xsd"/>
         <xs:include schemaLocation="../def_identificativi.xsd"/>
         <xs:element name="Prestazione">
                  <xs:complexType>
                            <xs:sequence>
                                      <xs:element name="IdentificativiRichiesta" type="IdentificativiRichiestaCodDistr"/>
                                      <xs:element name="DatiTecnici" type="PdrBase"/>
                                      <xs:element name="note" type="Stringa255" minOccurs="0"/>
                            </xs:sequence>
                            <xs:attribute name="cod_servizio" type="xs:string" use="required" fixed="CA4"/>
                            <xs:attribute name="cod_flusso" type="xs:string" use="required" fixed="0150"/>
                   </xs:complexType>
         </xs:element>
</xs:schema>
```
#### *variazioni rispetto al flusso 4.14.13 definito dalle Istruzioni Operative*

- aggiunto *codice flusso*, valore costante "0150"
- aggiunto *note*, opzionale

#### *esempio xml valido con esito positivo*

```
<?xml version="1.0" encoding="UTF-8"?>
<Prestazione cod_servizio="CA4" cod_flusso="0150" xsi:noNamespaceSchemaLocation="CA4_0150.xsd" 
xmlns:xsi="http://www.w3.org/2001/XMLSchema-instance">
        <IdentificativiRichiesta>
                \langlepiva utente>0000000000000\langle/piva utente>
```
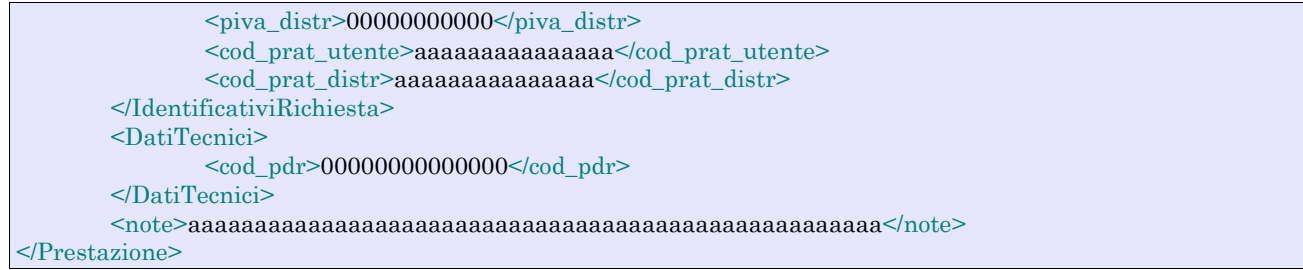

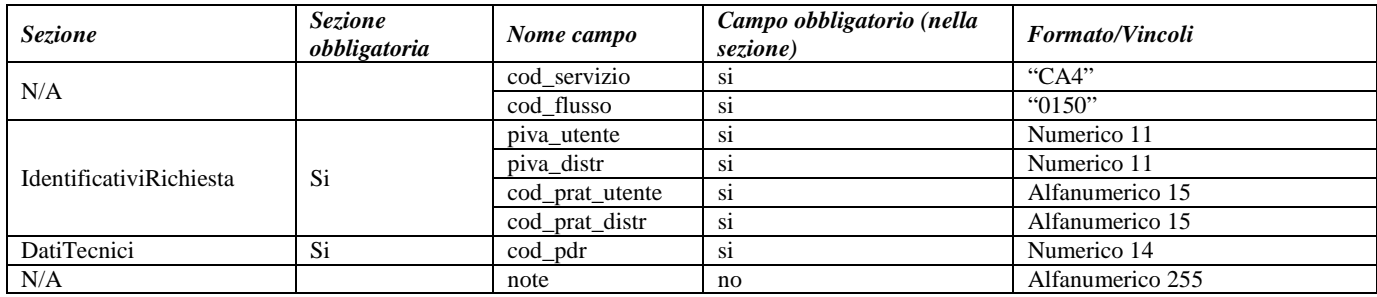

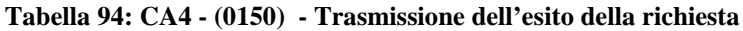

## *22.4 CA4 (0750) "Trasmissione al distributore della richiesta di annullamento della cessazione amministrativa per recesso del cliente finale per cambio fornitore"*

#### *definizione schema xsd*

```
<?xml version="1.0"?>
<xs:schema xmlns:xs="http://www.w3.org/2001/XMLSchema">
         <xs:include schemaLocation="../def_dati_tecnici.xsd"/>
         <xs:include schemaLocation="../def_cliente.xsd"/>
         <xs:include schemaLocation="../def_identificativi.xsd"/>
         <xs:element name="Prestazione">
                  <xs:complexType>
                           <xs:sequence>
                                    <xs:element name="IdentificativiRichiesta" type="IdentificativiRichiestaCodDistr"/>
                                    <xs:element name="DatiTecnici" type="PdrBase"/>
                           </xs:sequence>
                           <xs:attribute name="cod_servizio" type="xs:string" use="required" fixed="CA4"/>
                           <xs:attribute name="cod_flusso" type="xs:string" use="required" fixed="0750"/>
                  </xs:complexType>
         </xs:element>
</xs:schema>
```
#### *variazioni rispetto al flusso 4.14.14 definito dalle Istruzioni Operative*

• aggiunto *codice flusso*, valore costante "0750"

#### *esempio xml valido*

<?xml version="1.0" encoding="UTF-8"?> <Prestazione cod\_servizio="CA4" cod\_flusso="0750" xsi:noNamespaceSchemaLocation="CA4\_0750.xsd" xmlns:xsi="http://www.w3.org/2001/XMLSchema-instance">

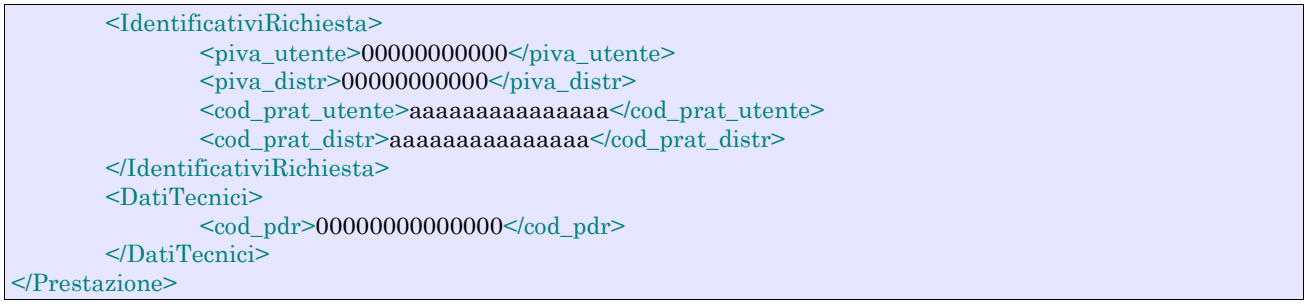

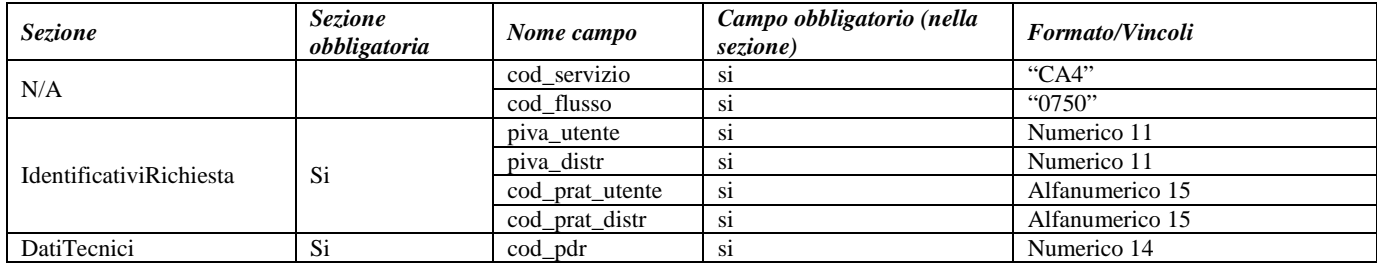

**Tabella 95: CA4 - (0750) - Trasmissione annullamento richiesta cessazione amministrativa**

# **23 IM1 "INTERVENTI SUL GRUPPO DI MISURA"**

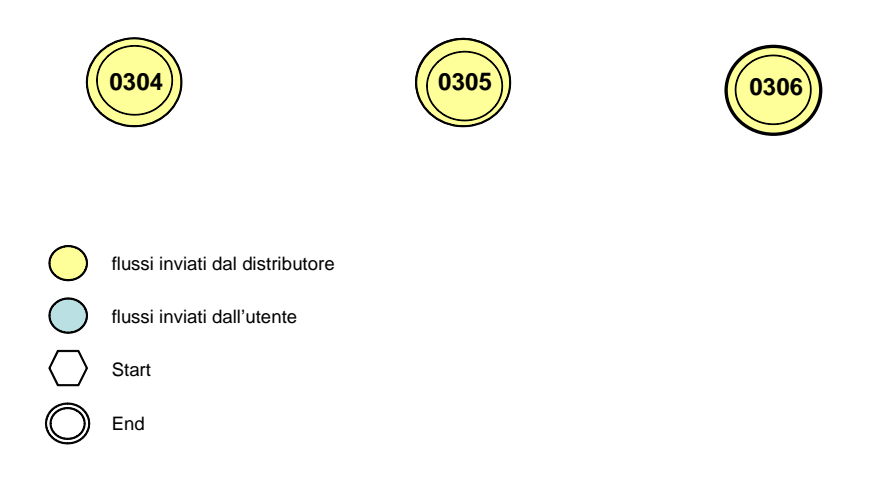

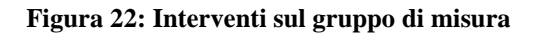

## *23.1 IM1 (0304) "Trasmissione all'utente della comunicazione di preavviso sostituzione smart meter"*

#### *definizione schema xsd*  $\langle 2 \times 2 \times 1 \rangle$  version="1.0"?> <xs:schema xmlns:xs="http://www.w3.org/2001/XMLSchema"> <xs:include schemaLocation="../def\_dati\_tecnici.xsd"/> <xs:include schemaLocation="../def\_cliente.xsd"/> <xs:include schemaLocation="../def\_identificativi.xsd"/> <xs:element name="Prestazione"> <xs:complexType> <xs:sequence> <xs:element name="IdentificativiRichiesta" type="IdentificativiRichiestaBase"/> <xs:element name="IdentPdrREMI" type="PdrREMI"/> <xs:element name="data\_ini" type="DataIta"/> <xs:element name="data\_fine" type="DataIta"/> </xs:sequence> <xs:attribute name="cod\_servizio" type="xs:string" use="required" fixed="IM1"/> <xs:attribute name="cod\_flusso" type="xs:string" use="required" fixed="0304"/> </xs:complexType> </xs:element> </xs:schema>

#### *variazioni rispetto al flusso 4.15.1 definito dalle Istruzioni Operative*

• aggiunto *codice flusso*, valore costante "0304"

#### *xml valido*

<?xml version="1.0" encoding="UTF-8"?>

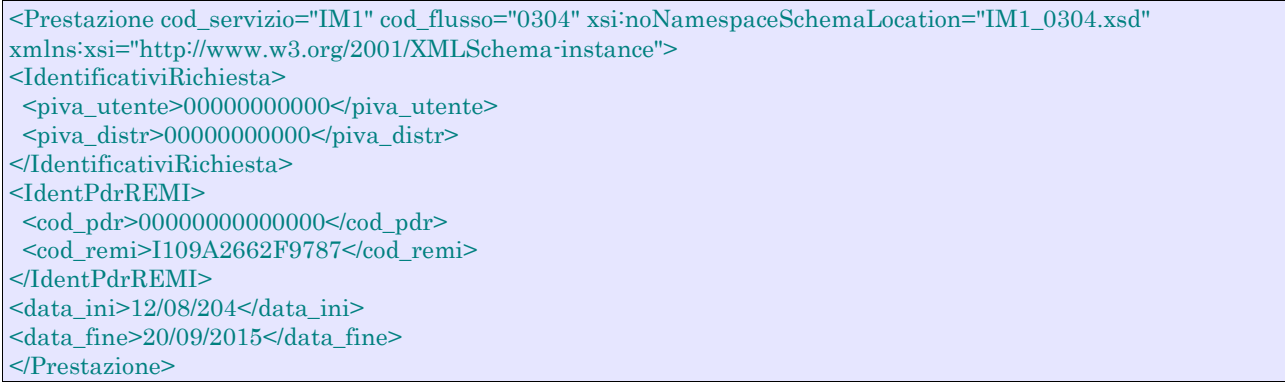

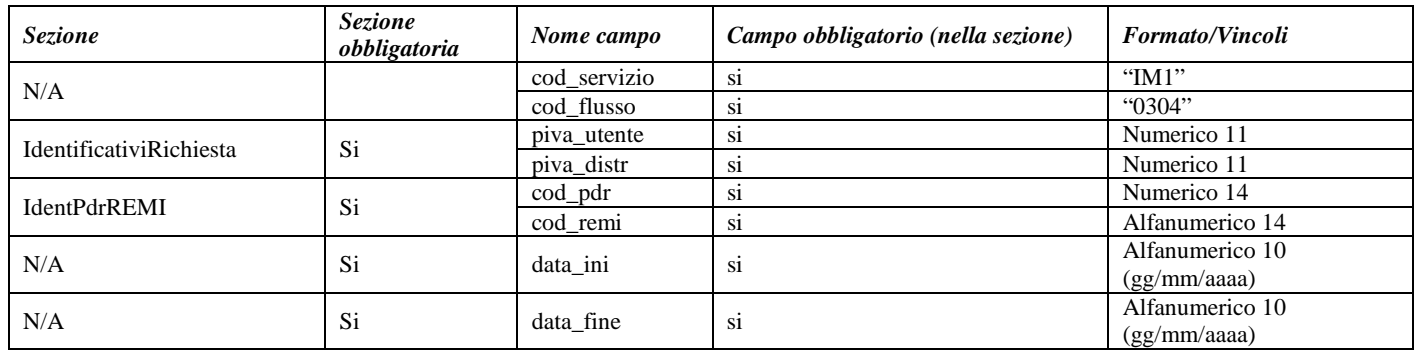

#### **Tabella 96: IM1 - (0304) - Trasmissione di preavviso sostituzione smart-meter**

\* Controlli applicativi (non modellabili in xsd).

## *23.2 IM1 (0305) "Trasmissione all'utente della comunicazione di messa in servizio dello smart meter"*

#### *definizione schema xsd*

```
\langle?xml version="1.0"?>
<xs:schema xmlns:xs="http://www.w3.org/2001/XMLSchema">
         <xs:include schemaLocation="../def_dati_tecnici.xsd"/>
         <xs:include schemaLocation="../def_cliente.xsd"/>
         <xs:include schemaLocation="../def_identificativi.xsd"/>
         <xs:element name="Prestazione">
                  <xs:complexType>
                            <xs:sequence>
                                     <xs:element name="IdentificativiRichiesta" type="IdentificativiRichiesta CodDistrOnly"/>
                                     <xs:element name="IdentPdrREMI" type="PdrREMI"/>
                                      <xs:element name="data_inst_sm" type="DataIta"/>
                                      <xs:element name="data_inservizio_sm" type="DataIta"/>
                            \langle x \ranglexs:sequence
                            <xs:attribute name="cod_servizio" type="xs:string" use="required" fixed="IM1"/>
                            <xs:attribute name="cod_flusso" type="xs:string" use="required" fixed="0305"/>
                  </xs:complexType>
         </xs:element>
</xs:schema>
```
#### *variazioni rispetto al flusso 4.15.2 definito dalle Istruzioni Operative*

• aggiunto *codice flusso*, valore costante "0305"

#### *xml valido*

<?xml version="1.0" encoding="UTF-8"?> <Prestazione cod\_servizio="IM1" cod\_flusso="0305" xsi:noNamespaceSchemaLocation="IM1\_0305.xsd" xmlns:xsi="http://www.w3.org/2001/XMLSchema-instance"> <IdentificativiRichiesta> <piva\_utente>00000000000</piva\_utente>  $\langle$ piva\_distr>000000000000</piva\_distr> <cod\_prat\_distr>aaaaaaaaaaaaaaa</cod\_prat\_distr> </IdentificativiRichiesta> <IdentPdrREMI>  $\leq$ cod pdr $>$ 0000000000000000 $\leq$ cod pdr $>$ <cod\_remi>I109A2662F9787</cod\_remi> </IdentPdrREMI> <data\_inst\_sm>12/08/2014</data\_inst\_sm> <data\_inservizio\_sm>20/09/2015</data\_inservizio\_sm> </Prestazione>

#### *tracciato xls*

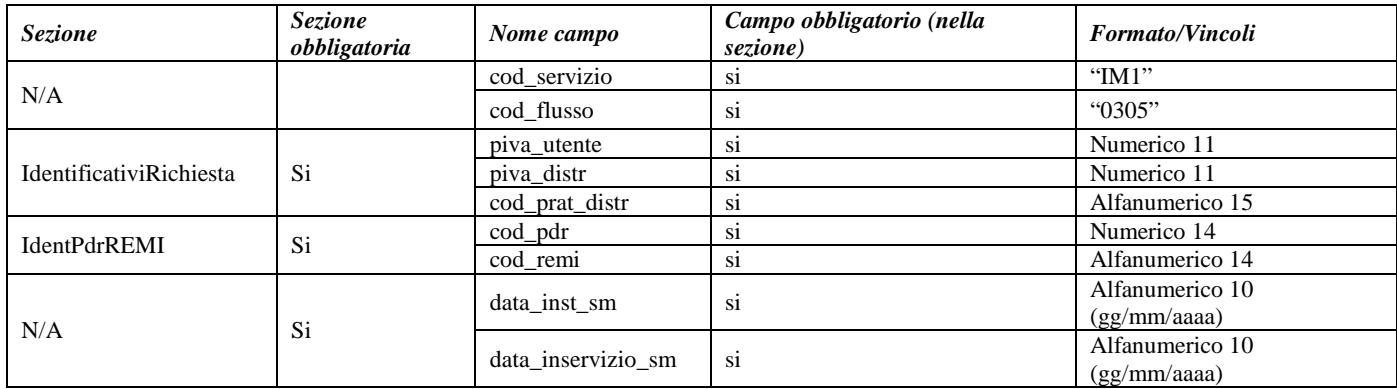

#### **Tabella 97: IM1 - (0305) - Comunicazione della messa in servizio dello smart-meter**

\* Controlli applicativi (non modellabili in xsd).

## *23.3 IM1 (0306) "Trasmissione all'utente della comunicazione di avvenuto intervento sul gruppo misura"*

#### *definizione schema xsd*

```
definizione schema xsd
<?xml version="1.0"?>
<xs:schema xmlns:xs="http://www.w3.org/2001/XMLSchema">
   <xs:include schemaLocation="../def_dati_tecnici.xsd"/>
   <xs:include schemaLocation="../def_cliente.xsd"/>
   <xs:include schemaLocation="../def_identificativi.xsd"/>
   <xs:element name="Prestazione">
     <xs:complexType>
        <xs:sequence>
           <xs:element name="IdentificativiRichiesta" type="IdentificativiRichiesta CodDistrOnly"/>
           <xs:element name="IdentPdrREMIInt" type="PdrREMIInt"/>
           <xs:element name="IdentDatiPre" type="DatiGdMPreInte" minOccurs="0"/>
```

```
 <xs:element name="IdentDatiPost" type="DatiGdMPostInte" minOccurs="0"/>
           <xs:element name=" data_esec_int " type="DataIta"/>
          <xs:element name="cod_prat_distr_ric_ver" type="CodPratica" minOccurs="0"/>
          <xs:element name="rin_rich_ver" type="SN" minoccours="0"/>
        </xs:sequence>
        <xs:attribute name="cod_servizio" type="xs:string" use="required" fixed="IM1"/>
        <xs:attribute name="cod_flusso" type="xs:string" use="required" fixed="0306"/>
     </xs:complexType>
   </xs:element>
</xs:schema>
```
### *variazioni rispetto al flusso 4.15.3 definito dalle Istruzioni Operative*

• aggiunto *codice flusso*, valore costante "0306"

### *xml valido*

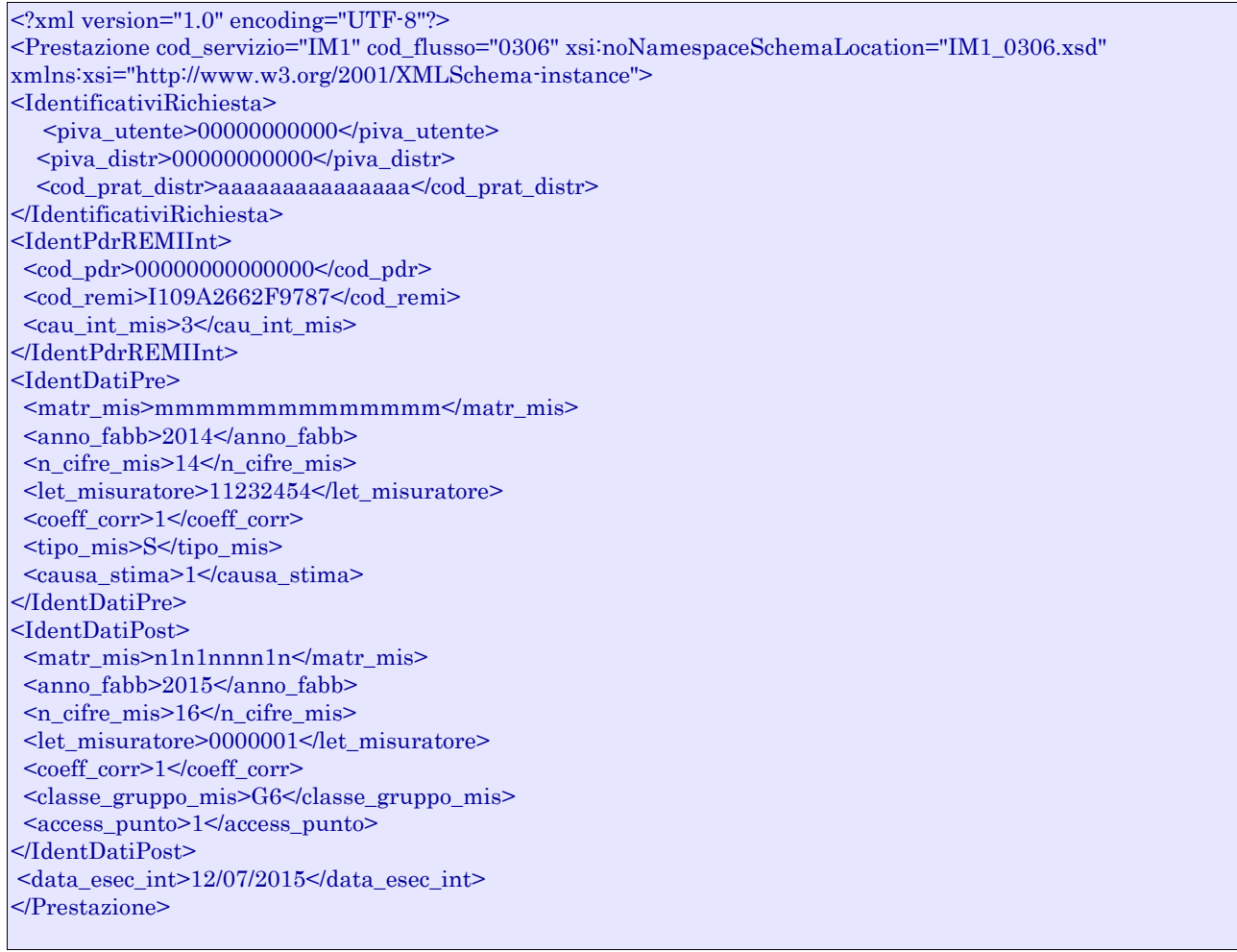

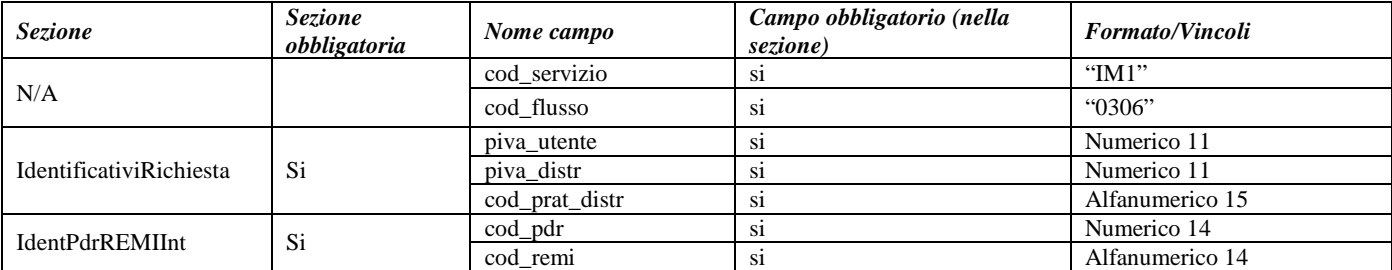
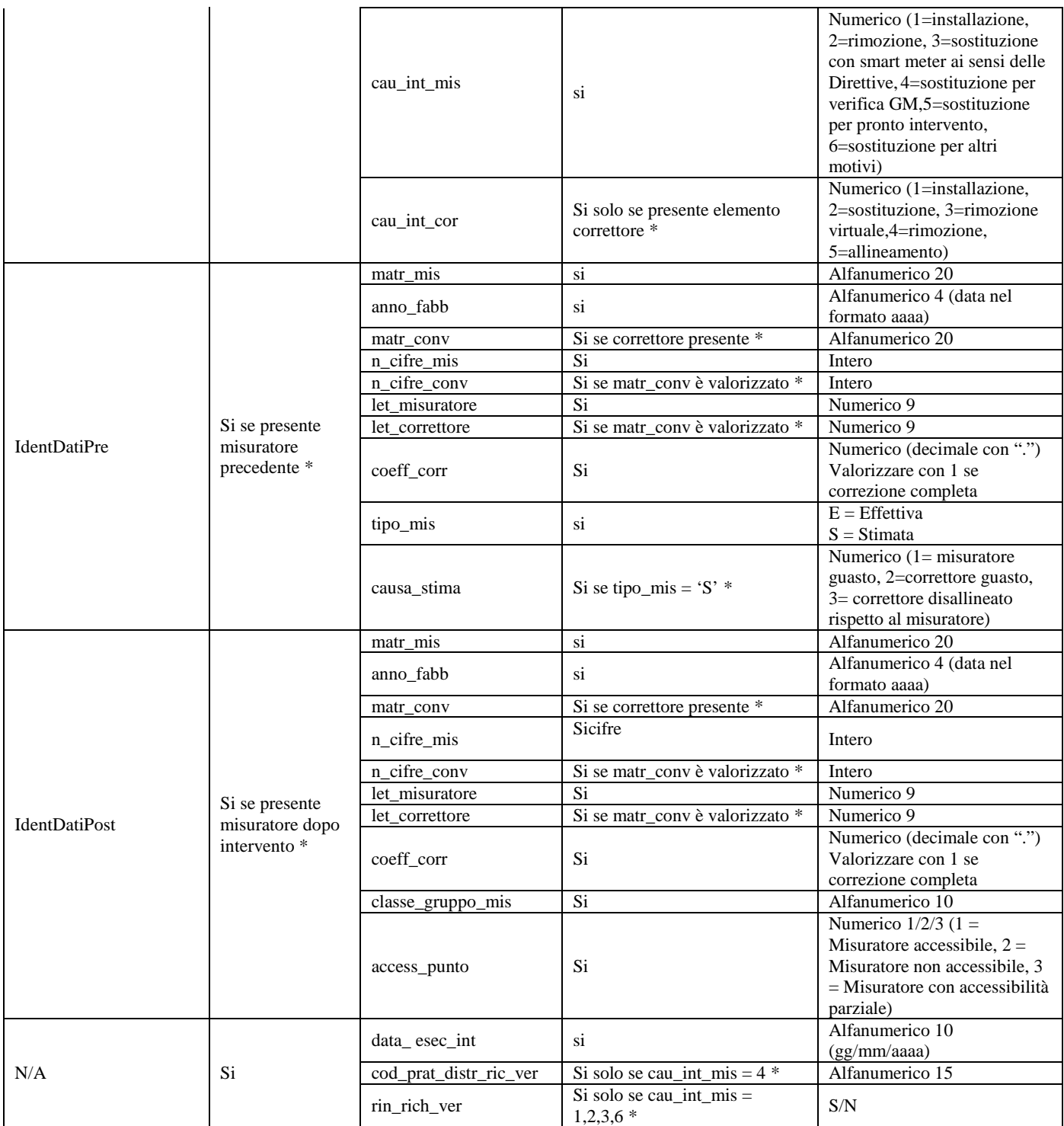

### **Tabella 98: IM1 - (0306) - Comunicazione avvenuto intervento su gruppo di misura**

# **24 FLUSSO LETTURE DI CICLO - MISURATI MENSILMENTE CON DETTAGLIO GIORNALIERO**

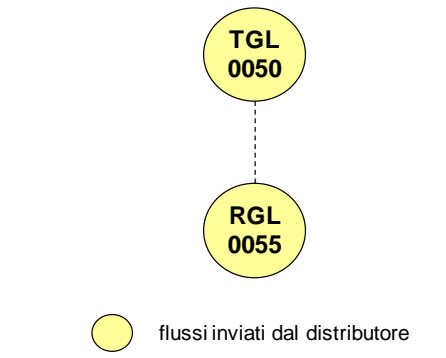

**Figura 23: flusso letture di ciclo - misurati mensilmente con dettaglio giornaliero**

## *24.1TGL (0050) "Trasmissione flusso letture di ciclo - Misurati mensilmente con dettaglio giornaliero"*

#### *definizione schema xsd*

```
<?xml version="1.0"?>
<xs:schema xmlns:xs="http://www.w3.org/2001/XMLSchema">
         <xs:include schemaLocation="../def_dati_tecnici.xsd"/>
         <xs:include schemaLocation="../def_cliente.xsd"/>
         <xs:include schemaLocation="../def_identificativi.xsd"/>
         <xs:element name="Prestazione">
                  <xs:complexType>
                           <xs:sequence>
                                     <xs:element name="IdentificativiRichiesta" type="IdentificativiRichiestaMeseComp"/>
                                     <xs:sequence minOccurs="1" maxOccurs="unbounded">
                                              <xs:element name="DatiPdR" type="DatiPdRCicloMesDetGio"/>
                                    \langle x \ranglexs:sequence
                           </xs:sequence>
                           <xs:attribute name="cod_servizio" type="xs:string" use="required" fixed="TGL"/>
                           <xs:attribute name="cod_flusso" type="xs:string" use="required" fixed="0050"/>
                  </xs:complexType>
         </xs:element>
</xs:schema>
```

```
<?xml version="1.0" encoding="UTF-8"?>
<Prestazione cod_servizio="TGL" cod_flusso="0050" xsi:noNamespaceSchemaLocation="TGL_0050.xsd" 
xmlns:xsi="http://www.w3.org/2001/XMLSchema-instance">
       <IdentificativiRichiesta>
               \langlepiva utente>000000000000\langlepiva utente>
               \langlepiva_distr>000000000000\langlepiva_distr>
               <mese_comp>01/1900</mese_comp>
       </IdentificativiRichiesta>
       <DatiPdR>
               <cod_pdr>00000000000000</cod_pdr>
               <matr_mis>aaaaaaaaaaaaaaaaaaaa</matr_mis>
               <matr_conv>aaaaaaaaaaaaaaaaaaaa</matr_conv>
               <val_dato_mens>SI</val_dato_mens>
               <esito raccolta>N</esito raccolta>
               <Lettura>
                       <data_comp>01/01/1900</data_comp>
```
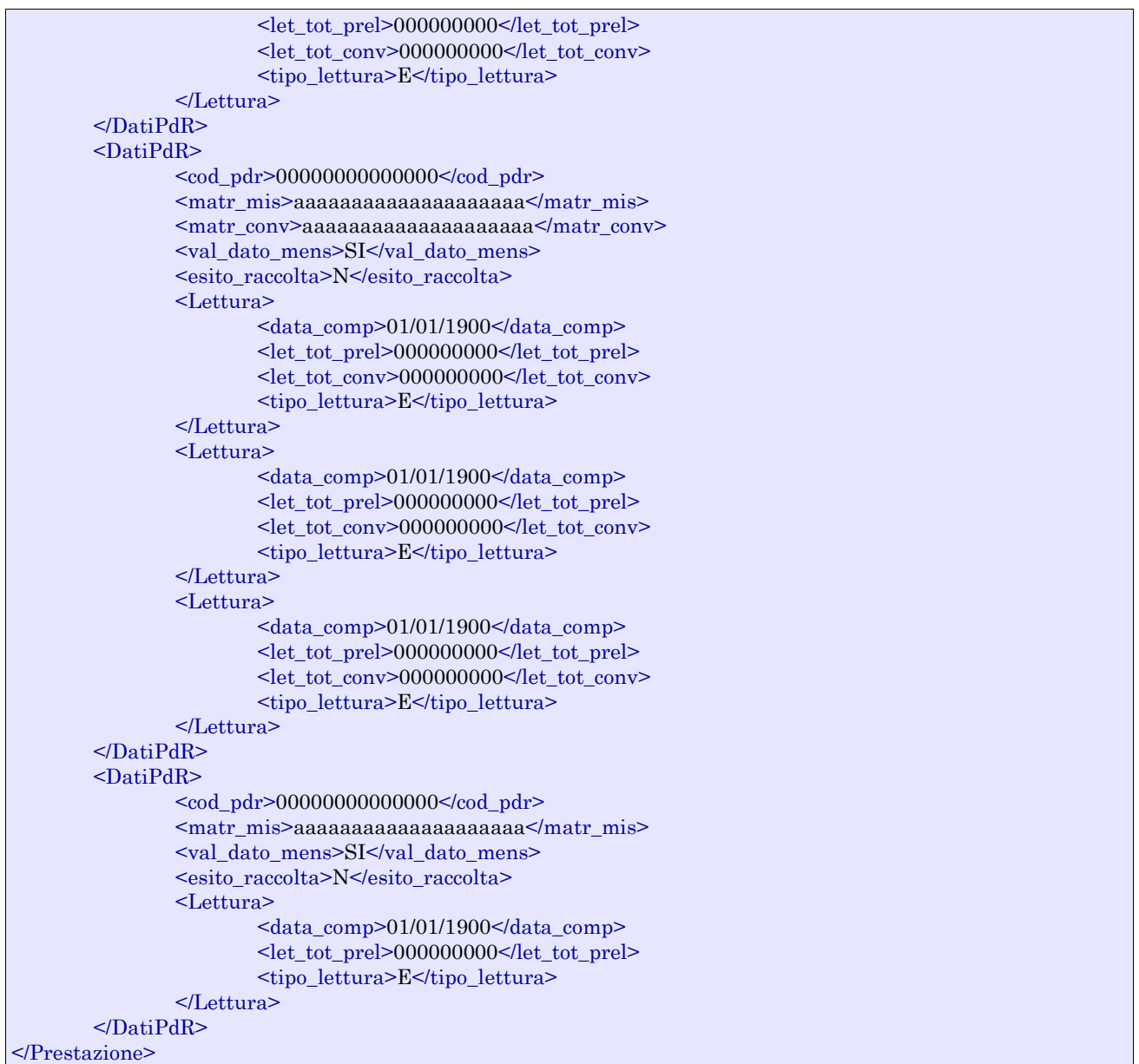

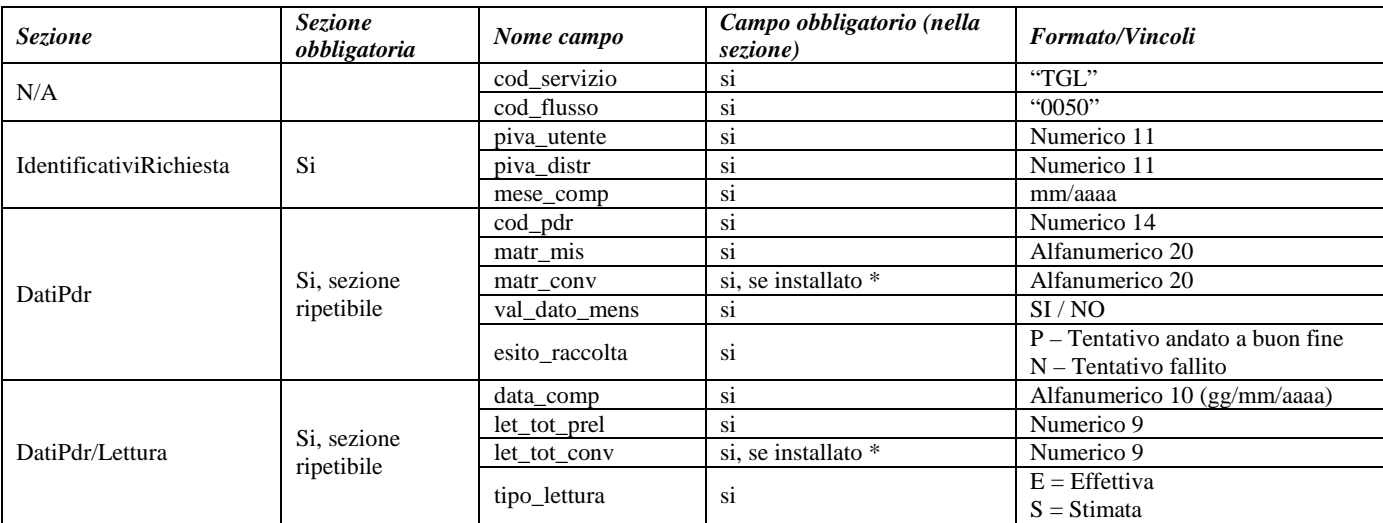

**Tabella 99: TGL - (0050) - Flusso letture di ciclo - Misurati mensilmente con dettaglio giornaliero**

\* Controlli applicativi (non modellabili in xsd)

# *24.2RGL (0055) "Trasmissione flusso rettifica letture di ciclo - Misurati mensilmente con dettaglio giornaliero"*

### *definizione schema xsd*

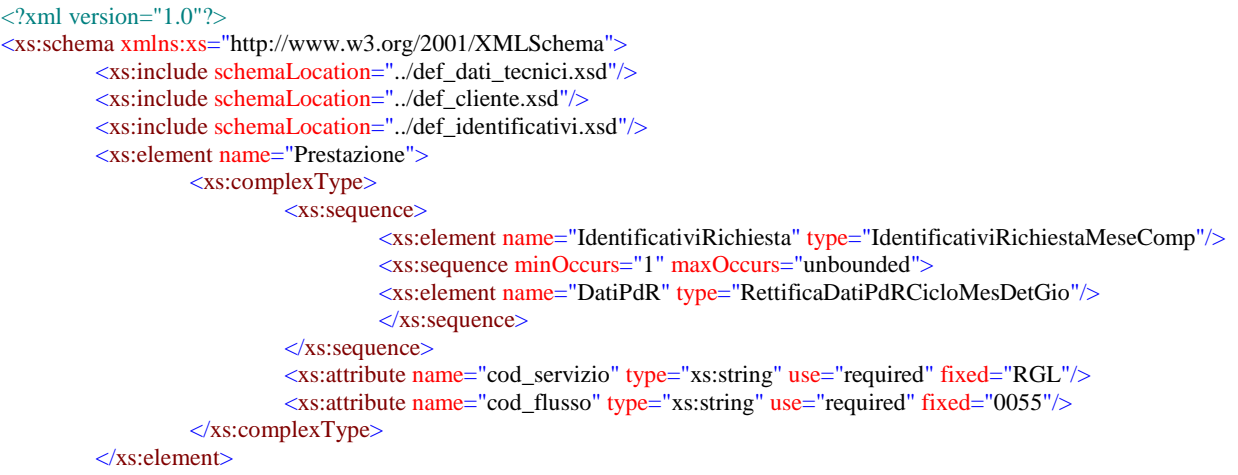

</xs:schema>

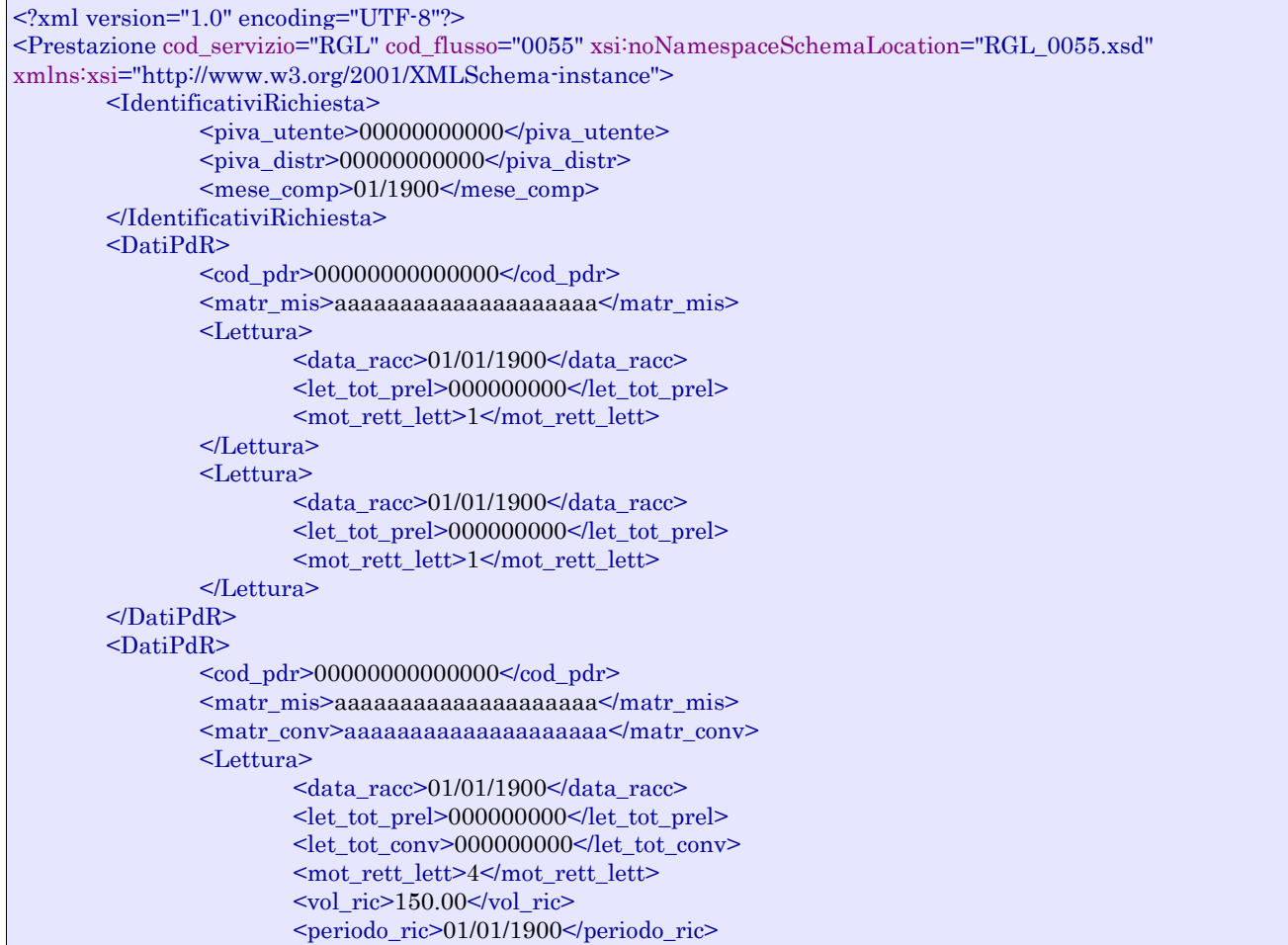

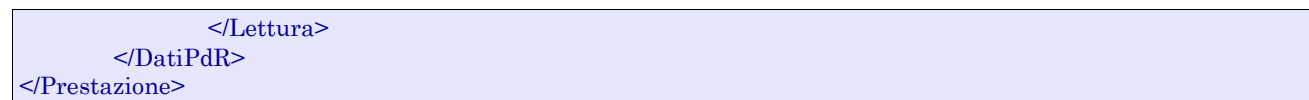

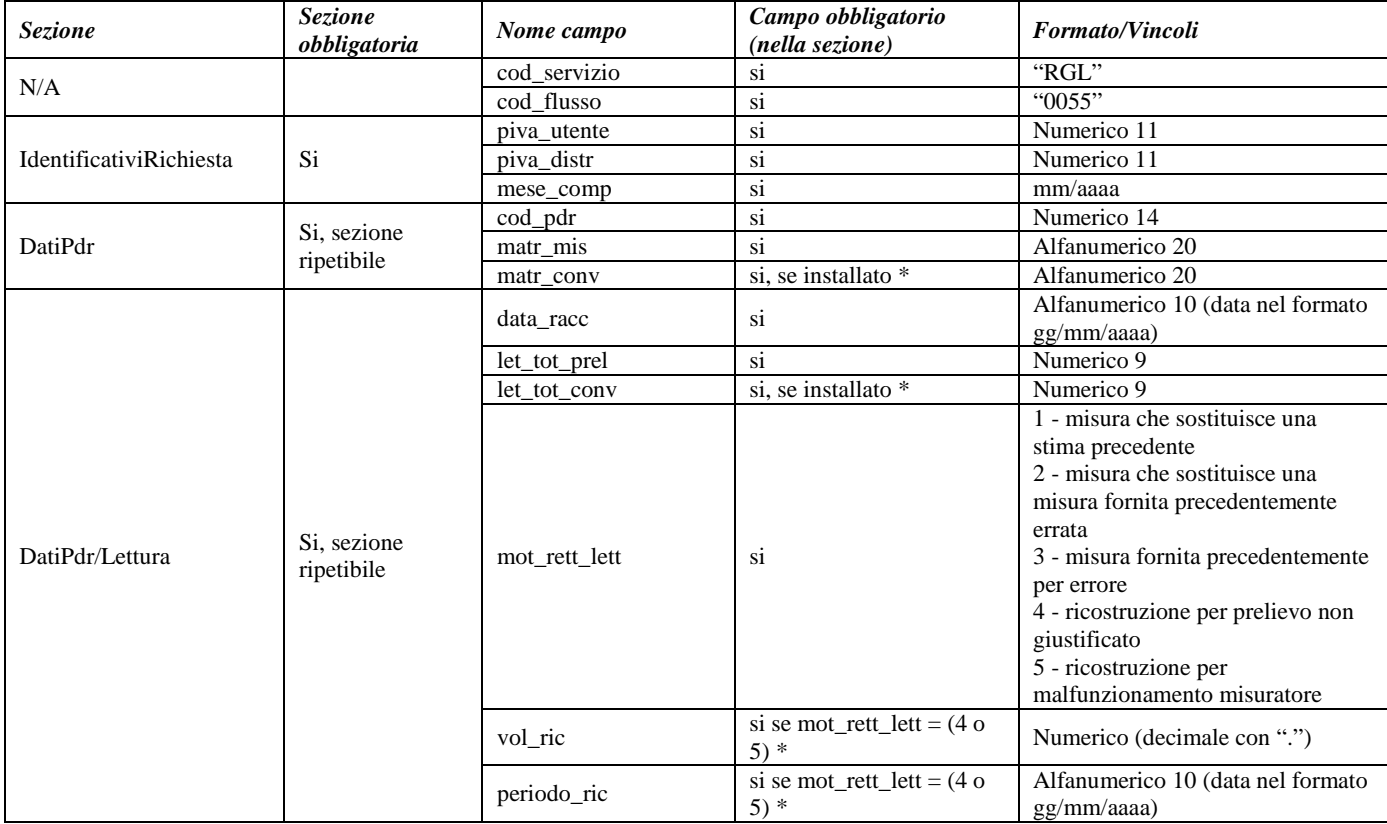

### **Tabella 100: RGL - (0055) - Flusso rettifica letture di ciclo - Misurati mensilmente con dettaglio giornaliero**

# **25 FLUSSO LETTURE DI CICLO - ALTRE FREQUENZE DI LETTURA**

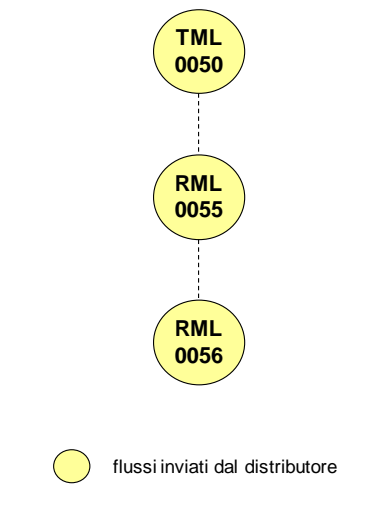

**Figura 24: Flusso letture di ciclo - Altre frequenze di lettura**

## *25.1TML (0050) "Trasmissione flusso letture di ciclo - Altre frequenze di lettura"*

### *definizione schema xsd*

```
<?xml version="1.0"?>
<xs:schema xmlns:xs="http://www.w3.org/2001/XMLSchema">
         <xs:include schemaLocation="../def_dati_tecnici.xsd"/>
         <xs:include schemaLocation="../def_cliente.xsd"/>
         <xs:include schemaLocation="../def_identificativi.xsd"/>
         <xs:element name="Prestazione">
                  <xs:complexType>
                            <xs:sequence>
                                     <xs:element name="IdentificativiRichiesta" type="IdentificativiRichiestaBase"/>
                                     <xs:sequence minOccurs="1" maxOccurs="unbounded">
                                              <xs:element name="DatiPdR" type="DatiPdRCicloAltro"/>
                                     </xs:sequence>
                           \langle x \ranglexs:sequence
                            <xs:attribute name="cod_servizio" type="xs:string" use="required" fixed="TML"/>
                           <xs:attribute name="cod_flusso" type="xs:string" use="required" fixed="0050"/>
                  </xs:complexType>
         </xs:element>
</xs:schema>
```

```
<?xml version="1.0" encoding="UTF-8"?>
<Prestazione cod_servizio="TML" cod_flusso="0050" xsi:noNamespaceSchemaLocation="TML_0050.xsd" 
xmlns:xsi="http://www.w3.org/2001/XMLSchema-instance">
       <IdentificativiRichiesta>
               <piva_utente>00000000000</piva_utente>
               \langlepiva_distr>000000000000\langle/piva_distr>
       </IdentificativiRichiesta>
       <DatiPdR>
               <cod_pdr>00000000000000</cod_pdr>
               <matr_mis>aaaaaaaaaaaaaaaaaaaa</matr_mis>
               <matr_conv>aaaaaaaaaaaaaaaaaaaa</matr_conv>
               <coeff_corr>1.1</coeff_corr>
```
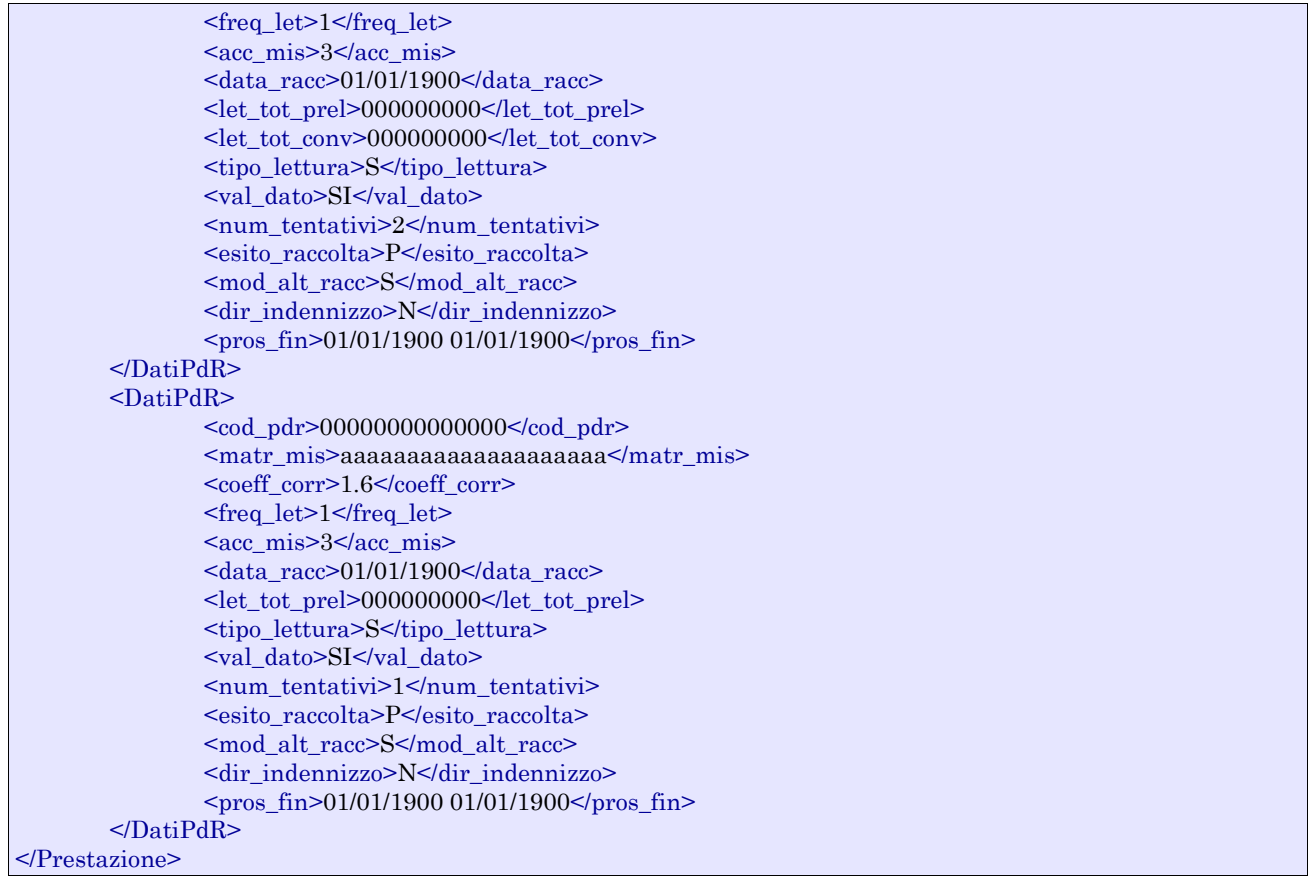

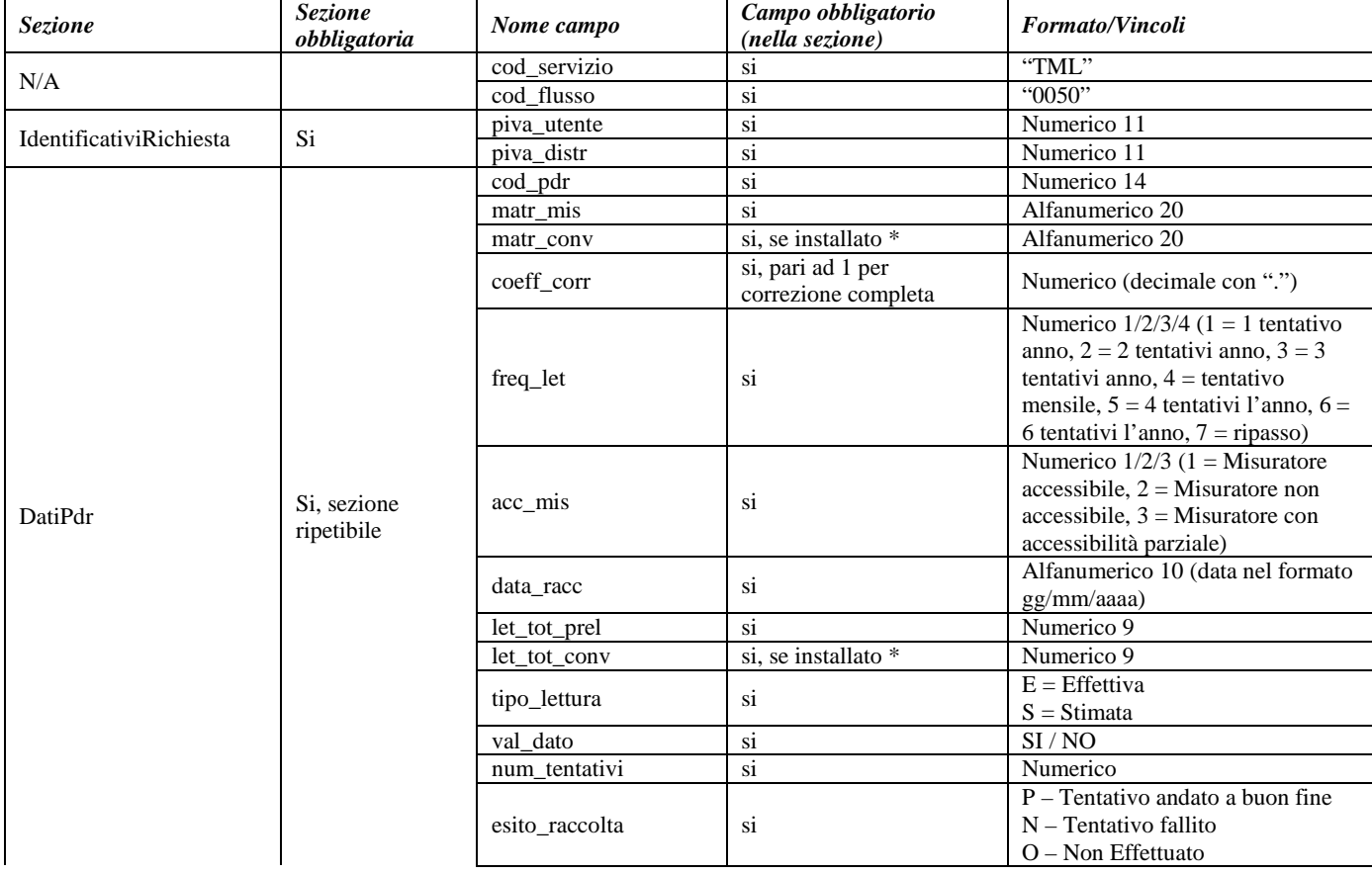

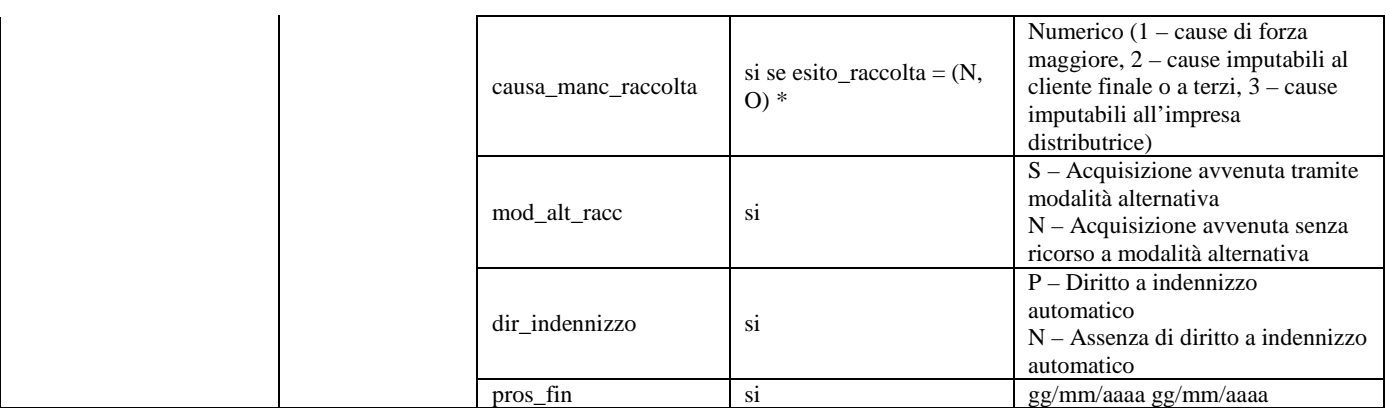

#### **Tabella 101: TML - (0050) - Flusso letture di ciclo - Altre frequenze di lettura**

\* Controlli applicativi (non modellabili in xsd)

# *25.2RML (0055) "Trasmissione flusso rettifica letture di ciclo - Altre frequenze di lettura"*

#### *definizione schema xsd*

```
<?xml version="1.0"?>
<xs:schema xmlns:xs="http://www.w3.org/2001/XMLSchema">
         <xs:include schemaLocation="../def_dati_tecnici.xsd"/>
         <xs:include schemaLocation="../def_cliente.xsd"/>
         <xs:include schemaLocation="../def_identificativi.xsd"/>
         <xs:element name="Prestazione">
                  <xs:complexType>
                           <xs:sequence>
                                    <xs:element name="IdentificativiRichiesta" type="IdentificativiRichiestaBase"/>
                                    <xs:sequence minOccurs="1" maxOccurs="unbounded">
                                             <xs:element name="DatiPdR" type="RettificaDatiPdRCicloAltro"/>
                                    </xs:sequence>
                           </xs:sequence>
                           <xs:attribute name="cod_servizio" type="xs:string" use="required" fixed="RML"/>
                           <xs:attribute name="cod_flusso" type="xs:string" use="required" fixed="0055"/>
                  </xs:complexType>
         </xs:element>
</xs:schema>
```

```
<?xml version="1.0" encoding="UTF-8"?>
<Prestazione cod_servizio="RML" cod_flusso="0055" xsi:noNamespaceSchemaLocation="RML_0055.xsd" 
xmlns:xsi="http://www.w3.org/2001/XMLSchema-instance">
       <IdentificativiRichiesta>
                \langlepiva_utente> 000000000000\langlepiva_utente><piva_distr>00000000000</piva_distr>
       </IdentificativiRichiesta>
       <DatiPdR>
                \leqcod pdr>0000000000000000\leqcod pdr><matr_mis>aaaaaaaaaaaaaaaaaaaa</matr_mis>
                <coeff_corr>3.14159265358979E0</coeff_corr>
                <freq_let>1</freq_let>
                \alpha <data_comp>01/01/1900\alpha/data_comp>
                \alphadata racc>01/01/1900\alphadata racc><let_tot_prel>000000000</let_tot_prel>
                <mot_rett_lett>5</mot_rett_lett>
       </DatiPdR>
```
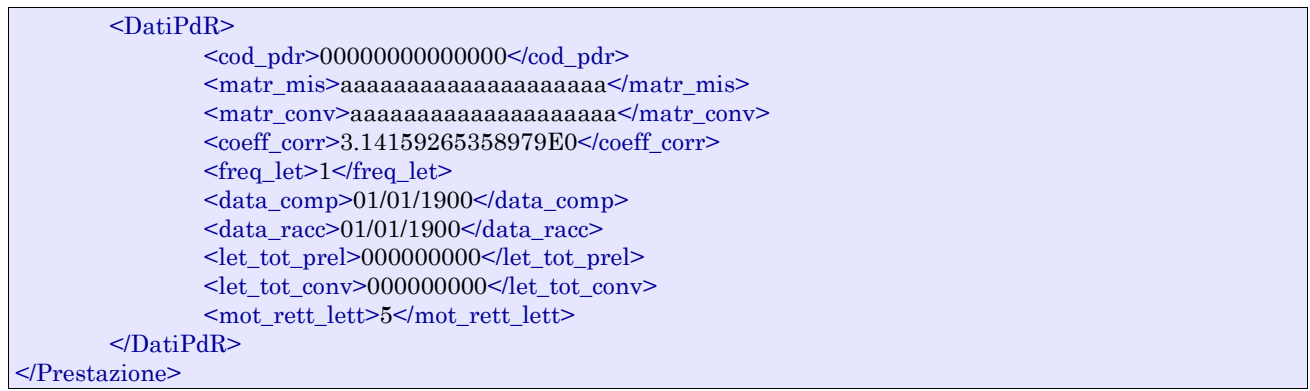

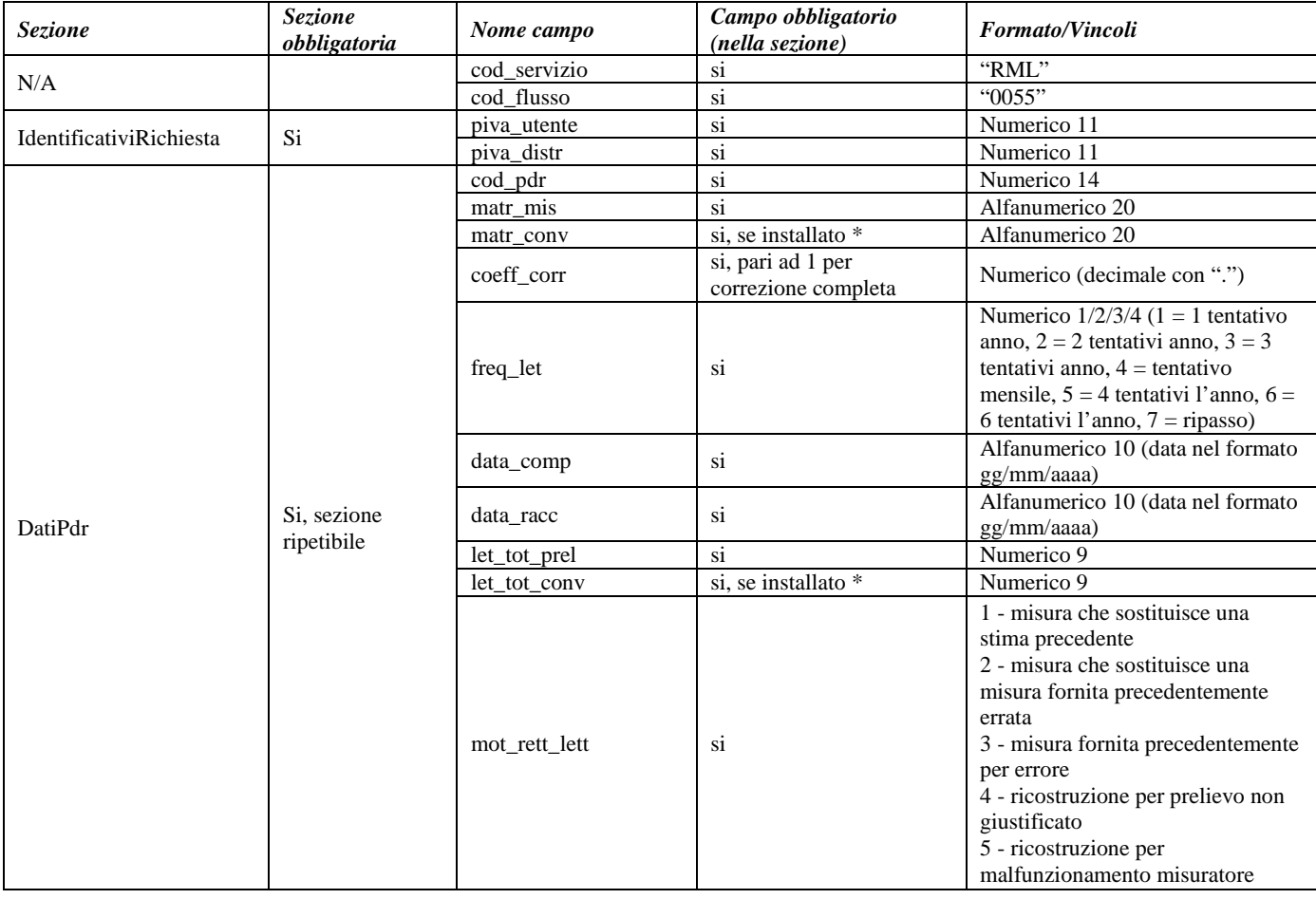

**Tabella 102: RML - (0055) - Flusso rettifica letture di ciclo - Altre frequenze di lettura**

\* Controlli applicativi (non modellabili in xsd)

# *25.3RML (0056) "Trasmissione flusso volume ricostruito (da trasmettere insieme al precedente ed in relazione a tutto il periodo di interesse per le motivazioni 4 e 5)"*

### *definizione schema xsd*

```
\langle 2xml version="1.0"?>
```

```
<xs:schema xmlns:xs="http://www.w3.org/2001/XMLSchema">
         <xs:include schemaLocation="../def_dati_tecnici.xsd"/>
         <xs:include schemaLocation="../def_cliente.xsd"/>
         <xs:include schemaLocation="../def_identificativi.xsd"/>
         <xs:element name="Prestazione">
                  <xs:complexType>
                           <xs:sequence>
                                    <xs:element name="IdentificativiRichiesta" type="IdentificativiRichiestaBase"/>
                                    <xs:sequence minOccurs="1" maxOccurs="unbounded">
                                             <xs:element name="DatiPdR" type="VolumeRettificatoDatiPdRCicloAltro"/>
                                    </xs:sequence>
                           </xs:sequence>
                           <xs:attribute name="cod_servizio" type="xs:string" use="required" fixed="RML"/>
                           <xs:attribute name="cod_flusso" type="xs:string" use="required" fixed="0056"/>
                  </xs:complexType>
         </xs:element>
```

```
</xs:schema>
```
### *esempio xml valido con esito negativo*

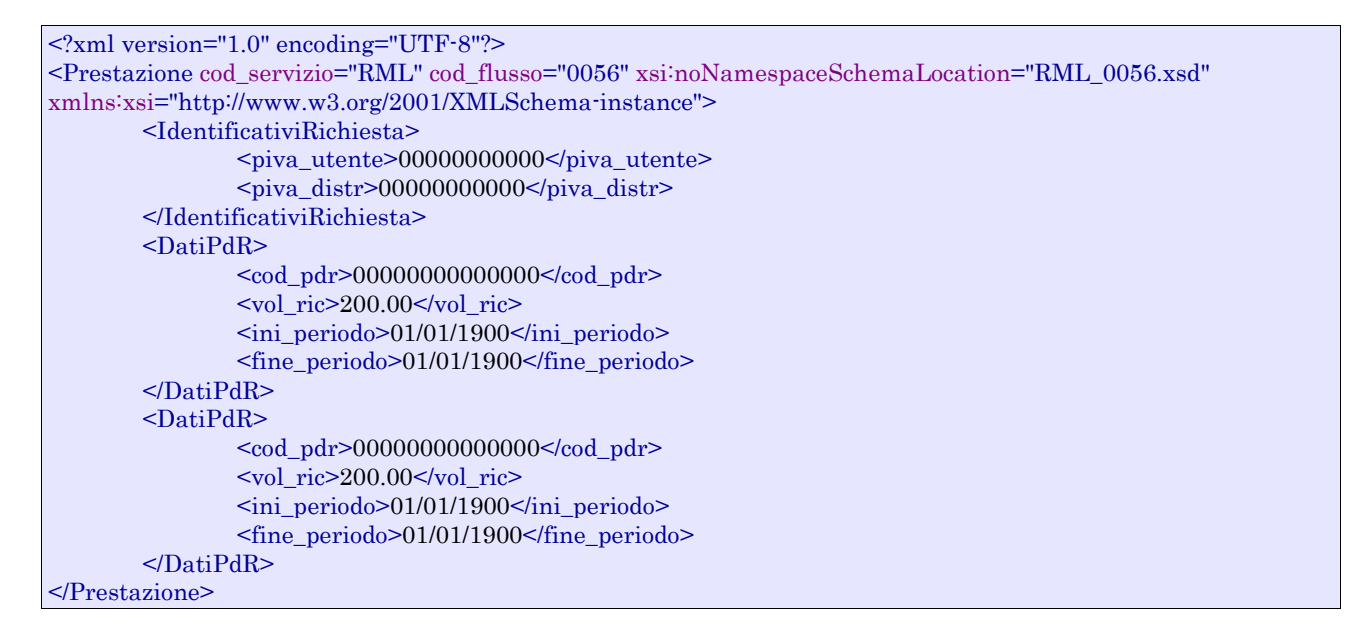

#### *tracciato xls*

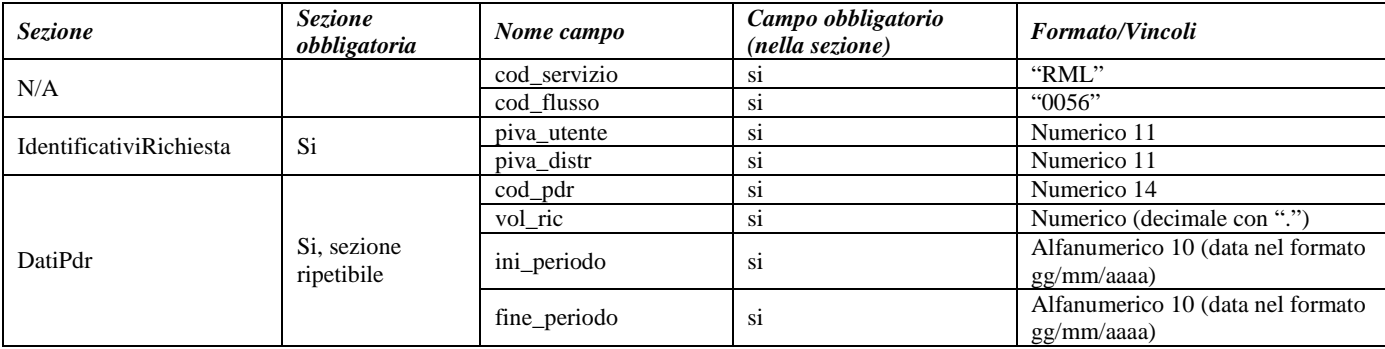

#### **Tabella 103: RML - (0056) - Flusso volume ricostruito**

# **26 AUTOLETTURE**

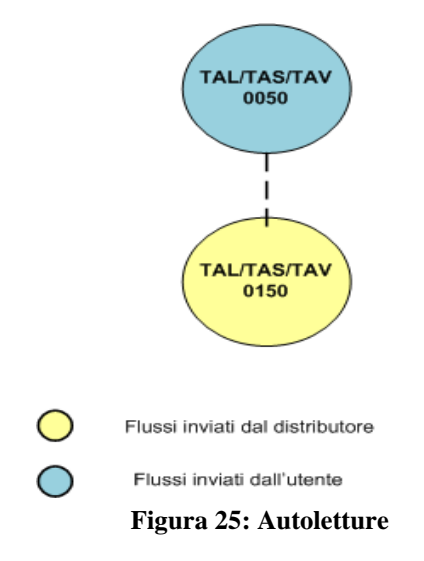

# *26.1TAL (0050) "Trasmissione flusso autoletture - Trasmissione dall'utente al distributore"*

#### *definizione schema xsd*

```
<?xml version="1.0"?>
<xs:schema xmlns:xs="http://www.w3.org/2001/XMLSchema">
         <xs:include schemaLocation="../def_dati_tecnici.xsd"/>
         <xs:include schemaLocation="../def_cliente.xsd"/>
         <xs:include schemaLocation="../def_identificativi.xsd"/>
         <xs:element name="Prestazione">
                  <xs:complexType>
                           <xs:sequence>
                                    <xs:element name="IdentificativiRichiesta" type="IdentificativiRichiestaBase"/>
                                    <xs:sequence minOccurs="1" maxOccurs="unbounded">
                                             <xs:element name="DatiPdR" type="DatiPdRAutolettura"/>
                                    </xs:sequence>
                           </xs:sequence>
                           <xs:attribute name="cod_servizio" type="xs:string" use="required" fixed="TAL"/>
                           <xs:attribute name="cod_flusso" type="xs:string" use="required" fixed="0050"/>
                  </xs:complexType>
         </xs:element>
</xs:schema>
```

```
<?xml version="1.0" encoding="UTF-8"?>
<Prestazione cod_servizio="TAL" cod_flusso="0050" xsi:noNamespaceSchemaLocation="TAL_0050.xsd" 
xmlns:xsi="http://www.w3.org/2001/XMLSchema-instance">
       <IdentificativiRichiesta>
               <piva_utente>00000000000</piva_utente>
               \langlepiva_distr>000000000000\langlepiva_distr>
       </IdentificativiRichiesta>
       <DatiPdR>
               <cod_pdr>00000000000000</cod_pdr>
               <matr_mis>aaaaaaaaaaaaaaaaaaaa</matr_mis>
               <data_com_autolet_cf>01/01/1900</data_com_autolet_cf>
               <let_tot_prel>000000000</let_tot_prel>
       </DatiPdR>
```
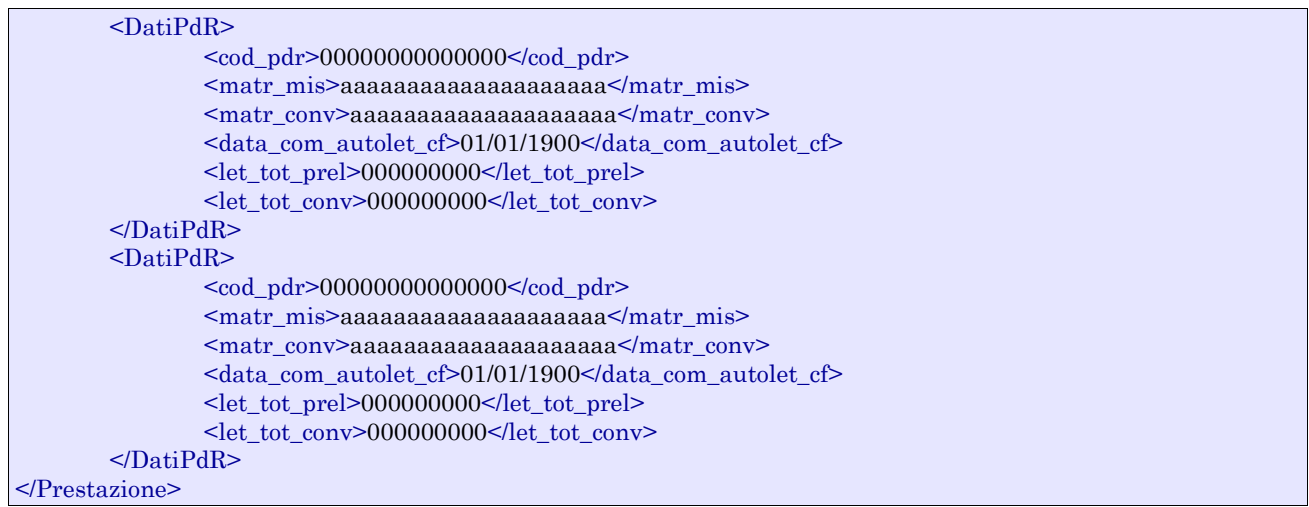

| <b>Sezione</b>          | <b>Sezione</b><br>obbligatoria | Nome campo          | Campo obbligatorio<br>(nella sezione) | <b>Formato/Vincoli</b>            |
|-------------------------|--------------------------------|---------------------|---------------------------------------|-----------------------------------|
| N/A                     |                                | cod_servizio        | S1                                    | "TAL"                             |
|                         |                                | cod flusso          | S <sub>1</sub>                        | "0050"                            |
| IdentificativiRichiesta | Si                             | piva_utente         | S <sub>1</sub>                        | Numerico 11                       |
|                         |                                | piva_distr          | S1                                    | Numerico 11                       |
| DatiPdr                 | Si, sezione<br>ripetibile      | cod_pdr             | S <sub>1</sub>                        | Numerico 14                       |
|                         |                                | matr mis            | S <sub>1</sub>                        | Alfanumerico 20                   |
|                         |                                | matr conv           | si, se installato *                   | Alfanumerico 20                   |
|                         |                                | data com autolet cf |                                       | Alfanumerico 10 (data nel formato |
|                         |                                |                     |                                       | gg/mm/aaaa)                       |
|                         |                                | let_tot_prel        | <b>S1</b>                             | Numerico 9                        |
|                         |                                | let tot conv        | si, se installato *                   | Numerico 9                        |

**Tabella 104: TAL - (0050) - Flusso autoletture - Trasmissione dall'utente al distributore**

\* Controlli applicativi (non modellabili in xsd)

## *26.2TAL (0150) "Trasmissione flusso autoletture - Trasmissione dal distributore all'utente"*

#### *definizione schema xsd*

```
\langle?xml version="1.0"?>
<xs:schema xmlns:xs="http://www.w3.org/2001/XMLSchema">
         <xs:include schemaLocation="../def_dati_tecnici.xsd"/>
         <xs:include schemaLocation="../def_cliente.xsd"/>
         <xs:include schemaLocation="../def_identificativi.xsd"/>
         <xs:element name="Prestazione">
                  <xs:complexType>
                           <xs:sequence>
                                     <xs:element name="IdentificativiRichiesta" type="IdentificativiRichiestaBase"/>
                                     <xs:sequence minOccurs="1" maxOccurs="unbounded">
                                              <xs:element name="DatiPdR" type="DatiPdRAutoletturaValidazione"/>
                                     </xs:sequence>
                           </xs:sequence>
                           <xs:attribute name="cod_servizio" type="xs:string" use="required" fixed="TAL"/>
                           <xs:attribute name="cod_flusso" type="xs:string" use="required" fixed="0150"/>
                  </xs:complexType>
         </xs:element>
</xs:schema>
```
### *esempio xml valido con esito negativo*

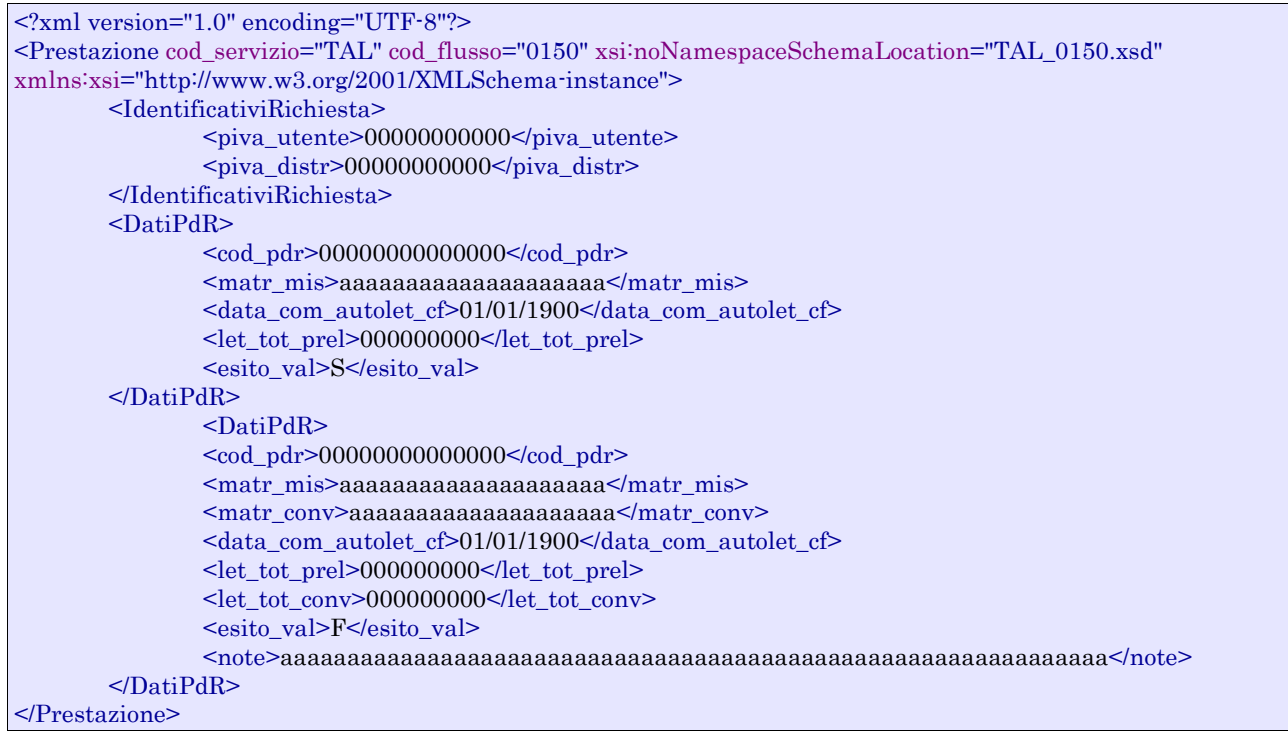

### *tracciato xls*

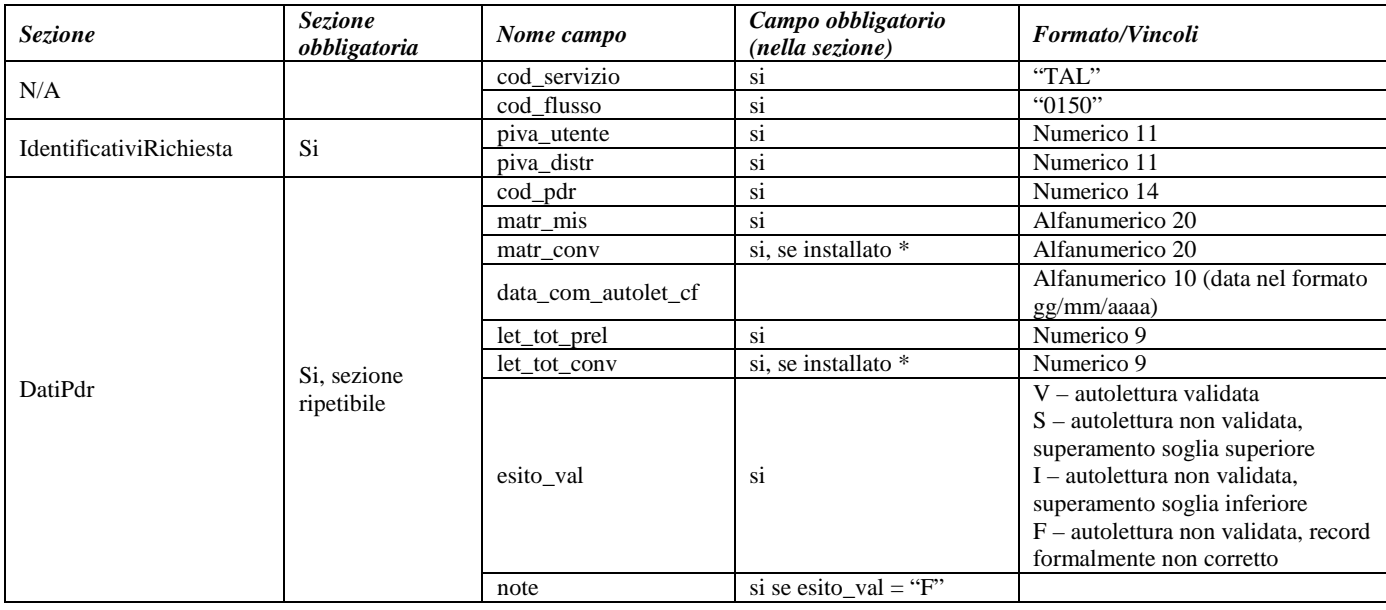

### **Tabella 105: TAL - (0150) - Flusso autoletture - Trasmissione dal distributore all'utente**

# *26.3TAS (0050) "Trasmissione flusso autoletture di switching - Trasmissione dall'utente al distributore"*

### *definizione schema xsd*

```
\langle?xml version="1.0"?>
<xs:schema xmlns:xs="http://www.w3.org/2001/XMLSchema">
         <xs:include schemaLocation="../def_dati_tecnici.xsd"/>
         <xs:include schemaLocation="../def_cliente.xsd"/>
         <xs:include schemaLocation="../def_identificativi.xsd"/>
         <xs:element name="Prestazione">
                  <xs:complexType>
                           <xs:sequence>
                                    <xs:element name="IdentificativiRichiesta" type="IdentificativiRichiestaBase"/>
                                    <xs:sequence minOccurs="1" maxOccurs="unbounded">
                                             <xs:element name="DatiPdR" type="DatiPdRAutolettura"/>
                                    </xs:sequence>
                           </xs:sequence>
                           <xs:attribute name="cod_servizio" type="xs:string" use="required" fixed="TAS"/>
                           <xs:attribute name="cod_flusso" type="xs:string" use="required" fixed="0050"/>
                  </xs:complexType>
         </xs:element>
```

```
</xs:schema>
```
### *esempio xml valido con esito negativo*

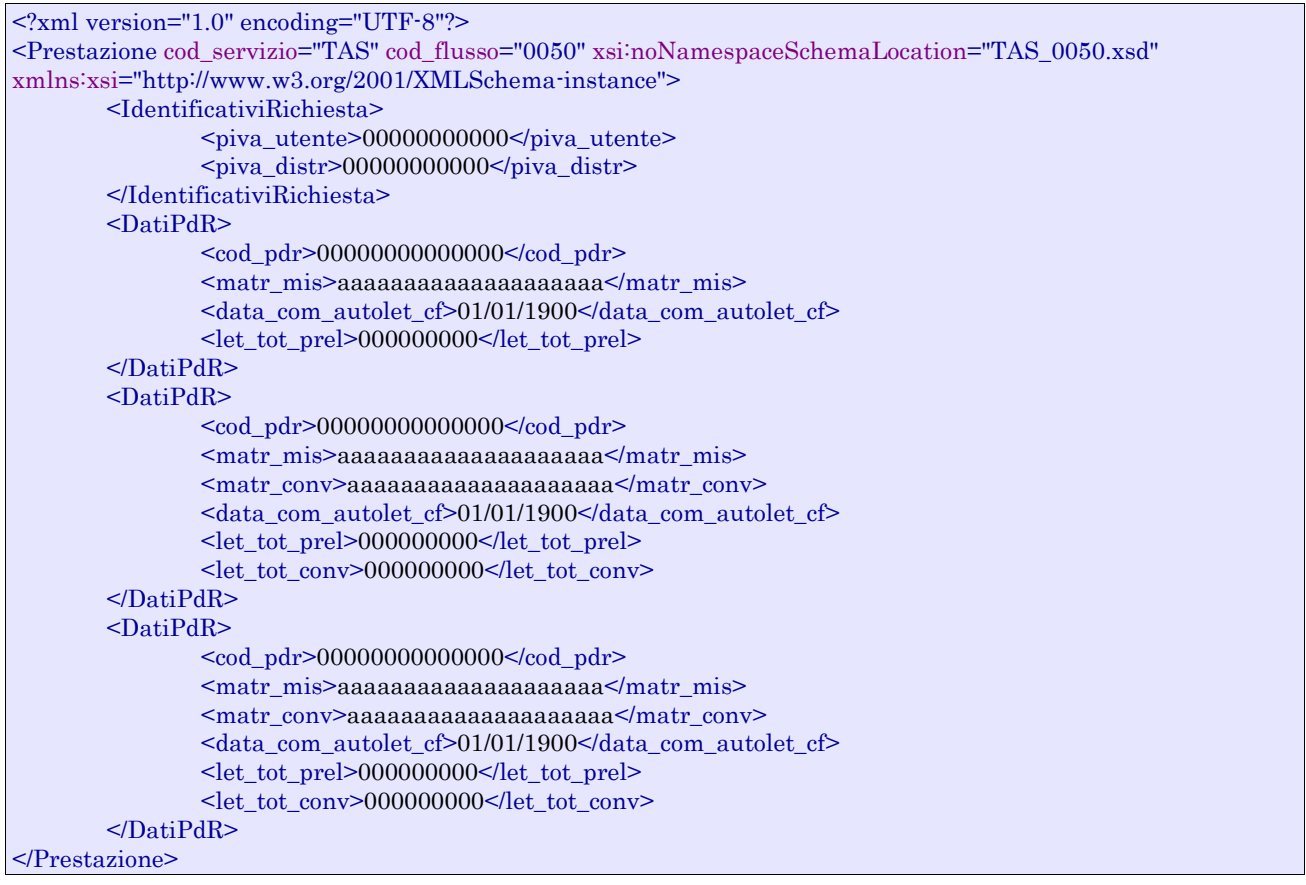

### *tracciato xls*

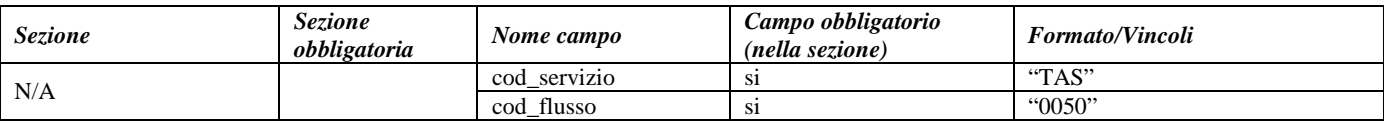

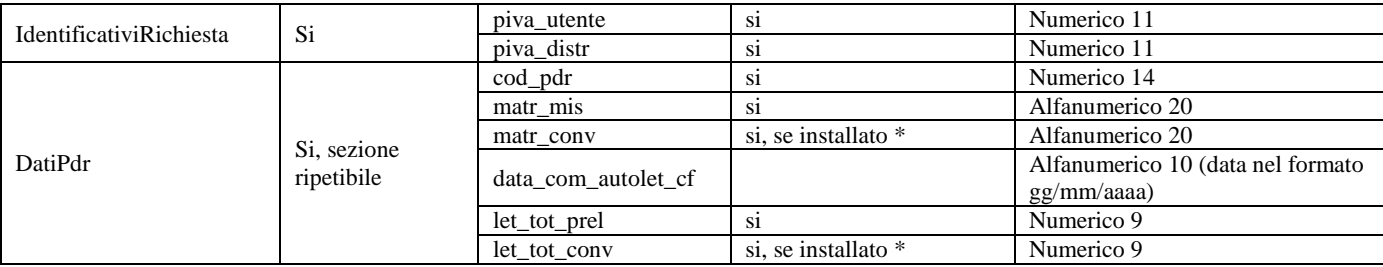

**Tabella 106: TAS - (0050) - Flusso autoletture - Trasmissione dall'utente al distributore**

\* Controlli applicativi (non modellabili in xsd)

# *26.4TAS (0150) "Trasmissione flusso autoletture di switching - Trasmissione dal distributore all'utente"*

### *definizione schema xsd*

```
\langle?xml version="1.0"?>
<xs:schema xmlns:xs="http://www.w3.org/2001/XMLSchema">
         <xs:include schemaLocation="../def_dati_tecnici.xsd"/>
         <xs:include schemaLocation="../def_cliente.xsd"/>
         <xs:include schemaLocation="../def_identificativi.xsd"/>
         <xs:element name="Prestazione">
                  <xs:complexType>
                            <xs:sequence>
                                     <xs:element name="IdentificativiRichiesta" type="IdentificativiRichiestaBase"/>
                                     <xs:sequence minOccurs="1" maxOccurs="unbounded">
                                               <xs:element name="DatiPdR" type="DatiPdRAutoletturaValidazione"/>
                                     \langle x \ranglexs:sequence
                            \langle xs:sequence>
                            <xs:attribute name="cod_servizio" type="xs:string" use="required" fixed="TAS"/>
                            <xs:attribute name="cod_flusso" type="xs:string" use="required" fixed="0150"/>
                  </xs:complexType>
         </xs:element>
</xs:schema>
```
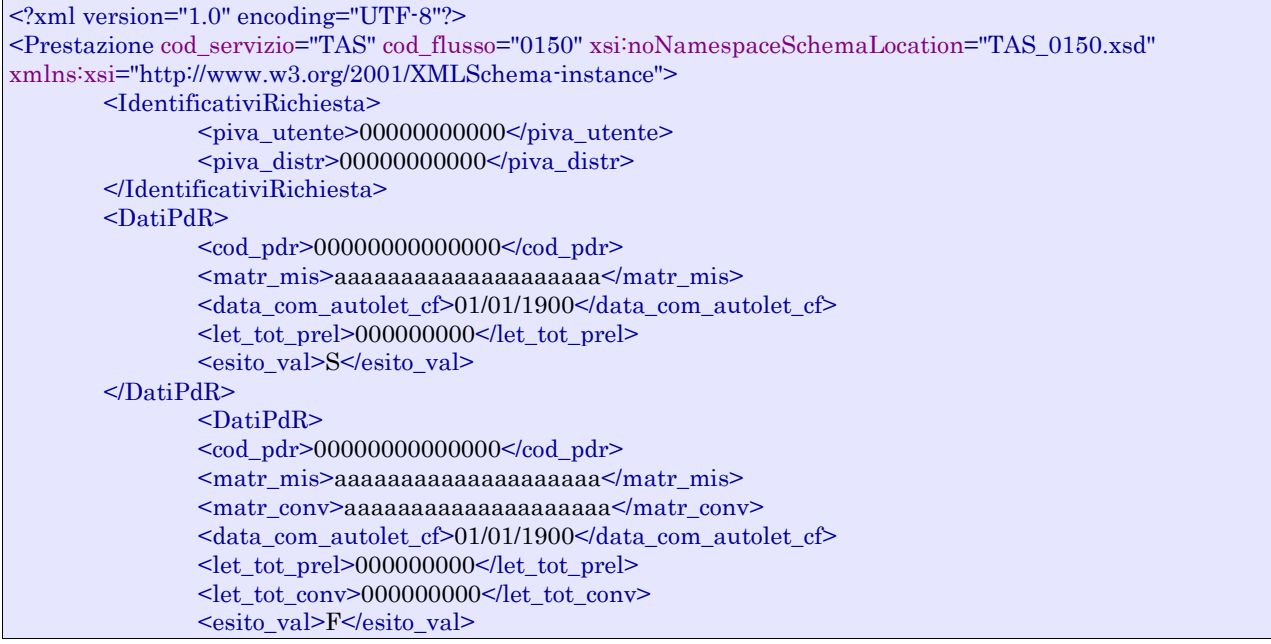

<note>aaaaaaaaaaaaaaaaaaaaaaaaaaaaaaaaaaaaaaaaaaaaaaaaaaaaaaaaaaaaaa</note> </DatiPdR> </Prestazione>

#### *tracciato xls*

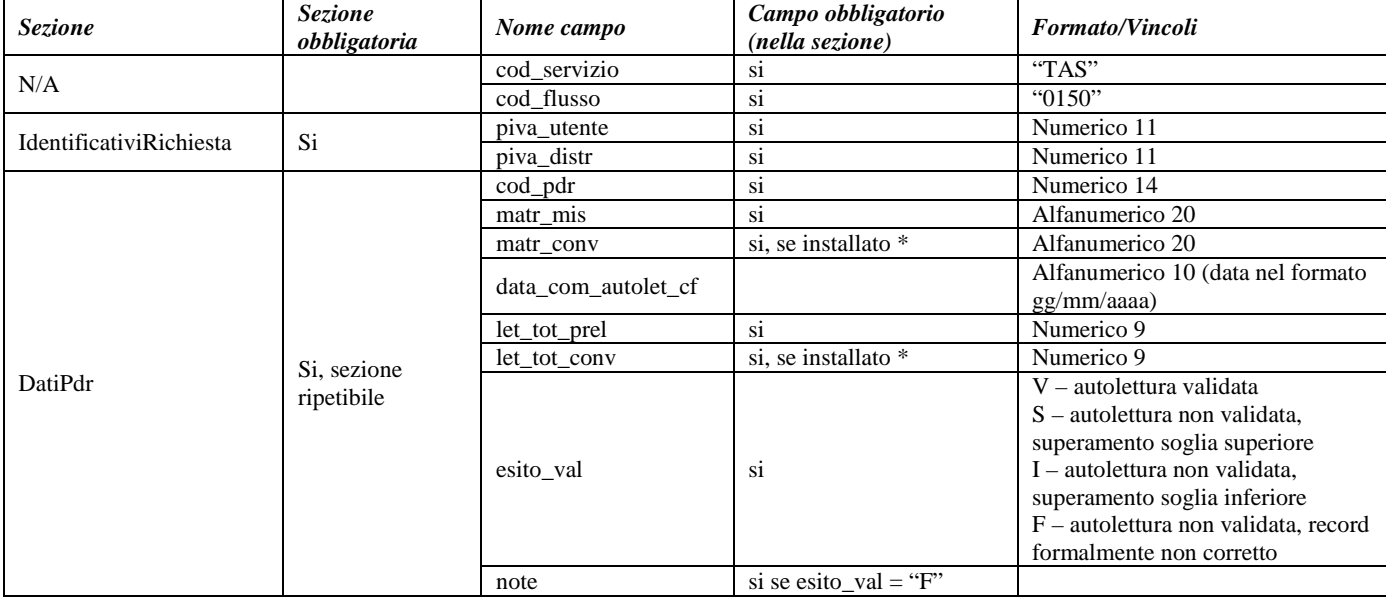

#### **Tabella 107: TAS - (0150) - Flusso autoletture - Trasmissione dal distributore all'utente**

\* Controlli applicativi (non modellabili in xsd)

# *26.5TAV (0050) "Trasmissione flusso autoletture di voltura - Trasmissione dall'utente al distributore"*

#### *definizione schema xsd*

```
<?xml version="1.0"?>
<xs:schema xmlns:xs="http://www.w3.org/2001/XMLSchema">
         <xs:include schemaLocation="../def_dati_tecnici.xsd"/>
         <xs:include schemaLocation="../def_cliente.xsd"/>
         <xs:include schemaLocation="../def_identificativi.xsd"/>
         <xs:element name="Prestazione">
                  <xs:complexType>
                            <xs:sequence>
                                     <xs:element name="IdentificativiRichiesta" type="IdentificativiRichiestaBase"/>
                                     <xs:sequence minOccurs="1" maxOccurs="unbounded">
                                              <xs:element name="DatiPdR" type="DatiPdRAutolettura"/>
                                     \langle x \ranglexs:sequence
                           \langle xs:sequence>
                            <xs:attribute name="cod_servizio" type="xs:string" use="required" fixed="TAV"/>
                            <xs:attribute name="cod_flusso" type="xs:string" use="required" fixed="0050"/>
                  </xs:complexType>
         </xs:element>
</xs:schema>
```
### *esempio xml valido con esito negativo*

<?xml version="1.0" encoding="UTF-8"?>

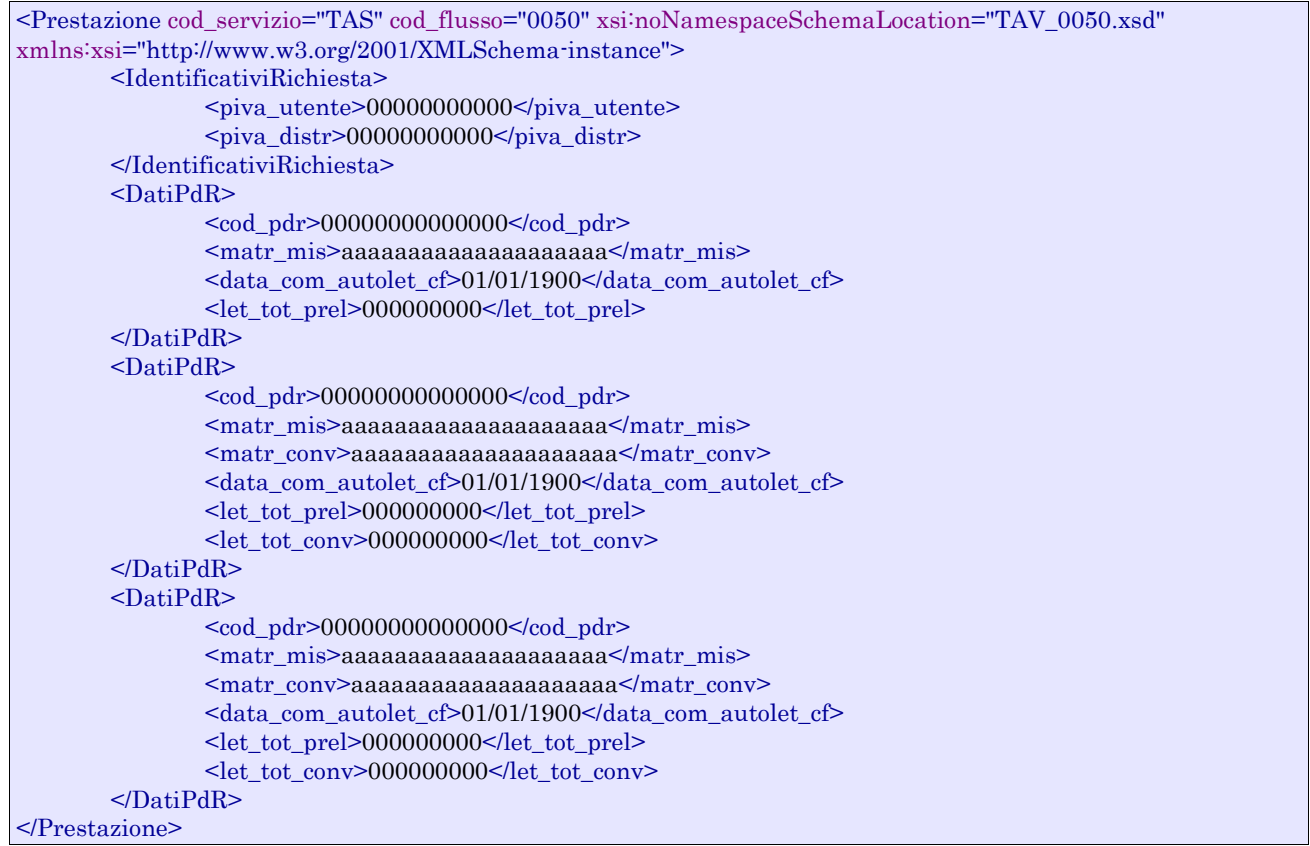

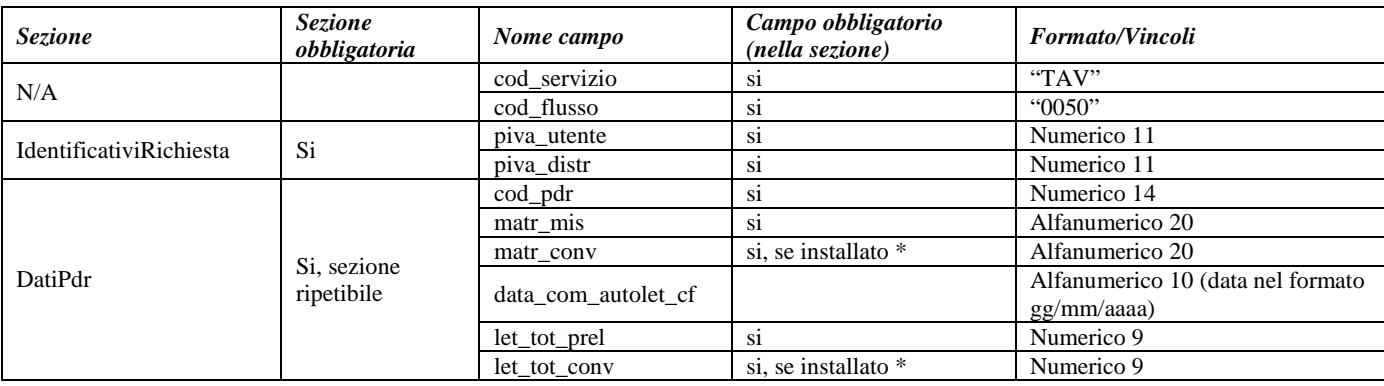

**Tabella 108: TAV - (0050) - Flusso autoletture - Trasmissione dall'utente al distributore**

\* Controlli applicativi (non modellabili in xsd)

# *26.6TAV (0150) "Trasmissione flusso autoletture di voltura - Trasmissione dal distributore all'utente"*

### *definizione schema xsd*

 $\langle$ ?xml version="1.0"?> <xs:schema xmlns:xs="http://www.w3.org/2001/XMLSchema"> <xs:include schemaLocation="../def\_dati\_tecnici.xsd"/> <xs:include schemaLocation="../def\_cliente.xsd"/> <xs:include schemaLocation="../def\_identificativi.xsd"/> <xs:element name="Prestazione">

```
<xs:complexType>
                           <xs:sequence>
                                    <xs:element name="IdentificativiRichiesta" type="IdentificativiRichiestaBase"/>
                                    <xs:sequence minOccurs="1" maxOccurs="unbounded">
                                             <xs:element name="DatiPdR" type="DatiPdRAutoletturaValidazione"/>
                                    </xs:sequence>
                           </xs:sequence>
                           <xs:attribute name="cod_servizio" type="xs:string" use="required" fixed="TAV"/>
                           <xs:attribute name="cod_flusso" type="xs:string" use="required" fixed="0150"/>
                  </xs:complexType>
         </xs:element>
</xs:schema>
```
### *esempio xml valido con esito negativo*

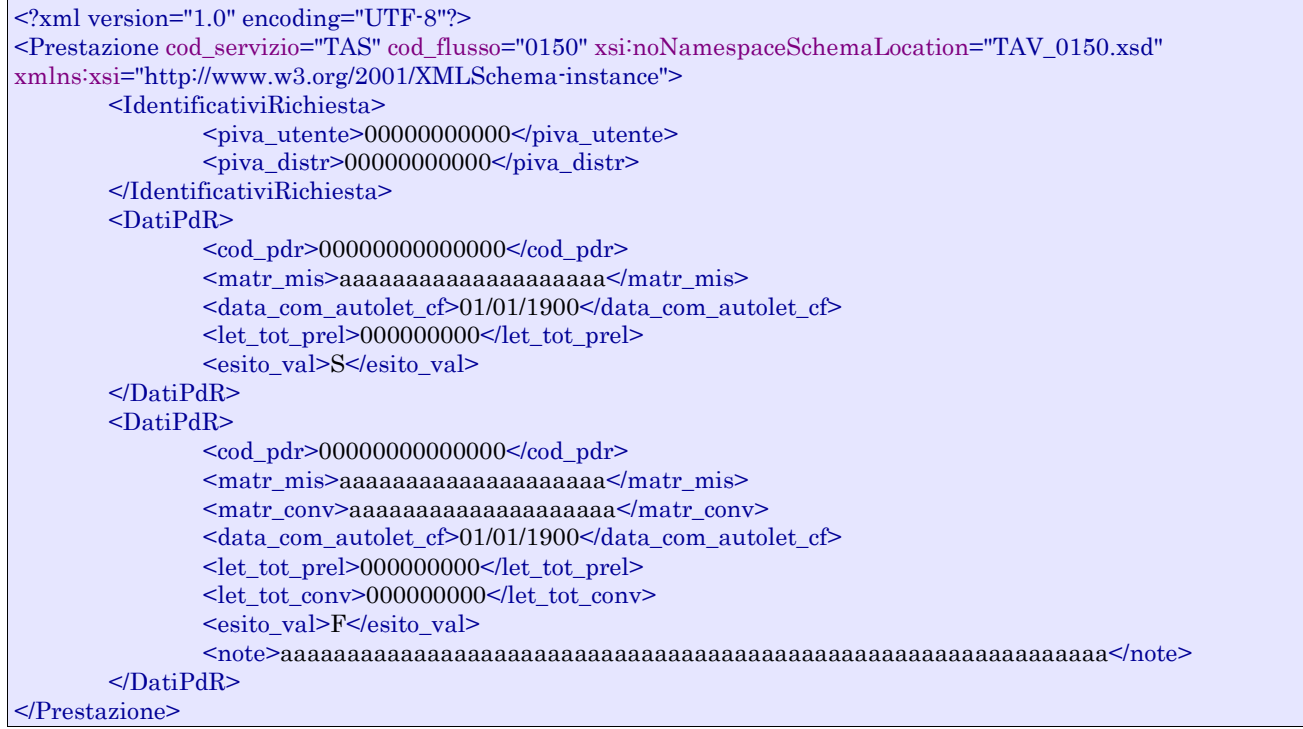

### *tracciato xls*

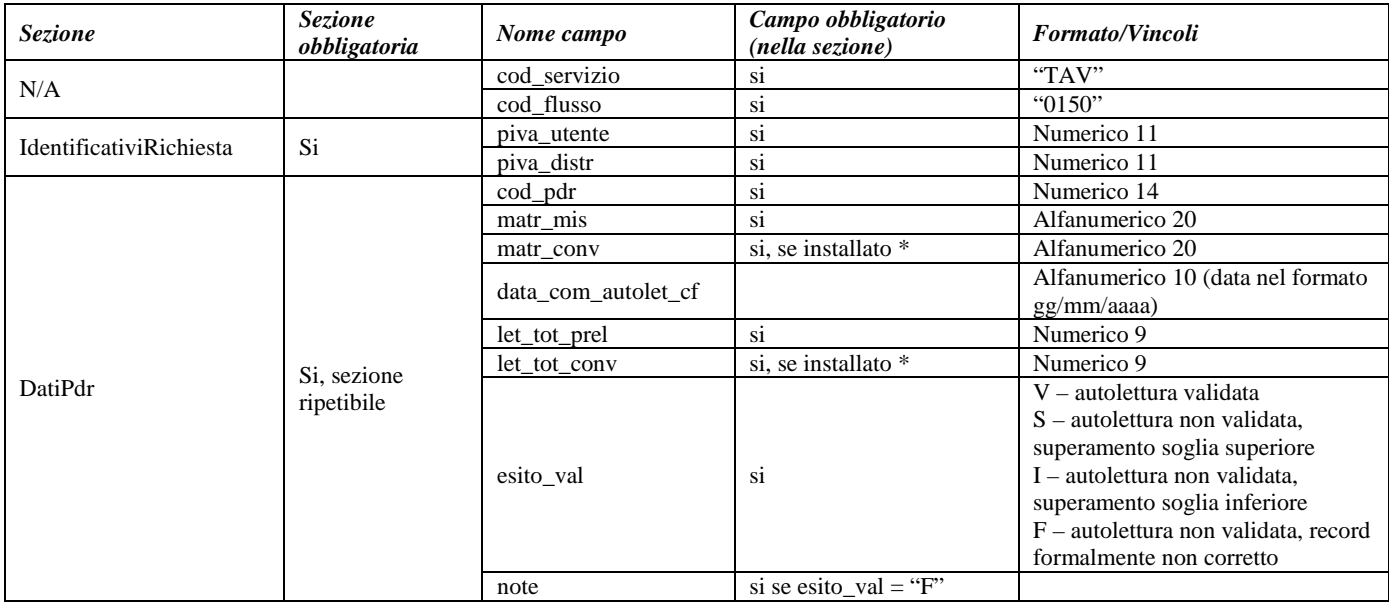

**Tabella 109: TAV - (0150) - Flusso autoletture - Trasmissione dal distributore all'utente**

# **27 RETTIFICA LETTURE DI SWITCHING**

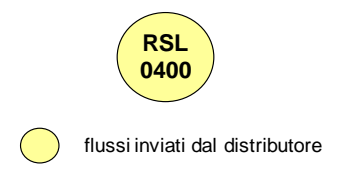

**Figura 26: Rettifica letture di switching**

# *27.1SL (0400) "Trasmissione rettifica letture di switching"*

### *definizione schema xsd*

```
<?xml version="1.0"?>
<xs:schema xmlns:xs="http://www.w3.org/2001/XMLSchema">
         <xs:include schemaLocation="../def_dati_tecnici.xsd"/>
         <xs:include schemaLocation="../def_cliente.xsd"/>
         <xs:include schemaLocation="../def_identificativi.xsd"/>
         <xs:element name="Prestazione">
                  <xs:complexType>
                            <xs:sequence>
                                     <xs:element name="IdentificativiRichiesta" type="IdentificativiRichiestaBase"/>
                                     <xs:sequence minOccurs="1" maxOccurs="unbounded">
                                              <xs:element name="DatiPdR" type="RettificaLettureSwitch"/>
                                     \langle x \ranglexs:sequence
                            </xs:sequence>
                            <xs:attribute name="cod_servizio" type="xs:string" use="required" fixed="RSL"/>
                            <xs:attribute name="cod_flusso" type="xs:string" use="required" fixed="0400"/>
                  </xs:complexType>
         </xs:element>
```
</xs:schema>

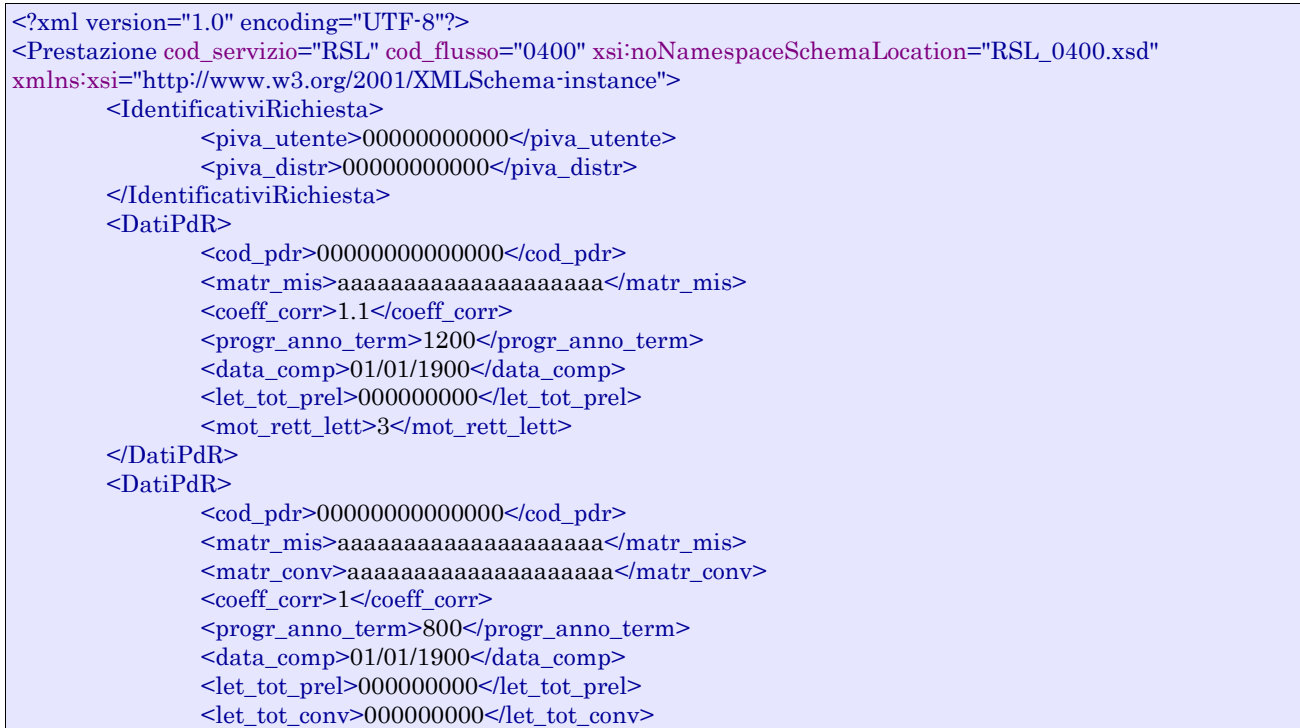

```
<\!\! \text{mot\_rett\_lett>5}\!\! <\!\! \text{mot\_rett\_lett}\!\! >\!\!</DatiPdR>
</Prestazione>
```
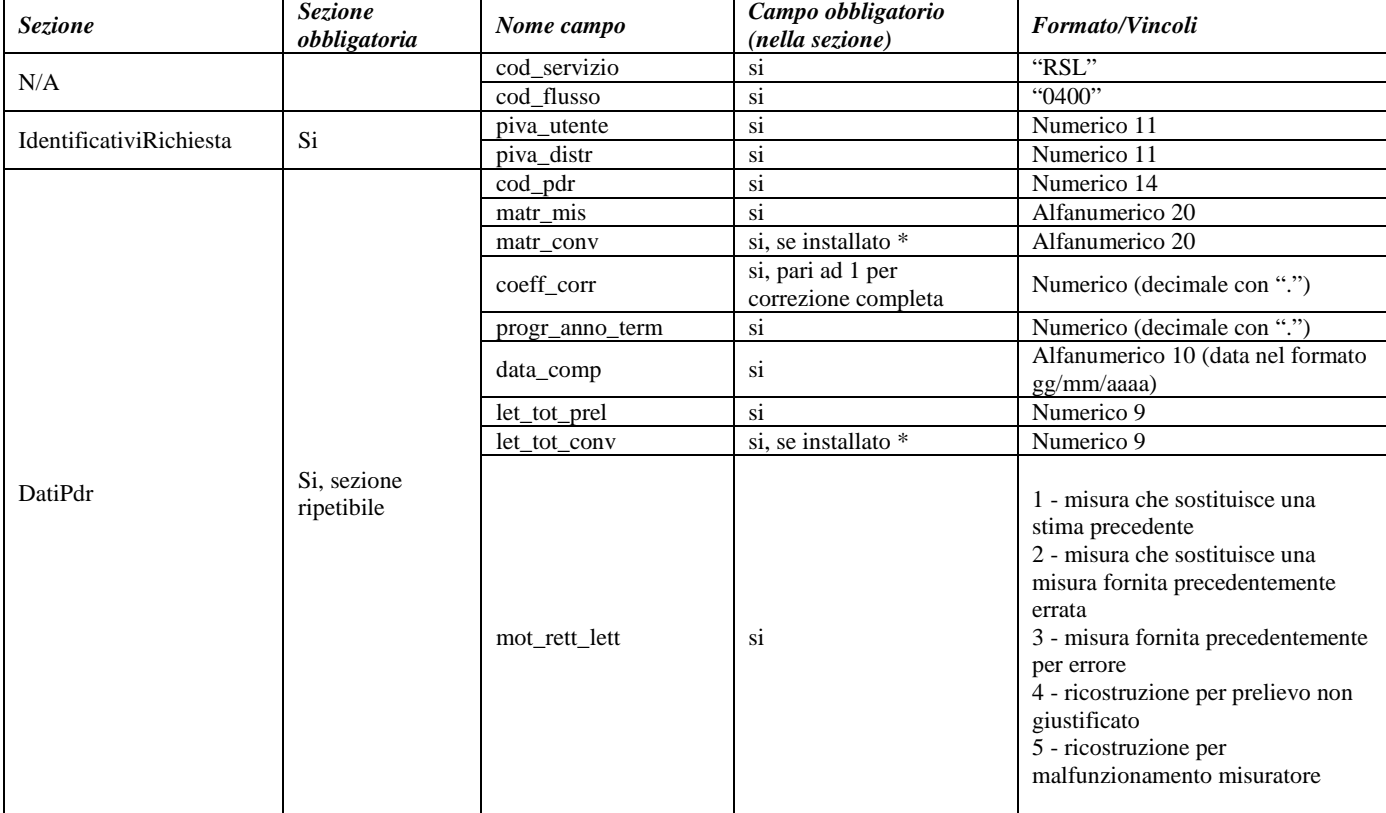

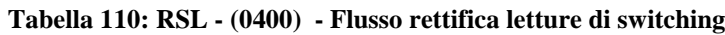

# **27bis LETTURE DI VOLTURA**

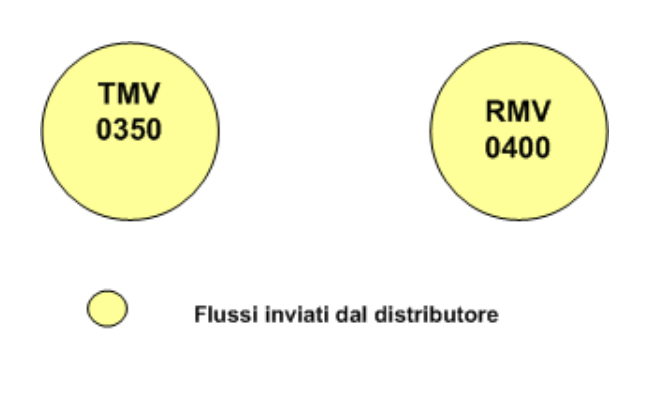

**Figura 27: Letture di voltura**

# *27bis.1 TMV (0350) "Trasmissione all'utente della lettura di voltura"*

### *definizione schema xsd*

```
\langle?xml version="1.0"?>
<xs:schema xmlns:xs="http://www.w3.org/2001/XMLSchema">
         <xs:include schemaLocation="../def_dati_tecnici.xsd"/>
         <xs:include schemaLocation="../def_cliente.xsd"/>
         <xs:include schemaLocation="../def_identificativi.xsd"/>
         <xs:include schemaLocation="../def_documentazione.xsd"/>
         <xs:element name="Prestazione">
                  <xs:complexType>
                           <xs:sequence>
                                     <xs:element name="IdentificativiRichiesta" type="IdentificativiRichiestaPratAtt"/>
                                     <xs:element name="DatiTecnici" type="DatiTecniciVolt"/> 
                                     <xs:element name="DatiLettura" type="DatiLetturaVolt"/>
                                     <xs:element name="note" type="Stringa255" minOccurs="0"/>
                           </xs:sequence>
                           <xs:attribute name="cod_servizio" type="xs:string" use="required" fixed="TMV"/>
                           <xs:attribute name="cod_flusso" type="xs:string" use="required" fixed="0350"/>
                  </xs:complexType>
         </xs:element>
</xs:schema>
```
### *xml valido*

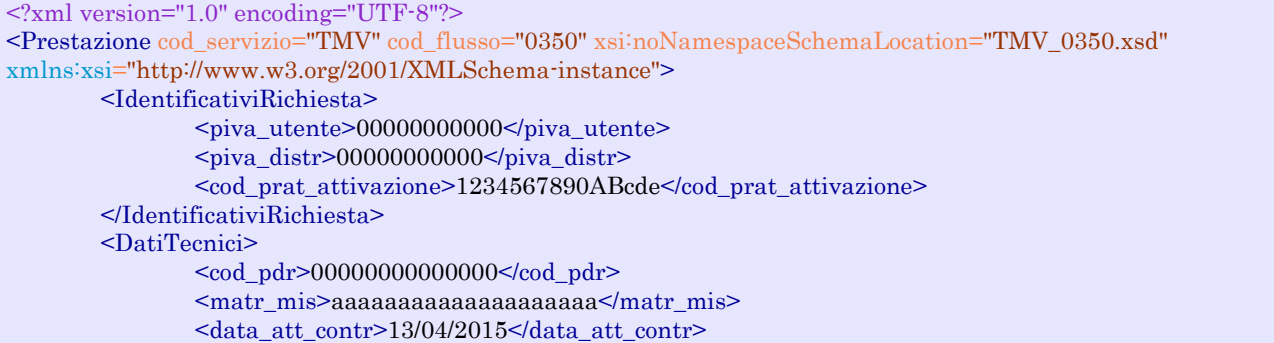

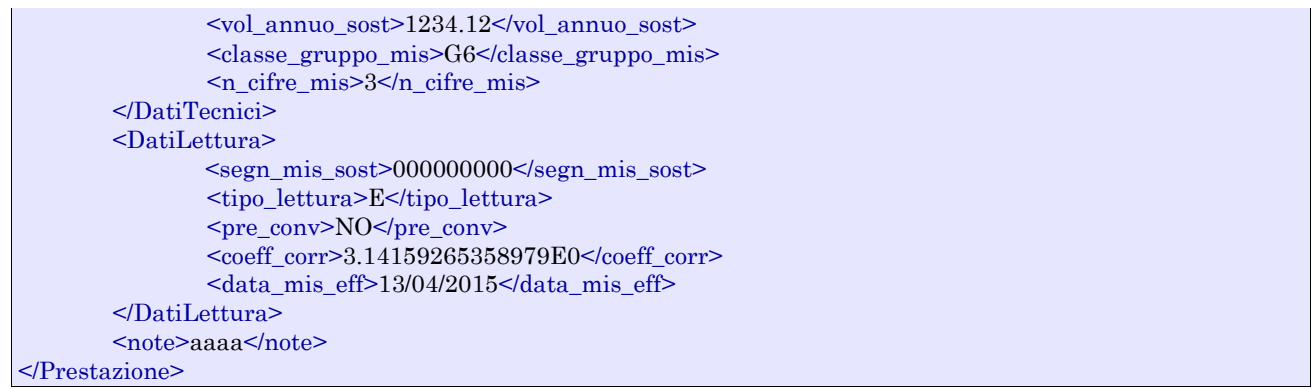

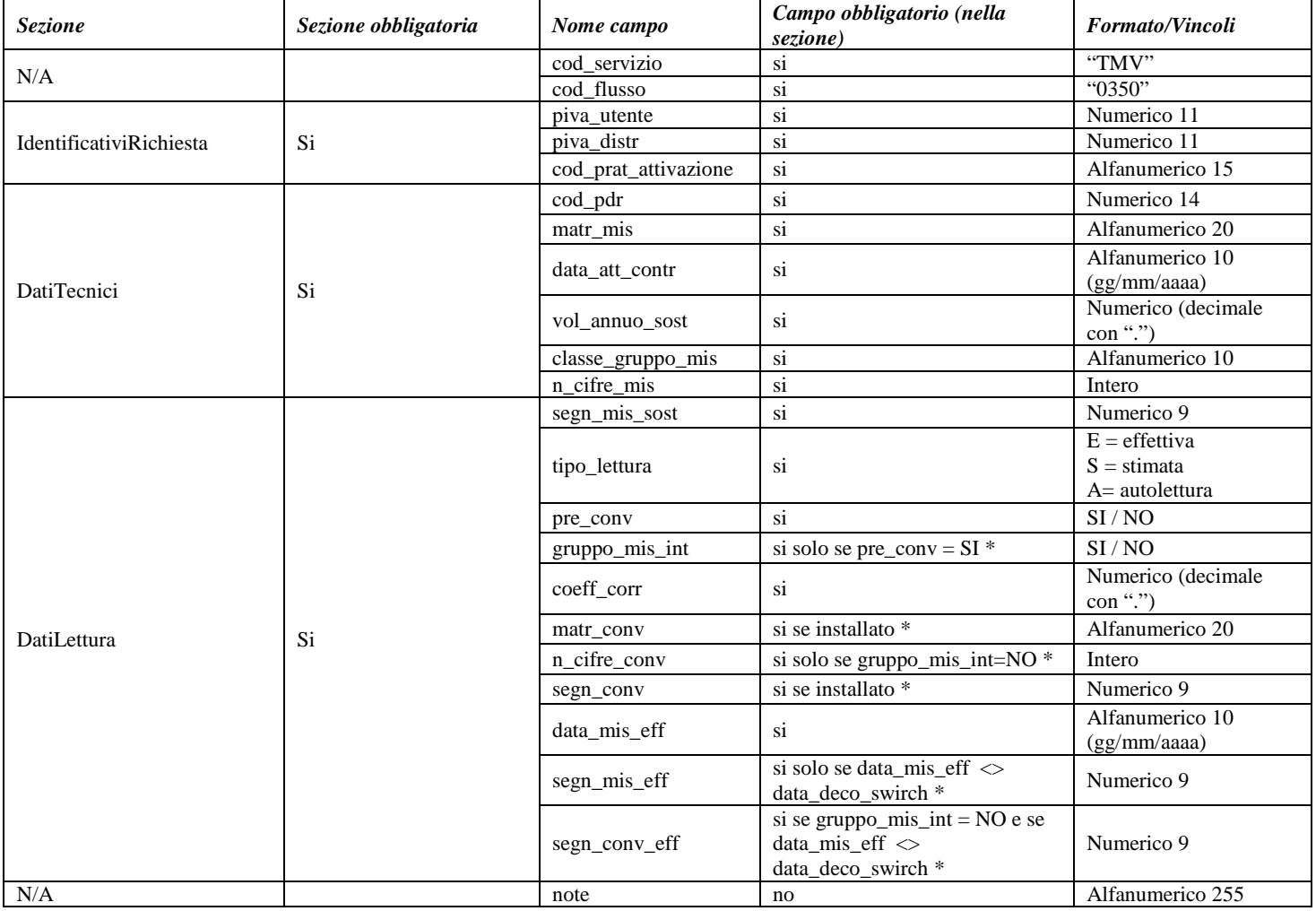

### **Tabella 111: TMV - (0350) - Trasmissione all'utente della lettura di voltura**

## *27bis.2 RMV (0400) "Trasmissione all'utente del flusso di rettifica della lettura di voltura"*

### *definizione schema xsd*

```
\langle 2xml version="1.0"?>
<xs:schema xmlns:xs="http://www.w3.org/2001/XMLSchema">
         <xs:include schemaLocation="../def_dati_tecnici.xsd"/>
         <xs:include schemaLocation="../def_cliente.xsd"/>
         <xs:include schemaLocation="../def_identificativi.xsd"/>
         <xs:element name="Prestazione">
                  <xs:complexType>
                            <xs:sequence>
                                     <xs:element name="IdentificativiRichiesta" type="IdentificativiRichiestaBase"/>
                                     <xs:sequence minOccurs="1" maxOccurs="unbounded">
                                              <xs:element name="DatiPdR" type="RettificaLettureVolt"/>
                                     </xs:sequence>
                            </xs:sequence>
                            <xs:attribute name="cod_servizio" type="xs:string" use="required" fixed="RMV"/>
                            <xs:attribute name="cod_flusso" type="xs:string" use="required" fixed="0400"/>
                  \langle xs:complexType\rangle</xs:element>
</xs:schema>
```
### *esempio xml valido*

```
<?xml version="1.0" encoding="UTF-8"?>
<Prestazione cod_servizio="RMV" cod_flusso="0400"
xsi:noNamespaceSchemaLocation="RMV_0400.xsd"
xmlns:xsi="http://www.w3.org/2001/XMLSchema-instance">
       <IdentificativiRichiesta>
              \langlepiva utente>000000000000\langle/piva utente>
              \langlepiva distr> 000000000000\langle/piva distr></IdentificativiRichiesta>
       <DatiPdR>
              <cod_pdr>00000000000000</cod_pdr>
              <cod_prat_attivazione>1234567890ABcde</cod_prat_attivazione>
              <matr_mis>aaaaaaaaaaaaaaaaaaaa</matr_mis>
              <coeff_corr>1.1</coeff_corr>
              <progr_anno_term>1200</progr_anno_term>
              \alpha <data_comp>01/01/1900\alphadata_comp>
              \leq let tot prel\geq0000000000\leq/let tot prel\geq<mot_rett_lett>3</mot_rett_lett>
       </DatiPdR>
       <DatiPdR>
              <cod_pdr>00000000000000</cod_pdr>
              <cod_prat_attivazione>0987654321ABcde</cod_prat_attivazione>
              <matr_mis>aaaaaaaaaaaaaaaaaaaa</matr_mis>
              <matr_conv>aaaaaaaaaaaaaaaaaaaa</matr_conv>
              <coeff_corr>1</coeff_corr>
              <progr_anno_term>800<progr_anno_term>
              \alpha <data_comp>01/01/1900\alphadata_comp>
              \leq let tot prel\geq0000000000\leq/let tot prel\geq<let_tot_conv>000000000</let_tot_conv>
              <mot_rett_lett>5</mot_rett_lett>
       </DatiPdR>
</Prestazione>
```

| <b>Sezione</b>          | <b>Sezione</b><br>obbligatoria | Nome campo           | Campo obbligatorio<br>(nella sezione)    | <b>Formato/Vincoli</b>                                                                                                    |
|-------------------------|--------------------------------|----------------------|------------------------------------------|----------------------------------------------------------------------------------------------------|
| N/A                     |                                | cod servizio         | si                                       | "RMV"                                                                                                    |
|                         |                                | cod flusso           | si                                       | "0400"                                                                                                    |
| IdentificativiRichiesta | Si                             | piva_utente          | si                                       | Numerico 11                                                                                                    |
|                         |                                | piva_distr           | si                                       | Numerico 11                                                                                                    |
| DatiPdr                 | Si, sezione<br>ripetibile      | cod_pdr              | si                                       | Numerico 14                                                                                                    |
|                         |                                | cod_prat_attivazione | $\overline{\text{si}}$                   | Alfanumerico 15                                                                                                    |
|                         |                                | matr_mis             | si                                       | Alfanumerico 20                                                                                                    |
|                         |                                | matr_conv            | si, se installato *                      | Alfanumerico 20                                                                                                    |
|                         |                                | coeff_corr           | si, pari ad 1 per<br>correzione completa | Numerico (decimale con ".")                                                                                                    |
|                         |                                | progr_anno_term      | si                                       | Numerico (decimale con ".")                                                                                                    |
|                         |                                | data_comp            | si                                       | Alfanumerico 10 (data nel formato<br>gg/mm/aaaa)                                                                                                    |
|                         |                                | let_tot_prel         | $\overline{si}$                          | Numerico 9                                                                                                    |
|                         |                                | let_tot_conv         | si, se installato *                      | Numerico 9                                                                                                    |
|                         |                                | mot_rett_lett        | si                                       | 1 - misura che sostituisce una<br>stima precedente<br>2 - misura che sostituisce una<br>misura fornita precedentemente<br>errata<br>3 - misura fornita precedentemente<br>per errore<br>4 - ricostruzione per prelievo non<br>giustificato<br>5 - ricostruzione per<br>malfunzionamento misuratore |

**Tabella 112: RMV - (0400) - Flusso di rettifica delle letture di voltura**

# **28 ANAGRAFICA DEL PUNTO DI RICONSEGNA**

### *definizione schema xsd*

<?xml version="1.0" encoding="UTF-8"?> <xs:schema xmlns:xs="http://www.w3.org/2001/XMLSchema"> <xs:include schemaLocation="../def\_dati\_tecnici.xsd"/> <xs:include schemaLocation="../def\_cliente.xsd"/> <xs:include schemaLocation="../def\_identificativi.xsd"/> <xs:element name="Allineamento"> <xs:complexType> <xs:sequence> <xs:element name="piva\_utente" type="PIVA"/> <xs:element name="piva\_distr" type="PIVA"/> <xs:element name="cod\_pdr" type="CodicePdr"/> <xs:element name="cod\_remi" type="CodiceREMI"/> <xs:element name="stato\_pdr" type="StatoPdR"/> <xs:element name="tipo\_pdr" type="TipologiaPdR"/> <xs:element name="data\_attivazione" type="DataIta"/> <xs:element name="acc\_mis" type="TipoAccessibilita"/> <xs:element name="matr\_mis" type="Matricola"/> <xs:element name="classe\_gruppo\_mis" type="Stringa10"/> <xs:element name="n\_cifre\_mis" type="Intero"/> <xs:element name="anno\_fabb\_mis" type="Anno"/> <xs:element name="convertitore" type="OnOff"/> <xs:element name="gruppo\_mis\_int" type="OnOff" minOccurs="0"/> <xs:element name="n\_cifre\_conv" type="Intero" minOccurs="0"/> <xs:element name="coeff\_corr" type="Coefficiente"/> <xs:element name="prel\_annuo\_prev" type="PrelievoAnnuoPrevisto"/> <xs:element name="profilo" type="ProfiloPrelievoAllineamento"/> <xs:element name="cliente" type=" AnagraficaClienteTelCF "/> <xs:element name="indirizzo" type="FornituraAllineamento"/> <xs:element name="bonusGas" type="OnOff"/> <xs:element name="info\_bonus" type="InfoBonus" minOccurs="0"/> <xs:element name="Fatturazione" type="DatiFatturazione" minOccurs="0"/> <xs:element name="ServEnergetico" type="ServizioEnergetico" minOccurs="0"/> <xs:element name="IvaImposte" type="Imposte"/> <xs:element name="max\_prelievo\_ora" type="Potenza"/> <xs:element name="press\_misura" type="Pressione" minOccurs="0"/> </xs:sequence> </xs:complexType> </xs:element>

```
</xs:schema>
```
### *variazioni rispetto al flusso definito nel capitolo 6 delle Istruzioni Operative*

• Aggiunto campo *nazione* nei dati per fatturazione;

#### *esempio xml valido*

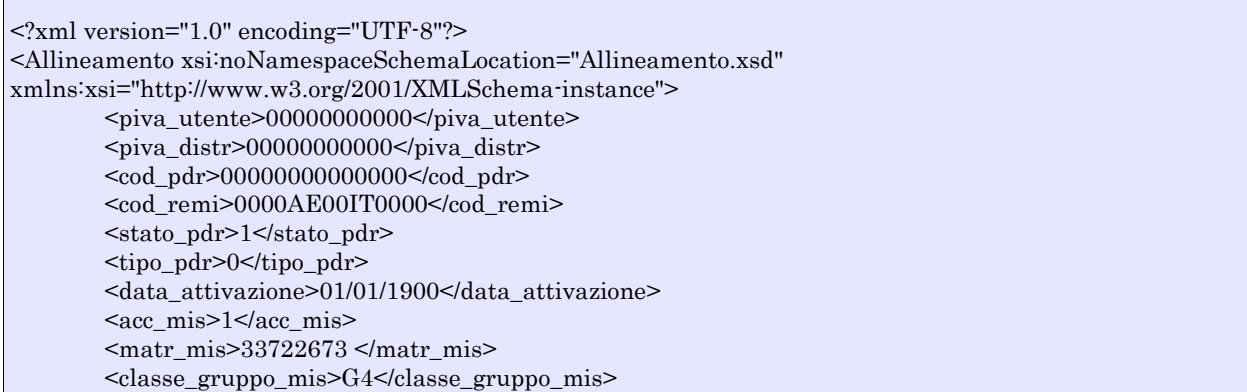

```
<n_cifre_mis>8</n_cifre_mis>
       <anno_fabb_mis>1970</anno_fabb_mis>
       <convertitore>SI</convertitore>
 <gruppo_mis_int>NO</gruppo_mis_int>
 <n_cifre_conv>5</n_cifre_conv>
 <coeff_corr>1.05</coeff_corr>
       <prel_annuo_prev>1200</prel_annuo_prev>
       <profilo>
               <cod_prof_prel_std>C1A1</cod_prof_prel_std>
       </profilo> <cliente>
               <cognome>Rossi</cognome>
               <nome>Mario</nome>
               <tel>02 33843</tel>
               <cf>AAAAAA00A00A000A</cf>
       </cliente>
       <indirizzo>
               <toponimo>Piazza</toponimo>
  <via>Della Spiga</via>
               <civ>33<civ><cap>30170</cap>
               <istat>200043</istat>
               <comune>Venezia</comune>
               <prov>VE</prov>
       </indirizzo>
       <bonusGas>SI</bonusGas>
       <info_bonus>
               \alphadata_ini>01/01/2013\alphadata_ini>
               <data_fine>01/01/2014</data_fine>
               <mese_rin>04</mese_rin>
               \leqimporto>1200.34\leq/importo><tipo_bonus>0</tipo_bonus>
       </info_bonus>
       <Fatturazione>
               <dati_fatt>SI</dati_fatt>
               <AnagraficaFatt>
                       <rag_soc>aaaaaaaaaaaaaaaaaaaaaaaa</rag_soc>
               </AnagraficaFatt>
               <RecapitoFatt>
                       <toponimo></toponimo>
                       <via>Via</via>
                       <sub>civ</sub>>44/<sub>civ</sub></sub>
                       <cap>00000</cap>
                       \leqistat>000000\leq/istat>
                       <comune>aaaaaaaaaaaaaa</comune>
                       <prov>AA</prov>
                       <nazione>Italia</nazione>
               </RecapitoFatt>
       </Fatturazione>
 <ServEnergetico>
  <erog_servizio_energ>SI</erog_servizio_energ>
         <AnagraficaBeneficiario>
                 <cognome>Rossi</cognome>
                 <nome>Alberto</nome>
                 <tel>46467373</tel>
         </AnagraficaBeneficiario>
         <IndirizzoBeneficiario>
                 <toponimo>calle</toponimo>
                 <via>Alessandro</via>
                <civ>3/a<civ>
                <sub>cap</sub> > 31200 </cap></sub>
                <istat>123456</istat>
                 <comune>Rovigo</comune>
                 <prov>VE</prov>
         </IndirizzoBeneficiario>
```
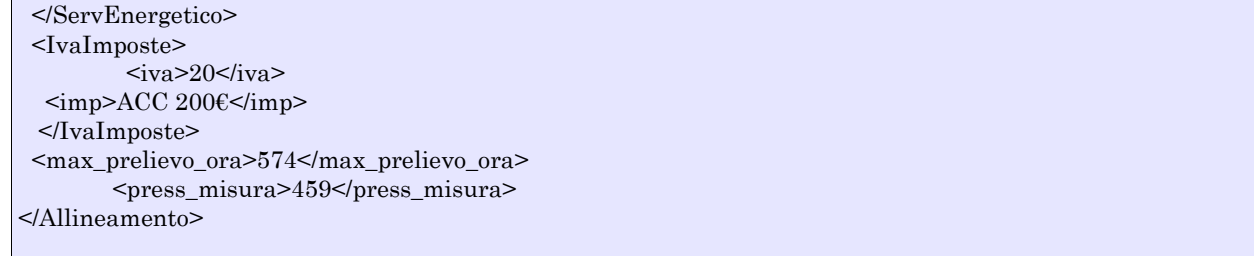

# *Definizione del tracciato xls*

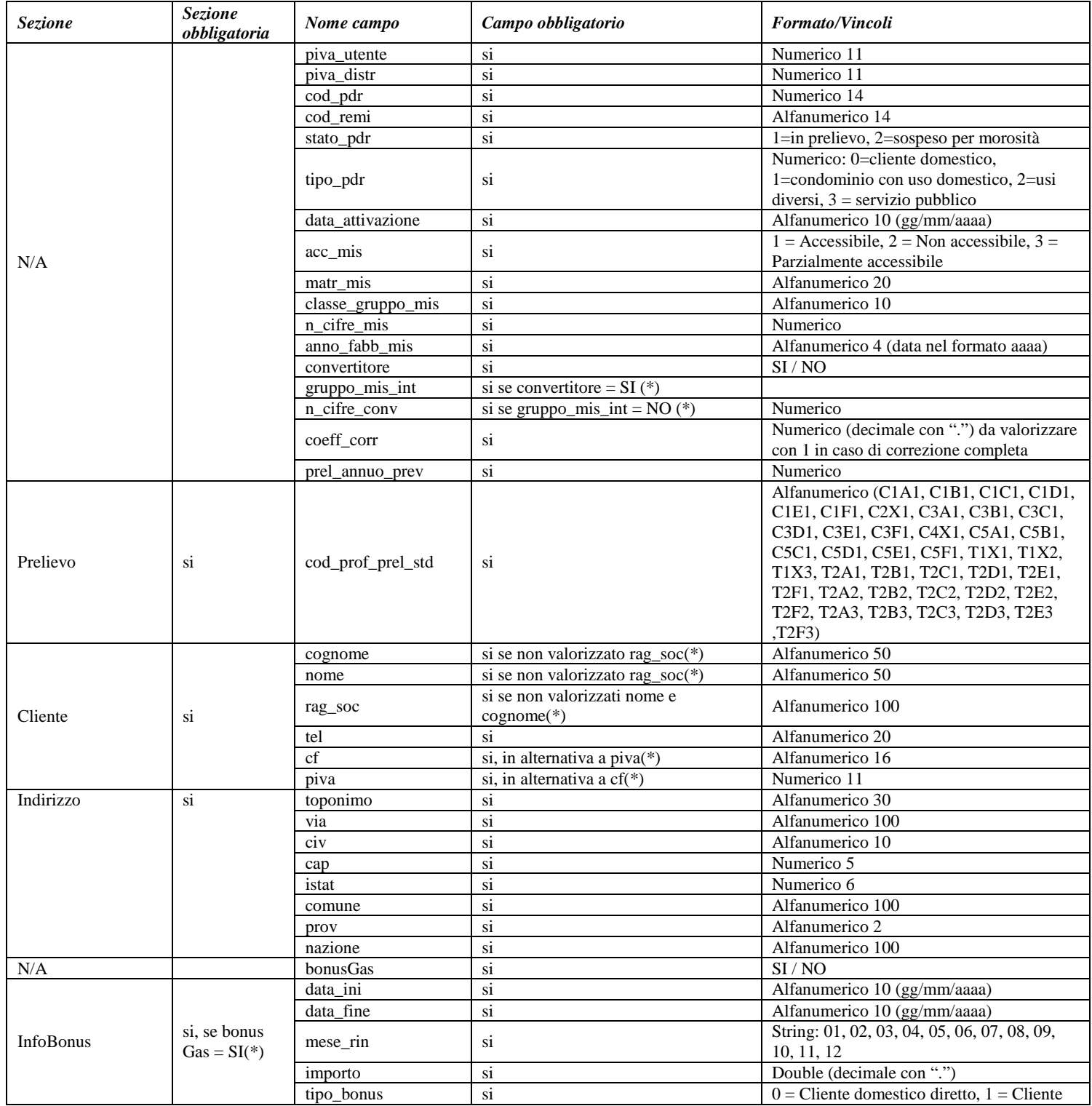

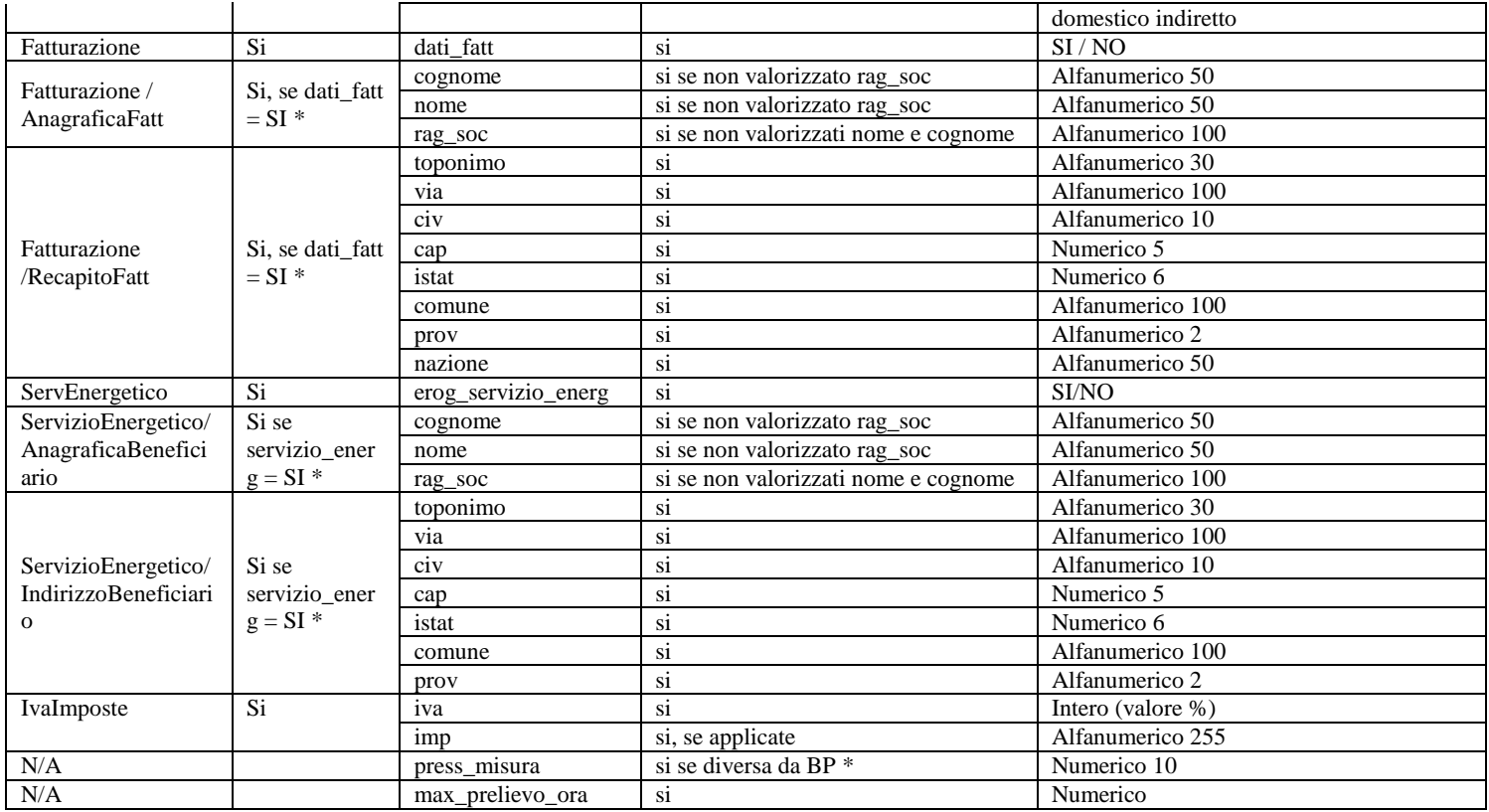

# **Tabella 113: Tracciato xls per lo scambio periodico dei dati**

# **29 GESTIONE APPUNTAMENTO**

### *29.1 Premessa*

Nel presente paragrafo sono riportati gli schemi delle sequenze di messaggi per la gestione dell'appuntamento declinati per:

- gestione della richiesta di appuntamento per i servizi PN1/PM1/PR1/D01/R01/V01/V02
- gestione della richiesta di appuntamento per i servizi E01/A01/A40/ M01/M02
- gestione della richiesta di modifica di un appuntamento

### **29.1.1 Diagramma a stati dei messaggi per la gestione dell'appuntamento per i serivizi in cui l'appuntamento è in carico all'utente del servizio di distribuzione**

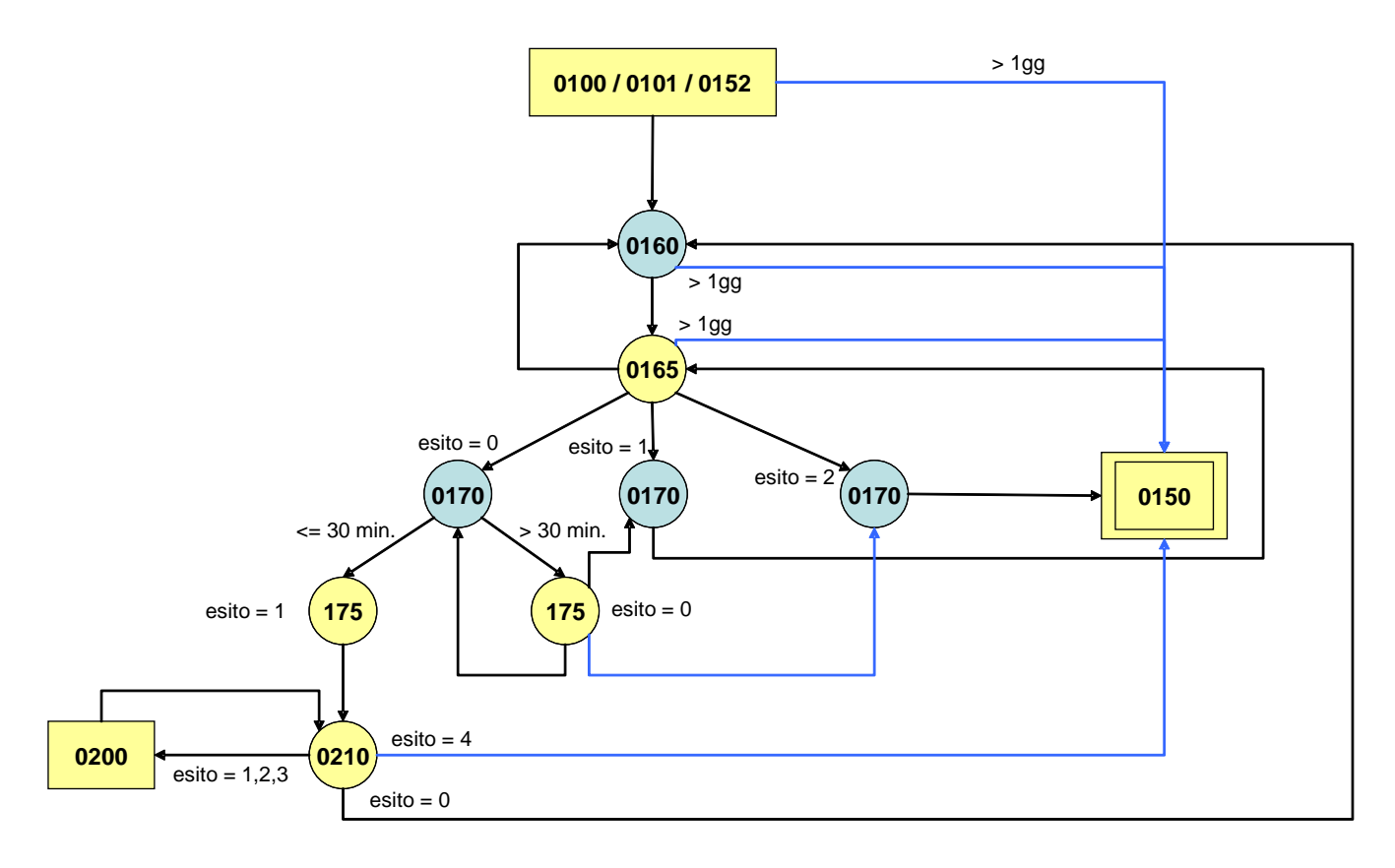

**Figura 28 Sequenze dei messaggi per la gestione della richiesta del primo appuntamento per i servizi per i quali l'appuntamento è in carico all'utente del servizio di distribuzione**

Nei generici flussi delle prestazioni lo schema di Figura 15 sarà indicato come di seguito riportato:

**Gestione Appuntamento** **29.1.2 Diagramma a stati dei messaggi per la gestione dell'appuntamento per i servizi in cui l'appuntamento è in carico all'utente del servizio di distribuzione o al distributore**

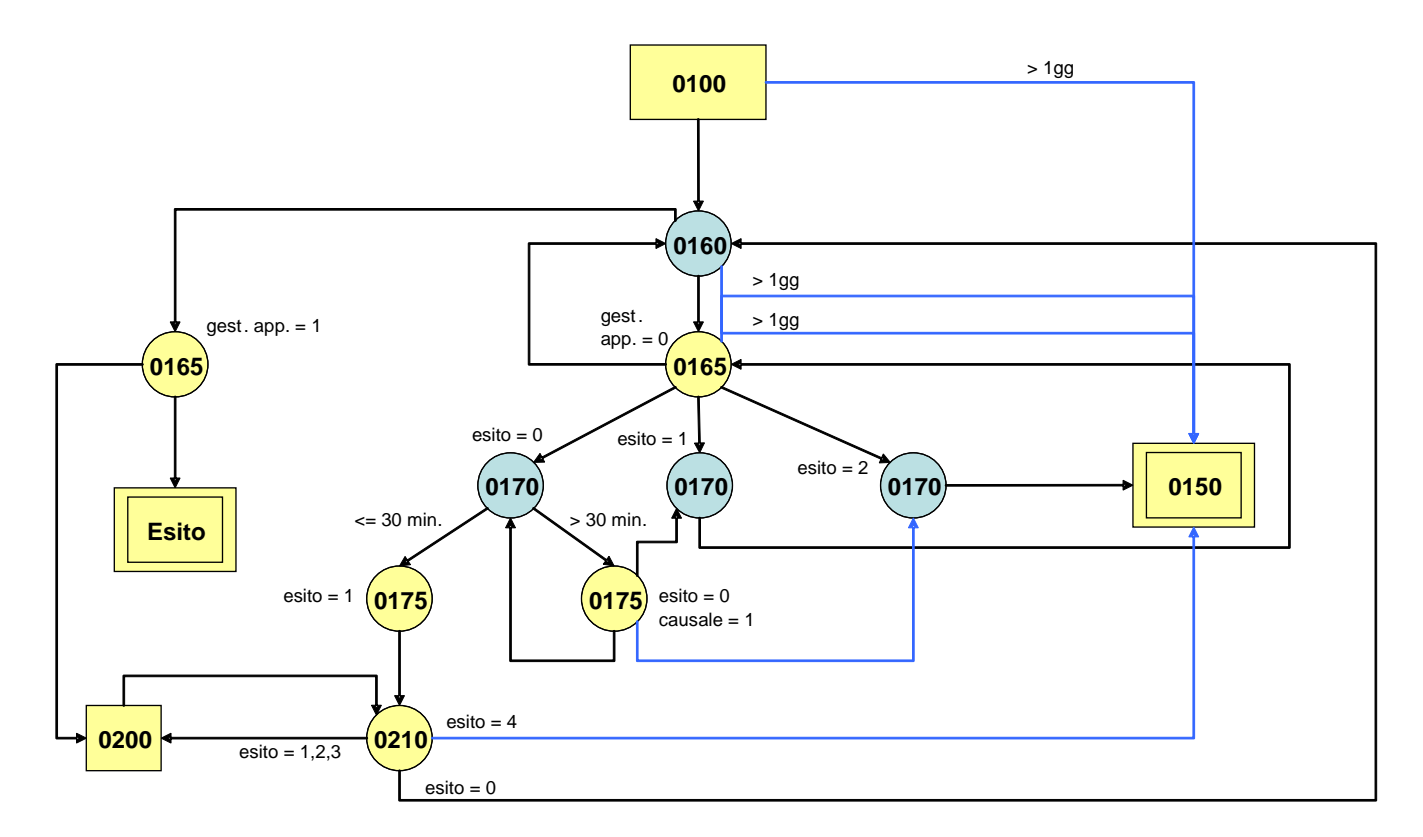

**Figura 29: Sequenze dei messggi per la gestione della richiesta del primo appuntamento per i servizi in cui l'appuntamento è in carico all'utente del servizio di distribuzione o al distributore**

Nei generici flussi delle prestazioni lo schema di Figura 15 sarà indicato come di seguito riportato:

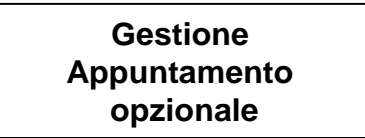

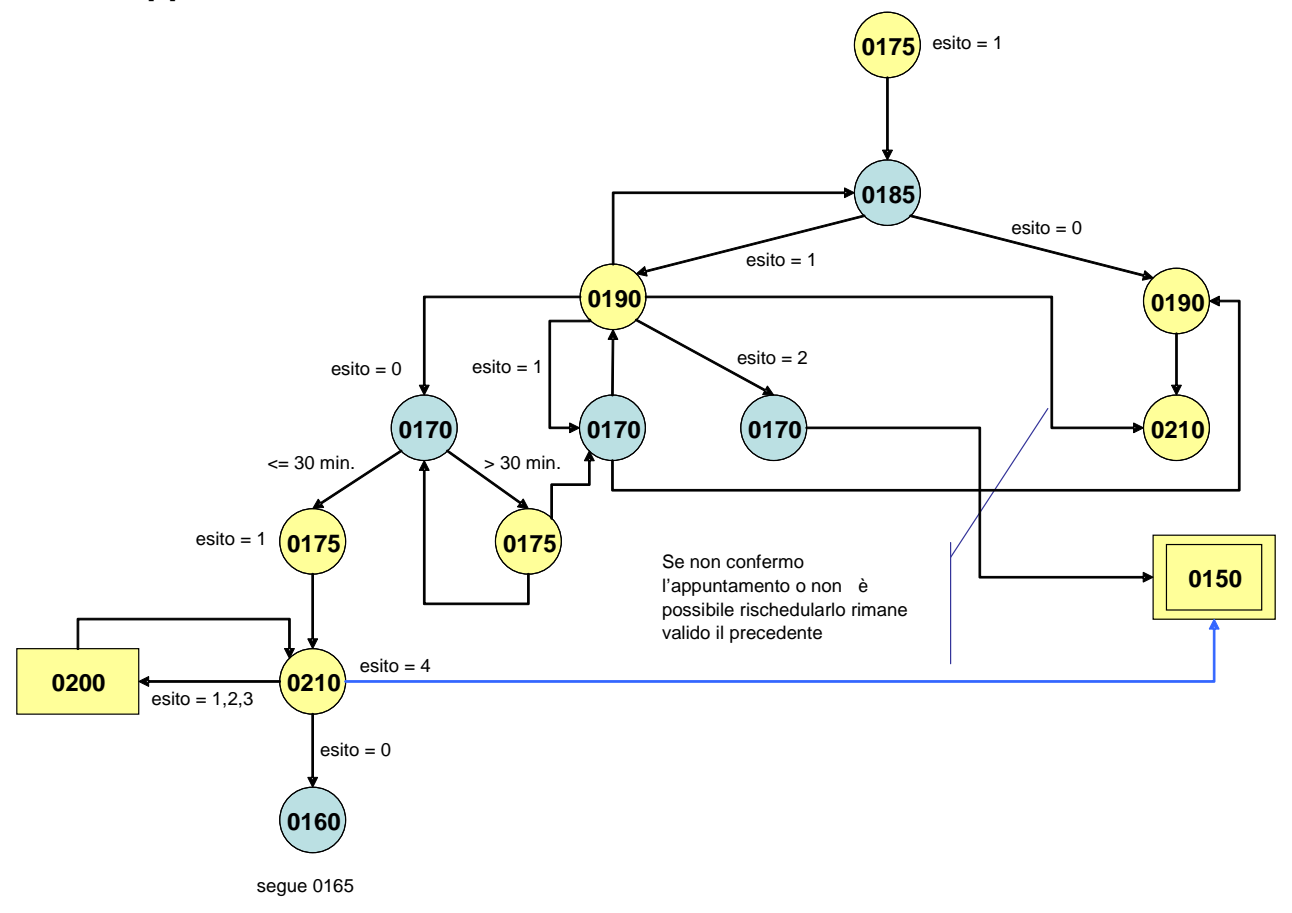

**29.1.3 Diagramma a stati dei messaggi per la gestione della modifica di un appuntamento**

**Figura 30: Sequenze dei messggi per la gestione della modifica di un appuntamento**

# *29.2 Dettaglio dei flussi di scambio*

Di seguito si riportano i tracciati xml e xls di dettaglio per la gestione dell'appuntamento.

### **29.2.1 (0160) "Trasmissione al distributore della richiesta di appuntamento"**

### *definizione schema xsd*

```
<?xml version="1.0"?>
<xs:schema xmlns:xs="http://www.w3.org/2001/XMLSchema">
         <xs:include schemaLocation="../def_dati_tecnici.xsd"/>
         <xs:include schemaLocation="../def_cliente.xsd"/>
         <xs:include schemaLocation="../def_identificativi.xsd"/>
         <xs:element name="Prestazione">
                  <xs:complexType>
                           <xs:sequence>
                                    <xs:element name="IdentificativiRichiesta" type="IdentificativiRichiestaCodDistr"/>
                                    <xs:element name="Appuntamento" type="AppuntamentoBase" minOccurs="0"/>
                           </xs:sequence>
                           <xs:attribute name="cod_servizio" type="Servizi" use="required"/>
                           <xs:attribute name="cod_flusso" type="xs:string" use="required" fixed="0160"/>
                  </xs:complexType>
         </xs:element>
```
#### </xs:schema>

#### *esempio xml valido*

```
<?xml version="1.0" encoding="UTF-8"?>
<Prestazione cod_servizio="PN1" cod_flusso="0160">
   <IdentificativiRichiesta>
     <piva_utente>00000000000</piva_utente>
     <piva_distr>00000000000</piva_distr>
     <cod_prat_utente>cod_prat_utente</cod_prat_utente>
     <cod_prat_distr>cod_prat_distr0</cod_prat_distr>
   </IdentificativiRichiesta>
   <Appuntamento>
    \alpha <data_app>01/01/1900\alphadata_app>
     <fascia_oraria>00:00/00:00</fascia_oraria>
   </Appuntamento>
</Prestazione>
```
#### *tracciato xls*

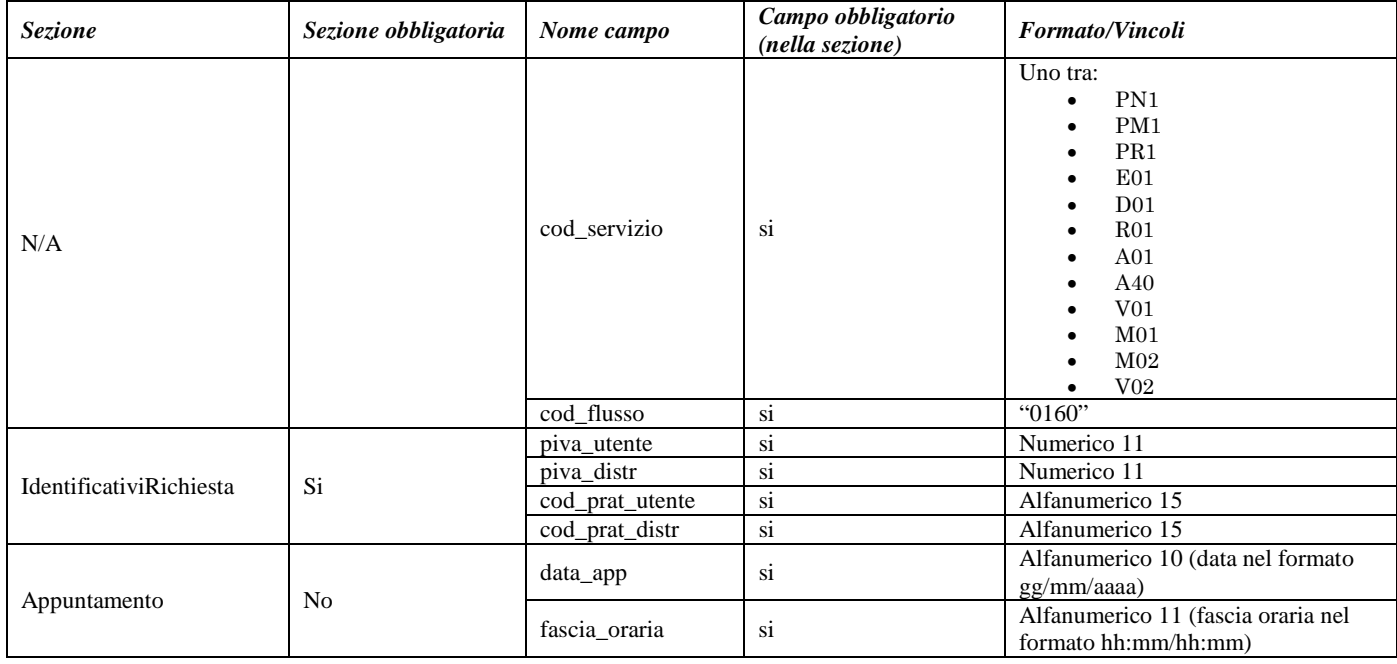

**Tabella 114: (0160) - Trasmissione al distributore della richiesta di appuntamento**

## **29.2.2 (0165) "Trasmissione dell'esito della richiesta di appuntamento all'utente del servizio di distribuzione"**

### *definizione schema xsd*

<?xml version="1.0"?> <xs:schema xmlns:xs="http://www.w3.org/2001/XMLSchema"> <xs:include schemaLocation="../def\_dati\_tecnici.xsd"/> <xs:include schemaLocation="../def\_cliente.xsd"/> <xs:include schemaLocation="../def\_identificativi.xsd"/> <xs:element name="Prestazione"> <xs:complexType> <xs:sequence> <xs:element name="IdentificativiRichiesta" type="IdentificativiRichiestaCodDistr"/>

<xs:element name="GestioneAppuntamento" type="AppuntamentoGestione" minOccurs="0"/> <xs:element name="Appuntamento" type="AppuntamentoDataLimite" maxOccurs="unbounded"/> </xs:sequence> <xs:attribute name="cod\_servizio" type="Servizi" use="required"/> <xs:attribute name="cod\_flusso" type="xs:string" use="required" fixed="0165"/> </xs:complexType> </xs:element> </xs:schema>

### *esempio xml valido*

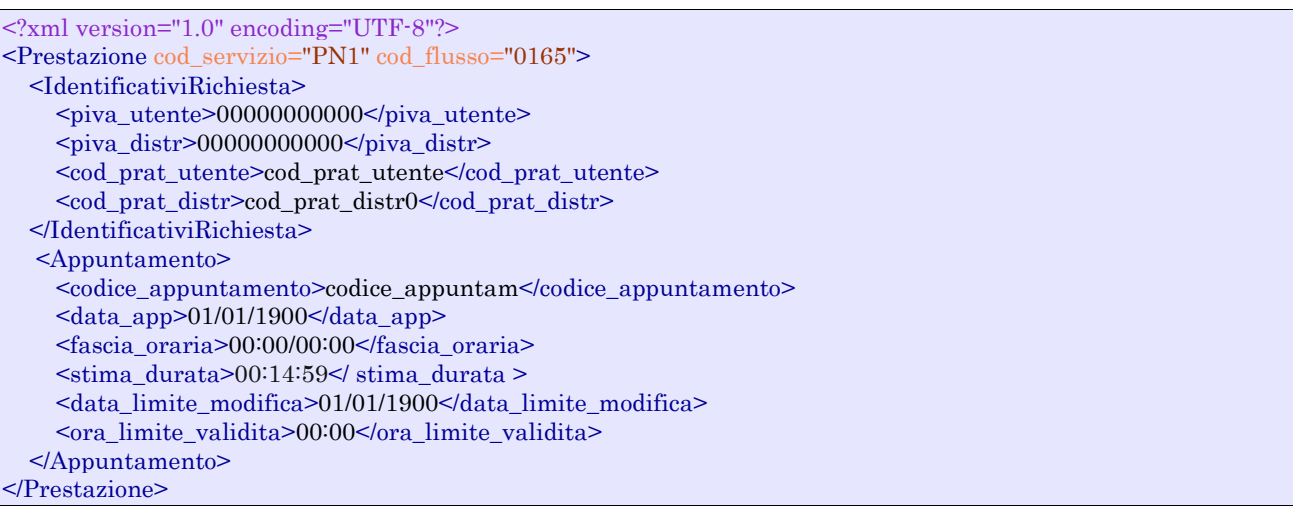

### *tracciato xls*

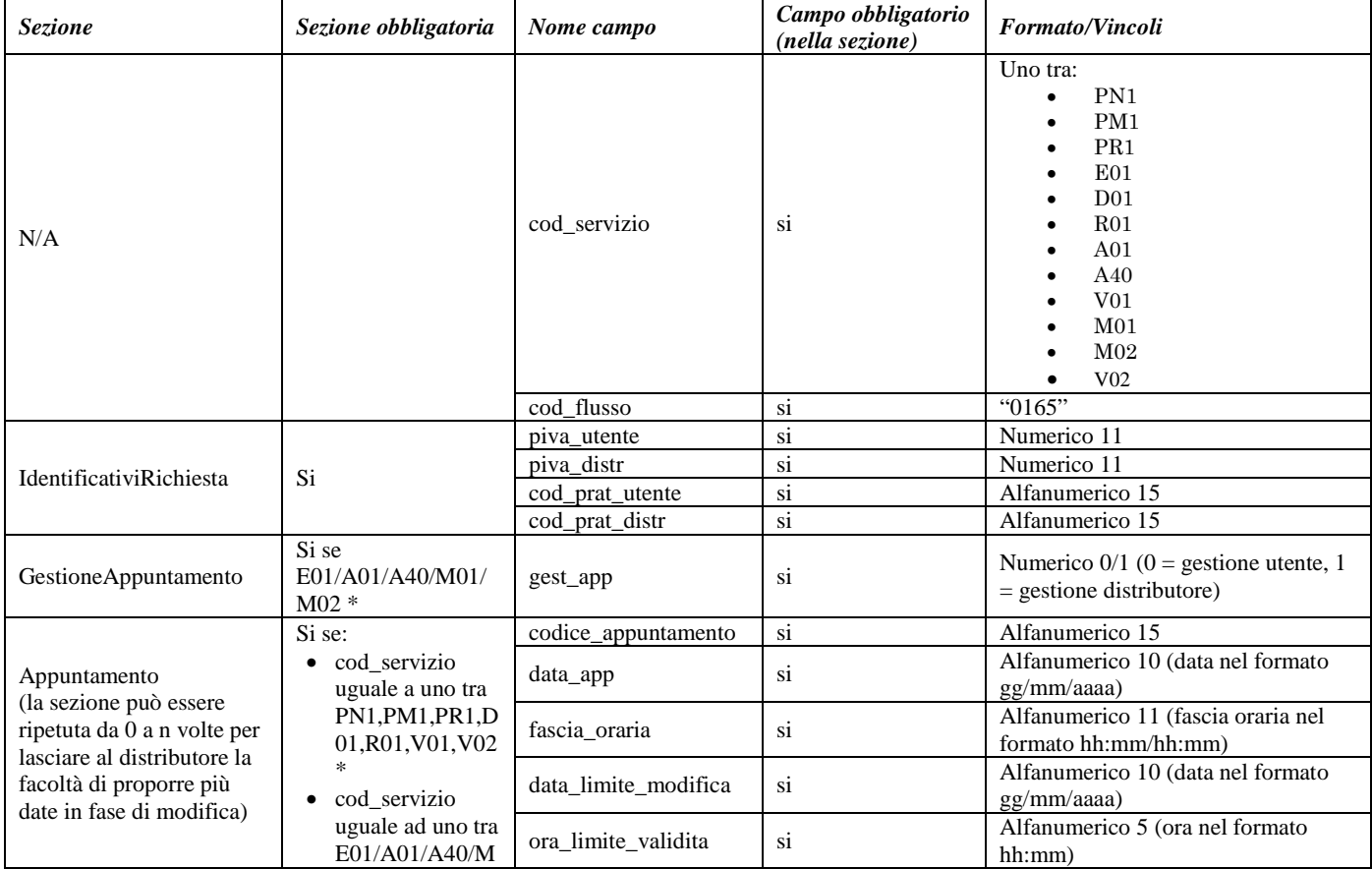

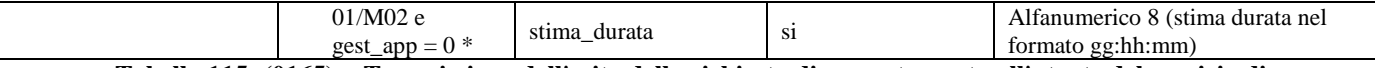

**Tabella 115: (0165) - Trasmissione dell'esito della richiesta di appuntamento all'utente del servizio di distribuzione**

\* Controlli applicativi (non modellabili in xsd)

## **29.2.3 (0170) "Trasmissione al distributore della conferma dell'appuntamento proposto"**

### *definizione schema xsd*

```
<?xml version="1.0"?>
<xs:schema xmlns:xs="http://www.w3.org/2001/XMLSchema">
         <xs:include schemaLocation="../def_dati_tecnici.xsd"/>
         <xs:include schemaLocation="../def_cliente.xsd"/>
         <xs:include schemaLocation="../def_identificativi.xsd"/>
         <xs:element name="Prestazione">
                  <xs:complexType>
                           <xs:sequence>
                                    <xs:element name="IdentificativiRichiesta"
type="IdentificativiRichiestaCodDistrAppuntamento"/>
                                    <xs:element name="esito_conferma" type="EsitoConfermaAppuntamentoProposto"/>
                                    <xs:element name="Appuntamento" type="AppuntamentoEsitoConferma" minOccurs="0"/>
                           </xs:sequence>
                           <xs:attribute name="cod_servizio" type="Servizi" use="required"/>
                           <xs:attribute name="cod_flusso" type="xs:string" use="required" fixed="0170"/>
                  </xs:complexType>
         </xs:element>
</xs:schema>
```
### *esempio xml valido*

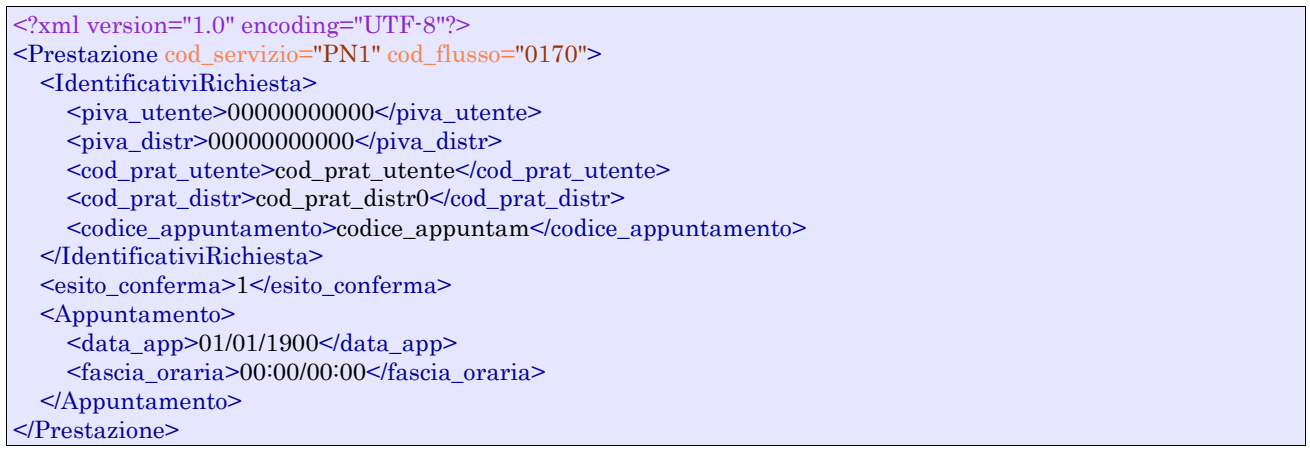

### *tracciato xls*

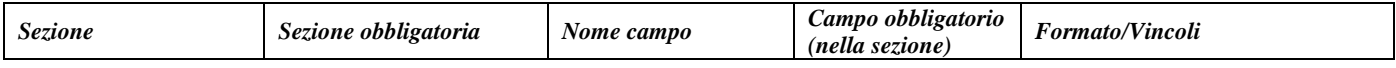

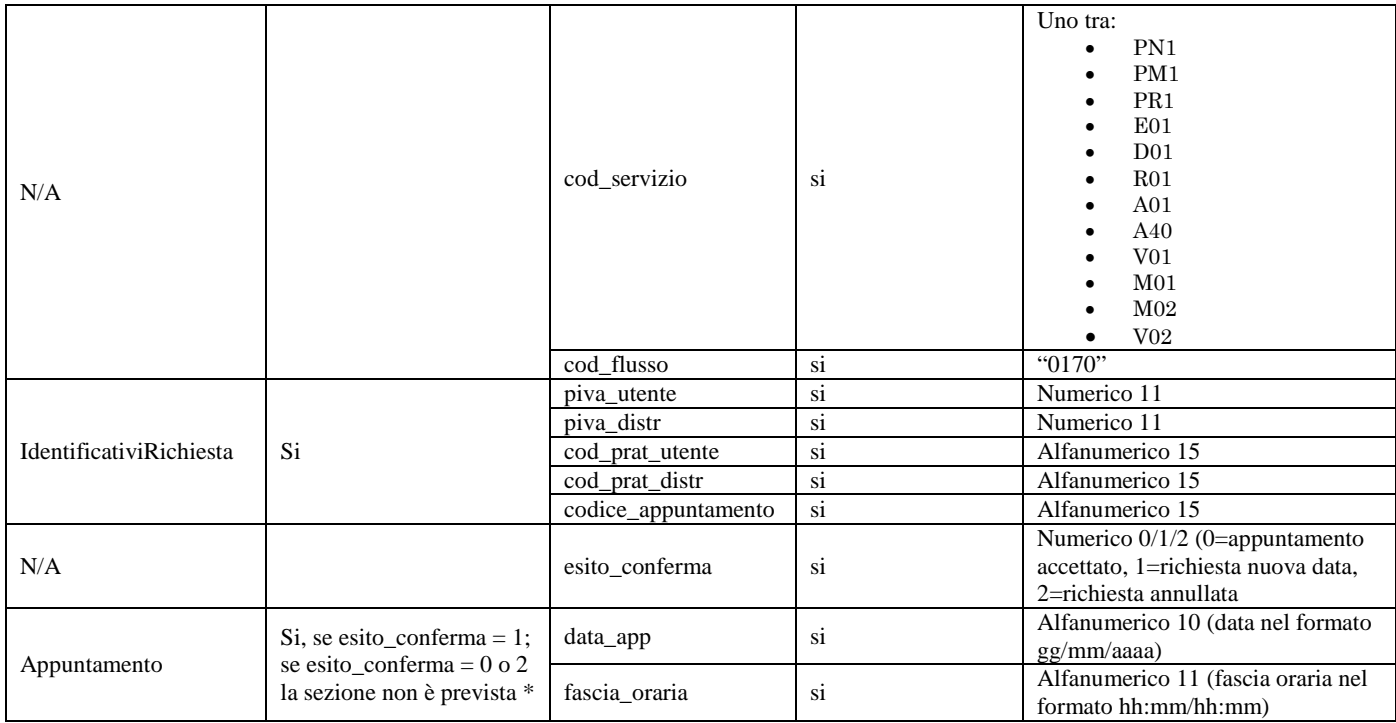

**Tabella 116: (0170) - Trasmissione al distributore della conferma dell'appuntamento proposto**

\* Controlli applicativi (non modellabili in xsd)

### **29.2.4 (0175) "Trasmissione dell'esito della conferma di appuntamento all'utente del servizio di distribuzione"**

### *definizione schema xsd*

```
\langle?xml version="1.0"?>
<xs:schema xmlns:xs="http://www.w3.org/2001/XMLSchema">
         <xs:include schemaLocation="../def_dati_tecnici.xsd"/>
         <xs:include schemaLocation="../def_cliente.xsd"/>
         <xs:include schemaLocation="../def_identificativi.xsd"/>
         <xs:element name="Prestazione">
                  <xs:complexType>
                           <xs:sequence>
                                     <xs:element name="IdentificativiRichiesta"
type="IdentificativiRichiestaCodDistrAppuntamento"/>
                                    <xs:element name="Esito" type="AppuntamentoEsitoDistributore"/>
                                    <xs:element name="NuovoAppuntamento" type="AppuntamentoDataLimite" minOccurs="0"
maxOccurs="unbounded"/>
                                    <xs:element name="note" type="Stringa255" minOccurs="0"/>
                           \langle xs:sequence>
                           <xs:attribute name="cod_servizio" type="Servizi" use="required"/>
                           <xs:attribute name="cod_flusso" type="xs:string" use="required" fixed="0175"/>
                  </xs:complexType>
         </xs:element>
</xs:schema>
```
### *esempio xml valido*

```
<?xml version="1.0" encoding="UTF-8"?>
<Prestazione cod_servizio="PN1" cod_flusso="0175">
   <IdentificativiRichiesta>
     <piva_utente>00000000000</piva_utente>
```
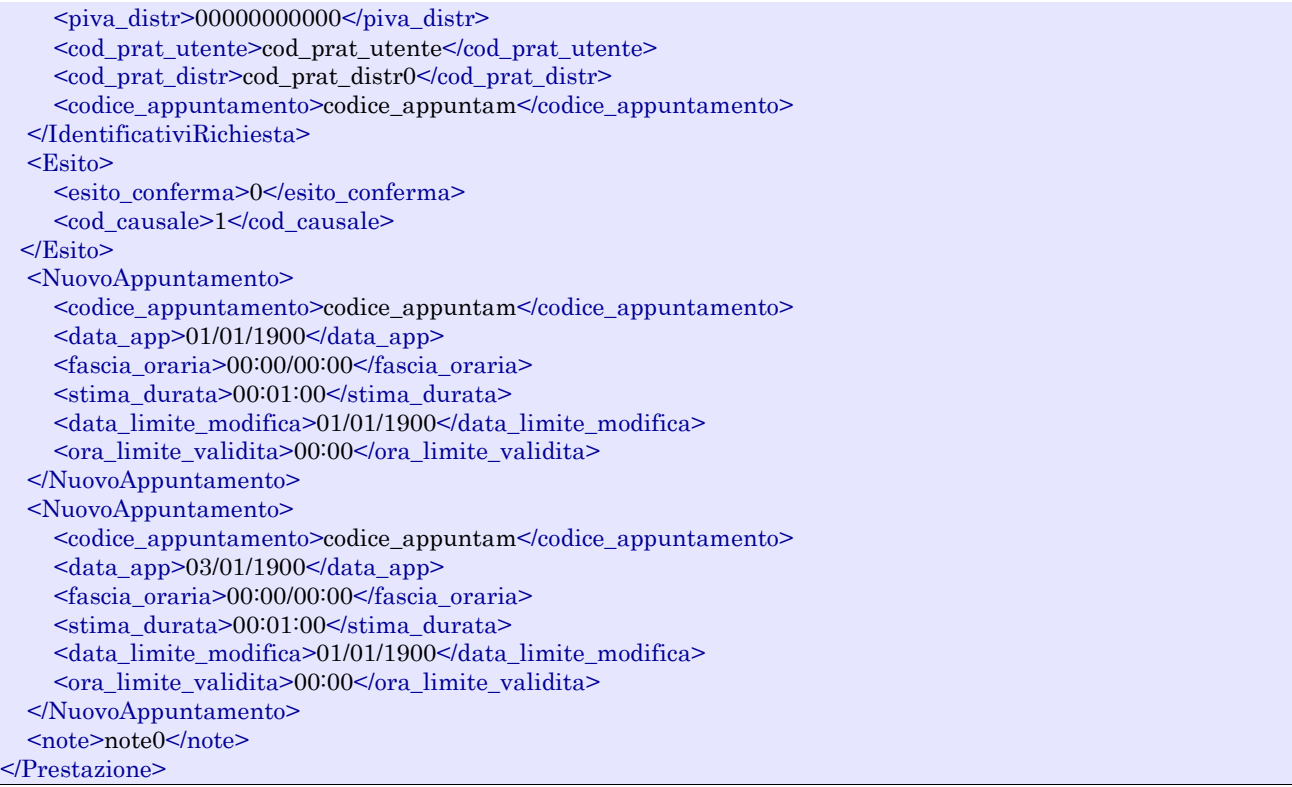

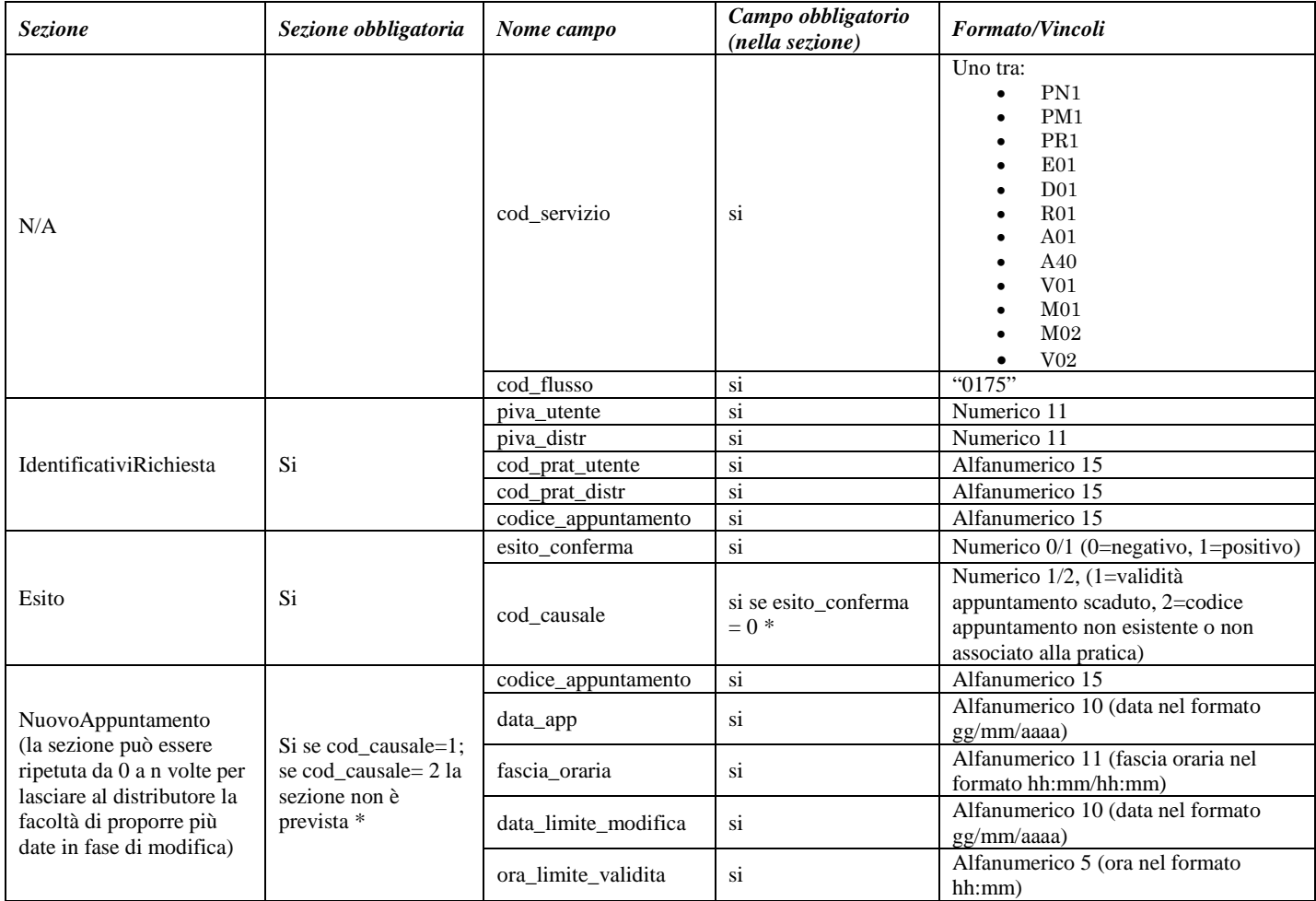

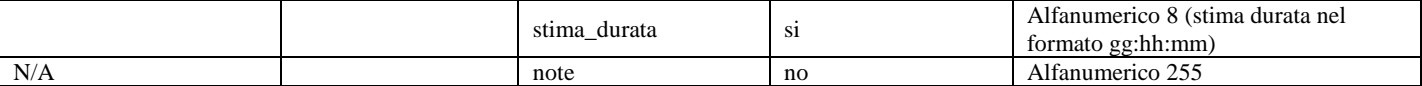

<span id="page-253-0"></span>**Tabella 117: (0175) - Trasmissione dell'esito della conferma di appuntamento all'utente del servizio di distribuzione**

\* Controlli applicativi (non modellabili in xsd)

# **29.2.5 (0210) "Trasmissione dell'esito dell'appuntamento all'utente del servizio di distribuzione"**

### *definizione schema xsd*

```
\langle?xml version="1.0"?>
<xs:schema xmlns:xs="http://www.w3.org/2001/XMLSchema">
         <xs:include schemaLocation="../def_dati_tecnici.xsd"/>
         <xs:include schemaLocation="../def_cliente.xsd"/>
         <xs:include schemaLocation="../def_identificativi.xsd"/>
         <xs:element name="Prestazione">
                  <xs:complexType>
                           <xs:sequence>
                                     <xs:element name="IdentificativiRichiesta"
type="IdentificativiRichiestaCodDistrAppuntamento"/>
                                     <xs:element name="Esito" type="AppuntamentoEsitoUtente"/>
                                     <xs:element name="note" type="Stringa255" minOccurs="0"/>
                           \langle xs:sequence>
                           <xs:attribute name="cod_servizio" type="Servizi" use="required"/>
                           <xs:attribute name="cod_flusso" type="xs:string" use="required" fixed="0210"/>
                  </xs:complexType>
         </xs:element>
</xs:schema>
```
#### *esempio xml valido*

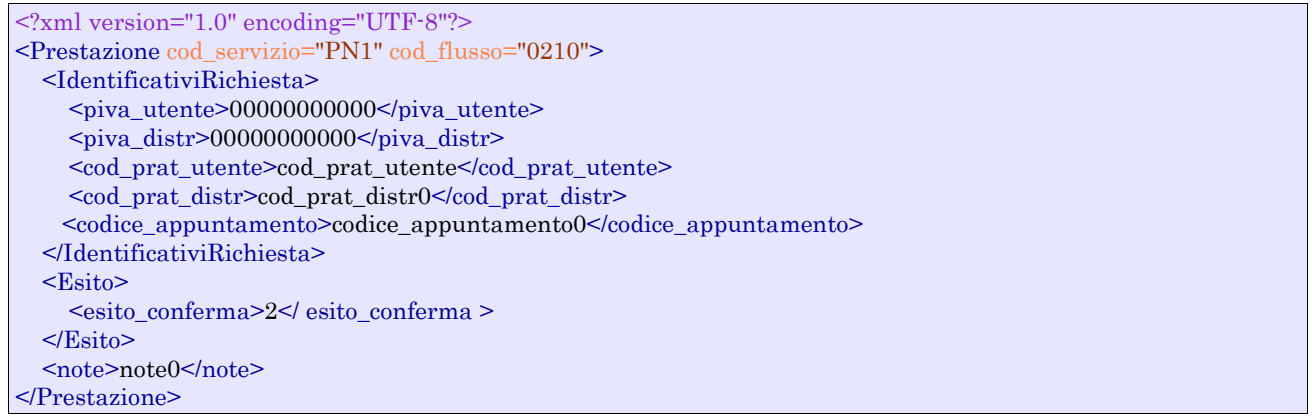

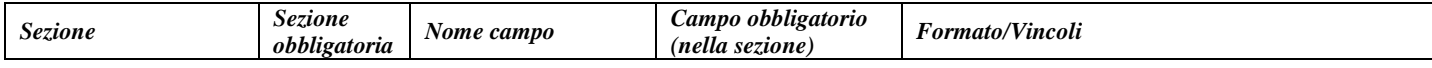

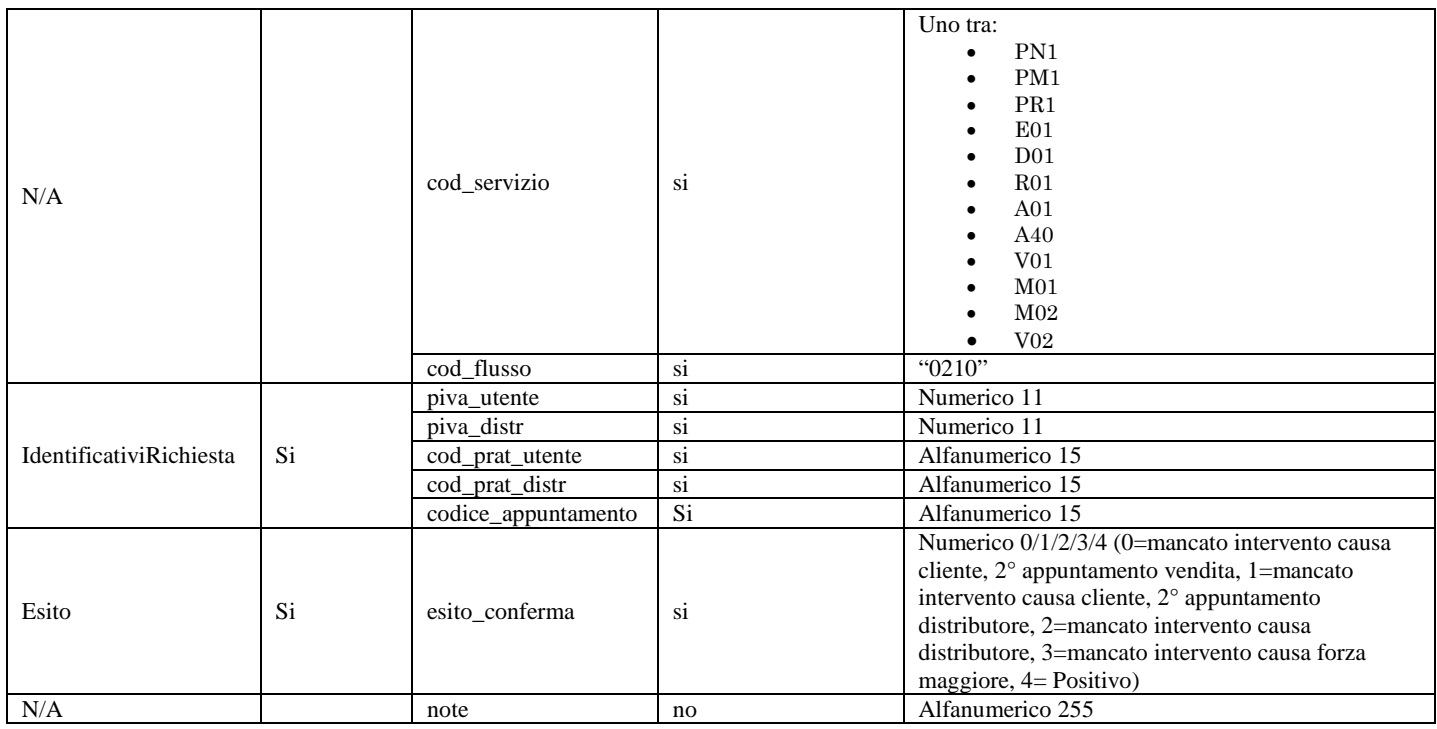

<span id="page-254-0"></span>**Tabella 118: (0210) - Trasmissione dell'esito dell'appuntamento all'utente del servizio di distribuzione**

# **29.2.6 (0185) "Trasmissione al distributore della richiesta di modifica appuntamento"**

#### *definizione schema xsd*

```
\langle 2xml version="1.0"?><xs:schema xmlns:xs="http://www.w3.org/2001/XMLSchema">
         <xs:include schemaLocation="../def_dati_tecnici.xsd"/>
         <xs:include schemaLocation="../def_cliente.xsd"/>
         <xs:include schemaLocation="../def_identificativi.xsd"/>
         <xs:element name="Prestazione">
                  <xs:complexType>
                           <xs:sequence>
                                     <xs:element name="IdentificativiRichiesta"
type="IdentificativiRichiestaCodDistrAppuntamento"/>
                                     <xs:element name="Appuntamento" type="AppuntamentoRichiestaModifica"/>
                           </xs:sequence>
                           <xs:attribute name="cod_servizio" type="Servizi" use="required"/>
                           <xs:attribute name="cod_flusso" type="xs:string" use="required" fixed="0185"/>
                  </xs:complexType>
         </xs:element>
</xs:schema>
```
#### *esempio xml valido*

<?xml version="1.0" encoding="UTF-8"?> <Prestazione cod\_servizio="PN1" cod\_flusso="0185"> <IdentificativiRichiesta> <piva\_utente>00000000000</piva\_utente> <piva\_distr>00000000000</piva\_distr> <cod\_prat\_utente>cod\_prat\_utente</cod\_prat\_utente> <cod\_prat\_distr>cod\_prat\_distr0</cod\_prat\_distr> <codice\_appuntamento>codice\_appuntam</codice\_appuntamento> </IdentificativiRichiesta>

```
 <Appuntamento>
     <data_app>01/01/1900</data_app>
     <fascia_oraria>00:00/00:00</fascia_oraria>
   </Appuntamento>
</Prestazione>
```
### *tracciato xls*

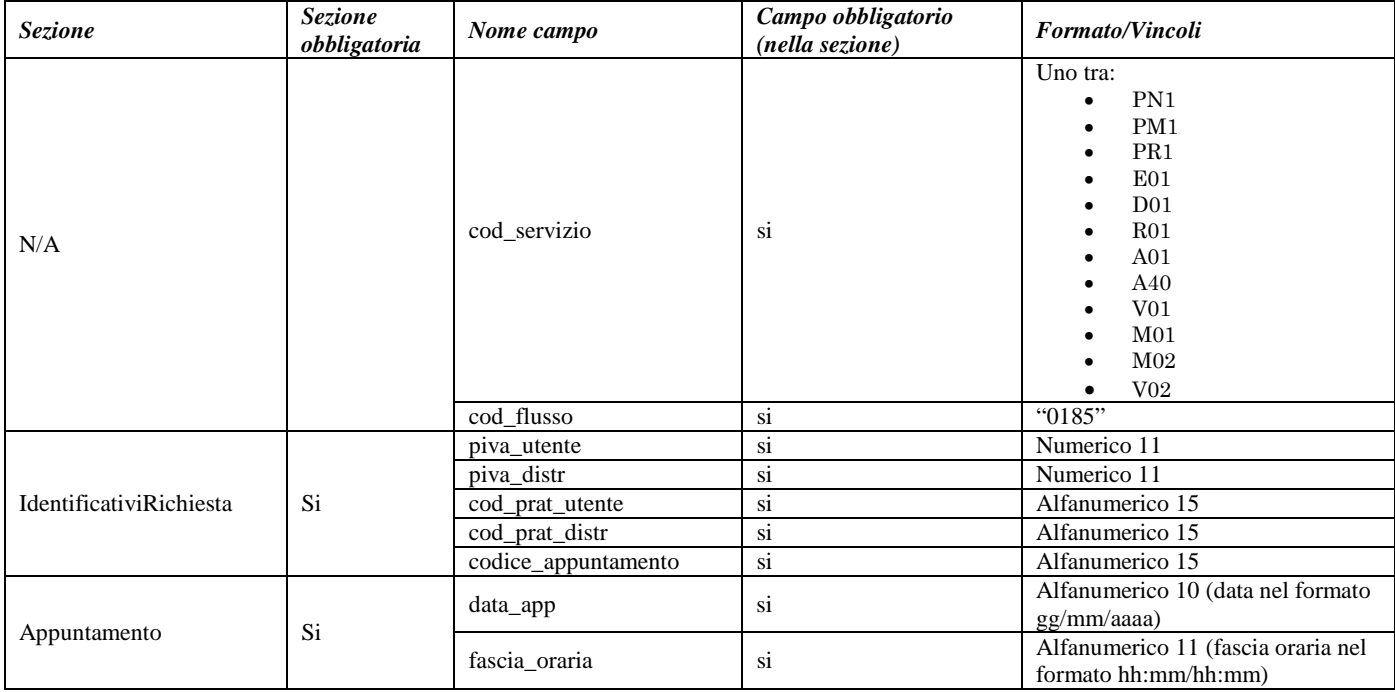

**Tabella 119: (0185) - Trasmissione al distributore della richiesta di modifica appuntamento**

# <span id="page-255-0"></span>**29.2.7 (0190) "Trasmissione all'utente del servizio di distribuzione dell'esito della richiesta di modifica appuntamento"**

## *definizione schema xsd*

```
\langle 2xml version="1.0"?><xs:schema xmlns:xs="http://www.w3.org/2001/XMLSchema">
         <xs:include schemaLocation="../def_dati_tecnici.xsd"/>
         <xs:include schemaLocation="../def_cliente.xsd"/>
         <xs:include schemaLocation="../def_identificativi.xsd"/>
         <xs:element name="Prestazione">
                  <xs:complexType>
                           <xs:sequence>
                                    <xs:element name="IdentificativiRichiesta"
type="IdentificativiRichiestaCodDistrAppuntamento"/>
                                    <xs:element name="Esito" type="AppuntamentoEsitoDistributore"/>
                                    <xs:element name="NuovoAppuntamento" type="AppuntamentoDataLimite" minOccurs="0"
maxOccurs="unbounded"/>
                                    <xs:element name="note" type="Stringa255" minOccurs="0"/>
                           </xs:sequence>
                           <xs:attribute name="cod_servizio" type="Servizi" use="required"/>
                           <xs:attribute name="cod_flusso" type="xs:string" use="required" fixed="0190"/>
                  </xs:complexType>
         </xs:element>
</xs:schema>
```
## *esempio xml valido*

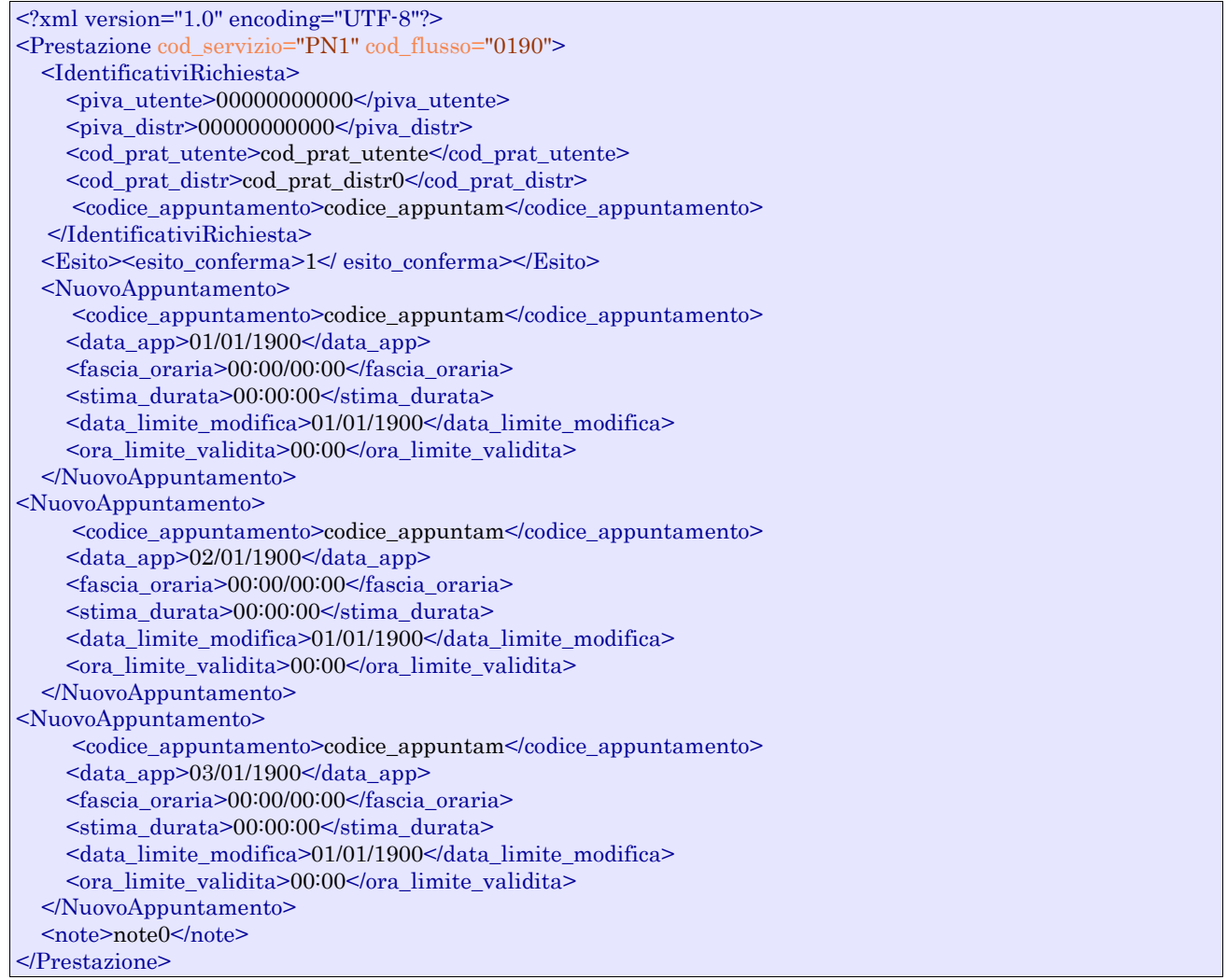

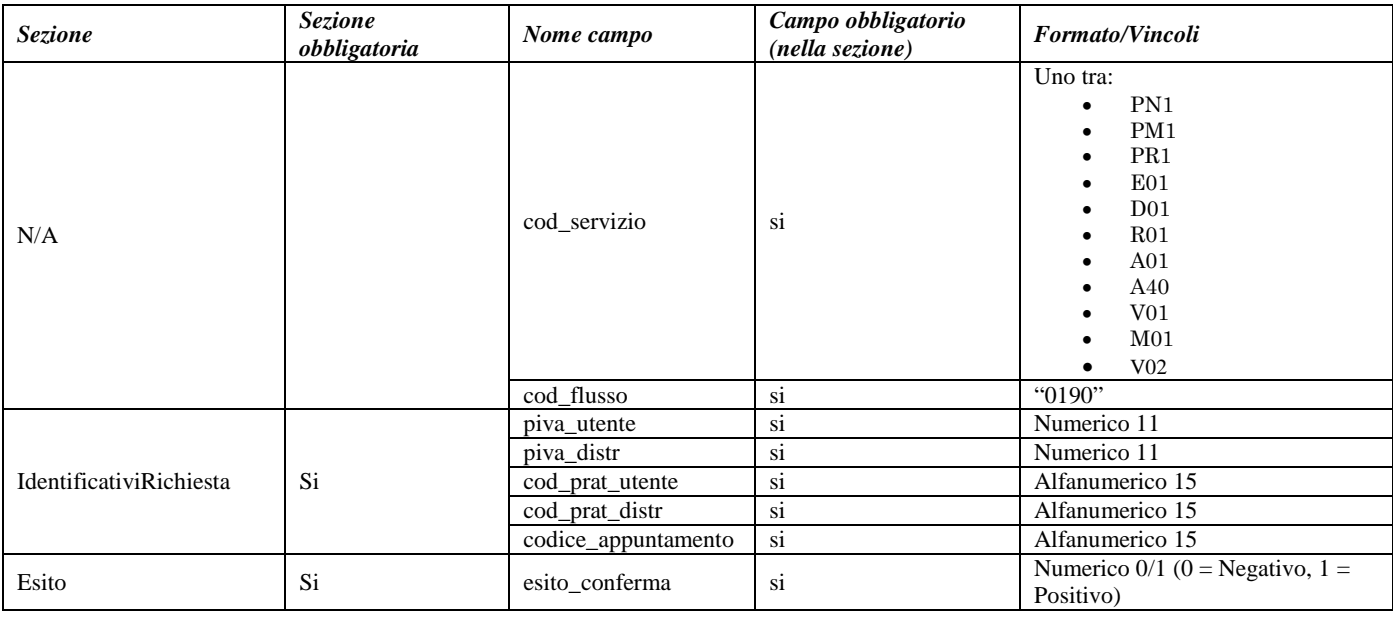

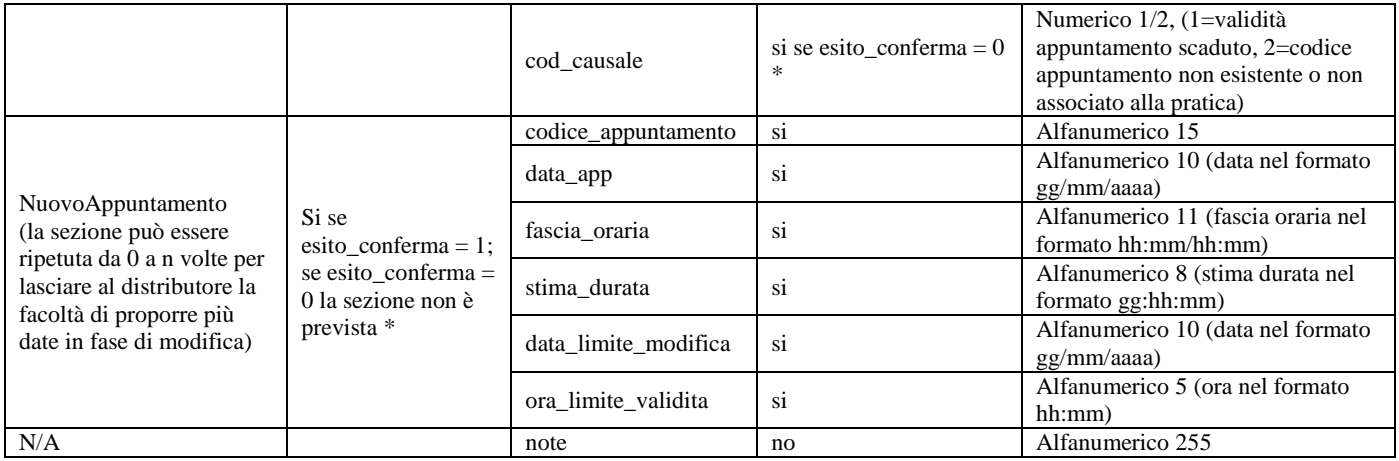

## <span id="page-257-0"></span>**Tabella 120: (0190) - Trasmissione all'utente del servizio di distribuzione dell'esito della richiesta di modifica appuntamento**

\* Controlli applicativi (non modellabili in xsd)

# **30 ANNULLAMENTO DELLA RICHIESTA DI PRESTAZIONE**

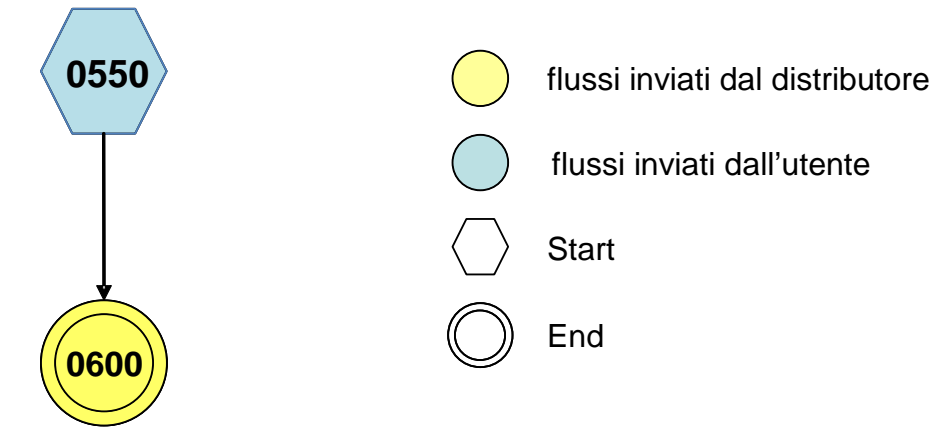

**Figura 31: Servizio di Annullamento della richiesta di prestazione**

# <span id="page-258-0"></span>*30.1 (0550) "Trasmissione al distributore della richiesta di annullamento della prestazione"*

## *definizione schema xsd*

```
<xs:schema xmlns:xs="http://www.w3.org/2001/XMLSchema">
   <xs:include schemaLocation="../def_dati_tecnici.xsd"/>
   <xs:include schemaLocation="../def_cliente.xsd"/>
   <xs:include schemaLocation="../def_identificativi.xsd"/>
   <xs:element name="Prestazione">
     <xs:complexType>
       <xs:sequence>
          <xs:element maxOccurs="1" minOccurs="1" name="IdentificativiRichiesta"
            type="IdentificativiRichiestaCodDistr"/>
        </xs:sequence>
        <xs:attribute name="cod_servizio" type="Servizi" use="required"/>
        <xs:attribute name="cod_flusso" type="xs:string" use="required" fixed="0550" />
     </xs:complexType>
   </xs:element>
</xs:schema>
```
## *esempio xml valido*

<?xml version="1.0" encoding="UTF-8"?> <Prestazione cod\_servizio="PN1" cod\_flusso="0550"> <IdentificativiRichiesta>  $\langle$ piva utente $> 000000000000$  $\langle$ piva\_distr>000000000000 $\langle$ piva\_distr> <cod\_prat\_utente>cod\_prat\_utente</cod\_prat\_utente> <cod\_prat\_distr>cod\_prat\_distr0</cod\_prat\_distr> </IdentificativiRichiesta> </Prestazione>

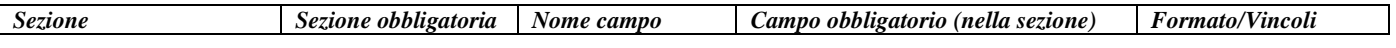

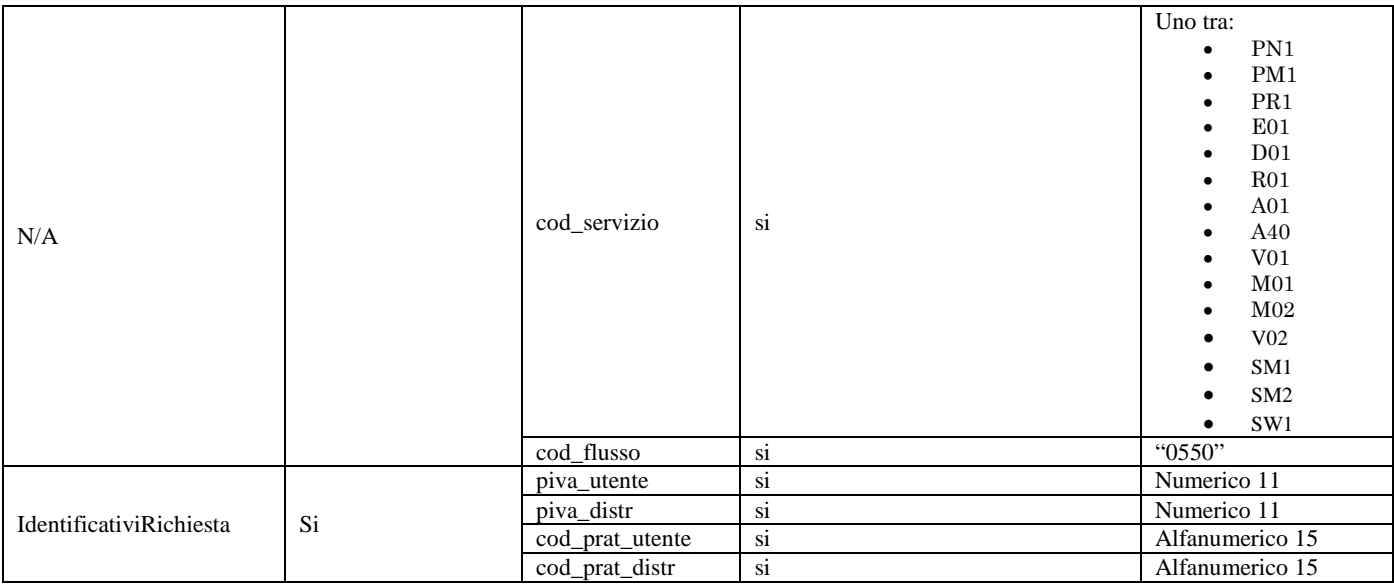

<span id="page-259-0"></span>**Tabella 121: (0550) - Trasmissione al distributore della richiesta di annullamento della prestazione**

# *30.2 (0600) "Trasmissione all'utente del servizio di distribuzione dell'esito della richiesta di annullamento della prestazione"*

## *definizione schema xsd*

```
<xs:schema xmlns:xs="http://www.w3.org/2001/XMLSchema">
   <xs:include schemaLocation="../def_dati_tecnici.xsd"/>
   <xs:include schemaLocation="../def_cliente.xsd"/>
   <xs:include schemaLocation="../def_identificativi.xsd"/>
     <xs:element name="Prestazione">
     <xs:complexType>
        <xs:sequence>
          <xs:element maxOccurs="1" minOccurs="1" name="IdentificativiRichiesta"
            type="IdentificativiRichiestaCodDistr"/>
          <xs:element maxOccurs="1" minOccurs="1" name="Esito" type="EsitoBase"/>
          <xs:element name="note" type="Stringa255" minOccurs="0" maxOccurs="1"/>
        </xs:sequence>
        <xs:attribute name="cod_servizio" type="Servizi" use="required"/>
       \langle xs:attribute name="cod_flusso" type="xs:string" use="required" fixed="0600" />
    \langle xs:complexType\rangle </xs:element>
</xs:schema>
```
## *esempio xml valido*

```
<?xml version="1.0" encoding="UTF-8"?>
<Prestazione cod_servizio="PN1" cod_flusso="0600">
   <IdentificativiRichiesta>
    \langlepiva utente>000000000000\langle/piva utente>
    \langlepiva_distr>000000000000\langlepiva_distr>
     <cod_prat_utente>cod_prat_utente</cod_prat_utente>
     <cod_prat_distr>cod_prat_distr0</cod_prat_distr>
   </IdentificativiRichiesta>
   <Esito>1</Esito>
</Prestazione>
```
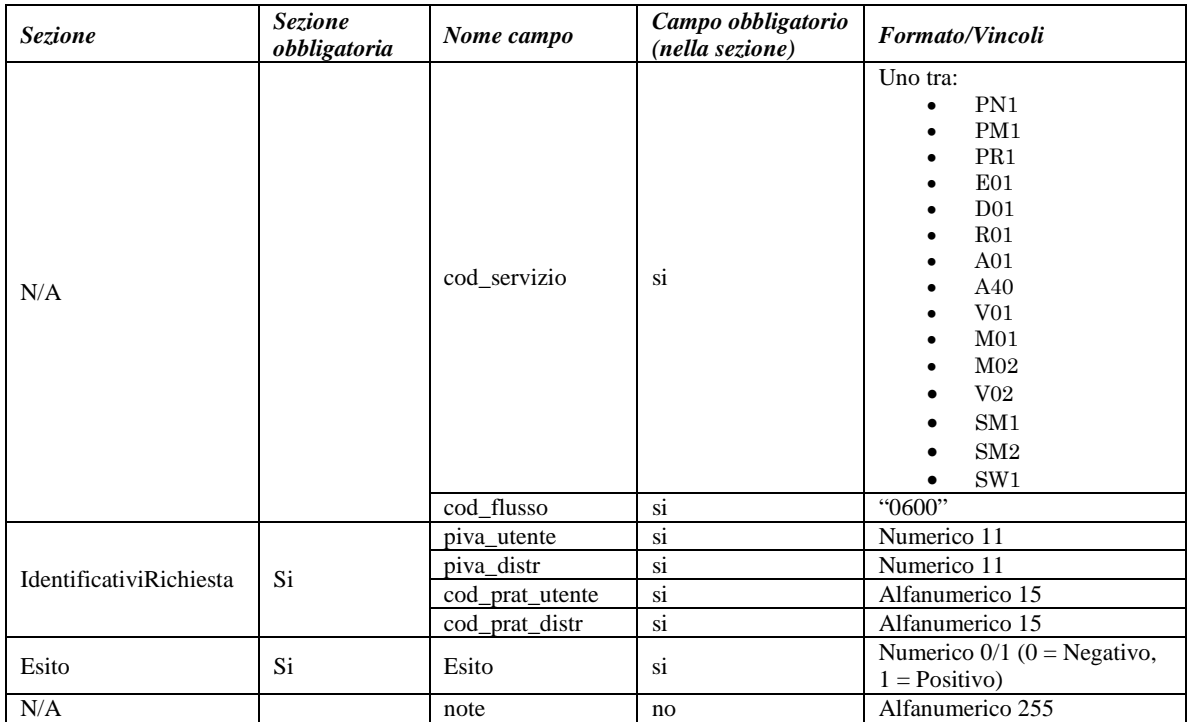

<span id="page-260-0"></span>**Tabella 122: (0600) - Trasmissione all'utente del servizio di distribuzione dell'esito della richiesta di annullamento della prestazione**

# **TABELLE DI DECODIFICA**

# *31.1Codici prestazione*

Di seguito la codifica dei codici prestazione (attributo cod\_flusso nei flussi xml). I codici sono tutti espressi su quattro cifre.

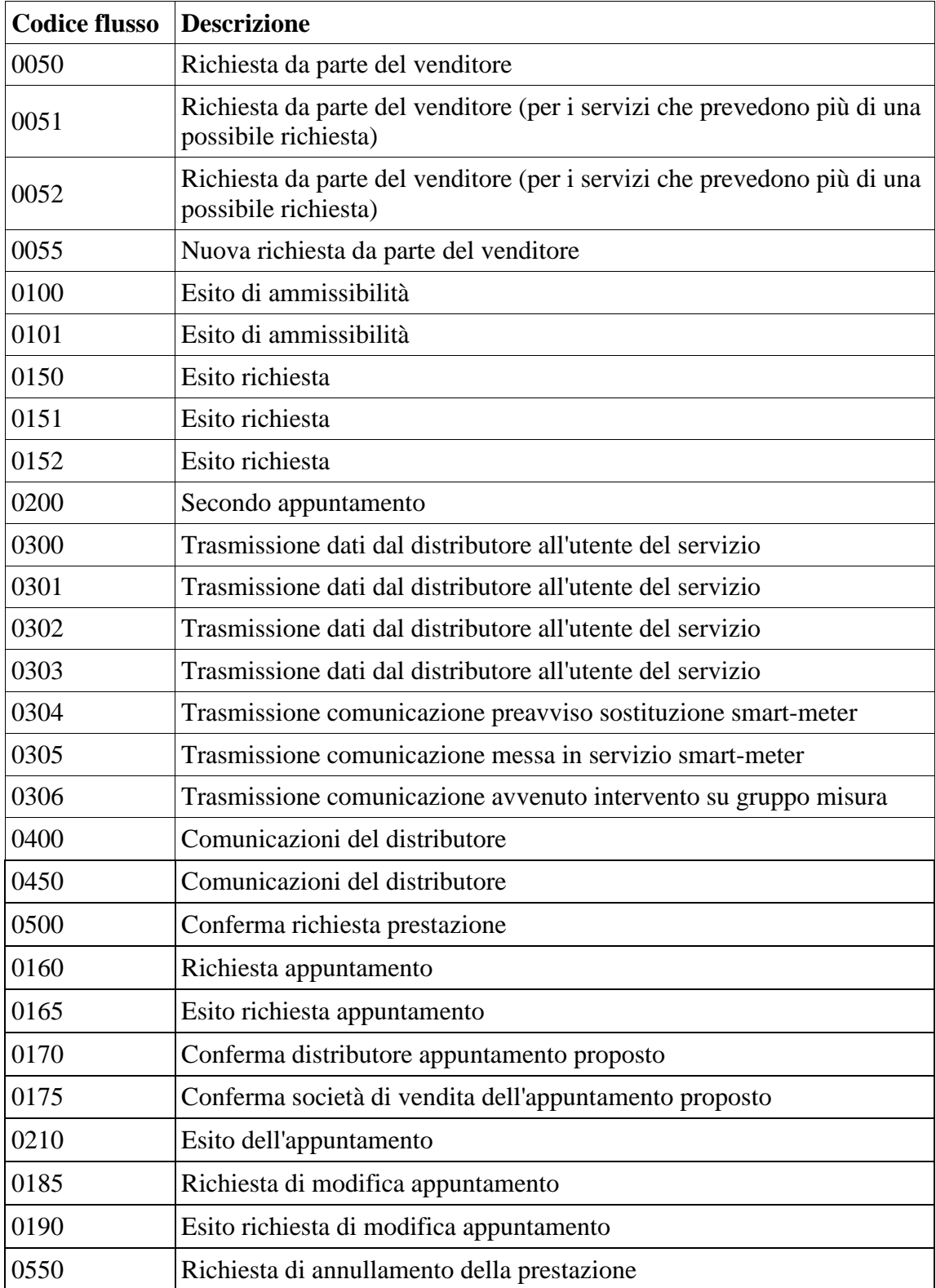

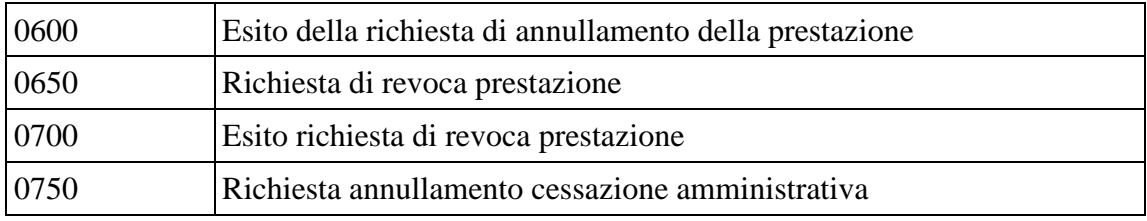

Di seguito sono elencate le modifiche apportate alla precedente versione del documento (approvato con determina DMEG n. 4/2015).

- 1. Lo schema xsd recante i campi "Prelievo Annuo Previsto" e "Volume" è stato modificato per prevedere per entrambi la possibilità di valorizzazione a 0.
- 2. Con riferimento al paragrafo 16.6 e al campo cod\_causale, è stata corretta la condizione che faceva erroneamente riferimento al campo verifica\_amm (inesistente nel flusso) e non già al campo esito revoca.
- 3. Con riferimento al paragrafo 18.5, riguardante la comunicazione SM2 (0150) di "Trasmissione dell'esito della richiesta", le causali di mancato intervento riportate (e previste nei relativi tracciati informativi) sono state corrette in linea con quelle indicate all'alinea (xv) del punto 4.13.9 delle relative Istruzioni Operative.
- 4. Sono stati corretti i colori dei diagrammi con riferimento all'Annullamento della prestazione e alle Autoletture.

# **33 INDICE DELLE FIGURE**

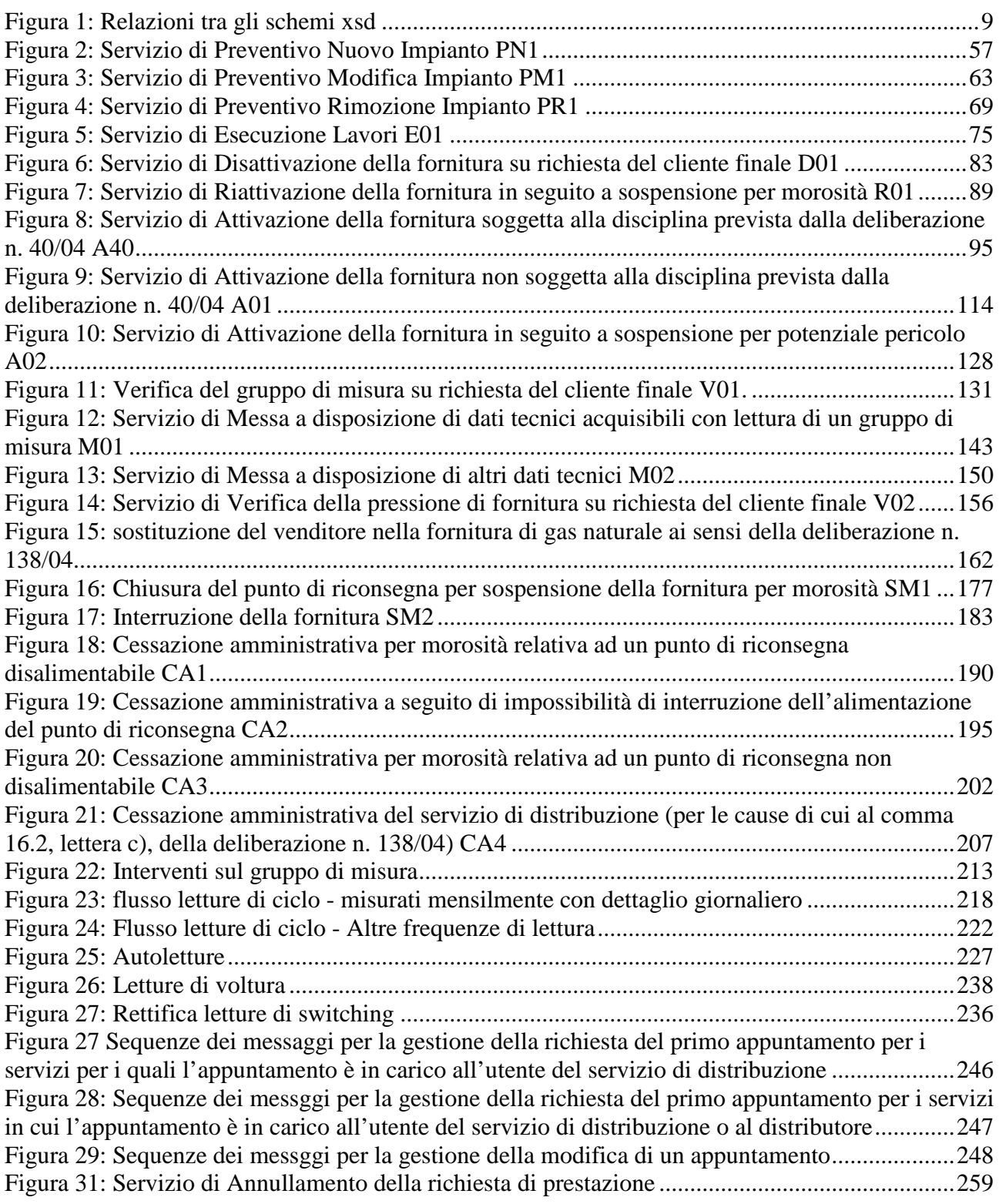

# **34 INDICE DELLE TABELLE**

Tabella 1: PN1 - (0050) - [Trasmissione al distributore della richiesta di preventivo](#page-58-0) nuovo impianto [............................................................................................................................................................59](#page-58-0) Tabella 2: PN1 - (0100) - [Trasmissione dell'esito della verifica di ammissibilità](#page-59-0) ...........................60 Tabella 3: PN1 - (0200) - [Trasmissione della data per secondo appuntamento](#page-60-0) ...............................61 Tabella 4: PN1 - (0150) - [Trasmissione dell'esito della richiesta.....................................................62](#page-61-0) Tabella 5: PM1 - (0050) - [Trasmissione al distributore della richiesta di preventivo di modifica](#page-63-0)  impianto [.............................................................................................................................................64](#page-63-0) Tabella 6: PM1 - (0100) - [Trasmissione dell'esito della verifica di ammissibilità...........................66](#page-65-0) Tabella 7: PM1 - (0200) - [Trasmissione della data per secondo appuntamento...............................67](#page-66-0) Tabella 8: PM1 - (0150) - [Trasmissione dell'esito della richiesta....................................................68](#page-67-0) Tabella 9: PR1 - (0050) - [Trasmissione al distributore della richiesta di preventivo di rimozione](#page-69-0)  impianto [.............................................................................................................................................70](#page-69-0) Tabella 10: PR1 - (0100) - [Trasmissione dell'esito della verifica di ammissibilità](#page-71-0) ........................72 Tabella 11: PR1 - (0200) - [Trasmissione della data per secondo appuntamento.............................73](#page-72-0) Tabella 12: PR1 - (0150) - [Trasmissione dell'esito della richiesta..................................................74](#page-73-0) Tabella 13: E01 - (0050) - [Trasmissione al distributore della richiesta lavori da preventivo...........76](#page-75-0) Tabella 14: E01 - (0100) - Trasmissione [dell'esito della verifica di ammissibilità..........................77](#page-76-0) Tabella 15: E01 - (0200) - [Trasmissione della data per secondo appuntamento](#page-77-0) ..............................78 Tabella 16: E01 - (0150) - [Trasmissione dell'esito della richiesta](#page-81-0) ...................................................82 Tabella 17: D01 - (0050) - [Trasmissione al distributore della richiesta di disattivazione su richiesta](#page-84-0)  del cliente finale [.................................................................................................................................85](#page-84-0) Tabella 18: D01 - (0100) - [Trasmissione dell'esito della verifica di ammissibilità](#page-85-0) ........................86 Tabella 19: D01 - (0200) - [Trasmissione della data per secondo appuntamento..............................87](#page-86-0) Tabella 20: D01 - (0150) - [Trasmissione dell'esito della richiesta...................................................88](#page-87-0) Tabella 21: R01 - (0050) - [Trasmissione al distributore della richiesta di riattivazione](#page-90-0) ..................91 Tabella 22: R01 - (0100) - [Trasmissione dell'esito della verifica di ammissibilità..........................92](#page-91-0) Tabella 23: R01 - (0200) - [Trasmissione della data per secondo appuntamento..............................93](#page-92-0) Tabella 24: R01 - (0150) - [Trasmissione dell'esito della richiesta](#page-93-0) ...................................................94 Tabella 25: A40 - (0050) - [Trasmissione al distributore della richiesta di attivazione della fornitura](#page-98-0) [............................................................................................................................................................99](#page-98-0) Tabella 26: A40 - (0100) - [Trasmissione dell'esito della verifica di ammissibilità](#page-100-0) .......................101 Tabella 27: A40 - (0500) - [Trasmissione al distributore della conferma della richiesta di attivazione](#page-101-0) [..........................................................................................................................................................102](#page-101-0) Tabella 28: A40 - (0250) - [Trasmissione all'utente del servizio di distribuzione della data di](#page-102-0)  ricezione della documentazione [.......................................................................................................103](#page-102-0) Tabella 29: A40 - (0151) - [Trasmissione dell'esito negativo della verifica di completezza della](#page-103-0)  documentazione [...............................................................................................................................104](#page-103-0) Tabella 30: A40 - (0152) - [Trasmissione dell'esito dell'accertamento documentale](#page-104-0) .....................105 Tabella 31: A40 - (0200) - [Trasmissione della data per secondo appuntamento............................106](#page-105-0) Tabella 32: A40 - (0150) - [Trasmissione dell'esito dell'attivazione della fornitura](#page-106-0) ......................107 Tabella 33: A40 - (0300) - [Trasmissione dati tecnici di cui all'Articolo 13, comma 13.6 della](#page-110-0)  [deliberazione n. 138/04....................................................................................................................111](#page-110-0) Tabella 34: A40 - (0400) - [Trasmissione della sospensione della fornitura](#page-111-0) ...................................112 Tabella 35: A40 - (0450) - [Trasmissione dell'annullamento della richiesta di attivazione della](#page-112-0)  [fornitura............................................................................................................................................113](#page-112-0) Tabella 36: A01 - (0050) - [Trasmissione al distributore della richiesta di attivazione della fornitura](#page-117-0) [..........................................................................................................................................................118](#page-117-0) Tabella 37: A01 - (0100) - [Trasmissione dell'esito della verifica di ammissibilità](#page-118-0) .......................119

Tabella 38: A01 - (0500) - [Trasmissione al distributore della conferma della richiesta di attivazione](#page-119-0) [..........................................................................................................................................................120](#page-119-0) Tabella 39: A01 - (0200) - [Trasmissione della data per secondo appuntamento............................121](#page-120-0) Tabella 40: A01 - (0150) - [Trasmissione dell'esito della richiesta.................................................123](#page-122-0) Tabella 41: A01 - (0300) - [Trasmissione dati tecnici di cui all'Articolo 13, comma 13.6 della](#page-126-0)  [deliberazione n. 138/04....................................................................................................................127](#page-126-0) Tabella 42: A02 - (0150) - [Trasmissione comunicazione di sospensione della fornitura...............129](#page-128-0) Tabella 43: A02 - (0151) - [Trasmissione comunicazione di attivazione della fornitura](#page-129-0) ................130 Tabella 44: V01 - (0050) - [Trasmissione al distributore della richiesta di verifica del gruppo di](#page-132-0)  misura su richiesta del cliente finale [................................................................................................133](#page-132-0) Tabella 45: V01 - (0100) - [Trasmissione dell'esito della verifica di ammissibilità](#page-133-0) .......................134 Tabella 46: V01 - (0101) - [Trasmissione dell'esito della verifica di ammissibilità/bis..................136](#page-135-0) Tabella 47: V01 - (0051) - [Trasmissione al distributore della conferma della richiesta di verifica del](#page-136-0)  [gruppo di misura su richiesta del cliente finale................................................................................137](#page-136-0) Tabella 48: V01 - (0052) - [Trasmissione al distributore della conferma della richiesta di verifica del](#page-137-0)  [gruppo di misura su richiesta del cliente finale/bis..........................................................................138](#page-137-0) Tabella 49: V01 - (0200) - [Trasmissione della data per secondo appuntamento............................139](#page-138-0) Tabella 50: V01 - (0151) - [Trasmissione della comunicazione che la verifica del gruppo di misura](#page-140-0)  sarà effettuata in laboratorio [............................................................................................................141](#page-140-0) Tabella 51: V01 - (0150) - [Trasmissione del resoconto della verifica all'utente del servizio di](#page-141-0)  [distribuzione.....................................................................................................................................142](#page-141-0) Tabella 52: M01 - (0050) - [Trasmissione al distributore della richiesta di messa a disposizione di](#page-144-0)  [dati tecnici acquisibili con lettura di un gruppo di misura...............................................................145](#page-144-0) Tabella 53: M01 - (0100) - [Trasmissione dell'esito della verifica di ammissibilità......................146](#page-145-0) Tabella 54: M01 - (0200) - [Trasmissione della data per secondo appuntamento...........................147](#page-146-0) Tabella 55: M01 - (0150) - [Trasmissione dell'esito della richiesta](#page-148-0) ................................................149 Tabella 56: M02 - (0050) - [Trasmissione al distributore della richiesta di messa a disposizione di](#page-151-0)  [altri dati tecnici.................................................................................................................................152](#page-151-0) Tabella 57: M02 - (0100) - [Trasmissione dell'esito della verifica di ammissibilità.......................153](#page-152-0) Tabella 58: M02 - (0200) - [Trasmissione della data per secondo appuntamento...........................154](#page-153-0) Tabella 59: M02 - (0150) - [Trasmissione dell'esito della richiesta](#page-154-0) ...............................................155 Tabella 60: V02 - (0050) - [Trasmissione al distributore della conferma della richiesta di verifica](#page-156-0)  [della pressione di fornitura su richiesta del cliente finale................................................................157](#page-156-0) Tabella 61: V02 - (0100) - [Trasmissione dell'esito della verifica di ammissibilità](#page-158-0) ......................159 Tabella 62: V02 - (0200) - [Trasmissione della data per secondo appuntamento............................160](#page-159-0) Tabella 63: V02 - (0150) - [Trasmissione dell'esito della richiesta.................................................161](#page-160-0) Tabella 64: SW1 - (0050) - [Trasmissione della richiesta di switching...........................................163](#page-162-0) Tabella 65: SW1 - (0100) - [Trasmissione dell'esito della verifica di ammissibilità per la richiesta di](#page-164-0)  switching [..........................................................................................................................................165](#page-164-0) Tabella 66: SW1 - (0055) - [Nuova trasmissione della richiesta di switching.................................166](#page-165-0) Tabella 67: SW1 - (0150) - [Trasmissione comunicazione ai sensi del comma 8.1 TIMG.............167](#page-166-0) Tabella 68: SW1 - (0650) - [Trasmissione della richiesta di revoca ai sensi del comma 8.2 TIMG](#page-167-0) [..........................................................................................................................................................168](#page-167-0) Tabella 69: SW1 - (0700) - [Trasmissione esito della richiesta di revoca ai sensi del comma 8.2](#page-168-0)  TIMG [...............................................................................................................................................169](#page-168-0) Tabella 70: SW1 - (0300) - [Conferma ad utente subentrante dei dati tecnici.................................173](#page-172-0) Tabella 71: SW1 - (0350) - [Trasmissione a venditore uscente della lettura di switching](#page-173-0) ..............174 Tabella 72: SW1 - (0351) - [Trasmissione a venditore entrante della lettura di switching](#page-175-0) .............176 Tabella 73: SM1 - (0050) - [Trasmissione della richiesta di chiusura del punto di riconsegna per](#page-177-0)  sospensione della fornitura per morosità [.........................................................................................178](#page-177-0) Tabella 74: SM1 - (0100) - [Trasmissione dell'esito della verifica di ammissibilità.......................179](#page-178-0)

Tabella 75: SM1 - (0302) - [Trasmissione della comunicazione relativa alla capacità settimanale di](#page-180-0)  sospensione [......................................................................................................................................181](#page-180-0) Tabella 76: SM1 - (0150) - [Trasmissione dell'esito della richiesta................................................182](#page-181-0) Tabella 77: SM2 - (0050) - [Trasmissione della richiesta di interruzione della fornitura................184](#page-183-0) Tabella 78: SM2 - (0100) - [Trasmissione dell'esito della verifica di ammissibilità.......................185](#page-184-0) Tabella 79: SM2 - (0302) - [Trasmissione della comunicazione relativa alla capacità settimanale di](#page-186-0)  interruzione [......................................................................................................................................187](#page-186-0) Tabella 80: SM2 - (0303) - [Trasmissione all'utente della comunicazione di ottenimento degli atti](#page-187-0)  [autorizzativi......................................................................................................................................188](#page-187-0) Tabella 81: SM2 - (0150) - [Trasmissione dell'esito della richiesta................................................189](#page-188-0) Tabella 82: CA1 - (0050) - [Trasmissione della richiesta di Cessazione amministrativa per morosità](#page-190-0)  [relativa ad un punto di riconsegna disalimentabile..........................................................................191](#page-190-0) Tabella 83: CA1 - (0100) - [Trasmissione dell'esito della verifica di ammissibilità.......................192](#page-191-0) Tabella 84: CA1 - (0150) - [Trasmissione dell'esito della richiesta](#page-193-0) ................................................194 Tabella 85: CA2 - (0050) - [Trasmissione al distributore della richiesta di Cessazione](#page-196-0)  [amministrativa a seguito di impossibilità di Interruzione dell'alimentazione del punto di riconsegna](#page-196-0) [..........................................................................................................................................................197](#page-196-0) Tabella 86: CA2 - (0100) - [Trasmissione dell'esito della verifica di ammissibilità.......................198](#page-197-0) Tabella 87: CA2 - (0302) - [Trasmissione della comunicazione inerente il numero massimo mensile](#page-199-0)  [di cessazioni amministrative per impossibilità di interruzione........................................................200](#page-199-0) Tabella 88: CA2 - (0150) - [Trasmissione dell'esito della richiesta](#page-200-0) ................................................201 Tabella 89: CA3 - (0050) - [Trasmissione al distributore della richiesta di Cessazione](#page-203-0)  [amministrativa per morosità relativa ad un punto di riconsegna non disalimentabile.....................204](#page-203-0) Tabella 90: CA3 - (0100) - [Trasmissione dell'esito della verifica di ammissibilità.......................205](#page-204-0) Tabella 91: CA3 - (0150) - [Trasmissione dell'esito della richiesta](#page-205-0) ................................................206 Tabella 92: CA4 - (0050) - [Trasmissione al distributore della richiesta di Cessazione](#page-208-0)  [amministrativa del servizio di distribuzione \(per le cause di cui al comma 16.2, lettera c\), della](#page-208-0)  [deliberazione n. 138/04\)...................................................................................................................209](#page-208-0) Tabella 93: CA4 - (0100) - [Trasmissione dell'esito della verifica di ammissibilità.......................210](#page-209-0) Tabella 94: CA4 - (0150) - [Trasmissione dell'esito della richiesta](#page-210-0) ................................................211 Tabella 95: CA4 - (0750) - [Trasmissione annullamento richiesta cessazione amministrativa.......212](#page-211-0) Tabella 96: IM1 - (0304) - [Trasmissione di preavviso sostituzione smart-meter...........................214](#page-213-0) Tabella 97: IM1 - (0305) - [Comunicazione della messa in servizio dello smart-meter..................215](#page-214-0) Tabella 98: IM1 - (0306) - [Comunicazione avvenuto intervento su gruppo di misura](#page-216-0) ..................217 Tabella 99: TGL - (0050) - Flusso letture di ciclo - [Misurati mensilmente con dettaglio giornaliero](#page-218-0) [..........................................................................................................................................................219](#page-218-0) Tabella 100: RGL - (0055) - Flusso rettifica letture di ciclo - [Misurati mensilmente con dettaglio](#page-220-0)  giornaliero [........................................................................................................................................221](#page-220-0) Tabella 101: TML - (0050) - Flusso letture di ciclo - [Altre frequenze di lettura............................224](#page-223-0) Tabella 102: RML - (0055) - Flusso rettifica letture di ciclo - [Altre frequenze di lettura..............225](#page-224-0) Tabella 103: RML - (0056) - [Flusso volume ricostruito.................................................................226](#page-225-0) Tabella 104: TAL - (0050) - Flusso autoletture - [Trasmissione dall'utente al distributore............228](#page-227-0) Tabella 105: TAL - (0150) - Flusso autoletture - [Trasmissione dal distributore all'utente............229](#page-228-0) Tabella 106: TAS - (0050) - Flusso autoletture - [Trasmissione dall'utente al distributore](#page-230-0) ............231 Tabella 107: TAS - (0150) - Flusso autoletture - [Trasmissione dal distributore all'utente](#page-231-0) ............232 Tabella 108: TAV - (0050) - Flusso autoletture - [Trasmissione dall'utente al distributore](#page-232-0) ...........233 Tabella 109: TAV - (0150) - Flusso autoletture - [Trasmissione dal distributore all'utente](#page-234-0) ...........235 Tabella 112: RSL - (0400) - Flusso rettifica letture di switching [...................................................237](#page-236-0) Tabella 111: TMV - (0350) - [Trasmissione all'utente della](#page-238-0) lettura di voltura ...............................239 Tabella 112: RMV - (0400) - [Flusso di rettifica delle letture di voltura.........................................241](#page-240-0) [Tabella 113: Tracciato xls per lo scambio periodico dei dati](#page-244-0) ..........................................................245

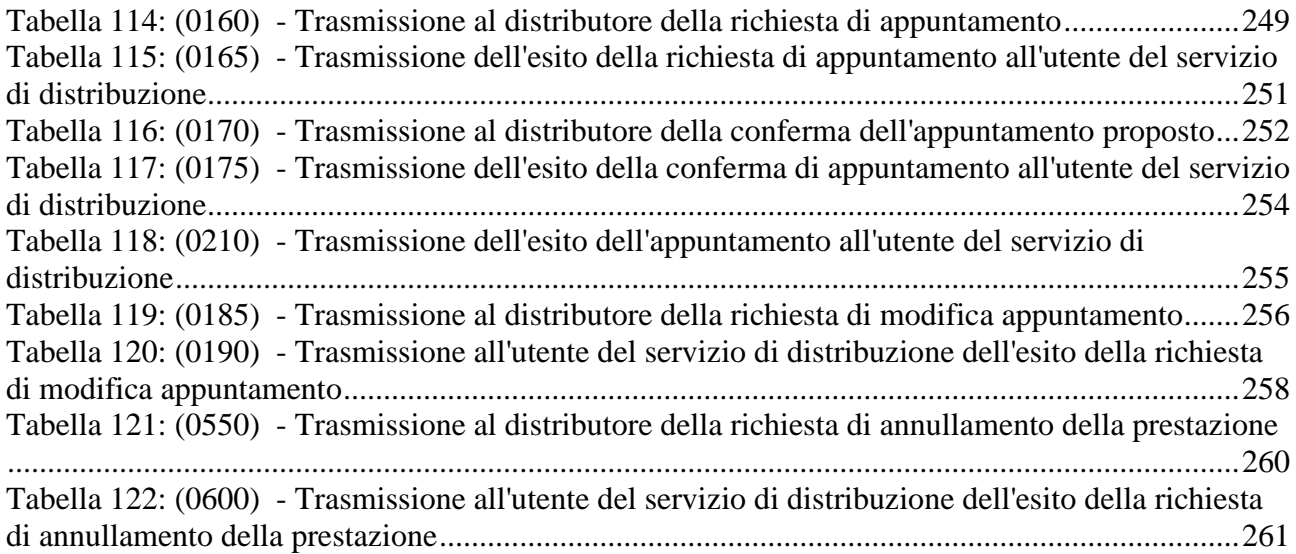